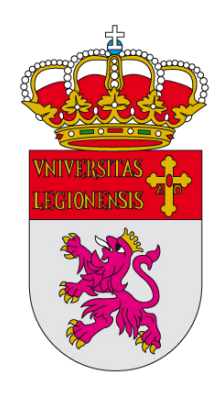

universidad<br><sup>de</sup>león

### **TESIS DOCTORAL**

## **Modelo de Conocimiento para la Planificación Automática de la Inspección en Máquinas de Medir por Coordenadas**

Por

**Susana Martínez Pellitero** 

Directores:

**Dr. D. Joaquín Barreiro García Dr. D. Eduardo Cuesta González**

**León, Enero de 2015**

**TESI** 

A mi abuela, que tanto me enseñó y a la que tanto extraño

A Carlos, a Óscar y a Marta por mis eternas ausencias

## *Agradecimientos*

*Desde que empecé a pensar en hacer la tesis, hasta ahora ha pasado mucho tiempo. Muchas circunstancias han hecho que no haya sido nada fácil y ahora me parece imposible que después de haber interrumpido y retomado tantas veces este trabajo, esté escribiendo estas líneas. Por eso me gustaría expresar mi más profundo agradecimiento a todos los que de alguna manera han contribuido a que pudiera acabarla:* 

En primer lugar a mis directores, Joaquín Barreiro y Eduardo Cuesta. Joaquín te agradezco tu orientación y consejos a lo largo de todo este tiempo, pero sobre todo tu enorme paciencia cada vez que me he encontrado con obstáculos, no sólo en el transcurso de la investigación, sino también en el terreno personal, demostrándome en todo momento tu amistad. Tus conocimientos en el tema, tu ayuda, confianza y apoyo incondicional me han permitido culminar este trabajo. Eduardo, te agradezco el haberme aceptado y facilitado mi estancia en tu Área. Se puede decir que allí comenzó lo que ahora acabo. Gracias por enseñarme con tanta dedicación y porque no, también con tanta paciencia, todo lo que me has podido transmitir durante y después de mi estancia en Gijón.

De igual manera, quiero agradecer a toda el Área de Fabricación de Gijón su acogida durante mi estancia allí, y a la R2-TAF por facilitarme la beca.

Por supuesto, a mi amiga y también compañera, Anabel, con la que he compartido tantos momentos. Te agradezco infinitamente tus consejos en mis momentos de ofuscación. Sin tu confianza y sin tus ánimos no creo que ahora estuviera escribiendo estas líneas que cierran un capítulo tan importante de mi vida, y estoy segura abrirán nuevas aventuras de investigación y de trabajo juntas.

A todos los compañeros de la Universidad de León, que me han alentado durante este tiempo, dentro y fuera de mi Área, así como a la propia institución por apoyarme incluyéndome en el PIRT durante dos años, cuando más horas de clase tenía que impartir.

Carlos, gracias por haber estado y sufrido conmigo todos los malos momentos y agobios que he tenido en estos años, ya que sin ti no habría sido posible. Tu apoyo y comprensión han sido claves para mí. No sé si algún día podré compensarte por todo este tiempo.

A mis padres y hermanas, os agradezco el haber creído siempre en mí, incluso cuando ni yo lo hacía. Gracias al resto de mi familia y amigos, a los que no hace falta que nombre y que también me habéis oído decir un día tras otro: *"…es que tengo que estudiar"*, y aun así siempre habéis estado y seguís conmigo.

También a todos los que estéis leyendo en estos momentos estas palabras, anteriores a la lectura de la tesis, ya que de alguna manera muestra vuestro interés en mi trabajo.

### *Resumen*

En el momento actual, las exigencias de los mercados obligan al desarrollo de productos de mayor calidad y en el menor tiempo posible. Entre los aspectos a tener en cuenta en este contexto de fabricación está la adecuada utilización de los sistemas de inspección dimensional, cada vez de mayor importancia y exigencia, en particular los sistemas de inspección basados en Máquinas de Medir por Coordenadas (MMC). Los sistemas tradicionales de inspección con MMC por contacto están desde hace tiempo plenamente integrados en el ciclo de desarrollo de los productos. Sin embargo, la búsqueda de sistemas más rápidos que permitan disminuir los tiempos de inspección ha llevado al desarrollo de nuevas tecnologías sin contacto, que permiten la adquisición de nubes de puntos de una manera más rápida, como pueden ser los sistemas de triangulación láser. En este contexto de inspección con MMC con y sin contacto, los sistemas y aplicaciones comerciales que existen constituyen una importante ayuda al operario en el desarrollo del proceso de planificación y ejecución de la inspección, pero no hay ninguna aplicación que permita la planificación automática del proceso, y por lo tanto, es una actividad que depende del conocimiento y el buen hacer del operario y del planificador. Esto hace que el desarrollo de un proceso óptimo de inspección quede indefectiblemente ligado a la experiencia del inspector.

En esta tesis se presenta un modelo de conocimiento que sirve de base para la planificación automática de la inspección con MMC, de forma que se pueda evitar la enorme influencia que tiene aún hoy el operario. El modelo es flexible y está abierto a cualquier sistema de inspección o incluso a sistemas híbridos que incluyan la tecnología por contacto para geometrías sencillas típicas en piezas mecánicas basadas en primitivas o sus composiciones, y sistemas sin contacto para inspección de superficies complejas. Para ello, previamente ha sido necesario realizar un análisis de la bondad de los sistemas de triangulación láser para la inspección dimensional y geométrica de piezas en comparación con los sistemas por contacto.

Para el desarrollo del modelo se han aplicado técnicas de elicitación del conocimiento y metodologías de identificación y representación de éste, como son metodologías SADT, mapas conceptuales, diagramas de flujo, diagramas entidad-relación, etc. Para cada una de las actividades involucradas en el proceso de planificación, el conocimiento que se representa procede tanto de la sistematización de reglas ya conocidas pero no representadas formalmente y de reglas definidas exprofeso en esta tesis, al haberse constatado que no había base de conocimiento práctica donde apoyarse en algunos aspectos. Además, se ha estructurado y almacenado el conocimiento a través de la definición de una ontología, a la que se ha denominado ONTO-Process, válida para ser utilizada en la planificación de cualquier otro proceso del ciclo de vida de una pieza. Las reglas así definidas y representadas se han validado a través de su aplicación a dos piezas test. Estas dos piezas se han definido de tal manera que permiten jugar con los diferentes conceptos de conocimiento tratados en los modelos desarrollados.

## *Abstract*

In the current moment, the demands of markets force to development of even more quality products in the less possible time. Among the aspects to be taken into account in this context of production there is the appropriate use of dimensional inspection systems, in particular the inspection systems based on Coordinated Measuring Machines (CMM). Traditional CMM inspection systems with contact probes are time ago fully integrated in the development cycle of products. However, the search of quicker systems to diminish inspection times has led to development of new technologies without contact that allow the acquisition of point clouds in a faster way, like the systems based on laser triangulation. In this context of CMM inspection with and without contact, current commercial applications and systems constitute an important help to the development of planning and execution processes of inspection. However, there is not any application that allows the automatic planning of the inspection process and, therefore, it is an activity that greatly depends on the knowledge and skillness of operators and planners. This makes that development of an optimum inspection process is unfailingly bound to the inspector's experience.

In this thesis a model of knowledge is presented that serves of basis for automatic planning of inspection with CMM, so that the enormous influence that still today has the operator can be avoided. The model is flexible and open to any inspection system or even to hybrid systems that could include technology by contact for inspecting simple geometries based on primitives or their composition typical in mechanical parts, and systems without contact for inspection of complex surfaces. For doing it, it has been necessary to carry out an analysis of the performance of laser triangulation systems in comparison with contact probe systems for dimensional and geometric inspection of parts.

Several techniques of knowledge elicitation and methodologies for identification and representation have been applied for developing the model, like SADT methodologies, conceptual maps, flow diagrams, entityrelationship diagrams, etc. In each of the activities involved in the process of planning, the represented knowledge comes both from the systematization of well-known rules but not represented formally and also rules defined ex-profeso in this thesis, due to there was not a practical base of knowledge in several aspects of planning. Also, through the definition of an ontology called ONTO-Process the knowledge is structured and stored, ready to be used in the planning of any other processes of the part development cycle. Rules defined and represented in this way have been validated using two test parts. These two parts have been defined in such a way that they allow managing the different concepts of knowledge treated in the developed models.

# Índice General

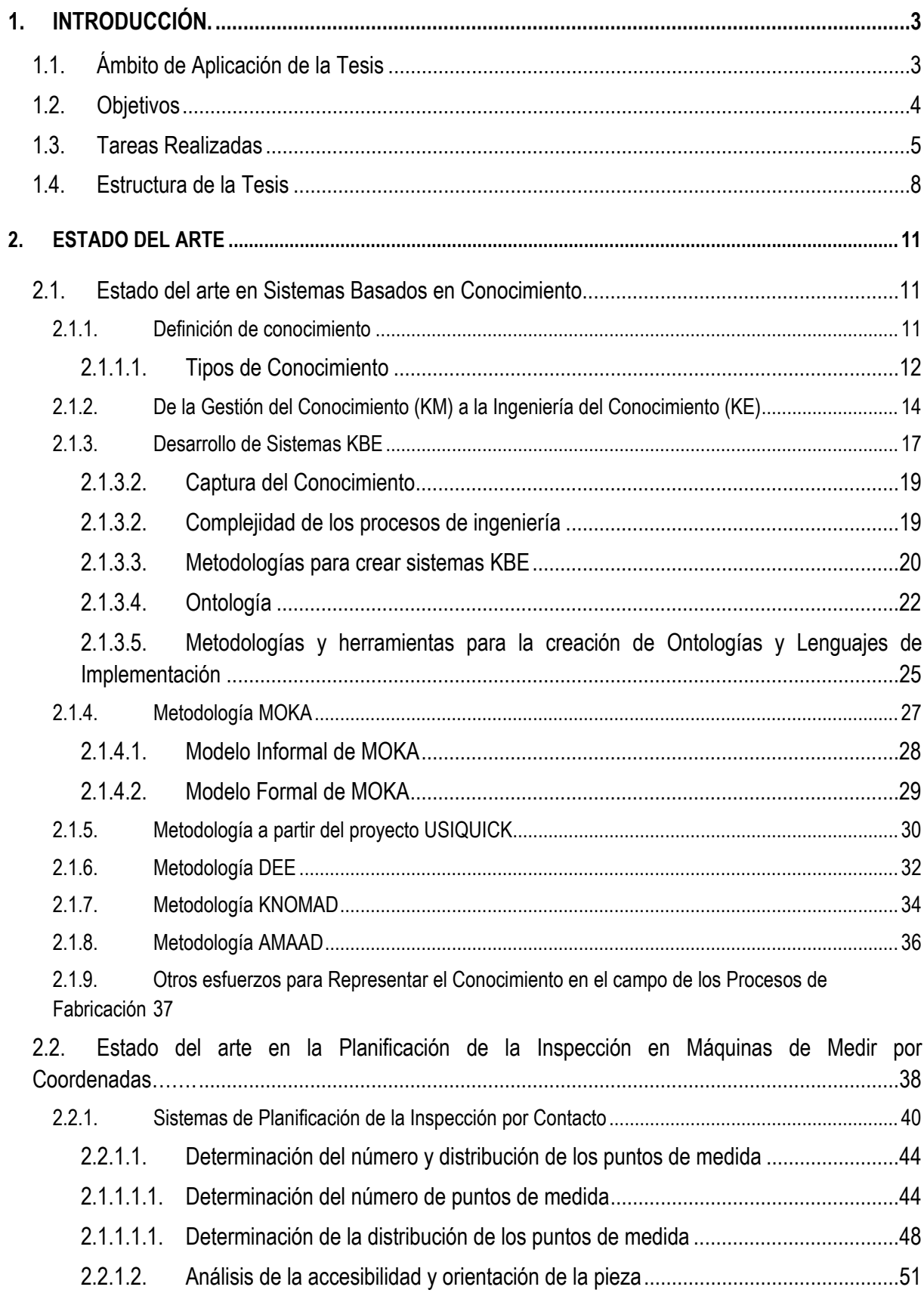

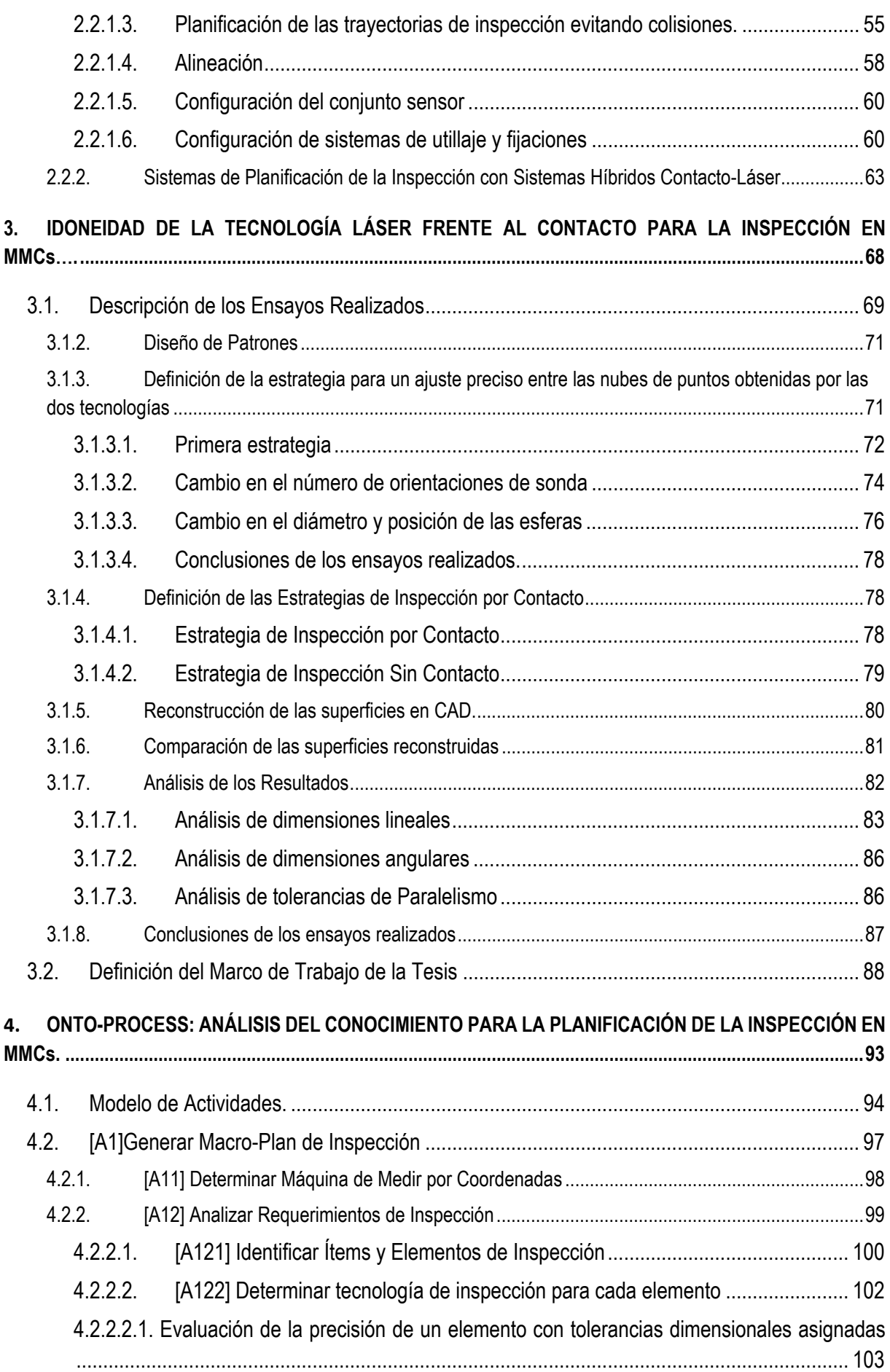

**ii** *Índices* 

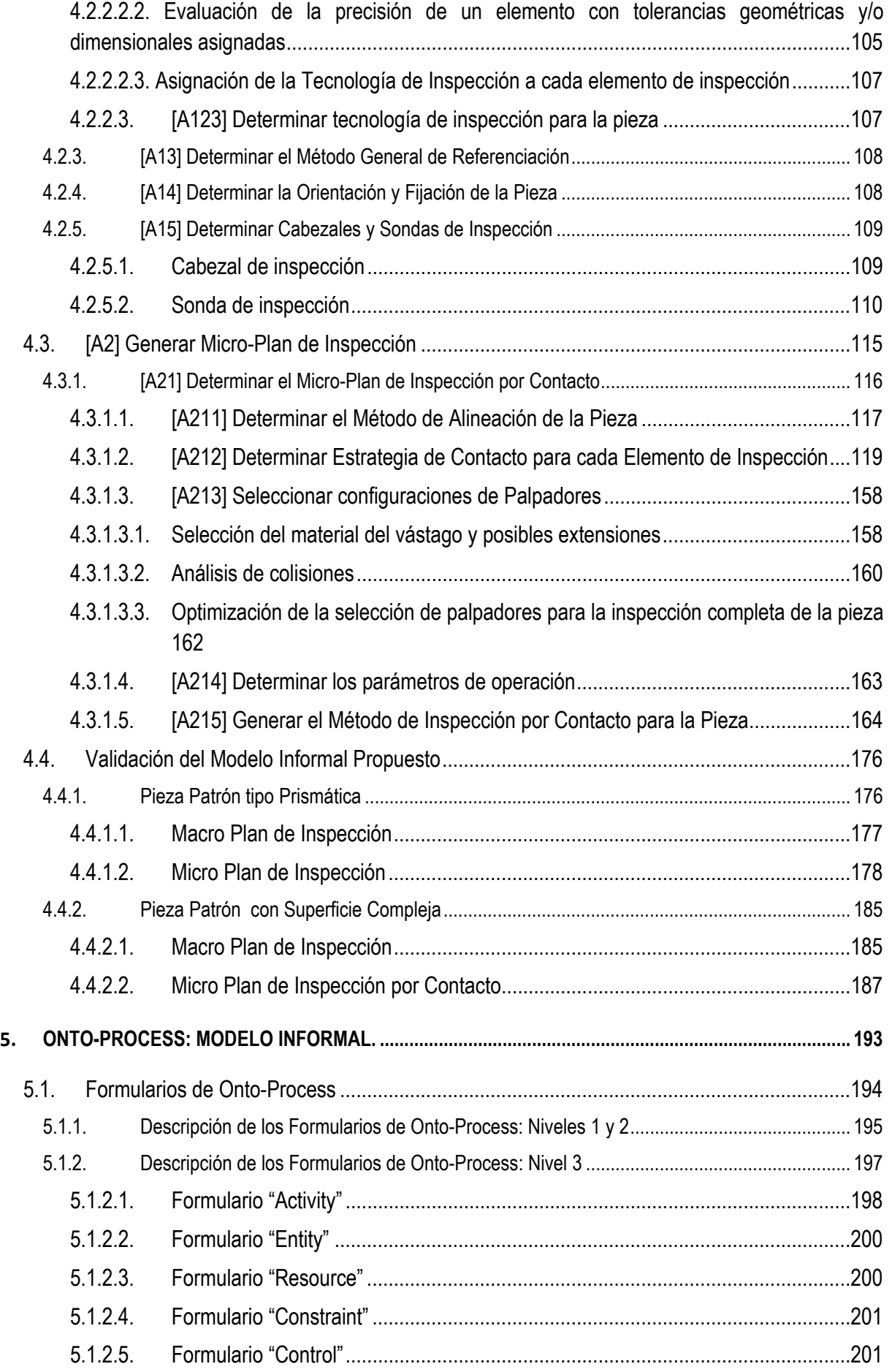

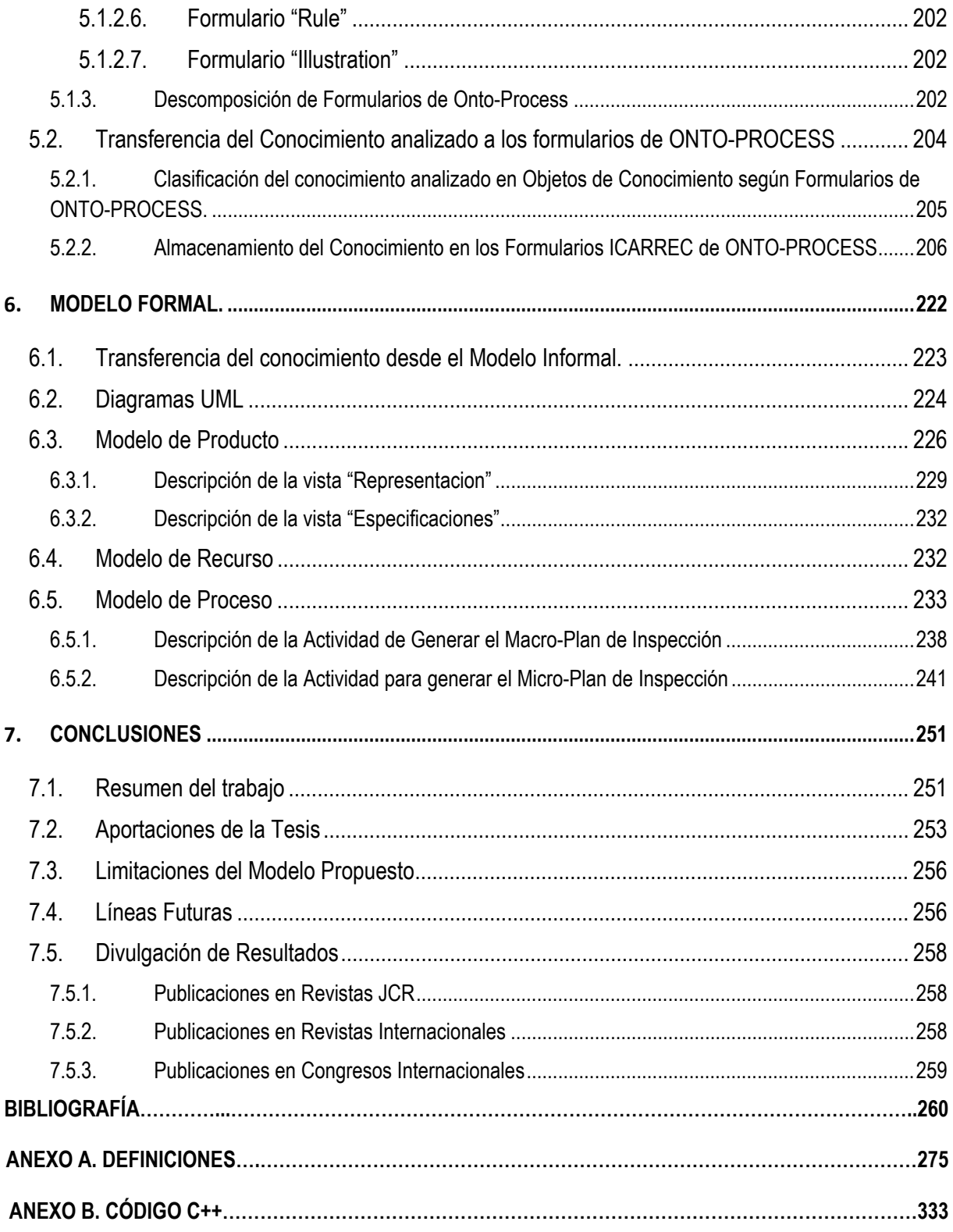

# *Índice de Figuras*

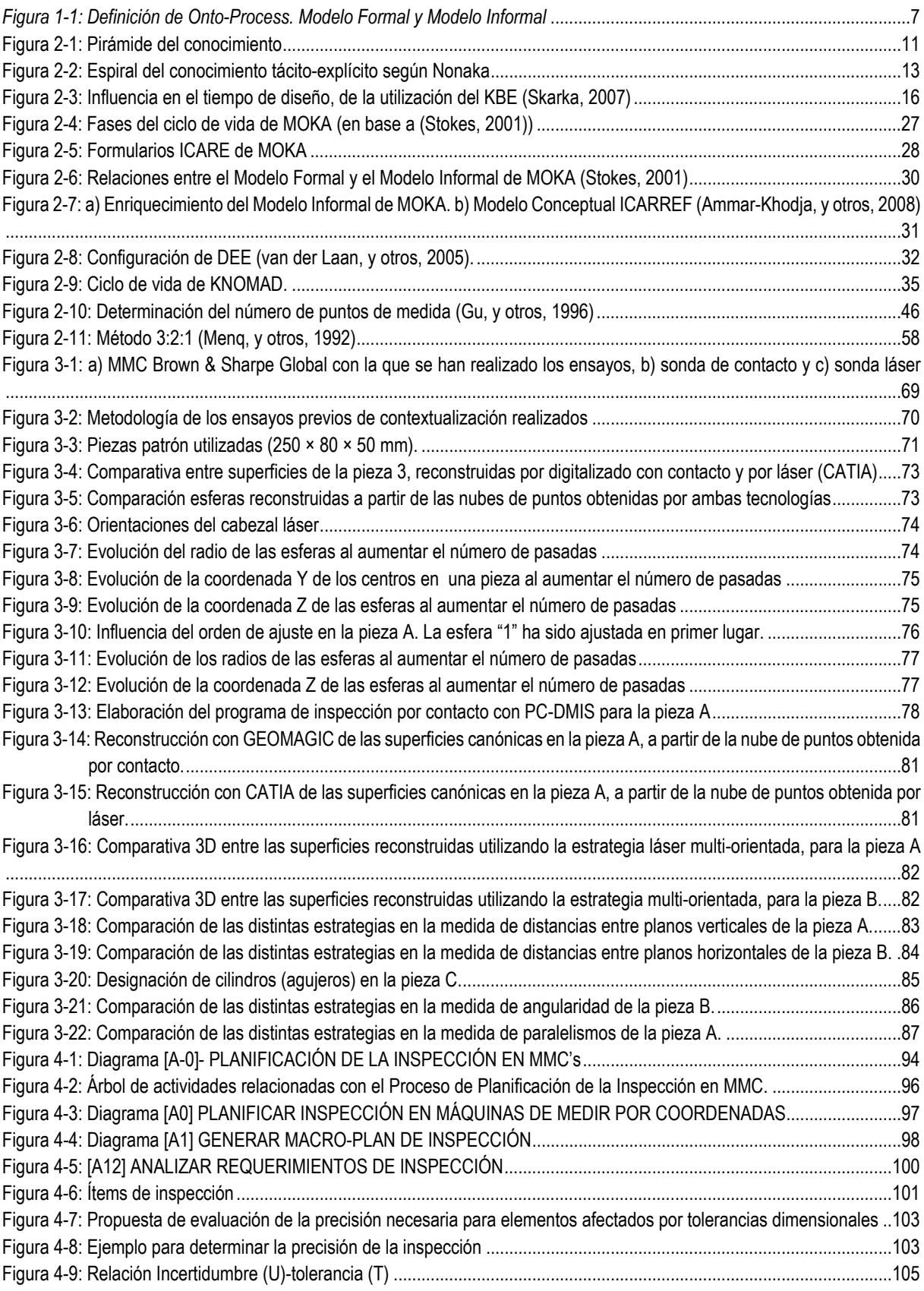

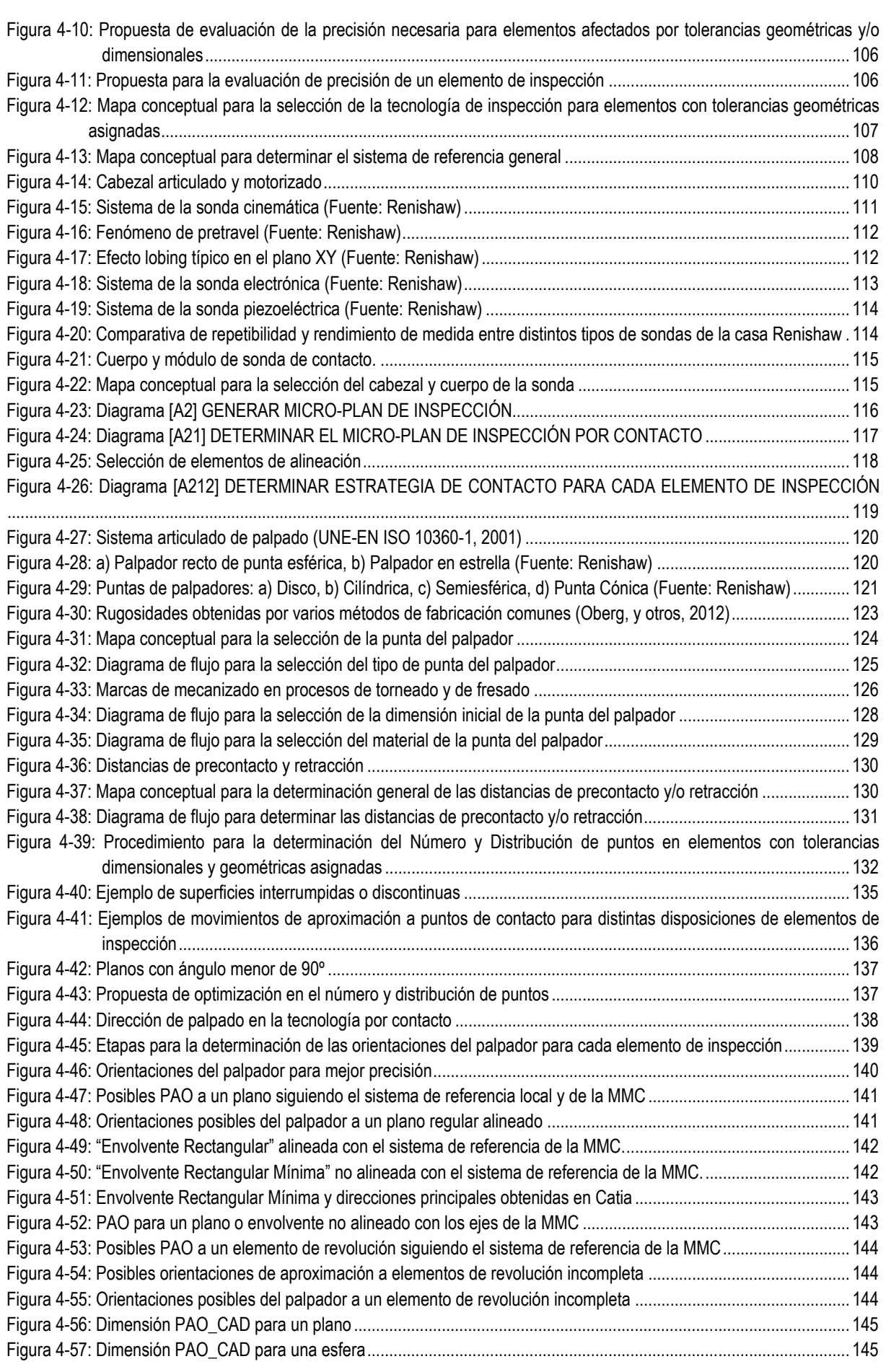

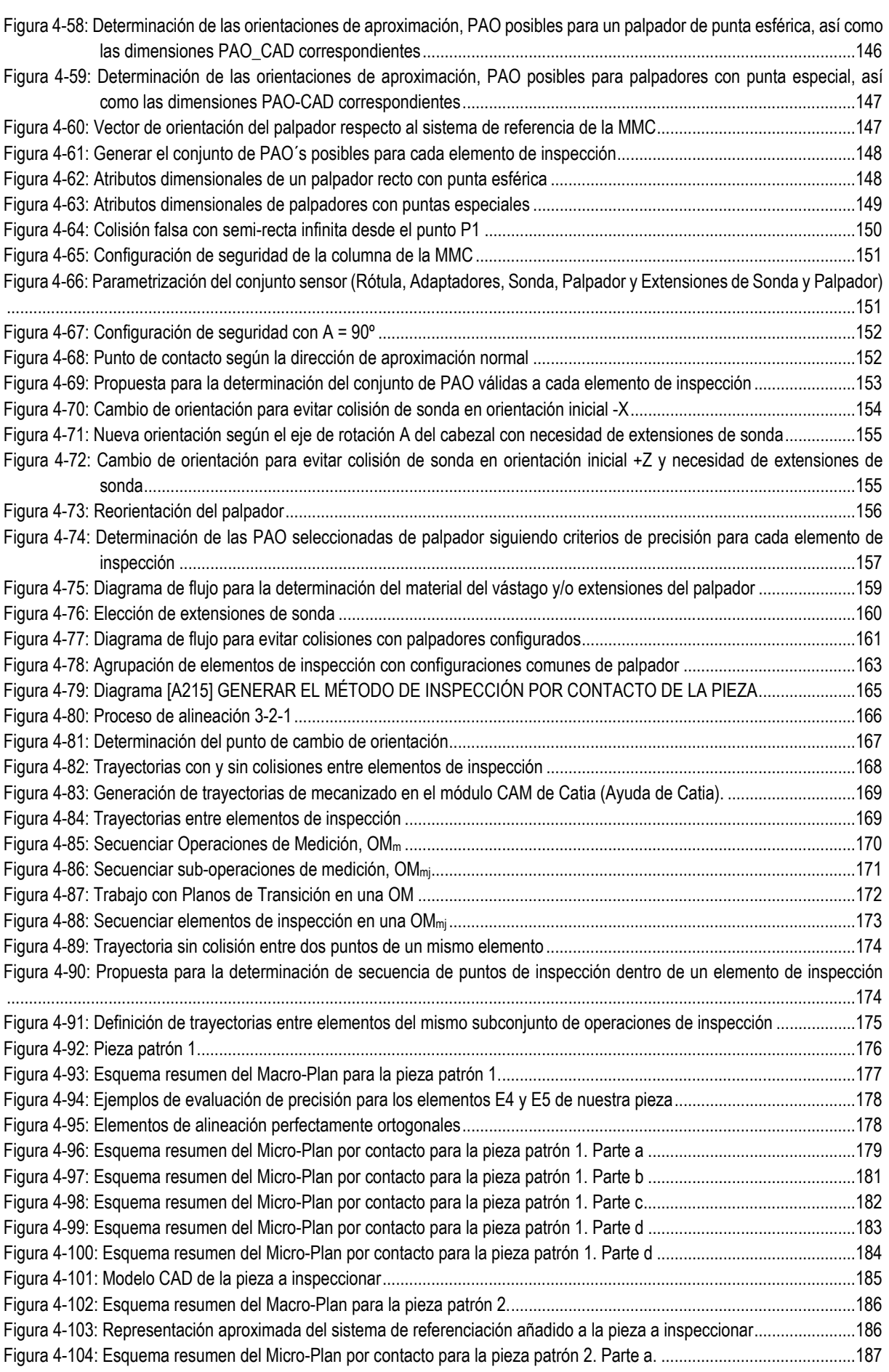

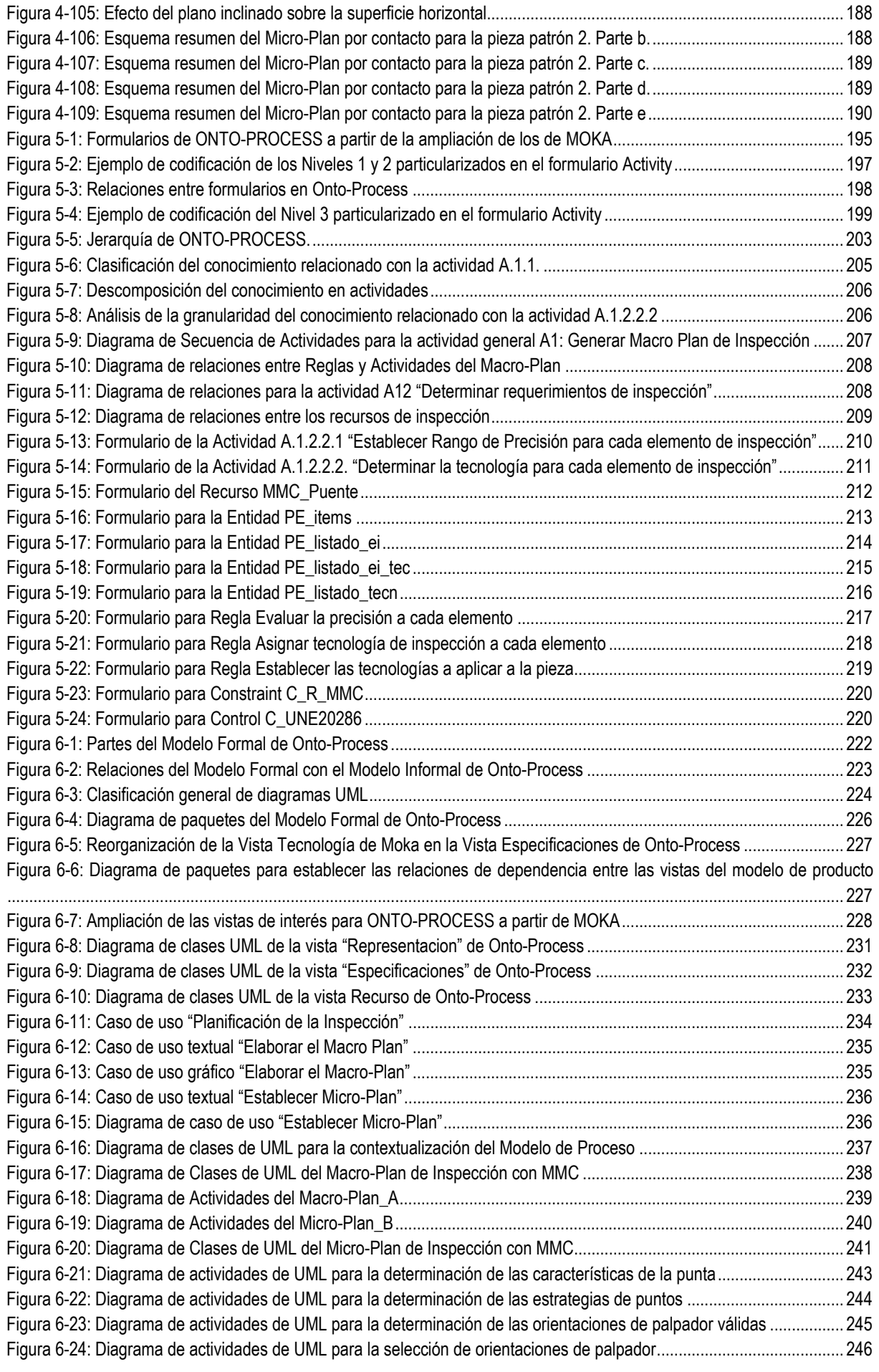

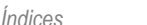

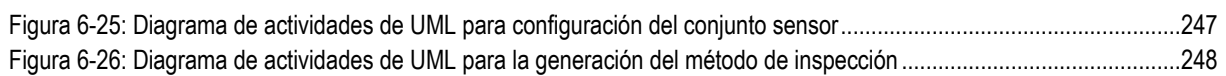

# *Índice de Tablas*

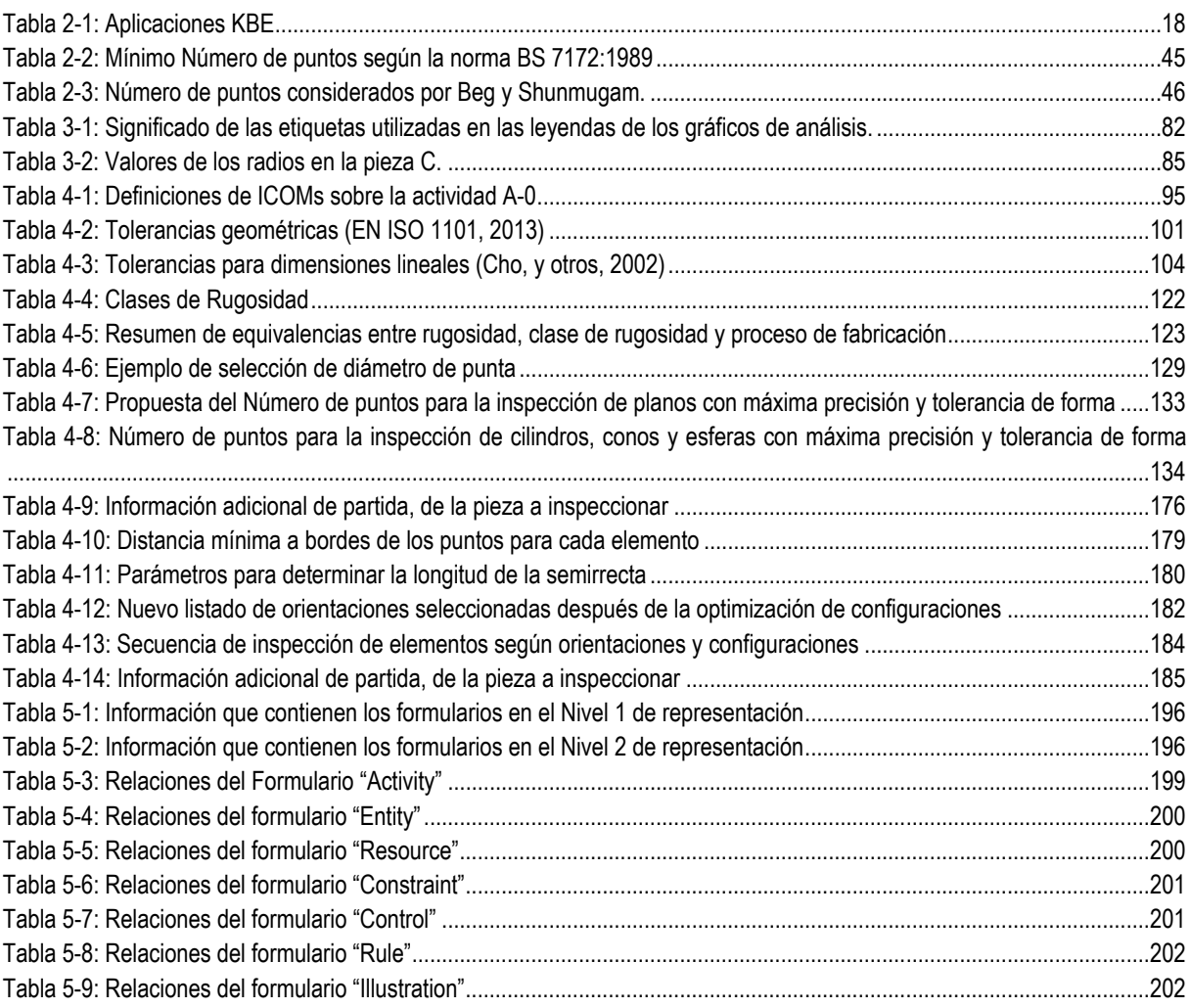

## **Capítulo 1**

**INTRODUCCIÓN**

### **1.INTRODUCCIÓN.**

#### **1.1. ÁMBITO DE APLICACIÓN DE LA TESIS**

En este momento vivimos una época de desarrollos tecnológicos, que en ocasiones avanzan a mayor velocidad que nuestro propio conocimiento sobre las posibilidades que nos ofrecen. En los sistemas de producción actuales, la automatización es una constante y los esfuerzos por mejorar cualquier proceso siempre van ligados al conocimiento de las nuevas tecnologías. En ocasiones solo disponen de este conocimiento las personas entrenadas específicamente en aplicaciones puntuales (expertos), lo que hace que la automatización de cualquier proceso se vea limitada por el conocimiento que el desarrollador de la aplicación (generalmente no es el experto en el proceso) dispone del proceso a automatizar. Este conocimiento, en la mayoría de las ocasiones depende de lo que los expertos le hayan podido transmitir, o de lo que él haya podido extraer de diferentes fuentes de información, como libros, manuales, normativa, etc., relacionadas con el proceso a automatizar.

En la mayoría de los procesos productivos, el uso de sistemas CAD/CAM ha permitido altos grados de automatización principalmente relacionados con la planificación de procesos de fabricación, y generalmente orientados a aspectos puntuales que en ocasiones impiden una planificación completa del ciclo de vida del producto.

La búsqueda de productos cada vez de mayor calidad y con menor precio es uno de los objetivos de cualquier industria que quiera resultar competitiva. Por ello, la inspección de la pieza o producto se ha convertido en una de las tareas más importantes en el ciclo de vida del producto. Lo más habitual en la inspección dimensional y geométrica de piezas es utilizar los sistemas por contacto, en los que un palpador toca la pieza y se graban las coordenadas de los puntos de contacto para luego comprobar en un software de control si la pieza cumple con las especificaciones dimensionales y geométricas especificadas en diseño. En los últimos años, han surgido distintas tecnologías con la intención de mejorar la eficiencia y reducir los tiempos del proceso de inspección. En el caso de la inspección dimensional, por ejemplo, se contempla el incremento de la velocidad de palpado, el uso de palpado en continuo (scanning) en vez de tomar puntos discretos, la optimización de trayectorias con menor número de puntos y/o distribuciones optimizadas, o incluso evitando directamente el contacto del palpador con la pieza. En este último sentido, se contempla el uso de máquinas de medir multisensoriales, dotadas de sensores láser de triangulación (LTS), cámaras de visión, cámaras de tomografía, holografía conoscópica, etc.

En todo caso, la aparición de las Máquinas de Medir por Coordenadas (MMC) hace ya años marcó un punto de inflexión en el desarrollo de los sistemas de inspección, ya que debido a su flexibilidad y grado de automatización permiten la verificación exhaustiva de diversos tipos de piezas, tanto durante como al finalizar el proceso de fabricación. Las MMC´s trabajan a partir de programas realizados directamente en la máquina o fuera de línea, pero siempre dependiendo del operario que lo realiza y de su conocimiento y habilidad. Las aplicaciones de control que los fabricantes de MMCs ofrecen a sus clientes ayudan al operario a la hora de tomar decisiones y, en definitiva, a elaborar el programa de inspección de una pieza o de un lote de piezas. Este procedimiento no es una automatización del proceso de inspección completa, sino que sigue siendo necesaria la intervención continua del operario a la hora de tomar decisiones y, por tanto, la calidad del resultado en la verificación de la pieza depende del conocimiento del mismo.

En este contexto, se puede decir que la única manera de disminuir los tiempos de inspección y minimizar los errores que puede cometer un operario al planificar y realizar las operaciones de inspección, consiste en adquirir y ordenar su conocimiento y el del resto de expertos en el tema con el fin de representarlo. De esta forma, este conocimiento podrá ser procesado e interpretado por el software de control y evitar al máximo la intervención del operario, disminuyendo en consecuencia los efectos de esta fuente de error. *Sin embargo, como se verá en los próximos capítulos, hay todavía muchos vacíos de conocimiento en y entre las distintas actividades del proceso de planificación de la inspección con MMCs. Aquí es donde se sitúa el trabajo realizado en esta tesis. En identificar, almacenar y representar el conocimiento relacionado con la planificación de la inspección en MMC. Para ello se usan técnicas de elicitación y representación del conocimiento, de forma que el resultado final es un modelo formal con reglas fácilmente procesables que permitirá automatizar aún más el proceso de planificación de la inspección.* 

#### **1.2. OBJETIVOS**

El objetivo principal de esta tesis es conseguir representar de manera formal y procesable por aplicaciones informáticas el conocimiento que hay detrás del proceso de planificación de la inspección con máquinas de medir por coordenadas, como medio para mejorar la fiabilidad de la inspección evitando la influencia del factor operario a la hora de tomar decisiones.

Se ha hecho un esfuerzo por adquirir el máximo conocimiento y representarlo de forma que lo pueda entender primero cualquier persona con afinidad a las actividades de inspección, sin necesidad de ser un experto en el campo de la informática y posteriormente, se ha representado de forma que se pueda generar un código interpretable por aplicaciones informáticas.

Para lograr este objetivo principal es necesario definir una serie de objetivos particulares. El primero de ellos es la recopilación de la máxima cantidad de información y conocimiento relacionado con la Planificación de la Inspección con MMCs. Con este fin se debe acceder a numerosas fuentes de información como revistas, libros, informes, o resultados de trabajos previos. En aquellos aspectos donde no esté claro el conocimiento que se aplica en la actividad o tarea correspondiente, se proponen reglas novedosas que permitan ejecutar la planificación de forma automática.

En base al análisis de la información recopilada se plantea como segundo objetivo particular el desarrollo de un modelo funcional que identifique las actividades clave del proceso de planificación de la inspección con MMC, los cuellos de botella, las dificultades actuales para lograr una integración completa de la información y los flujos de información y el conocimiento requerido a alto nivel de extracción. La validación de este modelo funcional se realiza con piezas test especialmente diseñadas para verificar los modelos y las reglas de conocimiento. De esta forma se asegurará que la propuesta que se realiza cumple con su función.

Como tercer objetivo particular se encuentra el modelado informal de dicho conocimiento, de forma que la información y el conocimiento quede estructurado y ordenado, pero en la terminología propia del contexto y de forma detallada. Dicho modelo de representación informal servirá como espina dorsal para el desarrollo posterior de la aplicación KBE (Knowledge Based Engineering) que asista a la planificación. En dicho modelo debe contenerse toda la información y conocimiento identificados, incluso cuando después no se usen en modelos posteriores. El conocimiento que se modela debe cumplir con un requisito imprescindible, que es, su aplicabilidad en la práctica industrial. Para ello se debe discernir entre reglas y condiciones muy efectivas teóricamente pero con poco efecto práctico a nivel de aplicación industrial y aquellas que realmente sí se pueden llevar a implementación práctica. Debido a las particularidades y dificultades para ello, se ha limitado y acotado el modelo en esta tesis a la Planificación de la inspección de piezas de tipo prismático por contacto discreto y con cabezal orientable y palpador recto. El resto de situaciones se consideran como extensiones al propio modelo desarrollado.

Como cuarto objetivo particular se encuentra el desarrollo de un modelo de representación formal de conocimiento que sea fácilmente procesable por medios informáticos. Se plantea usar lenguajes de modelado ampliamente implantados para lograr una fácil integración y aceptación del modelo que se propone. El modelo formal generado debe servir para llevar a cabo el desarrollo de un sistema KBE, que permita la automatización del proceso de Planificación de la Inspección.

#### **1.3. TAREAS REALIZADAS**

Para construir una estructura de conocimiento que pueda transformarse en especificaciones que permitan desarrollar una aplicación KBE, Ammar-Khodja (Ammar-Khodja, y otros, 2008) proponen el desarrollo de un proceso de capitalización. Este proceso se divide en cuatro etapas:

- **1.** Elicitación, o adquisición del conocimiento a partir de un experto.
- **2.** Análisis, para dar sentido a la información adquirida en la primera etapa.
- **3.** Estructuración, para expresar el conocimiento analizado de manera inteligible para poder establecer comunicación entre el experto y el ingeniero de conocimiento.
- **4.** Representación, para expresar el conocimiento en un formato que facilite su paso a un código inteligible por un ordenador.

Estas mismas etapas se han considerado en esta tesis, particularizándolas para el dominio de la Planificación de la Inspección por contacto discreto con MMC, tal como se verá en los capítulos siguientes.

Cabe destacar que una de las actividades más importantes a la hora de la Planificación de la Inspección por contacto en MMC es la de la selección de recursos de inspección, siendo esta, por otra parte una de las actividades en las que menos trabajos se han encontrado en la literatura de los últimos años. En esta tesis se ha desarrollado en profundidad esta parte de la planificación, que además está vinculada directamente con la selección de las orientaciones más favorables para realizar la inspección.

Por tanto, para conseguir los objetivos propuestos en la sección previa, se han llevado a cabo una serie de tareas que se describen a continuación:

- **1)** Análisis sobre la importancia y necesidad de desarrollar sistemas basados en el conocimiento como herramientas para el desarrollo de aplicaciones orientadas a la automatización de los procesos industriales y en particular a la Planificación de la Inspección en MMC.
- **2)** Revisión del estado actual en:
	- o Los sistemas de Planificación de la Inspección en MMC.
- o La integración de la información y el conocimiento en el ámbito de la Planificación de la Inspección en MMC.
- o Metodologías y aplicaciones de elicitación y representación de conocimiento, con especial aplicación al ámbito de la ingeniería.
- **3)** Determinación del marco de trabajo y alcance de la tesis, concretando las tecnologías de inspección a considerar. Para esta actividad se han realizado unos ensayos previos comparativos de las diferentes tecnologías empleadas en la inspección con MMC, en particular comparando la tecnología por contacto y la tecnología sin contacto con cabezal láser. Esto ha permitido determinar los límites o cotas en el desarrollo de la investigación. A las vista de los resultados quedó patente que los criterios de aplicación en la planificación difieren mucho en ambas tecnologías y, dada la complejidad que implica determinar el conocimiento y las decisiones que hay detrás, se optó por acotar el problema de la investigación a sólo la inspección por contacto. No obstante, como se verá, hay aportaciones importantes en esta tesis en cuanto a la determinación de las situaciones donde los sistemas de inspección láser, y en particular los sistemas de triangulación, son adecuados para la inspección dimensional y/o geométrica en MMC.

Estos ensayos se han realizado utilizando una máquina máquina MMC modelo DEA Global Image (del fabricante Brown & Sharpe, actualmente Hexagon Metrology) con cabezal motorizado de Renishaw modelo PH10MQ, que posteriormente permite montar una sonda de triangulación láser modelo LC50 de Metris con software Metris Scan v4.0, y una sonda de Renishaw TP20 con software PC-DMIS v4.3.

Para la reconstrucción de superficies se han utilizado dos software disponibles distintos, pero ampliamente utilizados, como son CATIA V5R18, con los módulos: "*The digitized shape editor*" y "*Quick surface reconstruction*", y el software Geomagic V9, con el módulo "*Geomagic studio"*.

Para el control de calidad de las superficies reconstruidas se ha utilizado el software Geomagic V9, con el módulo *"Geomagic qualify"*.

**4)** Captura y análisis inicial del conocimiento bruto. Para esta tarea se han utilizado diversas herramientas de trabajo. Para el análisis del conocimiento capturado, se ha utilizado la metodología estructurada IDEF0 que permite establecer las principales actividades que intervienen en los procesos de planificación de la inspección, así como el flujo de información que fluye entre ellas. Como en esta tesis no solo se analiza la información, sino que además se analiza el conocimiento relacionado, ha sido fundamental utilizar mapas conceptuales que han permitido plasmar el razonamiento inicial en cada actividad a desarrollar.

Para ello se ha utilizado la herramienta Cmap Tools (IHMC INSTITUTE, 2009), que es un software libre para representar el conocimiento con la ayuda de mapas conceptuales. Estos mapas conceptuales recogen las ideas iniciales del análisis. Para un desarrollo más detallado del razonamiento se ha utilizado la herramienta Visio Professional 2013 (Microsoft Office, 2013), que ha permitido detallar con precisión reglas de conocimiento y desarrollar actividades.

**5)** Estructuración del conocimiento previamente analizado de manera informal con el fin de representarlo en medios informáticos y almacenarlo, para poder ser reutilizado y ampliado en cualquier momento. Para ello se ha desarrollado una ontología como base de partida y esqueleto. Esta ontología adopta como punto de partida a la ontología MOKA ya existente. Sin embargo, no se ha podido utilizar directamente MOKA ya que se han encontrado serias

limitaciones para su aplicación a procesos de fabricación o inspección, como ya había detectado previamente el equipo de investigación de Ammar Khodja (Ammar-Khodja, y otros, 2008). En esta tesis se propone una nueva ontología y también una nueva metodología que le da soporte, denominada ONTO-PROCESS, desarrollada para el ámbito de los Procesos de Inspección Dimensional y como una extensión de la metodología de MOKA, que permite cubrir los requisitos de cualquier proceso de fabricación y, en particular, la planificación de la inspección con máquinas automatizadas de medir por coordenadas.

Para la definición de la Ontología ONTO-PROCESS se ha utilizado la herramienta de desarrollo e implementación de modelos KBE, PCPACK5.

**6)** Siguiendo las directrices de MOKA, con el fin de construir una aplicación KBE, independientemente del dominio de aplicación, además de la representación informal del conocimiento se requiere de una fase de modelado formal del mismo. Con ello, se trata de representar el conocimiento de manera que pueda ser pasado a un código procesable por aplicaciones informáticas.

Para ello, se ha utilizado el lenguaje de modelado gráfico UML (Unified Modeling Language). La herramienta que se ha utilizado para el desarrollo de los Modelos UML ha sido el software libre DIA 0.97.2.

**7)** Validación de las reglas representadas mediante su aplicación a dos casos prácticos. Para ello se han diseñado dos piezas test con geometrías y tipologías típicas y comunes en piezas mecánicas.

La Figura 1-1 muestra los diferentes tipos de métodos y recursos utilizados en las distintas fases y modelos.

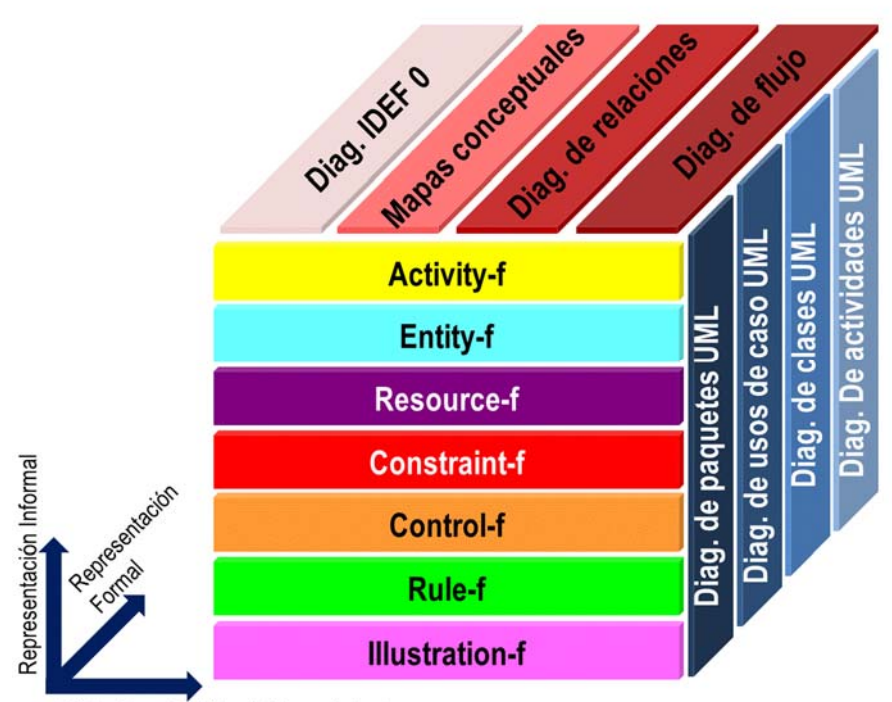

Elicitación y Análisis del Conocimiento

*Figura 1-1: Definición de Onto-Process. Modelo Formal y Modelo Informal* 

#### **1.4. ESTRUCTURA DE LA TESIS**

La tesis se ha estructurado en los siguientes capítulos:

*En el Capítulo 2* se hace una revisión del estado del arte que se ha dividido en tantos apartados como aspectos se han considerado en la tesis. En primer lugar, se hace una revisión de los trabajos relacionados con la elicitación y representación de conocimiento, con especial incidencia en el ámbito de la ingeniería. En segundo lugar, y dado que el dominio de trabajo es la planificación de la inspección en Máquinas de Medir por Coordenadas, se ha realizado una revisión de los trabajos en este campo, con el fin de identificar las soluciones que se adoptan en un proceso completo de planificación.

*En el Capítulo 3* se muestra el estudio preliminar realizado con el fin de determinar la idoneidad de la tecnología láser frente a la tecnología por contacto a la hora de realizar la inspección dimensional y geométrica de piezas de tipo prismático, llegando a conclusiones que se utilizan para establecer el marco de trabajo de la tesis, ya que en el momento en el que se decide establecer el marco de trabajo se detecta que no hay ningún estudio comparativo que permita tomar decisiones en cuanto a la selección de la tecnología más recomendable.

*En el Capítulo 4* se hace una descripción exhaustiva de la etapa de análisis del conocimiento involucrado en las tareas de inspección con MMC. Este capítulo es el más extenso debido a la complejidad que implica identificar el conocimiento. El conocimiento no tiene ningún tipo de estructura inicial y, para poder desarrollar un sistema KBE bien estructurado, primero hay que analizar el conocimiento bruto en el propio dominio de trabajo. Dado lo extenso de esta tarea, se ha limitado el análisis al caso de la inspección dimensional y geométrica de piezas de tipo prismático, formadas a partir de elementos primitivos sencillos y alguna superficie compleja, con el fin de establecer criterios para la selección de diferentes tecnologías de inspección. En este capítulo se han detallado todas las reglas de conocimiento desarrolladas para poder llevar a cabo muchas de las actividades de la planificación de la inspección que hasta ahora ningún otro autor había concretado.

*En el Capítulo 5* se hace la descripción de la ontología desarrollada que permite la estructuración del conocimiento analizado en el capítulo anterior, con el fin de desarrollar el Modelo Informal del sistema KBE.

*En el Capítulo 6* se describe la representación Formal del Conocimiento que puede ser interpretado solo por personas acostumbradas a trabajar con lenguajes de modelado y programación. Se ha desarrollado un Modelo Formal en UML y en código abierto, con la particularidad de que, a pesar de su orientación a la inspección, es genérico para que pueda encajar cualquier tipo de proceso distinto al de la inspección con MMC.

Se añaden también al documento dos anexos:

El **Anexo A** contiene todas las definiciones del Modelo Formal

El **Anexo B** contiene el código de las clases definidas con sus atributos en el lenguaje de programación  $C++$ 

### **Capítulo 2**

#### **ESTADO DEL ARTE**

*En este capítulo se analizan los trabajos realizados por investigadores en los campos de la Ingeniería del Conocimiento y en la Planificación de la Inspección durante los últimos años, y que se han utilizado como base para el trabajo realizado en la tesis.* 

*Este capítulo se divide en los siguientes apartados:* 

*1) Estado del arte en Sistemas Basados en Conocimiento* 

*2) Estado del arte en Planificación de la Inspección* 

### **2.ESTADO DEL ARTE**

### **2.1. ESTADO DEL ARTE EN SISTEMAS BASADOS EN CONOCIMIENTO.**

#### 2.1.1. DEFINICIÓN DE CONOCIMIENTO

La definición de Conocimiento ha sido analizada por las mentes más destacadas del pensamiento occidental, desde Aristóteles hasta la actualidad. Por citar a alguno, Platón consideraba que el Saber consiste en aprender o descubrir algo que se almacena cada vez como una clase de conocimiento.

El concepto de "Conocimiento" aparece generalmente vinculado con el de "Información" e incluso con el de "Datos", pero a pesar de que son palabras muy relacionadas entre sí y que se suelen usar muchas veces como sinónimos, presentan diferentes significados (Alonso, 2004) (Figura 2-1).

- Los **DATOS** son las señales sin interpretar que pueden llegar directamente a nuestros sentidos.
- La **INFORMACIÓN** está formada por datos provistos de significado.
- El **CONOCIMIENTO** es el conjunto completo de datos e información que se usa en la práctica para realizar ciertas acciones y crear nueva información.

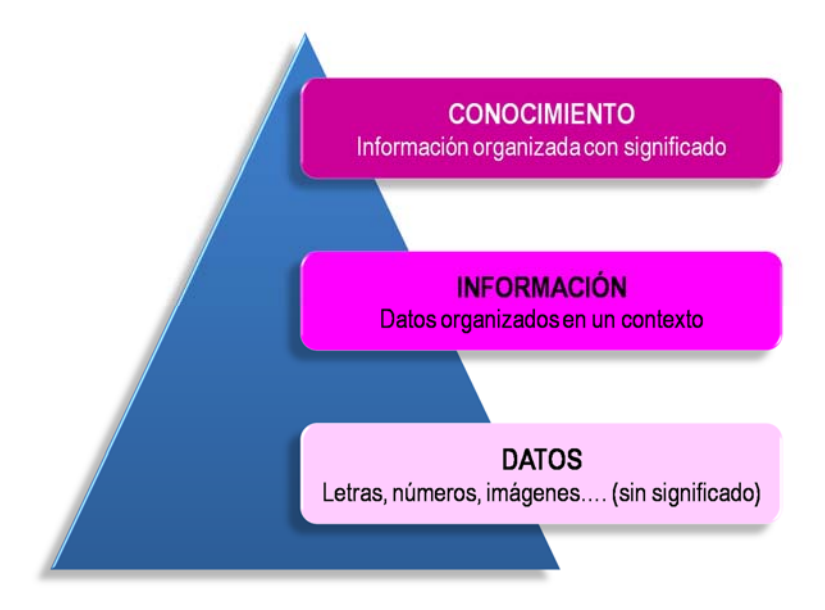

 *Figura 2-1: Pirámide del conocimiento* 

Otros autores anteriores ya habían profundizado más, dando una ampliación de la taxonomía de la información en función de los diferentes niveles de complejidad (Haeckel, y otros, 1993), estableciendo un nivel base, que es el de los datos, a los cuales se les asigna un valor o significado para pasar a ser información. Mediante un proceso de inferencia se alcanza un nivel superior, que es la inteligencia. Esta inteligencia permite al hombre comprender la relación entre causa y efecto, dando lugar al conocimiento. Una vez que se sintetiza y evalúa el conocimiento, se pasa al nivel superior de complejidad, que es la sabiduría, como patrimonio exclusivo de los seres humanos.

Han sido muchos los autores que se han detenido en estos conceptos clave. En el libro "Gestión del Conocimiento" (del Moral, y otros, 2007) se puede encontrar un análisis detallado de las definiciones que han ido apareciendo sobre datos, información (o noticias) y conocimiento. Se puede concretar y concluir que *el conocimiento se genera a través de la obtención de información, es decir, de todo lo que nos ayuda a interpretar lo que tenemos alrededor, para que en base a ese conocimiento y ante cualquier situación, se pueda actuar*.

#### *2.1.1.1. Tipos de Conocimiento*

Según la clasificación de Nonaka (Nonaka, 2007), el conocimiento se puede dividir en tácito y explícito.

- El conocimiento *"tácito"* es el conocimiento personal de un individuo que hace uso de él cuando las circunstancias lo requieren sin que sea permanentemente accesible. Está compuesto por ideas, destrezas o capacidades, que de alguna manera influyen en el comportamiento individual y que por lo tanto es difícil de codificar o formalizar y su transferencia es lenta, costosa o incierta. Dicho de otra manera, es el conocimiento que una persona tiene que no es fácil explicar a otra persona.
- El conocimiento *"explícito"* es formal y sistemático, por lo que se puede compartir y comunicar fácilmente, en especificaciones de producto, en una fórmula científica o en un programa computacional.

Aunque esta división hace referencia a diferentes conceptos, en realidad existe una relación directa entre el conocimiento tácito y el explícito. Nonaka y Takeuchi (Nonaka, y otros, 1995) proponen cuatro patrones básicos de creación de conocimiento:

1.- *De tácito a tácito (Socialización):* compartir conocimiento tácito entre personas a través de conversaciones, observación, etc. Se trata de una forma bastante limitada de creación de conocimiento porque nunca se vuelve explícito y por lo tanto no se puede aprovechar fácilmente.

2.- *De explícito a explícito (Combinación):* combinar partes discretas de conocimiento explícito en uno completamente nuevo. Esta combinación tampoco amplía la base existente de conocimiento.

Pero cuando los conocimientos tácito y explícito interactúan, sí hay importantes aportaciones:

3.- *De tácito a explícito (Exteriorización):* expresar los fundamentos del conocimiento tácito convirtiéndolo en explícito, adoptando formas de analogías, hipótesis o modelos.

4.- *De explícito a tácito (Interiorización):* analizar las experiencias adquiridas al poner en práctica los nuevos conocimientos. Relacionado con el learning by doing.

Estos cuatro patrones existen en una interacción dinámica, una especie de espiral de conocimiento que definió Nonaka, según se muestra en la Figura 2-2.

Según los autores, la transformación de tácito a explícito y viceversa es la que permite que se cree conocimiento organizacional. Partiendo del conocimiento tácito de un individuo, en primer lugar la socialización se inicia generalmente con la creación de un campo de interacción. En segundo lugar, la exteriorización empieza a partir de un diálogo o reflexión colectiva, en la que el uso de una metáfora o una analogía apropiadas ayuda a los miembros a sacar el conocimiento tácito oculto, que de otra manera resulta difícil de comunicar. En tercer lugar, la combinación da comienzo con la distribución por redes del

conocimiento recién creado y el conocimiento existente de otras secciones de la organización, cristalizándola así en un nuevo producto o servicio. Por último, la interiorización que retroalimenta de nuevo el proceso y que se origina al aprender haciendo. Está muy relacionado con el aprendizaje, de forma que los individuos puedan adquirir experiencia de otros. En este proceso, las experiencias se interiorizan en la base del conocimiento del individuo receptor.

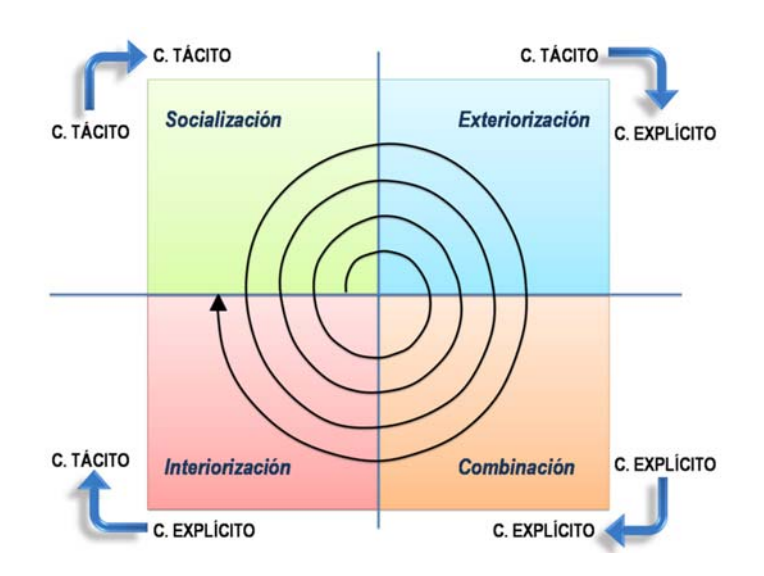

*Figura 2-2: Espiral del conocimiento tácito-explícito según Nonaka* 

Con todo ello, cada vez que damos una vuelta a este ciclo creamos nuevo conocimiento, incrementando de este modo el conocimiento organizacional. Cuantos más individuos participan, la espirar se vuelve mayor, siendo esta la pieza clave en el modelo de aprendizaje en las organizaciones. Como conclusión según Nonaka (Nonaka, 2007), convertir el conocimiento tácito en explícito significa hallar un modo de expresar lo inexpresable, y en esto consiste la creación de conocimiento.

Hay otros autores que han considerado otros tipos de conocimiento. Nickols habla del Conocimiento **Conceptual** y Conocimiento **Procedimental** (Nickols, 2010) y lo compara con el conocimiento tácito e explícito de Nonaka. El Conocimiento Conceptual tiene relación con la descripción de conceptos y sus relaciones con otros conceptos, sus atributos o propiedades, e incluso su clasificación dentro del organigrama general. El Conocimiento Procedimental tiene relación con los procesos, tareas y actividades. Describe las condiciones bajo las cuales se realizan ciertas tareas, el orden en el que se realizan y hasta los recursos necesarios para llevarlas a cabo. Para Nickols, el conocimiento conceptual tiene mucho en común con el conocimiento explícito, mientras que el conocimiento procedimental tiene más que ver con el conocimiento tácito. Concluye su teoría asegurando que el proceso de capturar, compartir y transferir el conocimiento se puede resumir en tres aspectos:

- El proceso de capturar el conocimiento explícito.
- El desarrollo del conocimiento procedimental (en el sentido de que el conocimiento está en el hacer).
- La transferencia de conocimiento tácito de una persona a otra sin tener que recurrir a la verbalización.

En los tres casos, estaremos hablando de la adquisición sistemática de conocimientos, y no sólo de aprender de la experiencia.

#### 2.1.2. DE LA GESTIÓN DEL CONOCIMIENTO (KM) A LA INGENIERÍA DEL CONOCIMIENTO (KE)

**La Gestión del conocimiento** (KM, Knowledge Management) es un concepto muy general orientado a las grandes empresas u organizaciones, que intentan poner a disposición de todos sus miembros el conocimiento que cada uno tiene con el objetivo final de generar ventajas competitivas sostenibles con el tiempo. Se podría decir que la gestión del conocimiento consiste en utilizar de la mejor manera posible el conocimiento que se tiene.

De manera más específica, se puede realizar una gestión del conocimiento fuera de una organización, con la intención de posibilitar el intercambio del mismo en un dominio determinado. En el entorno de la organización, el proceso implicaría técnicas para capturar, organizar, almacenar el conocimiento de los trabajadores con el fin de que preste beneficios y se pueda compartir. En un dominio en particular, implicaría el desarrollo de una herramienta que facilitara y permitiera la toma de decisiones reduciendo riesgos, así como la resolución de un problema de manera automática, sin la presencia de un humano. Esto es lo que se llama **Ingeniería del Conocimiento** (KE, Knowledge Engineering), como Área específica de la Ingeniería Artificial que trata de modelar a través del ordenador, el conocimiento del ser humano para solucionar problemas complejos (Milton, 2008).

Una definición más extensa de Ingeniería del Conocimiento la dan Gómez (Gómez-Pérez, y otros, 1997) y sus compañeros al decir que se trata de un conjunto de principios, métodos y herramientas que permiten aplicar el saber científico y la experiencia para utilizar el conocimiento mediante construcciones útiles para el hombre. O lo que es lo mismo, la Ingeniería del Conocimiento aborda el problema de construir sistemas computacionales de forma efectiva, adquiriendo el conocimiento de distintas fuentes y en particular, extraer el conocimiento de los expertos para organizarlo en una aplicación. Según Palma (Palma, y otros, 2000), la Ingeniería del Conocimiento es la disciplina tecnológica que se centra en la aplicación de una aproximación sistemática, disciplinada y cuantificable al desarrollo, funcionamiento y mantenimiento de Sistemas Basados en el Conocimiento (SBC, en inglés KBS). En otras palabras, la Ingeniería del Conocimiento es el establecimiento de metodologías que permitan abordar el desarrollo de los sistemas KBS de forma sistemática para lo que se requiere una gestión eficaz del conocimiento.

**Un sistema basado en el conocimiento (KBS)** es una aplicación que utiliza técnicas de inteligencia artificial (AI) para resolver problemas complejos que normalmente resuelve un hombre con experiencia en el dominio específico del problema (Milton, 2008).

Según Alonso (Alonso, 2004), un sistema basado en el conocimiento es un sistema software que mantiene una gran cantidad de conocimiento y que incluye métodos adecuados para explotarlo. Un sistema KBS se compone de una estructura de datos y relaciones de carácter declarativo y procedimental junto a representaciones heurísticas que forman el conocimiento del sistema. Describe y justifica los pasos de razonamiento que se han seguido para alcanzar una solución o tomar una decisión para la realizar una tarea específica sobre un dominio determinado.

Está claro, que si bien el núcleo de un sistema KBS es la representación explícita del conocimiento del dominio estudiado, para que haya un comportamiento inteligente es necesario además organizar ese conocimiento de manera efectiva.
La principal limitación de los sistemas KBS se encontró al intentar aplicarlos a procesos de diseño en ingeniería. En este aspecto mostraron ser incapaces de manipular geometría y procesar datos, ambas actividades esenciales para estas aplicaciones. En realidad los sistemas KBS son herramientas desarrolladas para resolver problemas de razonamiento sobre los hechos y no para realizar cálculos y tareas complejas de procesado de datos. Así surgen los sistemas KBE.

La principal diferencia entre un sistema KBS y **un sistema KBE** deriva de las particularidades del área de aplicación donde se pone en práctica. El proceso de ingeniería es, por definición, un proceso iterativo. La base de conocimiento debe mantenerse en armonía con el proceso de ingeniería. Como las tareas no son lineales, se requieren implementaciones de conocimientos distintos de los utilizados en los contextos más lineales. Esta es la razón por la que surgen las metodologías de ingeniería basadas en el conocimiento o sistemas KBE (Knowledge Based Engineering), que puede ser considerado como una aplicación práctica de la Gestión del Conocimiento en la automatización de los procesos de Ingeniería. Los sistemas KBE aparecieron en los 80 con la aplicación de la inteligencia artificial (AI) en los sistemas de diseño asistidos por ordenador (CAD), con el fin de automatizar los trabajos repetitivos de diseño y poder disminuir tiempos facilitando el trabajo de los diseñadores. Realmente los sistemas KBE son una continuación que complementa a los sistemas CAD permitiendo a los diseñadores reutilizar los modelos. Mientras que un CAD está basado en elementos geométricos, un KBE está basado en elementos de conocimiento. Milton (Milton, 2008) clasifica esta metodología dentro de las tecnologías del conocimiento como un conjunto de nuevas técnicas y herramientas asistidas por ordenador, que proporcionan un uso más rico e inteligente de la información tecnológica.

Han sido muchos los autores que han definido el término KBE en los últimos años. Uno de los trabajos más citados es el de Chapman (Chapman, y otros, 1999) (Chapman, y otros, 2001), que lo define como un método de ingeniería que representa la unión de un programa orientado a objetos (OOP), técnicas de inteligencia artificial (AI) y tecnologías de diseño asistido por ordenador (CAD), con el fin de conseguir los beneficios de la automatización del proceso de diseño. Otro de los autores muy citado en el dominio de los sistemas de la ingeniería del conocimiento, Bermell-García (Bermell-García, y otros, 2002) define el KBE, como un tipo especial de Sistema Basado en el Conocimiento (KBS) con un enfoque particularmente hacia el diseño de un producto en ingeniería y que incluye las actividades de análisis, fabricación, planificación de la producción, estimación de costes y ventas. Esto es posible gracias a la integración de un lenguaje de programación orientado a objetos y un modelador geométrico, para facilitar una forma automatizada de introducir los requerimientos de diseño, las restricciones de diseño y proporcionar una descripción del producto.

Lovett (Lovett, y otros, 2000) definió un sistema KBE como una aplicación más especializada que un sistema KBS y que contiene una serie de componentes: *Geometría*, como elemento básico de un sistema CAD; *Configuración*, como la correspondencia entre las combinaciones de componentes; y *Conocimiento de Ingeniería*, que incluye las consideraciones de fabricación y otras necesarias para el diseño del producto. Los sistemas KBE son sistemas basados en reglas de ingeniería, que se pueden formular de manera matemática o con enunciados condicionales, que aunque pueden ser simples, se pueden combinar para generar expresiones de forma compleja y de gran alcance.

También Kulon (Kulon, y otros, 2006) hace una definición que recoge los mismos aspectos que el resto de autores, al decir que un sistema KBE almacena el conocimiento acerca de un producto a través de un modelo de producto comprensivo y que se compone de reglas que describen como se ha diseñado el producto, analizado y fabricado. Las reglas pueden ser reglas de diseño, reglas de ingeniería a partir de normas, o reglas experimentales que reflejan años de experiencia en el diseño.

En su revisión de los sistemas KBE, Ammar-Knodja (Ammar-Khodja, y otros, 2008) puntualiza que todos los autores que se han encontrado en la literatura hasta ese momento, hacen una definición similar de la finalidad de un sistema KBE, en definitiva, el desarrollo de aplicaciones que permitan aumentar la eficacia y eficiencia de los diseñadores en el diseño de procesos. Para ello, y antes del desarrollo propio de la aplicación, se debe identificar, adquirir y finalmente codificar el conocimiento necesario para la automatización de un proceso en particular. Este trabajo es complejo e intenso, y es necesario tener claras las ventajas del desarrollo de una aplicación KBE para un dominio particular. Una de las mayores ventajas la describe Skarka (Skarka, 2007) basándose en el análisis hecho con anterioridad por Stockes (Stokes, 2001) en la Figura 2-3, particularizándolas para el proceso de diseño. Los sistemas KBE permiten automatizar las tareas repetitivas y no creativas del proceso. El 80% de las tareas de diseño con herramientas CAD son altamente rutinarias, por lo que si se minimiza el tiempo dedicado a las mismas, se puede ampliar el tiempo que se dedica a las tareas más creativas, lo que permite al diseñador mejorar sus proyectos. Otra de las ventajas de estos sistemas a la hora del ahorro de tiempo, radica en la posibilidad de poder volver a utilizar el conocimiento que ha sido almacenado adecuadamente en la estructura KBE, disminuyendo considerablemente el esfuerzo que un diseñador tiene que hacer al buscar información. Para ello, son necesarias las representaciones para grabar el conocimiento de forma rigurosa y precisa, de tal manera que sea fácilmente inteligible por todas las personas involucradas en cualquiera de las tareas del proceso modelado. Como se verá más adelante, esto se hace gracias al desarrollo de metodologías que facilitan la estructuración, organización y almacenamiento del conocimiento relacionado.

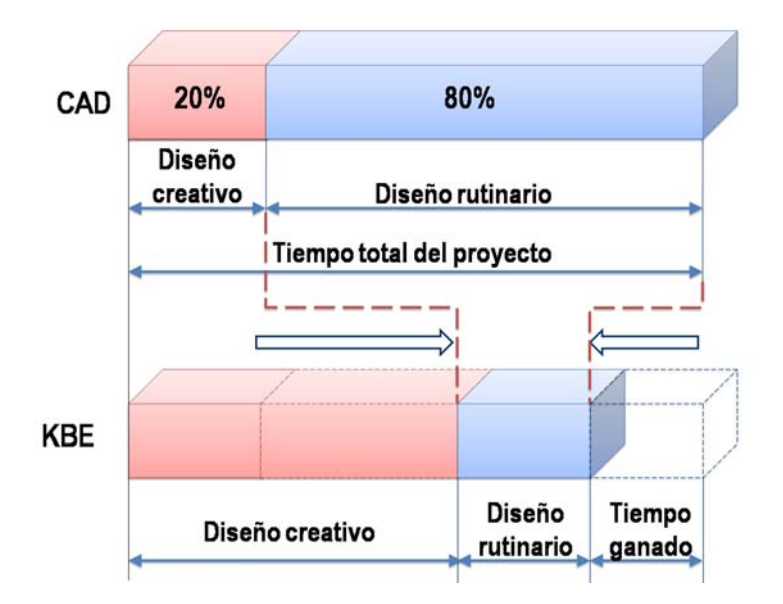

*Figura 2-3: Influencia en el tiempo de diseño, de la utilización del KBE (Skarka, 2007)* 

Aunque los beneficios de los sistemas KBE son considerables, no todas las tareas son adecuadas para aplicarlas a un sistema KBE. Los mismos autores que hablan de las ventajas, también hacen mención a los inconvenientes, o aspectos a valorar antes de decidirse a aplicar un sistema KBE para una tarea determinada. Antes de decidirse hay que tener en cuenta si el coste necesario para desarrollar el sistema compensa, bien porque la tarea de diseño sea sencilla y pueda modelarse y ejecutarse considerando menos recursos que los demandados por un sistema KBE, o bien porque el proceso de diseño no tiene carácter muy repetitivo, sino que más bien consta de procesos más creativos que están sujetos a gran número de cambios. También es necesario valorar si el conocimiento necesario para el desarrollo de la aplicación KBE está disponible o no, e incluso, si el proceso a modelar está definido perfectamente (Stokes, 2001).

Sanberg (Sandberg, 2003), en la misma línea que otros investigadores, afirma que un sistema KBE está orientado a objetos y su implementación en muchos casos se hace en función de reglas de tipo IF-THEN. Esto significa que el conocimiento en un modelo de producto se ve como objetos que pertenecen a una "clase". La clase especifica qué tipo de propiedades tiene el objeto. Estas propiedades pueden ser de tipo restricción de diseño y requisitos de fabricación. Las clases se organizan en sub y súper clases y cada subclase hereda las propiedades de las clases padre. El sistema de clases implica que cuando un producto similar se desarrolla no es necesario definir de nuevo todas las clases. Cada objeto de conocimiento es una instancia de una clase, o lo que es lo mismo tiene los valores de las propiedades de la clase.

**La Ingeniería del Conocimiento** (KE) entonces, es la disciplina que integra la Gestión del Conocimiento (KM) y las técnicas KBE con el fin de desarrollar sistemas de ordenador que controlen los procesos de ingeniería a partir del conocimiento humano. Se puede considerar que aunque KE, KM y KBE tengan áreas de interés distintas, se complementan para conseguir el objetivo descrito, interactuando a través de las herramientas y tecnologías específicas que, en cada una de las áreas, se han ido desarrollando durante los últimos años.

*Se puede concluir que la Planificación de la Inspección con MMC se adecúa claramente a la implementación de un sistema KBE. Muchas de las actividades que se desarrollan en una planificación de este tipo implican tareas repetitivas y conocimiento "escondido" que se puede extraer, almacenar y modelar para poder ser utilizado de manera automática si se desarrolla la aplicación adecuada, y por lo tanto es objeto de esta tesis.* 

## 2.1.3. DESARROLLO DE SISTEMAS KBE

El primer sistema KBE que apareció en el mercado lo hizo sobre los años 80, pero el desarrollo de nuevos sistemas no tuvo el éxito que se esperaba debido a diversas causas (La Rocca, 2012), como pueden ser:

- Altos costes de licencias de software y necesidad de hardware potente.
- Ausencia general de casos de estudio en la literatura existente.
- Ausencia de metodologías para desarrollar el sistema.
- Baja preparación de operadores de CAD habituales para tareas con sistemas KBE.
- Mal enfoque del marketing por parte de los vendedores.

Van der Velden (van der Velden, y otros, 2012) añade factores económicos a las limitaciones en el desarrollo de aplicaciones KBE. El desarrollo de una aplicación de este tipo involucra grandes ciclos de desarrollo, altos costes de implementación y en muchos casos recursos insuficientes, incluyendo el acceso a los expertos, a los ingenieros de conocimiento y a las herramientas necesarias para el desarrollo de las aplicaciones.

En los últimos años, ha habido una serie de cambios y estrategias que han permitido un mayor desarrollo de sistemas KBE (La Rocca, 2012). Por ejemplo, la disminución drástica de los precios del hardware, la

creciente complejidad de los productos diseñados, la aparición de metodologías que permiten el desarrollo de aplicaciones KBE, como MOKA (Methodology and tools Oriented to KBE Application) (Stokes, 2001), o el reconocimiento por parte de compañías líderes en el desarrollo de soluciones PLM de las capacidades de un sistema KBE sobre un sistema CAD.

Entre los intentos de implantar un sistema KBE, se pueden encontrar en la literatura diversos autores que han conseguido su objetivo con éxito en distintos dominios, aunque casi siempre dentro del sector industrial aeroespacial o automovilístico. La Tabla 2-1, muestra algunas de las referencias encontradas en la literatura.

| Referencia                      | Dominio de aplicación                                                               |  |
|---------------------------------|-------------------------------------------------------------------------------------|--|
| (Chapman, y otros, 2001)        | Análisis y diseño de la carrocería de un automóvil                                  |  |
| (Pinfold, y otros, 2001)        | Creación de un modelo de elementos finitos para la estructura de un automóvil       |  |
| (Bermell-García, y otros, 2002) | Diseño de un túnel de viento                                                        |  |
| (Kulon, y otros, 2006)          | Diseño de forja en caliente                                                         |  |
| (Emberey, y otros, 2007)        | Diseño de las pieles del fuselaje con FML (Fibre Metal Laminate) para el Airbus 380 |  |
| (Hunter, y otros, 2010)         | Diseño de utillajes para mecanizado                                                 |  |
| (Blanch, 2011)                  | Selección de procesos de fabricación                                                |  |

*Tabla 2-1: Aplicaciones KBE* 

Al margen de que metodologías individuales puedan incorporar o extender alguna de las actividades generales del ciclo de vida de un sistema KBE, la mayor parte de las metodologías existentes incluyen las siguientes actividades (van der Velden, y otros, 2012):

- **1.** Identificación del problema
- **2.** Análisis de factibilidad
- **3.** Adquisición del Conocimiento
- **4.** Modelado del conocimiento
- **5.** Diseño y desarrollo del sistema
- **6.** Integración y validación
- **7.** Desarrollo y puesta en marcha del soporte

Independientemente de las actividades que incluya una metodología, el modelado del conocimiento es la base sobre la que se apoya cualquier sistema KBE. El conocimiento adquirido sobre una materia debe ser organizado y preparado para que pueda ser utilizado computacionalmente en un sistema. Primero se intenta ver el problema desde el punto de vista del usuario, y después se cambia de perspectiva para verlo desde el punto de vista del sistema.

Para realizar esta tarea se lleva a cabo una actividad de modelado del sistema, que se divide en dos fases (Alonso, 2004):

- **Modelado Conceptual**, para representar la estructura de los conceptos identificados en la fase de adquisición del conocimiento y los métodos de resolución empleados por los expertos y otras fuentes.
- **Modelado Formal**, que determina que el producto software sea correcto, no tenga errores, permita representar todo el conocimiento necesario y tenga capacidad para realizar procesos de inferencia para dar soluciones.

Como ya se ha comentado, el desarrollo de un sistema KBE es una tarea compleja por muchos factores. De forma general, y en primer lugar, hay que tener en cuenta que el trabajo lo realiza un Ingeniero de Conocimiento que en ningún momento tiene por qué ser un experto en el dominio que va a modelar, pero sí debe de manejar las herramientas y lenguajes de modelado con habilidad. Esto hace que uno de los problemas mayores durante el desarrollo de una aplicación KBE sea la etapa de captura, sistematización y representación del conocimiento además de la dificultad en sí que tienen los procesos de ingeniería a modelar.

## *2.1.3.2. Captura del Conocimiento*

La captura de conocimiento representa la tarea más laboriosa y compleja y son varios los aspectos que influven en esta dificultad (Speel, y otros, 2001);

- El conocimiento tácito de los expertos es muy difícil de pasar a explícito. Idealmente, el ingeniero de conocimiento ayuda al experto a transformar su conocimiento en explícito a través del diálogo, pero desafortunadamente el razonamiento del experto está basado parcialmente en conocimiento tácito, es decir, el experto sabe cómo tiene que resolver un problema, pero no es capaz de explicarlo. Este conocimiento muchas veces está basado en la experiencia por lo que es difícil de transformar en conocimiento explícito.
- La comunicación entre el experto y el ingeniero de conocimiento se ve dificultada porque en ocasiones utilizan términos que significan diferentes cosas, por lo que se hace necesario que durante la fase de identificación del conocimiento se reserve tiempo para desarrollar un vocabulario común y específico al dominio analizado. Para transformar el conocimiento en especificaciones que permitan desarrollar el sistema tiene que estructurarse dentro de una base de conocimiento (Ammar-Khodja, y otros, 2008). Una forma de conseguir esto es a través del desarrollo de una ontología explícita del dominio, como se verá más adelante.
- El modelado del conocimiento no consiste solo en traducir el conocimiento en explícito, sino que es el resultado de una tarea creativa, a menudo de prueba y error, donde en ocasiones se sorprenden del resultado tanto el ingeniero de conocimiento como el experto en el dominio.

## *2.1.3.2. Complejidad de los procesos de ingeniería*

Por otro lado, debido a la complejidad de los procesos de ingeniería, el ciclo KBE tiende a ser bastante complejo. En parte debido a que normalmente hay que considerar una gran cantidad de conocimiento diverso, procedente de distintas fuentes (tanto de personas como de numerosos tipos de documentos). En el entorno de la ingeniería, y dependiendo del problema a modelar, el conocimiento puede provenir de las actividades de diseño (geometría, dimensiones, tolerancias, materiales, etc.), de las actividades de planificación (planificación de procesos de fabricación, de inspección, montaje, distribución) o de las actividades propias de ejecución. Algunas partes de este conocimiento cambian frecuentemente mientras que otras permanecen estáticas por largos periodos.

Estos factores hacen pensar que el desarrollo de una metodología es esencial para llevar a cabo un sistema KBE. Una metodología es un conjunto de instrucciones y recomendaciones de cómo realizar un proceso complejo (Lovett, y otros, 2000). En ella, se detallan las tareas individuales, cómo pueden llevarse a cabo, en qué orden, y cómo debería documentarse el trabajo. Según Lovett, una metodología tiene que contener:

- Los detalles de las actividades que se necesitan ejecutar durante el desarrollo del sistema.
- Instrucciones paso a paso para cada tarea.
- Técnicas para usar dentro de las tareas.
- Formatos y métodos para documentación.
- Recomendaciones generales.

Aunque el desarrollo de una aplicación KBE puede alargarse si se utiliza una metodología, ésta es fundamental para la calidad, reutilización y mantenimiento de cualquier aplicación (Sainter, y otros, 2000) (Baxter, y otros, 2007). Con el objetivo final de compartir y reutilizar el conocimiento y los mecanismos de razonamiento, se han desarrollado muchas metodologías, ontologías, métodos de resolución de problemas (PSM, Problem Solving Methods) y Case-Based Reasoning (CBR). En el entorno de la Ingeniería del Conocimiento, las principales metodologías para desarrollar sistemas KBS comparten la idea de la reutilización de componentes en otros dominios, principalmente, del conocimiento (en forma de ontologías) y de resolución de problemas. Baxter (Baxter, y otros, 2007) anunciaba que muchos de los sistemas KBE proporcionan la funcionalidad que proporciona las soluciones para interactuar con los datos del producto, particularmente con la geometría. Sin embargo, hay otros elementos de conocimiento no geométricos que podrían ser también reutilizados, pero no se tienen en cuenta en los sistemas KBE, como las restricciones de razonamiento, los métodos de resolución de problemas, las estrategias de generación de soluciones, los intentos de diseño y el conocimiento de la cadena de suministro.

Según Colledani (Colledani, y otros, 2008), los principales requerimientos que una metodología debe de tener para realizar una gestión del conocimiento adecuada en el entorno de la fabricación, pero útiles para cualquier otro entorno, son:

- *Flexibilidad*, ya que el modelo debe ser fácilmente adaptable con el fin de poder describir diferentes arquitecturas de sistemas de producción, procesos y características de producto.
- *Extensibilidad*, ya que el modelo debe de permitir la posibilidad de que el usuario pueda aumentar el nivel de detalle rápidamente.
- *Escalabilidad*, ya que el modelo debe de poder soportar diferentes niveles de detalle en la descripción del producto o proceso.
- *Integración*, ya que el modelo debe de establecer las relaciones entre los productos, procesos de producción, y sistemas del entorno de fabricación.

#### *2.1.3.3. Metodologías para crear sistemas KBE*

Con el objetivo principal de permitir a los desarrolladores definir y modelar un problema en cuestión, se han desarrollado muchas metodologías, en principio, en el entorno de los sistemas KBS. Entre ellas, *KADS* (Schreiber, y otros, 1993) y *CommonKADS* (Schreiber, y otros, 1994). Estas metodologías han sido aplicadas a otras áreas distintas a las de ingeniería y por lo tanto no han sido utilizadas para el desarrollo de sistemas KBE, donde se tiende a seguir un patrón tradicional del ciclo de vida del diseño (Chapman, y otros, 1999). Una de las metodologías más reconocidas es KADS, que comenzó centrándose en el problema del cuello de botella que suponía la adquisición del conocimiento, pero acabó evolucionando hasta ser una metodología completa para el desarrollo de aplicaciones KBS. Esta evolución, además de suponer un cambio de nombre hacia CommonKADS (Schreiber, y otros, 2000), permitió el desarrollo de un conjunto de modelos que muestran la agrupación estructurada del conocimiento dentro de un contexto particular. Consta de seis modelos: organización, tareas, agentes, comunicación, conocimiento y diseño. Clasifica el conocimiento en tres categorías distintas: Conocimiento de tareas, Conocimiento del dominio y Conocimiento sobre inferencias.

A menudo las aplicaciones de diseño necesitan diferentes tipos de conocimiento (genérico y específico, restricciones y descripciones, funciones, estructuras y comportamientos, formas geométricas y relaciones geométricas, estados y transiciones, diseño, fabricación, mantenimiento, costes, etc.) y sus interacciones, así como una adecuada combinación de diferentes métodos de resolución de problemas (Klein, 2000). No es fácil combinar la diversidad de conocimiento con los diferentes métodos necesarios de resolución de problemas. Klein clasificó las metodologías de conocimiento existentes hasta el momento en dos grandes familias:

- Las metodologías que permiten simplemente el modelado del conocimiento estático del dominio, como por ejemplo, KIF, Ontolingua, CYC, TOVE, etc, que se esfuerzan en representar los objetos, atributos, relaciones y restricciones que definen el dominio en forma de ontologías. Estos métodos son muy expresivos en el propio dominio, pero no se centran en los métodos de resolución de problemas y sus interacciones con el conocimiento del dominio.
- Las metodologías que permiten el modelado del conocimiento estático del dominio, así como de las estrategias de razonamiento con el que este conocimiento se utiliza para resolver un problema, como por ejemplo CommonKADS. Klein concluye que estas metodologías se basan en dominios sencillos, que no tienen nada que ver con las complejas tareas de diseño que exigen las demandas de la industria moderna. Estas metodologías no han sido utilizadas comercialmente para el desarrollo de aplicaciones KBE.

En los últimos años el número de metodologías que han aparecido en el entorno de sistemas KBE ha ido en aumento. Entre ellas destaca la metodología MOKA, (**M**ethodology and tools **O**riented to **K**nowledge-Based Engineering **A**pplications) (Stokes, 2001), creada durante un proyecto ESPRIT sobre Tecnologías de Información, que comenzó en Enero de 1998 con la colaboración de una serie de socios de la industria aeroespacial y automovilística principalmente, y en el que sólo intervino una institución académica, la universidad de Coventry, en Reino Unido. MOKA proporciona una estructura para representar y almacenar el conocimiento relacionado con las tareas diseño. Uno de las aportaciones más destacadas de esta metodología fue la creación de una ontología en el dominio del diseño, que incluye tanto los productos diseñados como el proceso de diseño. A lo largo de estos años han aparecido otras metodologías que en muchos casos están influenciadas por MOKA, o incluso son modificaciones a esta, como pueden ser:

La metodología KOMPRESSA (Knowledge-Oriented Methodology for the Planning and Rapid Engineering of Small-Scale Applications), orientada al desarrollo e implementación de sistemas KBE en pequeñas empresas (SMEs) (Lovett, y otros, 2000), con el fin de reducir al mínimo los tiempos y costes de desarrollo manteniendo la calidad. Esta metodología se desarrolló paralelamente a MOKA, con la que comparte principios similares.

- A partir del proyecto USIQUICK en Francia en busca de un sistema KBE para ayudar a los expertos a definir el proceso de planificación del fresado de piezas mecánicas (Ammar-Khodja, y otros, 2008), surge una nueva metodología basada en MOKA, pero con modificaciones para adaptarla al proceso de fresado.
- La metodología DEE (Design and Engineering Engine) (La Rocca, y otros, 2002) (La Rocca, y otros, 2007) (van der Elst, y otros, 2008), para el soporte del proceso de diseño y análisis de productos complejos a través de la automatización de las actividades repetitivas y no creativas del diseño.
- La metodología KNOMAD (Knowledge Nurture for Optimal Multidisciplinary Analysis and Design) (Curran, y otros, 2010), para el análisis, desarrollo y evolución del conocimiento de tipo multidisciplinar en diseño y producción.
- La metodología AMAAD (van der Velden, y otros, 2012), que basándose en la metodología MOKA añade una actividad de análisis de complejidad en la primera fase del ciclo, que permite eliminar o mantener el resto de actividades del ciclo en base al grado de complejidad requerido.

En apartados siguientes se analizan un poco más a fondo estas metodologías, así como el concepto de ontología que utilizan muchas de ellas como base para el almacenamiento estático del conocimiento.

#### *2.1.3.4. Ontología*

Como ya se ha comentado, uno de los problemas principales en el desarrollo de un sistema KBS/KBE es la adquisición del conocimiento sobre el dominio de estudio y su representación explícita en un formato procesable con el que se pueda razonar de manera automática. En este sentido, las metodologías principales utilizan las ontologías como herramientas para almacenar y reutilizar el conocimiento. La relevancia o importancia de las ontologías ha ido en aumento debido, en gran parte, a que prometen una comprensión de un dominio determinado, compartida y común entre las personas y los ordenadores, o dicho de otra manera, las ontologías permiten compartir y reutilizar el conocimiento de forma computacional (Studer, y otros, 1998).

Cualquier sistema basado en el conocimiento está formado por al menos dos partes fundamentales: el conocimiento del dominio analizado y el conocimiento sobre resolución de problemas. Las ontologías juegan un papel importante en el análisis, modelado e implementación del conocimiento, aunque también influyen en el conocimiento de resolución de problemas (Studer, y otros, 1998).

Aunque el término "ONTOLOGÍA" tiene sus orígenes en la Filosofía, donde se refiere a la disciplina que estudia lo que existe y cuál es la esencia de las cosas, la Ingeniería Artificial ha adoptado el término para referirse a una estructura de representación del conocimiento. En este contexto, las ontologías se consideran una herramienta para construir de manera eficiente un software basado en el conocimiento. Varios han sido los autores que han querido dar una definición específica de "ontología". Una de las definiciones más referenciadas en la literatura es la de Gruber *"Una ontología es una especificación explícita de una conceptualización (visión abstracta y simplificada del dominio que queremos representar para algún propósito), y define un conjunto de elementos que representan cómo se modela un dominio de conocimiento concreto*" (Gruber, 1993). Otros autores han querido profundizar en esta definición, y en su análisis, Studer (Studer, y otros, 1998) la selecciona junto con la extensión realizada por Borst (Borst, y otros, 1997), en la que define una ontología como *"Especificación formal de una conceptualización compartida",* para profundizar en los términos utilizados por ambos, tales como:

- "*conceptualización"* se refiere a un modelo abstracto de algún fenómeno en el mundo en el que se han identificado los conceptos más relevantes del fenómeno.
- *"explícita"* indica que el tipo de objetos utilizados y las restricciones en su uso se han definido explícitamente.
- "formal" se refiere a que la ontología debería ser inteligible por una máquina.
- *"compartida"* indica que el conocimiento de una ontología no es individual, sino que está compartido y aceptado por un grupo.

Otros autores han hecho definiciones más claras y a la vez básicas. Farquhar (Farquhar, y otros, 1997) la define como una especificación explícita de las conceptualizaciones de un dominio que proporciona al desarrollador de sistemas el vocabulario para representar el conocimiento necesario así como las definiciones de este vocabulario, permitiendo la interoperabilidad de distintos agentes que encuentran en la ontología una interpretación común del vocabulario utilizado en sus comunicaciones. La definición más liviana y básica de todas las encontradas, la da Swartout (Swartout, y otros, 1997) basándose en el enfoque que utilizan para construir sus ontologías, al decir que una ontología es un conjunto de términos estructurados jerárquicamente para describir un dominio que se puede utilizar como esqueleto básico de una base de conocimiento. Una vez más, Studer (Studer, y otros, 1998) puntualiza que una ontología es más que una clasificación, incluye restricciones entre clases, valores de atributos, instancias y relaciones. Según Studer, el beneficio de utilizar ontologías es la capacidad que éstas tienen para almacenar y reutilizar el conocimiento que permite el entendimiento común sobre un dominio a través de las personas y los ordenadores. Las ontologías facilitan la construcción de un modelo del dominio proporcionando el vocabulario de los términos y relaciones con los que modelar el dominio.

Para Uchold (Uschold, 1998) existen dos tipos de ontologías, las ontologías de resolución de problemas y las ontologías del dominio. Las primeras incluyen las actividades de identificar, formular y obtener una solución de un problema y las segundas se enfocan a la materia del dominio. Según Corcho (Corcho, y otros, 2007) el conocimiento de un dominio que se almacena en una ontología se divide en estático y dinámico. El conocimiento estático comprende los conceptos y las relaciones que existen entre ellos, y el conocimiento dinámico comprende las tareas que describen los procesos de resolución de problemas en el dominio analizado.

Profundizando un poco más en las ontologías, Gruber (Gruber, 1993), considera que una ontología debería de reunir las características principales de *Claridad* (las definiciones deben de ser objetivas, completas y documentadas en un lenguaje natural), *Coherencia* (que permitan inferencias coherentes con las definiciones)*, Extensibilidad* (una ontología debe diseñarse para anticipar el vocabulario compartido, de manera que puedan aparecer nuevos términos para usos especiales basados en el vocabulario existente), *Mínima codificación* (la conceptualización debe especificarse en el nivel de conocimiento sin depender de una codificación particular a nivel de símbolo, para que pueda ser comprendida por todos los agentes implicados de distintos campos), y *Mínimo compromiso ontológico*  (minimizar en cuanto sea posible el dominio que se está modelando, definiendo solo los términos que sean esenciales). Se añade un criterio más que es la *Reutilización*, que indica que una ontología pueda utilizarse para implementar distintas aplicaciones o para desarrollar nuevas ontologías a partir de una inicial. Estos conceptos principales se han mantenido desde entonces y siguen siendo claves hoy en día en el desarrollo de ontologías.

Las ontologías están compuestas por elementos distintos (Gruber, 1993), que permiten formalizar el conocimiento presente en las ontologías:

- Conceptos (o clases), en el sentido más amplio, son las ideas básicas que se quieren formalizar. Pueden ser abstractos o concretos, elementales o compuestos, reales o ficticios. Pueden ser cualquier cosa sobre lo que se dice algo, y por lo tanto, ser la descripción de una tarea, función, estrategia, proceso de razonamiento, etc. Aunque las clases de una ontología se organizan de forma taxonómica, no se debe considerar esa taxonomía como una ontología en sí misma (Studer, y otros, 1998).
- Propiedades, que describen a los conceptos y que tendrán un valor determinado.
- Relaciones, que representan un tipo de interacción entre conceptos del dominio.
- Funciones, como un tipo de relación especial donde se identifica un elemento mediante el cálculo de una función.
- Axiomas, teoremas que deben de cumplir los elementos (conceptos o relaciones), que siempre son verdaderas en ese dominio, sin necesidad de comprobación.
- Instancias, utilizadas para representar objetos concretos de un concepto.

Como puede verse, se encuentran en la literatura muchas definiciones de la palabra ontología que presentan puntos de vista distintos, pero complementarios, de la misma realidad. Después de unos años Gruber volvió a dar una definición más completa de ontología que recoge todos estos puntos, y la introdujo en la Encyclopedia of Database Systems (Gruber, 2008):

> *"Una ontología define un conjunto de elementos de representación con los que modelar un dominio de conocimiento. Estos elementos suelen ser clases, atributos (o propiedades) y las relaciones entre las clases. La definición de los elementos incluye información acerca de su significado y limitaciones de su aplicación. Debido a su independencia de la reducción de datos a nivel de modelos, las ontologías se utilizan para la integración de bases de datos heterogéneas, lo que permite la interoperabilidad entre sistemas dispares, y la especificación de interfaces independientes, basadas en el conocimiento"*

Las razones por la que se hace necesario el desarrollo de ontologías dentro de la Ingeniería del Conocimiento y como herramienta para poder desarrollar aplicaciones KBE son las siguientes (Noy, y otros, 2001):

- Compartir el entendimiento común de la estructura de información entre personas o agentes de software implicados.
- Posibilitar la reutilización del conocimiento del dominio. Si existe una ontología detallada para un dominio, se puede utilizar para otros dominios, o incluso si se necesita construir una gran ontología, se pueden integrar varias de las existentes que describan partes del dominio.
- Explicitar suposiciones de un dominio. Esto permite cambiar esas suposiciones fácilmente si el conocimiento del dominio cambia. Además, las especificaciones explícitas del dominio de conocimiento son útiles para nuevos usuarios que deben aprender el significado de los términos del dominio.
- Separar el conocimiento del dominio del conocimiento aplicado.
- Analizar el conocimiento del dominio.

Para desarrollar una ontología, entonces, hay que definir los conceptos o clases, organizarlos por jerarquías o clasificarlos, definir los atributos y las restricciones de estos atributos. Teniendo en cuenta que una ontología es un modelo de una realidad, los conceptos o clases de una ontología deben *aproximarse al máximo a objetos reales* (tanto físicos como lógicos) que reflejen esa realidad, y a las relaciones existentes en nuestro dominio. Estos conceptos o clases serán muy probablemente nombres (objetos) o verbos (relaciones) que podemos encontrar en frases que describen nuestro dominio. El desarrollo de una ontología es un *proceso iterativo* que puede realizarse de distintas maneras válidas. Además, es un proceso creativo y dos ontologías diseñadas por personas diferentes serán distintas, y solo se sabrá si se trata de una ontología válida cuando se aplica a un caso práctico. Para generar una base de conocimiento hay que dar valores a los atributos con el fin de crear instancias. Aunque no hay una única forma de modelar correctamente un dominio, ya que siempre *hay alternativas viables*, la mejor solución casi siempre depende del objetivo final y/o de las aplicaciones en las que vaya a emplearse, y comprende las siguientes etapas (Noy, y otros, 2001):

- **1.** Determinar el dominio y alcance de la ontología
- **2.** Considerar la utilización de ontologías existentes
- **3.** Enumerar los términos importantes de la ontología
- **4.** Definir las clases y jerarquía de clases
- **5.** Definir las propiedades de las clases
- **6.** Definir las restricciones de las propiedades

## *2.1.3.5. Metodologías y herramientas para la creación de Ontologías y Lenguajes de Implementación*

A la hora de desarrollar una ontología existen muchas propuestas de diferentes metodologías. La mayoría de ellas han resultado del desarrollo de proyectos específicos.

Las primeras que aparecen parten del dominio empresarial. Entre ellas, la metodología CYC desarrollada en 1990 por Lenat y Guha (Lenat, y otros, 1990), con la que se establecieron algunos pasos elementales para la construcción de una ontología. ENTERPRISE (Enterprise Ontology), desarrollada un poco después, en 1995, por el Artificial Intelligence Applications Institute de la Universidad de Edinburgh y de la mano de Uschold y con la colaboración de IBM, en la que se describe la forma en la que se debe de representar el conocimiento para empresas de negocios mediante una ontología que pueda ser evaluada y, junto con otras ontologías, crear una nueva. Paralelamente a esta surge TOVE (Toronto Virtual Enterprise), también para el desarrollo de ontologías en el modelado de empresas (TOVE), desarrollada en la Universidad de Toronto, Canadá por un grupo de investigadores guiado por Grüninger y Fox, y en la que implementan un conjunto de preguntas o cuestiones de competencia para determinar el ámbito de la ontología.

En el dominio de las Redes Eléctricas surge en 1995 la metodología KACTUS (Schreiber, y otros, 1995) y METHONTOLOGY (Fernández, y otros, 1997).

Más reciente surge NeOn Methodology (Suárez-Figueroa, 2010) desarrollada también por el Grupo de Ingeniería Ontológica de la Universidad Politécnica de Madrid (Ontology Engineering Group).

Al igual que hay muchas metodologías enfocadas al mismo fin, también hay diferentes herramientas para ayudar al desarrollo de una ontología. Algunas de las más utilizadas han sido:

- Protégé: desarrollada por el grupo SMI (Stanford Medical Informatics) de la Universidad de Stanford, California. Se trata de un software de acceso libre y una de las herramientas más utilizadas para el desarrollo de ontologías (Protégé).
- KAON: desarrollada por la Universidad de Karlsruhe. También es una herramienta de acceso libre (KAON).
- OntoEdit: desarrollada inicialmente por el Instituto AIFB en la Universidad de Karlsruhe. (Sure, y otros, 2002), ahora está comercializada por Ontoprise y se llama OntoStudio GmbH (Ontostudio).
- WebODE (Arpírez, y otros, 2003) y NeOn Tool Kit (NeOn): desarrolladas ambas por el Grupo de Ingeniería Ontológica de la Universidad Politécnica de Madrid.
- PCPACK (PCPACK5, 2008): es un conjunto integrado de siete herramientas diseñadas para apoyar la adquisición, formalización y reutilización del conocimiento. Es capaz de soportar diversas metodologías, tales como la metodología MOKA y CommonKADS, por ejemplo.

Las más recientes encontradas para crear ontologías en los estándares de la Web Semántica son TopBraid Composer (TopQuadrant) y SemanticWorks (Altova).

Además, a estas herramientas más empleadas actualmente se pueden sumar otras anteriores como Ontolingua (KSL- Ontolingua), desarrollada por el Knowledge Systems Laboratory (KSL) de la Universidad de Stanford, y OntoSaurus (OntoSaurus), desarrollada por el Information Sciences Institute (ISI) de la Universidad de Southern California, que además se pueden considerar como un repositorio de ontologías que pueden ser utilizadas para generar ontologías nuevas. Tanto Ontolingua como OntoSauros surgen en 1990.

Por otro lado, una ontología se puede representar en diferentes lenguajes, que han ido surgiendo a raíz de la aparición de las ontologías desde 1990. Estos lenguajes sirven tanto para la definición de una ontología como para la publicación de contenidos. Como característica principal de los lenguajes más destacados es su constante evolución. Los primeros lenguajes que surgieron estaban basados en la representación del conocimiento puro, tales como CycL, KIF, Ontolingua, LOOM, OCML o OKBC (Open Knowledge Base Connectivity) principalmente, y a partir del éxito de internet en los años siguientes aparecieron los lenguajes para publicación de contenidos en la web con sintaxis basada en los existentes HTML, tales como SHOE, y en XML, como OIL (Ontology Inference Layer), RDF o RDF Schema y sus extensiones posteriores DAML+OIL y OWL (Ontology Web Language), principalmente. De entre todos ellos, OWL, concebido exclusivamente para la Web Semántica, sobresale de entre los similares por su expresividad (Ramírez, y otros, 2010). OWL está basado en DL (Description Logics), una familia de lenguajes formales para la representación del conocimiento basado en el primer orden lógico. La esencia de la representación de conocimiento a través de este tipo de lenguajes consiste en establecer la descripción elemental del dominio de aplicación utilizando conceptos y funciones atómicos. Los conceptos representan las clases con similares características, mientras que las funciones representan las propiedades de estos conceptos en forma de relaciones con el fin de poder construir complejas descripciones (Mikos, y otros, 2011).

Veamos a continuación las características más importantes de la Metodología MOKA, que como se ha dicho desde el principio, se ha elegido como base para la definición del modelo propuesto. Además, se

comentan las metodologías más importantes que han surgido a partir de MOKA con el fin de cubrir diferentes aspectos de la ingeniería en las que otros grupos de investigación han encontrado alguna limitación o posible mejora de esta metodología.

## 2.1.4. METODOLOGÍA MOKA

La metodología MOKA trata de recuperar los mejores aspectos y elementos de metodologías y proyectos anteriores para desarrollar una metodología orientada al proceso de diseño de productos. Por ello se puede considerar un buen elemento de partida para seguir avanzando.

Debido a que los costes principales derivados del desarrollo de una aplicación KBE están asociados con las tareas de elicitación y formalización de la información y el conocimiento asociado con el dominio de la aplicación, los objetivos que se marcaron en el desarrollo de la metodología MOKA consistían en la reducción de los tiempos iniciales y los costes asociados de desarrollo de aplicaciones KBE en un 20- 25%, proveer un modo seguro de desarrollo y mantenimiento de las aplicaciones KBE, desarrollar una metodología que formara las bases de una norma internacional y proveer una herramienta software de apoyo a la metodología (Stokes, 2001).

En su desarrollo, MOKA se inspiró en diferentes esquemas de trabajo:

- En técnicas de software Orientado a Objetos, con el fin de proporcionar flexibilidad, expresividad y facilidad de uso.
- En CommonKADS, con el fin de modularizar, en términos del producto y del proceso y en términos de descomposición.
- En KIF, Ontolingua y CYC, con el fin de aproximarse a una ontología que permita el modelado del conocimiento.
- En STEP/EXPRESS, en busca de un formato neutro.
- En el proyecto Deklare, de donde tomó las ideas de Product y Process Model.

Las fases del proyecto MOKA son las seis que se pueden ver en la Figura 2-4.

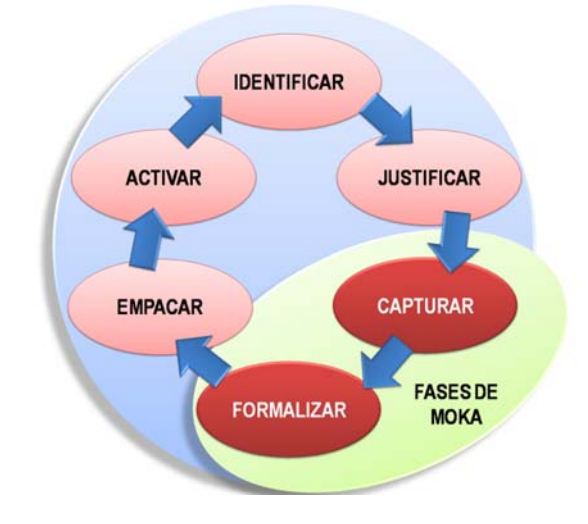

*Figura 2-4: Fases del ciclo de vida de MOKA (en base a (Stokes, 2001))* 

Este ciclo de vida es altamente iterativo, por lo que en cualquier momento puede ser necesario retroceder a etapas anteriores. Las primeras etapas de IDENTIFICAR Y JUSTIFICAR son cruciales para el éxito del proyecto KBE. MOKA no incide en estas etapas con mucho detalle ya que la parte inicial del ciclo de vida es similar para cualquier herramienta basada en el conocimiento, pero es muy importante definir los objetivos, alcance y tener claro el plan del proyecto. Tampoco incide mucho en las etapas de EMPACAR Y ACTIVAR, que incluyen la instalación del conocimiento en la plataforma KBE y su implementación con el usuario.

MOKA se centra en las etapas de CAPTURAR y FORMALIZAR. Durante la fase de captura se adquiere el conocimiento del dominio a partir de los expertos, documentos y demás fuentes de información, con el fin de transformarlos en un primer nivel de representación de MOKA, el *Modelo Informal*. En la etapa de formalizar, se crea el segundo nivel de representación de MOKA, el *Modelo Formal*, que utiliza el lenguaje MML (Moka Modelling Language), de tipo gráfico y orientado a objetos, previo a la generación del código ejecutable, en vez de utilizar un lenguaje típico de implementación de ontologías. Este lenguaje es una extensión de UML (Unified Modeling Language) (OMG), que hereda todas las capacidades de modelado de UML (más general) y proporciona una estructura para construir modelos específicos dentro del campo de aplicación de MOKA, el diseño en ingeniería.

#### *2.1.4.1. Modelo Informal de MOKA*

Una vez capturado el conocimiento bruto, que carece de cualquier tipo de estructura, hay que transformarlo para incorporarlo a la base de conocimiento. Para ello se descompone este conocimiento en unidades elementales que se clasifican dentro de una ontología con cinco categorías representadas por los **formularios ICARE,** y se conectan unos con otros a través de relaciones**.** Cada formulario consiste en una plantilla distinta con campos específicos que permiten almacenar de manera estándar las unidades de conocimiento, mantener las relaciones entre los distintos elementos de conocimiento y controlar el origen del conocimiento asociado. Los formularios ICARE (Figura 2-5) y las relaciones que existen entre ellos, son las herramientas mínimas para representar el Modelo Informal de MOKA. El proceso de rellenar los formularios y llenar la base de conocimiento es iterativo, y requiere volver a cada formulario para completarlo y validarlo con el visto bueno de los expertos.

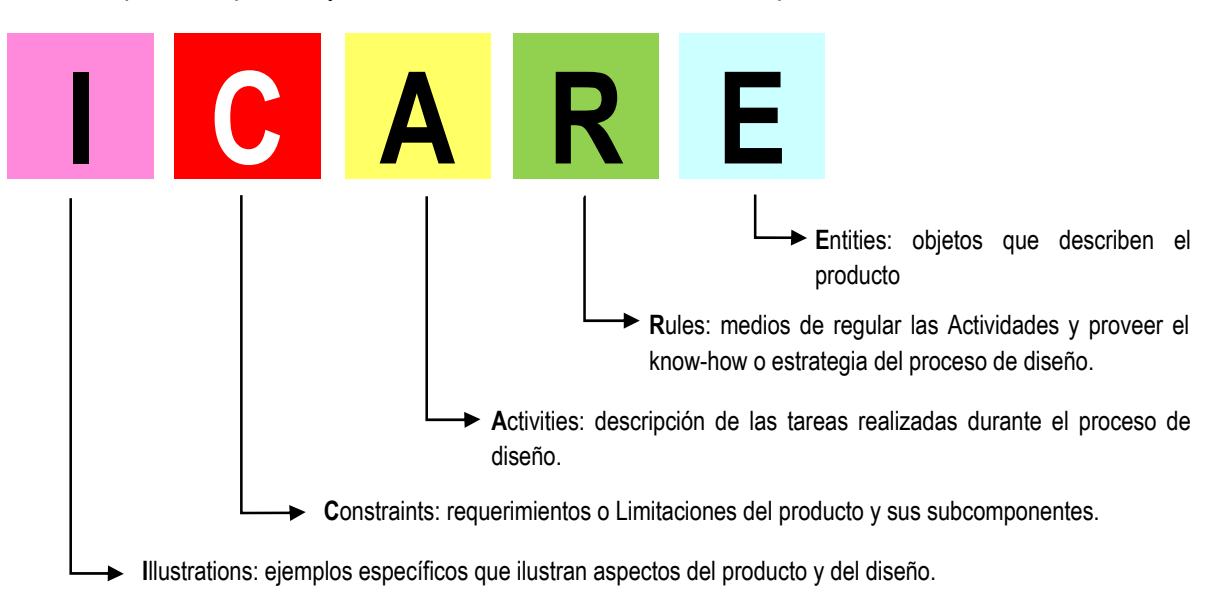

*Figura 2-5: Formularios ICARE de MOKA* 

Como a veces el número de formularios es muy amplio, MOKA proporciona maneras de navegar por ellos de forma fácil. Las gráficas nos ayudan a visualizar más fácilmente la descomposición estructural y funcional de los formularios, las relaciones entre ellos o la secuencia de actividades. También se utilizan tablas con una visión global de las relaciones entre los formularios ICARE, pero todas estas herramientas son opcionales:

- Los esquemas jerárquicos sirven para examinar la descomposición de la estructura de producto, sus funciones y los pasos del proceso de diseño.
- Los esquemas de proceso sirven para examinar también el proceso de diseño y separar las actividades usando el flujo de esquemas para proporcionar la secuencia de actividades.
- Los esquemas de costumbres vinculan cualquiera de los elementos en el Modelo Informal para mostrar qué formularios de Entidades son usados en una Actividad en particular, la asociación de Normas con Actividades y Restricciones con Entidades, etc.
- La Terminología es un diccionario de palabras que se debería usar para construir el Modelo Informal para la comprensión de ciertas palabras clave, identificar problemas al usar distintos idiomas, etc.
- El Handbook de conocimiento contiene los formularios y esquemas ICARE e incluye información acerca de cómo se ha hecho el modelo, referencias al conocimiento, etc.

## *2.1.4.2. Modelo Formal de MOKA*

El Modelo Formal toma como punto de partida el Modelo Informal para poder representar el conocimiento en el sistema KBE. Este modelo puede ser interpretado por un ordenador. Contiene dos partes bien diferenciadas:

- **Product Model**, para especificar las diferentes características de cada ítem de conocimiento en el Modelo Informal utilizando 5 vistas: Estructura, Función, Comportamiento, Tecnología y Representación geométrica. Se puede decir que el Product Model representa una familia de productos y se expresa de forma gráfica a través de diagramas, definiendo clases, relaciones y atributos de las clases, y manteniendo una tabla de restricciones que almacena las relaciones entre las clases. Los diagramas se agrupan en las diferentes vistas y cada vista se construye con un número arbitrario de diagramas, y cada diagrama está formado por un número arbitrario de clases.
	- La vista Estructura define la descomposición de la estructura de un producto en partes, ensambles y características. Esta vista se puede utilizar para representar estructuras físicas, conceptuales o lógicas en cualquier estado del diseño.
	- La vista Función define la descomposición funcional de un producto e identifica como se realizan las funciones a través de soluciones técnicas y principios de solución.
	- La vista Comportamiento incluye una vista del Modelo de Estado, de varios estados de un producto, y la transición de un estado a otro.
	- La vista Tecnología incluye las vistas Material y Proceso de Fabricación.
	- La vista Representación incluye la geometría y el modelado por elementos finitos.
- Design Process Model, para especificar el flujo del proceso de diseño del sistema KBE y sus relaciones con los elementos del Product Model, basándose principalmente en los diagramas de actividades de UML. MOKA hace una distinción entre procesos de diseño estáticos y dinámicos. Un proceso estático es el que considera un orden predefinido de actividades y un proceso se

considera dinámico cuando el orden de ejecución no está definido y por lo tanto se define durante la ejecución.

La Figura 2-6 representa las relaciones entre estas dos partes del Modelo Formal con los Formularios ICARE del Modelo Informal.

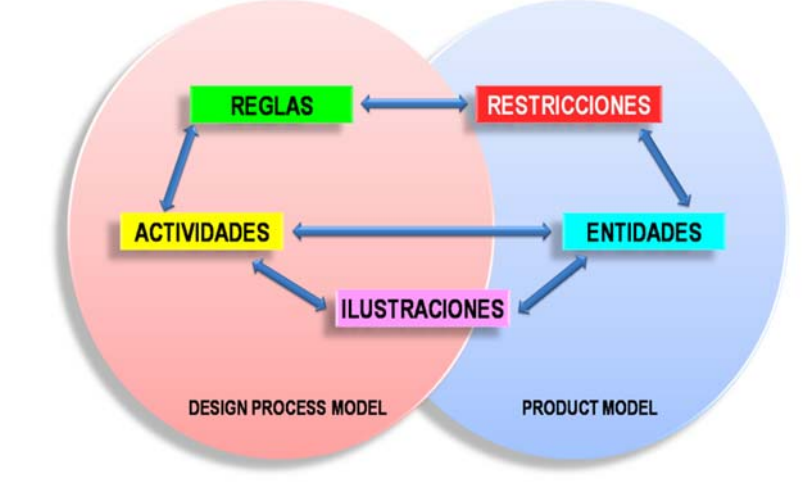

*Figura 2-6: Relaciones entre el Modelo Formal y el Modelo Informal de MOKA (Stokes, 2001)* 

Las dos partes del Modelo Formal han sido diseñadas para trabajar independientemente y los vínculos entre las dos partes se almacenan en el Design Process Model, lo que permite utilizar el Product Model para cualquier otra aplicación, y con ello reutilizar el conocimiento.

Los formularios ICARE del Modelo Informal permiten estructurar el conocimiento de tal manera que permita la transformación en el Modelo Formal. Las Entidades se transforman en diagramas de clases de UML, las Restricciones en asociaciones de UML, las Actividades en diagramas de actividades de UML relacionadas por relaciones de secuencia y las Reglas son la información de control en el Design Process Model.

## 2.1.5. METODOLOGÍA A PARTIR DEL PROYECTO USIQUICK

Este proyecto profundiza en la definición de un plan de proceso para fresado en la fabricación de una aeronave (Ammar-Khodja, y otros, 2008). Con el objetivo de optimizar el flujo de información desde el diseño a la fabricación, se propone un método basado en tres etapas: Transformación (análisis de la pieza para obtener el máximo de información), Preparación (construcción del esqueleto del plan del proceso) y Automatización (optimización automática de las opciones con documentación completa).

Entre las metodologías existentes Ammar-Khodja selecciona a MOKA como base para su desarrollo debido a las posibilidades que ofrece su ontología para la captura del conocimiento a partir de documentos en los dominios de ingeniería. En base a las limitaciones en cuanto a la orientación de MOKA hacia actividades puramente de diseño y como el objetivo final de este proyecto se basa en la definición de una aplicación para la planificación del proceso de fabricación, Ammar-Khodja pensó en enriquecer y hacer varios cambios sobre la ontología original de MOKA:

**1.** En primer lugar, cuando MOKA define una ENTITY, se refiere a una entidad estructural que describe un componente físico del producto, pero en el contexto de la planificación de la fabricación el producto no es un conjunto de componentes físicos, sino un conjunto de actividades que representan el dominio, como el reconocimiento de la geometría, la identificación del modo de fabricación, definición de operaciones de fabricación, organización, etc. El concepto de ENTITY en la modificación aplicada por Ammar-Khodja queda para representar las características de fabricación que se van a realizar.

- **2.** En segundo lugar, estableció dos tipos de actividades, las relacionadas con el dominio y las relacionadas con el razonamiento, lo que permite la definición del proceso de planificación. Las actividades de razonamiento representan el proceso de diseño y cada una de ellas abarca una o varias actividades del dominio.
- **3.** En tercer lugar, añade dos formularios más, RESOURCE y FUNCTION, según se aprecia en la Figura 2-7(a). RESOURCE, para incluir el conocimiento de las distintas herramientas y máquinas que se usan en fabricación. FUNCTION, para identificar cuál es el motivo de las actividades de razonamiento, o dicho de otra manera, para diferenciar las actividades relacionadas con la solución del problema de las relacionadas con la presentación de la solución. Como estos nuevos objetos se pueden considerar en el mismo nivel que la ENTITY y la ACTIVITY, se considera también la relación con ellos.
- **4.** En cuarto lugar, hizo una distinción entre las CONSTRAINTS de representación y las de producto. Las primeras describen las restricciones relacionadas con la presentación del conocimiento al usuario y las segundas, la definición de las restricciones relacionadas con el producto y su diseño.
- **5.** En quinto lugar, distinguió entre las RULES de expertos y las del dominio. Estas últimas cubren las reglas genéricas definidas para un dominio y las primeras, cubren las reglas específicas de un experto que pueden ser distintas de las de otro experto.

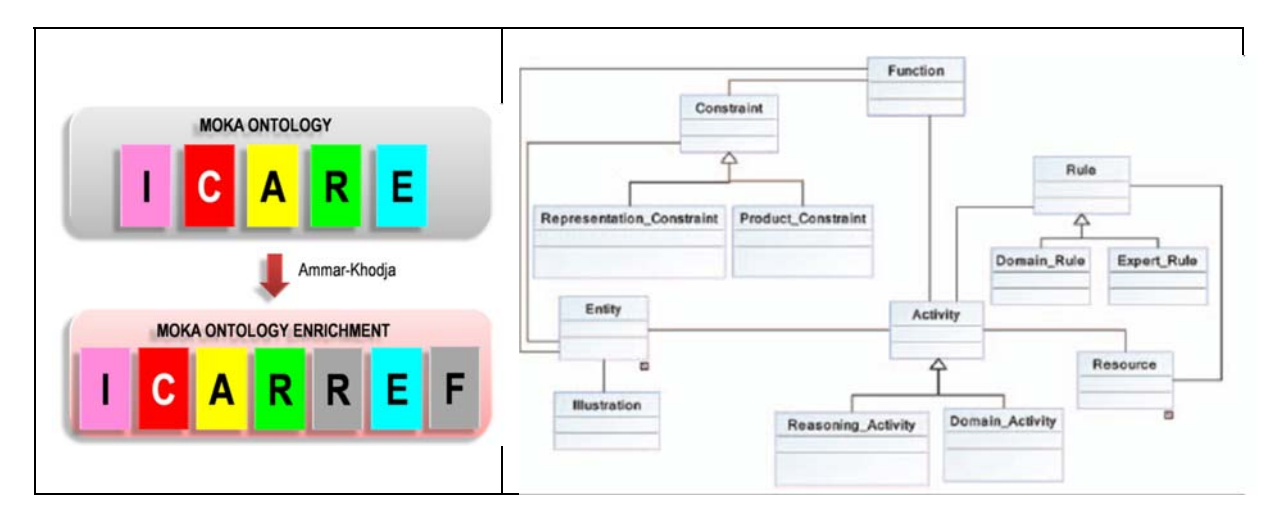

La Figura 2-7(b) muestra el modelo conceptual propuesto en esta modificación.

*Figura 2-7: a) Enriquecimiento del Modelo Informal de MOKA. b) Modelo Conceptual ICARREF (Ammar-Khodja, y otros, 2008)* 

## 2.1.6. METODOLOGÍA DEE

La metodología DEE fue desarrollada por investigadores de la facultad de Ingeniería Aeroespacial de la TU Delft (Delft University Technology) de Holanda. Surge por las limitaciones encontradas en la metodología MOKA, y la búsqueda de un sistema KBE que permitiera incluir diversas disciplinas que se utilizan habitualmente para el diseño de las diferentes partes de una aeronave.

La metodología DEE surge como soporte del proceso de diseño y análisis de productos complejos a través de la automatización de las actividades repetitivas y no creativas del diseño. Desde su desarrollo, la metodología es típicamente multi-sitio, es decir los componentes de DEE están distribuidos por diferentes lugares geográficos, y multidisciplinar. Contiene una serie de componentes o herramientas comerciales conectadas a través de su estructura. Se orienta hacia el desarrollo de aplicaciones KBE bajo la forma del Multi-Model-Generator, pero se extiende más allá de los enfoques convencionales de MOKA mediante la inclusión de un análisis detallado del dominio y la optimización multidisciplinar posterior en su propia rutina. Sin embargo, la metodología DEE no incluye un enfoque metodológico y formalizado para la captura, formalización y distribución del conocimiento en los procesos empresariales (Curran, y otros, 2010). La Figura 2-8 muestra el ciclo de vida de DEE con los principales componentes de la metodología.

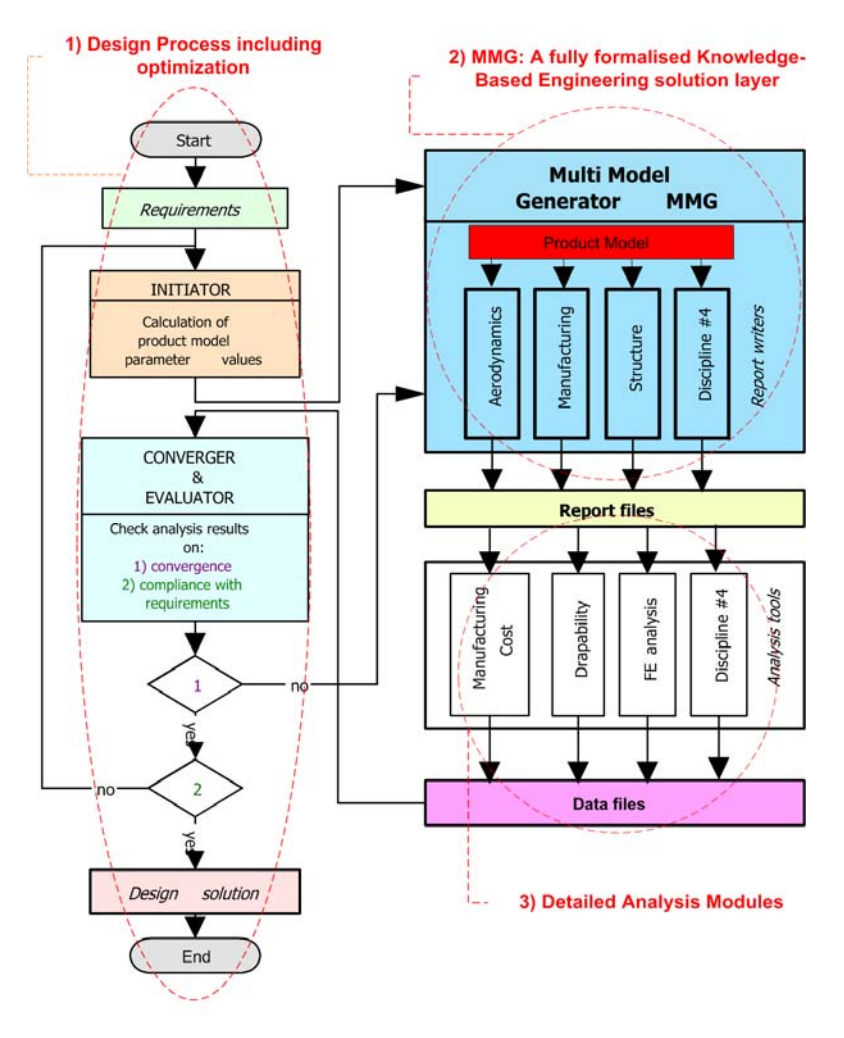

*Figura 2-8: Configuración de DEE (van der Laan, y otros, 2005).* 

Los componentes de DEE son (van der Elst, y otros, 2008):

- **Iniciador**: responsable de proporcionar valores factibles para hacer instancias de modelos del producto. La definición de un producto se hace en base a la selección o creación de Primitivas de Alto Nivel (HLP, High Level Primitives). En una perspectiva de modelado orientado a objetos, cada componente del sistema desarrollado se puede abstraer como clases, instanciados varias veces y ensamblados en configuraciones diferentes para captar la especificidad de los diversos productos. Estas clases son las primitivas de alto nivel (HLPs) (La Rocca, y otros, 2007). Se pueden considerar bloques funcionales de construcción, que contienen una definición a priori de una familia de soluciones de diseño. Estos bloques funcionales son conjuntos o reglas que usan conjuntos de parámetros para definir los objetos que representan el producto considerado. La orientación a objetos de las HLPs permite especificar la representación del producto según diversas disciplinas de la ingeniería (van Tooren, y otros, 2005). Un ejemplo de un iniciador es el proceso que calcula los valores iniciales de los parámetros que definen la creación de instancias de elementos estructurales en un HLP, por ejemplo, el tronco de un ala que contiene largueros, costillas y pieles. Si los HLPs se utilizan para alimentar un análisis de elementos finitos (FE), se requiere que la herramienta de FE se alimente con los datos de entrada apropiadas. Durante el diseño conceptual no es deseable disponer de mucho detalle del modelo FE, se utilizan los modelos equivalentes. Por lo tanto las HLPs son modelos reutilizables que se inician sobre la base de reglas y controles. Los parámetros y variables dentro de las HLPs son direccionables por básicamente cualquier programa y por lo tanto, estos modelos de producto pueden ser utilizados en actividades de análisis y optimización. Por lo tanto las HLPs son objetos que representan (parte de) el producto en cuestión o se usan para aplicar un proceso de ingeniería para el objeto representado, por lo que incluyen el conocimiento procedimental, además del conocimiento conceptual.
- **Multi-Model-Generator (MMG):** responsable de hacer instancias del modelo del producto y extraer diferentes vistas del modelo en forma de informes para facilitarlos a las herramientas especializadas en el dominio. El MMG es un sistema de modelado que contiene las aplicaciones de formalización de KBE que podrían resultar del ciclo de vida de MOKA (Curran, y otros, 2010). El propósito al desarrollar esta herramienta fue doble (La Rocca, y otros, 2006): proporcionar un valioso instrumento para el diseño preliminar frente a la falta de herramientas de apoyo adecuadas para el diseño conceptual y un análisis multidisciplinario de las configuraciones de las aeronaves, tanto tradicionales como nuevas. El MMG está formado por dos bloques funcionales distintos:
	- *El Modelo de Producto*, que contiene la definición de las distintos HLPs y las normas para realizar las diferentes configuraciones de producto final.
	- *El Bloque de Editores de Informes*, que contiene el conjunto de utilidades para extraer del modelo del producto, los datos y la información necesaria para generar los modelos específicos con el fin de pasar a las diversas herramientas de análisis.
- Herramientas de análisis: responsables de evaluar uno o varios aspectos del diseño en su dominio o disciplina (ej. Respuesta estructural, mejora de aerodinámica, etc.) y generar archivos de datos.
- **Evaluador y sistema de convergencia:** responsable de controlar la convergencia de la solución de diseño y el cumplimiento de las propiedades del producto con los requisitos de diseño de manera multidisciplinar.

Estos elementos utilizan bucles para realimentarse y concluir el diseño con éxito.

En la literatura se pueden encontrar varios estudios de casos, en los que se puede ver la aplicación de la metodología para distintos dominios de interés. En (van Tooren, y otros, 2003), se muestra el diseño de paneles de fuselaje de un avión incluyendo sensores y activadores piezoeléctricos para la reducción activa del ruido. En (Cerulli, y otros, 2005), se ve el cálculo de cargas en un avión de pasajeros. En (van der Laan, y otros, 2005), realizan un estudio de fabricación y estimación de costes para partes móviles de una aeronave como los flaps o alerones.

#### 2.1.7. METODOLOGÍA KNOMAD

De igual manera que DEE, la metodología KNOMAD surge para intentar cubrir las limitaciones encontradas con las metodologías anteriores. Se basa en la orientación multidisciplinar y el enfoque de optimización de DEE. El enfoque principal de esta metodología es hacia la utilización analítica del conocimiento de fabricación dentro del diseño (Curran, y otros, 2009). La Figura 2-9 muestra el ciclo de vida de KNOMAD, donde se puede ver que contiene las siguientes etapas:

#### **1. Captura del conocimiento**.

- **2. Normalización.** El conocimiento adquirido pasa por un riguroso control de calidad para seleccionar el conocimiento útil y a continuación por un proceso de normalización o estandarización para que pase a las siguientes etapas. Los criterios de calidad de los datos son:
	- Trazabilidad. El conocimiento debe ser rastreable desde su origen y durante varias iteraciones. De esta manera, las decisiones de diseño pueden ser rastreados a instancias específicas del conocimiento, lo que permite un aprendizaje más rápido y de una visión más clara en el proceso de diseño en general.
	- Propiedad. El conocimiento tiene que tener un propietario. Este propietario se responsabiliza por la exactitud y fiabilidad de los conocimientos, especialmente cuando se trata del conocimiento tácito, lo que permite recurrir al propietario en caso de duda.
	- Precisión. Los parámetros de definición deben ser lo más precisos posibles, teniendo en cuenta variaciones e incertidumbres, para obtener las soluciones más adecuadas en las siguientes etapas.
	- Fiabilidad. Hay que tener en cuenta la incertidumbre en la definición de los datos para evitar conjeturas en su definición.
- **3. Organización**. Se trata de proporcionar una estructura de conocimiento que permita a cualquiera de los agentes de cualquier disciplina interesados en acceder y reutilizar el conocimiento. Para ello se basan en la construcción de ontologías con la ayuda de distintas herramientas existentes.
- **4. Modelado**. Para ello, se basan en el MMG de DEE, que proporciona modelos en varias disciplinas (estructuras, aerodinámica, fabricación, etc.) e Informes.
- **5. Análisis**. De manera similar a DEE, los informes generados por MMG contienen un conjunto de modelos de producto y procesos que se usan en los módulos de análisis específicos, que calculan las implicaciones de diseño en la base de la disciplina. P.ej. un módulo de análisis de fabricación puede calcular los costes de fabricación, la logística, etc.
- **6. Distribución**. Una vez se tiene la solución aceptada y optimizada se distribuye a los agentes interesados para hacer la evaluación y validación.

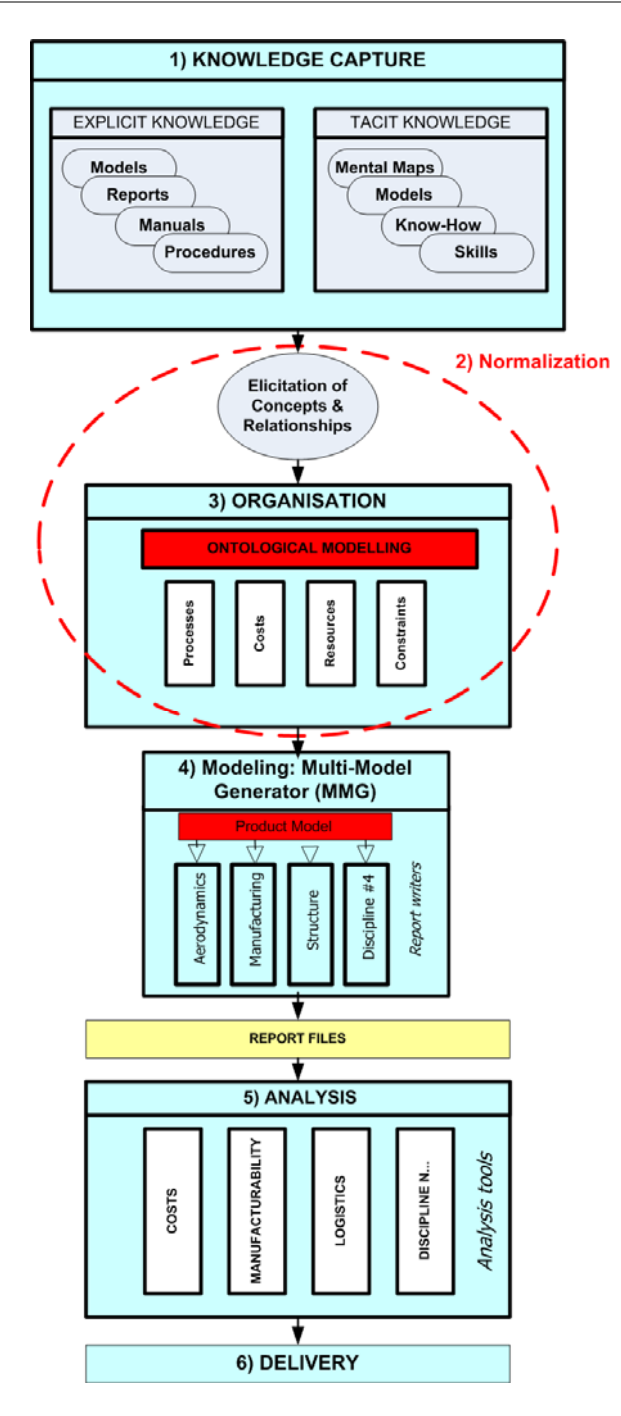

*Figura 2-9: Ciclo de vida de KNOMAD.* 

KNOMAD tiene mucha similitud con MOKA (Curran, y otros, 2010). La etapa de captura de conocimiento de KNOMAD se parece mucho a las etapas 1-3 de MOKA, identificar, justificar y capturar. La etapa de organización tiene algunas similitudes con el paso hacia la formalización y por lo tanto también se relaciona con el modelo formal de MOKA. Aunque existen similitudes superficiales, entre las diferencias principales están las siguientes:

- KNOMAD incluye un procedimiento de justificación y MOKA no como tal, solo establece unas actividades mínimas a tener en cuenta.
- KNOMAD, en la etapa de Normalización, incluye un procedimiento para asegurar un alto nivel del conocimiento almacenado que se va a utilizar en las siguientes etapas, y una normalización de acuerdo con estándares internacionales.

- KNOMAD utiliza como base para el modelado el MMG de DEE.

#### 2.1.8. METODOLOGÍA AMAAD

Se trata de una propuesta de extensión de las metodologías existentes con el fin de considerar la adaptación de la metodología para la automatización de aplicaciones en dominios que no requieran altos niveles de conocimiento (van der Velden, y otros, 2012). Se ha desarrollado en la Universidad de Melbourne, Australia. Surge a partir de la idea de que la implementación de sistemas KBE con alto nivel de detalle es una tarea muy compleja y requiere de recursos muy caros que para algunas empresas no son prácticos. En tales casos, podría valer con aplicaciones de automatización de diseño (DA, Design Automation). Sin embargo, se sabe que estas tecnologías tienen muchas limitaciones, principalmente debidas a la falta de una estructura formal para el proceso de desarrollo. Mientras que las aplicaciones KBE se pueden considerar como un conjunto integrado de sistemas, con relaciones dinámicas para gobernar la base de conocimiento y poder volver a utilizarla durante el ciclo de vida del producto, una aplicación DA es más bien un programa independiente que automatiza una tarea de ingeniería, sin tener la naturaleza dinámica de las aplicaciones KBE.

Según describe Van der Velden, cogiendo como referencia base la metodología MOKA, la extensión que propone AMAAD consiste en incluir un paso adicional en la fase de Identificación del Problema, o sea en la primera etapa del ciclo de vida definido por MOKA. Este paso adicional consiste en evaluar el nivel de complejidad requerido de la aplicación propuesta para cumplir satisfactoriamente los requisitos de automatización de la tarea. Este nivel de complejidad determina los procesos que deben seguirse para el desarrollo de la aplicación y se determina a partir de las respuestas a una serie de preguntas sencillas que se hace el ingeniero de conocimiento. Basándose en las respuestas a estas preguntas, se especifican o se filtran las subtareas específicas para reducir pasos innecesarios y redundantes. De esta manera, se puede disminuir el nivel de complejidad necesario manteniendo el enfoque de desarrollo estructurado.

En base a las características de las aplicaciones KBE y de las aplicaciones DA, el proceso de análisis de complejidad necesario consiste en determinar cuáles de esas características deberían aplicarse a la aplicación de automatización deseable, o lo que es lo mismo, la metodología requerida para su desarrollo, ya que la aplicación KBE requerirá más características y la aplicación DA, menos. Las características que han considerado para el análisis son: Reutilizable, Genérica, Generativa o adaptable a los cambios, Integrada, Detallada, de Alto Nivel. Cada una de estas características se determina por la respuesta a una pregunta. Por ejemplo, para Reutilizable la pregunta sería del tipo: ¿La aplicación a desarrollar se utilizará para una sola tarea o para múltiples proyectos?. Para cada pregunta solo puede haber dos respuestas, sí (1) o no (0), por lo que hay un total de 64 combinaciones posibles. Cuando todas las respuestas son negativas, estaríamos frente a una aplicación sencilla del tipo DA, cuando todas las respuestas son positivas, estaríamos frente a una aplicación de alta complejidad del tipo KBE. Las demás combinaciones, muestran actividades de un tipo y de otro.

Esta metodología, que es muy reciente, aunque interesante, muestra todavía muchos puntos débiles, que se pueden resumir en:

No proporciona suficiente detalle acerca de cuáles son las tareas y subtareas a filtrar.

 Es difícil determinar qué tareas deberían ser de mayor prioridad debido a que no se puedan realizar fácilmente más tarde.

## 2.1.9. OTROS ESFUERZOS PARA REPRESENTAR EL CONOCIMIENTO EN EL CAMPO DE LOS PROCESOS DE FABRICACIÓN

En el dominio de los procesos de fabricación se han encontrado pocas referencias o intentos de representar el conocimiento a través de ontologías.

- Hunter (Hunter, 2004) desarrolló una metodología general para representar el conocimiento sobre el diseño de utillajes para el mecanizado utilizando como base la metodología de MOKA y como lenguaje de implementación UML.
- Posteriormente, Hunter extiende el modelo al diseño de utillajes para la inspección (Hunter, y otros, 2005).
- Lemaignan (Lemaignan, y otros, 2006) desarrollaron una ontología a la que llamaron MASON (MAnufacturing Semantics ONtology) pero aplicada principalmente a la estimación de coses en el dominio de los procesos de fabricación y utilizando como lenguaje OWL.
- Lin (Lin, y otros, 2007) proponen una ontología llamada Manufacturing System Engineering (MSE) con el fin de proporcionar una semántica explícita de un meta-modelo común que permita la interoperabilidad de sintasis y semántica a través de la definición de conceptos básicos de fabricación, conceptos, relaciones y limitaciones entre los conceptos utilizados en diferentes procesos de fabricación y utilizando OWL como lenguaje de implementación.
- Ameri (Ameri, y otros, 2008) desarrolló una ontología a la que han llamado FIXON para la representación del conocimiento en el dominio del diseño de utillajes de mecanizado para piezas prismáticas utilizando como lenguaje de implementación OWL.
- García-Crespo (García-Crespo, y otros, 2010) realizó un modelo conceptual a través de una ontología para la representación semántica mediante OWL para la automatización de procesos de fabricación, pero su trabajo se centró en la gestión del proceso y estudio de costes, más que en la automatización de las microactividades de cada proceso de fabricación. Su modelo está basado en la descripción de estados que identifican un proceso de fabricación (situaciones), las tareas a ser realizadas en cada situación (acciones) y las reglas para determinar la siguiente situación después de que la tarea ha sido realizada (decisiones).
- Mikos (Mikos, y otros, 2011) presentó el desarrollo de una ontología para almacenar y reutilizar el conocimiento en el dominio del PFMEA (Potential Failure Modes and Effects Analysis in Manufacturing and Assembly Processes) aplicado a los sistemas de fabricación y basada en lenguajes DL (Description Logics).
- Blanch (Blanch, 2011) presentó un algoritmo para la obtención de cadenas de procesos de fabricación que permitan a los equipos de diseño saber cómo los diseños que aún están en fase de desarrollo puede ser fabricados.
- Recientemente, Zhang (Zhang, y otros, 2014) han propuesto un modelo para la representación del conocimiento relacionado con procesos de fabricación unitarios, o el conocimiento relacionado con una de las etapas básicas en el proceso de producción de un producto final. Utilizando SWRL (Semantic Web Rule Language) construyen el modelo de razonamiento para una unidad de fabricación, estableciendo las relaciones entre los conceptos involucrados en tal unidad. SWRL es

un expresivo lenguaje de OWL basado en reglas que permite a los usuarios escribir reglas que pueden ser expresadas en términos de conceptos OWL permitiendo una mayor capacidad de razonamiento.

*Como conclusión de la revisión realizada, la metodología MOKA y sus modificaciones han sido suficientemente probadas en el ámbito del diseño, y se ha constatado su idoneidad para este campo, pero no ha sido probada su eficacia en la descripción de procesos de inspección, y en concreto en el ámbito de la Planificación de la Inspección, motivo por el que se ha utilizado como base para este trabajo.* 

# **2.2. ESTADO DEL ARTE EN LA PLANIFICACIÓN DE LA INSPECCIÓN EN MÁQUINAS DE MEDIR POR COORDENADAS.**

El objetivo principal de la inspección dimensional es el de verificar que la geometría de piezas mecanizadas o fabricadas se ajustan a las tolerancias con las que han sido diseñadas para cumplir con su función. Una de las actividades más importantes dentro del proceso de producción de una pieza, por lo tanto, es la planificación del proceso de inspección, es decir, la definición de qué características o elementos de la pieza tienen que ser inspeccionadas, cuándo y cómo. Las decisiones que se toman en esta actividad, si no son adecuadas, pueden tener efectos negativos en los resultados obtenidos que derivan en mayores tiempos de producción y costes.

Las formas de inspección de una pieza mecanizada pueden ser clasificadas en tres grupos (Yingli, y otros, 2010) :

- 1. Inspección en proceso (In-process measurement), si tiene lugar durante el proceso de mecanizado sin ninguna interrupción del propio proceso, con lo que hay una información continua.
- 2. Inspección en máquina (On-machine measurement), si tiene lugar parando el proceso de mecanizado para ejecutar un proceso de inspección, con lo que la pieza se evalúa entre cada operación de mecanizado, sin necesidad de sacarla de su posición en la máquina.
- 3. Inspección post proceso (Post-process measurement), si la pieza se saca de la máquina de mecanizado hacia un equipo de medida independiente tal como una Máquina de Medir por Coordenadas (MMC).

A pesar de las ventajas e inconvenientes que pueden tener cualquiera de los tres tipos de inspección citados, la ejecución de uno de ellos no evita la intervención de alguno de los otros.

En esta tesis se estudia la planificación de la inspección en MMC, como método tradicional de inspección y con la ventaja de que permite evaluar con precisión todas las tolerancias dimensionales y geométricas de la pieza mecanizada. Dentro del alcance de los procesos de inspección con MMC, hay dos principales tecnologías que deben ser consideradas: la inspección por contacto, bien sea de forma continua o de forma discreta (punto a punto), y la inspección sin contacto.

La primera mantiene el liderazgo en los procesos de control de calidad de piezas industriales en MMC. Los procesos de inspección por contacto de manera discreta, principalmente con sondas de contacto por disparo (TTPs, touch trigger probes), se han venido utilizando ampliamente debido al alto rendimiento en relación al coste. El problema surge cuando se tienen que inspeccionar piezas con superficies complejas en las que se requiere un alto número de puntos para conseguir buena precisión. En este caso, el proceso de inspección se ralentiza demasiado ya que con este tipo de sondas, la velocidad de captura de puntos ronda los 60 puntos por minuto. Es por eso por lo que aparecen los sistemas de contacto continuo (Scanning probes), en los que el palpador se mantiene en contacto con la superficie de la pieza durante todo el movimiento y con el que pueden capturar hasta 900 puntos por minuto en una superficie continua plana. En los últimos años se han venido desarrollando los sistemas de inspección sin contacto, en particular los basados en sistemas láser, que han obtenido un alto nivel de confianza entre los usuarios principalmente en el campo la Ingeniería Inversa (Seokbae, y otros, 2002 ). Estos sistemas permiten una gran velocidad en la captura de puntos (en torno a los 20.000 puntos por segundo con la consecuente reducción de tiempos de proceso y por lo tanto, de los costes asociados.

La competitividad de los mercados hace que cada vez sean mayores los requerimientos en cuanto a complejidad y precisión de las piezas diseñadas, por lo que en los últimos años se ha observado una tendencia cada vez mayor hacia el uso de sistemas multisensores para la inspección en MMC (Weckenmann, y otros, 2009). Varios autores han desarrollado sistemas multisensores con distintas combinaciones entre los sistemas por contacto y sin contacto. Algunos han utilizado esta nueva tendencia solo para el digitalizado de superficies complejas, tal como Huang (Huang, y otros, 2007), que utilizó una combinación de digitalizado láser y por contacto con el fin de aumentar la velocidad y disminuir la incertidumbre de la medida sobre superficies complejas; Carbone (Carbone, y otros, 2001), que desarrolló una metodología para el digitalizado de superficies con forma libre en ingeniería inversa utilizando la combinación de un sistema de visión de luz estructurada con el palpado discreto de puntos en MMC; o Bradley (Bradley, y otros, 2001) que utilizó un sensor láser para la adquisición de los puntos de superficies complejas y un sensor de palpado para la determinación de los puntos límite de cada superficie digitalizada. Otros la han aplicado a piezas prismáticas con o sin superficies complejas, como por ejemplo Shen (Shen, y otros, 2000), que desarrolló un sistema multisensor para automatizar la localización de la pieza y la digitalización rápida de la misma a partir de una combinación de una cámara de visión, un sistema de digitalizado láser y una sonda de palpado; o Qin (Qin, y otros, 2008), que utilizando un equipo multisensor similar, desarrolló un método de planificación del trabajo de adquisición de nubes de puntos.

Como se ve, casi todos los investigadores que se han encontrado en la literatura basan sus estudios en la integración de los diferentes sensores para la captación de las nubes de puntos, sin centrarse en la planificación de una posible inspección de la pieza utilizando tal tecnología. En esta tesis se pretende dar la solución a la planificación de la inspección en cuanto a la selección de una tecnología por contacto, una tecnología sin contacto con triangulación láser o un sistema híbrido formado por ambas. Se desarrolla para piezas de tipo prismático que puedan incluir o no alguna superficie libre. Como se verá en la revisión hecha en este capítulo y en los capítulos siguientes de la tesis, no siempre es recomendable el uso de la tecnología láser en este tipo de piezas. En el caso de utilizar los dos tipos de tecnologías, según Weckenmann (Weckenmann, y otros, 2009) estaríamos hablando de una *configuración cooperativa* del multisensor, en el que cada uno de los sensores heterogéneos capta una información distinta, en nuestro caso, el sensor por contacto, captaría las superficies primitivas y sencillas de la pieza y el sensor láser, las superficies complejas o con forma libre.

El problema de la planificación de la inspección lleva muchos años estudiándose, pero principalmente centrándose en la utilización de un único sensor, incluso centrándose en la utilización de una única configuración del sensor para la inspección de toda la pieza. La inclusión de diferentes configuraciones de sensor e incluso de diferentes tecnologías de inspección para una solo pieza todavía no ha sido resuelta para una automatización al 100%.

**En el caso de inspección por contacto**, que es el dominio del trabajo de esta tesis, los diferentes autores consultados analizan aspectos individuales de la planificación como por ejemplo:

- Determinación del número de puntos.
- Distribución de los puntos.
- Análisis de la accesibilidad.
- Planificación de las trayectorias de inspección.
- Estudio de la orientación de la pieza.
- Análisis de alineamientos.
- Análisis de la configuración del conjunto sensor.
- Análisis de los sistemas de utillajes y fijaciones.

Aunque hay varios trabajos que incluyen y relacionan muchos de los aspectos individuales, ninguno llega a ofrecer una solución definitiva para la automatización del proceso de planificación de la inspección.

En este apartado se hace un resumen de los principales trabajos que se han ido realizando en este campo. Aunque no se ha encontrado ningún trabajo en la literatura que incluya todos los aspectos necesarios para la planificación completa del ciclo de inspección, se han encontrado trabajos muy amplios, considerando limitaciones en alguno de los parámetros que afectan a la planificación, bien sea la propia forma de la pieza (piezas prismáticas o piezas con formas complejas), o las simplificaciones sobre la misma, el tipo de palpador considerado o simplificaciones realizadas sobre el propio palpador. También es importante hacer notar que las mayores aportaciones en cuanto a sistemas de planificación de la inspección por contacto, o soluciones orientadas a la mejora de estos sistemas de planificación, se han encontrado en la década de los 90 y en el campo de la planificación de la inspección por contacto punto a punto. En la siguiente década también se pueden encontrar trabajos relevantes principalmente enfocados a la mejora de alguno de los aspectos individuales de la planificación.

Se puede ver una revisión profunda y extensa de los sistemas de inspección tanto por contacto como sin contacto en los trabajos de Li (Li, y otros, 2004) y Zhao (Zhao, y otros, 2009).

#### 2.2.1. SISTEMAS DE PLANIFICACIÓN DE LA INSPECCIÓN POR CONTACTO

Los trabajos más completos realizados sobre planificación de la inspección por contacto de superficies sencillas son los que se muestran a continuación.

Justo antes de entrar en la década de los 90, ElMaraghy y Gu (ElMaraghy, y otros, 1987) de la Universidad McMaster de Canadá, propusieron un sistema experto de planificación de tareas de inspección por contacto en máquinas de medir por coordenadas con un enfoque de razonamiento basado en el conocimiento y desarrollado en Prolog. Se considera este trabajo como uno de los primeros esfuerzos en la planificación de la inspección asistida por ordenador que incluye la identificación de características de inspección, la agrupación de las características teniendo en cuenta la existencia o no

de datums de referencia, el análisis de accesibilidad de cada característica a medir, la selección del palpador para la inspección de una primera característica (a poder ser un datum) en función de su geometría y tolerancias y la determinación de la secuencia de inspección en relación a la sonda seleccionada y la orientación de la pieza. La selección del palpador se realiza para una de las características a medir y se compara con las características geométrica y dimensionalmente similares. No se aprecia cómo se realiza la selección de este palpador. A partir de este trabajo inicial, los autores (Limaiem, y otros, 1998) profundizaron en el análisis de accesibilidad para integrarlo en un sistema de planificación denominado CATIP (Computer Aided Tactile Inspection Planning).

En la Universidad de Case Western Reserve de Cleveland, Merat y Radack (Radack, y otros, 1990) (Merat, y otros, 1991) desarrollaron una metodología para la inspección automática por contacto basada en características, el SDDI (Strategic Design Driven Inspector). Las tolerancias de una pieza y la geometría de la misma se consideran como características. Este trabajo era una parte del desarrollo de un sistema, Rapid Design System (RDS), cuyo objetivo consistía en la reducción de tiempos desde las etapas de diseño a las de fabricación e inspección. Cada característica se relaciona con un Inspection Plan Fragment (IPF) a través de un generador, IPFG. Cada IPF contiene la orientación de la sonda, la orientación de la pieza y la información sobre los puntos de medida, para cada característica en particular. Todos los IPF que tienen la misma orientación de pieza se agrupan juntos y se eliminan todos los requerimientos de medida redundantes. Cada IPF se usa para generar una secuencia de movimientos de la sonda y la secuencia de operaciones se determina teniendo en cuenta las órdenes de precedencia con un sencillo algoritmo. El trabajo acaba con la generación de códigos ejecutables en formato DMIS. En cualquier caso, los autores no detallan cómo se generan los planes de inspección para cada característica.

En la Universidad de Southern California, los investigadores Spyridi y Requicha (Spyridi, y otros, 1990) desarrollan un sistema de planificación de la inspección jerarquizado en dos niveles. En la planificación de alto nivel determinan las orientaciones de la pieza, las sondas y las orientaciones de las sondas para las características a inspeccionar, mientras que en la planificación de bajo nivel refinan el plan mediante la selección de los puntos de medida y la determinación de las trayectorias. Estos autores fueron los primeros en introducir el análisis de accesibilidad como tema crucial dentro del sistema de planificación, realizando el análisis a través del estudio de los conos de accesibilidad y cuyos resultados utilizan para determinar la orientación de la pieza y la selección de palpadores. La principal limitación de este sistema consiste en la aplicación solo a piezas muy simples y velocidades de procesado lentas.

Corrigal y Bell (Corrigal, y otros, 1991), de la Universidad de Loughborough (UK) desarrollaron un sistema utilizando tres planificadores. El planificador de operación para seleccionar las operaciones necesarias para la medida de cada superficie en base a reglas. El planificador de sonda y componentes para determinar las orientaciones y configuraciones de sondas a partir de la generación para cada superficie de direcciones de aproximación o PADs (Probe Approach Directions) como las correspondientes a las normales de cada superficie. Y el planificador de los datos de operación para distribuir los puntos uniformemente en cada superficie de medida, así como la secuencia y las trayectorias de movimientos rápidos utilizando análisis geométrico. Las principales limitaciones de su propuesta son que solo consideran un palpador con punta de esfera para todo el ciclo de inspección, que no consideran utillajes y que inspeccionan la toda la pieza sin tener en cuenta las características o las superficies con tolerancias asignadas.

Roy et al. (Roy, y otros, 1994), de la Universidad de Syracuse, USA, presentaron un prototipo de sistema para la planificación automática del proceso de inspección en un entorno de programación orientado a objetos (OOP). El sistema se propone para piezas poliédricas con características sencillas tipo cilindro o bloque y solo considerando tolerancias dimensionales. Incluye la representación de la información de las características, el desarrollo de estructuras de datos para el razonamiento geométrico y la implementación de un algoritmo de tipo heurístico para la planificación de la secuencia de inspección de la pieza.

El trabajo desarrollado por Spyridi y Requicha fue ampliado por Spitz (Spitz, 1999), que generó una serie de algoritmos más eficientes que se podían aplicar también a piezas con formas libres. Divide el sistema de planificación en dos niveles: Alto y Bajo Nivel (Spitz, y otros, 1999). En la planificación de alto nivel, se determina cómo se coloca la pieza en la MMC, qué superficies hay que inspeccionar en cada orientación de pieza, qué palpadores hay que utilizar y cómo hay que orientar estos palpadores. En la planificación de bajo nivel, selecciona los puntos de medida en cada superficie y calcula un plan de trayectorias entre puntos de forma automática sin hacer simplificaciones. Realmente la selección de puntos de medida no se estudia, sino que propone unos puntos para cada tipo de superficie y con distribuciones de tipo uniforme. Aunque su plan solo se enfoca a MMC con palpadores fijos (sin orientación del vástago respecto al cabezal) y orientables, podía ser extrapolado a palpadores en estrella. La ventaja que consigue Spitz sobre los trabajos anteriores de Spyridi y Requicha se basa principalmente en la rapidez de procesado a la hora de hacer el análisis de accesibilidad ya que utiliza técnicas de procesado de gráficos y realiza el análisis solo sobre puntos individuales de muestreo en la superficie de medida y no sobre la superficie completa.

Gu y Chan (Gu, y otros, 1996), de la Universidad de Saskatchewan, Canadá, presentaron un sistema orientado a objetos para planificar la inspección en un entorno de modelado STEP. El sistema recupera la información relacionada, incluyendo dimensiones, tolerancias y elementos geométricos, de las librerías de modelos STEP para crear planes de proceso de inspección utilizando técnicas lineales de planificación. Los planes de proceso, que contienen los ítems de inspección, la secuencia de medición y el número de puntos de inspección, son utilizados por el planificador para generar la trayectoria sin colisión de la sonda. Los resultados se convierten en programas y se transfieren a un entorno gráfico para la simulación con el fin de asegurar la validez del proceso de planificación.

En el Reino Unido, Zhang et al. (Zhang, y otros, 2000) propusieron un sistema de planificación que incluía el análisis de tolerancias, análisis de accesibilidad, algoritmo de agrupamiento, generación de trayectoria y simulación del proceso de inspección.

Beg y Shunmugam (Beg, y otros, 2002), del Indian Institute of Technology, desarrollaron un sistema orientado a objetos para la planificación de la inspección de piezas prismáticas (OOPIPP) que incluye un módulo interactivo de reconocimiento de características, selección de la orientación y posición de la pieza más estable, determinación del número y distribución de puntos de medida, análisis de accesibilidad a las características a medir, secuenciación de las orientaciones de la sonda, eliminación de superficies duplicadas y por último secuenciación de las superficies a medir. El sistema no contiene un módulo para determinar la trayectoria de la sonda, que habría que incorporar después de la secuenciación de las superficies. Solo está enfocado a piezas con características específicas que tengan sus ejes paralelos a cualquiera de los ejes coordenados, por lo que las piezas con superficies inclinadas, aunque sean sencillas, no se han incluido en el estudio. Para la toma de decisiones en la determinación de la orientación de la pieza y la secuenciación de las orientaciones de la sonda han optado por métodos de lógica difusa.

Cho et al. (Cho, y otros, 2005), de la Universidad de Inha de Corea, desarrollaron un sistema de planificación de la inspección basado en características con el fin de desarrollar una metodología más eficiente de inspección para piezas complicadas con muchas características primitivas, mecanizadas en centro de mecanizado. El sistema está formado en dos niveles. Un nivel global, para determinar la secuencia de características más óptima y que incluye la precedencia geométrica y agrupación de características a través de reglas de tipo heurístico. Y el nivel local, para la planificación de cada una de las características de la pieza, que incluye la determinación del número y distribución de puntos, la determinación de la secuencia de medida evitando colisiones.

Recientemente, Khan et al. (Khan, y otros, 2014), (Kamrani, y otros, 2014) del King Saud University Riyadh de Arabia Saudi, han desarrollado un sistema integrado CAPP/CAFD/CAIP para la inspección de piezas prismáticas. Consta de tres módulos, el CAPP para el reconocimiento de características de mecanizado y extracción de tolerancias a partir del protocolo AP203 de STEP. A partir de la información extraída en este módulo, tal como el volumen mecanizado, la operación de mecanizado, la máquina utilizada, la herramienta de corte y la localización de las características, el módulo CAFD determina la localización de los puntos de apoyo y unión para una operación de fabricación específica. El módulo CAIP establece las coordenadas de los puntos de inspección, las orientaciones del palpador para las características extraídas en el primer módulo y las trayectorias entre puntos de inspección. Su trabajo solo incluye la inspección de planos rectangulares y superficies cilíndricas orientadas según alguno de los ejes coordenados. El plan de inspección generado utilizando el módulo CAIP se importa a la MMC generando el código DMIS.

*Como se puede observar son varios los autores que clasifican las actividades de planificación de la inspección por niveles*. La clasificación por niveles no es exclusiva en el entorno de la inspección, es más, resulta efectiva en sistemas de planificación más amplios que abarcan diferentes actividades del ciclo de vida de un producto, e incluso en entornos más complejos de procesos de planificación distribuidos como el de Wang (Wang, y otros, 2003). Wang establece una estructura en dos capas para la planificación de sistemas de fabricación, la supervisora y la operacional. La primera focaliza en el análisis de los datos del producto, selección de máquinas y planificación de la secuencia de mecanizado, y la segunda considera la secuencia de trabajo detallada para las operaciones de mecanizado en cada plan de procesos. Otros autores han adoptado esta misma clasificación. En el 2007, el NIST, dentro del modelado de la información, propuso un modelo de actividades denominado HIPP (High-level Inspection Process Planning) (Zhao, y otros, 2011) con el fin de definir la planificación de los procesos de inspección en un alto nivel, incluyendo actividades tales como determinar el alcance de la inspección, el método de medida dimensional, el plan de las operaciones de medida y el plan de reacción principalmente. Sin embargo, no entraron en la planificación de las actividades de más detalle de la inspección.

En los siguientes apartados, se presenta una revisión de cómo diversos investigadores han tratado los aspectos individuales de la planificación de la inspección, en muchos casos, tratándose de investigaciones muy parciales centradas en temas muy específicos de la planificación.

#### *2.2.1.1. Determinación del número y distribución de los puntos de medida*

Uno de los aspectos más importantes a la hora de obtener resultados óptimos en un proceso de inspección consiste en planificar tanto el número de puntos como su distribución. No cabe duda que un conocimiento completo de una superficie permite obtener una mayor precisión en la inspección de la misma, sobre todo cuando lo que se analizan son errores de forma. En principio, un número muy elevado de puntos aumenta el tiempo del proceso, con lo que aumentan los costes y no se asegura la mejor solución. Este aspecto es importante sobre todo cuando se realiza la inspección de manera discreta y no es tan importante cuando se utilizan sistemas de escaneado o digitalizado de las superficies.

Tan importante como el número de puntos es la distribución de los mismos sobre la superficie a medir. Varios autores han demostrado como diferentes tipos de distribución proporcionan diferentes resultados para el mismo número de puntos de inspección (Woo, y otros, 1993). La importancia de la distribución de los puntos también es relativa si se tiene en cuenta el tipo de conjunto sensor que se utiliza. No es lo mismo hacer una inspección por contacto, en la que se puede fijar la distribución de un número determinado de puntos, que una inspección sin contacto en la que los puntos siempre se toman de forma uniforme e indiscriminada sobre la misma superficie.

Una estrategia óptima de muestreo, tanto en número como en distribución de puntos, tiene que tener en cuenta los siguientes factores (Weckenmann, y otros, 1995):

- Los parámetros de la característica que se pretende medir tienen que estar correctamente determinados a partir de los puntos de medida.
- En un mínimo tiempo.
- Utilizando un criterio de evaluación adecuado.
- Con la suficiente fiabilidad.
- Y dentro de un rango de confianza predeterminada.

En este apartado, se hace una revisión de los trabajos que más han aportado considerando la inspección por contacto discreto.

#### *2.1.1.1.1. Determinación del número de puntos de medida*

Aunque ha habido muchos trabajos en busca del número ideal de puntos de inspección con el fin de conseguir una eficacia y eficiencia en el proceso de inspección de una característica, su determinación exacta sigue siendo una incógnita, sobre todo cuando se habla de superficies complejas o de forma libre. Cuando se trata de superficies sencillas, bien definidas como planos, cilindros, etc., aunque existen recomendaciones (BS 7172, 1989), la necesidad de mejorar la precisión en la medida sigue complicando la elección del número de puntos más adecuado sin sacrificar los tiempos de inspección y costes. Para abordar el problema, y encontrar el número óptimo de puntos que permita obtener la mayor información en el mínimo tiempo, la mayoría de los autores tienen en cuenta el tipo de geometría a inspeccionar o el tamaño de la misma así como la especificación de tolerancia asignada. Otros autores consideran además las propiedades superficiales de la característica debidas a los diferentes tipos de procesos de fabricación. La identificación de la correlación entre todos estos parámetros es la clave para resolver el problema de la inspección.

Matemáticamente hablando, para definir una característica determinada, es necesario tener un número de puntos mínimo (p.e. dos puntos para una línea o 3 puntos para un plano). En el campo de la inspección y para poder mantener unos niveles mínimos de precisión, se requiere siempre el número mínimo de puntos para definir la característica más uno (p.e. 3 puntos para una línea, 4 para un plano, etc.). No existe ninguna norma que especifique el tamaño de las muestras, pero la Norma Británica BS 7172:1989 (BS 7172, 1989), sí que da recomendaciones para la medida de diversas características individuales según la Tabla 2-2.

| Tipo de<br>geometría | Número de puntos mínimo<br>matemático | Número de puntos de palpado<br>recomendados por BS7172                   |
|----------------------|---------------------------------------|--------------------------------------------------------------------------|
| Línea                |                                       |                                                                          |
| Plano                |                                       |                                                                          |
| Círculo              |                                       |                                                                          |
| Esfera               |                                       |                                                                          |
| Cilindro             | 5                                     | 12 (para verificación de rectitud)<br>15 (para verificación de redondez) |
| Cono                 |                                       | Igual que el cilindro                                                    |

*Tabla 2-2: Mínimo Número de puntos según la norma BS 7172:1989* 

Hay varios trabajos que proponen métodos para determinar el tamaño óptimo de la muestra para elementos sencillos o superficies canónicas:

Zhang y Nee (Zhang, y otros, 1996), de la Universidad Nacional de Singapur, determinaron el número óptimo de puntos para medir el diámetro de un agujero a través de redes neuronales teniendo en cuenta el proceso de fabricación, el tamaño del agujero y la banda de tolerancia. La banda de tolerancia muestra el rango de fluctuación de los resultados de medida al utilizar distinto número de puntos, siempre dentro de un intervalo finito, y representa el nivel de confianza en los resultados de medición. Obviamente una muestra de mayor tamaño y una banda de tolerancia menor da un nivel de confianza superior en los resultados, o dicho de otra manera, un nivel de confianza superior requiere una banda de tolerancia más estricta, y por lo tanto una muestra de mayor tamaño. Utilizaron agujeros de diámetros comprendidos entre 12 y 55 mm fabricados por cuatro procesos de mecanizado distintos. Lo que en ningún momento especifican es la longitud del cilindro en cuestión, que sería también un dato elemental para tener en cuenta el efecto del tamaño del elemento a medir en el número de puntos idóneo. Cada agujero fue medido con distintas series de puntos, que iban desde 4 a 50 puntos por agujero con distribución uniforme. Anteriormente habían demostrado que a partir de un número de puntos superior a 50, las variaciones en los resultados de medida eran mínimas. El método está limitado a agujeros fabricados por cuatro procesos de mecanizado y aunque los resultados son buenos, no garantizan que sean los mejores, ya que en el momento que cambia algún parámetro, como puede ser la misma máquina herramienta, tiene que hacerse un nuevo entrenamiento de la red neuronal para garantizar buenos resultados. Por lo tanto el sistema, aunque puede aprender, está limitado.

Gu y Chan (Gu, y otros, 1996), comparan el tipo de característica (plano, cilindro) con el tipo de tolerancia (planitud, concentricidad) para determinar el número de puntos, concluyendo, que si el plano solo requiere de análisis de tolerancia de perpendicularidad, se puede medir con 3 puntos, pero si se va a analizar su planitud, requiere más de 3 puntos, sin especificar el límite. Lo mismo para el cilindro, si sólo se va a realizar la inspección dimensional, del diámetro por ejemplo, solo se requieren 3 puntos, pero si además se requiere analizar la tolerancia de cilindricidad, serán necesarios más de 5 puntos, según el esquema que se muestra en la Figura 2-10.

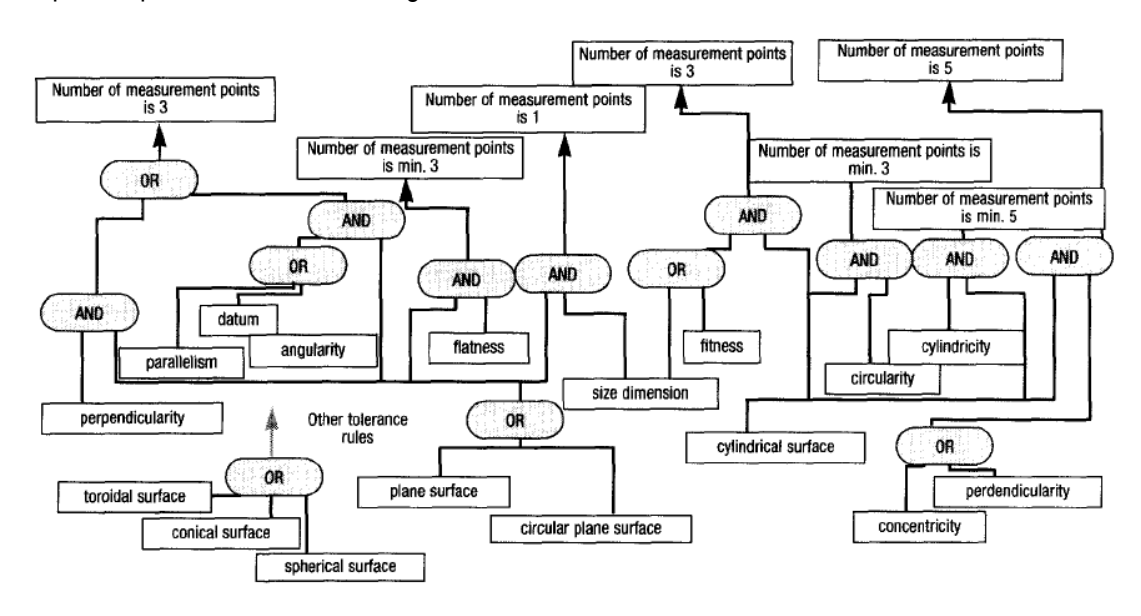

*Figura 2-10: Determinación del número de puntos de medida (Gu, y otros, 1996)* 

En su sistema de planificación, Beg y Shunmugam (Beg, y otros, 2002) establecen que el número de puntos para cada superficie depende del tipo de geometría (rectangular plana, circular o cilíndrica) y del tipo de tolerancia geométrica asignada (rectitud, planitud, circularidad, cilindricidad, paralelismo, perpendicularidad o angularidad) según se muestra en la Tabla 2-3. Consideran en cada caso dos veces el número de puntos básico con el fin de compensar cualquier posible reducción en el mismo debido a características secundarias en la superficie a medir o a puntos inaccesibles que se encuentren al realizar el análisis de accesibilidad.

| Type of geometrical Planar faces<br>tolerance | (rectangular/circular) | Cylindrical faces |
|-----------------------------------------------|------------------------|-------------------|
| Straightness                                  | $3\times2$             | $6\times2$        |
| <b>Flatness</b>                               | $3\times2$             |                   |
| Circularity                                   |                        | $6\times2$        |
| Cylindricity                                  |                        | $3\times5$        |
| Profile tolerance                             | $3\times2$             | -                 |
| Concentricity                                 |                        | $6\times2$        |
| Parallelism                                   | $4\times2$             | $6\times2$        |
| Perpendicularity                              | $4\times2$             |                   |
| Angularity                                    | $3\times2$             |                   |

*Tabla 2-3: Número de puntos considerados por Beg y Shunmugam.* 

Jiang y Chiu (Jiang, y otros, 2002), de la universidad Yuan Ze de Taiwan desarrollaron un método estadístico e iterativo para determinar el número de puntos de medida para características rotatorias 2D, principalmente circulares y cilíndricas, basado en características y considerando el error de forma de la característica como el límite de la suma de todas las posibles fuentes de error.

Cho (Cho, y otros, 2005) proponen determinar el número de puntos para cada característica en función de los niveles de tolerancia, características geométricas y niveles de confianza deseados. Para ello utilizan un método híbrido neuro-fuzzy ya propuesto anteriormente por otros investigadores.

En el Indian Institute of Technology, Raghunandan y Venkateswara Rao (Raghunandan, y otros, 2007) hacen un estudio para estimar el error de planitud a través de técnicas de geometría computacional con el fin de reducir el número de puntos de medida cuando se trabaja con lotes grandes de producción. En el caso de producción en masa, donde los parámetros de mecanizado y las condiciones se mantienen constantes, aconsejan hacer una inspección detallada de la primera pieza con elevado número de puntos, analizar los resultados y a través de un algoritmo reducir el tamaño de la muestra para la inspección de las piezas sucesivas. En el caso de que se prevean cambios significativos en el proceso de fabricación que puedan afectar a la superficie de las piezas a medir, proponen el mismo proceso pero tomando una pieza intermedia en el proceso de producción y volver a comenzar la inspección como si esta fuera la primera pieza. Para ello, trabajaron con superficies planas de dimensiones distintas, una de 65 mm x 65 mm y otra de 65 mm x 27 mm. Para el primer caso, la primera pieza se mide con 200 puntos para asegurar una buena representación de la superficie y después se busca, mediante un algoritmo iterativo, el número de puntos necesarios en las siguientes piezas que permitan mantener una precisión de al menos un 85% en el error de planitud. En el segundo caso, la primera pieza se midió con 80 puntos, y se determinó un número de puntos para el resto de piezas del lote. En (Raghunandan, y otros, 2008) entran en más detalle al tener en cuenta la rugosidad de la superficie para determinar el número de puntos óptimo para la inspección de una superficie plana y su tolerancia de planitud. Utilizan superficies planas mecanizadas por distintos procesos, con el fin de analizar la influencia de la rugosidad en el número de puntos. Demuestran que al aumentar la rugosidad de la superficie, el porcentaje de discrepancia también lo hace y se requieren más puntos. Para áreas de inspección de 50 mm x 50 mm, el error de planitud muestra una variación considerable con el tamaño de la muestra en las rugosidades mayores (Ra superior a 9  $\mu$ m), estabilizándose cuando el número de puntos es mayor de 50. Al disminuir la rugosidad, el valor se estabiliza con menor número de puntos, y cuando la rugosidad es muy baja (Ra en torno a las 0,2  $\mu$ m), el valor es estable independientemente del número de puntos.

Como se puede observar, varios son los autores que consideran que uno de los factores dominantes a considerar para la determinación del número de puntos es el proceso de fabricación utilizado o más bien, los efectos del proceso de fabricación en la calidad de la pieza. Para poder hacer una buena estimación del tamaño de la muestra, se debería disponer de una amplia colección de modelos ensayados de los diferentes procesos de fabricación que permitieran extraer la estimación de los distintos tipos de errores, lo que resulta sumamente complejo y por ahora imposible. La opción de utilizar procesos estadísticos de búsqueda óptima en el número de puntos, también resulta engorrosa y poco justificada a no ser que se necesite una altísima precisión en una sola pieza a inspeccionar o una alta precisión cuando el lote de piezas es muy grande.

*Como se puede observar en la revisión realizada, aunque muchos de los investigadores relacionan la precisión en la medida con las tolerancias del elemento a medir, ninguno establece unas normas o reglas que puedan seguirse para la determinación del número de puntos máximo más adecuado, las únicas normas que existen hablan solo del número de puntos mínimo recomendado.* 

#### *2.1.1.1.1. Determinación de la distribución de los puntos de medida*

Se han encontrado muchos estudios en la literatura relacionados con la distribución de los puntos de medida. No solo con los distintos tipos de distribuciones, sino, y además más interesantes, relacionados con la comparación entre las mismas que permite sacar conclusiones importantes a la hora de elegir la distribución más apropiada para la inspección de una determinada característica.

Se va a hacer referencia sólo a los tipos de muestreo utilizados por los autores encontrados en la literatura que hacen referencia a la inspección en Máquinas de Medir por Coordenadas. En el campo de la inspección, la mayoría de las referencias encontradas se relacionan con la secuencia de Hammersley, de Halton, Hammersley-Zaremba y Halton-Zaremba principalmente y están basados en el concepto de discrepancia, siendo los mejores algoritmos los que tienen los valores de discrepancia menores (Woo, y otros, 1993) (Woo, y otros, 1995). En los últimos años también se ve un interés creciente por la búsqueda de la optimización en la estrategia de muestreo a partir del conocimiento de las características particulares de un proceso de mecanizado en particular, es decir, de sus errores de mecanizado, principalmente cuando se trata de valorar errores de forma tipo planicidad, rectitud o cilindricidad, como se verá en esta revisión.

Woo y Liang (Woo, y otros, 1993) compararon los métodos de baja discrepancia para analizar la bondad de los mismos. Utilizaron piezas mecanizadas con diferentes procesos para contar con el efecto de la rugosidad o acabado debido al proceso de mecanizado y realizaron las comparaciones primero fijando el número de puntos y después fijando el nivel de discrepancia. Fueron de los primeros en considerar aspectos como la precisión y el tiempo dentro de los criterios a la hora de seleccionar el tipo de muestreo. La precisión la definen como la discrepancia de un conjunto de puntos finitos. Al comparar la secuencia Hammersley con el muestreo uniforme (aleatorio o estratificado), demostraron que el nivel de precisión se mantiene al reducirse de forma cuadrática el número de puntos utilizando la secuencia Hammersley. En (Woo, y otros, 1995) llegaron a conclusiones similares pero comparando las secuencias Hammersley y Halton-Zaremba con las distribuciones uniformes (aleatorias o estratificadas) concluyendo que estas no eran las mejores respecto a un tamaño de muestra determinado, y que no había diferencias apreciables en el rendimiento entre las secuencias Hammersley y Halton-Zaremba en el espacio 2D, siendo entonces el criterio de elección entre uno u otro solo el basado en el número de puntos de inspección tiene que ser una potencia de 2, en caso de Halton Zaremba.

Lee et al. (Lee, y otros, 1997) proponen una estrategia de muestreo ampliado de la secuencia Hammersley con el muestreo estratificado (muestreo estratificado Hammersley), que permite localizar los puntos de muestreo en diferentes características geométricas, circulares, cónicas, cilíndricas, rectangulares y esféricas de una misma pieza. Demuestran que, independientemente del proceso de mecanizado, y por lo tanto de la rugosidad superficial, el muestreo Hammersley es superior al muestreo uniforme, aun reduciendo cuadráticamente el número de puntos de inspección, y por lo tanto, el tiempo. Para evitar el error sistemático de la medida proponen el punto inicial aleatorio, que en función de la característica puede ser el punto central o el punto de borde de la misma. El punto central se puede aplicar a una pieza con un acabado superficial no uniforme o con bordes ásperos o con rebabas y el punto de borde para una pieza con un acabado superficial uniforme. Dado un número de puntos, N, al hacer el muestreo estratificado, se determinan los estratos de la pieza en función de las diferentes características y teniendo en cuenta el área de cada estrato, se puede usar el reparto de Neyman para determinar el número óptimo de puntos por estrato, determinando sus coordenadas por el algoritmo de

Hammersley. A través del cálculo del error cuadrático medio para los distintos tipos de características a estudio (cilindros, conos), demuestran no solo que el muestreo Hammersley estratificado es más robusto, sino también más efectivo que el muestreo estratificado aleatorio o el muestreo estratificado uniforme con el mismo número de puntos.

Fan y Leu (Fan, y otros, 1998), de la Universidad Nacional de Taiwan, consideran el número de puntos mínimo para la inspección de superficies planas, cilíndricas y cónicas, pero sí tienen en cuenta el tamaño y forma de la característica para determinar la distribución de los mismos. Por ejemplo, en el caso de un plano con 4 puntos de medida, no utilizan la misma distribución si el plano es rectangular regular que si es rectangular irregular o si el plano no es rectangular o tiene agujeros.

Kim y Raman (Kim, y otros, 2000) seleccionan el método de muestreo en función de los requisitos de precisión, de las características geométricas de la pieza y el estado de la máquina que fabrica la pieza. Hacen una comparación entre las estrategias de muestreo habituales en la medida de la planitud de una superficie utilizando cinco tamaños de muestra distintos, con el fin de minimizar el tamaño de la muestra y reducir al mínimo la trayectoria de la sonda en la MMC. Observaron que al aumentar el tamaño de la muestra, la discrepancia de la planitud disminuye como una función unimodal a través de tres tipos de métodos de muestreo: Hammersley, Halton-Zaremba y sistemático. Determinan que el método de muestreo más preciso no es siempre el más eficiente durante la inspección cuando se trata de reducir el tiempo, por lo que se necesita llegar a un equilibrio entre la exactitud de la planitud y el camino más corto de medición. Propusieron la asignación de coeficientes de prioridad a los distintos métodos de muestreo examinados llegando a la conclusión de que Halton-Zaremba se encontraba en la gama media del coeficiente de prioridad, aunque con la limitación de que el tamaño de la muestra tiene que ser una potencia de 2. Tanto Hammersley como Halton-Zaremba son buenas estrategias para mantener la precisión y conseguir eficiencia.

Fang et al. (Fang, y otros, 2001) en su propuesta de un modelo lineal para un esquema de muestreo estratificado con el fin de la inspección de superficies esféricas, concluye que el muestreo estratificado se comporta mejor que el muestreo aleatorio.

Summerhays et al. (Summerhays, y otros, 2002) proponen un método para la elección de la estrategia más apropiada de muestreo en el caso de superficies internas cilíndricas, aunque aplicable a cualquier tipo de característica. Comienza con la creación de una distribución de puntos regular en 2D para la característica en cuestión. El patrón de muestreo 2D se usa como guía para la medida de una o más superficies de la característica dando como resultado un conjunto de puntos 3D que son analizados de acuerdo a distintos algoritmos para obtener los resultados de los parámetros GD&T buscados. Estos resultados se usan para comprobar si el muestreo representa la caracterización de toda la superficie. La densidad de muestreo requerida para representar la total y real superficie depende de la frecuencia y magnitud de las irregularidades superficiales y de cómo los mismos dispositivos de medida tienden a filtrar los datos. Los conjuntos de datos 3D también sirven para determinar la naturaleza sistemática de las desviaciones de forma producidas por el proceso de mecanizado a través de diferentes métodos (Series de Fourier, polinomio de Chebyshev,…) que permiten obtener uno o más conjuntos de puntos base adecuados para representar razonablemente la variabilidad sistemática de la superficie. Estos conjuntos base, permiten un modelado lineal de las superficies de la característica que al compararlo con los resultados obtenidos del muestreo 3D, sirve para estimar los factores de extrapolación empleados en el análisis de la zona extendida. Los subconjuntos 2D generan de nuevo subconjuntos de puntos 3D reales que se analizan de nuevo por distintos algoritmos para obtener los parámetros GD&T que se comparan con los obtenidos de las muestras mayores.

En su trabajo, Cho et al. (Cho, y otros, 2005) utilizan el algoritmo de Hammersley, basándose en los resultados encontrados por los investigadores anteriores al conseguir la reducción casi cuadrática en el número de puntos de medición para satisfacer el mismo nivel de precisión en comparación con otros métodos de muestreo.

Badar et al. (Badar, y otros, 2005) realizan un análisis de la influencia de los parámetros de distintos tipos de mecanizado en la calidad superficial, y de cómo integrar estos parámetros a la hora de determinar la distribución y los puntos de medida para evaluar las tolerancias geométricas de planitud y rectitud. Los errores de la superficie debidos a las operaciones de fresado indican las ubicaciones iniciales de muestreo y, mediante un método de búsqueda adaptativa, se determinan los siguientes puntos. Este trabajo presupone que existe un modelo de mecanizado anterior a cada proceso de inspección y que las condiciones de mecanizado siempre son idénticas. Pero en el momento que las condiciones cambian ya no se pueden predecir con exactitud los errores de fabricación y por lo tanto la ubicación de los puntos de medida. Se trata de un trabajo muy específico para procesos concretos de mecanizado, que no se puede extrapolar a cualquier otro proceso existente, ya que un simple cambio en el tipo de herramienta de corte, velocidades, etc., impediría la predicción de los errores de mecanizado.

Álvarez (Álvarez, 2009), de la universidad de Oviedo, propone un método iterativo para la distribución de puntos en superficies interrumpidas, es decir, superficies que contienen algún tipo de agujeros o vaciados o cuya frontera no se ajusta a un único elemento geométrico, sino que se trata de una frontera formada por una combinación de elementos. En tales casos, la estrategia de distribución elegida, ya sea Hammersley, Halton-Zaremba o cualquier otra, puede localizar puntos en estas posiciones de discontinuidad, por lo que el autor propone un algoritmo para comprobar la pertenencia de los puntos a la superficie real distinguiendo entre puntos válidos y puntos erróneos. En el siguiente paso, el algoritmo de distribución considera el número de puntos inicial más el número de puntos erróneos y se vuelve a comprobar la existencia de puntos erróneos o no. El algoritmo se detiene cuando el número de puntos válidos coincide con el número de puntos establecidos inicialmente para la inspección de la superficie estudiada, o cuando el número de iteraciones supera un valor muy alto.

En su revisión de las diferentes estrategias de muestreo, Pedone (Pedone, y otros, 2011) observan los resultados contradictorios encontrados entre los diversos autores analizados en cuanto a la mejor estrategia de muestreo, por lo que determinan que el mérito de una u otra estrategia de muestreo depende de las desviaciones de forma sistemáticas de la pieza, y demuestran la naturaleza estadística de la evaluación del error de forma a través del estudio de la rectitud y la planicidad comparando su propuesta con la realizada anteriormente por Raghunandan y Venkateswara Rao.

Otros autores encontrados han trabajado solo con distribuciones uniformes en sus investigaciones (Zhang, y otros, 2000) (Beg, y otros, 2002).

Recientemente, Moroni et al. (Moroni, y otros, 2013) (Moroni, y otros, 2014) han publicado un modelo para la evaluación de los costes de inspección, influenciados por la incertidumbre del equipo de inspección utilizado. A través del análisis de los costes de inspección dicen que es posible determinar el número óptimo de puntos y, si además se conoce el comportamiento sistemático del proceso de fabricación, es posible definir la mejor estrategia de muestreo manteniendo el menor coste.
También recientemente, (Kamrani, y otros, 2014) explican en su sistema integrado, los algoritmos utilizados para la generación de puntos de medida en superficies planas rectangulares y en superficies cilíndricas, a través de los límites de la propia superficie y el radio de la esfera de medición.

*Como se observa en esta revisión, el interés por relacionar la estrategia de muestreo (tanto el número como la distribución de puntos) con las características propias del proceso de fabricación al que ha sido sometido la pieza, va en aumento y está demostrado por diversos autores su aplicabilidad. En el caso de intentar automatizar un proceso de inspección, esta forma de trabajar por ahora no tiene mucho interés, debido a que no siempre se dispone del conocimiento exacto de las características específicas de un proceso de mecanizado, y que además estas son función no solo del equipo utilizado sino también de las herramientas y el estado de las mismas, así como de los parámetros máquina utilizados. Por lo que*  estos trabajos, aunque interesantes, por ahora no se pueden generalizar para aplicarlos a la *automatización cualquier proceso de inspección de pieza.* 

#### *2.2.1.2. Análisis de la accesibilidad y orientación de la pieza*

El análisis de accesibilidad es otra de las tareas más analizadas dentro de la planificación de la inspección con MMC. Los resultados que se obtienen de un buen análisis de accesibilidad pueden servir para determinar la orientación de la pieza en la MMC así como la/s orientación/es del palpador más adecuadas.

Muchos de los trabajos mencionados hasta ahora incluyen también el análisis de accesibilidad con una u otra finalidad. Y aunque se han encontrado muchas referencias en este campo, todos los trabajos realizados están basados en muchas simplificaciones e hipótesis que, en muchos casos, se separan de la práctica real. En este apartado se van a comentar las aportaciones más relevantes.

Spyridy y Requicha (Spyridi, y otros, 1990) fueron los primeros en analizar la accesibilidad a través de los conos de accesibilidad para poder determinar la orientación de palpadores y pieza. Consideran que una característica es accesible por un palpador con una orientación determinada, si puede inspeccionar cualquier punto de la misma sin que se produzca colisión con la pieza o con cualquier otro elemento del entorno. Utilizaron al palpador como una semirrecta infinita cuyo origen está en cada punto de la característica. Consideraron el análisis en dos niveles: accesibilidad local (considerando solo el entorno del punto analizado a través de los conos locales de accesibilidad, LAC) y accesibilidad global (considerando toda la pieza incluyendo los sistemas de utillaje, a través de los conos globales de accesibilidad, GAC). Para la computación de los conos de accesibilidad global, utilizan las direcciones del cono local y las sumas de Minkowski, que hace muy lento el procesado y solo permite utilizarlo en piezas con formas simples o poliédricas. Una vez determinados los GAC, agrupan las características y seleccionan las direcciones más favorables a través de algoritmos.

Spitz (Spitz, 1999), continuó con el trabajo de Spyridy y Requicha realizando el análisis de accesibilidad sobre los puntos de muestreo uniforme de la característica, por lo que aunque el análisis se realiza sobre toda la característica, solo se utilizan puntos individuales, lo que hace que aumente la rapidez de procesado. Además, y buscando el mismo objetivo, utiliza mallado poligonal para el modelado de la pieza. Describe dos tipos de análisis diferentes en función del tipo de palpador considerado, palpador fijo, sin posibilidad de orientación del vástago respecto al cabezal y palpador orientable.

Otros autores que también utilizaron los conos globales de accesibilidad en puntos individuales para eliminar la necesidad de utilizar las sumas de Minkowski fueron los siguientes:

El grupo de la universidad de Ohio (Lim, y otros, 1997), (Menq, y otros, 1992) desarrolló un algoritmo para determinar todas las orientaciones posibles del palpador para la inspección de una pieza por contacto, sin que haya colisión cuando la punta del palpador toca la pieza. El algoritmo es válido para todo tipo de superficies complejas, agujeros internos, cilindros inclinados, etc. Aplican simplificaciones al método desarrollado por Spyridy con el fin de resolver mejor el problema, como la aplicación del análisis solo a los puntos de inspección y no a toda la característica o la utilización de mapas de accesibilidad en vez de conos de accesibilidad. Estos mapas contienen la información acerca de la orientación del palpador a través de dos ángulos ( $\alpha \vee \beta$ ). Otra modificación es considerar el vástago del palpador como una semirrecta sin dimensiones y la sonda como un cilindro cuyo eje es perpendicular a la superficie en el punto a inspeccionar y que está situada a una distancia del punto igual a la longitud del vástago. Para la computación del mapa de accesibilidad global utilizan el algoritmo ray-tracing. La orientación de la pieza se tiene que conocer antes de realizar el estudio con el fin de poder considerar los utillajes o la propia MMC. Una vez que obtienen las orientaciones posibles de palpador, determinan el número de orientaciones necesarias para inspeccionar la pieza, mediante métodos heurísticos.

El grupo de ElMaraghy profundizó en el estudio de accesibilidad a través de dos métodos diferentes: raytracing (Limaiem, y otros, 2000) y mediante intersección de coronas esféricas concéntricas (ICSS, Intersection of Concentric Spherical Shells) (Limaiem, y otros, 1997), resultando este último algoritmo excesivamente lento debido a la cantidad de intersecciones de tipo booleano que son necesarias, aunque válido para cualquier tipo de superficie. En cualquiera de los dos métodos, se parte de la longitud del palpador a utilizar.

Ziemian y Medeiros (Ziemian, y otros, 1997), (Ziemian, y otros, 1998) desarrollaron un método basado en técnicas de proyección para determinar la accesibilidad de cada característica de inspección considerando primero la accesibilidad local de la característica, luego la accesibilidad global de un punto de la misma y por último la accesibilidad global de la superficie completa. Además, el análisis global en un punto se divide en dos etapas: en la primera el palpador se representa vectorialmente y en la segunda el palpador se representa de forma volumétrica. Para hacer el análisis local, proponen una orientación y comprueban si pertenece al cono local de la superficie, y así sucesivamente. El análisis global lo hacen a través de un proceso iterativo que incluye la comprobación de colisiones o no entre la orientación del palpador obtenida en el análisis local con la pieza, primero a través de la existencia o no de intersecciones línea-plano y luego con la representación volumétrica del palpador. Esta representación consiste en sustituir los componentes del palpador por cilindros y prismas. Por último, las orientaciones válidas se agrupan en función del porcentaje de área de la característica que es accesible por cada una de las orientaciones. La selección final de las orientaciones válidas se hace en base a reglas sencillas de tipo heurístico.

Kweon y Medeiros (Kweon, y otros, 1998) presentaron una metodología para la determinación de un conjunto de orientaciones de la pieza en la MMC, teniendo en cuenta las tolerancias y especificaciones. Utilizan los mapas de visibilidad (VMap) para representar las direcciones accesibles a cada característica que tenga tolerancias asignadas (incluyen tanto a las superficies que las formen, como a los datums de referencia), pero sin tener en cuenta la geometría del palpador.

Chiang y Chen (Chiang, y otros, 1999), de la universidad nacional Tsing Hua de Taiwan, analizan matemáticamente la accesibilidad a una ranura independiente teniendo en cuenta la forma del palpador considerado para la inspección, a través de ecuaciones analíticas y reglas heurísticas. Obtienen los ángulos de las orientaciones posibles del palpador utilizando las relaciones geométricas y dimensionales reales entre el palpador y la ranura. Consideran que aproximaciones de este método para resolver el problema de la accesibilidad de una ranura se puede extender a otras características similares, como por ejemplo cajeras. En ningún momento consideran el resto de la pieza para analizar la accesibilidad.

El módulo de análisis de accesibilidad del sistema propuesto por Zhang et al. (Zhang, y otros, 2000) utiliza toda la superficie o característica de inspección para realizar el análisis, pero lo resuelve con la determinación de mapas de Gauss, el cálculo del cono de accesibilidad y la discretización del cono de accesibilidad, considerando solo las direcciones de un palpador tipo estrella.

Otra aportación más profunda al modelo de Spyridy y Requicha fue realizada por Wu et al. (Wu, y otros, 2004) pero solo para el caso de agujeros y ranuras, al tener en cuenta la influencia de la longitud y el volumen del conjunto sensor. Al considerar la longitud del palpador, proponen un método basado en la proyección del palpador para cada orientación, sobre la superficie a medir para poder verificar la existencia o no de colisiones. Al considerar el volumen, proponen englobar el conjunto del vástago y sonda en un cono con un ángulo de seguridad para evitar la colisión con la pieza.

Álvarez (Álvarez, 2009) propone una metodología para encontrar el mínimo conjunto de orientaciones de palpador que permita palpar solo los puntos de inspección. Los puntos de inspección, tanto el número como la distribución, se dejan a la elección del usuario. La orientación de la pieza se supone también establecida de antemano y no se considera ningún sistema de utillaje. Para el análisis de accesibilidad de los puntos utiliza los conos de direcciones que contienen un conjunto de direcciones accesibles cuyo origen es el punto de inspección. Distingue entre análisis local y análisis global. El análisis local ignora el resto de la pieza o cualquier otro elemento que no sea inmediatamente adyacente al punto que se analiza, y prescinde de la forma y dimensiones del palpador. El análisis global, por el contrario, lo incluye todo, entorno y forma real del palpador y además el modelo de la pieza se aproxima a un modelo estereolitográfico (STL) compuesto exclusivamente por facetas triangulares. A la hora de determinar el número de orientaciones de palpador válidas, trata de manera conjunta todos los puntos de inspección, sin separarlos por características, agrupándolos según la orientación válida en un proceso de clustering.

Algunos autores han realizado el análisis de accesibilidad teniendo en cuenta las direcciones de aproximación del palpador según los ejes del sistema de referencia de la máquina, ya que son las que proporcionan mayor acceso a cada superficie:

El primer trabajo que se ha encontrado en este sentido es el de Corrigal y Bell (Corrigal, y otros, 1991), que determinaron las direcciones de aproximación del palpador (PAD-Probe Approach Direction) como las que proporcionan mayor acceso a cada superficie. Para cada superficie generan cinco PADs en el sistema local de la misma según ±X, ±Y y/o ±Z. Para cada PAD, mediante una descomposición espacial, generan un volumen barrido por el movimiento del palpador en cada punto (PME, Probe Movement Envelope) y luego en toda la superficie (TPME, Total Probe Movement Envelope). Un TPME engloba a todos los PME de la superficie. A continuación comprueban la interferencia entre el volumen generado y la superficie con el fin de validar el PAD y determinar el porcentaje de área que se puede palpar.

El análisis de accesibilidad presentado por Beg et al. (Beg, y otros, 2002) es para piezas prismáticas con superficies perfectamente alineadas con los ejes de referencia de la MMC. Utilizan las orientaciones del palpador según las direcciones ±X, ±Y y/o ±Z (en la misma base que Corrigal), y verifican si son factibles a través de un análisis de accesibilidad local (LAA) y a posteriori, un análisis global (GAA). En el análisis local se verifica cuáles son las orientaciones según el sistema de referencia que forman un ángulo de 0º o 90º con la normal a la superficie a inspeccionar, por lo que depende de la orientación de la misma. Las orientaciones válidas en el análisis local, pasan al análisis global, donde se verifica si se genera algún tipo de intersección del conjunto sensor (considerado como un bloque rectangular y dos cilindros de diferentes radios) con la pieza en cada uno de los puntos de inspección determinados anteriormente. Si se produce intersección en algún punto, se considera la posibilidad de eliminarlo si el número de puntos restantes sigue siendo superior al mínimo determinado para la inspección de la superficie. Si es así, la orientación se considera válida y pasa el análisis global, si no, se elimina de la matriz de orientaciones posibles.

La misma idea de las direcciones de aproximación la utilizaron también Hwang et al. (Hwang, y otros, 2004), en un intento de minimizar el número de orientaciones de palpador. Para minimizar los cambios de orientación de la pieza utilizaron el algoritmo de Chvátal´s, y para minimizar los cambios de orientación de la sonda, seleccionan entre las cinco orientaciones consideradas para una orientación de pieza determinada la que tenga el máximo número de características a inspeccionar accesibles, con la ayuda de Redes Neuronales de Hopfield. Fueron de los primeros en hacer el estudio basándose solo en las características de inspección que estuvieran afectadas por tolerancias dimensionales y/o geométricas, utilizando el concepto de "ítem de inspección" como el conjunto de características de inspección relacionadas por la misma tolerancia.

Cho et al. (Cho, y otros, 2005) también utilizan el concepto de PAD para agrupar características junto con las relaciones geométricas de las mismas mediante reglas de tipo heurístico, cuando se trata de inspección de piezas prismáticas con muchas características primitivas. La agrupación de características decrementa considerablemente la complejidad de la planificación, ya que permite establecer la precedencia de la inspección desde el momento de la alineación hasta el final del proceso. Tienen en cuenta la descomposición total de la pieza, cuando solo sería necesario considerar las características con tolerancias dimensionales y/o geométricas asignadas, por lo que el proceso se complica.

Kamrani et al. (Kamrani, y otros, 2014) también utilizan el concepto de PAD y añaden un nuevo concepto al que llaman ADD (Approach Direction Depth) con el fin de determinar la accesibilidad a cada característica de inspección. Solo consideran características con superficies planas o cilíndricas perfectamente alineadas con los ejes x,y y z de la MMC.

*Como se observa en esta revisión, muchos autores estudian la accesibilidad. Prácticamente todos los trabajos que tienen en cuenta la configuración real del palpador lo hacen con una única configuración del mismo, supuestamente válida para toda la pieza. De esta manera, la inspección de una pieza con un único palpador puede dar como resultado un gran número de orientaciones distintas, en ocasiones en detrimento de la precisión conseguida. La situación actual de la tecnología permite al operario seleccionar diferentes tipos de palpadores y con diferentes configuraciones, eligiendo los más adecuados para cada superficie a inspeccionar, lo que se refleja en una relación directa entre la configuración del palpador y la orientación del mismo para cada superficie.* 

Pocos trabajos se han encontrado que hayan analizado el problema de la orientación de la pieza de manera separada al de la accesibilidad. Cualquier cambio en la orientación de la pieza y/o del palpador consume tiempo y añade imprecisión a la medida, por lo que hay que minimizar al máximo cualquier posible cambio de este tipo (Hwang, y otros, 2004). Todos los trabajos encontrados consideran que la orientación de la pieza tiene que garantizar la mayor estabilidad de la misma sobre la máquina, bien sea considerando la mayor área de contacto con la mesa (Gu, y otros, 1996), (Beg, y otros, 2002), o con la utilización de sistemas de utillaje adecuados.

Entre los trabajos que no utilizan utillajes de fijación complejos se encuentran:

Beg y Shunmugam (Beg, y otros, 2002) consideran la orientación y posición de piezas prismáticas con características salientes o entrantes con distintas geometrías (salientes rectangulares y cilíndricos, entrantes con formas de escalones, ranuras, agujeros, etc. La posición y orientación más adecuada se obtiene en base a estas características presentes en la pieza y el número de las mismas sobre cada superficie. De esta forma, establecen una serie de reglas generales:

- La superficie base o de apoyo no debe tener ningún tipo de saliente.
- La superficie base debe tener el máximo área de contacto.
- La superficie base debe tener el mínimo número de características a medir.

Los dos primeros criterios están relacionados directamente con la estabilidad de la pieza y el tercero asegura que se puede inspeccionar el máximo número de características sin reorientar la pieza. A cada superficie le asignan un valor que representa el número de discontinuidades en ella, así como el área de la superficie. Y se clasifican y califican según técnicas fuzzy en orden decreciente de tal manera que la superficie que tiene la calificación más alta es la primera y se considerará como la superficie base que permite la orientación de la pieza más estable.

Hwang et al. (Hwang, y otros, 2004) intentan minimizar el tiempo de ciclo para la colocación de la pieza y los cambios de orientación del palpador a través del algoritmo de Chvátal´s, que selecciona las orientaciones de la pieza con el máximo número de ítems de inspección (tolerancias geométricas y/o dimensionales con sus características específicas) accesibles entre las 6 orientaciones de pieza posibles. En su estudio, eliminan cualquier ítem de inspección que requiera palpadores especiales.

#### *2.2.1.3. Planificación de las trayectorias de inspección evitando colisiones.*

Las trayectorias de inspección están relacionadas tanto con la secuenciación de características y/o superficies a medir como con la secuenciación de los puntos de medida en cada una de ellas. Estas actividades además, están relacionadas directamente con las colisiones que pueden surgir al moverse el palpador entre un punto y otro de inspección.

Uno de los criterios más utilizados ha sido el de minimizar los tiempos de inspección evitando colisiones entre trayectorias. Por ello, muchos de los investigadores se han basado en el algoritmo del "Problema del Viajante" (TSP, Travelling Salesman Problem) con el fin de minimizar la distancia entre varios puntos y regresando al punto de inicio. El objetivo es asegurar que se pasa por todos los puntos una sola vez. Han sido muchos los autores que han asumido este principio en sus investigaciones a la hora de planificar la secuencia y trayectorias de inspección en MMC, tanto para la inspección de piezas prismáticas (Cho,

y otros, 2005), como para la inspección de superficies con formas libres (Lee, y otros, 1994), y tanto para inspección en MMC (Spitz, 1999), como en Máquina Herramienta (Cho, y otros, 2002).

Kim et al. (Kim, y otros, 2000), en su comparación de estrategias de muestreo, lo utilizan para evaluar los tiempos requeridos para la inspección siguiendo las diferentes estrategias analizadas.

Algunos autores dividen las tareas de planificación de la inspección en una planificación local y en una planificación global (Lin, y otros, 2001) (Gu, y otros, 1996). La planificación local considera la trayectoria de la herramienta para la inspección de una característica individual y la planificación global abarca las trayectorias de la herramienta entre varias características. Estos autores además proponen en su planificación de trayectorias el análisis de colisiones. De igual manera que otros autores, utilizan la estrategia de introducir dos puntos intermedios en la trayectoria con el fin de evitar la colisión: uno por encima del punto actual y el otro por encima del punto siguiente, a una distancia de seguridad para evitar el obstáculo (Gu, y otros, 1996), (Fan, y otros, 1998) (Lin, y otros, 1999) (Cho, y otros, 2005). En principio esta estrategia es factible debido a que la sonda se abstrae como un cilindro, lo que le confiere la propiedad de que puede acercarse de forma segura a los puntos a lo largo de su eje.

Gu (Gu, y otros, 1996) propone un chequeo de interferencias entre el palpador y la pieza tanto en el nivel local como en el nivel global. En el nivel local, la trayectoria debe de contener el punto de inicio, lo que llaman puntos offset, que equivalen a los puntos de aproximación o precontacto que utilizan otros autores, los puntos de medida y el punto final, y los movimientos entre estos puntos deben estar libres de colisión, para lo que presentan un algoritmo consistente en eliminar tanto el punto de medida como el punto offset correspondiente en caso de encontrar interferencia con la pieza y probar con otro par de puntos nuevos, por lo que más bien parece un método de prueba y error, en el que se van definiendo los puntos a la vez que las trayectorias. En la planificación global, establecen el punto de inicio como el punto final de la última característica medida y el punto final como el punto inicial de la siguiente característica a medir. Si se detecta colisión con la pieza al moverse entre ambos puntos genera un punto de retracción y un punto de transición para añadir una trayectoria intermedia, de tal manera que el palpador se retira al punto de retracción en dirección de la orientación del palpador y a partir de ahí al punto de transición que evita el obstáculo y a partir de ahí y otra vez en la dirección de la orientación del palpador hasta el punto final. En este caso, no definen el valor de las distancias de los puntos de retracción ni de transición, y además consideran que las mismas se pueden aumentar poco a poco si se comprueba que sigue habiendo colisión.

Lin et al. (Lin, y otros, 1997) propusieron dos métodos para reducir la longitud total recorrida por la sonda de inspección y mejorar la secuencia de medición. Lo que llamaron método del vecino más cercano (Nearest Neighbour Method) y el método de refinamiento (Refinement Method). El primero es equivalente al algoritmo TSP, considerando un punto inicial conocido se busca el punto más cercano y gradualmente se completa la secuencia de todos los puntos para la superficie a inspeccionar. En el caso de superficies con grandes áreas o con gran número de puntos, el método de refinamiento no considera superficies individuales, sino que trata todos los puntos de medición como objetivos. En un trabajo posterior (Lin, y otros, 2001) añadieron un estudio de colisiones al método del vecino más próximo. En él, también utilizan puntos que llaman satélite para evitar la interferencia del palpador en su movimiento de un punto a otro. Para ello generan un punto paralelo al punto inicial y otro al punto final en la orientación del palpador y a una distancia h equivalente a la mayor cota de la intersección entre el plano de movimiento que forma el palpador de un punto a otro y la pieza.

También Spitz (Spitz, 1999) tomó como punto de partida el algoritmo TSP y lo incluyó en su planificador de trayectorias. Tuvo en cuenta que la trayectoria entre dos puntos puede ser la menor pero ignorando los posibles obstáculos. Incluye la construcción de lo que en robótica se denomina "roadmap". Comienza con la unión de los puntos más cercanos mediante líneas rectas. Cuando se detecta un obstáculo, genera una trayectoria esquivando obstáculos, con puntos intermedios y luego aplica el TSP para elegir las trayectorias más cortas que unen las diferentes zonas de inspección, por lo que también añade puntos intermedios en el mismo elemento de inspección con el fin de dirigir las trayectorias, pero sin necesidad de retirarse a ningún plano de seguridad o intermedio.

Más recientemente, Zhao et al. (Zhao, y otros, 2012) han determinado un método que permite automatizar en un CAD el proceso de evitar colisiones en el desplazamiento del palpador entre dos puntos. Si al trazar una recta entre los dos puntos se detecta colisión con otro elemento de la pieza, se genera lo que llaman un plano de trayectoria, Pp, que es un plano de trayectoria libre de colisión y que puede ser cualquier plano que incluya la recta que une los dos puntos en cuestión. La intersección de este plano con el obstáculo, Oc, da lugar a una trayectoria libre de colisión que se genera a partir del convex-hull de la intersección utilizando una distancia de seguridad, y se selecciona según la trayectoria más corta de todas las posibles para ir de un punto al otro. Este procedimiento es válido tanto para evitar colisiones en los movimientos entre punto y punto de un mismo elemento de inspección, como para evitar colisiones en los movimientos del conjunto sensor entre una superficie y otra secuenciada, pero añade una gran carga computacional y la generación de puntos intermedios igualmente camuflados en la trayectoria calculada.

No todas las piezas se pueden inspeccionar con una única orientación de palpador, por lo que otra secuencia que hay que establecer es la de las orientaciones de palpador, que también afecta al tiempo de inspección consumido. No se han encontrado muchos trabajos en este sentido. Beg et al. (Beg, y otros, 2002), basándose en criterios de tiempos, y utilizando la lógica difusa para la toma de decisiones a la hora de determinar las orientaciones de pieza, clasificaron las orientaciones con orden decreciente según los siguientes criterios:

- Primero las orientaciones capaces de inspeccionar tanto a la superficie datum como a la superficie objetivo.
- A continuación las orientaciones capaces de inspeccionar superficies datums.
- Por último, las orientaciones que acceden a una superficie, a la que no se puede acceder con otra orientación.

De igual manera, para establecer el orden de inspección de las superficies dentro de cada orientación de palpador, las separaron en tres grupos: ítems de inspección, superficies datum sin objetivo y superficies objetivos sin datum. El ítem de inspección incluye el datum y su objetivo. Esta agrupación permite ser considerada como una primera secuencia de superficies, la siguiente aproximación se basa en la distancia mínima de cada superficie a la posición última del conjunto sensor.

Recientemente, (Mian, y otros, 2014) han realizado una comparativa sobre la utilización de tres algoritmos distintos, algunos ya utilizados para la inspección y otros más utilizados en los procesos de fabricación, GA (Genetic Algorithm), SA (Simulated Annealing) y BF (Brute Force), con el fin de reducir los tiempos del proceso de inspección al medir diferentes características de una pieza, llegando a la conclusión de que aunque los dos primeros sí son válidos y ofrecen buenos resultados, el tercero no es eficaz cuando el número de características aumenta.

*Después de esta revisión se concluye que, de igual manera que antes, ninguno de los autores considera que pueda haber más de una configuración de palpador y en función de ellas secuenciar las operaciones de inspección, lo que por otra parte añadiría complejidad al proceso de secuenciación. Además se concluye también que el algoritmo TSP es el preferido por la mayoría de los autores consultados, aunque aparecen nuevas propuestas o variaciones al mismo. Y la planificación de la secuenciación de la inspección inevitablemente requiere de un análisis de las colisiones en los desplazamientos, que genera la necesidad de añadir puntos intermedios en los desplazamientos.* 

#### *2.2.1.4. Alineación*

Uno de los problemas más importantes a resolver cuando se comienza con la planificación de la inspección es la alineación, entendiendo ésta como el establecimiento de un sistema de ejes de referencia en la pieza que está colocada en la máquina de medir por coordenadas. Sin esta alineación no se puede llevar a cabo el proceso de inspección ya que no hay una relación conocida entre el sistema de coordenadas de la máquina y el sistema de coordenadas de la pieza, y por lo tanto, la máquina no comprenderá las posiciones a las que tiene que ir para realizar la inspección y no se podrán comparar los puntos reales de la pieza con los puntos nominales del modelo CAD. Cada vez que es necesario mover la pieza de su posición inicial, se requiere otra alineación para continuar con el proceso de inspección. En la literatura se encuentran varios trabajos que analizan el problema de la alineación, teniendo en cuenta la diferencia entre la alineación para piezas prismáticas y para piezas con superficies libres o complejas.

Gunnarsson y Prinz (Gunnarsson, y otros, 1987) fueron de los primeros en presentar una solución al problema de la alineación de la pieza, relacionada directamente con la posición y orientación de la misma. Se trata del método tradicional 3:2:1 bien conocido, que consiste en proporcionar al menos 6 puntos, tomados al menos en 3 caras. Cualquiera de las 3 caras en las que se toma al menos un punto deben ser perpendiculares entre sí y linealmente independientes. En la práctica, se toman 3 puntos en una de las caras, que determinará el plano de referencia y trabajo. Posteriormente se toman 2 puntos en una cara perpendicular a la anterior que determinarán el eje para la alineación del plano de trabajo y por último se toma 1 punto en la tercera cara perpendicular que determinará el origen de referencia (Figura 2-11).

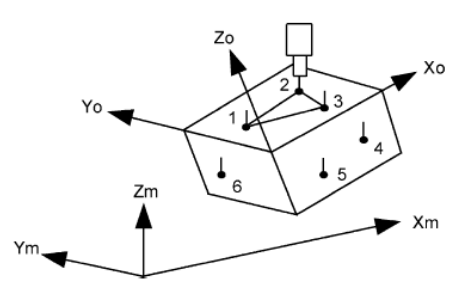

*Figura 2-11: Método 3:2:1 (Menq, y otros, 1992)* 

Este método tradicional tiene varias limitaciones, por ejemplo:

Las superficies en las que se toman los puntos deben ser superficies de referencia bien definidas para obtener los mejores resultados.

- El número de puntos que establece es un número muy bajo.
- La calidad de la alineación es sensible a la selección de los puntos que se tomen y de su distribución debido a los errores sistemáticos de fabricación.
- No todas las piezas tienen tres superficies de referencia perfectamente perpendiculares, siendo más posible encontrarlas cuando se trata de piezas prismáticas. Muchas piezas con superficies libres además carecen de superficies de referencia que permitan una buena alineación por el método 3:2:1.

Varios autores hacen uso del sistema tradicional para la alineación de piezas prismáticas (Spitz, 1999), (Gu, y otros, 1996). Se trata de una proceso de alineación perfectamente aceptado por toda la comunidad que desde hace tiempo forma parte de los softwares actuales que asisten en el proceso de inspección en MMC.

En el caso de piezas con superficies irregulares o complejas, Gunnarson y Prinz (Gunnarsson, y otros, 1987) propusieron un método más sofisticado para utilizarlo con piezas con superficies cóncavas y convexas descritas por ecuaciones paramétricas o splines. Se trata de un método iterativo basado en el punto más cercano. Para cada punto medido, se calcula el punto que está a la distancia más próxima en la superficie. La transformación se resuelve minimizando la distancia al cuadrado entre la superficie medida y la superficie nominal.

Pahk y Ahn (Pahk, y otros, 1996) propusieron un método para la alineación de piezas con superficies curvadas y muy finas, compuesto de dos estados, uno más "basto" y un segundo estado más fino. La primera alineación se basa en el método tradicional 3:2:1 y la segunda en técnicas iterativas de mínimos cuadrados.

Casi todos los autores que estudian la alineación en piezas con superficies complejas proponen métodos de alineación iterativos para ajustar los puntos medidos en la pieza a los puntos del modelo CAD, basándose en la idea del punto más cercano. Esto también impone una limitación ya que solo se puede trabajar con el método cuando hay pequeñas diferencias iniciales en posición y orientación entre la pieza a medir y el modelo CAD, pero cuando están muy desalineados, no ofrece garantías. Entre ellos:

Menq et al. (Menq, y otros, 1992) desarrollaron un algoritmo al que llamaron The Optimal Match para utilizar con superficies complejas. Consiste en minimizar la suma de las distancias al cuadrado entre el punto medido y los puntos de la superficie nominal con respecto a los seis parámetros de una matriz de transformación. El algoritmo se modificó para evitar resolver el conjunto de seis ecuaciones no lineales mediante el trazado de los puntos de medida a través de un mecanismo iterativo bastante sencillo.

Huang et al. (Huang, y otros, 1996), de la universidad de Sakatchewan, Canadá, desarrollaron un algoritmo para la alineación y comparación de superficies complejas, basado en el principio de errores de mínimos cuadrados, que consiste en dos operaciones iterativas, construcción de una matriz de pseudo transformación y encontrar los puntos más cercanos. No incluye ecuaciones no lineales para la transformación, por lo que es rápido y efectivo.

Ainsworth et al. (Ainsworth, y otros, 2000), proponen realizar la alineación a través del método iterativo ICP (Iterative Closet Point), que minimiza en cada paso las distancias perpendiculares entre los puntos medidos y los puntos más cercanos en la superficie. Este algoritmo va bien cuando se usan NURBS y hay pequeñas diferencias en posición y orientación entre pieza y modelo CAD. En el caso de grandes desalineamientos, proponen dos fases, en la primera alineación, con asistencia manual. Y como la precisión de la alineación aumenta al aumentar el número de puntos, proponen utilizar un mayor número de puntos en la alineación final.

*Por lo tanto, y como se aprecia, el método tradicional es el preferido por los autores que trabajan con piezas prismáticas que tienen superficies ortogonales definidas.* 

#### *2.2.1.5. Configuración del conjunto sensor*

En este aspecto, parece que hay muy pocos investigadores que hayan considerado el poder automatizar también la selección del conjunto sensor a utilizar para realizar la inspección. Sí que varios autores han considerado la configuración del mismo en cuanto a dimensiones de vástago y punta, pero no han profundizado en la posibilidad de determinar, por ejemplo, el tipo exacto de sonda a utilizar (tipo discreto o continua), dentro del tipo discreto, si elegir una sonda resistiva cinemática, electrónica o piezoeléctrica, o el tipo exacto de punta (forma, material y dimensiones).

Corrigal y Bell (Corrigal, y otros, 1991) propusieron una metodología para la determinación de la configuración de un palpador de esfera que pudiera realizar todo el ciclo de inspección y sin considerar sistemas de utillaje adicionales. Para ello, consideran la configuración estándar de un palpador de 20 mm de vástago y 2 mm de diámetro con sonda de 35 mm de longitud y 13 mm de diámetro. Analizan el riesgo de colisión y, si existe, se deben añadir extensiones a la sonda como primera opción o elegir un palpador más largo como segunda opción.

Moroni et al. (Moroni, y otros, 1998) consideran que para la configuración del conjunto sensor de contacto tipo estrella es necesario definir su orientación, dimensiones y estructura. Para ello presentan un sistema experto que genera las configuraciones de los palpadores que permitan inspeccionar una pieza entera a partir de una serie de restricciones geométricas y reglas heurísticas que condensan la experiencia humana en relación a este problema. La base de conocimiento está compuesta por 5 conjuntos de reglas relacionadas (islas de conocimiento) y un motor de inferencia. El motor de inferencia va llamando a las cinco islas consecutivamente y cada isla permite la configuración de un elemento del conjunto sensor, teniendo en cuenta solo la configuración tipo estrella del palpador.

*La ausencia de trabajos más específicos en este sentido hacen nula cualquier posibilidad de automatizar esta parte, siendo unos de los aspectos que influyen directamente en la calidad de la inspección realizada.* 

#### *2.2.1.6. Configuración de sistemas de utillaje y fijaciones*

En la literatura se encuentran muchos trabajos relacionados con el diseño de utillajes para su uso en el entorno productivo, principalmente en las etapas de mecanizado aunque también se encuentran algunas referencias aplicadas al campo de la inspección. Aunque se han encontrado muchos equipos de investigadores tratando el diseño de utillajes en el proceso productivo desde alrededor de los años 80, los trabajos más relevantes en cuanto a la automatización del proceso de diseño son más recientes, por lo que en este apartado se hará una revisión de las aportaciones encontradas en los últimos 10 años relacionadas con el diseño automatizado de utillajes (AFD, Automated Fixture Design), y en particular, con el diseño de utillajes modulares para la inspección en MMC. En (Boyle, y otros, 2011) se puede encontrar una revisión muy extensa y crítica de los trabajos relacionados con el diseño de utillajes asistidos por ordenador (CAFD, Computer Aided Fixture Design) y de cómo proporcionar apoyo a través del proceso de diseño. En (Wang, y otros, 2010) se puede encontrar otra revisión de los trabajos existentes relacionados principalmente con las operaciones de soldadura.

La función principal de los utillajes es la de mantener la pieza en su posición y orientación adecuadas según las especificaciones de diseño durante el proceso al que se le vaya a someter, ya sea de mecanizado, ensamblaje o inspección. El proceso de diseño de utillajes es complejo y en parte altamente intuitivo. Lógicamente, aunque el objetivo global sea el mismo, no se pueden considerar los mismos requerimientos para el diseño de un utillaje que va a estar, por ejemplo, en un centro de mecanizado que un utillaje que va a estar en una MMC. En el caso más desfavorable, aunque hay posibilidad de calcular analíticamente las fuerzas de corte, la deformación de los elementos estructurarles, etc., también hay muchos aspectos del diseño de utillajes que dependen de la experiencia y habilidad de los expertos diseñadores, lo que ha hecho y hace difícil la automatización del proceso de diseño.

Los sistemas de utillajes más utilizados son de tipo modular, ya que permiten aumentar la flexibilidad de los mismos al poder utilizarse varias veces con configuraciones distintas, reduciendo por lo tanto el coste total. En el diseño con utillajes modulares, suele haber una librería de componentes prediseñados y dimensionados que se utilizan para configurar de una forma determinada el utillaje ensamblando diferentes componentes.

Uno de los pocos trabajos encontrados en el diseño de utillajes modulares para la inspección de piezas en MMC ha sido el de Lin y Huang (Lin, y otros, 2000). Realizan la planificación considerando cuatro fases. En la primera fase utilizan los conceptos de Tecnología de Grupos (Group Technology GT) para clasificar y codificar los elementos de los utillajes en base a sus funciones: grupo de placa base, elementos de fijación, elementos de apoyo o soporte y elementos de unión. En una segunda fase, desarrollan un sistema gráfico de accesorios y elementos modulares con vistas esquemáticas de los utillajes. En una tercera fase abordan el sistema óptimo de fijación en el caso de piezas con superficies complicadas para conseguir un buen apoyo y también en el caso de piezas con grandes superficies de apoyo. En general, los elementos de fijación están en contacto con la pieza y, por lo tanto, siempre que la estabilidad de la pieza no se vea comprometida, cuantos menos puntos de contacto haya es mejor. Desarrollaron un algoritmo para determinar si la pieza tiene o no pequeñas o complicadas superficies de apoyo, así como los algoritmos correspondientes para determinar la fijación en ambos casos. En la última fase, desarrollaron un sistema de selección de elementos de fijación.

En la Universidad de Northeastern, Boston, Kaskish et al. (Kaskish, y otros, 2000) desarrollaron una base de conocimiento de elementos modulares estandarizados, documentando y ordenando los principales parámetros de diseño y especificaciones utilizados en el diseño de utillajes, a través de la metodología Universal Modular Jigs and Fixture Design System (UMJFS). Aunque la propuesta de Kaskish estaba orientada a los procesos de fabricación de fresado, torneado y taladrado principalmente, la terminología y descripción de los elementos que utilizó puede ser usada para otras aplicaciones dentro del proceso productivo. UMJFS consiste en una serie de elementos estándar o subconjuntos con diferentes tamaños y formas que pueden ser ensamblados rápidamente en función de los requerimientos del proceso de fabricación, y luego desensamblados para volver a utilizarlos en otra aplicación. El objetivo general consiste en construir bloques utilizando múltiples estructuras, que también se puede aplicar a la inspección de piezas mecánicas en MMC.

Cecil (Cecil, 2002), de la universidad de New Mexico State, USA, presenta una descripción de las actividades principales que realiza un diseñador de utillajes de mecanizado, a través de diagramas IDEF0. Concluye que el diseño de la pieza y los requerimientos de mecanizado deben ser analizados en primer lugar para poder acometer la otra gran actividad de diseño de apoyos, localizadores y abrazaderas del utillaje. El uso de cálculo vectorial, relaciones de balances de fuerzas y métodos de razonamiento geométricos pueden ayudar en esta etapa de diseño. La incorporación del análisis de tolerancias, con la identificación de superficies de referencia es un factor también crítico. Primeramente considera un diseño elemental del utillaje con los elementos provisionales que acaba con la identificación real de los elementos a utilizar. La última gran actividad consiste en la validación del diseño propuesto a través de algoritmos de razonamiento geométricos y técnicas de análisis que permitan identificar posibles intersecciones no válidas entre los distintos elementos del conjunto, las posibles colisiones de la herramienta con el utillaje, etc. La idea general de las actividades a realizar en este dominio, se puede extender de igual manera al dominio de la inspección con MMC.

En la universidad Politécnica de Madrid, Hunter (Hunter, 2004) desarrolló un método general para incorporar el conocimiento sobre el diseño de utillajes para el mecanizado bajo cualquier entorno de diseño asistido por ordenador, independientemente del tipo plataforma de implementación del sistema basado en el conocimiento. Basándose en los conceptos de la teoría de diseño axiomático, su metodología permite desarrollar la actividad de diseño utilizando los requerimientos funcionales y las funciones del útil. Para ello emplea tres dominios para la representación del conocimiento: dominio funcional (requerimientos funcionales y funciones de diseño), dominio físico (concreción del diseño) y dominio de proceso (implementación del diseño en un ambiente de trabajo). Los requerimientos funcionales representan lo que el útil debe hacer, y las funciones de diseño satisfacen las necesidades que han sido planteadas en los requerimientos funcionales. Para la implementación de la metodología utilizó el modelado de actividades a través de herramientas IDEF0 y la metodología MOKA con el lenguaje de modelado orientado a objetos (UML). Posteriormente, en (Hunter, y otros, 2005), proponen reutilizar las entidades y estructuras definidas en el modelo de conocimiento para el proceso de diseño de utillajes de mecanizado para desarrollar otro nuevo modelo orientado al diseño de utillajes para la inspección. Para ello, los grupos de conocimiento relacionados con los procesos de mecanizado se han cambiado por operaciones de inspección y los elementos comerciales utilizados para la configuración del utillaje de mecanizado, se han cambiado por sus correspondientes elementos comerciales para la configuración del utillaje de inspección. Los requisitos de los utillajes de inspección son los de orientación, apoyo y sujeción, mientras que los de un utillaje para mecanizado incluyen además los de centrado y los de posición.

Ameri (Ameri, y otros, 2008), de la universidad de Clemson desarrollaron una ontología a la que han llamado FIXON para la conceptualización y representación del conocimiento en el dominio del diseño de utillajes de mecanizado para piezas prismáticas. FIXON utiliza el lenguaje OWL basado en Description Logic (DL), un formalismo de representación del conocimiento que conceptualiza un dominio a través de conceptos y sus interrelaciones. Esta ontología está en fase de desarrollo y su conceptualización actual no es lo suficientemente amplia como para cubrir las necesidades de las aplicaciones industriales en la vida real. Por ejemplo, FIXON, en su estado actual, no cubre los utillajes de montaje e inspección.

Aunque no se han encontrado muchas referencias en el dominio del diseño de utillajes en la inspección dimensional, sí que hay aportaciones importantes del dominio del mecanizado que se pueden utilizar y extender a este campo. En (Boyle, y otros, 2011), se puede encontrar una revisión actual y extensa de los trabajos sobre utillajes.

*En una MMC, los utillajes permiten una mejor precisión en la inspección, pero en muchos casos no son indispensables para obtener buenos resultados. ¿Por qué? Porque las fuerzas presentes durante el proceso de inspección son insignificantes si se comparan con las fuerzas de corte en el mecanizado, donde sí se hace absolutamente necesario el uso de algún sistema de fijación para poder mecanizar la pieza. Aparte de las fuerzas que intervienen en los distintos procesos, los principios básicos del diseño de utillajes relacionados con la actividad de apoyar y fijar la pieza, son los mismos en todos los casos, y aunque no sea indispensable el utillaje para la inspección de una pieza particularmente sencilla, si es conveniente cuando se va a inspeccionar un número elevado de piezas o cuando la pieza tiene formas complicadas que dificultan su estabilidad en la máquina.* 

## 2.2.2. SISTEMAS DE PLANIFICACIÓN DE LA INSPECCIÓN CON SISTEMAS HÍBRIDOS CONTACTO‐LÁSER

Como se ha comentado, todos los trabajos encontrados se centran en la planificación para un único sensor, bien sea por contacto o sin contacto. No se han encontrado muchos trabajos que centren su estudio en la planificación con multisensores de tipo cooperativo como el que se presenta aquí. Entre los pocos encontrados que coincidan con este enfoque, está el trabajo desarrollado por Mohib (Mohib, y otros, 2009) que se centra principalmente en la selección de la tecnología más adecuada para cada característica utilizando una taxonomía de características de inspección específicas y la secuencia de las mismas. Formulan un nuevo algoritmo basado en el conocido TSP (Travel Salesperson Problem) en función de la tecnología a aplicar, considerando solo la selección del palpador si es por contacto o láser e incluyen una serie de reglas heurísticas que tienen en cuenta las tolerancias asignadas, los aspectos de oclusión que pueden aparecer en características interiores y las dimensiones de las mismas, así como minimizar los cambios de orientación de la pieza, los cambios de sensor, los cambios de orientación del sensor y el tiempo para ir de una operación a otra de inspección. No entran en aspectos relacionados con las diferentes configuraciones que puede tener un sensor por contacto, ni en cómo establecer el primer punto de inicio para la inspección de cada característica aunque en este caso sí sea información de entrada para aplicar su algoritmo.

El otro trabajo que se ha encontrado recientemente es el de Zhao (Zhao, y otros, 2012) que tampoco es un trabajo completo, pero que incluye prácticamente todas las etapas de la planificación tanto por contacto como sin contacto. Agrupa las características de inspección en función de la tecnología de inspección y desarrolla dos módulos o planes de inspección, uno para contacto y el otro para láser con el fin de realizar la inspección de todas las características de forma automática. Al igual que el anterior, seleccionan las tecnologías en función de las ventajas y limitaciones conocidas de ambas tecnologías, y además tiene en cuenta la precisión de los equipos en comparación con las tolerancias a verificar. La parte más desarrollada de su trabajo es la correspondiente a la planificación de las trayectorias, distancias y orientaciones en el caso de la inspección con láser. En cuanto a la planificación de estrategias por contacto, se basan en los estudios realizados por investigadores anteriores y sí desarrollan un método para generar trayectorias entre puntos de inspección de manera automática y sin colisión.

*.* 

*Por lo tanto resultaría interesante estudiar las condiciones en las que es más eficaz y/o eficiente una tecnología u otra y establecer las reglas que permitan automatizar su selección. Además, se ve una ausencia en estos trabajos en cuanto al método de referenciación de las nubes de puntos conseguidas por los diferentes sistemas, que en caso de reconstrucción de superficies es un parámetro importante a tener en cuenta.* 

# **Capítulo 3**

# **ESTUDIO PRELIMINAR DE IDONEIDAD DE LA TECNOLOGÍA LÁSER FRENTE AL CONTACTO PARA LA INSPECCIÓN EN MMCS**

*Cada vez se dedican más esfuerzos para mejorar los procesos de producción y entre ellos están la reducción de tiempos y costes utilizando sistemas de medida sin contacto, y en especial los sistemas de digitalizado con láser. El crecimiento de los sistemas de medida sin contacto se justifica por las ventajas en cuanto a reducción de costes y prestaciones (velocidad en la captura de puntos, elevado número de puntos, calidad de los puntos capturados, etc.).* 

*Con el fin de establecer el marco de trabajo, se analiza en este capítulo la bondad del digitalizado láser en aplicaciones de control dimensional frente a los sistemas por contacto tradicionales, para encontrar las limitaciones y/o desventajas que añade el sensor láser con respecto al contacto.* 

# **3. Idoneidad de la Tecnología Láser frente al Contacto para la Inspección en MMCs.**

Como se ha comentado, en los últimos años se han venido desarrollando los sistemas de inspección sin contacto, en particular los basados en sistemas láser, principalmente orientados a actividades de Ingeniería Inversa. Las ventajas que ofrecen estos sistemas permiten una gran velocidad en la captura de puntos con la consecuencia en la reducción de tiempos de proceso y, por lo tanto, en los costes asociados. El principal inconveniente de estos sistemas ha sido siempre la falta de precisión, o al menos, la falta de garantía en una precisión dada, lo que ha limitado su uso en las actividades de control dimensional y geométrico. También es verdad que, debido a sus ventajas, se ha hecho un gran esfuerzo por aumentar la precisión de los sistemas láser y en la actualidad se ha generalizado su uso para actividades de inspección, además de ampliar las aplicaciones de ingeniería inversa al ámbito de la medicina, arte, cine, etc. De los equipos utilizados actualmente, los sistemas basados en triangulación láser son los más extendidos para aplicaciones metrológicas debido principalmente a su mayor precisión y menor coste comparados con otros sistemas de este grupo (luz blanca estructurada, conoscopia, análisis de imagen, etc.), aunque en general el coste de los equipos sigue siendo elevado si se compara con los sistemas por contacto tradicionales (Cuesta, y otros, 2005 ) (Son, y otros, 2002). Además, las tecnologías de inspección por contacto en MMC tienen reconocido su nivel de precisión y desarrollados los procedimientos de calibración desde hace tiempo (ISO 10360-2, 2009); sin embargo, la precisión de los sistemas sin contacto no está asegurada todavía para control dimensional, lo que supone una limitación para su aplicación en este campo a pesar de las ventajas que pudieran aportar en la reducción de tiempos de inspección (Feng, y otros, 2001). En los últimos años se han venido haciendo significantes esfuerzos por aumentar la precisión de los sistemas y la aplicación de esta tecnología a las tareas de inspección (Cuesta, y otros, 2009).

A la hora de establecer el marco de trabajo de esta tesis, se ha visto la necesidad de intentar dar una solución a las dudas que se plantean en torno a la precisión de los sistemas láser frente a los sistemas por contacto tradicionales en el control dimensional y geométrico de piezas prismáticas, con el fin de adquirir el conocimiento necesario para poder automatizar el proceso de inspección de este tipo de piezas, pudiendo incluir también superficies con formas libres o complejas. Por lo tanto, en este capítulo se pretende analizar la idoneidad de los sistemas de digitalizado sin contacto con triangulación láser frente a los sistemas tradicionales por contacto con sondas de disparo, para la inspección dimensional y geométrica de piezas mecánicas, que generalmente son de tipo prismático.

El análisis de la precisión entre ambos sistemas se ha realizado a través de la reconstrucción de superficies a partir de las nubes de puntos obtenidas por ambos sistemas. Se ha considerado la tecnología por contacto como la de referencia para hacer las comparaciones, debido a que ofrece una mejor precisión y repetibilidad. Durante el estudio realizado, se ha aprovechado para valorar también los efectos que provienen del uso de diferentes software de reconstrucción, contrastando la facilidad de uso, el tiempo de computación y la precisión en la reconstrucción de las superficies (Martínez, y otros, 2010). Los métodos de los ensayos y resultados de esta investigación se exponen en los apartados siguientes. Los resultados, por otro lado, se han utilizado para contextualizar la Planificación de la Inspección en MMC y poder desarrollar un modelo capaz de automatizar las operaciones de inspección necesarias para el control dimensional y geométrico de piezas tipo prismático con o sin superficies complejas.

# **3.1. DESCRIPCIÓN DE LOS ENSAYOS REALIZADOS**

Se han utilizado dos tipos de sensores para realizar los ensayos en función de la tecnología de inspección:

- Para la tecnología por contacto, una sonda de Renishaw TP20 con palpador convencional de 2 mm de diámetro de punta y longitud de 40 mm.
- Para la tecnología sin contacto, un sistema con sonda de triangulación láser (LTS), modelo Metris LC-50, con distancia focal óptima de 125 mm y ancho del haz láser de 50 mm.

Ambos sistemas fueron montados en la misma máquina MMC (modelo Brown & Sharpe Global), con el mismo cabezal motorizado de Renishaw modelo PH10MQ (Figura 3-1).

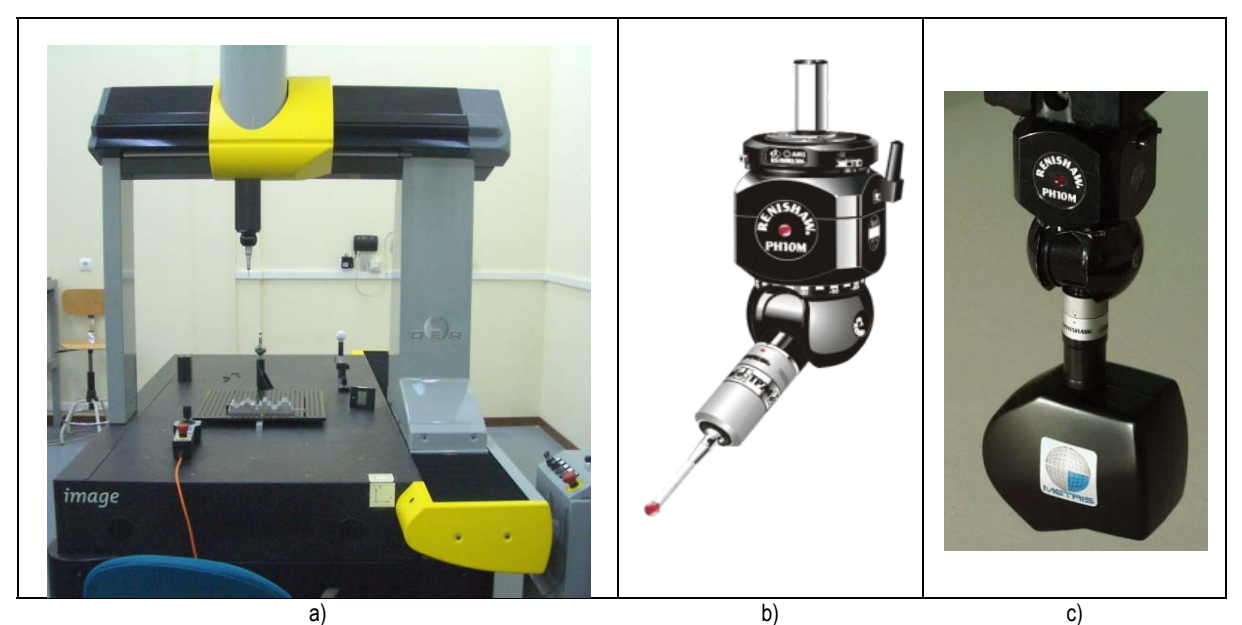

*Figura 3-1: a) MMC Brown & Sharpe Global con la que se han realizado los ensayos, b) sonda de contacto y c) sonda láser* 

Para la adquisición de los puntos durante la inspección, siguiendo las recomendaciones de los fabricantes correspondientes, se han utilizado dos aplicaciones distintas en función de la tecnología utilizada:

- Para la inspección por contacto, punto a punto, se ha utilizado el software PC-DMIS v4.3.
- Para la inspección láser, el software Metris Scan v4.0.

Para la reconstrucción de superficies se utilizaron dos aplicaciones comerciales ampliamente conocidas:

- Catia v5r18, como uno de los más potentes sistemas de diseño asistido por ordenador.
- Geomagic v9 (tanto el módulo Studio como el Qualify). El módulo Geomagic Studio es una de las aplicaciones más utilizadas en Ingeniería Inversa para la reconstrucción de superficies. El

Módulo Geomagic Qualify, que es utilizado para el control de calidad, para la medición sobre nubes de puntos y comparativa CAD.

La metodología seguida para hacer los ensayos se representa en la Figura 3-2 y engloba los siguientes pasos, que se detallan en los siguientes apartados:

- **1.** Diseño de los patrones que contienen las superficies de inspección.
- **2.** Definición de la estrategia para un ajuste preciso.
- **3.** Definición de la estrategia de inspección por contacto.
- **4.** Definición de la estrategia de inspección sin contacto.
- **5.** Reconstrucción de las superficies canónicas en el CAD.
- **6.** Comparación de las superficies reconstruidas.
- **7.** Análisis de los resultados.

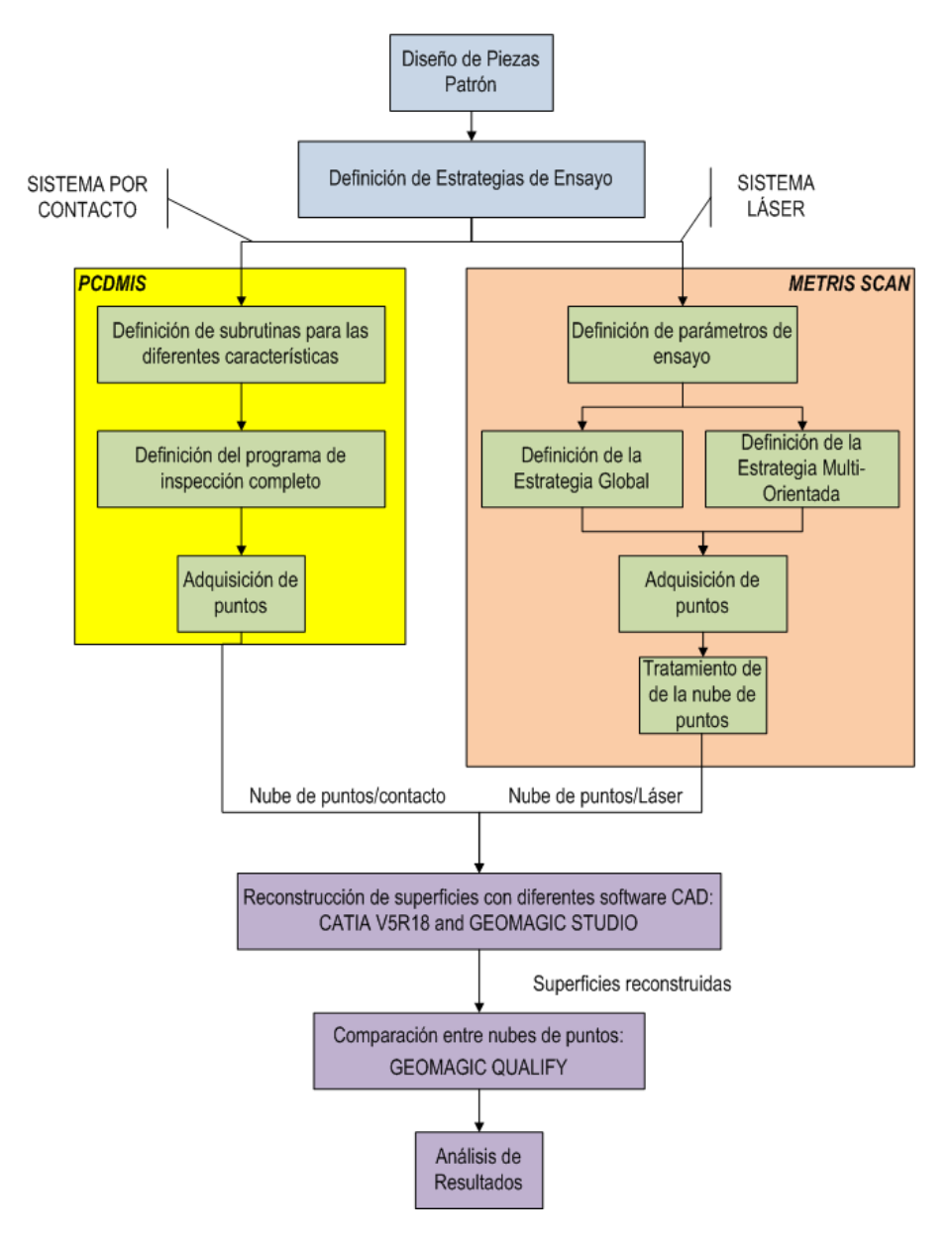

*Figura 3-2: Metodología de los ensayos previos de contextualización realizados* 

### 3.1.2. DISEÑO DE PATRONES

Se utilizaron tres piezas patrón (Figura 3-3) de tipo prismático, con el fin de poder evaluar la idoneidad de los sistemas láser en las condiciones más habituales que se dan en control dimensional. Estas piezas incluyen superficies canónicas o primitivas como planos, cilindros, esferas y conos.

Los tres patrones se realizaron en aluminio y las piezas A y B se mecanizaron por electroerosión con hilo. Este proceso facilita la adquisición de puntos por la tecnología láser, ya que la calidad superficial que ofrece la electroerosión disminuye los problemas de reflexión de la luz que causa la saturación del LTS, y por lo tanto minimiza la existencia de puntos falsos de la superficie (Cuesta, y otros, 2009).

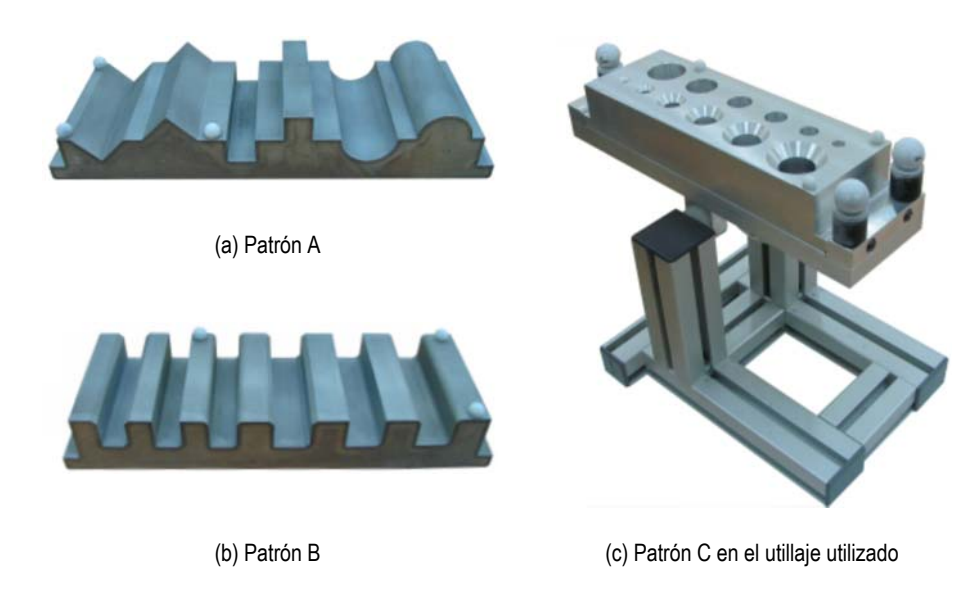

*Figura 3-3: Piezas patrón utilizadas (250 × 80 × 50 mm).* 

La pieza patrón A está formada por una serie de superficies primitivas sencillas, tales como planos inclinados, planos horizontales y superficies cilíndricas cóncavas y convexas. La pieza patrón B está formada por una serie de características tipo ranura con diferentes tamaños y con redondeos y chaflanes que permiten ver la idoneidad del sistema láser para la inspección dimensional de este tipo de características tan comunes en las piezas mecánicas. La pieza patrón C está formada por agujeros cilíndricos de distintas dimensiones con y sin avellanados cónicos, también para analizar si el sistema láser sería capaz de adquirir los puntos necesarios para poder reconstruir este tipo de características con los software elegidos.

### 3.1.3. DEFINICIÓN DE LA ESTRATEGIA PARA UN AJUSTE PRECISO ENTRE LAS NUBES DE PUNTOS OBTENIDAS POR LAS DOS TECNOLOGÍAS

El primer problema que se encontró al comenzar a estructurar los ensayos fue el de cómo referenciar o registrar la pieza para poder comparar las nubes de puntos obtenidas por las dos tecnologías. En el caso del digitalizado por contacto se utiliza un sistema de referencia sobre pieza para comenzar la inspección. Sin embargo, en el sistema por láser, las coordenadas 3D de los puntos capturados son coordenadas de máquina. Al ir buscando la comparación de la precisión del sistema láser frente al sistema tradicional por

contacto, ambas nubes de puntos tienen que estar referenciados de la misma manera con el mínimo error (Yau, y otros, 2000) (Wolf, y otros, 2000). Aunque existen varios métodos para hacer esta referencia (Van Gestel, y otros, 2009), uno de los más comunes y sencillos consiste en colocar tres esferas que se digitalizan al mismo tiempo que el resto de superficies de la pieza. A partir de las nubes de puntos obtenidas, se reconstruyen las esferas y se utilizan sus centros para establecer un único sistema de referencia en el que se hacen coincidir las dos nubes de puntos de la pieza que se han obtenido.

Con la intención de utilizar la mejor estrategia posible para el digitalizado de estas esferas, se realizaron diferentes ensayos para evaluar las diferencias (ventajas e inconvenientes) entre las distintas estrategias de prueba (Martínez, y otros, 2010).

En todas las estrategias utilizadas se mantuvieron todos los parámetros de digitalizado constantes (intensidad, número de puntos capturados, luz ambiental, distancia de enfoque,...), variando exclusivamente:

- El tamaño de las esferas.
- La posición de las esferas respecto a las superficies a digitalizar.
- El número y la orientación de las distintas pasadas de digitalizado de las esferas.

#### *3.1.3.1. Primera estrategia*

Los ensayos comenzaron colocando 3 esferas de precisión (inicialmente de Ø8,5 mm) sobre cada una de las piezas patrón, según puede verse en la figura Figura 3-3. La superficie de las piezas a digitalizar por láser es uno de los factores claves para mejorar la precisión, siendo difícil conseguir buenos digitalizados cuando la superficie es especular (Cuesta, y otros, 2009). Por lo tanto, fue necesaria la preparación de las esferas aplicando sobre las superficies de las mismas un polvo blanco mate con el fin de obtener un alto número de puntos con garantías. Esta capa de polvo añade unas pocas micras a las esferas que afectarán también a la precisión de las medidas.

Para el digitalizado de las esferas con la tecnología láser se utilizó el procedimiento de uso habitual en la industria, es decir, una sola pasada con la sonda en posición vertical (A0B0) sobre cada una de las esferas.

En el caso de la inspección por contacto, se utilizaron 25 puntos para cada esfera. Se eligieron 25 puntos siguiendo las recomendaciones de calibración de la norma (ISO 10360-2, 2009) con el fin de conseguir la máxima precisión, ya que con la mitad de puntos se podría reconstruir perfectamente la esfera.

Para hacer la comparativa de las superficies se utilizó el software Geomagic Qualify v8. Este programa requiere elegir una de las superficies como Referencia (la obtenida por contacto) y la otra como Test (la obtenida por láser). Para ajustar las dos superficies se hace coincidir el centro de cada una de las tres esferas que se han situado en las piezas digitalizadas por contacto con el centro de las esferas digitalizadas por láser.

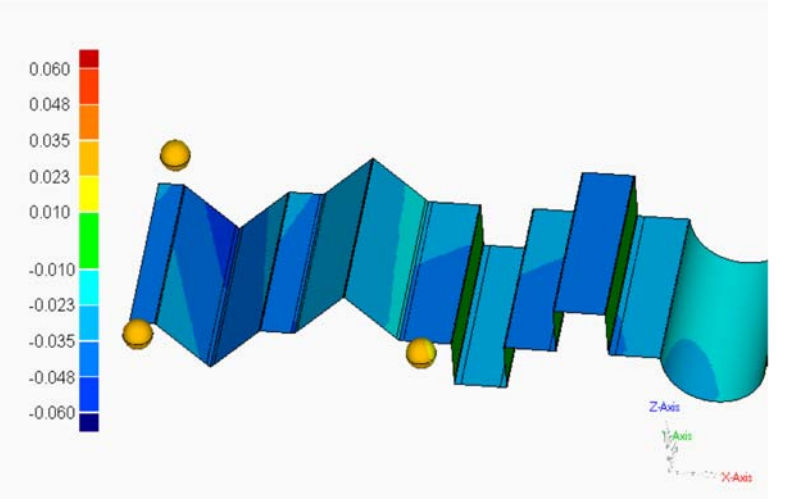

*Figura 3-4: Comparativa entre superficies de la pieza 3, reconstruidas por digitalizado con contacto y por láser (CATIA)* 

#### Resultados del ensayo

En la Figura 3-4 se puede observar una comparativa 3D resultante entre ambos sistemas. En ella se aprecia como todas las superficies Test (láser) están en cotas negativas respecto a las superficies Referencia (por contacto). Las esferas en naranja indican que son de diámetro superior a las de Referencia obtenidas por contacto. Al analizar la desviación de las superficies Test respecto a las de Referencia se observó que no se podía establecer un valor uniforme para toda la pieza. Esto provocó una reflexión acerca de si se estaba haciendo correctamente el ajuste entre las esferas obtenidas por contacto y las obtenidas por láser, ya que si el láser da una coordenada distinta (habitualmente según Z) y el contacto otra, no se podría hacer este ajuste de manera correcta según se ve en la Figura 3-5.

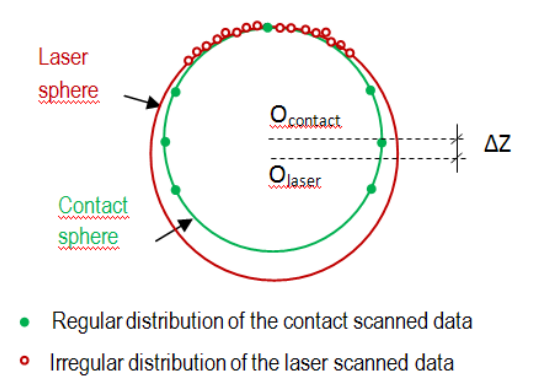

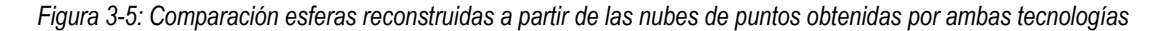

Se decidió entonces hacer un ensayo para determinar la desviación de la posición del centro de las esferas digitalizadas por láser respecto a las digitalizadas por contacto. Para ello, se realizaron 2 series de ensayos cambiando las estrategias seguidas hasta el momento. En la primera estrategia, se cambiaron las orientaciones del cabezal láser y en la segunda estrategia el diámetro y posición de las esferas de referencia, tal como se detalla en los apartados siguientes.

#### *3.1.3.2. Cambio en el número de orientaciones de sonda*

La estrategia de digitalizado por contacto de las esferas no se varió, ya que el número de puntos era suficientemente elevado para asegurar una buena precisión.

En cuanto al digitalizado láser, se estudió si había diferencia utilizando para cada esfera un escaneado (según una sola dirección) o varios escaneados (con distintas orientaciones). Los resultados obtenidos demuestran que tanto el radio de la esfera como la coordenada Z del centro de la misma sí cambian.

Por motivos de accesibilidad a las piezas, se decidió elegir las configuraciones de sonda que se representan en la Figura 3-6.

| Nº Pasadas | <b>Orientación</b>                             |  |
|------------|------------------------------------------------|--|
|            | A0 B0                                          |  |
| 3          | A0 B0 + A60 B0 + A60 B90                       |  |
| 5          | A0 B0 + A60 B0 + A60 B90 + A60 B180 + A60 B-90 |  |

*Figura 3-6: Orientaciones del cabezal láser* 

#### Resultados de estos ensayos:

Los ensayos así realizados llevaron a una serie de resultados:

• Es indiferente el software utilizado para construir las esferas partiendo de las nubes de puntos (láser o contacto). Las diferencias entre utilizar uno u otro son del orden de 3 µm, por lo que no se considera relevante.

• El radio de las esferas obtenidas disminuye cuando se realizan mayor número de pasadas para digitalizarlas (Figura 3-7). La diferencia entre realizar una pasada o cinco ronda los 22 µm, que sí se considera significativo.

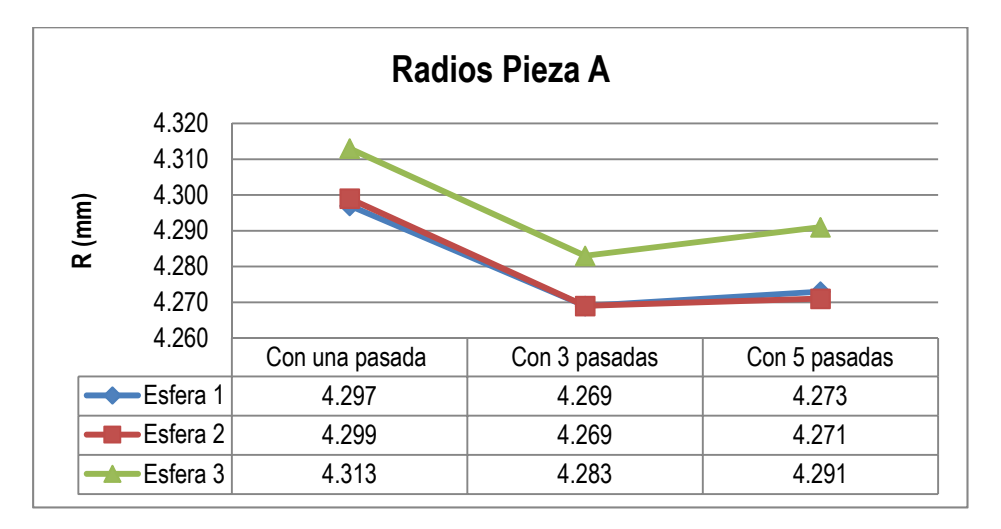

*Figura 3-7: Evolución del radio de las esferas al aumentar el número de pasadas* 

• Cuando se dan más pasadas, el radio de las esferas se acerca más al valor de los obtenidos para las esferas digitalizadas por contacto (Figura 3-7).

• Las coordenadas X e Y permanecen estables con el aumento de las pasadas de digitalizado, tal como se ve en la Figura 3-8 para la coordenada Y.

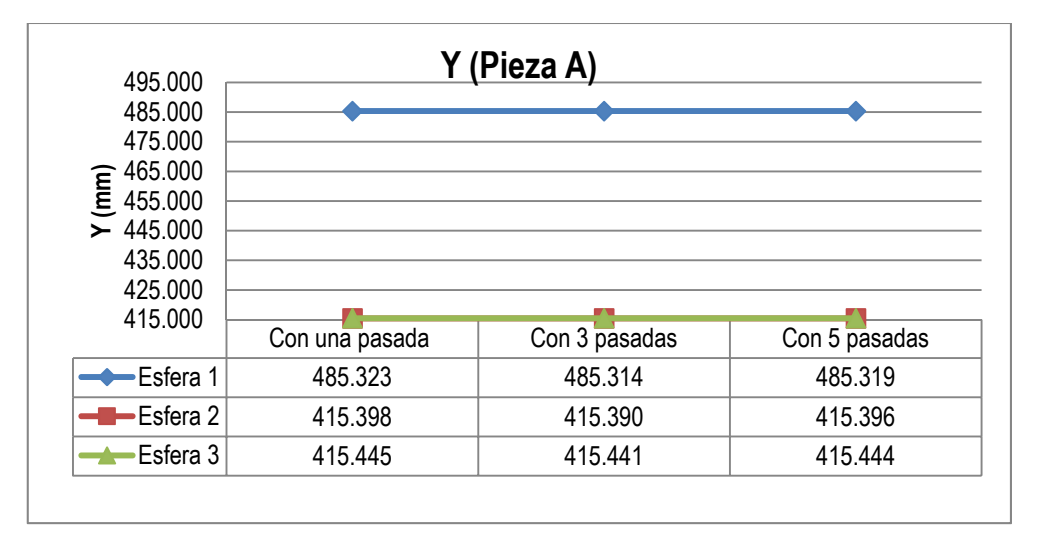

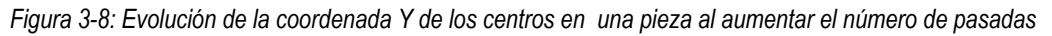

• La coordenada Z del centro de la esfera es la que más varía al aumentar el número de orientaciones. En todos los casos, la tendencia se interpretaría como que las esferas se sitúan en una mayor altura al aumentar el número de pasadas. La diferencia entre una pasada o cinco ronda las 35 µm (Figura 3-9).

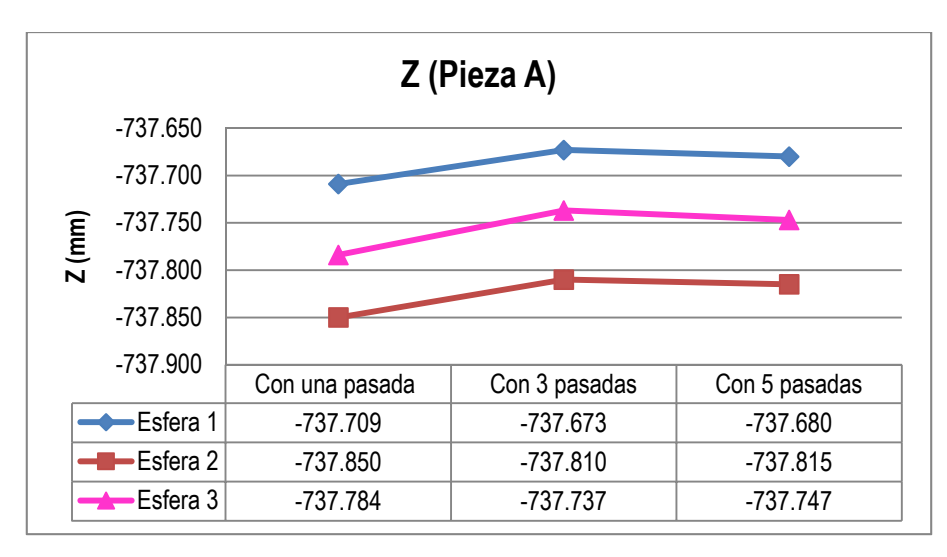

*Figura 3-9: Evolución de la coordenada Z de las esferas al aumentar el número de pasadas* 

• El orden de selección de las esferas en el momento de hacer el ajuste también afecta al resultado final (Figura 3-10). La esfera que se elige en primer lugar es la que se muestra de manera más homogénea (mejor ajustada) y a medida que nos alejamos de ella (resto de esferas) la desviación aumenta.

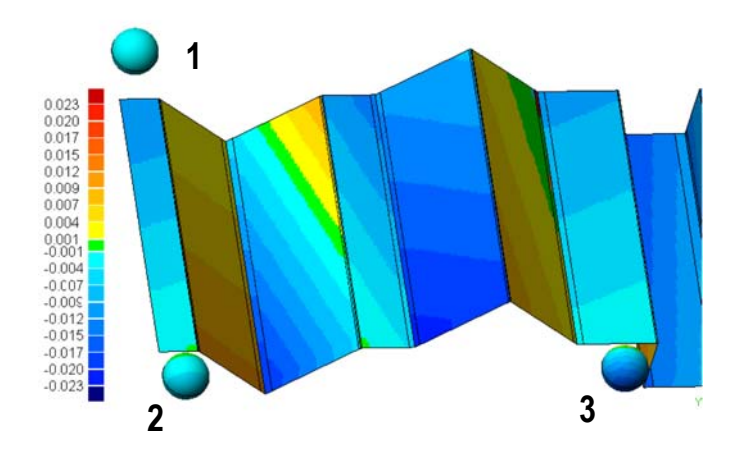

*Figura 3-10: Influencia del orden de ajuste en la pieza A. La esfera "1" ha sido ajustada en primer lugar.* 

#### *3.1.3.3. Cambio en el diámetro y posición de las esferas*

En función de las observaciones realizadas se decidió cambiar ciertos parámetros del sistema de referencia, eligiendo esferas de mayor diámetro (Ø 20,5 mm) y cambiando la posición de las mismas con respecto a las piezas.

Se decidió utilizar un utillaje que fuera válido para las 3 piezas patrón y que contuviera a las 3 esferas de referencia, con el fin de que estuvieran siempre en la misma posición y lo más alejadas de las piezas, como puede verse en la Figura 3-3 c).

#### Resultados de estos ensayos:

Los ensayos así realizados llevaron a una serie de resultados:

• Al aumentar el diámetro de las esferas se utilizaron esferas con mejor error de redondez. Los valores con las esferas iniciales oscilaban en torno a las 30 µm; al cambiar a esferas mayores estos valores se reducen a la mitad o incluso menos (8 µm). Estos errores de redondez son muy probablemente debidos al recubrimiento (spray blanco) utilizado para eliminar las reflexiones del láser sobre la superficie brillante de las esferas. Obviamente el error relativo, que se reduce enormemente, es una de las conclusiones más importantes que se obtiene de estos nuevos ensayos. Un error de redondez de 30 µm en una esfera de Ø8,5 mm tiene un error relativo mucho mayor que un error de redondez de 8 µm en una esfera de Ø20,6 mm.

Además, aunque sigue habiendo diferencia entre los radios obtenidos con una pasada (el LTS escaneando verticalmente según el eje z) o cinco (verticalmente y 4 orientaciones más), la diferencia se reduce ahora hasta las 12 µm (Figura 3-11).

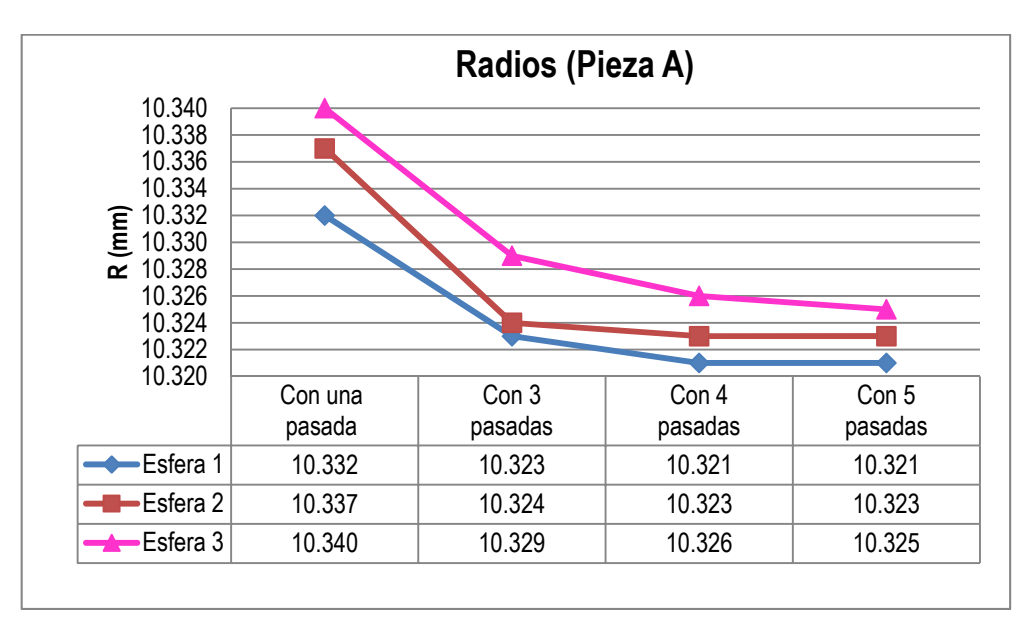

*Figura 3-11: Evolución de los radios de las esferas al aumentar el número de pasadas* 

• La variación de la coordenada Z del centro de cada esfera es ahora mucho menor que antes (Figura 3-12). La diferencia entre usar una orientación o cinco es de aproximadamente 15 µm, acercándose más al valor obtenido por contacto.

Esta observación hace que se pueda asegurar que al aumentar el diámetro de las esferas de referencia (o considerar éstas con menor error relativo), se puede reducir el número de pasadas necesarias para su reconstrucción y posterior ajuste de forma precisa.

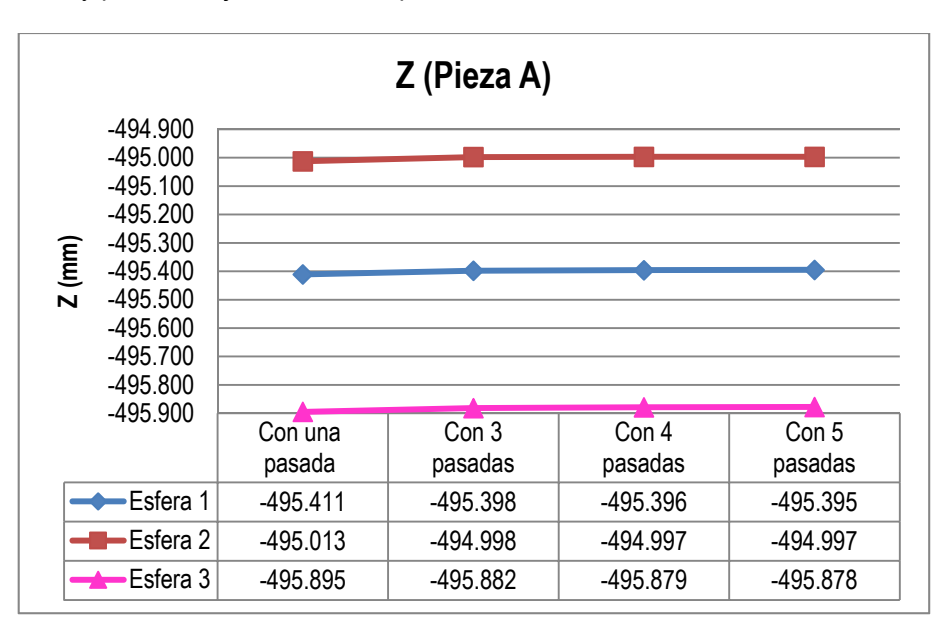

*Figura 3-12: Evolución de la coordenada Z de las esferas al aumentar el número de pasadas* 

#### *3.1.3.4. Conclusiones de los ensayos realizados.*

En función de los resultados obtenidos en los ensayos, se concluye:

- **1.** La mejor forma de alinear y referenciar las piezas para hacer las comparativas entre contacto y láser consiste en utilizar esferas de mayor diámetro, separadas lo suficiente para que el ajuste afecte de igual manera a toda la pieza.
- **2.** Con el objeto de reducir los tiempos de proceso, se puede reducir el número de orientaciones aumentando el diámetro de las esferas utilizadas. Este efecto tiene más importancia cuando se consideren ensayos donde solo interese la coordenada Z.
- **3.** A la hora de hacer los ajustes para las comparativas entre superficies es recomendable seguir siempre el mismo orden en la elección de las esferas de referencia.

Una vez analizada la mejor forma de referenciar o registrar las nubes de puntos para hacer las comparativas, se pasó a la definición de las estrategias de inspección.

#### 3.1.4. DEFINICIÓN DE LAS ESTRATEGIAS DE INSPECCIÓN POR CONTACTO

#### *3.1.4.1. Estrategia de Inspección por Contacto*

Para cada una de las piezas patrón se elaboró un programa de inspección por contacto en la aplicación PC-DMIS, utilizando la versión 4.1. El programa se dividió en subrutinas para capturar los puntos sobre las superficies de cada pieza (plano, cilindro o cono) individualmente (Figura 3-13). El número de puntos para cada superficie fue más alto que el mínimo requerido para su definición matemática. Por ejemplo, se utilizaron 28 puntos uniformemente distribuidos para definir un plano de aproximadamente 20x80 mm, cuando con 4 ya queda definido. El objetivo de aumentar el número de puntos fue porque se ha demostrado que al aumentar el número de puntos capturados, se consiguen precisiones mayores en la definición del plano.

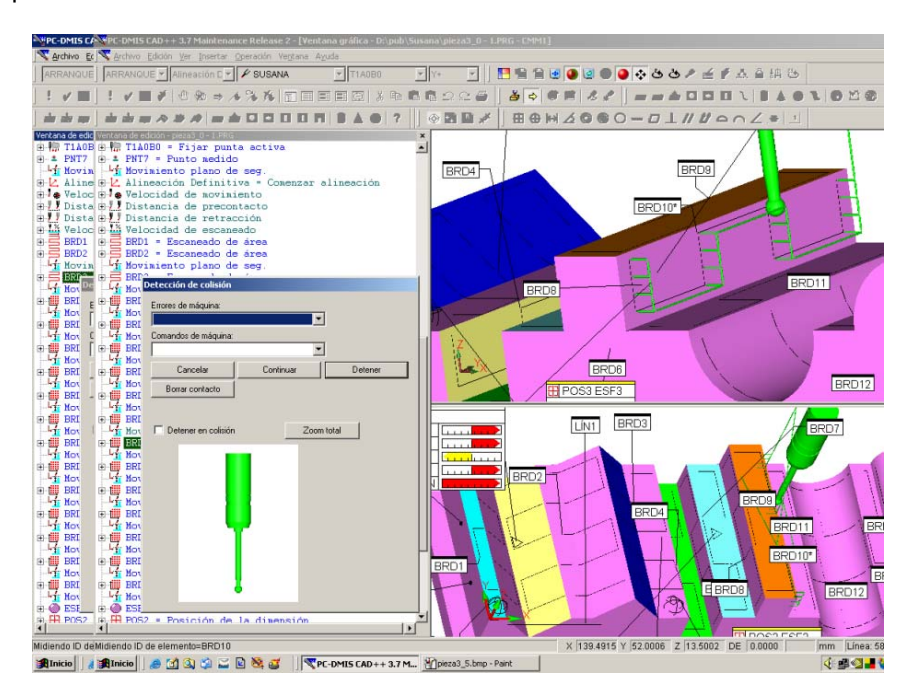

*Figura 3-13: Elaboración del programa de inspección por contacto con PC-DMIS para la pieza A* 

Las piezas A y B (Figura 3-3) requirieron diversas orientaciones de palpador para evitar colisiones al palpar puntos de paredes verticales. En cambio, en la pieza C, se pudo digitalizar todas las superficies con una única orientación de palpador.

Las nubes de puntos obtenidas con PC-DMIS se exportaron en formato IGES para proceder a la reconstrucción de las superficies utilizando CATIA y GEOMAGIC. Estas superficies son las se utilizaron como referencia para la comparación posterior con las superficies obtenidas a partir de la tecnología láser.

#### *3.1.4.2. Estrategia de Inspección Sin Contacto*

Como se ha comentado ya en el estado del arte, en los sistemas de triangulación láser la mayor parte de la información sobre parámetros viene determinada por el fabricante del sistema. En la mayoría de los casos, la información que facilitan sobre los parámetros y sus posibilidades de modificación, actuación, etc., es bastante escasa, por lo que para definir la estrategia sin contacto, lo primero que hay que hacer es definir los parámetros de operación. Algunos de estos parámetros tienen una influencia crítica tanto sobre la precisión de los puntos capturados (Rico, y otros, 2005) (Prieto, y otros, 2003) como sobre la precisión que se consigue en la calibración de los sensores (Zexiao X, 2007).

Alguno de los parámetros críticos para la precisión de la inspección fueron seleccionados después de realizar una serie de pruebas siguiendo las recomendaciones del equipo de investigadores del Área de Ingeniería de los Procesos de Fabricación de la Universidad de Oviedo, de tal manera que se pudiera adquirir el máximo número de puntos con la menor dispersión. En base a ello, los ensayos se realizaron manteniendo constantes los siguientes parámetros con los valores que se detallan:

- Distancia entre puntos digitalizados medida sobre una misma línea de barrido del láser (Point distance): 0,5 mm.
- Distancia entre las distintas líneas de digitalizado (Stripe distance): 0,5 mm.
- Ancho de superposición entre dos áreas de barrido distintas (Overlap): 0,1 mm.
- Intensidad del láser: 39% (sobre 1mW que representa el 100%)

Además, hay más factores que pueden afectar a la precisión en la medida, como puede ser la luz ambiental, que influye en la reflectividad de la superficie de la pieza. La mejor precisión se consigue cuando no se emplea ninguna fuente de luz y el digitalizado se hace a oscuras. Y esto es lo que se ha hecho para obtener las nubes de puntos en estos ensayos, realizar los digitalizados a oscuras.

Como software se utilizó METRIS SCAN, también siguiendo las recomendaciones del fabricante, tanto para la calibración de las orientaciones del sensor como para la definición de trayectorias y ejecución del digitalizado.

Se tuvieron en cuenta dos estrategias de escaneado, que se definieron como:

**1.** *Estrategia global*, consistente en realizar el digitalizado completo de la pieza utilizando una única orientación del sensor, la vertical, y dos direcciones de escaneado, de izquierda a derecha y de derecha a izquierda (giro de 180º del sensor).

**2.** *Estrategia multi-orientada*, consistente en digitalizar cada superficie de la pieza de forma individual. La mejor orientación se da cuando el láser es normal a la superficie, por lo tanto se seleccionó para cada superficie la orientación que estuviera más próxima a la perpendicularidad.

Para minimizar cualquier efecto negativo sobre la precisión, la pieza estuvo siempre en la misma posición hasta que se acabó cada ensayo y la MMC solo se reinició cuando se montó la sonda de contacto.

La principal desventaja de la estrategia global es que es imposible obtener puntos en las superficies verticales de las piezas. La principal desventaja de estrategia multi-orientada es que no siempre se puede orientar el láser de manera normal a la superficie a medir debido a problemas de oclusión y/o accesibilidad. Además, la estrategia multi-orientada incrementa el tiempo de operación debido a la necesidad de cualificación de cada una de las orientaciones a utilizar y, lógicamente, al aumentar el número de orientaciones aumenta el número de digitalizados en la pieza, lo que lleva consigo que aumente el número de puntos conseguidos y la dificultad del tratamiento posterior de los mismos.

En la estrategia multi-orientada, como cada orientación se determinó para cada superficie individualmente, al realizar una pasada de escaneado en cada orientación inevitablemente se obtienen puntos de superficies adyacentes, puntos que hay que eliminar debido a que no se han capturado con la mejor orientación. Por ello, las nubes de puntos obtenidas por ambas estrategias se tratan luego manualmente con el fin de eliminar puntos erróneos (spurious points) utilizando las herramientas que proporciona la propia aplicación METRIS SCAN.

Una vez post-procesadas las nubes de puntos, se exportaron en formato IGES hacia CATIA y GEOMAGIC.

#### 3.1.5. RECONSTRUCCIÓN DE LAS SUPERFICIES EN CAD.

Como ya se ha comentado, para la reconstrucción de las superficies a partir de las nubes de puntos obtenidas se utilizaron dos aplicaciones distintas:

- CATIA V5R18, con los módulos: "*the digitized shape editor*" y "*quick surface reconstruction*".

- GEOMAGIC Studio V9.

Los puntos de cada nube se agruparon según las superficies canónicas elementales o primitivas: planos, cilindros, conos, para poder reconstruir estas superficies aplicando los algoritmos de mínimos cuadrados proporcionados por los sistemas CAD.

En el caso de la nube de puntos obtenida por contacto, esto fue un proceso simple y rápido, ya que la nube de puntos es homogénea y se diferencia perfectamente para cada característica, como puede verse en la Figura 3-14.

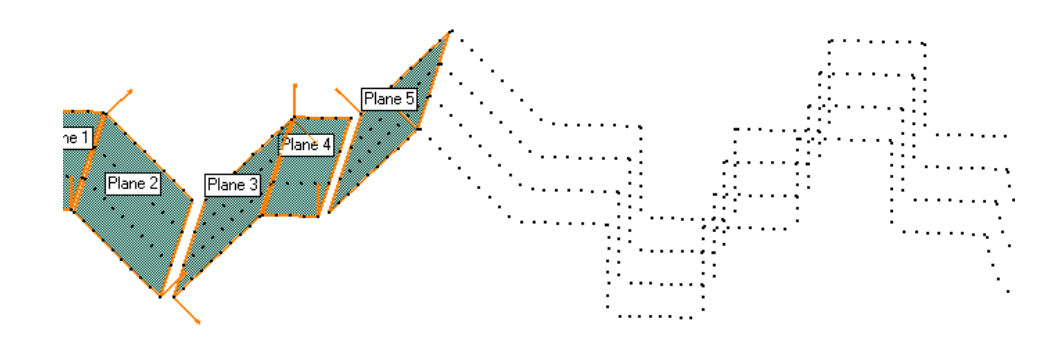

*Figura 3-14: Reconstrucción con GEOMAGIC de las superficies canónicas en la pieza A, a partir de la nube de puntos obtenida por contacto.* 

Sin embargo, en el caso de la nube de puntos obtenida por láser, el principal problema fue determinar con precisión los puntos límites de cada característica, para poder reconstruirlas como superficies canónicas o primitivas, según se aprecia en la Figura 3-15.

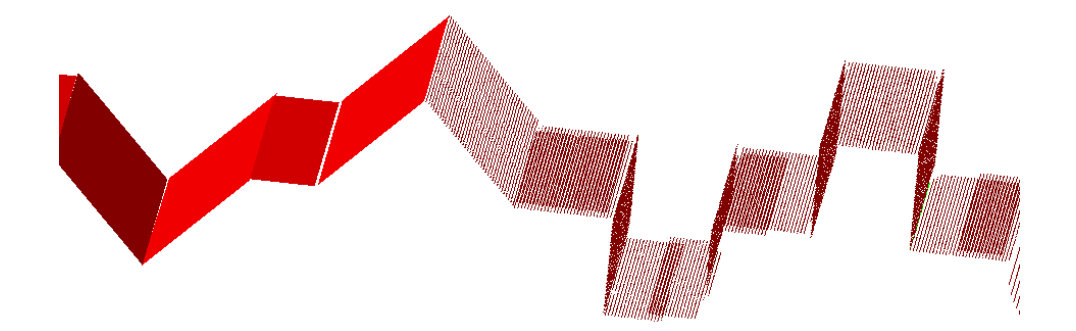

*Figura 3-15: Reconstrucción con CATIA de las superficies canónicas en la pieza A, a partir de la nube de puntos obtenida por láser.* 

Las superficies reconstruidas con CATIA y GEOMAGIC STUDIO fueron exportadas también en IGES para poder hacer las comparativas en GEOMAGIC QUALIFY.

#### 3.1.6. COMPARACIÓN DE LAS SUPERFICIES RECONSTRUIDAS

La aplicación GEOMAGIC Qualify permite la comparación de las desviaciones entre las superficies reconstruidas. La Figura 3-16 y la Figura 3-17 muestra las desviaciones 3D con CATIA entre las superficies reconstruidas a partir del contacto (como referencia) y a partir del láser por la estrategia multiorientada para la pieza A y B, respectivamente. Se puede observar que el ajuste es bueno ya que el error no supera las 20 μm. Las superficies cilíndricas de la pieza A se pueden reconstruir fácilmente y el error de ajuste es mínimo. En cambio los redondeos de la pieza B (Figura 3-17) se ven peor ajustados debido a que al hacer la reconstrucción de los mismos a través de cilindros (como superficies canónicas), el radio y centro de los mismos no son muy precisos debido a que solo se han obtenido puntos de un cuarto de la superficie del cilindro (de 0º a 90º), frente a la mayor superficie cilíndrica digitalizada en la pieza A (de 0º a 180º).

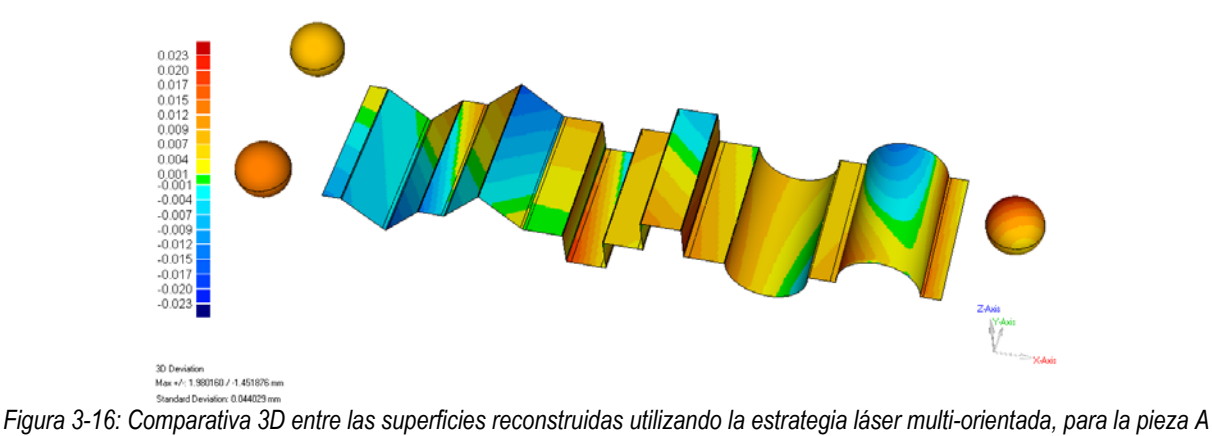

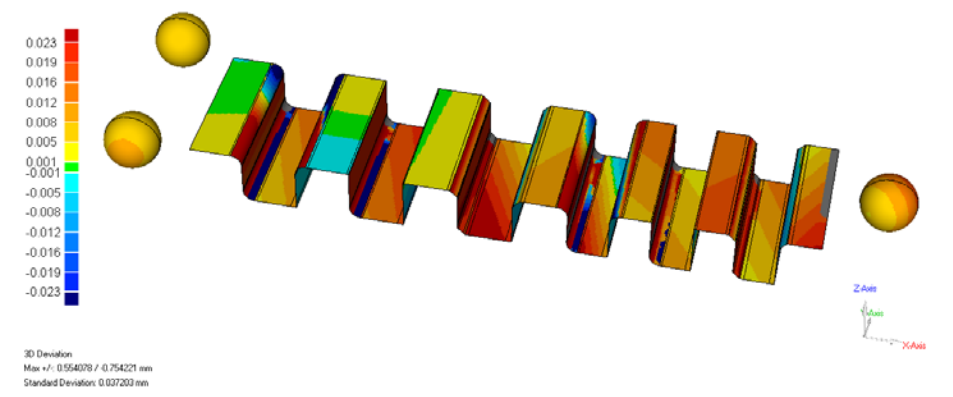

*Figura 3-17: Comparativa 3D entre las superficies reconstruidas utilizando la estrategia multi-orientada, para la pieza B.*

Además de la comparativa del ajuste 3D entre superficies reconstruidas, esta herramienta permite hacer análisis de tolerancias dimensionales y geométricas, cuyos resultados se exponen en el apartado siguiente.

#### 3.1.7. ANÁLISIS DE LOS RESULTADOS

La Tabla 3-1 muestra el significado de las etiquetas utilizadas en las gráficas que se muestran.

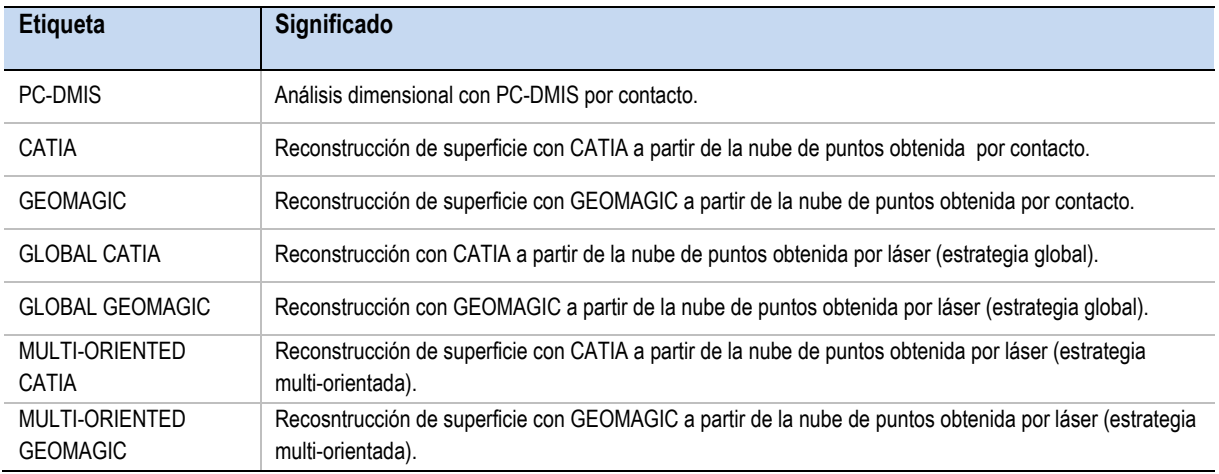

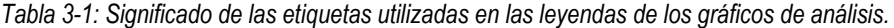

A la vez que se tomaban los puntos sobre las piezas utilizando la tecnología por contacto, con la ayuda de PC-DMIS, se realizó un análisis dimensional y geométrico, que se ha considerado el de referencia. La comparación con la tecnología láser fue llevada a cabo en términos dimensionales y geométricos incluyendo tolerancias de paralelismo, perpendicularidad y angularidad con la herramienta GEOMAGIC Qualify. Los resultados se muestran en los apartados siguientes.

#### *3.1.7.1. Análisis de dimensiones lineales*

La Figura 3-18 muestra el análisis de distancias entre planos verticales de la pieza A. Como se puede observar en la leyenda, no hay datos para la estrategia global debido a que no se pueden adquirir puntos en estos planos verticales si solo se utiliza la orientación del cabezal vertical (A=0º).

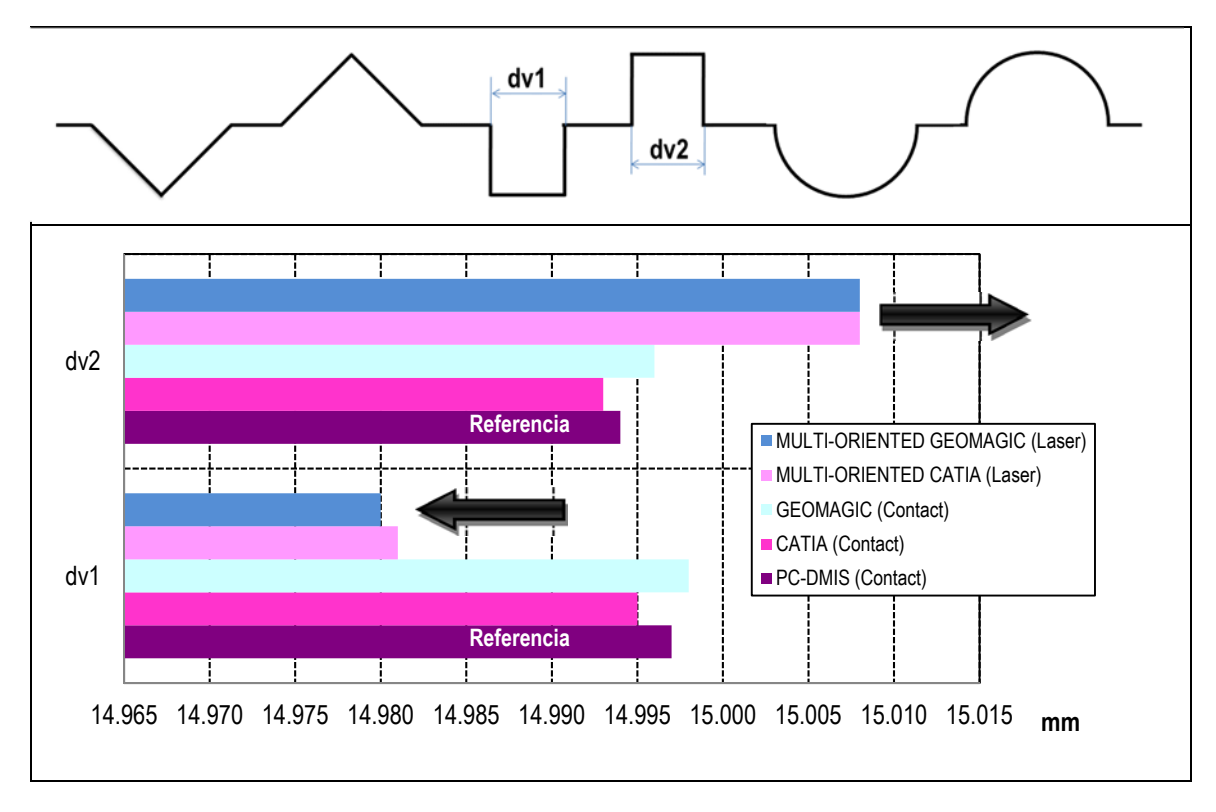

*Figura 3-18: Comparación de las distintas estrategias en la medida de distancias entre planos verticales de la pieza A.* 

Tanto para la estrategia multiorientada como para el palpado discreto, las desviaciones frente a los valores de referencia (PC-DMIS) muestran valores similares independientemente del CAD utilizado para la reconstrucción de las superficies.

Las desviaciones están en torno a los 2 μm, que pueden considerarse despreciables para el caso de captación por contacto. Las desviaciones se incrementan hasta los 15 μm si se consideran las superficies obtenidas con el láser.

También se puede observar una tendencia inversa en la ranura interior y el islote exterior, que aunque de iguales dimensiones, la interior (dv1) muestra una desviación positiva y la exterior (dv2) una desviación negativa. Esto es consecuencia de la nube de puntos incompleta que se puede conseguir al digitalizar por láser la ranura interior, frente a la nube de puntos más completa obtenida fácilmente para el islote exterior.

Este comportamiento se ha observado también en los planos verticales de la pieza B.

La Figura 3-19 muestra otro análisis utilizando distancias entre planos horizontales de la pieza B. Puede verse de nuevo que las desviaciones a partir de la nube de puntos por contacto son pequeñas, menores de 5 µm. Sin embargo, las desviaciones que se observan con el láser aumentan, estando alrededor de los 15 µm. No se observan diferencias entre la estrategia global y la multiorientada.

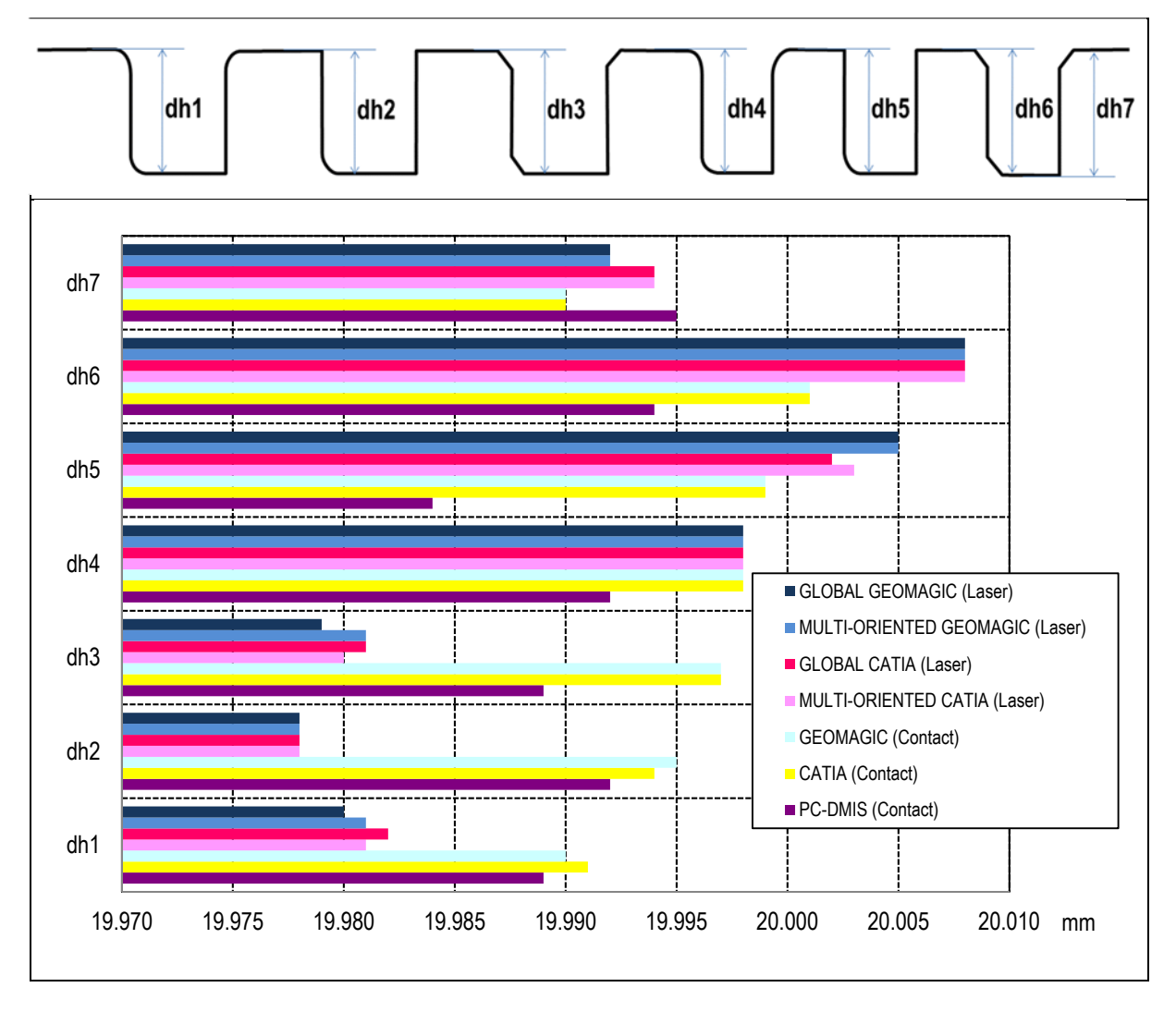

*Figura 3-19: Comparación de las distintas estrategias en la medida de distancias entre planos horizontales de la pieza B.* 

Otro ejemplo puede verse al analizar los radios de los agujeros de la pieza C que se representa en la Figura 3-20. Estos agujeros se han reconstruido como cilindros a partir de las nubes de puntos obtenidas por las distintas estrategias estudiadas. Como en el resto de piezas, cuando se utiliza el escaneado por contacto, la reconstrucción es sencilla, rápida y precisa. En cambio, cuando se utiliza el digitalizado láser, solo se puede conseguir información para la reconstrucción si el digitalizado se hace siguiendo la estrategia multi-orientada, ya que la estrategia global no permite la detección de ningún punto del interior de los agujeros.

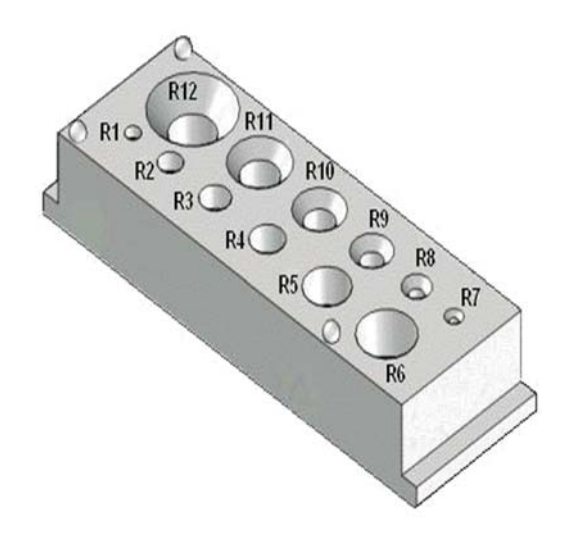

*Figura 3-20: Designación de cilindros (agujeros) en la pieza C.* 

Como puede observarse en la Tabla 3-2, la desviación de los valores de los radios obtenidos en la reconstrucción de los cilindros en comparación con los valores medidos en PC-DMIS varía en función del tamaño del cilindro. En general, se observa mayor precisión cuando el cilindro tiene mayor tamaño y también se observa mayor precisión cuando los cilindros se encuentran directamente en la superficie de la pieza que cuando tienen avellanados. Esto puede ser debido a la reflexión de la luz y, por lo tanto, a la dispersión de los puntos obtenidos en el digitalizado láser.

El estudio de la cilindricidad no es relevante, puesto que los cilindros se han reconstruido como características simples (canónicas) y no como superficies libres, por lo que el error de cilindricidad es mínimo.

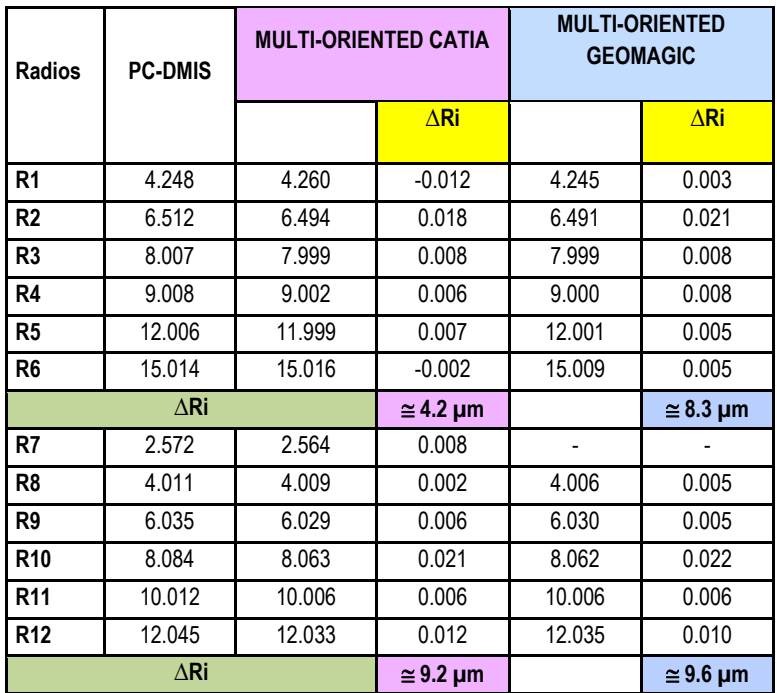

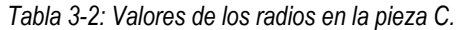

#### *3.1.7.2. Análisis de dimensiones angulares*

La Figura 3-21 muestra los valores de angularidad (en grados) entre los planos y los chaflanes de la pieza B. Para las angularidades etiquetadas como 2 y 5, los valores obtenidos en CATIA y GEOMAGIC a partir de la nube de puntos obtenida por láser difieren enormemente de los valores obtenidos con PC-DMIS, sobre todo cuando se considera la reconstrucción realizada con GEOMAGIC. Este efecto puede ser explicado de la misma forma que antes, ya que en zonas interiores la nube de puntos que se consigue con el láser es de bastante peor calidad.

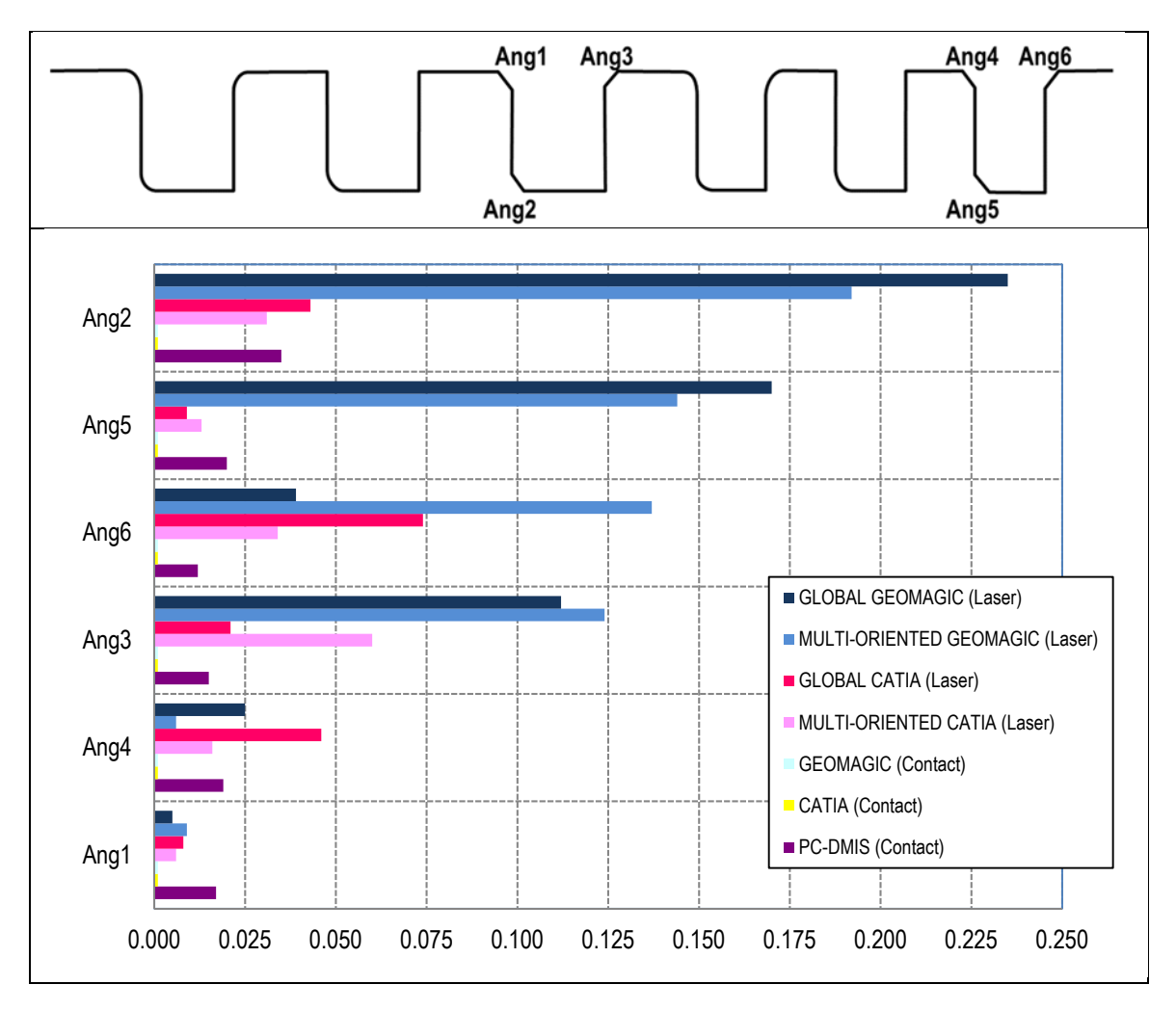

*Figura 3-21: Comparación de las distintas estrategias en la medida de angularidad de la pieza B.* 

#### *3.1.7.3. Análisis de tolerancias de Paralelismo*

La Figura 3-22 muestra el análisis de paralelismo entre planos horizontales y entre planos verticales de la pieza A.

De nuevo se puede observar que las desviaciones que se consiguen en las comparativas con CATIA y GEOMAGIC son despreciables, sobre todo cuando se ha utilizado la tecnología por contacto. Sin embargo, las desviaciones aumentan cuando se comparan con PC-DMIS hasta valores que rondan los 7 um. También, en el caso del láser se vuelve a encontrar una diferencia bastante grande en el comportamiento cuando uno de los planos que se utiliza para el análisis del paralelismo es un plano interior, como por ejemplo, Pa2 que especifica el paralelismo entre los planos H4 y H3; el resto de los
casos no muestran una diferencia tan grande. Tampoco se han encontrado grandes diferencias cuando se utiliza la estrategia global o la multi-orientada. Como se puede ver en la figura, tampoco aparece información sobre la estrategia global en los valores de paralelismo Pa7 (entre el plano V2 y V1) y Pa8 (entre V4 y V3), debido a que son planos verticales en los que no se detecta ningún punto utilizando solo la orientación vertical del sensor.

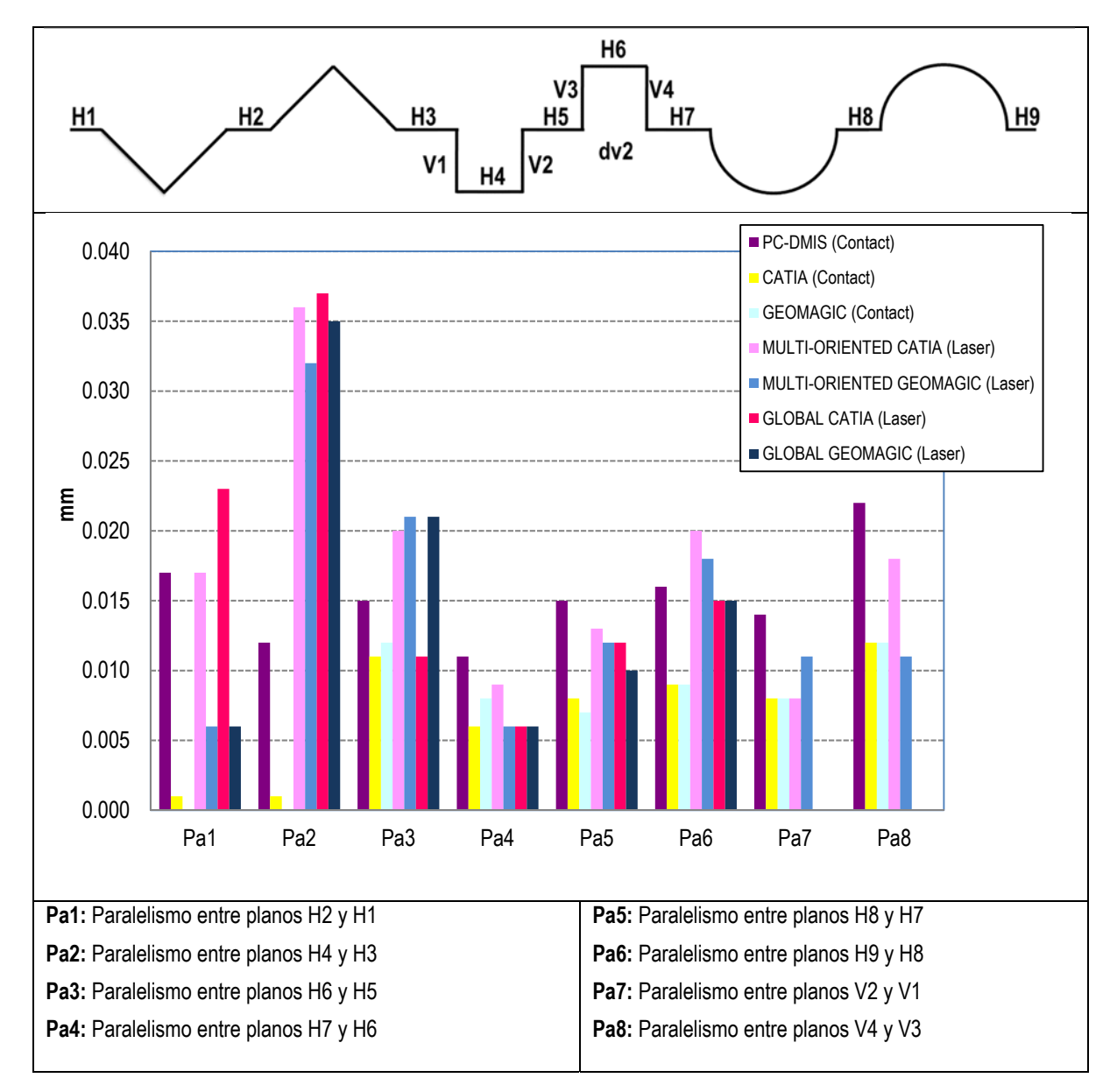

*Figura 3-22: Comparación de las distintas estrategias en la medida de paralelismos de la pieza A.* 

#### 3.1.8. CONCLUSIONES DE LOS ENSAYOS REALIZADOS

En base a los resultados obtenidos en los ensayos se puede concluir:

**1.** Desde el punto de vista de los sistemas CAD utilizados, CATIA es más potente que GEOMAGIC para la reconstrucción de superficies canónicas. No es así para el caso de superficies con formas libres.

- **2.** En el caso del digitalizado láser, ninguno de los dos sistemas de CAD utilizados permiten una reconstrucción de las superficies directa. Los chaflanes, redondeos y avellanados, que son comunes en las piezas mecanizadas, causan problemas cuando se reconstruyen como superficies canónicas, tales como cilindros y conos.
- **3.** Las dos superficies cilíndricas (cóncava y convexa) de la pieza A se pueden reconstruir fácilmente y con un error mínimo. Esto es debido a la zona visible de estos cilindros (de 0º a 180 º de extensión angular) y por lo tanto se puede adquirir un alto número de puntos tanto para el contacto y láser. Para los redondeos de la pieza B, estas superficies sólo cubren entre 0 ° y 90 °, por lo que un bajo número de puntos genera errores tanto en la radio como en la ubicación del centro, impidiendo la reconstrucción de un cilindro con precisión. El problema es que en el digitalizado láser hay dos efectos opuestos. En primer lugar, la dispersión de los puntos es mayor que en el contacto y, por otra parte, a pesar de que hay más puntos, el primer efecto impacta más en la precisión de la medida que el segundo.
- **4.** En cuanto a las estrategias de digitalizado láser, la multi-orientada solo se recomienda cuando hay superficies verticales. Esta estrategia, no solo no proporciona mayor precisión, sino que consume mucho más tiempo de operación comparada con la estrategia global. Se requiere más tiempo en la cualificación de las distintas orientaciones que se necesitan, más tiempo en el propio proceso de adquisición de puntos y más tiempo en el tratamiento de la nube de puntos obtenida.

# **3.2. DEFINICIÓN DEL MARCO DE TRABAJO DE LA TESIS**

Se ha demostrado que con los sistemas de triangulación láser se pueden alcanzar precisiones muy elevadas, adecuadas para la inspección de piezas de tipo prismático con características sencillas afectadas por tolerancias dimensionales y geométricas. Pero también se ha demostrado que la estrategia de digitalizado, el tratamiento de la nube de puntos y el procedimiento de ajuste son factores relevantes que, en todo caso, no dejan de ser limitaciones que son fundamentales a la hora de elegir la tecnología de inspección más adecuada.

- Aunque el estudio realizado con el sistema utilizado en los ensayos demuestra que es válido para utilizarlo en el control dimensional de este tipo de piezas, la necesidad de procesado de las nubes de puntos obtenidas para cada orientación del cabezal aumenta considerablemente el tiempo de inspección y limita la posible automatización del proceso debido a la necesidad de una intervención mayor del operario.
- Los ensayos se han realizado poniendo especial interés en conseguir los parámetros óptimos para obtener la mejor precisión en la inspección. Esto en muchos casos se separa de la práctica real e incluso también aumenta los tiempos de proceso. Como ejemplo, para empezar con el proceso de inspección hay que esperar un tiempo de estabilización de la temperatura del sensor que ronda los 40 min o incluso más, tiempo requerido para poder comenzar con la calibración de las orientaciones del cabezal que se van a utilizar. Los ensayos se han realizado a oscuras, con el fin evitar o limitar los puntos falsos (puntos espúreos) provocados por los reflejos de la luz sobre las superficies de las piezas y, en la práctica real, esto no es siempre posible. Este aspecto es uno de los que más pueden afectar a la precisión de los puntos capturados y que en la mayoría

de los casos es imposible evitar. Es más, las piezas patrón A y B, se han realizado con procesos de electroerosión por hilo, que dejan un acabado superficial muy adecuado para este tipo de tecnología, ya que se evitan en gran medida las reflexiones sobre la superficie. Pero la mayoría de las piezas metálicas que se mecanizan tienen acabados más brillantes sin llegar a ser especulares y por lo tanto las reflexiones son inevitables con las distintas orientaciones del cabezal al digitalizarlas.

- Se ha demostrado también que las paredes verticales de las piezas o la presencia de alguna de las características más comunes en las piezas de tipo mecánico, tales como superficies cilíndricas interiores (sobre todo si son de pequeño diámetro) o ranuras estrechas, exigen de la inspección por contacto, ya que es imposible captar los puntos necesarios para definir el elemento. Además, en caso de que sea posible porque el tamaño fuera suficientemente grande, requeriría de más orientaciones del cabezal, que como se ha dicho aumenta los tiempos de inspección y el trabajo de procesado de puntos. Esto dificulta la automatización del proceso y aun así las nubes de puntos obtenidas no siempre representan toda la superficie a inspeccionar, sino una pequeña parte, con lo que si la superficie tuviera tolerancias de forma asignadas la precisión obtenida no representaría la realidad de la misma. En cambio, con una sola orientación, coincidente con el eje del cilindro, se puede hacer la inspección por contacto, con más o menos puntos, pero siempre con más opciones de alcanzar todos los puntos de la superficie a inspeccionar.

En base a los resultados obtenidos en los ensayos que se han descrito en este capítulo, se puede acotar la investigación realizada en esta tesis en dos aspectos fundamentales:

- **1.** Por ahora, y teniendo en cuenta que se persigue la automatización del proceso de inspección, la tecnología sin contacto con sistemas de triangulación láser se recomienda solo en el caso de la presencia de superficies complejas con formas libres en las que la adquisición de un mayor número de puntos es fundamental para conseguir la reconstrucción de las superficies con mayor precisión. Esto se ha tenido en cuenta a la hora de seleccionar las tecnologías de inspección para una pieza determinada. Y en el caso de piezas prismáticas con alguna superficie compleja afectada por tolerancias, se puede considerar la automatización de un sistema híbrido (contacto y no contacto) para su inspección. En cualquier otro caso la recomendación es usar la inspección por contacto.
- **2.** Se ha considerado la posibilidad de integrar ambas tecnologías con el fin de optimizar la inspección de este tipo de piezas, lo que requiere de un "registro" o referenciación de las nubes de puntos obtenidas con ambas tecnologías en un sistema común y único con la mayor precisión posible. Se ha determinado que sería adecuado y sencillo utilizar tres esferas de referencia que tienen que tener un tamaño suficientemente grande, tener una superficie libre de brillos, y deben estar colocadas suficientemente separadas como para conseguir un buen ajuste de las nubes de puntos. Estas esferas se pueden colocar en un sistema de utillaje modular adecuado a la pieza a inspeccionar y trasladable a otras piezas a inspeccionar, pero que no será objeto de estudio en este trabajo.

# **Capítulo 4**

# **ONTO‐PROCESS: ANÁLISIS DEL CONOCIMIENTO PARA LA PLANIFICACIÓN DE LA INSPECCIÓN EN MMC´S.**

*En este capítulo se realiza el Análisis del Conocimiento como una etapa clave en el desarrollo de cualquier sistema KBE, particularizado para el caso de la Inspección por contacto en MMC. Se ha realizado el Análisis partiendo del desarrollo de un Modelo de Actividades en el que se definen tanto las actividades como el flujo de información para llevar a cabo la planificación de la inspección. Se ve en el capítulo, como este flujo de información no es solo un conjunto de datos, sino que además lleva consigo el conocimiento relacionado para la aplicación de reglas y estrategias que permitan realizar las actividades de planificación.* 

*Consta de los siguientes apartados:* 

- *1) Modelo de Actividades Propuesto*
- *2) Generar Macro Plan de Inspección*
- *3) Generar Micro Plan de Inspección*
- *4) Validación del Modelo Propuesto*

# **4. ONTO‐PROCESS: Análisis del Conocimiento para la Planificación de la Inspección en MMC´s.**

En general, en la etapa de elicitación se extrae el conocimiento relacionado a partir de los expertos o a partir de cualquier otra fuente, como pueden ser los documentos, sistemas, entorno, etc. Son varias las técnicas y herramientas que facilitan la labor, desde las técnicas tradicionales (cuestionarios, entrevistas, análisis de documentación, gráficos, organigramas, normas y manuales), técnicas de elicitación en grupo (brainstorming con grupos dinámicos de expertos), o técnicas cognitivas que incluyen una serie de técnicas desarrolladas inicialmente para sistemas KBS (análisis de protocolos, laddering, card sorting, repertory grids). La elección de una técnica u otra depende del tiempo, de los recursos disponibles y del tipo de información que se necesita capturar (Nuseibeh, y otros, 2000).

La práctica totalidad de los autores que se centran en el estudio de la elicitación del conocimiento en la literatura revisada, reconoce que el método más efectivo es el de las entrevistas a los expertos (Milton, 2008), (Preston, y otros, 2005). Sin embargo el trabajo de extracción de su conocimiento resulta complejo debido a varios factores:

- Muchos expertos son reticentes a explicar sus conocimientos y experiencias.
- Otras veces, aunque quieran hacerlo, es difícil extraer ese conocimiento tácito que tienen en el subconsciente.
- Por otro lado, los expertos manejan un argot que en muchos casos es desconocido para las personas que no se mueven en el mismo entorno, en este caso, el ingeniero de conocimiento.

Otras fuentes interesantes y necesarias de conocimiento son los documentos técnicos, normativa, libros, bases de datos, sistemas, etc. Cheung (Cheung, y otros, 2010) ha desarrollado un sistema para la elicitación automática llamado MAKES, que maneja la información no estructurada que se puede recibir en forma de emails, documentos de oficina, ficheros pdf y otros textos basados en documentos de foros de discusión, blogs o boletines. Esta información no estructurada contiene múltiples conceptos en distintos niveles de abstracción.

En esta tesis, la mayor parte del conocimiento se ha extraído de expertos en sistemas de inspección en MMC, bien sea a través de la divulgación que han hecho de sus investigaciones, bien sea a partir de los informes publicados por los fabricantes para los que trabajan, de documentos técnicos, manuales y normas, y de trabajos previos relacionados con la inspección (Barreiro, 2000) (Barreiro, y otros, 2003) (Barreiro, y otros, 2010) (Martínez, y otros, 2010) (Martínez, y otros, 2010) (Álvarez, 2009). En el siguiente apartado se tratará cómo se ha realizado el análisis de este conocimiento adquirido. En ocasiones no se han encontrado las soluciones adecuadas y se han realizado propuestas para completar el modelo de conocimiento.

El conocimiento capturado debe de ser analizado y estructurado, de manera que sea más sencillo representarlo de manera formal en las etapas siguientes. Por eso el trabajo realizado en este capítulo se convierte en uno de los factores claves entre todas las etapas involucradas en el desarrollo de un sistema

KBE. De cómo se realice dependerá la bondad o no en sí del sistema. El alto grado de complejidad de la etapa de análisis se pone de manifiesto en los siguientes apartados.

En este capítulo se expone cómo se ha realizado el Análisis del Conocimiento, las herramientas utilizadas y las etapas en las que se ha dividido la Actividad principal de Planificación de la Inspección en MMC. Para ello se ha realizado un Modelo de Actividades que incluye no solo el flujo de información, sino también la definición del conocimiento relacionado y la extracción de las reglas que permiten llevar a cabo las actividades involucradas.

## **4.1. MODELO DE ACTIVIDADES.**

Se ha comenzado el análisis estableciendo las actividades principales involucradas en el proceso de planificación con la ayuda de técnicas ya muy conocidas como es el modelado IDEF0 (IDEF0, 1981). El *modelo de actividades* desarrollado representa de forma estructurada las actividades y el flujo de información entre ellas, con el fin de contextualizar el sistema o entorno analizado, en este caso la Planificación de los Procesos de Inspección con MMC. Aunque el modelo se compone de diagramas simples y con alto nivel de abstracción del conocimiento, sí constituyen una herramienta importante para generar el marco de referencia de trabajo, permitiendo determinar la secuencia general de actividades y el flujo de información que se mueve entre ellas. Aunque estos diagramas IDEF0 no dejan de ser una representación muy general del dominio a estudio, al ser el punto de partida, si no tienen el rigor suficiente no permiten avanzar adecuadamente en las siguientes etapas del modelado. Para obtener buenos resultados con este tipo de diagramas, se requiere un análisis profundo no solo de la información que teóricamente representan, sino más bien del conocimiento que se ha adquirido en la etapa anterior, para lo cual se han utilizado otras herramientas que permiten concretar ideas y ordenar el conocimiento, como son los mapas conceptuales y, más detalladamente, los diagramas de flujo.

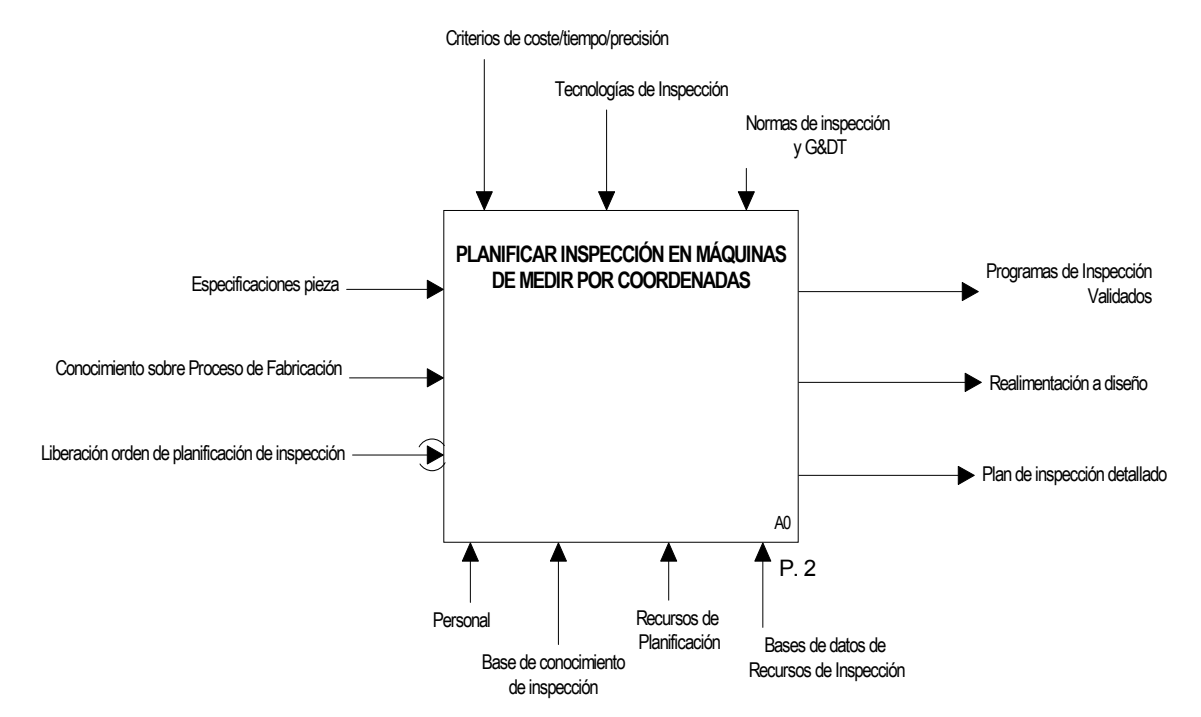

*Figura 4-1: Diagrama [A-0]- PLANIFICACIÓN DE LA INSPECCIÓN EN MMC's* 

La Planificación de la Inspección con Máquinas de Medir por Coordenadas consiste en establecer los criterios y etapas necesarias para realizar el control dimensional y geométrico de una pieza en base a los requerimientos de inspección iniciales asignados en la etapa de diseño. La Figura 4-1, muestra el diagrama de contexto general, A0. Las definiciones de las entradas, salidas, recursos y controles se pueden ver en la Tabla 4-1.

*Tabla 4-1: Definiciones de ICOMs sobre la actividad A-0* 

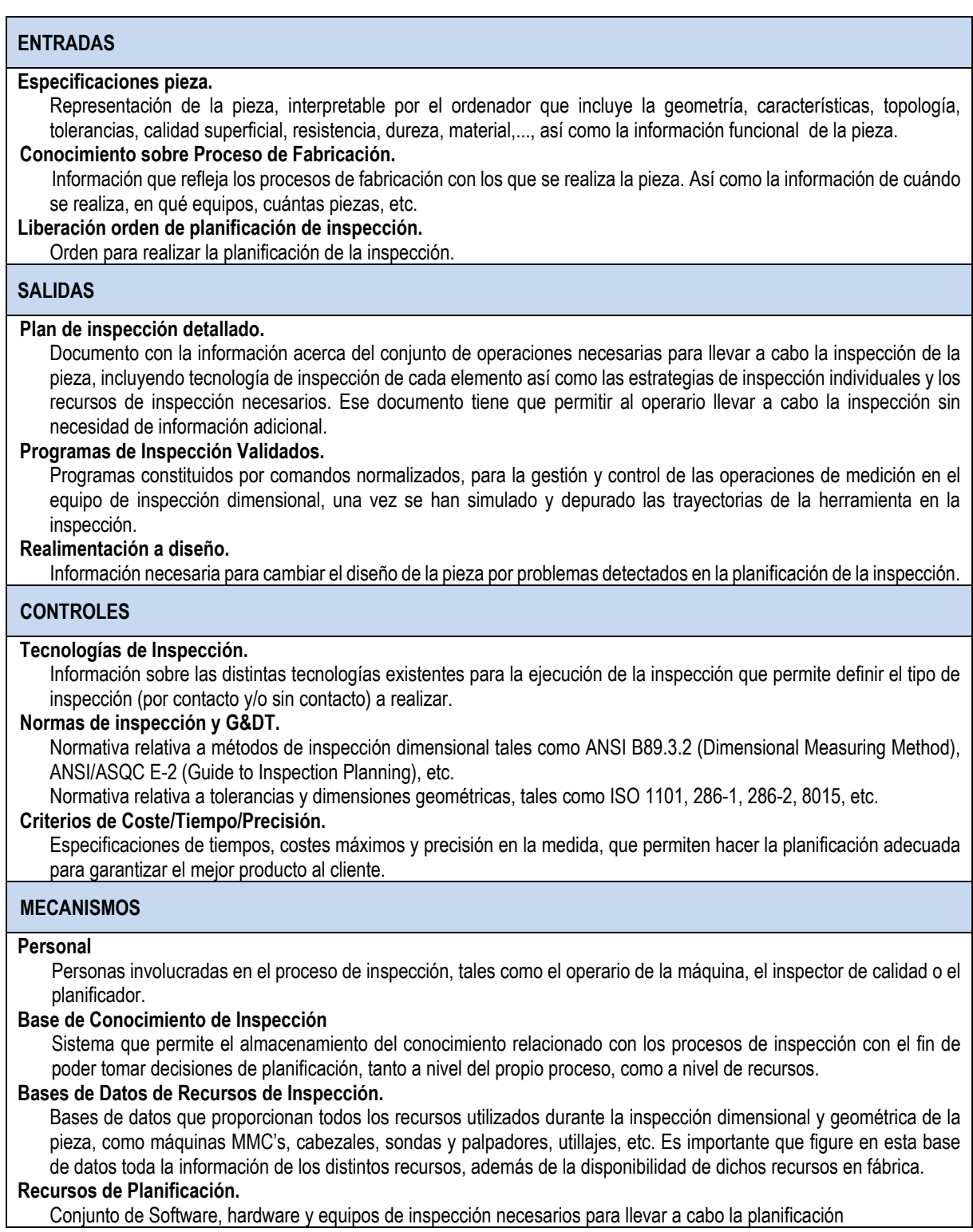

A partir de esta actividad inicial, se ha desarrollado un modelo IDEF0 jerárquico que define el contexto de aplicación y cuya descomposición se puede ver en la Figura 4-2.

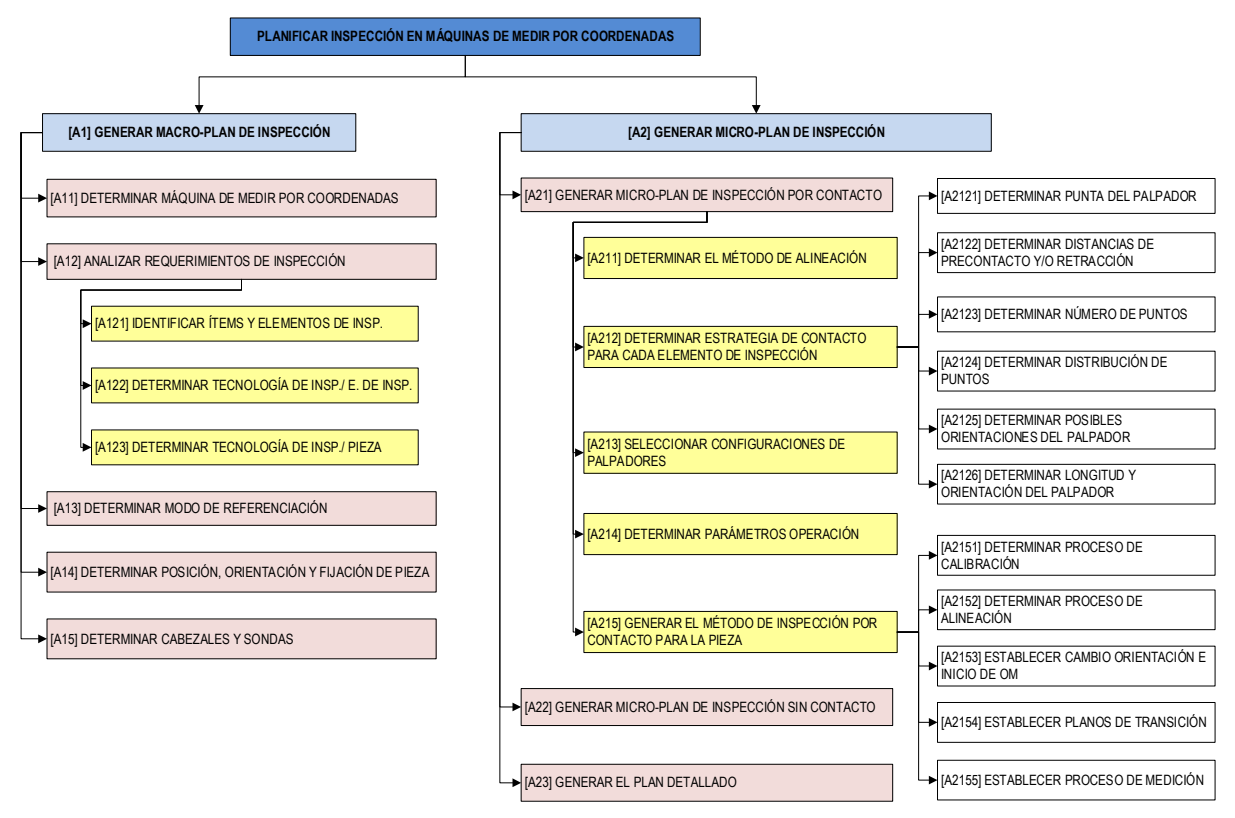

*Figura 4-2: Árbol de actividades relacionadas con el Proceso de Planificación de la Inspección en MMC.* 

Como se ha visto en el estado del arte, son varios los investigadores que dividen en dos niveles diferentes un sistema de planificación y, en particular, también el de la inspección. En esta tesis también se han tenido en cuenta dos niveles, pero a diferencia de la mayoría de los autores, que incluyen en el plan de más alto nivel operaciones como la selección de los recursos, en este trabajo las operaciones relacionadas con la selección de recursos se han dividido entre los dos niveles:

- **Macro-plan de inspección.** Incluye las actividades más generales de la planificación, como pueden ser la determinación de la MMC y cabezales necesarios para realizar la inspección, el alcance de la misma (es decir, si se va a realizar una inspección por contacto o sin contacto, o una inspección híbrida, que incluya diferentes sistemas de inspección), la posición de la pieza, su orientación y su sujeción en la máquina así como la clasificación de los elementos de inspección.
- **Micro-plan de inspección.** Incluye las actividades que permiten especificar con más detalle cómo se va a realizar la inspección de cada elemento (estrategias de muestreo, selección de palpadores y orientaciones, trayectorias, y parámetros de operación).

En la Figura 4-3 se puede observar el diagrama A0, con el flujo de información entre el Macro y el Micro Plan de Inspección. En los próximos apartados se describen estas actividades y su descomposición, junto con la información que fluye entre ellas, y que componen la base de conocimiento para la Planificación de la Inspección en Máquinas de Medir por Coordenadas.

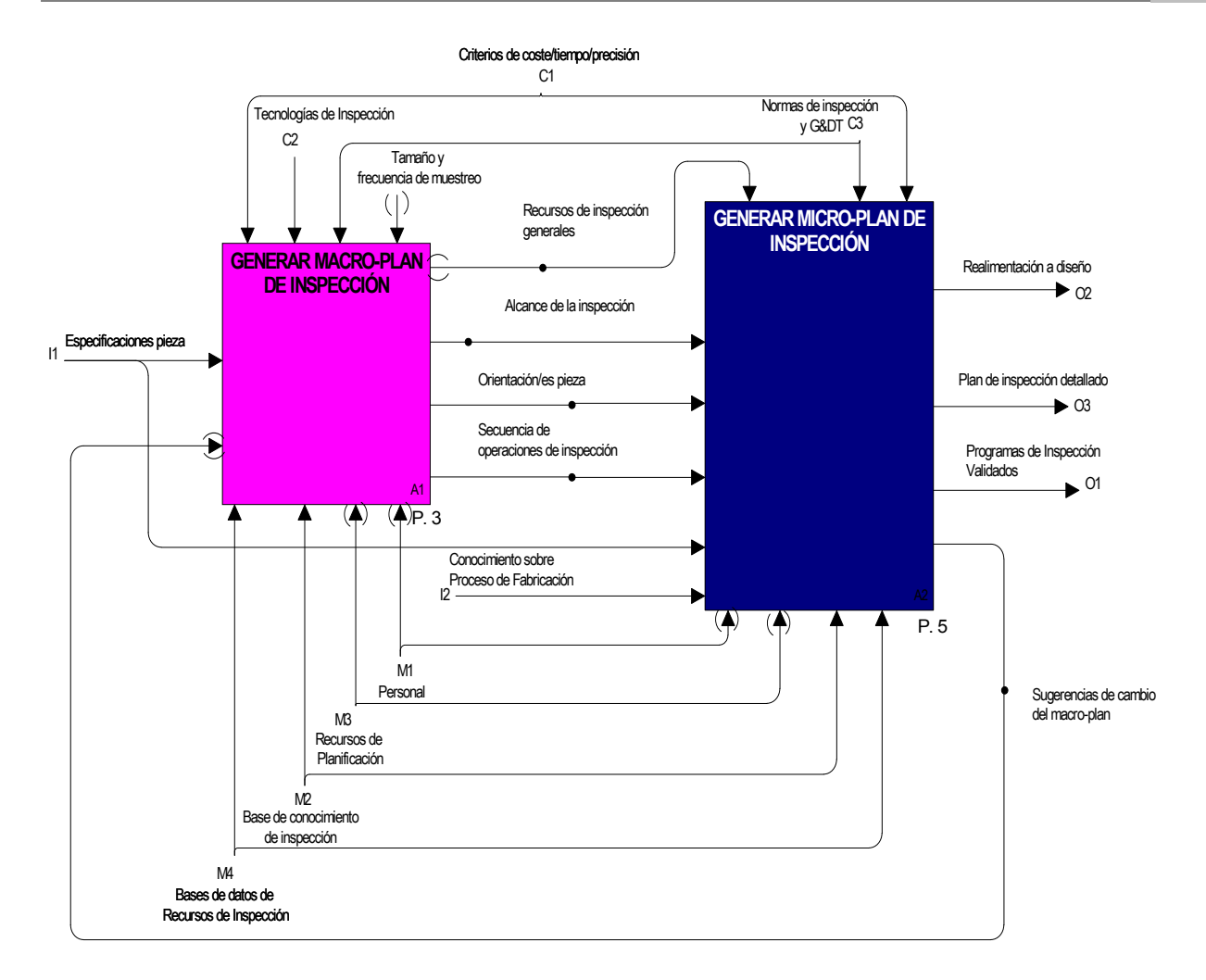

*Figura 4-3: Diagrama [A0] PLANIFICAR INSPECCIÓN EN MÁQUINAS DE MEDIR POR COORDENADAS* 

# **4.2. [A1]GENERAR MACRO‐PLAN DE INSPECCIÓN**

Esta actividad incluye las actividades más generales de la Planificación de la Inspección en MMC y que puede descomponerse según se muestra en la Figura 4-4. Cada una de estas actividades resulta fundamental para poder desarrollar el marco general de planificación y poder extenderlo luego a niveles de detalle más específicos. Estas actividades se describen en los subapartados siguientes con las acotaciones y particularidades que se irán comentando.

El Macro-Plan se ha dejado abierto a la inspección por contacto y sin contacto y a la posibilidad de trabajar con sistemas híbridos, aunque luego en el Micro Plan se ha particularizado este trabajo en la inspección por contacto discreto, dejando abierto el modelo para siguientes trabajos.

Las especificaciones de diseño están englobadas en el modelo CAD de la pieza a inspeccionar. A partir de este modelo se deben de extraer las especificaciones geométricas y las especificaciones de tolerancias asignadas a la pieza en su etapa de diseño.

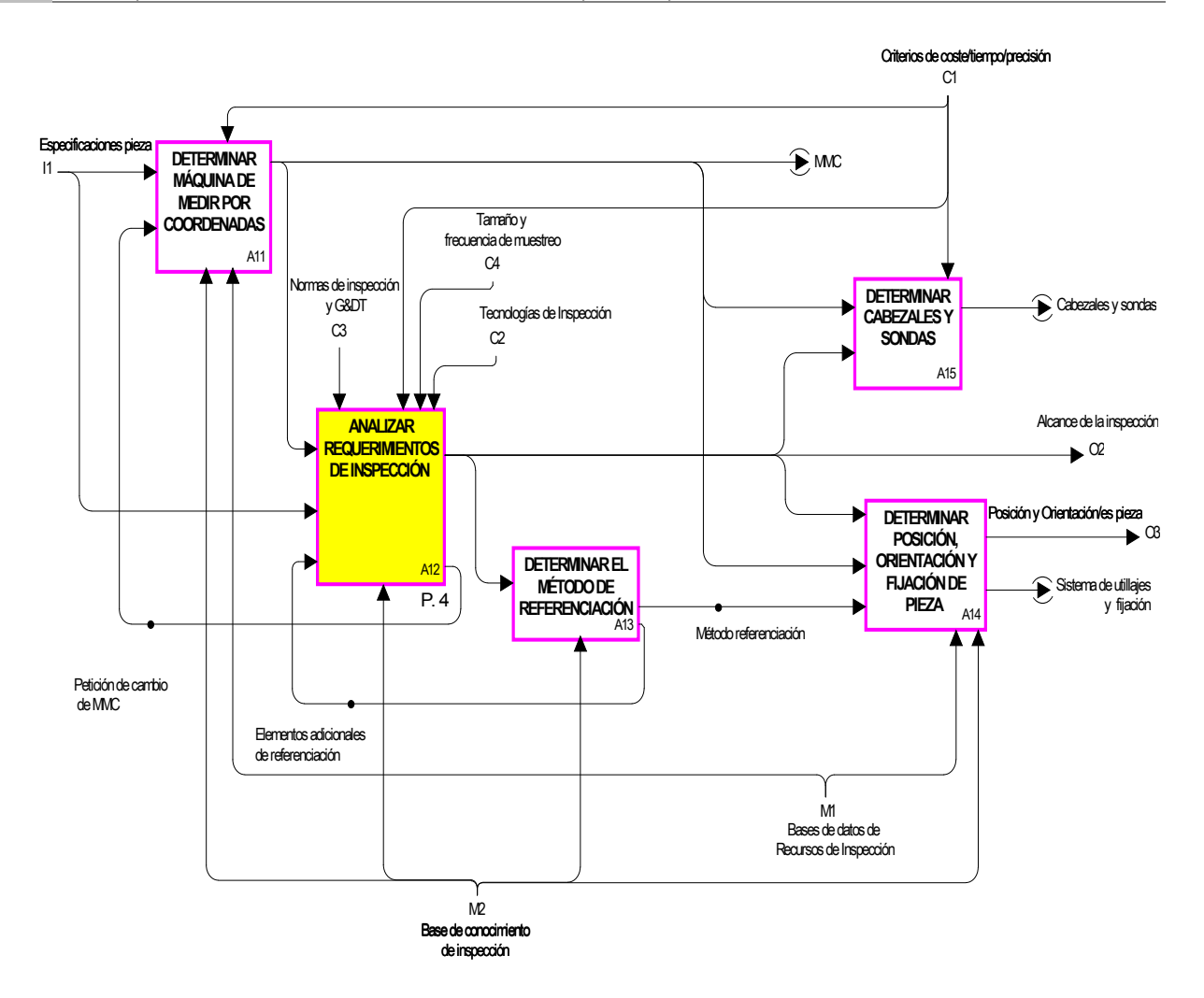

*Figura 4-4: Diagrama [A1] GENERAR MACRO-PLAN DE INSPECCIÓN* 

#### 4.2.1. [A11] DETERMINAR MÁQUINA DE MEDIR POR COORDENADAS

Una máquina de medir tridimensional es capaz de definir la posición de puntos en un espacio tridimensional, definidos en coordenadas cartesianas por los valores relativos de los tres ejes X, Y y Z con respecto a un sistema de referencia y de calcular los parámetros significativos de los elementos geométricos sobre las que han sido tomados estos puntos.

Independientemente de la técnica de adquisición de puntos, las máquinas pueden clasificarse también según distintos factores:

- Arquitectura: tipo puente, tipo cantilever, tipo pórtico (Gantry), tipo columna y tipo brazo horizontal (UNE-EN ISO 10360-1, 2001).
- Unidad de Operación: máquinas manuales y máquinas controladas por ordenador (DCC: Direct Computer Control).

En esta tesis se trabajará con las máquinas más tradicionales tipo puente. Además, ya que se trata de automatizar en la mayor medida posible el proceso de inspección para mejorar la capacidad de la MMC y maximizar la productividad, se trabajará con máquina automática (DCC) con cabezal motorizado. Por lo que este trabajo deja de lado el análisis de la planificación de la inspección en máquinas no

automáticas, o en máquinas semiautomáticas DCC con sistema de palpado manual (como pueden ser los brazos articulados de medir por coordenadas).

La calidad de una pieza no depende solo de la calidad de las máquinas con las que se ha fabricado, sino también de la precisión y repetibilidad de los dispositivos de medición e inspección. Por lo tanto una buena selección de los recursos de inspección es una actividad crítica para conseguir cumplir con los objetivos de calidad. En muchos casos, una fábrica dispone de una sola MMC, que ya está elegida de antemano siguiendo unos criterios de coste y precisión adecuados. En este caso esta actividad no se ejecuta. Pero en el caso de disponer de más de una MMC, se debe hacer la selección de la más adecuada, teniendo en cuenta los mismos factores que se tuvieron al adquirir las diferentes MMC´s:

- *Rango de trabajo de la máquina*, relacionado directamente con el tamaño de la pieza (que influirá en el tiempo de inspección y en los recorridos mínimos de los ejes X, Y, Z). Este factor, aunque parece sencillo, puede complicarse si para inspeccionar la pieza se necesitan extensiones y fijaciones, lo que amplía el campo mínimo de medición frente a las dimensiones de la pieza. En este sentido, se recomienda elegir una MMC que tenga los recorridos de los ejes X, Y y Z al menos de doble tamaño que el ancho, largo y alto de la pieza a medir (Hexagon Metrology, 2012).
- *Precisión de la máquina*, en función de los criterios de precisión requeridos por la pieza. La mayoría de los fabricantes de MMC´s utilizan la norma ISO 10360-2 (UNE-EN ISO 10360-2, 2010) como estándar de referencia para los ensayos de aceptación y verificación periódica de las MMC´s, por lo que los fabricantes ofrecen información sobre la incertidumbre de la máquina a través del Máximo Error Permisible, MPEE, según se explicará más adelante, ya que en este trabajo se utilizará para evaluar la precisión del elemento a inspeccionar.

Se propone dar prioridad al primer factor, para la selección de la MMC. La mayoría de las MMC´s satisface casi siempre los criterios de precisión requeridos, pero no así los criterios de tamaño, por lo que éste se convierte en el factor principal de selección.

## 4.2.2. [A12] ANALIZAR REQUERIMIENTOS DE INSPECCIÓN

Esta actividad pretende establecer el alcance de la inspección, es decir, la tecnología que se va a utilizar para la inspección completa de la pieza. Son muchos los factores que afectan a tal elección, generalizándolo para el caso de un laboratorio que disponga de diferentes tecnologías. Puede ser que la inspección sea única (bien por contacto o sin contacto) o puede que se trate de una tecnología híbrida en la que se utilizarían las dos tecnologías de referencia. La determinación de los requerimientos de inspección es clave para que los resultados de la misma sean los mejores tanto en precisión como en tiempo y por lo tanto costes. En esta actividad se determinan los elementos de inspección que van a ser medidos al acabar la planificación, así como la tecnología más adecuada para realizar su inspección.

La Figura 4-5 muestra la propuesta para hacer el análisis de los requerimientos de inspección necesarios y que se explican en los apartados siguientes.

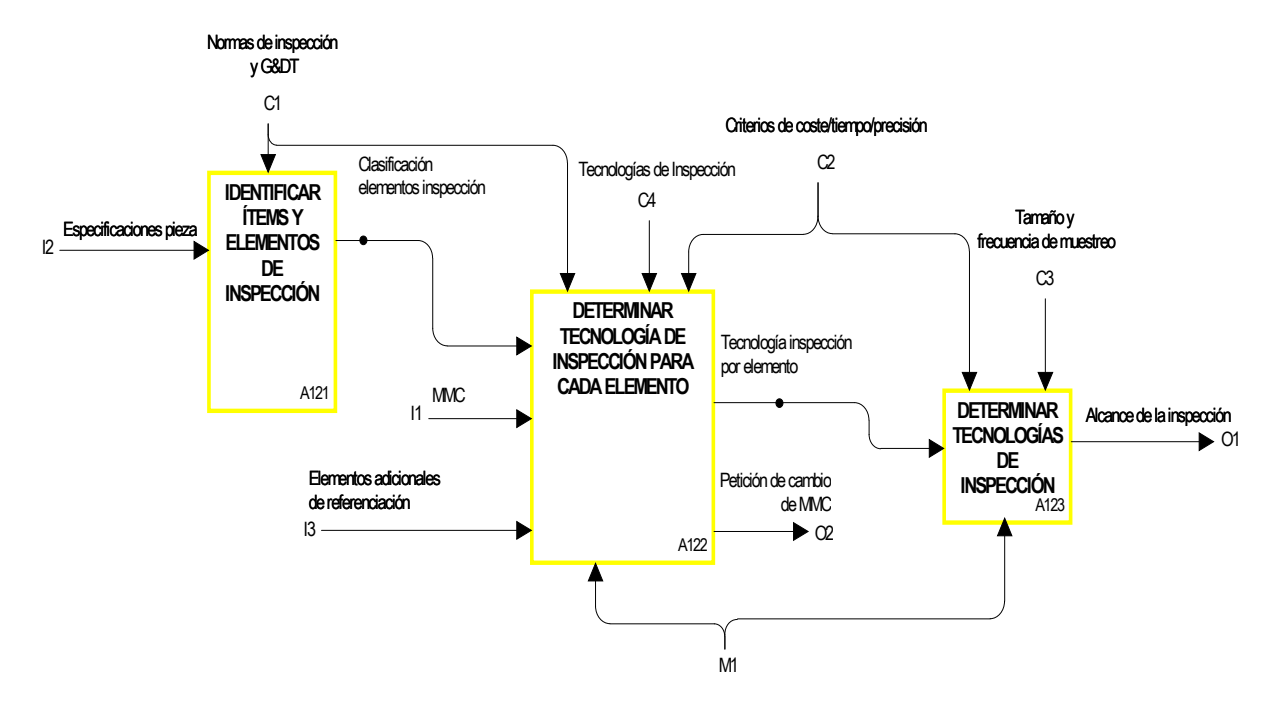

*Figura 4-5: [A12] ANALIZAR REQUERIMIENTOS DE INSPECCIÓN* 

#### *4.2.2.1. [A121] Identificar Ítems y Elementos de Inspección*

El modelo de diseño digital de la pieza lleva consigo información de distinta naturaleza, como la geometría y la información tecnológica. En el diseño de piezas mecánicas, en muchas ocasiones, la pieza es complicada y está formada por numerosas características de fabricación, tales como ranuras, cajeras, agujeros o salientes con sus diferentes configuraciones. La combinación de características representa la pieza, y son las que se han utilizado en las etapas anteriores de diseño y fabricación. Pero estas características se pueden descomponer en sus geometrías sencillas o primitivas (planos, cilindros, esferas, conos, etc.) y/o complejas (a partir de curvas B-splines, NURBS, etc.). Por lo tanto, para poder realizar la planificación de la inspección es importante la descomposición inicial en el CAD de las características que forman la pieza en sus superficies primitivas o canónicas.

Además, el modelo CAD ofrece otra información relacionada con las tolerancias dimensionales y/o geométricas. Cada pieza tiene que tener expresada mediante acotación sus dimensiones, su posición tridimensional en el conjunto y sus especificaciones de forma, orientación y/o alabeo con el fin de que cumplan con su función dentro del conjunto. Estas tolerancias dimensionales y geométricas pueden hacer referencia a un elemento individual (como el radio de un círculo o la planitud) o a elementos asociados (ángulo entre dos planos, paralelismo, etc.).

La Tabla 4-2 muestra las tolerancias geométricas definidas en la EN ISO 1101:2013 (EN ISO 1101, 2013) su símbolo de representación y si se requiere elemento de referencia o no.

En este trabajo, y siguiendo las indicaciones de otros autores (Hwang, y otros, 2004), cada indicación dimensional o geométrica del CAD se considera un *ítem de inspección*. Cada ítem de inspección contiene la información sobre las tolerancias y los elementos afectados por cada indicación de tolerancia, que a partir de ahora llamaremos *elementos de inspección*.

En la Figura 4-6 se puede ver un ejemplo de la definición de ítems de inspección. Cada ítem puede llevar asociado más de un elemento de inspección y puede tener o no elementos de referencia o datums asociados.

| <b>Tolerancias</b>  | <b>Tipo</b>                         | Símbolo                         | Referencia necesaria |  |  |
|---------------------|-------------------------------------|---------------------------------|----------------------|--|--|
|                     | Rectitud                            |                                 | N <sub>o</sub>       |  |  |
| Forma               | Planitud                            |                                 | No                   |  |  |
|                     | Redondez                            |                                 | N <sub>o</sub>       |  |  |
|                     | Cilindricidad                       |                                 | No                   |  |  |
|                     | Perfil de una línea                 |                                 | No                   |  |  |
|                     | Perfil de una superficie            |                                 | <b>No</b>            |  |  |
| Orientación         | Paralelismo                         |                                 | Sí                   |  |  |
|                     | Perpendicularidad                   |                                 | Sí                   |  |  |
|                     | Angularidad                         |                                 | Sí                   |  |  |
|                     | Perfil de una línea                 |                                 | Sí                   |  |  |
|                     | Perfil de una superficie            |                                 | Sí                   |  |  |
|                     | Posición                            |                                 | Sí o No              |  |  |
|                     | Concentricidad (para dos centros)   | $\odot$                         | Sí                   |  |  |
|                     | Coaxialidad (para dos ejes)         | $\odot$<br>$\overline{\bigcap}$ | Sí                   |  |  |
| Localización        | Simetría                            |                                 | Sí                   |  |  |
|                     | Perfil de una línea                 |                                 | Sí                   |  |  |
|                     | Perfil de una superficie            |                                 | Sí                   |  |  |
|                     | Oscilación circular o alabeo radial |                                 | Sí                   |  |  |
| Oscilación o Alabeo | Oscilación total o Alabeo axial     |                                 | Sí                   |  |  |

*Tabla 4-2: Tolerancias geométricas (EN ISO 1101, 2013)* 

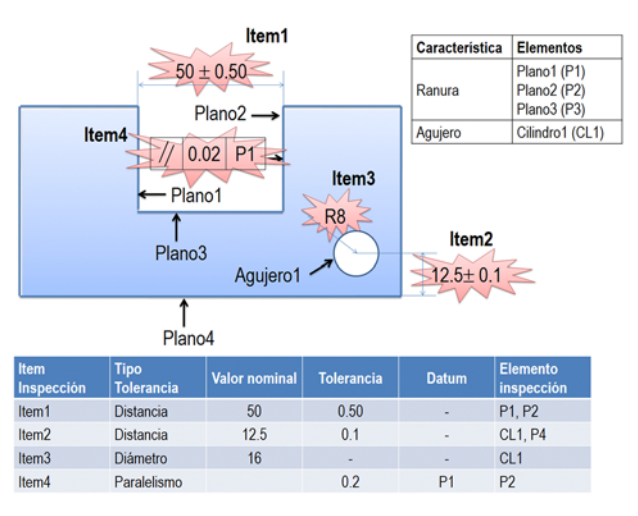

*Figura 4-6: Ítems de inspección* 

Las acotaciones dimensionales que aparecen en el CAD carecen de elementos de referencia. La distancia entre dos puntos, entre dos líneas o entre dos planos, establece solo dos elementos de inspección en cada caso. En cambio, las acotaciones geométricas que se representan en el CAD a través de la simbología correspondiente establecen o no la necesidad de elementos de referencia (Tabla 4-2). De esta manera:

- Las tolerancias geométricas tipo forma, solo identifican elementos de inspección.
- El resto de tolerancias geométricas, identifican un elemento de inspección y uno o varios elementos de referencia.

Además, para poder realizar un sistema automático, el plano técnico de la pieza debería de incluir indicaciones para elegir los elementos de alineación. Estos no tienen por qué tener asignadas tolerancias adicionales o formar parte de otra indicación como elementos de referencia.

#### *4.2.2.2. [A122] Determinar tecnología de inspección para cada elemento*

Aunque el objetivo sea siempre el de realizar la inspección con la mayor precisión, no siempre la máxima es la más adecuada para todos los elementos involucrados. El que toda la pieza se mida con la máxima precisión puede conducir a una pérdida de tiempo en el propio proceso, por lo que se propone la realización de un examen de las tolerancias asignadas en cada ítem, con el fin de definir el grado de precisión necesario para la inspección de cada elemento.

Se propone entonces clasificar los elementos de inspección según su precisión en tres niveles o grados, **Baja, Buena y Alta precisión**. Para ello se debe de tener en cuenta tanto las tolerancias asignadas a cada ítem y por lo tanto elemento de inspección, así como la precisión de la MMC que se va a utilizar. Como se ha comentado en la revisión hecha en el capítulo 2, muchos autores relacionan la precisión con las tolerancias pero no se han encontrado trabajos que especifiquen o clasifiquen los elementos de inspección en función de estas características. El único trabajo que se ha encontrado es el de Abbasi (Abbasi, y otros, 2005), que utiliza el Índice de Capacidad de Proceso (PCI) para clasificar las características como críticas o normales y en base a esta clasificación generar el plan de inspección, pero este índice depende de un estudio estadístico previo del proceso que no siempre es posible.

En la propuesta que aquí se presenta, a la hora de clasificar los elementos de inspección según un rango de precisión requerida, se establecen una serie de criterios:

- Los elementos que están afectados tanto por tolerancias dimensionales como geométricas, se analizan desde el punto de vista de los índices de tolerancia y desde el punto de vista de la precisión de la MMC, a no ser que la tolerancia geométrica sea de forma. En este caso, se evalúa la precisión del elemento solo desde el punto de vista de la precisión de la máquina, ya que este tipo de tolerancia es más rigurosa que la dimensional al necesitarse un conocimiento más preciso de toda la superficie.
- Los elementos afectados por tolerancias geométricas de forma, se consideran como mínimo de buena precisión, por la misma razón que se comentó anteriormente.
- Los datums se consideran siempre de alta precisión.

#### *4.2.2.2.1. Evaluación de la precisión de un elemento con tolerancias dimensionales asignadas*

Según la norma UNE-EN 20286 (UNE-EN 20286, 1996), para tolerancias dimensionales (distancias, longitudes, etc.) los índices o grados de tolerancias están normalizados y se designan por las letras IT seguidas de un número. En el caso de agujeros y ejes, se puede designar mediante una letra/s que representa una desviación fundamental suprimiendo las letras IT.

Se propone entonces, seguir las recomendaciones de la norma y comparar las tolerancias asignadas con los índices de tolerancia normalizados, siempre teniendo en cuenta el intervalo dimensional en el que se encuentran. De tal manera, que si resulta que el IT es menor de 5, se considera alta precisión, si el IT está entre 5 y 10, se considera buena o media precisión y si el IT es superior a 10 estaríamos en baja precisión. Para ello se utilizan las recomendaciones de la norma en sentido inverso según se muestra en la Figura 4-7.

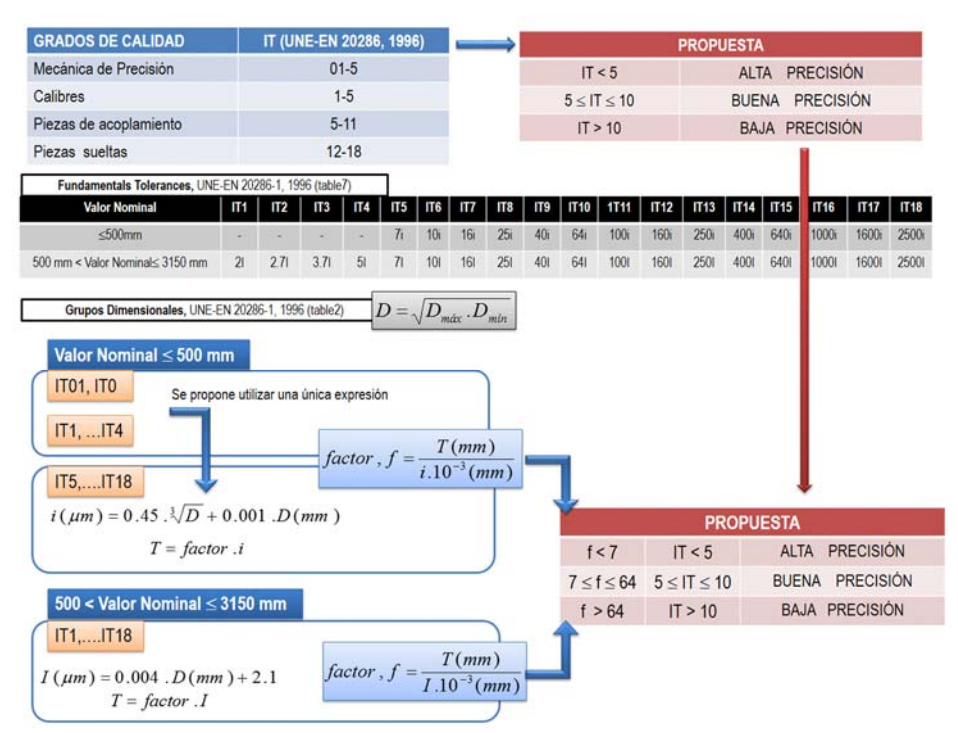

*Figura 4-7: Propuesta de evaluación de la precisión necesaria para elementos afectados por tolerancias dimensionales* 

Por ejemplo, en la Figura 4-8 se representa una ranura con dos elementos de inspección afectados por una tolerancia dimensional de distancia.

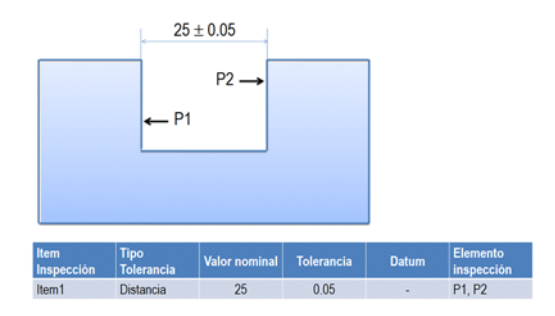

*Figura 4-8: Ejemplo para determinar la precisión de la inspección* 

Recurriendo a la norma (UNE-EN 20286, 1996) con la dimensión nominal de 25 (dimensión máxima <500 mm), este valor se sitúa en el grupo dimensional que comprende entre 18 mm y 30 mm, por lo que:

$$
D = \sqrt{D_{\text{max}} \cdot D_{\text{min}}} = 23.24 \text{ mm}
$$

Calculamos i, i = 0,45.  $D^{1/3}$  + 0,001 .D = 1,31 µm

T= factor. i → factor = 
$$
\frac{2 \times 0.05 \text{ mm}}{1.31.10^{3} \text{ mm}}
$$
 = 76.33

Este factor es mayor de 64, por lo que estamos en ALTA PRECISIÓN, lo que indica que los dos elementos P1 y P2 tienen que medirse en condiciones de Alta Precisión.

Este procedimiento en cambio, no resulta válido para el caso de los elementos con tolerancias geométricas asignadas, ya que no existe una norma que lo prevea.

Si el elemento a evaluar forma parte de un ítem de designación **agujero y/o eje**, las tolerancias pueden venir identificadas por un número que indica el valor nominal de la dimensión, seguido de una letra/s que representa una desviación fundamental, y por último de un número que indica el grado de tolerancia (IT). Por lo tanto, este número ya valdría para establecer los rangos de precisión en función del valor nominal del agujero/eje.

Las asignaciones de dimensiones teóricamente exactas (TED, Theorically Exact Dimensions) (ISO 1101- 2012, 2012), dentro de un recuadro y sin zona de tolerancia asignada, deben de interpretarse al menos como que los elementos afectados deben de medirse con buena precisión, a no ser que además tengan asignada alguna tolerancia geométrica de forma, en cuyo caso, estarán dentro del rango de alta precisión.

Por otro lado, aunque el establecimiento de tolerancias en el diseño debería ser completo, en ocasiones aparecen elementos con cotas sin tolerancias, que pueden ser interpretadas mediante la aplicación de normas internacionales de tolerancias generales (Cho, y otros, 2002)**,** siempre que en los planos de la pieza se haga una referencia a dichas normas. En este caso, e independientemente del tipo de tolerancia a examinar, la precisión del elemento se puede establecer como baja. Continuando con el ejemplo anterior, se puede ver como si se siguiera la citada norma de tolerancias generales (Tabla 4-3), para una dimensión de 25 mm la precisión más alta tendría asignada una tolerancia de  $\pm$  0.1, cuando en nuestro ejemplo, con tolerancia inferior de  $\pm$  0.05 nos encontramos en buena precisión.

| Clase de tolerancia |                    | Desviaciones admisibles respecto al valor nominal |         |       |                     |                                                                         |                          |                                  |                                  |
|---------------------|--------------------|---------------------------------------------------|---------|-------|---------------------|-------------------------------------------------------------------------|--------------------------|----------------------------------|----------------------------------|
| Designación         | <b>Descripción</b> |                                                   | hasta 6 |       | hasta 30   hasta120 | 0,5 hasta   Más de 3   Más de 6   Más de 30   Más de 120  <br>hasta 400 | Más de 400<br>hasta 1000 | <b>Más de 1000</b><br>hasta 2000 | <b>Más de 2000</b><br>hasta 4000 |
|                     | fina               | ± 0.05                                            | ± 0.05  | ± 0.1 | ± 0.15              | ± 0.2                                                                   | ± 0.3                    | ± 0.5                            |                                  |
| m                   | media              | ± 0.1                                             | ± 0.1   | ± 0.2 | ± 0.3               | ± 0.5                                                                   | ± 0.8                    | ± 1.2                            | ±2                               |
| C                   | grosera            | ± 0.2                                             | ± 0.3   | ± 0.5 | ± 0.8               | ± 1.2                                                                   |                          | ±3                               | ±4                               |
|                     | muy grosera        |                                                   | ± 0.1   | ± 0.1 | ± 0.1               | ± 0.1                                                                   |                          | ± 6                              | ±8                               |

*Tabla 4-3: Tolerancias para dimensiones lineales (Cho, y otros, 2002)* 

#### *4.2.2.2.2. Evaluación de la precisión de un elemento con tolerancias geométricas y/o dimensionales asignadas*

La precisión de la máquina de medir es un dato que ofrece el fabricante y que además se verifica en el proceso de calibración de la misma, a través del error máximo que puede cometer durante la medición de una longitud conocida, expresado como incertidumbre de medida U. Hay varios estándares actualmente reconocidos para la certificación de una MMC, pero uno de los más ampliamente utilizados es la norma UNE-EN ISO 10360 (UNE-EN ISO 10360-1, 2001) en la que se define el Máximo Error Permisible (MPE<sub>E</sub>) como el máximo valor del error de indicación de una MMC en medición dimensional, y se obtiene a través de la fórmula **A+L/K**, siendo:

 $A(\mu m)$  una constante de error declarada por el fabricante para una MMC determinada K una constante adimensional declarada por el fabricante para una MMC determinada L (mm) la dimensión medida

Existe una relación directa entre el equipo de medida y la tolerancia a examinar, ya que los equipos tienen rangos de actuación en función de la precisión requerida. Según la Norma ISO 14253-1 (UNE-EN ISO 14253-1, 1999), cuando la medida y su incertidumbre están dentro del intervalo de tolerancia, se está en condiciones de afirmar que la medida es correcta (zona de conformidad). Cuando ni la medida ni su incertidumbre están dentro de la tolerancia, la medida no será correcta (Figura 4-9). En situaciones intermedias, como que la medida está fuera de tolerancias pero una parte de la incertidumbre está dentro, o cuando una parte de la incertidumbre está fuera de la tolerancia pero la medida está dentro, el resultado es dudoso y habría que rechazar el producto. Esto hace que sea necesario que la incertidumbre sea bastante inferior a la tolerancia para evitar las situaciones dudosas.

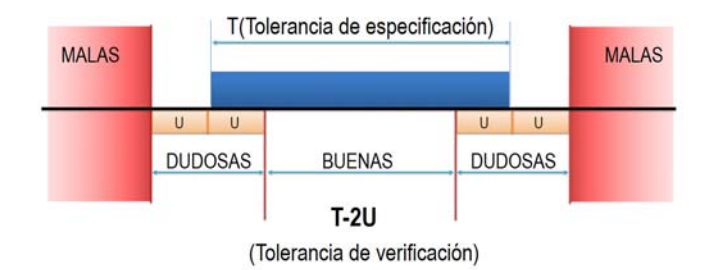

*Figura 4-9: Relación Incertidumbre (U)-tolerancia (T)* 

Existen recomendaciones encaminadas a decidir sobre el equipo de medida más adecuado en función de su incertidumbre y de las tolerancias a verificar:

- Una de las más extendidas es la relación  $3 \leq 7$ olerancia /2. Incertidumbre  $\leq 10$ . Esta relación indica que valores en la relación T/2.U superiores a 10 permiten rechazar el mínimo número de piezas ya que indica que las medidas se hacen con la menor incertidumbre posible, lo que exige equipamientos de medida de la mayor exactitud y por lo tanto muy caros. Por otro lado, valores en la relación inferiores a 3, indican que trabajamos con incertidumbres grandes, lo que aumentará el número de piezas correctas eliminadas resultando también antieconómico.
- La regla del 10% establece que si la tolerancia de un elemento es T, entonces el instrumento utilizado para demostrar el cumplimiento de la especificación debe tener una incertidumbre U igual o mejor que T/10. En la práctica a veces es difícil obtener T/5 o incluso T/4 pero, cualquiera que sea la tolerancia y la incertidumbre, siempre es necesario tomar una decisión al respecto (CEM11).

Teniendo en cuenta estas dos recomendaciones, 6.  $U \le T \le 20$ . U y 10.  $U \le T$ , se observa que la segunda encaja dentro del intervalo de la primera, por lo que se propone en este trabajo que se puede establecer máxima precisión cuando la tolerancia del elemento es menor o igual a 10.U. También se puede establecer que si la tolerancia está entre 10.U y 20.U, estaríamos en precisión buena o intermedia, y que si la tolerancia es mayor que 20.U, estaríamos en baja precisión (Figura 4-10).

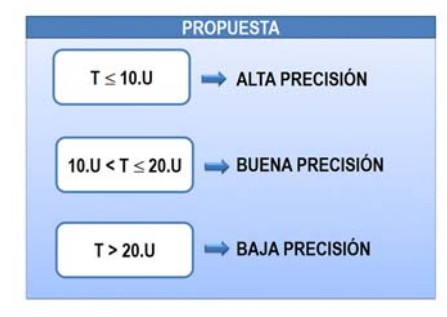

*Figura 4-10: Propuesta de evaluación de la precisión necesaria para elementos afectados por tolerancias geométricas y/o dimensionales* 

Este procedimiento es válido tanto en el caso de tolerancias dimensionales como en el caso de tolerancias geométricas. Priorizará el que exija mayor precisión para el elemento a medir.

De igual manera que en el caso de tolerancias dimensionales, cualquier referencia en el CAD a la norma de Tolerancias Generales de tipo geométrico (UNE EN 22768-2, 1994), indicaría que los elementos afectados por tales tolerancias requieren ser inspeccionados en baja precisión.

Se puede ver en Figura 4-11 un diagrama con los criterios para la evaluación de la precisión de cualquier elemento de inspección.

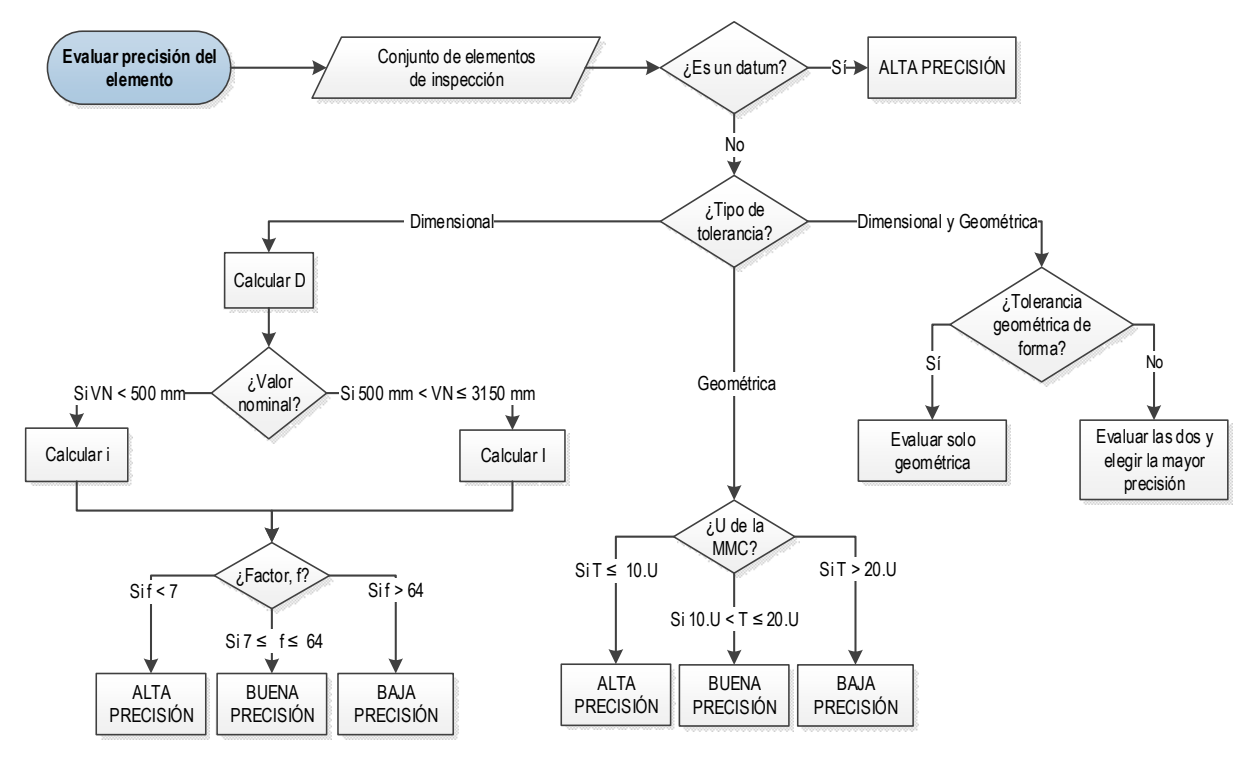

*Figura 4-11: Propuesta para la evaluación de precisión de un elemento de inspección* 

#### *4.2.2.2.3. Asignación de la Tecnología de Inspección a cada elemento de inspección*

Como ya se ha comentado, en MMC se pueden considerar dos sistemas diferentes de inspección: Inspección por contacto (tanto punto a punto como en continuo) e Inspección sin contacto. Si el elemento tiene asignadas solo tolerancias dimensionales, independientemente de la precisión requerida para el mismo, la tecnología de inspección será por contacto discreto o punto a punto.

Si el elemento tiene asignadas solo tolerancias geométricas, se puede ver en la Figura 4-12 el procedimiento de selección de la tecnología, que depende directamente de la disponibilidad y del grado de precisión requerido.

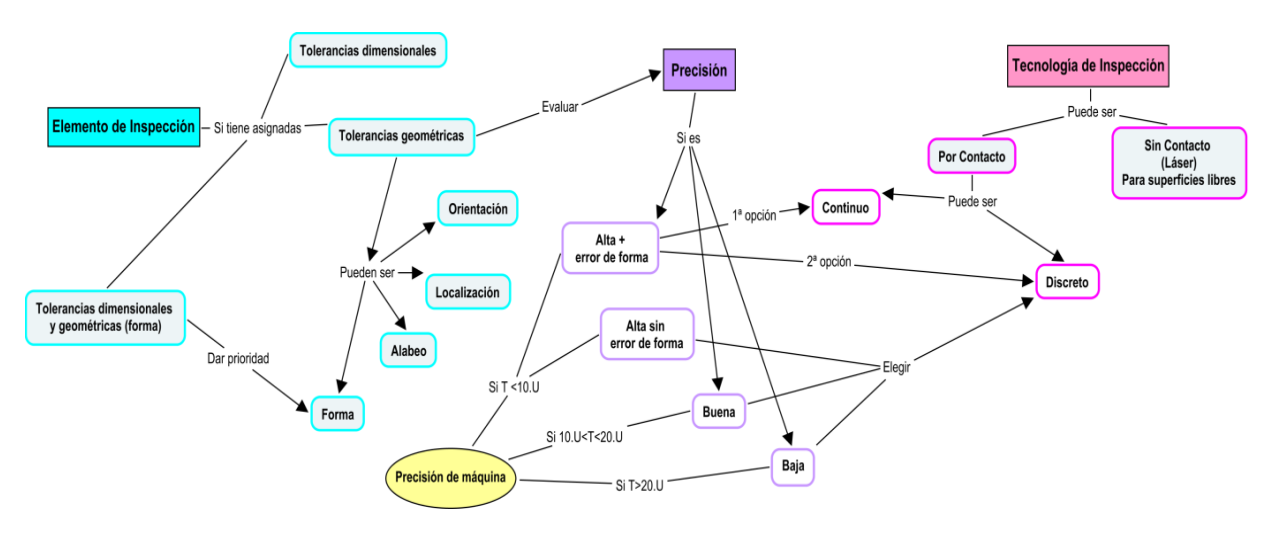

*Figura 4-12: Mapa conceptual para la selección de la tecnología de inspección para elementos con tolerancias geométricas asignadas* 

Si la tolerancia geométrica es de forma, la primera opción es la de palpado continuo. En el caso de un elemento con tolerancias dimensionales y geométricas de forma asignadas, se propone dar prioridad a estas últimas ya que requieren un conocimiento más preciso de toda la superficie y, en el caso de ser de máxima precisión, la primera opción sería la de contacto continuo. En el resto de los casos, se considera suficiente el palpado discreto aumentando el número de puntos en el caso de máxima precisión, como se verá más adelante. Debido a las limitaciones de las que se ha hablado en el Capítulo 2, la inspección mediante tecnología láser se deja solo para superficies con forma libre.

#### *4.2.2.3. [A123] Determinar tecnología de inspección para la pieza*

Cada elemento puede requerir una tecnología de inspección determinada siguiendo los criterios expuestos anteriormente, pero está claro, que a veces o no hay disponibilidad o no conviene utilizar muchas tecnologías distintas para una misma pieza. La elección se hará en función de la información que se ha obtenido en las etapas anteriores, valorando si el número de elementos de inspección que requieren de cada tecnología en particular justifica su uso, o si es más conveniente utilizar una misma tecnología para toda la pieza.

Para valorar la disponibilidad de recursos hay que acudir a la base de datos de los recursos disponibles en la empresa. Se puede disponer de un recurso en particular pero no estar disponible para un proceso de inspección determinado, debido a que se esté utilizando en otros trabajos simultáneos al que se planifica, por lo que en ese sentido entran también en juego los criterios de tiempo y costes.

Otro factor importante a tener en cuenta es el tamaño del lote, ya que no es lo mismo realizar la inspección de una sola pieza o de un bajo número de piezas que si el lote es grande. En este último caso, si no hay posibilidad de cambio automático de sonda (de una sonda por contacto discreto a una sonda láser, por ejemplo), requeriría la intervención del operario en cada una de las piezas. Además, los equipos de digitalizado por triangulación, debido a las características propias de la triangulación láser, requieren que el interior del cabezal se encuentre a una temperatura constante antes de realizar la medida con el fin de obtener la mejor precisión, lo que hace que aumente el tiempo de proceso. Este tiempo suele ser un dato que da el fabricante del equipo, pero que en la mayor parte de los casos ronda los 30-45 minutos (Van Gestel, y otros, 2009). Este tiempo puede afectar seriamente al tiempo de inspección en función del tamaño de cada lote.

En este trabajo se ha elegido un lote de 10 piezas a examinar como máximo para aplicar el sistema híbrido, siendo simplemente una sugerencia que el planificador puede cambiar.

### 4.2.3. [A13] DETERMINAR EL MÉTODO GENERAL DE REFERENCIACIÓN

Si el resultado de la actividad anterior es el de un sistema híbrido con la tecnología láser y la tecnología por contacto, hay que buscar la forma de comparar las superficies reconstruidas por ambos sistemas a través de la referenciación o registro de las dos nubes de puntos obtenidas por ambas tecnologías. Según se concluyó a partir de los estudios preliminares realizados en esta tesis, y que se han explicado en el capítulo 3, se propone el uso de un sistema de referencia con 3 esferas que deben ser medidas tanto por la tecnología láser como por contacto. En este caso, el sistema avisa al planificador de la necesidad de incluir los nuevos elementos a medir.

Si solo se va a utilizar el sistema por contacto, este paso no será necesario (Figura 4-13), y se pasará directamente al Micro-Plan por Contacto.

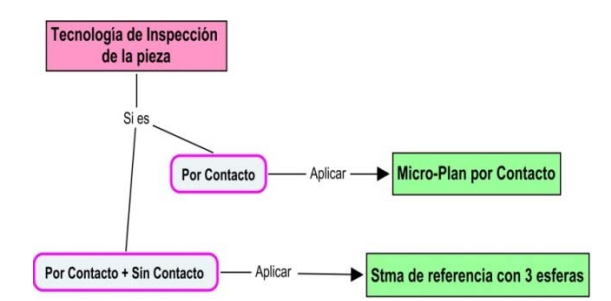

*Figura 4-13: Mapa conceptual para determinar el sistema de referencia general* 

Esta actividad incluye dos salidas, por una parte el propio método de referenciación y por otra los elementos que se van a utilizar para el mismo, y que por lo tanto tienen que pasar a ser elementos de inspección.

## 4.2.4. [A14] DETERMINAR LA ORIENTACIÓN Y FIJACIÓN DE LA PIEZA

En esta actividad se determina la orientación de la pieza más adecuada así como el sistema de utillaje que mejor se adapte al proceso de inspección, y que ofrezca el mínimo número de obstáculos para realizar las operaciones. Se puede seleccionar entre una fijación directa de la pieza sobre la mesa de la máquina, el uso de sistemas modulares, o el diseño de un dispositivo específico para la pieza a medir.

Según se ha comentado en el estado del arte, aunque los utillajes permiten obtener mejores precisiones en el proceso de inspección, en muchos casos no son indispensables para obtener buenos resultados, ya que las fuerzas presentes son insignificantes. Aunque no sea indispensable el utillaje para la inspección de una pieza particularmente sencilla, si es conveniente cuando se va a inspeccionar un número elevado de piezas o cuando la pieza tiene formas complicadas que dificultan su estabilidad en la máquina.

Después de la revisión hecha y a la vista de la no existencia de una solución fácil que englobe todas las variables existentes, en este trabajo se va a considerar una única orientación de pieza que vendrá impuesta por el diseñador, y siguiendo las recomendaciones de los técnicos en inspección con MMC que utilizan software asistido por CAD, se harán coincidir los ejes X,Y,Z del CAD con los ejes reales de la máquina MMC. En la literatura no se ha encontrado ningún procedimiento que no aplique simplificaciones en esta actividad, pero entre los procedimientos revisados, se podría considerar como alternativa a la simplificación elegida, el algoritmo desarrollado por Hwang (Hwang, y otros, 2004), que a su vez también considera simplificaciones, tales como su limitación a piezas de tipo prismático, o que limita el número de orientaciones del palpador a 5. Esta última simplificación está en línea con las recomendaciones de los investigadores preocupados en la precisión de los sistemas de inspección, que aconsejan que la dirección de aproximación tiene que ser lo más perpendicular posible a la superficie, y por lo tanto en piezas perfectamente prismáticas con elementos sencillos, sin problemas de colisiones, el número de orientaciones puede ser solo de 5, según X+, X-, Y+, Y- y Z-. En cualquier caso, no dejan de ser simplificaciones tan válidas como la propuesta en este trabajo, teniendo la nuestra la ventaja de poder ser aplicada a piezas que incluyan alguna superficie no ortogonal a los ejes X, Y, Z. En realidad, para la inspección de piezas no muy grandes, tipo prismático como se analiza en esta tesis, un sistema modular bien elegido junto con un cabezal rotatorio podrían bastar por sí mismos para evitar el tener que recolocar la pieza varias veces.

En el caso de resultar un sistema híbrido entre la tecnología láser y la tecnología por contacto, y debido a la necesidad ya mencionada de realizar un registro o referenciación entre las nubes de puntos obtenidas por los dos sistemas, se recomienda el uso de un dispositivo específico que incluya las tres esferas de referencia, y cuyos parámetros de diseño ya se han considerado en el capítulo 3 de esta tesis, pero en todo caso debería de adaptarse al tipo de pieza, y su diseño está fuera del alcance de esta tesis. En caso de que la inspección se vaya a realizar solo con una tecnología de inspección, el diseño del utillaje modular o personalizado también está fuera del alcance de la tesis.

Por lo tanto, esta actividad solo contempla la recomendación del sistema hacia el operario para que coloque la pieza de acuerdo a la orientación coincidente de sus ejes con los ejes de la máquina, y para que tenga el cero pieza utilizado en el CAD.

## 4.2.5. [A15] DETERMINAR CABEZALES Y SONDAS DE INSPECCIÓN

## *4.2.5.1. Cabezal de inspección*

A pesar de que una máquina de medir por coordenadas puede incorporar diversos sistemas de medición, tales como los sistemas por contacto o sin contacto, el dispositivo que permite la orientación del conjunto sensor es **el cabezal** y puede ser el mismo para distintas tecnologías. En el caso de MMC tipo puente, la orientación permitida se realiza respecto al eje Z o columna de la máquina. Una orientación está definida por la combinación de dos rotaciones, una sobre el eje horizontal (A) y otra sobre el eje vertical (B), como se observa en la Figura 4-14.

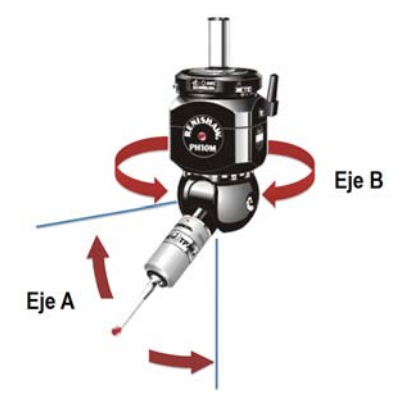

*Figura 4-14: Cabezal articulado y motorizado* 

El cabezal puede ser de dos tipos:

- **Tipo indexado: cuando hay un número finito de orientaciones. Cada eje A y B puede girar dentro** de un rango angular. El eje A normalmente gira entre 0 y 105º y el eje B entre 0º y 180º y entre 0º y -180º. Esta variación angular es de tipo discreto con incrementos regulares entre dos posiciones angulares consecutivas que pueden ser de 7,5º o menos. En cualquier caso, estos son atributos que se modelan para dar paso a diferentes configuraciones de rotación.
- Tipo servomotor: cuando hay un número que se podría decir ilimitado de orientaciones. Presentan altas resoluciones angulares que permiten considerar las variaciones angulares como continuas.

Para el desarrollo de esta tesis, se ha tenido en cuenta solo el tipo de cabezal indexado, ya que es el más ampliamente utilizado a nivel industrial hasta el momento. Del tipo servomotor, hay diferentes variantes como el modelo REVO® de Renishaw. Estas se ofrecen como adaptables a las MMC tipo Puente, permitiendo la inspección en 5 ejes aumentando la velocidad de la inspección por contacto (hasta 200-400 mm/s) y disminuyendo los tiempos considerablemente. Pero debido al alto grado de implementación en la industria de los indexados y la dificultad de implementación de los nuevos servomotor en las MMC's tradicionales (por necesidad de cambio de arquitectura electrónica), además de la no disponibilidad del mismo, ha hecho que no se consideren estas innovadoras opciones como sistema de palpado disponible en el sistema KBE de la presente tesis.

#### *4.2.5.2. Sonda de inspección*

El otro dispositivo que puede seleccionarse en el Macro-plan es **la sonda o transductor,** que es el dispositivo que marca la diferencia entre las dos tecnologías a estudio**.** 

**a)** En el caso del sistema por contacto, la sonda contiene la interfase eléctrica cuando el palpador hace contacto con la pieza. Genera una señal de disparo cuando la punta del palpador toca la pieza. Se pueden dividir en dos categorías:

*a.1) Sonda discreta ("Touch Trigger Probe", TTP). A*ctúa como un interruptor altamente repetitivo que proporciona una señal de disparo cuando detecta una superficie y el desplazamiento entre punto y punto se realiza en vacío. Se utilizan principalmente cuando se requiere bajo número de puntos, tales como piezas prismáticas con características bien definidas, como caras planas, cajeras, cilindros y taladros (Renishaw, 2009) (Hexagon Metrology).

*a.2)* Sonda continua *("Scanning Probe"). E*xiste en todo momento contacto entre el palpador y la pieza, por lo que generan un flujo de datos continuo (y que puede ser registrado a intervalos de tiempo regulares) a medida que el palpador avanza por la superficie. Se utilizan principalmente cuando se necesitan altas velocidades de captura de alto número de puntos, por ejemplo en la medida de características con tolerancias de forma, como por ejemplo, palas de las hélices, bloques motor, las secciones aerodinámicas o los orificios de los cilindros en automoción (Renishaw, 2009) (Hexagon Metrology).

**b)** En el caso del sistema sin contacto, de entre los sistemas ópticos que existen se tienen en cuenta solo los sistemas basados en sensores por triangulación láser (*LTS, Laser Triangulation Sensor*), ya que, como se ha comentado, son los más extendidos para aplicaciones metrológicas debido principalmente a la buena relación precisión-coste comparados con otros sistemas de este grupo (luz blanca estructurada, holografía conoscópica, análisis de imagen, etc.). Estos dispositivos obtienen las coordenadas X, Y y Z de miles de puntos por segundo con la ayuda de un haz de láser que oscila construyendo una cortina (2D) que incide sobre la superficie a medir. En los sistemas láser de barrido utilizados habitualmente en el digitalizado, un emisor láser proyecta una cortina de luz sobre la superficie de la pieza y el haz reflejado es recogido por un fotodetector, generalmente de tipo CCD (Charge Coupled Device) cuando se requiere un tratamiento posterior de la imagen (Cuesta, y otros, 2005) (Santolaria, y otros, 2005). A través del procesado de la imagen y aplicando técnicas de triangulación, se recogen las coordenadas 3D de puntos sobre la superficie de la pieza.

Como esta tesis se va a centrar en la tecnología por contacto, y en particular por el palpado discreto, se hace aquí una descripción solo de las sondas válidas para esta tecnología. Dentro de las **sondas discretas**, hay tres tecnologías posibles, que han ido apareciendo con el tiempo como soluciones tecnológicas a las limitaciones de las existentes.

 Las primeras sondas fueron las resistivas de tipo cinemático, que por su simplicidad y precio, han sido, y siguen siendo, ampliamente utilizadas (p.e. la TP20 de Renishaw). También han sido las más evaluadas desde su aparición por muchos investigadores buscando la precisión en la medida. Estas sondas, debido a su configuración o construcción (Figura 4-15), producen errores vinculados a lo que se llama "Variación de Desplazamiento".

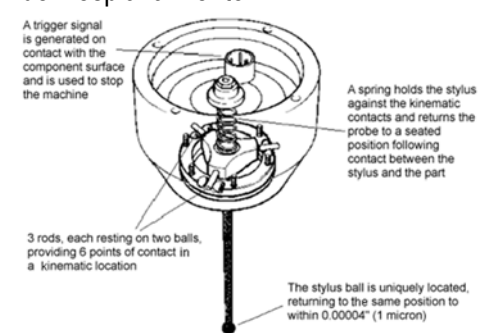

*Figura 4-15: Sistema de la sonda cinemática (Fuente: Renishaw)* 

La señal de disparo no se produce justo en el momento en el que la punta del palpador hace contacto con la pieza. El palpador (vástago y punta) continúa moviéndose y la fuerza de contacto entre la punta y la pieza causa una resistencia física que cuando excede un valor umbral genera una señal de disparo (Figura 4-16). Esta señal de disparo hace que las coordenadas del punto en ese momento sean almacenadas como las coordenadas del punto medido.

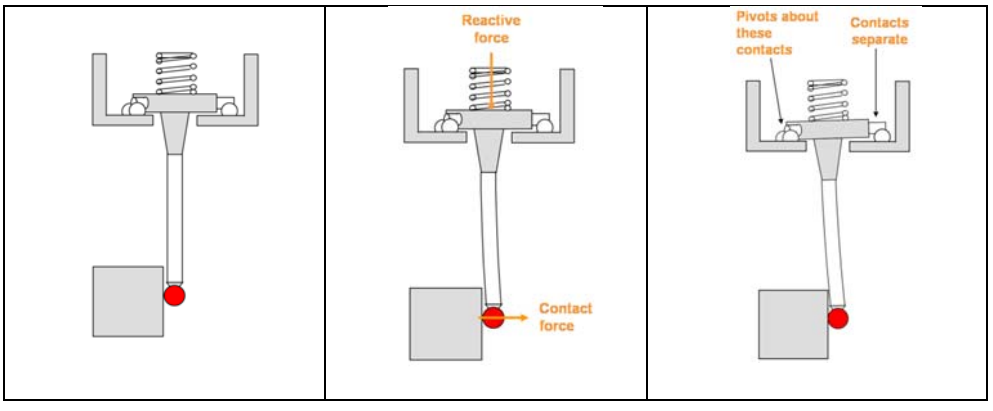

*Figura 4-16: Fenómeno de pretravel (Fuente: Renishaw)* 

El desplazamiento de la punta del palpador entre el momento del contacto y el momento del disparo es lo que se conoce como Variación de Desplazamiento, "Variation Pretravel" o simplemente "Pretravel". La existencia de este desplazamiento no es causa por sí misma de error, ya que los palpadores se cualifican para compensarlo, pero sí es importante la dirección en la que el palpador se aproxima a la superficie. Se han encontrado muchos estudios sobre este aspecto en la literatura, por citar algunos, (Butler, 1991) (Estler, y otros, 1996) (Shen, y otros, 1997) (Cauchick-Miguel, y otros, 1998) (Wozniak, y otros, 2003) (Dobosz, y otros, 2003) (Dobosz, y otros, 2005) (Nafi, y otros, 2011). La disposición cinemática de tipo triangular que tienen la mayoría de estas sondas, hace necesarias distintas fuerzas para que se produzca el disparo en función de las direcciones de aproximación a la pieza. Las direcciones que ofrecen mayor rigidez, exigirán una flexión mayor del palpador, lo que implica un mayor desplazamiento. Esta variación en la fuerza necesaria en la punta del palpador según la dirección de aproximación, produce pequeños errores en las medidas, denominados "lobing error" o lobulización, como se puede ver en la Figura 4-17 alrededor del plano XY. Por otro lado, las fuerzas de disparo en la dirección Z son mucho mayores que en el plano XY, pero a pesar de ello, el efecto pretravel en la dirección Z es menor ya que, en esta dirección, el palpador se encuentra en compresión más que en pandeo.

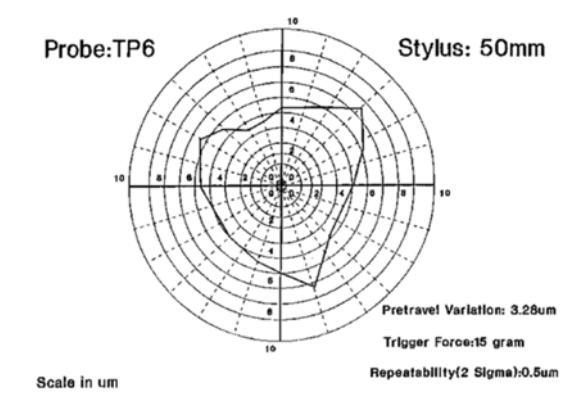

*Figura 4-17: Efecto lobing típico en el plano XY (Fuente: Renishaw)* 

 Las sondas electrónicas aparecen para disminuir el efecto lobing (p.e. la TP200 de Renishaw). Se basan en la tecnología de galgas extensiométricas y necesitan fuerzas de disparo mucho menores que las sondas cinemáticas ya que tienen un sensor de esfuerzo de silicio para detectar una mínima desviación en las tres direcciones, de pocas micras en la punta del palpador y activar la sonda (Figura 4-18). La combinación de estos sensores con la electrónica de la sonda, permite calcular la fuerza total aplicada. Si esta fuerza excede un valor umbral, se genera la señal de disparo.

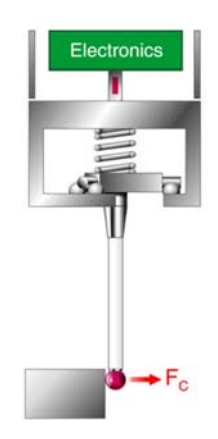

*Figura 4-18: Sistema de la sonda electrónica (Fuente: Renishaw)* 

A diferencia de las sondas tipo cinemático, requieren las mismas fuerzas en las tres direcciones. Ofrecen mayor precisión hasta con piezas que requieren un palpador largo o complejo, y minimizan al máximo el efecto lobing en la medida. También ofrecen mayor vida útil cuando se va a trabajar con alta densidad de puntos de medida. El mecanismo cinemático se usa en este tipo de sondas solo para retener el palpador y permitir el sobrerrecorrido "overtravel". (Renishaw, 2006) (Berisso, y otros, 2010) (Achiche, y otros, 2008). Al minimizar los efectos de la *variación de desplazamiento,* permiten el uso de palpadores más largos y de extensiones.

 Las últimas sondas han sido las piezoeléctricas (Bittle, y otros, 1997) (Wozniak, y otros, 2003). Utilizan sensores realizados con cerámicos piezoeléctricos (Figura 4-19) (p.e. la TP800 de Renishaw). Estos sensores detectan las ondas vibratorias que se producen cuando el palpador toca la pieza. Estas ondas vibratorias de alta frecuencia se trasladan a la velocidad del sonido a través del palpador y por lo tanto, estos sensores responden rápidamente con una señal eléctrica, limitando al mínimo la variación del desplazamiento, que si existe, es igual en todas las direcciones, por lo que el efecto lobing queda limitado a la esfericidad de la bola del palpador. Aunque su principal ventaja es su altísima precisión, pueden ser sensibles a ruidos de baja frecuencia, como colisiones, rápidas aceleraciones o desaceleraciones o vibraciones de la máquina, haciendo que la sonda se active erróneamente sin haber entrado en contacto con la pieza, lo que se conoce como "false triggering" (Weckenmann, y otros, 2004). Incluso la suciedad superficial de la pieza o la dureza de la misma, así como la velocidad de palpado o un tamaño pequeño de la punta del palpador, pueden causar señales falsas (Renishaw).

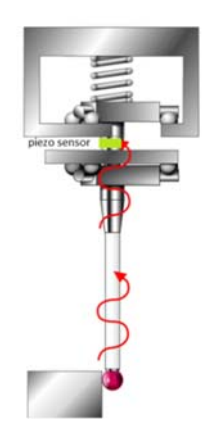

*Figura 4-19: Sistema de la sonda piezoeléctrica (Fuente: Renishaw)* 

Para evitar los inconvenientes que ofrecen este tipo de sondas y aprovechar la altísima precisión que pueden ofrecer, se han diseñado sondas que incluyen además del sistema piezoeléctrico, el sistema cinemático y sistema de las galgas extensiométricas. Esto hace que el tamaño y peso de la sonda aumente considerablemente, e incluso sean incompatibles con los cabezales articulados, por lo que en esta tesis, no se han considerado.

La Figura 4-20 muestra dos gráficas en las que se puede ver cómo la repetibilidad de todas las sondas es buena para palpadores cortos, pero cuando se utilizan palpadores muy largos, es mejor utilizar las sondas electrónicas o las de múltiple sensor, incluyendo el piezoeléctrico.

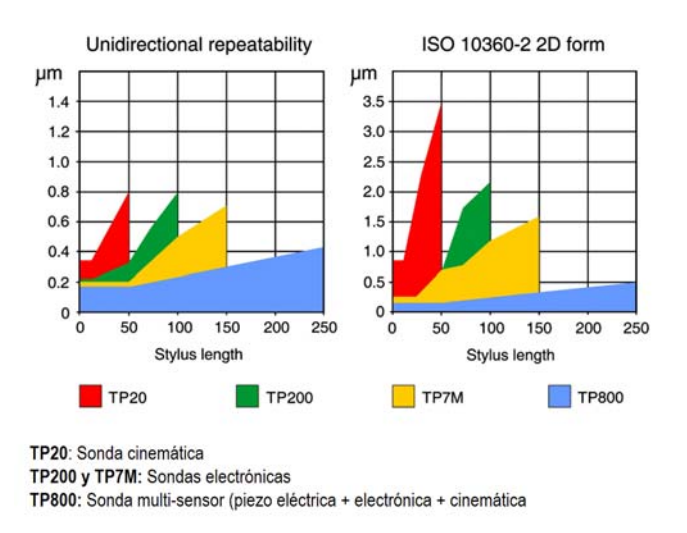

*Figura 4-20: Comparativa de repetibilidad y rendimiento de medida entre distintos tipos de sondas de la casa Renishaw* 

La mayoría de las sondas de contacto que permiten cambio automático de palpador, ya sean de tipo cinemático o electrónico, están compuestas por al menos dos módulos (Figura 4-21), el módulo principal o cuerpo de la sonda y un módulo adicional o módulo de palpador (ya que soporta el conjunto del palpador), intercambiable y que permite utilizar distintas fuerzas de sobrerrecorrido (overtravel force) en los ejes X, Y y Z. El módulo adicional de sonda se selecciona en el micro-plan, ya que la elección depende de la longitud y masa del palpador seleccionado.

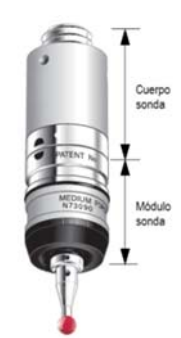

*Figura 4-21: Cuerpo y módulo de sonda de contacto.* 

Una vez analizados los catálogos de distintos fabricantes de sondas y palpadores, se propone que cuando se necesitan longitudes de palpador superiores a 50 mm para métrica M2, hay que utilizar sondas de tipo electrónica. Lo mismo sucede cuando las necesidades de precisión son muy altas aunque no se necesiten grandes longitudes de palpador. Por lo tanto la primera opción al elegir el tipo de sonda para palpado discreto sería siempre de tipo electrónica si hay disponibilidad (Figura 4-22).

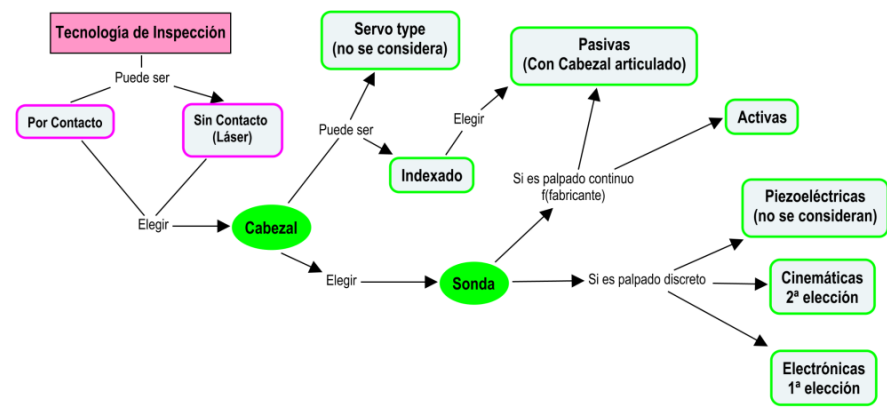

*Figura 4-22: Mapa conceptual para la selección del cabezal y cuerpo de la sonda* 

Se ve en la figura una diferencia entre sensores pasivos y activos. Los pasivos son más pequeños y ligeros que los activos, ya que no contienen mecanismo motorizado. Esto permite que se puedan montar en cabezales articulados con palpadores sencillos y ligeros. En cambio, las sondas activas, se montan directamente a la máquina sin cabezales articulados, lo que hace necesario el uso de palpadores más grandes y pesados para poder acceder a todas las características de una pieza. En el caso de que se utilizara palpado continuo, las sondas a considerar serían solo las pasivas.

# **4.3. [A2] GENERAR MICRO‐PLAN DE INSPECCIÓN**

Esta actividad se descompone según se muestra en la Figura 4-23. Se conoce la Máquina, Cabezal/es, Sonda/s y el Alcance de la inspección. Ahora se puede detallar cada una de las operaciones de inspección de forma más concreta, para generar el plan detallado siguiendo las actividades que se ven en la figura. Como son tecnologías completamente distintas, se separa la planificación de la inspección por contacto de la de sin contacto. Aquí se aborda la primera, dejando abierto el sistema a la introducción de tecnologías sin contacto para futuros trabajos.

En el caso que nos ocupa, la inspección por contacto, no se separa la tecnología por contacto discreto de la de contacto continuo, ya que las actividades involucradas son las mismas aunque aplicadas a cada elemento de inspección.

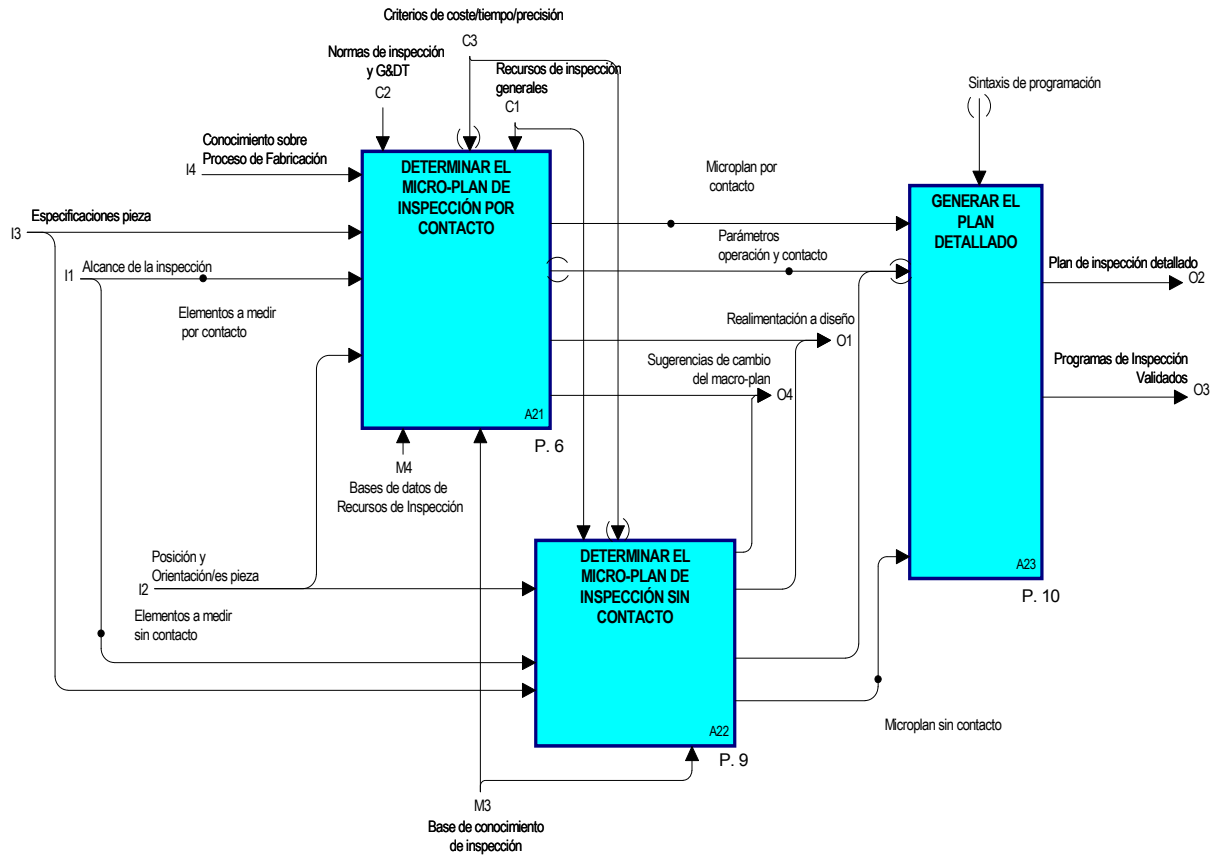

*Figura 4-23: Diagrama [A2] GENERAR MICRO-PLAN DE INSPECCIÓN* 

## 4.3.1. [A21] DETERMINAR EL MICRO‐PLAN DE INSPECCIÓN POR CONTACTO

Se trata de especificar con detalle cada una de las operaciones que hay que realizar para llevar a cabo la inspección de los elementos que se van a medir con el sistema por contacto. Estas operaciones incluyen el proceso de alineación, el número y distribución de los puntos de inspección, las especificaciones de palpadores y accesorios, así como la orientación del conjunto sensor y los programas de ejecución.

Esta actividad es compleja, ya que al realizar el análisis del conocimiento requerido se ha visto que para ejecutarla se deben establecer una serie de relaciones entre sus subactividades, además de la gran cantidad de variables que intervienen. En la Figura 4-24 puede verse el volumen de información que fluye a través de las actividades a la hora de generar el micro-plan. Este flujo de información incluye todo el conocimiento relacionado para poder ejecutar las actividades, tales como las reglas de ejecución, entidades, recursos,…, que se irán describiendo en los apartados siguientes.

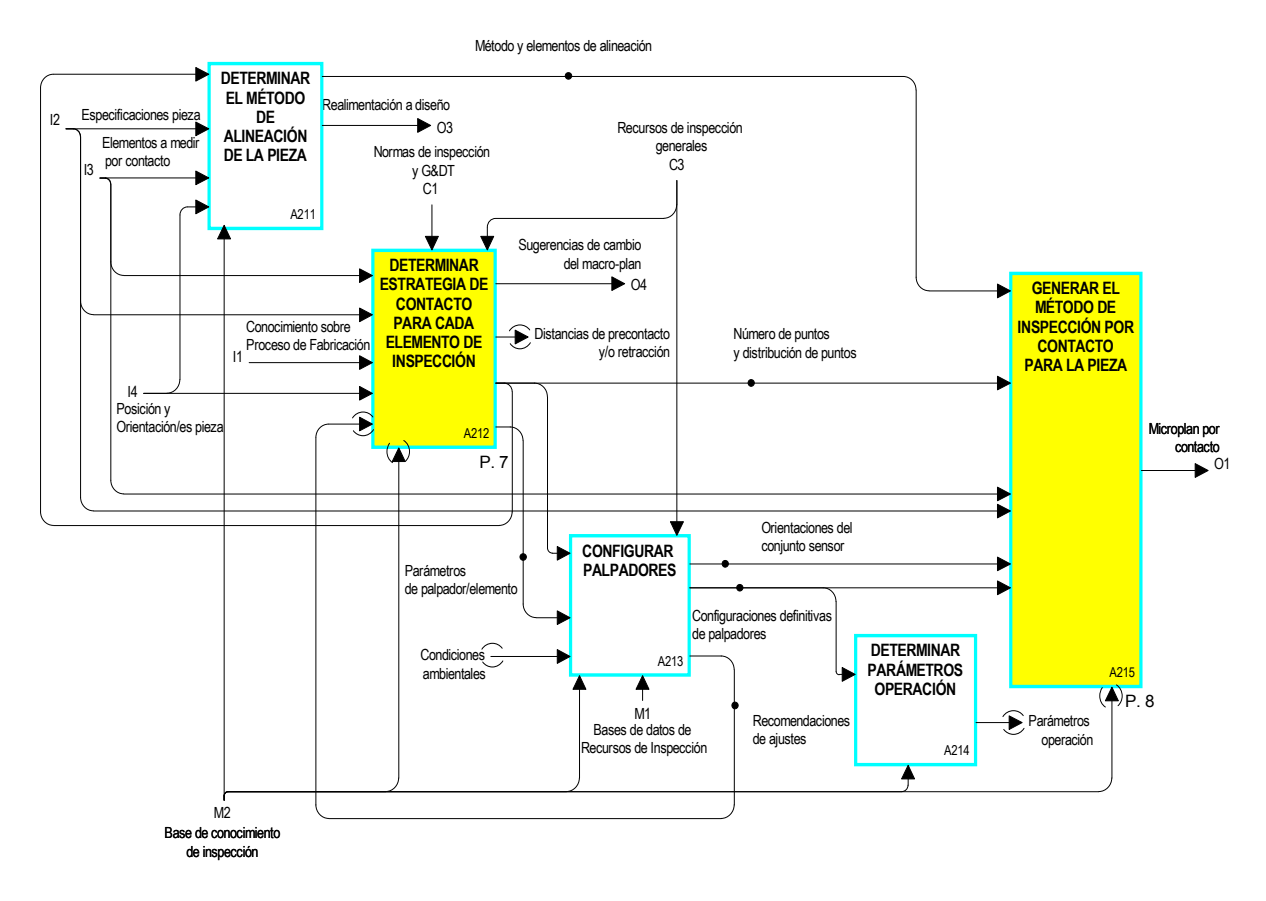

*Figura 4-24: Diagrama [A21] DETERMINAR EL MICRO-PLAN DE INSPECCIÓN POR CONTACTO* 

#### *4.3.1.1. [A211] Determinar el Método de Alineación de la Pieza*

La calidad de la alineación, junto con la elección de una sonda adecuada y perfectamente cualificada, afecta significativamente a la precisión de la medida en MMC. Debido a las particularidades de esta actividad, no resulta sencillo automatizarla. En la práctica habitual se suele colocar la pieza alineada con los ejes de la MMC, no solo por comodidad en cuanto a lectura de coordenadas, evaluación de dimensiones, coincidencia con CAD, etc., sino por el movimiento de los ejes (tratando de buscar el acceso perpendicular). Pero para que la pieza quede perfectamente alineada con la máquina, hay que asignar los ejes de la máquina a los ejes de coordenadas de la pieza.

Teniendo en cuenta el tipo de piezas prismáticas que se está considerando en esta tesis, el procedimiento de alineación solo se puede planificar automáticamente si el CAD aporta los elementos de referencia necesarios, y si estos son tipo plano o cilindro. En este caso, la alineación puede hacerse por el conocido método 3-2-1, es decir, con 3 superficies de referencia cuyos ejes de definición formen un sistema ortogonal. En el caso de no disponer de esta información de entrada, o de tratarse de piezas no prismáticas o con superficies no ortogonales, el sistema avisaría al planificador para que interviniera y decidiera el método a seguir, o realizara un método iterativo más complejo.

El procedimiento 3-2-1 incluye los tres pasos generales de Nivelación, Rotación y Situación del origen de coordenadas, para lo cual se necesita medir al menos un plano, una línea y un punto. El plano serviría para la nivelación de la pieza con el fin de asegurar la perpendicularidad de la medición respecto a la pieza y al plano de trabajo. Si no se dispusiera de este dato directamente del CAD, habría que elegir un plano con un buen acabado superficial o con una tolerancia geométrica de forma o posición asignada,

que en cualquier caso, sería elegido por el planificador. La línea serviría para la rotación respecto al eje perpendicular al plano nivelado, y el punto para establecer el origen de coordenadas. Una línea puede venir definida en un plano, manteniendo constante una de las coordenadas, o puede venir definida por el eje de un cilindro o por la unión de los centros de dos agujeros o esferas que permitan la construcción de la línea siempre ortogonal con el vector director del plano de nivelación. Las variantes que se pueden dar son múltiples, por lo que en muchas ocasiones se requerirá la asistencia del planificador.

Entonces, a la vista de lo expuesto, considerando la situación más sencilla, además del método de alineación, en esta actividad se pueden determinar y separar los elementos que se van a utilizar para la alineación de la pieza según se resume en la Figura 4-25. Los elementos designados para alineación suelen estar clasificados como A, B y C claramente, y aunque no sea lo habitual, no tienen por qué tener siempre asignadas tolerancias. En ocasiones solo se utilizan para alineación, pero aún así, si el primer datum es un plano y el segundo un cilindro o cono, se identificarán como elementos de alineación y se mantendrán dentro del conjunto de elementos de inspección con el fin de determinar configuraciones y estrategias de contacto. En otras situaciones, se solicita la intervención del operario.

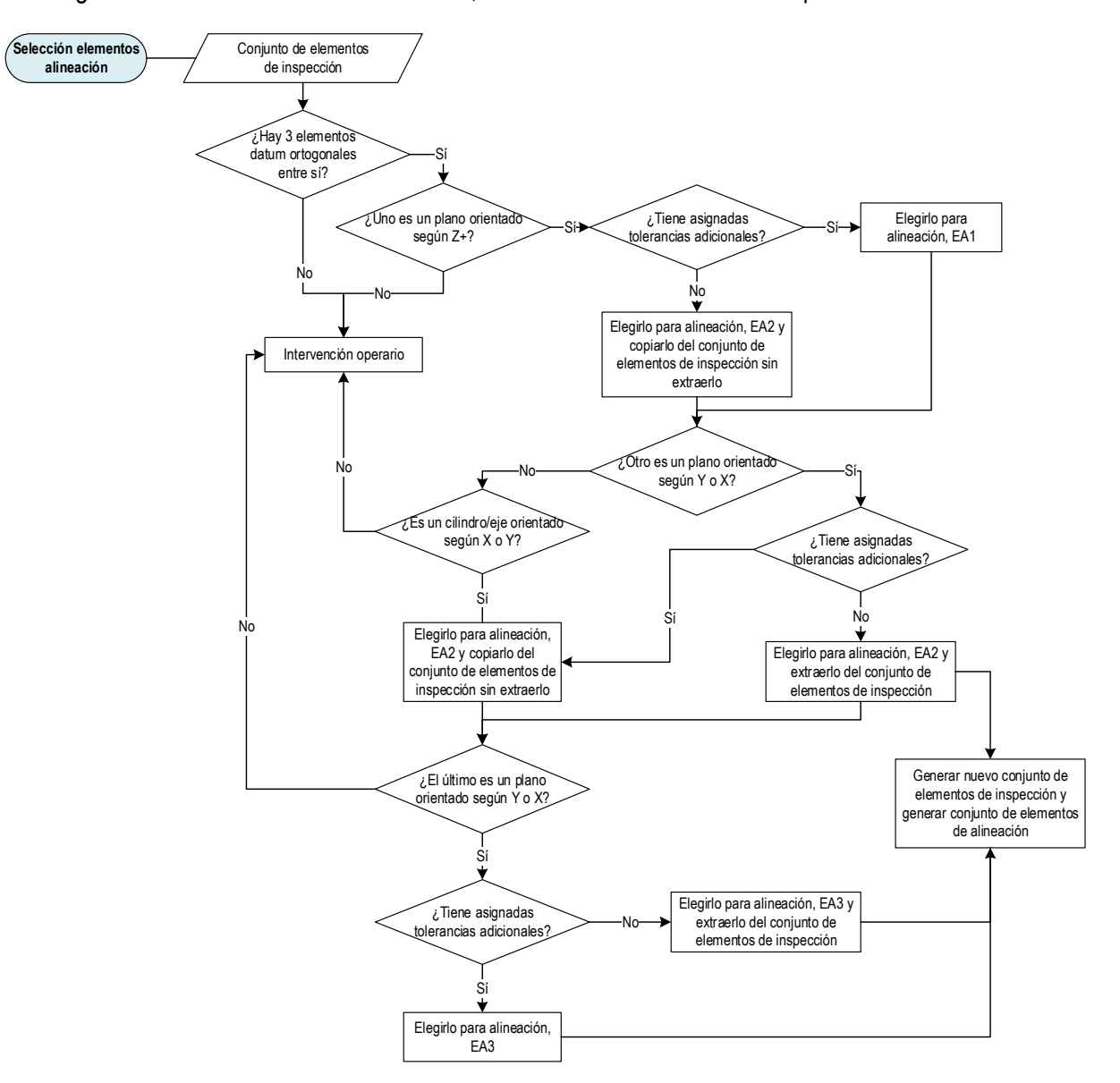

*Figura 4-25: Selección de elementos de alineación* 

#### *4.3.1.2. [A212] Determinar Estrategia de Contacto para cada Elemento de Inspección*

Para cada elemento de inspección se determina la estrategia más óptima. Las subactividades que incluye esta actividad van desde la elección de la punta del palpador (tipo, material y dimensiones en su caso), número de puntos, distribución de los puntos sobre el elemento y longitud de palpador, según se puede ver en la Figura 4-26. Al realizar el análisis de la información y del conocimiento implicado, se ha concluido que las actividades necesarias para determinar la estrategia de contacto están íntimamente relacionadas. Por ejemplo, es imposible determinar adecuadamente la distribución final de los puntos sobre el elemento sin tener en cuenta el diámetro de la punta del palpador con el que se va a realizar su inspección, y es difícil determinar la orientación del palpador sin saber la distribución de puntos sobre cada elemento de inspección.

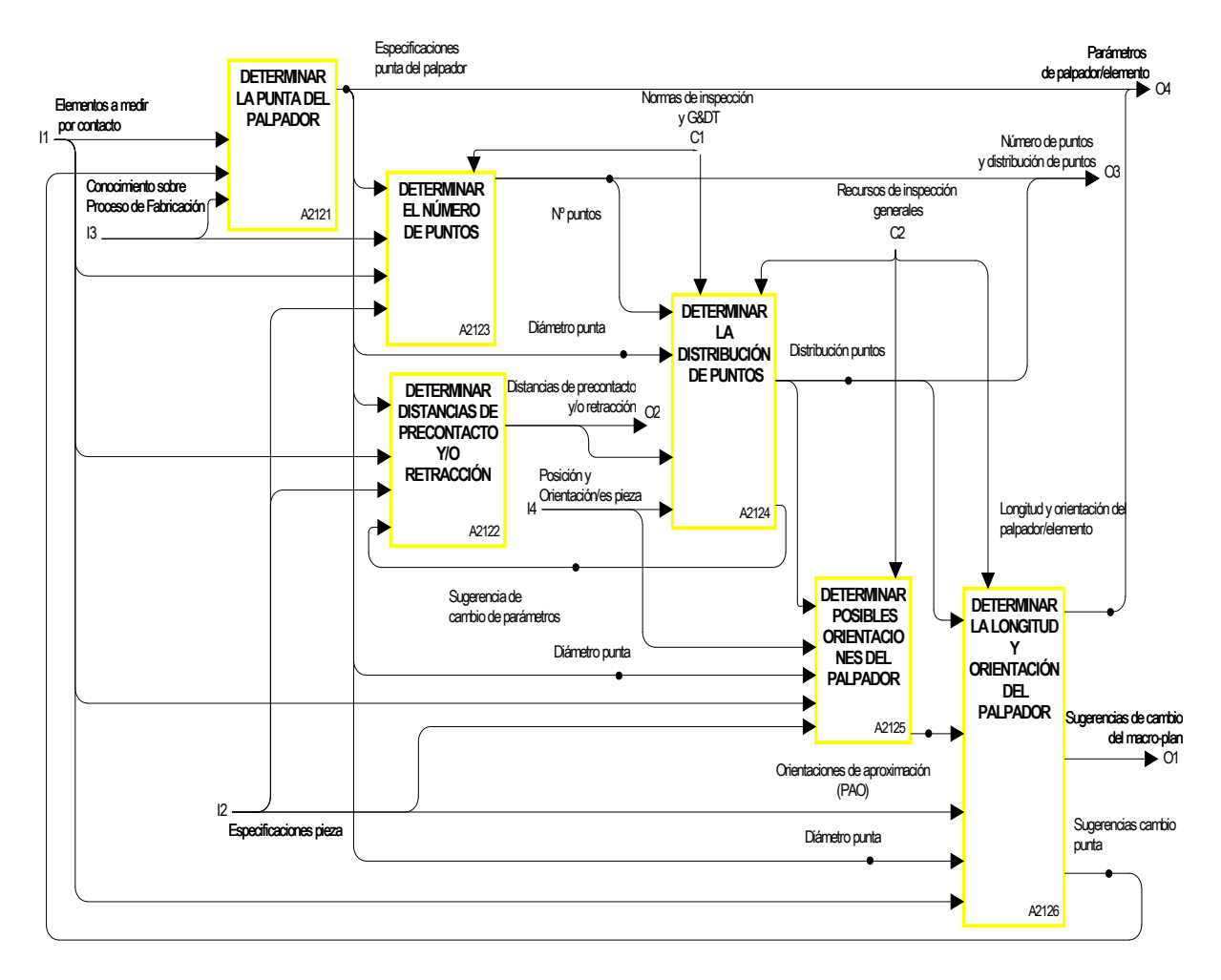

#### *Figura 4-26: Diagrama [A212] DETERMINAR ESTRATEGIA DE CONTACTO PARA CADA ELEMENTO DE INSPECCIÓN*

Como se puede ver en la Figura 4-26, sólo aparecen actividades relacionadas con la configuración del palpador y no del sensor en su conjunto. Este conjunto incluye el cabezal, la sonda, los palpadores y los accesorios si son necesarios. En el Macro-Plan ya se ha determinado el cabezal y el cuerpo de la sonda y, ahora, en el Micro-Plan se determina la configuración del palpador y el módulo de la sonda.

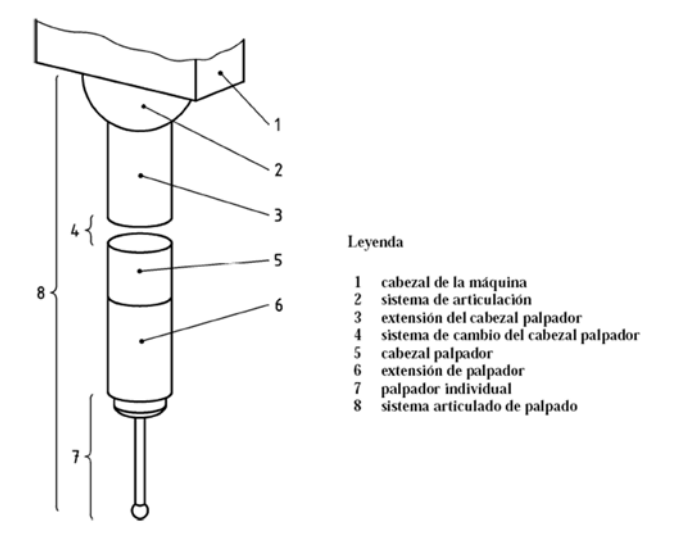

*Figura 4-27: Sistema articulado de palpado (UNE-EN ISO 10360-1, 2001)* 

En la Figura 4-27 se ve la representación de un sistema de palpado según la Norma UNE-EN ISO 10360- 1. Las extensiones de sonda y palpador no siempre son necesarias en la configuración del sistema de palpado. En este trabajo se llamará conjunto sensor a la parte orientable del sistema de palpado. Este conjunto sensor incluye la rótula del cabezal articulado, la sonda, el palpador y las posibles extensiones de sonda y palpador.

El **palpador** es el principal vínculo con la pieza a inspeccionar y por lo tanto es fundamental la elección del mismo para conseguir la máxima precisión posible en el punto de contacto. Hay tres tipos distintos:

- *El palpador recto* es el más sencillo y el tipo más utilizado. Dispone de vástagos acodados y cónicos, siendo estos últimos los que más rigidez ofrecen en el caso de piezas de fácil acceso.
- *El palpador en estrella*, conjunto de palpadores montados de forma rígida.
- También se pueden hacer configuraciones tipo estrella pero personalizadas para una aplicación concreta.

En el caso de máquinas con cabezal motorizado, el palpador más habitual es el de configuración recta, formado por un vástago y una punta esférica, según se muestra en la Figura 4-28 a). Esta configuración ha reemplazado prácticamente el uso de palpadores con configuración en estrella (Figura 4-28 b)), aunque éstos se consideran en esta clasificación por dejar abierto el sistema a distintos o futuros criterios de configuración.

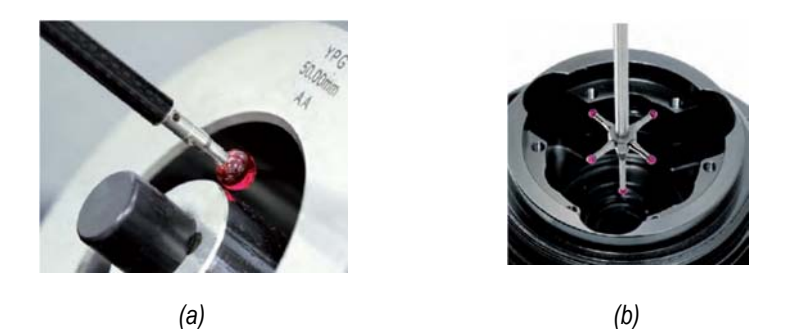

*Figura 4-28: a) Palpador recto de punta esférica, b) Palpador en estrella (Fuente: Renishaw)* 

Tanto el vástago como la punta pueden estar hechos de diferentes materiales en función de las necesidades de la aplicación. Además, la punta también puede ser de distintos tipos o geometrías, por lo que la combinación de estos dos elementos da lugar a diferentes configuraciones de palpador. La elección del tipo de palpador y su configuración será función del sistema de medición o tecnología de inspección (discreto/continuo), del elemento a inspeccionar, del resto de elementos que forman la pieza y de la orientación para realizar la inspección.

Como se ha visto en la revisión de la literatura existente, no hay trabajos relacionados con la determinación de la configuración más adecuada para el palpador, es más, casi todos los trabajos referenciados consideran configuraciones únicas y fijas del palpador. En este trabajo se propone una metodología para la selección del palpador que se divide en dos partes:

- En primer lugar, se determina la punta del palpador (tipo, material y dimensiones).

- En una actividad posterior se selecciona la longitud de su vástago siempre en relación con la orientación del palpador.

Una vez determinada la longitud del palpador, se puede seleccionar el módulo de la sonda necesaria para la inspección de cada elemento, ya que su elección está relacionada directamente con la longitud del palpador a utilizar.

### *4.3.1.2.1. [A2121] DETERMINAR LA PUNTA DEL PALPADOR*

A la hora de seleccionar la punta del palpador hay que decidir el tipo, las dimensiones y el material de la misma según se describe a continuación:

#### **a)** *Tipo de punta*.

Aunque la punta más habitual es la esférica (Renishaw), los distintos fabricantes de palpadores ofrecen geometrías diferentes para aplicaciones específicas (Figura 4-29). Incluso, según se ha comprobado al hacer la revisión entre los distintos fabricantes, otro factor importante para la clasificación de los palpadores es su rosca de sujeción con la sonda. Se establecen 4 categorías para las roscas de sujeción con métricas M2, M3, M4 y M5, de 3, 4, 7 y 10 mm de diámetro respectivamente. Las más habituales en MMC tradicionales, son la M2 y M3. Estas son las que se consideran en esta tesis.

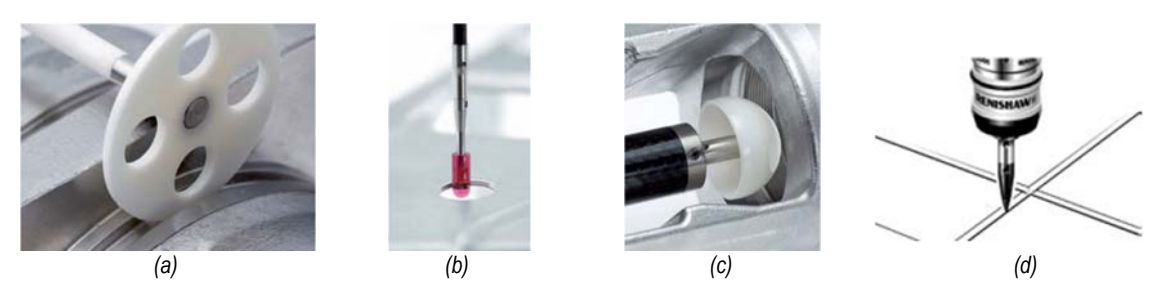

*Figura 4-29: Puntas de palpadores: a) Disco, b) Cilíndrica, c) Semiesférica, d) Punta Cónica (Fuente: Renishaw)* 

Respecto a la forma de la punta, cabe destacar las siguientes opciones:

- **1.** *Palpadores esféricos.* Para la mayoría de las aplicaciones.
- **2.** *Palpadores de disco*. Para medir ranuras, muescas y estrías en agujeros donde no puede entrar un palpador en estrella.
- **3.** *Palpadores cilíndricos*. Para medir láminas o piezas delgadas donde el punto de contacto correcto no se puede garantizar con un palpador de bola. También indicados para medir diámetros interiores y posición de elementos roscados y de agujeros.
- **4.** *Palpadores de punta cónica.* Para la inspección de formas roscadas, puntos específicos sobre chapa y trazado o localización de agujeros muy pequeños y por lo tanto para aplicaciones muy puntuales.
- **5.** *Palpadores semiesféricos*. Para medir agujeros profundos o superficies muy desiguales o rugosas.

Para la determinación del tipo de punta, entonces, se establecen una serie de parámetros a tener en cuenta a la hora de determinar las reglas necesarias para la elección del tipo de punta y sus dimensiones:

- Altura o espesor del elemento**.** Se ha considerado que 3 mm es el mínimo espesor que tendría que tener un elemento para garantizar que pueda ser inspeccionado con un palpador de bola. La mayoría de los fabricantes de chapa consultados establecen un valor entre 2.1 mm y 3.5 mm para diferenciar la chapa fina de la chapa gruesa y, por lo tanto, se ha optado por un valor intermedio. Si un elemento tiene menos de 3 mm de espesor o de altura, sería conveniente el uso de puntas tipo cilíndricas o incluso de tipo disco en el caso de una ranura.
- La rugosidad superficial del elemento a medir. Para determinar si un elemento tiene un acabado superficial más liso o más rugoso, el parámetro de la desviación aritmética media, Ra, es el más ampliamente utilizado de entre todos los parámetros definidos (UNE-EN ISO 4287, 1999). Los valores de rugosidad, Ra, se clasifican en intervalos N1….N12 o clases de rugosidad (UNE 1037, 1983) según se puede ver en la Tabla 4-4.

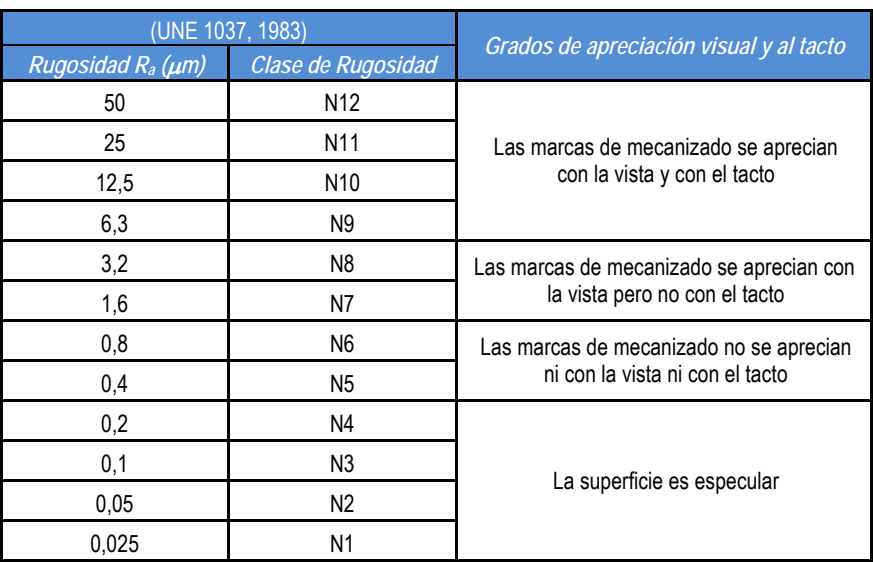

#### *Tabla 4-4: Clases de Rugosidad*

En base a esta clasificación y a falta de recomendación existente al respecto, se ha considerado de acuerdo con la experiencia en el sector, que hasta la clase N7 el acabado es muy bueno, hasta N9 bueno y que a partir de N10 (Ra = 12.5 $\mu$ m) sería recomendable utilizar palpadores con forma de semiesfera como primera opción y siempre que geométricamente hablando sea posible. No siempre se conocen los valores de la rugosidad superficial, pero cada proceso de fabricación produce una
rugosidad característica, que si bien depende de varios factores, Oberg et al. (Oberg, y otros, 2012) la han clasificado para los procesos más comunes por intervalos, según se ve en la Figura 4-30. Se puede ver en la Tabla 4-5 un resumen de las equivalencias entre rugosidad, clase de rugosidad y proceso de fabricación más comunes. Rugosidades superiores a N10 se obtendrían a partir de procesos de moldeo en arena o deformación plástica en caliente principalmente, por lo que la selección de una punta semiesférica por cuestiones de rugosidad superficial sería poco probable en piezas finales con requerimientos metrológicos ajustados, pero aun así se ha dejado reflejado en las reglas.

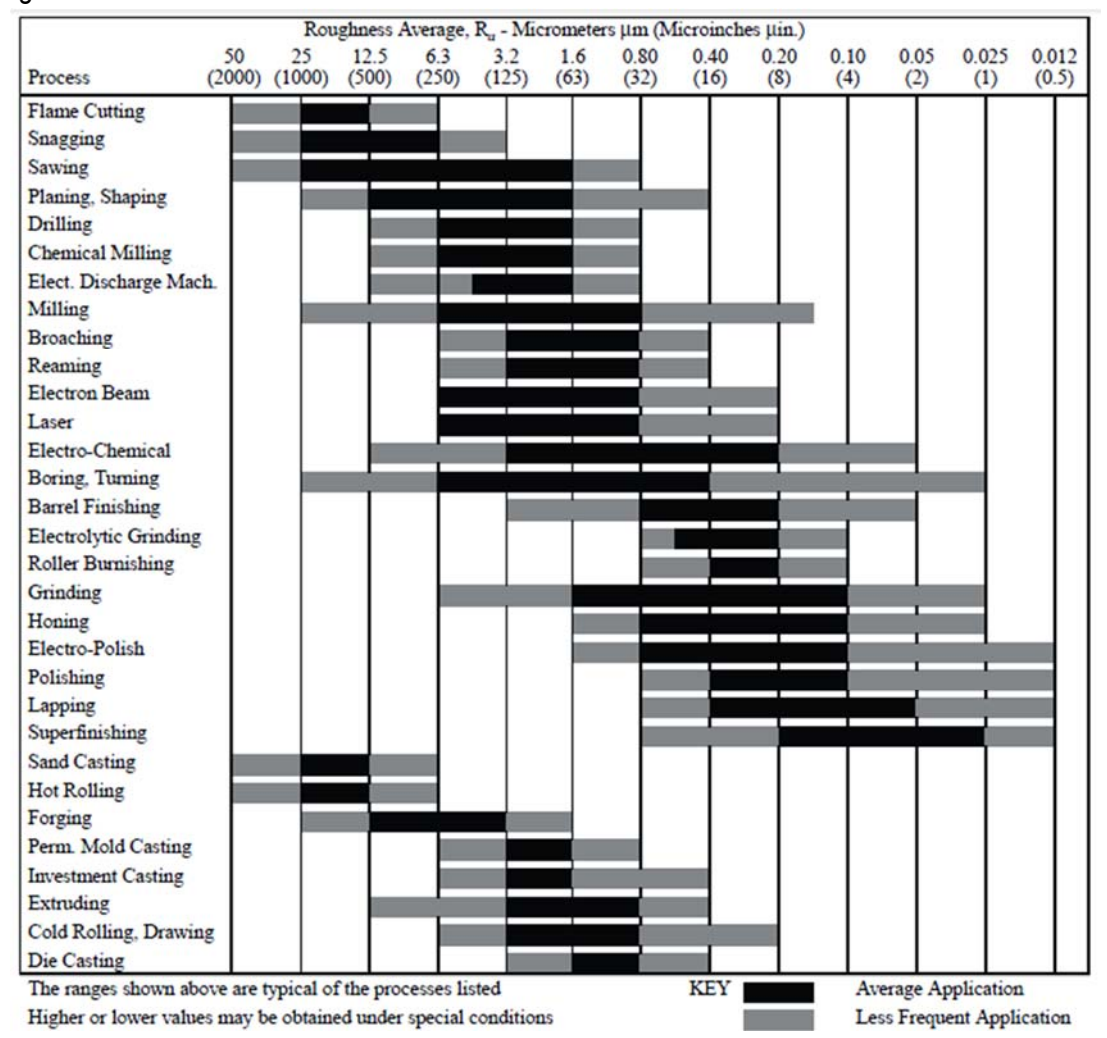

*Figura 4-30: Rugosidades obtenidas por varios métodos de fabricación comunes (Oberg, y otros, 2012)* 

*Tabla 4-5: Resumen de equivalencias entre rugosidad, clase de rugosidad y proceso de fabricación*

| $Ra$ ( $µm$ )          | Clase de Rugosidad    | Proceso Fabricación (Milton, 2008)  |  |
|------------------------|-----------------------|-------------------------------------|--|
| (UNE 1037, 1983)       |                       |                                     |  |
| $Ra \leq 1.6$          | $N \leq N7$           | Procesos de Acabado                 |  |
| $0.2 \leq Ra \leq 6.3$ | $N4 \le N \le N9$     | Mecanizado Avanzado                 |  |
| $0.4 \leq Ra \leq 6.3$ | $N7 \le N \le N9$     | Mecanizado Convencional             |  |
| $0,2 \leq Ra \leq 25$  | $N4 \leq N \leq N11$  | Conformado por Deformación Plástica |  |
| $0,8 \leq Ra \leq 3,2$ | $N6 \leq N \leq N8$   | Moldeo                              |  |
| $12.5$ ≤ Ra ≤ 25       | $N10 \leq N \leq N11$ | Moldeo en arena                     |  |
| $1.6 \leq Ra \leq 25$  | $N7 \leq N \leq N11$  | Procesos de corte                   |  |

- Elementos tipo agujeros profundos. Se considera que un agujero es profundo cuando su longitud es superior a 5 veces su diámetro (López de Lacalle, y otros, 2010) (Abele, y otros, 2007) (AB Sandvick Coromant, 1996).
- La geometría y dimensiones de puntas de palpador especiales**.** Comercialmente hablando, se ha comprobado que hay muy poca variabilidad en dimensiones para puntas especiales dentro de las métricas M2 y M3 típicas de las sondas utilizadas en las CMM´s tradicionales. Para puntas semiesféricas, la mayoría de los fabricantes solo ofrecen un palpador de diámetro de 18 mm para métrica M2 y uno de diámetro 30 para la M3 para poder filtrar el efecto de la rugosidad, por lo que se ha considerado que para poder elegir un palpador semiesférico, el diámetro mínimo del agujero o cilindro tiene que ser superior a 20 mm. Para puntas de disco, los diámetros del mismo van muy relacionados con la profundidad del disco, aumentando o disminuyendo a la par, y aunque hay discos en M3 de hasta 6 mm de profundidad, el diámetro también aumenta considerablemente, en torno a los 64 mm. La elección de un disco de estas dimensiones está justificado en el caso de grandes cilindros con ranuras interiores de grosor superior a la profundidad del disco. En el caso de las puntas cilíndricas, los diámetros van desde 1 mm hasta 4 mm para la métrica M2 y para métrica M3 según diferentes fabricantes tales como Renishaw (Renishaw) y Zeiss (Zeiss).
- Criterios de coste y tiempo. Se establece que los elementos de inspección que forman parte de una misma característica, por ejemplo, 3 planos que forman una ranura, se miden con la misma configuración de palpador y por tanto se elige el mismo tipo de punta para medir los 3.

Tecnología de Inspección Cuerpo Por Contacto Discrete Por Contacto Continuo  $D<sub>1</sub>h<sub>1</sub>$ Otros metales/material Aluminio Config Extensiones Estrella (no considerada Palpado  $7 - C$ Hierro forjado/<br>Metales abrasivos Elemento de Inspe Bola:<br>Ball Config.<br>Econolia Otras **Punta:Tip** Semiesfera:<br>Hollow Ball Config.<br>Recta no considerada Rugosa Cilindro:<br>Cylinder Roscada Extensioner Punto:<br>Pointer palpado Estriada Rosca Disco:<br>Disc Vástago: Stem **Sujecció** 

El mapa conceptual de la Figura 4-31 muestra los parámetros de selección de las puntas.

*Figura 4-31: Mapa conceptual para la selección de la punta del palpador* 

El aumento de detalle se puede ver en la Figura 4-32, en la que se plasma la propuesta para la selección del tipo de punta en forma de diagrama de flujo. Como se observa en esta figura, se han valorado todos los criterios expuestos con el fin de dejar el modelo lo más abierto a cualquier posibilidad o ampliación.

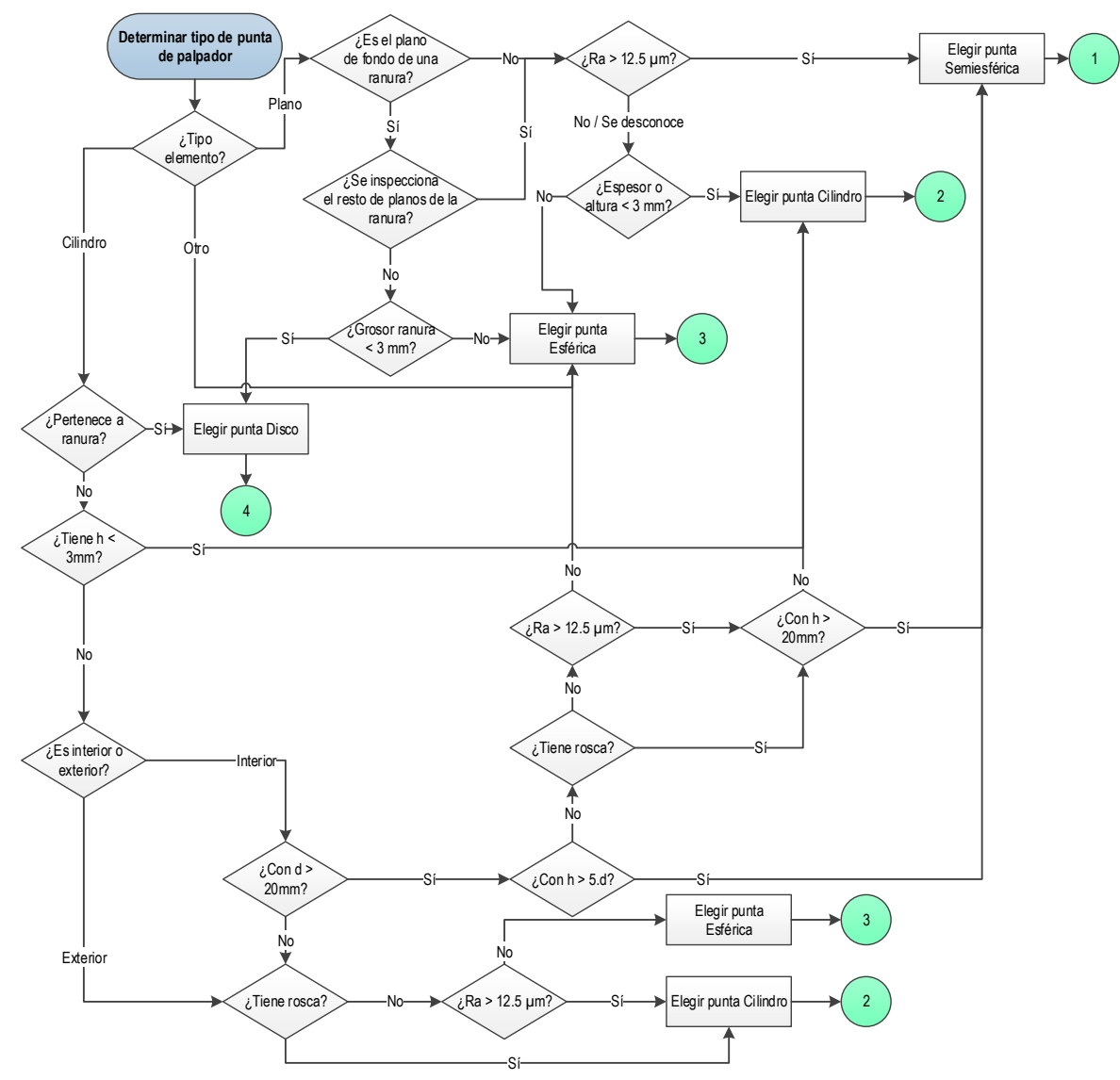

*Figura 4-32: Diagrama de flujo para la selección del tipo de punta del palpador* 

### **b)** *Dimensiones de la punta*.

El tamaño de la punta afecta a la selección posterior del vástago. Al doblar el valor del diámetro del vástago de un palpador se produce una reducción de los errores de palpado en un factor de dieciséis (Flack, 2001). Por lo tanto, es importante *elegir el Máximo Tamaño de la Punta del Palpador* para:

- Minimizar el impacto de la rugosidad superficial en la precisión de la medida y con ello disminuir los errores de palpador.
- Reducir la posibilidad de colisiones del vástago con la pieza (efecto "shanking"), al reducir la distancia entre vástago y punta.
- Aumentar la rigidez del palpador, ya que puntas de mayor tamaño permiten vástagos de mayor diámetro.

Para la determinación de las dimensiones de la punta se establecen una serie de parámetros:

 Tipo de punta y disponibilidad comercial existente**.** Los fabricantes ofrecen dimensiones de bola que oscilan entre los 0,3 mm y los 8 mm de diámetro para M2, y entre los 0,5 mm y los 12 mm para M3. Con el fin de unificar criterios y disminuir configuraciones posibles, se puede establecer que para

elementos individuales que no entran en conflicto con otros elementos de la pieza, un diámetro adecuado para la bola es el de 4 mm, justificado por dos motivos:

- o Primero porque es un diámetro que habitualmente se utiliza en las actividades de calibración de las MMC´s tradicionales (normalmente entre 4 y 5 mm).
- o Segundo porque los fabricantes principales ofertan actualmente este diámetro en todos los rangos de longitud hasta los 100 mm, aunque sea con diferentes materiales para el vástago con el fin de hacerlos más rígidos, lo que hace más sencilla su configuración final sin necesidad de extensiones adicionales, disminuyendo también el número de configuraciones de palpador. La elección del material del vástago será clave para elegir las máximas longitudes sin introducir elementos de flexión y deflexión adicionales.
- o Y tercero, porque tanto en M2 como en M3, para bola de 4 mm de diámetro, el máximo diámetro del vástago es menor de 3 mm dentro de la longitud efectiva de trabajo del palpador por lo que se asegura la ausencia de colisiones con el vástago o efecto "shanking".

En el caso de los palpadores específicos como ya se ha dicho, la variabilidad es mínima. Para el caso de Métrica M2 o M3, los cilindros tienen un diámetro máximo de 4 mm, pero con una longitud efectiva de trabajo que es función de su diámetro, por lo que la elección del diámetro para la inspección de un cilindro roscado está predeterminado por la longitud efectiva de trabajo del palpador. Los discos tienen tamaños específicos para diámetro y profundidad, y tampoco hay muchas opciones además de que los distintos fabricantes ofrecen características similares. Lo mismo pasa con las puntas semiesféricas, escasas variantes y con dimensiones específicas, tanto en diámetro como en longitud.

 Efecto del avance de la herramienta de corte utilizada en el del elemento a medir. Si se conoce el avance de la herramienta de corte utilizada para el mecanizado de una superficie en concreto, el radio de la punta tiene que ser superior al mismo para no introducir errores en la medida (Flack, 2001). Aunque son varios los parámetros de mecanizado que influyen en la calidad final de una superficie mecanizada, y hay diferentes estudios en cuanto a qué parámetros de corte afectan más a la calidad superficial de una pieza, en los casos más generales de operaciones de fresado y torneado las velocidades fz (mm/diente) y fn (mm/rev) son realmente las que determinan las marcas superficiales obtenidas a tener en cuenta en esta regla (Figura 4-33). Según se refleja en (Oberg, y otros, 2012) para distintos materiales, en el caso de torneado las velocidades de avance más elevadas suelen estar en el orden de los 0,9 mm/rev, y en el caso de fresado nos podemos encontrar valores máximos de 1 mm/diente. Esto hace pensar, que en la mayoría de los casos, este parámetro solo afectaría para diámetros de bola pequeños, aunque se deja indicado en forma de regla para su comprobación.

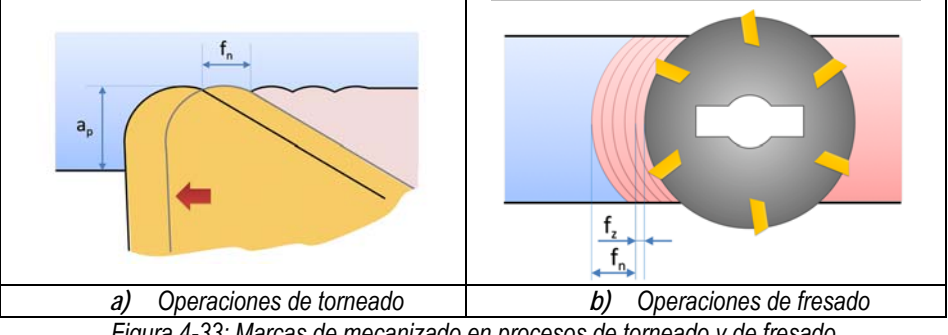

*Figura 4-33: Marcas de mecanizado en procesos de torneado y de fresado* 

- Dimensiones y geometría del elemento a medir. Independientemente del tipo de punta, también es necesario tener en cuenta las dimensiones del elemento a medir, información de entrada al modelo propuesto. En muchas ocasiones los aspectos dimensionales de los elementos y su orientación y posición en la pieza respecto a otros elementos restringe las dimensiones de los palpadores a utilizar con el fin de poder realizar la inspección en las condiciones más adecuadas. Por ejemplo, en el caso de la inspección de un cilindro interior, el diámetro de la punta del palpador vendrá determinado por el diámetro del cilindro; en el caso de una ranura por el grosor o por el espesor de la misma. En busca de un criterio extensible a cualquier sistema automático y siempre del lado de la seguridad, se ha establecido que para diámetros de cilindro iguales o superiores a 8 mm, el diámetro de la punta puede ser de 4 mm. Para diámetros inferiores, se ha establecido como criterio principal establecer el diámetro de la punta en la mitad del diámetro del cilindro y, en el caso más desfavorable, utilizar diámetros de máximo las tres cuartas partes. De este modo, se puede establecer también una regla automática para las distancias de precontacto y/o retracción. La medida de un cono se simplifica en un tronco-cono con dos diámetros, uno mayor que el otro. Por ello, a la hora de seleccionar el diámetro de la punta más adecuada, se considera igual que un cilindro pero teniendo en cuenta que el diámetro menor del tronco-cono es el equivalente al diámetro del elemento, y por motivos de seguridad, la altura del elemento es la altura del cono.
- Precisión del elemento a medir. Las puntas esféricas más comunes, las de rubí, se fabrican con diferentes niveles de precisión, definidos por su "grado", que indica la desviación de la forma de la bola con respecto a una esfera perfecta y que oscila entre 48 (el grado de precisión más bajo) y el grado 3 (el más alto) según la norma DIN-5401-11:1993. Cuanto más precisa es la máquina MMC, más significativo es el efecto del grado de la bola. Los fabricantes trabajan con bolas de grado 3 y 5. Una solución es elegir bolas de grado 5 como norma, y para aplicaciones muy exigentes, como cuando el elemento está clasificado como de Alta precisión y además tiene tolerancias de forma asignadas, bajar el grado a 3, si hay disponibilidad, ya que son las que más exigencia de precisión tienen.
- Criterios de coste y tiempo. Se establece que los elementos de inspección que forman parte de una misma característica, por ejemplo, 3 planos que forman una ranura, se miden con la misma configuración de palpador y por tanto se elige la dimensión de la punta más crítica válida para medir los 3.

Las dimensiones para las puntas obtenidas según la propuesta no siempre tienen correspondencia con las dimensiones reales para palpadores comerciales. Por ejemplo, si se obtiene una punta esférica de 2.7 mm, este valor no existe comercialmente, por lo que el diámetro sería el inminentemente inferior a este de entre los ofrecidos en los catálogos de los fabricantes. Este valor real es el que se utilizará para los cálculos posteriores. Aunque a pie de máquina un operario podría valorar como mejor opción la elección de una punta inmediatamente mayor, esto no sería siempre posible y limitaría la autonomía del sistema para la mayoría de las ocasiones. Con la elección de una punta inmediatamente inferior se asegura la ausencia de colisiones de manera general y para todos los casos.

En la Figura 4-34 se puede ver la propuesta para la determinación de las dimensiones de la punta del palpador.

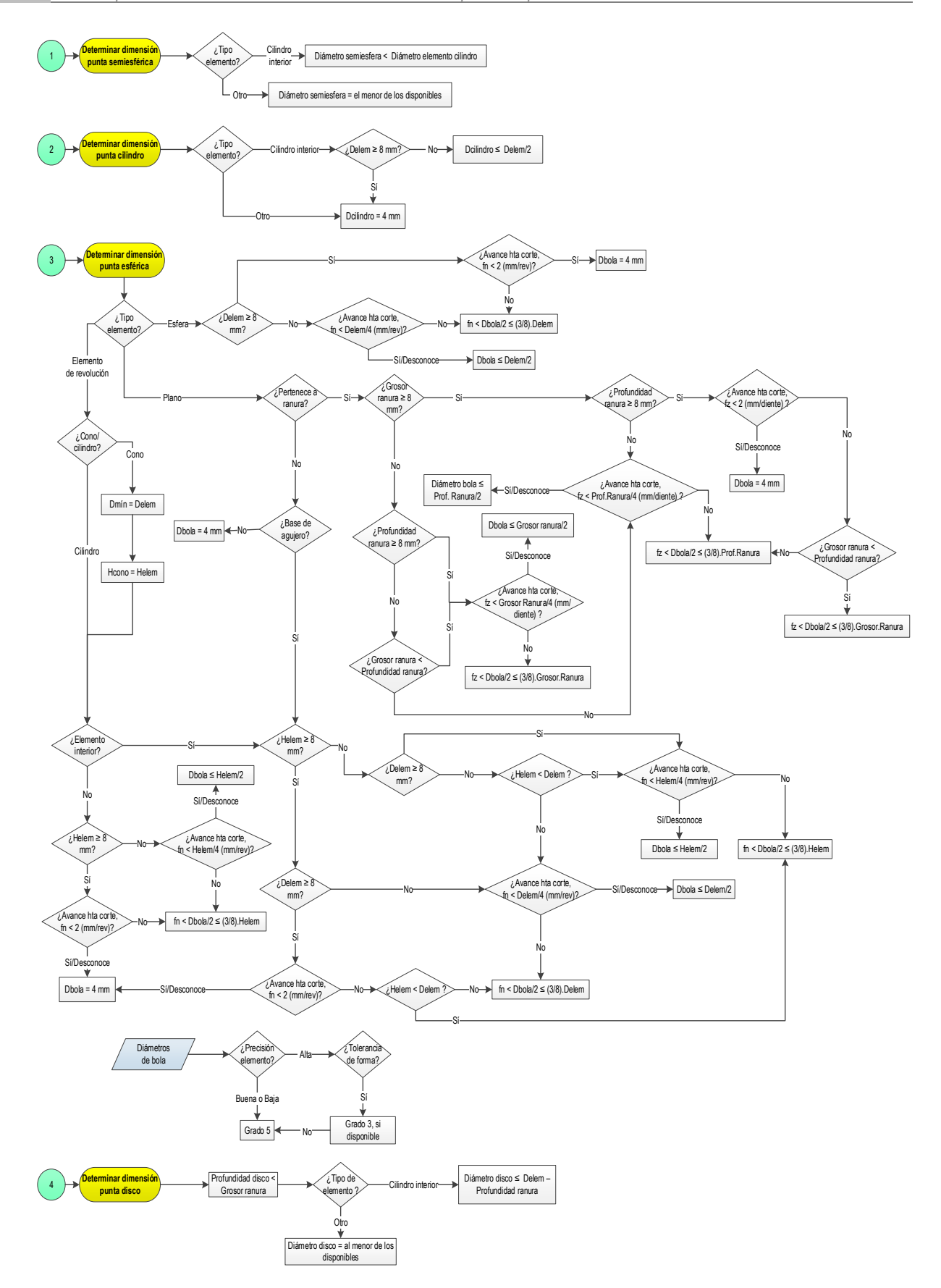

*Figura 4-34: Diagrama de flujo para la selección de la dimensión inicial de la punta del palpador* 

### **c)** *Material de la punta*.

El Rubí es el material estándar más adecuado para bolas de palpadores en la mayoría de las aplicaciones de medida por su dureza y rigidez. Hay pocas aplicaciones en las que se necesite el uso de otros materiales (Renishaw, 2009). Entre ellas:

- a. En la inspección de manera continua de piezas de Aluminio se produce desgaste adhesivo por atracción entre el Aluminio y el Rubí. El Al se deposita en la bola de rubí, por lo que es aconsejable utilizar nitruro de silicio, que repele al aluminio produciéndose menos depósitos.
- b. En la inspección de manera continua de piezas de hierro fundido o materiales abrasivos se produce desgaste abrasivo que provoca arañazos en la superficie de la bola y en la de la pieza a medir. En este tipo de aplicaciones es recomendable utilizar óxido de circonio en la bola para minimizar tal efecto.

También se pueden encontrar bolas de carburo de wolframio y de cerámica, pero solo en determinados tamaños de diámetro y longitud.

En el caso de palpadores específicos, no esféricos, en el momento actual resulta complicado poder ofrecer las mismas opciones de material. Por ejemplo, por ahora los palpadores semiesféricos solo se fabrican de material cerámico, y los cilindros y los discos son de acero o rubí. Pero se ha optado por mantener el proceso de selección más abierto a los distintos cambios y avances que puedan ir surgiendo en la tecnología (Figura 4-35).

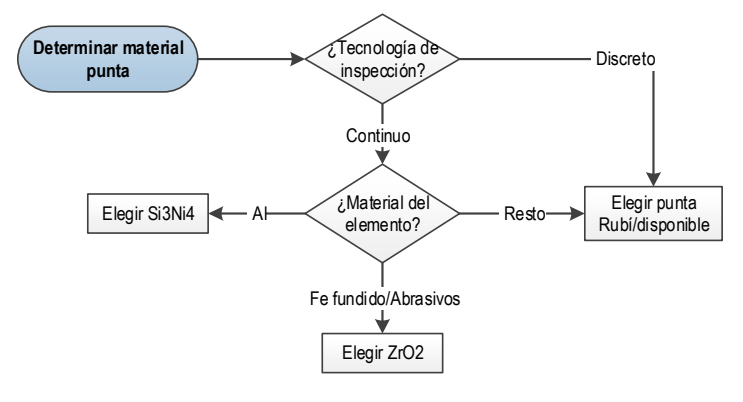

*Figura 4-35: Diagrama de flujo para la selección del material de la punta del palpador* 

Se muestra en la Tabla 4-6 un ejemplo de selección de configuraciones de punta siguiendo los criterios expuestos.

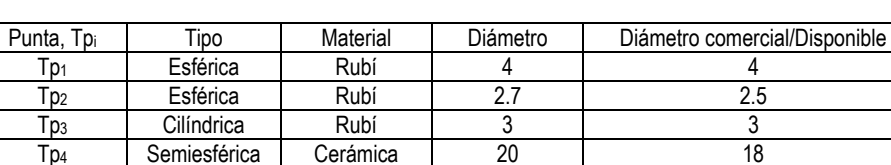

Tp<sub>5</sub> | Esférica | Rubí | 2.9 | 2.5

*Tabla 4-6: Ejemplo de selección de diámetro de punta*

### *4.3.1.2.2. [A2122] DETERMINAR DISTANCIAS DE PRECONTACTO Y RETRACCIÓN*

Estas distancias definen el punto de aproximación y/o retracción de un elemento (Hexagon Metrolgy, 2005), y se pueden ver representadas en la Figura 4-36.

- La *distancia de precontacto* es la distancia a la superficie a medir en la cual se posiciona la punta del palpador antes de buscar el punto de contacto.
- La distancia de retracción es la distancia desde la superficie a medir a la que se retira la punta del palpador una vez captado el punto.

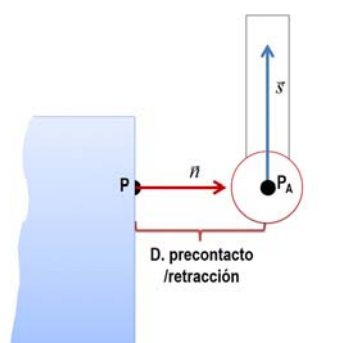

*Figura 4-36: Distancias de precontacto y retracción* 

Estas distancias se definen con la intención de mejorar la precisión de cada punto palpado. La máquina se mueve hacia el punto de aproximación (PA) de cada elemento de inspección a la *velocidad de movimiento,* que es la velocidad de posicionamiento de punto a punto en la MMC y que puede tener un valor entre el 1 y el 100% de la velocidad máxima de la máquina. Cuando alcanza la distancia de precontacto, la velocidad de la máquina se reduce a *velocidad de toque*, es decir, a una velocidad menor para la toma de puntos, que no suele superar el 10~20% de la velocidad máxima de la máquina, tal como se ha constatado en diferentes certificados de calibración de MMCs. La finalidad de esto es que los efectos dinámicos de la máquina repercutan en el menor grado posible en la calidad de los puntos palpados.

No se ha encontrado ninguna norma, ni ninguna recomendación que establezca valores determinados para estas distancias, pero sí que se sabe que al aumentar la velocidad de la máquina se debería de aumentar la distancia de precontacto. Como es difícil establecer una regla para determinar esta relación, se ha buscado la relación con la precisión del elemento a medir, más que con la velocidad. Si se requiere una medida de máxima precisión, se deben considerar distancias mayores; por el contrario, si no se requiere mucha precisión, se pueden disminuir estas distancias, con lo que se consigue aumentar la velocidad de toma de puntos. En la Figura 4-37 se puede ver el mapa conceptual que define de forma general la determinación de estas distancias. Se estima inicialmente el valor de K=4 utilizando como base información procedente de certificados reales de calibración de MMCs, pero en cualquier caso, puede ser establecido por el operario. En principio, se da el mismo valor a la distancia de precontacto que a la de retracción.

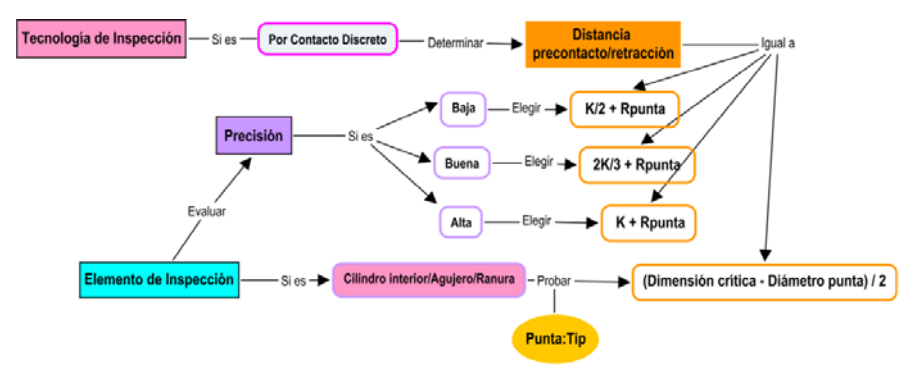

*Figura 4-37: Mapa conceptual para la determinación general de las distancias de precontacto y/o retracción* 

En el caso de que esta distancia fuera muy grande para el elemento a inspeccionar, como por ejemplo, el interior de un agujero o una ranura, se propone aplicar otra regla que establezca que el valor de K tiene que ser como máximo la mitad de la diferencia entre la dimensión a inspeccionar y el diámetro del palpador, sin considerar ya la precisión requerida por el elemento a inspeccionar, pero reduciendo un poco más la velocidad de toque, de tal manera que sea inferior a la considerada para el resto de la pieza (Figura 4-38).

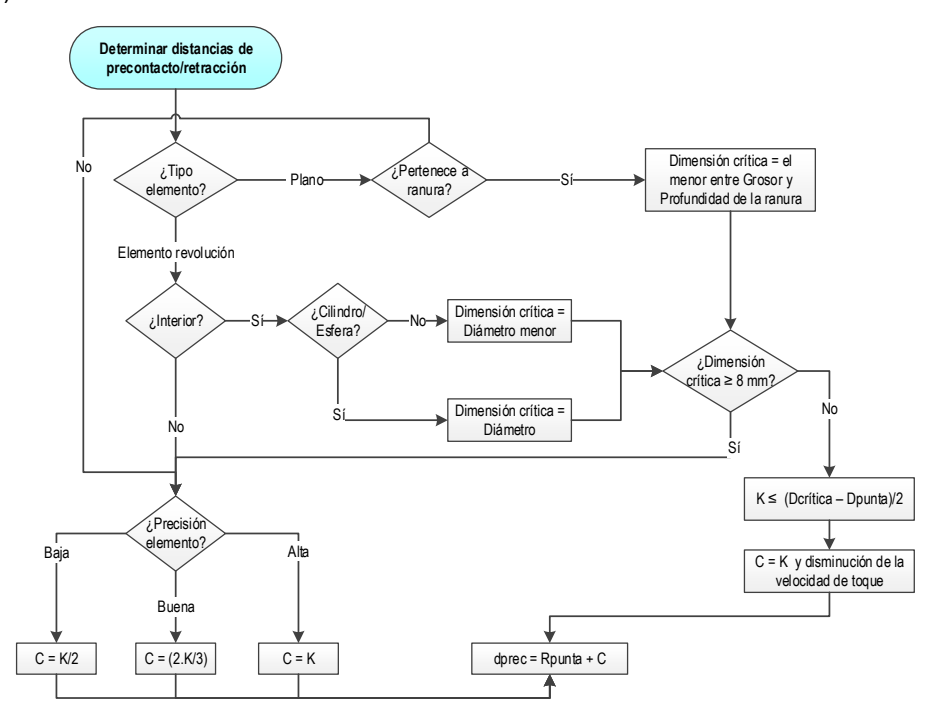

*Figura 4-38: Diagrama de flujo para determinar las distancias de precontacto y/o retracción* 

Estas distancias, una vez que se establece el conjunto de puntos de inspección en la siguiente actividad, permiten obtener el conjunto de puntos de aproximación al elemento a medir. Las coordenadas de estos puntos se establecen siguiendo la normal a la superficie en el punto P y a la distancia de precontacto/retracción según la fórmula:

$$
P_{APROX} (PA) = P + d_{prec} . \bar{n}
$$

# *4.3.1.2.3. [A2123] DETERMINAR NÚMERO DE PUNTOS Y [A2124] DETERMINAR DISTRIBUCIÓN DE PUNTOS*

En estas actividades se definen de forma precisa el número de puntos a tomar en cada elemento de inspección, así como su distribución, que dependerán de la precisión requerida por el elemento. Aunque 3 puntos son suficientes para determinar un plano, un mayor número de puntos aumentará la precisión de la medida. La misma influencia tiene una correcta distribución de los mismos. Cuando se buscan altos grados de precisión, el proceso de mecanizado con el que se ha realizado la pieza juega un papel importante.

Partiendo de la precisión con la que se ha clasificado a cada elemento, se puede ver en el diagrama de la Figura 4-39 el procedimiento a seguir en cada situación.

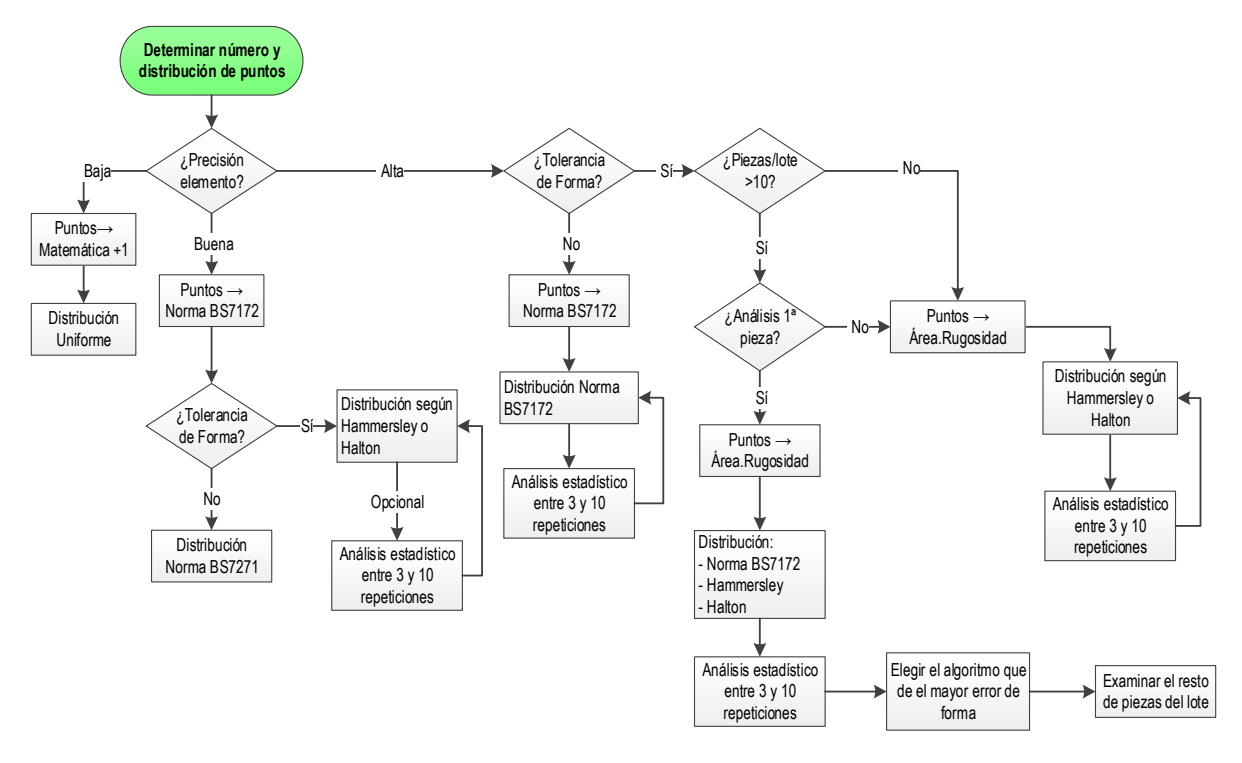

*Figura 4-39: Procedimiento para la determinación del Número y Distribución de puntos en elementos con tolerancias dimensionales y geométricas asignadas* 

- o En el caso de elementos categorizados como de *BAJA PRECISIÓN*, el número de puntos es igual al número de puntos necesarios para definir el elemento más uno. Es decir, una línea con 3 puntos, un plano con 4 o un cilindro con 6. La distribución de los puntos en este caso, sería uniforme.
- o En el caso de elementos categorizados como de *BUENA PRECISIÓN,* en los que no es necesario conocer toda la superficie con detalle se recomienda realizar la inspección siguiendo las recomendaciones de la norma BS7172 (BS-7172:1989), tanto para el número como para la distribución de los puntos. Por ejemplo, 5 puntos para una línea o 12 para un cilindro, según la tabla 2-2 del capítulo 2. En el caso de que sí sea necesario el conocimiento preciso de la superficie por estar afectado por tolerancias de forma, se aconseja una distribución por Hammersley o Halton Zaremba con un análisis estadístico que incluye entre 3 y 10 repeticiones con el fin de elegir el mayor valor del error de forma.
- o Cuando se requiere la *MÁXIMA PRECISIÓN* para un elemento de inspección que se va a medir por **palpado discreto**, se pueden dar diferentes situaciones:
	- El elemento **no tiene asignada tolerancia de forma**. El número de puntos puede ser el mismo que el propuesto para buena precisión (BS7271), y la distribución de los puntos también sigue la distribución que indica la norma, pero como se requiere la máxima precisión, se considera apropiado realizar entre 3 y 10 repeticiones para garantizar los resultados estadísticamente.
	- El elemento **tiene asignada tolerancia de forma**. El número de puntos debe ser mayor que en los casos anteriores, pero no se ha encontrado ninguna norma ni recomendación firme para determinar el número exacto. Sí se ha comentado en la revisión hecha en el estado del arte diversos ensayos (Raghunandan, y otros, 2007) (Raghunandan, y otros, 2008) que permiten

proponer cómo determinar el número de puntos para el caso de tolerancias de forma tipo planitud, teniendo en cuenta el área del elemento a inspeccionar y su rugosidad. Los ensayos llevados a cabo por este equipo de investigadores se realizaron para piezas con rugosidades inferiores a 9 um de Ra, que por otro lado es lo habitual en piezas destinadas a inspección final. A partir de estos ensayos, se han extrapolado los resultados a diferentes rangos de rugosidad considerando el área del elemento a medir, tal y como se representa en la Tabla 4-7 a modo de resumen.

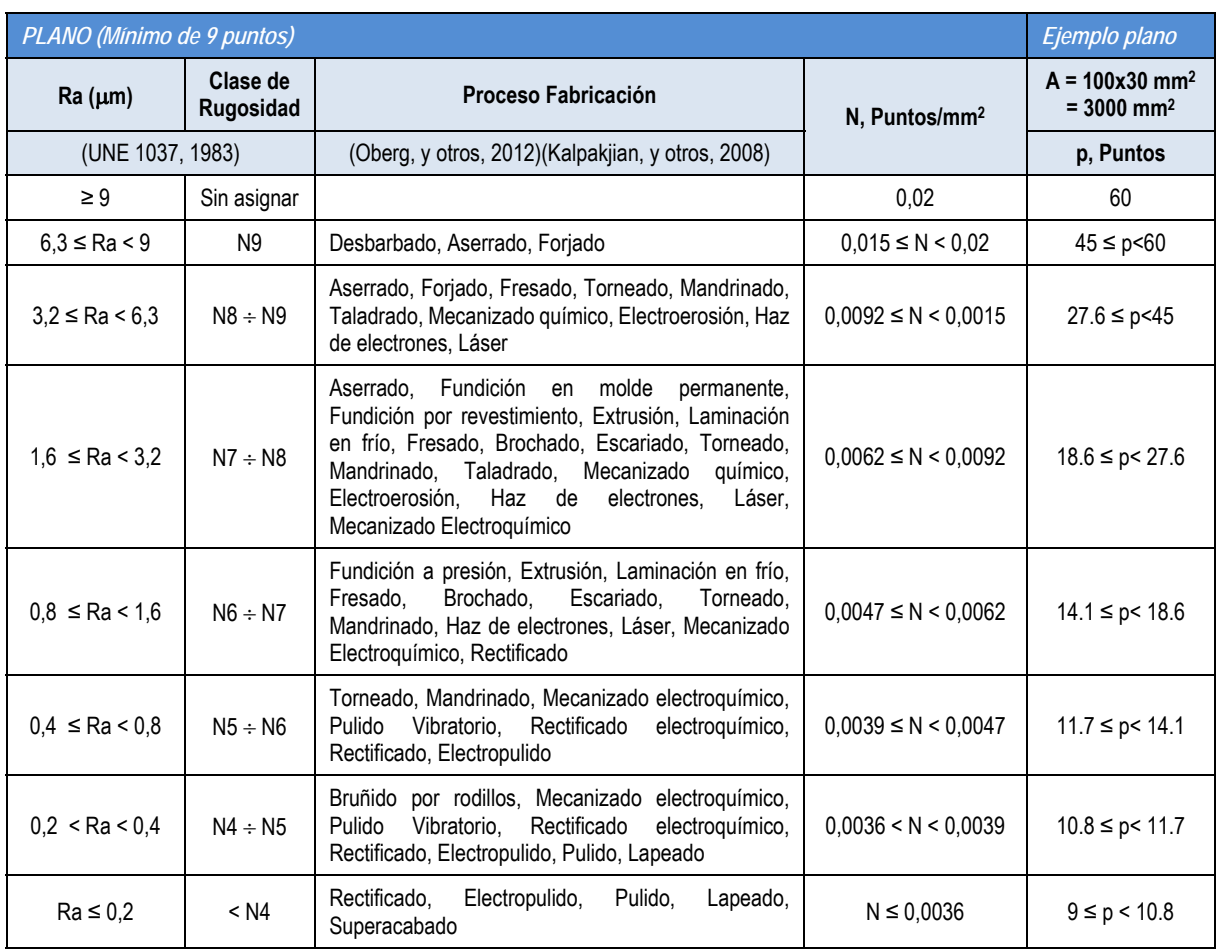

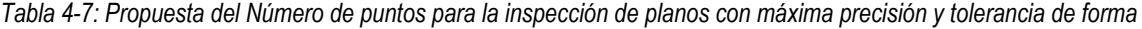

De nuevo se utiliza el parámetro Ra (desviación aritmética media) para clasificar la rugosidad en intervalos N1….N12 o clases de rugosidad (UNE 1037, 1983). Igual que antes, cuando la rugosidad no se conoce pero sí se dispone de información sobre el proceso de fabricación por el que ha pasado la pieza, se pueden buscar las equivalencias siguiendo la Tabla 4-5. En cualquier caso, el número de puntos que se necesitan para inspeccionar con precisión un plano tiene que ser como mínimo el número de puntos que marca la norma BS7172, y que para un plano es de 9. Si se conoce el valor exacto de rugosidad, se puede calcular el número recomendado a partir de una simple interpolación lineal entre los valores que limitan su intervalo. Si se desconoce, el número de puntos válidos está en un intervalo con un máximo y un mínimo. Para la distribución se considerará el máximo número de puntos si la superficie es discontinua (con discontinuidades tipo agujeros o islas) con el fin de evitar posibles pérdidas de puntos en la operación de distribución dentro de las discontinuidades y por lo tanto evitar cálculos posteriores, tal como se incluye en el diagrama de flujo de la Figura 4-43.

Para la inspección de elementos como cilindros, conos o esferas, nos encontramos con el mismo vacío. No hay una normativa válida para aplicar en MMC. Cuando una pieza está afectada por tolerancias de forma tipo redondez o cilindricidad, la normativa actual para su inspección con precisión está principalmente orientada a dispositivos de medida específicos (Marxer, y otros, 2007). Estos dispositivos son también máquinas de medir por coordenadas pero especialmente diseñadas para la medición de piezas de revolución. En este trabajo no se están considerando este tipo de equipos, ni siquiera este tipo de piezas, sino MMC tradicionales, que aunque no tan precisas como las específicas permiten realizar la inspección completa de una pieza en un solo ciclo de medida, por lo que se necesitan recomendaciones adicionales. Considerando y siguiendo los principios que aplica la norma BS7172 (BS-7172:1989) al considerar que, por ejemplo, un cilindro abierto es un plano, se propone utilizar el procedimiento que se ha explicado más arriba para la determinación del número de puntos de inspección de un plano con máxima precisión, extrapolándolo para el caso de otro tipo de elementos tales como cilindros, conos y esferas, pero considerando el número mínimo de puntos recomendado por la BS7172, para inspeccionar con precisión este tipo de elementos.

|                     |                        | <b>CILINDRO Y CONO</b><br>(Mín. 12 puntos) | Ejemplo<br>Cilindro        | <b>ESFERA</b><br>(Mín. 6 puntos) | Ejemplo Esfera             |
|---------------------|------------------------|--------------------------------------------|----------------------------|----------------------------------|----------------------------|
| $Ra(\mu m)$         | <b>Clase Rugosidad</b> | N, Puntos/mm <sup>2</sup>                  | $A = 3000$ mm <sup>2</sup> | N, Puntos/mm <sup>2</sup>        | $A = 3000$ mm <sup>2</sup> |
| (UNE 1037, 1983)    |                        |                                            | p, puntos                  |                                  | p, puntos                  |
| $\geq 9$            | Sin asignar            | 0,02                                       | 60                         | 0,02                             | 60                         |
| $6.3 \leq Ra < 9$   | N <sub>9</sub>         | $0.015 \le N \le 0.02$                     | $45 \le p \le 60$          | $0,0146 \le N < 0,02$            | $43.8 \le p \le 60$        |
| $3,2 \leq Ra < 6,3$ | $N8 \div N9$           | $0,01 \le N < 0,015$                       | $30 \le p < 45$            | $0,0084 \leq N \leq 0,0146$      | $25.2 \le p < 43.8$        |
| $1,6 \leq Ra < 3,2$ | $N7 \div N8$           | $0.0072 \le N \le 0.01$                    | $21.6 \le p < 30$          | $0.0052 \le N \le 0.0084$        | $15.6 \le p < 25.2$        |
| $0.8 \leq Ra < 1.6$ | $N6 \div N7$           | $0,0058 \leq N \leq 0,0072$                | $17.4 \le p \le 21.6$      | $0,0036 \leq N \leq 0,0052$      | $10.8 \le p < 15.6$        |
| $0,4 \leq Ra < 0,8$ | $N5 \div N6$           | $0,0051 \leq N \leq 0,0058$                | $15.3 \le p < 17.4$        | $0,0028 \leq N \leq 0,0036$      | $8.4 \le p < 10.8$         |
| 0.2 < Ra < 0.4      | $N4 \div N5$           | $0,0048 \le N < 0,0051$                    | $14.4 \le p < 15.3$        | $0,0024 \leq N \leq 0,0028$      | $7.2 \le p < 8.4$          |
| $Ra \leq 0.2$       | $<$ N4                 | $N \le 0.0048$                             | $12 \le p < 14.4$          | $N \le 0.0024$                   | $6 \le p \le 7.2$          |

*Tabla 4-8: Número de puntos para la inspección de cilindros, conos y esferas con máxima precisión y tolerancia de forma* 

En cuanto a la distribución de los puntos en el caso de máxima precisión y con elemento afectado por tolerancias de forma, se recomienda probar con diferentes algoritmos ya que hay un elevado número de puntos. Si bien los algoritmos de Hammersley o Halton, son los que proporcionan mejores resultados frente a los obtenidos por otro tipo de distribución, según se ha comentado en el estado del arte, al aumentar el número de puntos, una distribución aleatoria del tipo a la de la norma BS7172, también puede resultar válida. Además se han encontrado recomendaciones adicionales a la hora de considerar otros factores como el número de piezas a inspeccionar en el lote. Si el tamaño del lote es elevado y las piezas se caracterizan por tener elementos clasificados como de alta precisión y con errores de forma, se propone ofrecer la posibilidad de analizar la primera pieza de forma exhaustiva con el fin de establecer la mejor estrategia de palpado para el resto de las piezas del lote.. Para ello, se realiza una serie de 3 a 10 repeticiones con el fin de procesar el resultado estadísticamente (Álvarez, y otros, 2011) y elegir el algoritmo que ofrezca el mayor valor del error de forma para poder aplicarlo al resto de las piezas del lote. En el caso de que el número de piezas fuera bajo o incluso una única pieza, se deja la opción al operario de realizar o no el proceso estadístico en todas las piezas.

### *4.3.1.2.4. Análisis de los factores que afectan a la distribución y número de puntos en el palpado discreto*

Una vez se ha realizado la distribución de los puntos sobre cada uno de los elementos, hay que tener en cuenta una serie de factores que afectan a la correcta planificación, como es la existencia de superficies discontinuas o la necesidad de establecer distancias mínimas a los bordes del elemento a estudio.

# *4.3.1.2.4.1. Superficies discontinuas*

Las superficies a inspeccionar no siempre son continuas. Es decir, un plano puede tener determinadas discontinuidades, como orificios o salientes que hay que tener en cuenta a la hora de establecer la distribución de los puntos. Los diferentes utillajes o sujeciones que se utilicen se pueden considerar como discontinuidades de las superficies a inspeccionar. En la Figura 4-40 se puede ver un ejemplo.

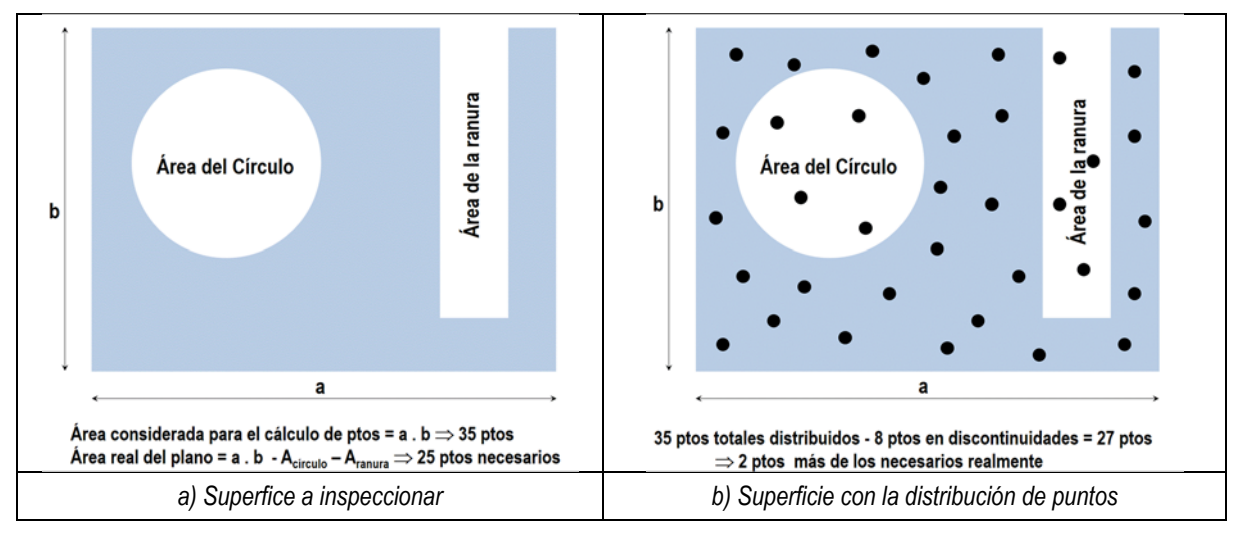

*Figura 4-40: Ejemplo de superficies interrumpidas o discontinuas* 

Supongamos una superficie plana de dimensiones a *x* b en la que se encuentran dos discontinuidades, un agujero y una ranura con sus correspondientes dimensiones, y que está catalogada como de máxima precisión, siendo la tecnología a utilizar por contacto discreto. Para hacer la distribución de los puntos se ha considerado el área total (a x b) y se ha obtenido un número total de 35 puntos. Ahora hay que tener en cuenta las discontinuidades presentes. Considerando la porción de área que queda al restar las superficies ocupadas por el agujero y la ranura, el número de puntos requerido se reduciría a 25 puntos (Figura 4-40-a).

A continuación se hace el recuento de los puntos que se sitúan dentro de las discontinuidades (8 en nuestro ejemplo), a los que llamaremos puntos erróneos, y de los que permanecen en la superficie (27 en nuestro caso), a los que llamaremos puntos válidos (Figura 4-40-b). Como 27 es superior al número de puntos necesarios realmente para definir tal superficie (25 en nuestro caso) se podría mantener como número de puntos definitivo. Si por el contrario el número de puntos válidos es inferior al número de

puntos necesarios, se podría aplicar un algoritmo iterativo (Álvarez, 2009) en el que se volvería a distribuir el número de puntos inicial más el número de puntos erróneos y se volvería a comprobar la existencia de puntos erróneos o no. El algoritmo se detiene cuando el número de puntos válidos coincide con el número de puntos necesarios para la inspección de la superficie estudiada, o cuando el número de iteraciones supera un valor muy alto.

#### *4.3.1.2.4.1. Distancia a bordes*

Una distribución correcta de puntos obliga a separarse de los bordes para tomar puntos correctos. Por ello, se recomienda mantener una separación a los bordes o a otras superficies vecinas, a la que llamaremos *"distancia mínima a bordes, dmín",* y que se propone que sea al menos un 10% superior al radio de la punta del palpador utilizado, r<sub>punta</sub>, independientemente del tamaño del elemento de inspección:

$$
d_{\text{min}} \ge r_{\text{punta}} + 0.1^* \, r_{\text{punta}} \ge 1.1. \, r_{\text{punta}}
$$

Esta relación es válida en el caso de movimientos sin riesgo de colisión. Pero en otros casos además de la punta del palpador hay que considerar la influencia de las distancias de precontacto y de retracción. En la Figura 4-41, se pueden ver distintos movimientos de aproximación para geometrías diferentes.

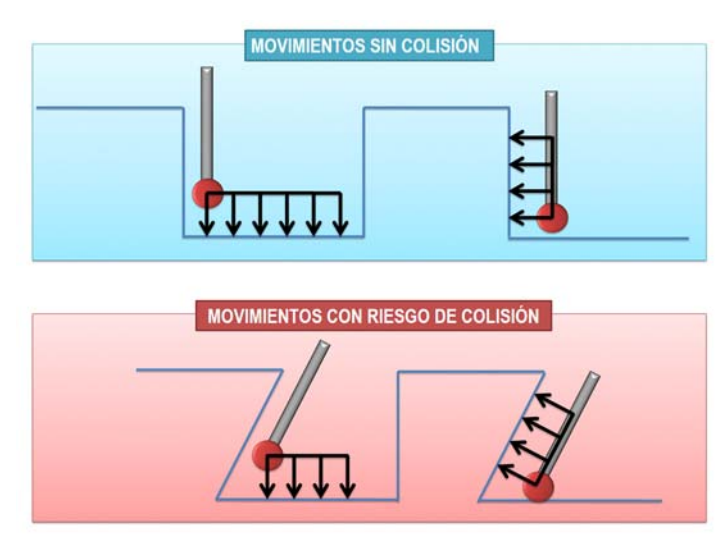

*Figura 4-41: Ejemplos de movimientos de aproximación a puntos de contacto para distintas disposiciones de elementos de inspección* 

Por ejemplo, en el caso de una ranura tipo cola de milano, o dos planos formando un ángulo determinado inferior a 90º, la geometría obliga a tener en cuenta las distancias de precontacto y retracción tal como se puede apreciar en la Figura 4-42. Independientemente del plano a inspeccionar y de la orientación del palpador, y manteniendo la dirección de aproximación perpendicular a la superficie a palpar, se puede ver cómo la distancia al borde depende del ángulo entre los planos, del radio de la punta del palpador y de las distancias de precontacto/retracción.

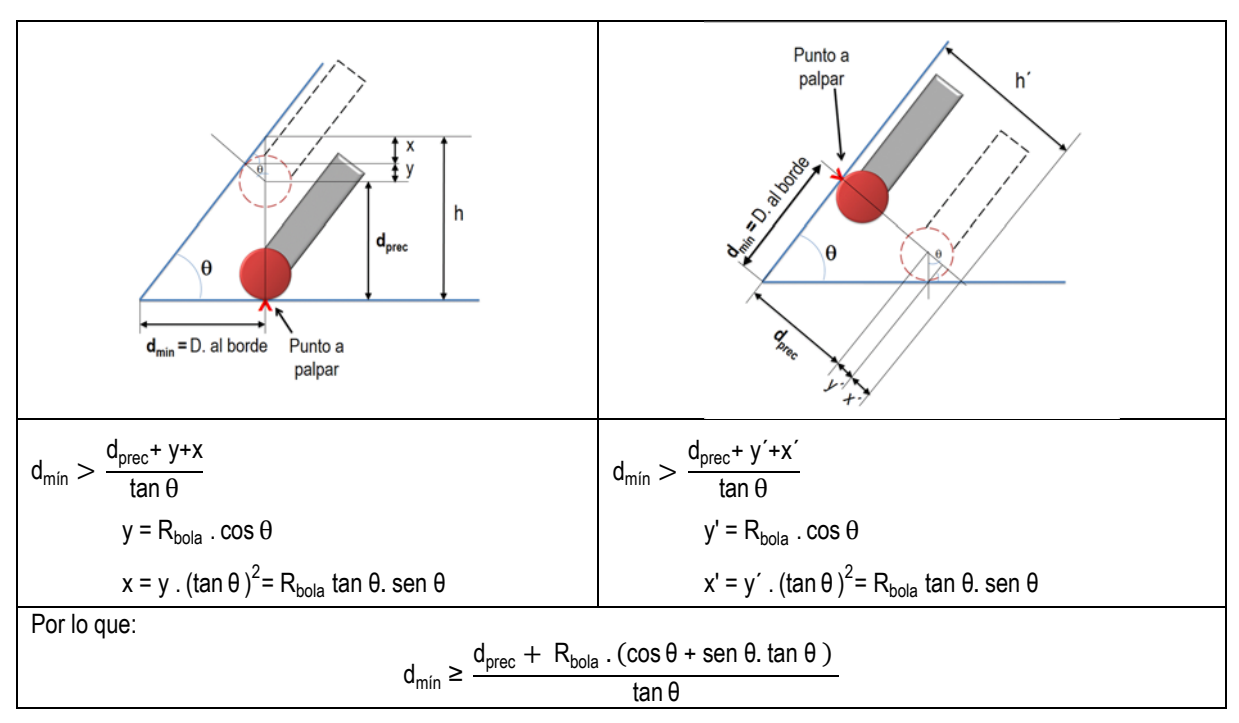

*Figura 4-42: Planos con ángulo menor de 90º* 

La Figura 4-43 muestra la propuesta para la optimización en el número y distribución de puntos en cada elemento de inspección según sus características.

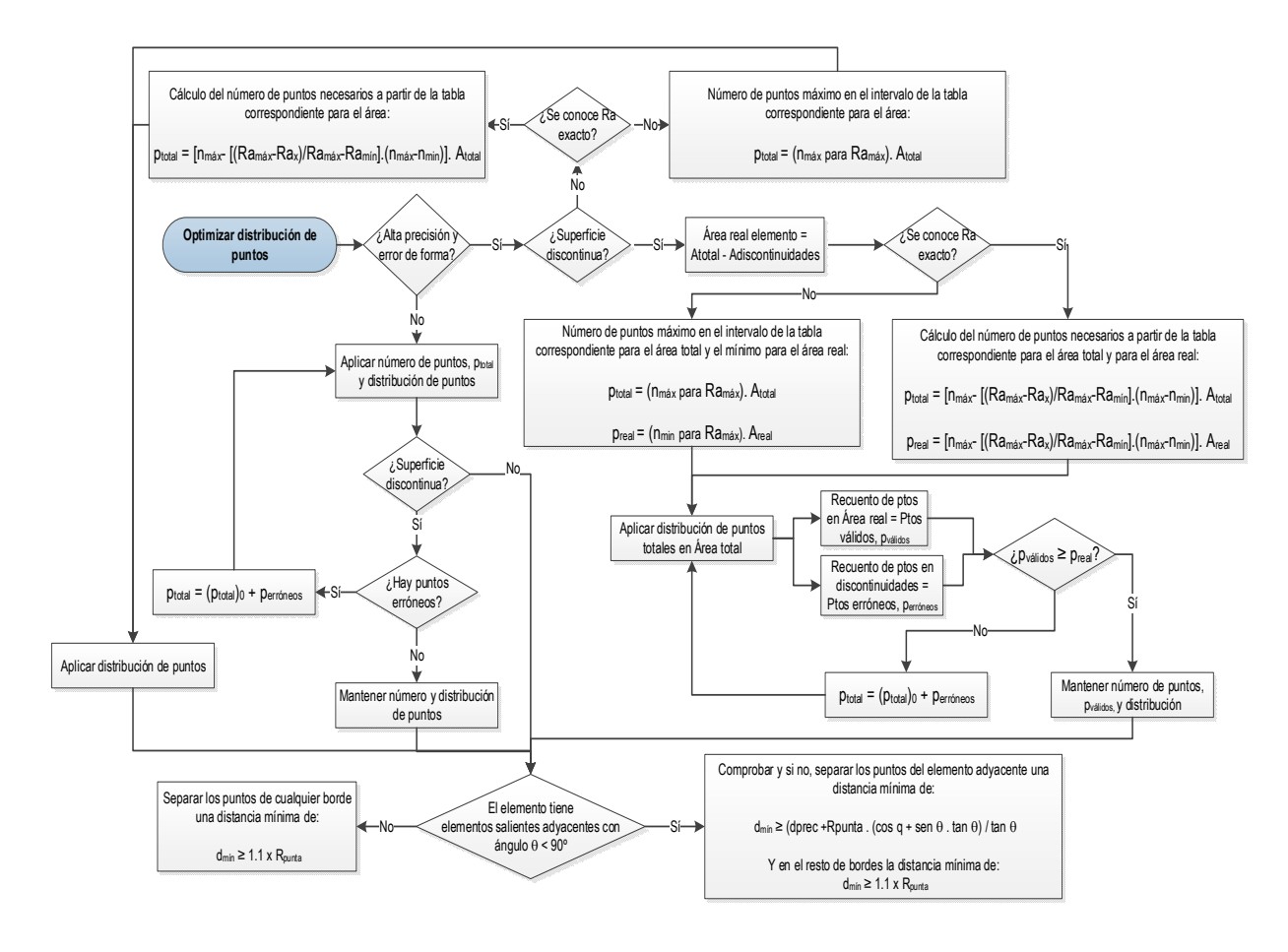

*Figura 4-43: Propuesta de optimización en el número y distribución de puntos* 

# *4.3.1.2.5. [A2125] DETERMINAR POSIBLES ORIENTACIONES DEL PALPADOR PARA CADA ELEMENTO*

La orientación de cada uno de los elementos de inspección tipo plano viene definida por su vector normal, y en el caso de geometrías de revolución tipo cilindro o cono viene definida por el eje del elemento. Con esta información y la orientación ya definida de la pieza, los criterios de precisión exigen que los puntos se palpen lo más perpendicularmente posible a la superficie. Como se puede ver en la Figura 4-44, para un plano la dirección de palpado desde el punto de aproximación hasta el punto de contacto tiene que coincidir con el vector director del plano. Lo mismo pasa con el movimiento de retracción una vez palpado el punto.

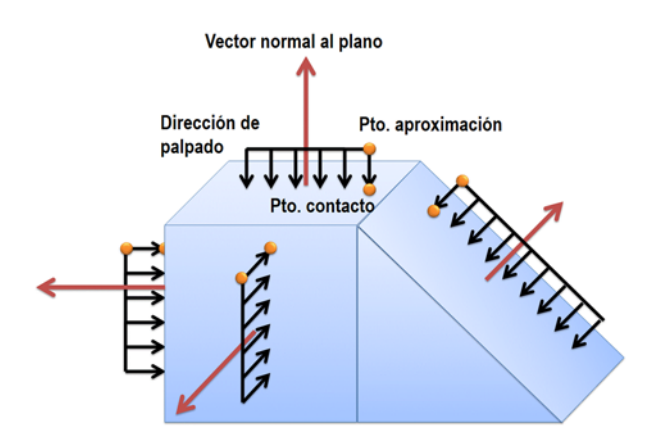

*Figura 4-44: Dirección de palpado en la tecnología por contacto* 

Otra cosa distinta es la orientación del palpador, que puede variar respecto a la dirección de aproximación. A la hora de plantear una solución para un tema tan complicado como este, se han revisado los trabajos realizados por otros grupos de investigación según se ha reflejado en el estado del arte. Aunque son varios los autores que han trabajado en la determinación de todas las orientaciones posibles a un elemento de inspección o incluso a cada punto de un elemento de inspección, otros han trabajado en la determinación de las orientaciones más favorables para acceder a la mayor parte de las superficies. En cualquier caso, los trabajos consultados parten de una configuración definida del conjunto sensor e incluso, en algún caso, se tienen en cuenta tanto su forma como sus dimensiones. El utilizar la misma configuración de palpador para toda la pieza no siempre es posible, por las características de cada elemento de inspección, pero además, si lo fuera sería a costa de cambiar y buscar una orientación adecuada del palpador para evitar colisiones. Esto tiene el inconveniente de que en la mayoría de los casos el cambio de orientación disminuye la repetibilidad de la medida. Además, puede que una orientación de palpador sea adecuada en cuanto a accesibilidad a la pieza, pero no sea la más favorable en cuanto a precisión en la medida. En este trabajo se ha buscado un cambio en la forma de trabajo más acorde con la práctica habitual, sobre todo cuando se consideran piezas de tipo prismático y sistemas de cambio automático de palpador. El planteamiento propuesto consiste:

 $\checkmark$  Primero en el análisis de las orientaciones del palpador más adecuadas siguiendo criterios de precisión y de reducción de cambios de orientación ya que no todas las orientaciones de palpador permiten igual precisión. Se establece también como criterio, que todos los puntos del mismo elemento se deben de palpar con la misma orientación del palpador con el fin de simplificar y reducir el número de orientaciones posibles y evitar así el error de repetibilidad que se comete al cambiar de orientación, sobre todo si se realiza sobre el mismo elemento. A este

error de repetibilidad que se puede cometer se suma el aumento de tiempos y movimientos a puntos intermedios para realizar cada cambio de orientación, que por otro lado también aumentan las posibilidades de colisiones debido a que para una determinada orientación de palpador, un punto puede ser accesible pero no aproximable.

- $\checkmark$  Segundo en la elección de la configuración más adecuada de palpador para la inspección de un número discreto de puntos en cada elemento a medir.
- $\checkmark$  Verificación de idoneidad de las direcciones y configuraciones, y en caso necesario cambiar configuración o buscar otra orientación que permita realizar la inspección a todo elemento.

Por lo tanto, se ha buscado una simplificación a los métodos utilizados por otros autores, siempre justificada y en base a poder *aprovechar el conocimiento que relaciona la orientación del palpador con la configuración del sistema sensor*, que en otros estudios no se ha tenido en cuenta, y que además se acerca más a la práctica habitual en la que, como se ha visto en los apartados anteriores, también se pueden encontrar elementos con superficies que requieren configuraciones distintas de la punta, y por lo tanto del conjunto sensor completo, lo que exige plantear un análisis distinto necesariamente.

La Figura 4-45 representa un resumen de las etapas seguidas para la selección de las orientaciones del palpador para cada elemento de inspección, que llevan a la determinación de la longitud del palpador necesaria:

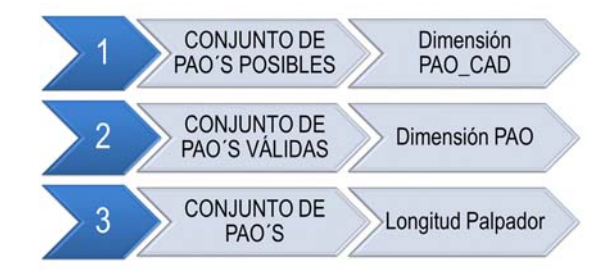

*Figura 4-45: Etapas para la determinación de las orientaciones del palpador para cada elemento de inspección* 

Las dos primeras etapas de la Figura 4-45, corresponden a la actividad A2125*,* que aquí se describe. La tercera etapa corresponde con la selección de la/s orientación/es del palpador y su relación con la longitud del palpador que se describirá en la actividad A2126.

### *4.3.1.2.5.1. Determinación de las PAO posibles.*

Se parte de la definición de PAD (Probe Approach Direction) que hizo Corrigal (Corrigal, y otros, 1991), que posteriormente lo han utilizado otros autores (Beg, y otros, 2002) (Hwang, y otros, 2004) (Cho, y otros, 2005) y recientemente (Kamrani, y otros, 2014) intentando reducir el número de orientaciones al trabajar con piezas de tipo prismático. A partir de la definición de las direcciones de aproximación de Corrigal, se definen en este trabajo las orientaciones de aproximación u orientaciones del palpador al tocar un punto, que llamaremos **PAO (Probe Approach Orientation)** a partir de ahora, ya que según su propia definición es un término más acorde que el término utilizado por Corrigal.

Se particulariza el estudio para los elementos sencillos que se están tratando en esta tesis, tales como planos, cilindros, conos y esferas.

- **1.** *Planos*. Se considera que cada elemento tipo plano puede ser palpado en al menos una de las 5 direcciones del sistema de coordenadas local del elemento. Esta propuesta se justifica por dos motivos principales:
	- $\checkmark$  En primer lugar, la mayoría de los elementos de inspección en piezas de tipo prismático están alineados según los ejes coordenados de la MMC, y en la práctica habitual de inspección de este tipo de piezas, el operario tiende a utilizar las direcciones ortogonales, según los ejes X, Y, Z del sistema de referencia de la MMC, y solo utiliza orientaciones distintas cuando la accesibilidad al elemento así lo exige con el fin de evitar colisiones. Con ello, disminuye el número de orientaciones posibles y por lo tanto los tiempos de inspección.
	- $\checkmark$  En segundo lugar, por las recomendaciones de los propios fabricantes de sistemas de palpado, que aunque reconocen que la precisión de la inspección depende principalmente de la dirección de aproximación a cada punto palpado, también avisan de que la orientación del palpador tiene un efecto importante en la misma (Hexagon Metrology, 2012). De tal manera, la orientación del palpador que permite una aproximación al punto a palpar perpendicular al cuerpo de la sonda es la opción más repetible; la orientación del palpador que permite una aproximación al punto a palpar paralela al cuerpo de la sonda, sería una opción que daría una menor repetibilidad; por último, la opción peor es cuando la dirección de aproximación no es ni perpendicular ni paralela al cuerpo de la sonda (Figura 4-46).

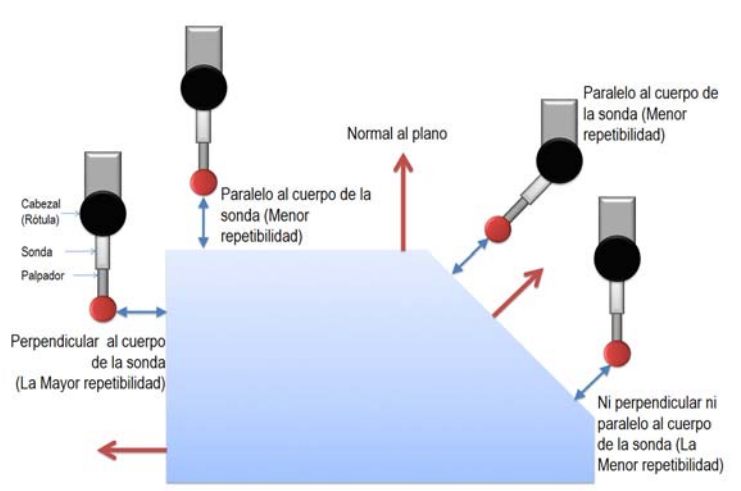

*Figura 4-46: Orientaciones del palpador para mejor precisión* 

Además, hay que evitar la orientación en la que la dirección de aproximación es paralela al palpador y en ángulo con el cuerpo de la sonda, ya que se producen grandes errores. Esta disposición solo podría darse cuando se utilizan configuraciones del conjunto sensor con conos, que permiten orientar exclusivamente el palpador manteniendo la sonda fija. La orientación del palpador en este trabajo siempre coincide con la orientación del cuerpo de la sonda, debido a que el cabezal es orientable y tanto la sonda como el palpador y posibles extensiones se orientan siempre en conjunto.

Esto implica que para piezas prismáticas, alineadas con el sistema de referencia de la MMC, la orientación del palpador más eficaz y sencilla seguiría una de las 5 direcciones del sistema ortogonal local del punto a palpar. Por lo tanto, no se trata aquí de determinar todas las posibles orientaciones del palpador que permitirían palpar un punto sin colisión, sino de verificar si unas determinadas orientaciones del mismo (PAO), seleccionadas por criterios de precisión y tiempos, serían válidas para la inspección de todos los puntos a palpar del elemento a inspeccionar.

Se puede ver en la Figura 4-47 el ejemplo de las posibles PAO del palpador a un plano horizontal y a un plano inclinado, perfectamente alineados con el sistema de referencia de la MMC.

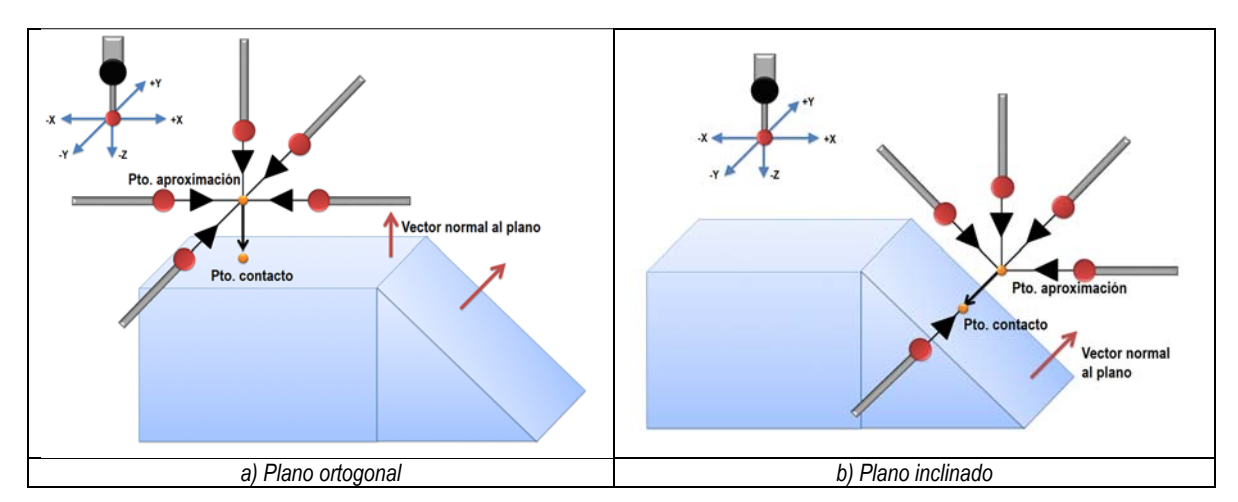

*Figura 4-47: Posibles PAO a un plano siguiendo el sistema de referencia local y de la MMC* 

Resumiendo, en el caso de la inspección de planos son varios los casos que se pueden dar:

**a)** Lo más habitual en este tipo de piezas prismáticas es que estén formadas por elementos sencillos (primitivas) y regulares, como planos rectangulares o cuadrados perfectamente alineados con los ejes de referencia de la MMC. Por tanto, su normal coincide con alguno de los ejes X, Y, o Z de la MMC. En este caso, las orientaciones de aproximación  $(\overrightarrow{s_i})$  coinciden con los ejes ortogonales de referencia (Figura 4-48-a-b), y no se incluyen el resto de orientaciones que también forman 90º con la normal, con el fin de eliminar orientaciones no habituales y reducir el número de cambios de orientación del palpador.

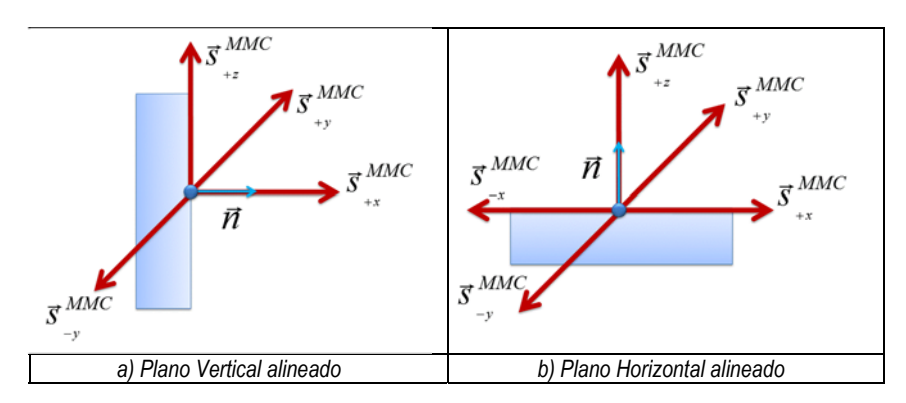

*Figura 4-48: Orientaciones posibles del palpador a un plano regular alineado* 

Como se puede deducir de la Figura 4-48, habría que tener en cuenta los atributos del cabezal relacionados con los giros posibles de los ejes de rotación A y B, pero la orientación  $\overrightarrow{s_{-z}}$  no sería posible en ningún caso, ya que indicaría que el palpador debería estar alineado con la columna de la MMC pero orientado en sentido contrario y esto es físicamente imposible.

**b)** También es probable encontrar elementos tipo plano irregulares y alineados con los ejes de la MMC. Menos probable es encontrar planos regulares o irregulares pero no alineados con los ejes de referencia en este tipo de piezas. En cualquiera de estas situaciones se propone la creación de un "Plano Rectangular Envolvente", que permita añadir las aristas del mismo al conjunto de orientaciones posibles. Hay dos tipos de "Envolventes" que pueden utilizarse en función del caso:

- Una "Envolvente Rectangular" orientada según los ejes ortogonales de referencia MMC que encierra la forma del plano a inspeccionar. Esta "Envolvente" tendría el mismo vector normal que el plano a inspeccionar y se formaría a partir de la diagonal resultante de unir los puntos (Xmín, Ymín) y (Xmáx, Ymáx) del plano. De esta forma, resultaría siempre un plano alineado con los ejes de referencia (Figura 4-49) y las orientaciones de aproximación coincidirían con los ejes coordenados de la MMC.

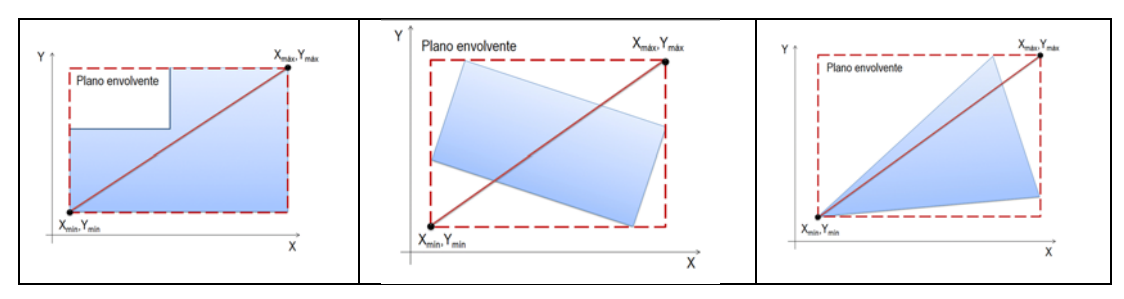

*Figura 4-49: "Envolvente Rectangular" alineada con el sistema de referencia de la MMC.* 

- Una "Envolvente Rectangular Mínima" orientada en cualquier dirección que no tiene por qué coincidir con los ejes de la MMC, pero que contiene la forma del plano a inspeccionar y lo hace con la menor área posible (Figura 4-50). Esto añadiría al conjunto de orientaciones posibles las orientaciones derivadas de las aristas del plano envolvente creado, además de las orientaciones de los ejes coordenados según la MMC. Estas orientaciones forman un ángulo de 90º con la normal al plano a inspeccionar y aunque aumenta el número de orientaciones posibles, también podrían requerir longitudes menores del palpador a utilizar y, por tanto convendrían en el caso de que el plano requiera la máxima precisión.

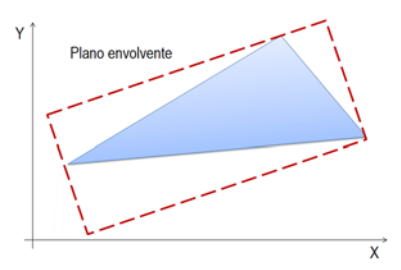

*Figura 4-50: "Envolvente Rectangular Mínima" no alineada con el sistema de referencia de la MMC.* 

El utilizar este tipo de envolventes no soluciona solo el problema de la elección de las orientaciones más adecuadas, sino que también es útil para la actividad posterior de determinar la longitud del palpador.

Como se observa en la Figura 4-51 el software genera la envolvente en un plano con forma irregular y totalmente desalineado, ofreciendo entre otra información las direcciones principales de la misma. Las dos primeras direcciones se corresponden con las aristas de la envolvente que nos interesan, siendo indistinto el sentido de los vectores. La tercera dirección principal, coincide con la dirección de la normal, aunque también sin tener en cuenta el sentido. Además,

las aplicaciones comerciales actuales nos proporcionan información de las dimensiones en estas direcciones, que también serán útiles para el desarrollo de la siguiente actividad.

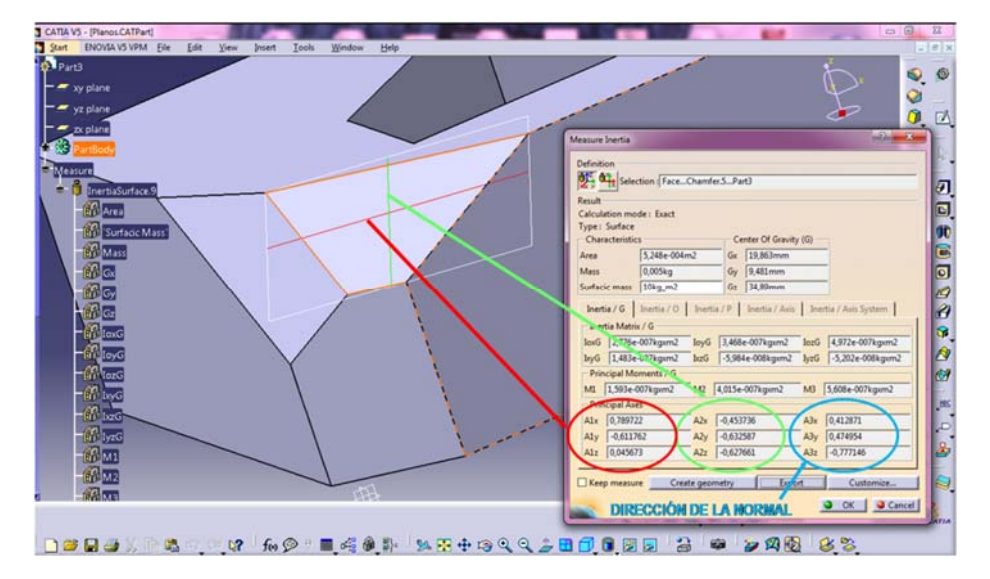

*Figura 4-51: Envolvente Rectangular Mínima y direcciones principales obtenidas en Catia* 

Por lo tanto, e independientemente de si se trata de un plano regular o un plano envolvente, se puede ver en la Figura 4-52 las orientaciones de aproximación cuando no hay alineación con los ejes coordenados de la MMC.

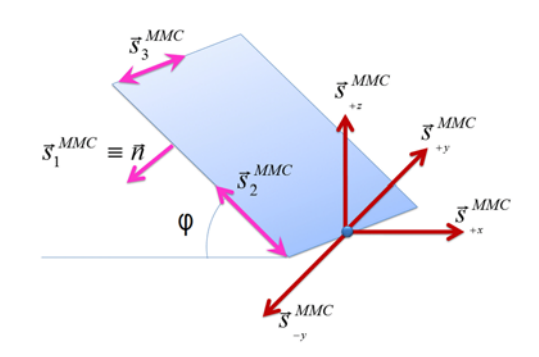

*Figura 4-52: PAO para un plano o envolvente no alineado con los ejes de la MMC* 

# **2.** *Elementos simples de Revolución*.

Se ha separado el análisis en dos casos generales:

a) En el caso de elementos tipo cilindro o cono, siguiendo las recomendaciones de los expertos en inspección, en los casos en los que este tipo de elementos sean de revolución completa (ángulo de rotación de 360º), se propone minimizar el número de orientaciones posibles. Para ello, se considera como orientación de aproximación, la de su eje, evitando así el cambio de orientación del palpador en cada punto (Figura 4-53). Esto es válido para cualquier orientación del elemento e independiente de si la inspección es interior o exterior, según se puede ver en la misma figura. Se observa como en el caso de inspección interior la orientación coincide con la del eje, y en caso de inspección exterior, cada punto podría inspeccionarse con distintas orientaciones, pero solo una sería válida para todo el elemento, la que coincide con la dirección del eje.

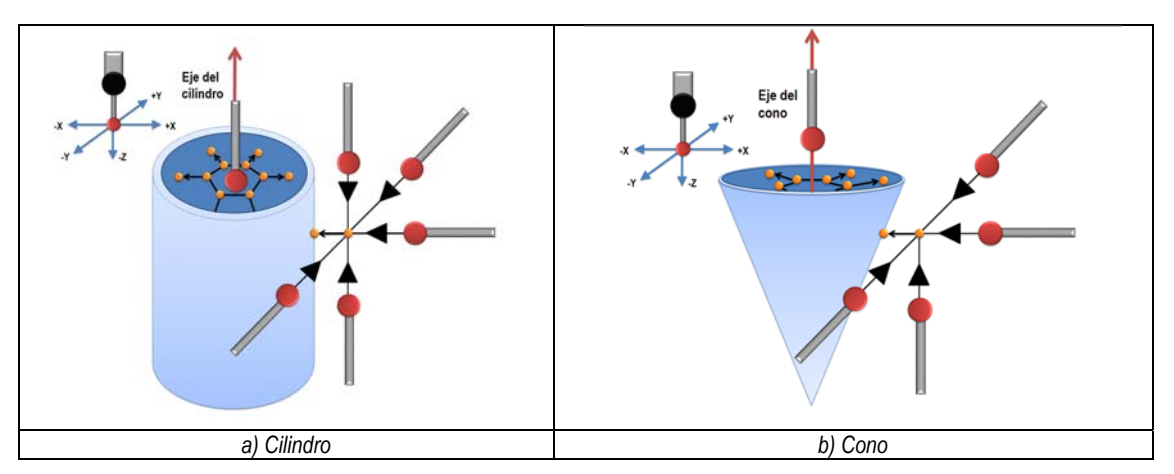

*Figura 4-53: Posibles PAO a un elemento de revolución siguiendo el sistema de referencia de la MMC* 

En el caso de que estos elementos no sean de rotación completa, la orientación del palpador puede cambiar en función de la orientación del elemento en la pieza, pero manteniendo el mismo criterio que para los planos, se propone mantener la misma orientación de palpador para todos los puntos del elemento (Figura 4-54).

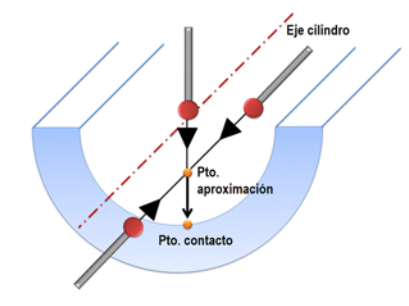

*Figura 4-54: Posibles orientaciones de aproximación a elementos de revolución incompleta* 

Resumiendo, en la Figura 4-55 se puede ver como en el caso de elementos de revolución, tales como cilindros, conos o esferas, en los que la revolución no es completa, hay pocas opciones para palpar todos los puntos del elemento con la misma orientación, independientemente de que la superficie sea cóncava o convexa, y de que el elemento se mida interior o exteriormente.

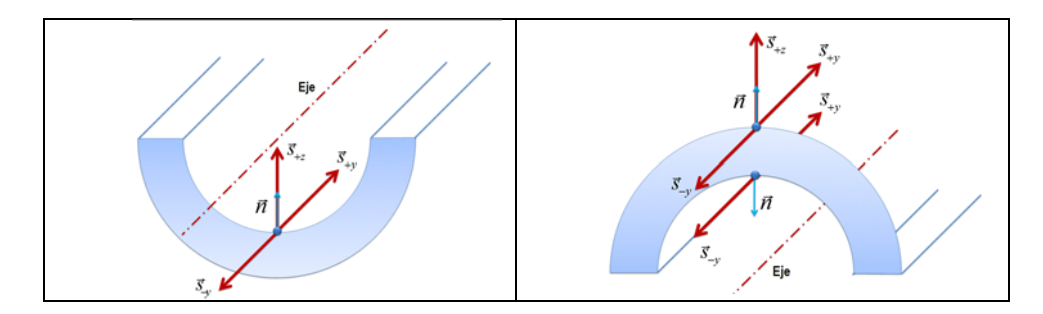

*Figura 4-55: Orientaciones posibles del palpador a un elemento de revolución incompleta* 

b) En el caso de esferas se complica un poco más, ya que igual que en el resto de elementos de revolución, cada punto tiene una normal distinta, pero además, una esfera no tiene un eje que la defina como pasa en un cilindro o en un cono. Es habitual que en piezas prismáticas, una esfera no sea completa y esté formando parte o apoyada en un plano. En este caso se puede considerar que la orientación de la esfera sigue la normal al plano y esta sería la única PAO que permitiera inspeccionar todos los puntos de la esfera sin cambiar la orientación. Por lo tanto, si se trata de las esferas de referencia y están dispuestas en un utillaje exteriormente a la pieza, la única orientación válida para el palpador será en la dirección +Z. Y si la esfera está cortada o apoyada en un plano, la orientación será la de la normal al plano.

### *4.3.1.2.5.2. Determinación de la Dimensión PAO\_CAD correspondiente a cada PAO posible.*

Cada PAO tiene una dimensión asociada, correspondiente a la dimensión real del elemento de inspección en la orientación correspondiente o, en su defecto, a la dimensión de las envolventes creadas, y que en todo caso nos ofrece el CAD utilizado (*a partir de ahora Dimensión PAO\_CAD*). Este concepto ha sido utilizado recientemente por Kamrani (Kamrani, y otros, 2014) en su trabajo de planificación de inspección pero en su caso, le han llamado ADD (Approach Direction Depth) y aunque indican que la definición de una matriz con las PAD´s y ADD´s para cada característica de inspección aporta la información necesaria para la selección posterior del palpador en longitud y diámetro de la esfera, no llegan a demostrar cómo.

Para la propuesta de esta tesis, en el caso particular de la PAO normal a un plano, la única forma de determinar de manera automática la Dimensión PAO\_CAD consiste en evaluar la dimensión de los elementos adyacentes al plano que sean perpendiculares al mismo. Para ello, si un plano A tiene otro plano adyacente B y el ángulo entre sus vectores normales es de 90º, la Dimensión PAO\_CAD será la dimensión del elemento B en la dirección normal al plano A. Si el elemento adyacente al plano A es un elemento de revolución C, cuyo eje es paralelo al plano A, la Dimensión PAO\_CAD será la altura del elemento de revolución tal y como se ve en la Figura 4-56.

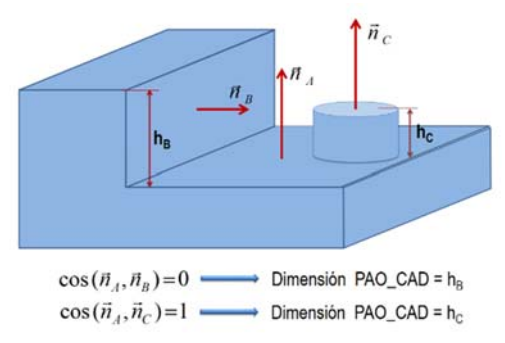

*Figura 4-56: Dimensión PAO\_CAD para un plano* 

En el caso de que el plano no tenga elementos adyacentes, para la PAO normal, se propone que la dimensión PAO\_CAD tenga un valor de 30 mm, o en todo caso, que pueda ser elegido por el operario. Se elige este valor por ser un valor intermedio muy habitual en la inspección de manera discreta ya que permite buena repetibilidad incluso con sondas de tipo cinemático.

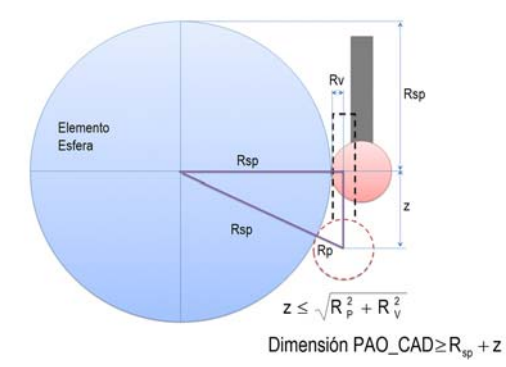

*Figura 4-57: Dimensión PAO\_CAD para una esfera* 

Si se trata de una esfera, la Dimensión PAO\_CAD coincidirá con el radio de la misma. Realmente habría que considerar el radio de la esfera más la distancia máxima que pueda bajar el palpador para tomar puntos, y que es función del radio de la punta (Rp) y del radio del vástago (Rv) (Figura 4-57), pero como se puede apreciar también en esta figura no es fundamental tener en cuenta esta distancia, ya que esta posición es muy extrema y con alta probabilidad de colisión del vástago con el elemento de inspección.

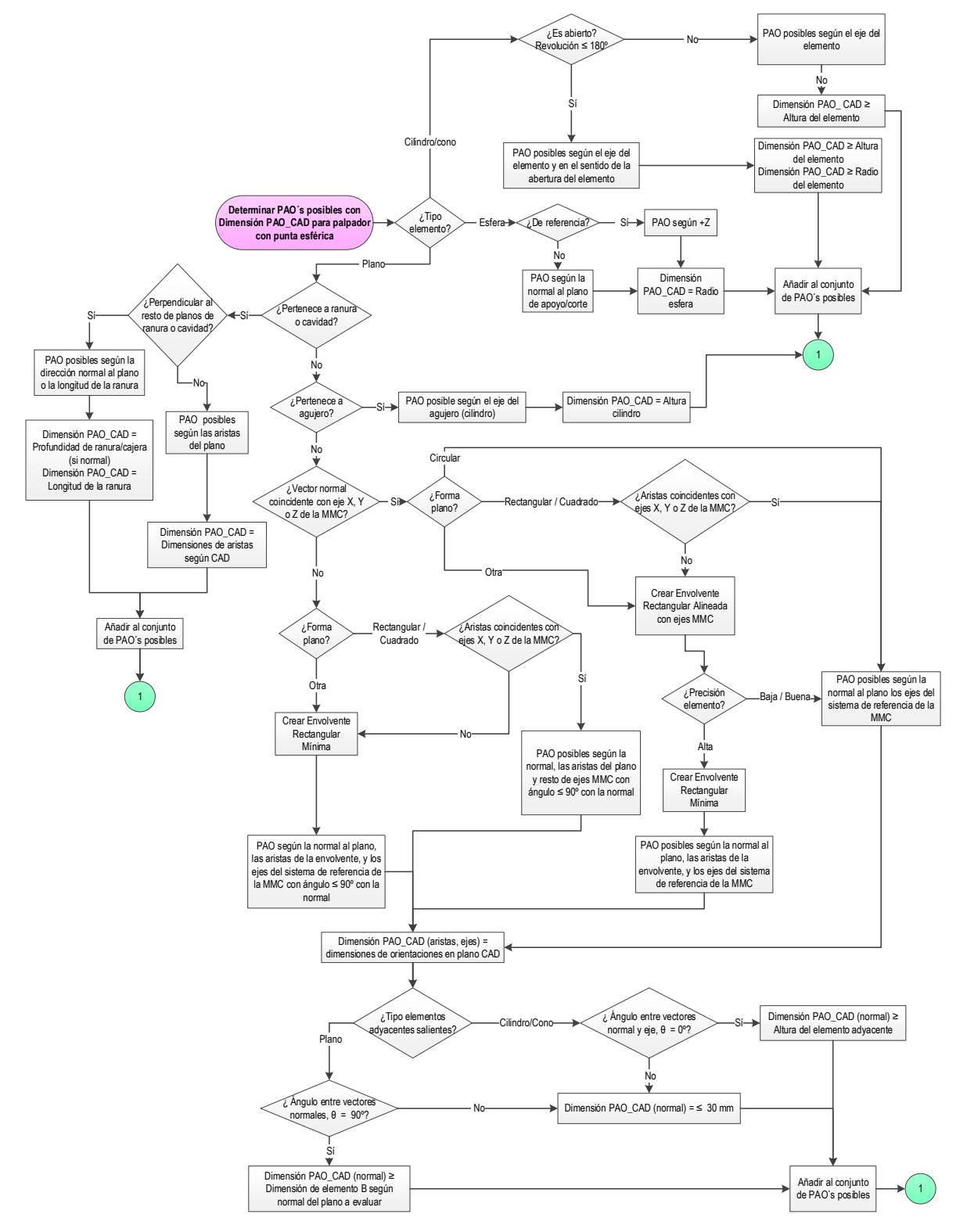

*Figura 4-58: Determinación de las orientaciones de aproximación, PAO posibles para un palpador de punta esférica, así como las dimensiones PAO\_CAD correspondientes* 

Se ve en la Figura 4-58 la propuesta para la determinación de las orientaciones posibles cuando el elemento se va a inspeccionar con un palpador de punta esférica. En el caso de palpadores con puntas especiales, las PAO son más restrictivas, ya que cada palpador se utiliza en casos muy concretos y por su diseño están pensados para aplicaciones específicas, como por ejemplo para la inspección de un agujero roscado con un palpador con punta cilíndrica, en la que la PAO coincidirá con el eje del cilindro, sin opción de más orientaciones posibles. Esta otra propuesta se muestra en la Figura 4-59.

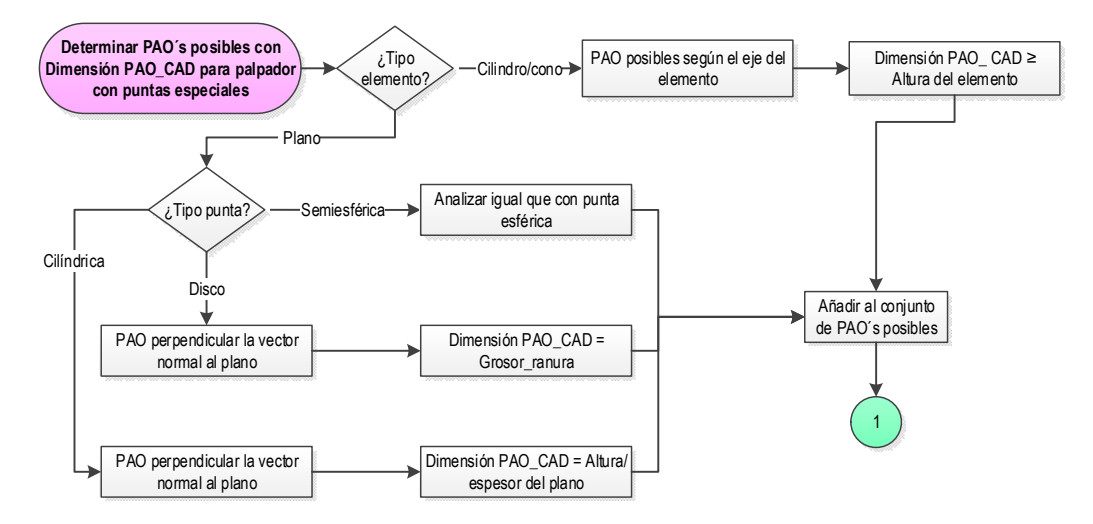

*Figura 4-59: Determinación de las orientaciones de aproximación, PAO posibles para palpadores con punta especial, así como las dimensiones PAO-CAD correspondientes* 

En el contexto de este trabajo, la columna de la MMC que aloja al cabezal tiene siempre orientación vertical. El resto de componentes (lo que hemos llamado *conjunto sensor* y que incluye la rótula del cabezal, la sonda, palpador y posibles extensiones) pueden orientarse según los ejes del cabezal (A y B) descritos en la Figura 4-14, cuyos giros limitan el espacio de trabajo del conjunto sensor. En la configuración más habitual, el giro de rotación de A comienza en –Z, y el giro de rotación de B lo hace en –Y. La orientación del conjunto sensor (*orientación de aproximación*) se representa por el vector  $\vec{s}$ , definido desde el centro de la punta del palpador hacia el centro de rotación del cabezal (Figura 4-60).

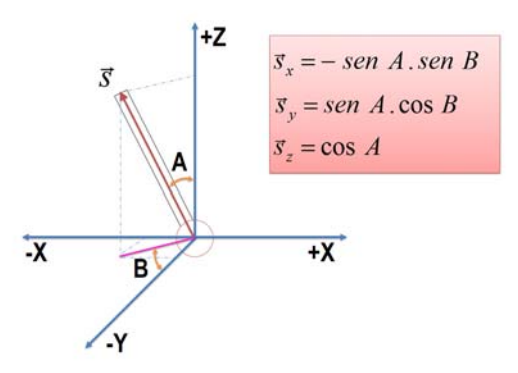

*Figura 4-60: Vector de orientación del palpador respecto al sistema de referencia de la MMC* 

El sistema de referencia de la MMC se define mediante los 3 ejes X, Y, Z. El eje X(+) lo define la orientación (A = 90°, B = -90°) o  $\overrightarrow{(100)}$ , el eje Y(+) lo define la orientación (A = 90°, B = 0°) o  $\overrightarrow{(010)}$ , y el eje Z(+) lo define la orientación (A = 0°, B = 0°) o  $\overrightarrow{(001)}$ . Hay que tener en cuenta que los valores de A y B que puede asumir el cabezal dependen de las características del mismo, ya que en un cabezal indexado, el eje A y el eje B puede girar dentro de un rango angular con una variación discreta en

incrementos regulares entre dos posiciones angulares consecutivas, que pueden ser de 7,5º o menos. Esto es importante a la hora de determinar las orientaciones de aproximación posibles en elementos que no están perfectamente alineados con el sistema de referencia, y trasladarlas a ángulos A y B del cabezal. Por ejemplo, si el cabezal tiene como valor del atributo de su movimiento incremental 7,5 y la dirección determinada es (-0.45, 0, 0.89):

 $\vec{s}_z = \cos A = 0.89$  $\vec{s}_y = \text{senA} \cdot \text{cos}B = 0$  $\vec{s}_x = -\text{senA}.\text{senB} = -0.45$  $\Rightarrow$  Áng. de rotación de los ejes del cabezal: A = 27,13° y B = 90°

El A calculado no entra dentro de la variación discreta del cabezal, ya que A debería ser o 22,5º o 30º, como extremos de su intervalo. La elección equivocada de un extremo u otro puede dar lugar a una colisión del palpador con el elemento a inspeccionar, por lo que la propuesta es la de incluir las dos orientaciones dentro del conjunto de orientaciones de aproximación posibles y luego, junto con el resto de orientaciones, elegir la que no provoque colisión.

Se puede ver esta propuesta en la Figura 4-61.

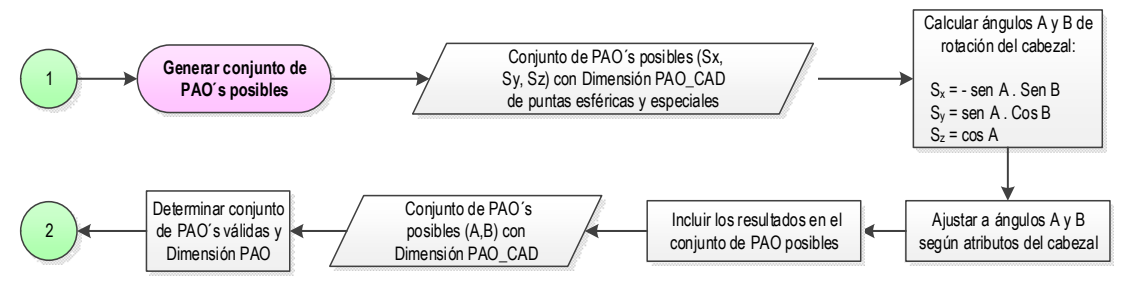

*Figura 4-61: Generar el conjunto de PAO´s posibles para cada elemento de inspección* 

### *4.3.1.2.5.3. Determinación de la Dimensión PAO correspondiente y del conjunto de PAO´s válidas.*

A partir de aquí se determinan las dimensiones del palpador según cada PAO *(lo que llamaremos a partir de ahora Dimensión PAO).* Una dimensión PAO es la mínima longitud del palpador para evitar su colisión con el mismo elemento en esa orientación. Es importante que esta dimensión sea lo más próxima a la dimensión real del palpador con el fin de determinar con la mayor precisión posible la longitud del conjunto sensor, y evitar colisiones indeseadas por un mal análisis inicial.

La Dimensión PAO tendrá una equivalencia en los catálogos de fabricantes y, por lo tanto, en la base datos de recursos de inspección de cualquier laboratorio.

1. Los palpadores comerciales con punta esférica se clasifican dentro de rangos dimensionales de longitud, coincidentes con el valor de la Longitud total del palpador, desde el centro de la bola, en caso de palpadores rectos con punta esférica, hasta la rosca, tal como se puede ver en la Figura 4-62.

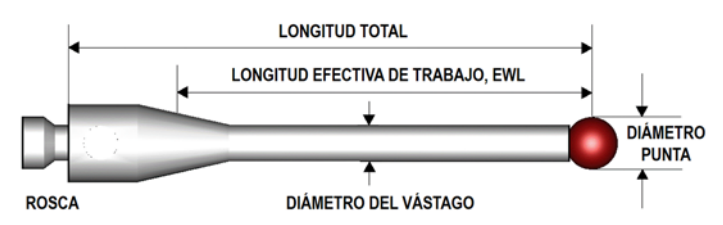

*Figura 4-62: Atributos dimensionales de un palpador recto con punta esférica* 

Aunque en ocasiones la longitud total coincide con la Longitud Efectiva de Trabajo, en inglés EWL, no siempre es así siendo normalmente superior a esta. Los rangos de longitudes establecidos por los fabricantes van en función de los diámetros de las bolas. En el caso de métricas M2 y M3, para diámetros de menos de 3 mm de bola solo se encuentran palpadores de hasta 50 mm. Para diámetros de bola iguales o mayores a 4 mm el rango de longitudes se amplía hasta los 100 mm utilizando materiales para el vástago más rígidos. La Dimensión PAO\_CAD calculada tiene que corresponder con la EWLmín. Se trata de buscar en las bases de datos de recursos disponibles el palpador que con el diámetro de punta determinado para ese elemento, tenga una EWL igual o mayor a la EWLmín.

Por ejemplo, en un caso sencillo, para un palpador con bola de 4 mm, si la Dimensión PAO\_CAD es de 33 mm, equivale a la longitud de trabajo efectiva mínima que debe de tener el palpador EWLmín, y como ese valor no existe comercialmente hablando, se elige el inmediatamente superior, en este caso 35 mm como EWL, y la correspondiente Longitud Total como Dimensión PAO para ese elemento en esa orientación, que será de 40 mm:

> Dimensión PAO CAD = 33 = EWL<sub>mín</sub>  $\Rightarrow$  EWL = 35 mm  $\Rightarrow$ Dimensión PAO = 40 mm <> Longitud total palpador = 40 mm

2. Los palpadores comerciales con puntas semiesféricas, cilíndricas o de disco tienen mayores limitaciones en cuanto a longitudes y diámetros por lo que hay que tratarlos de forma individual y específica. Se muestra en la Figura 4-63 los atributos dimensionales de puntas especiales.

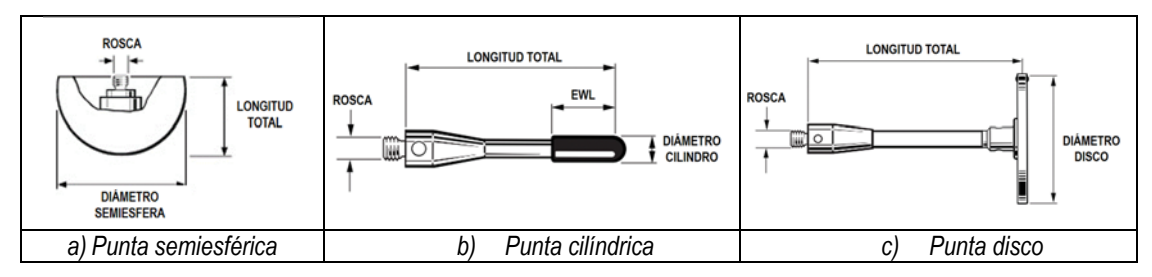

*Figura 4-63: Atributos dimensionales de palpadores con puntas especiales* 

Cada punta se tiene que analizar de diferente manera. Las puntas semiesféricas vienen catalogadas por los fabricantes por su diámetro y longitud (Figura 4-63-a), pero siempre tienen que utilizarse extensiones para llegar a agujeros profundos, que es su principal aplicación. En este caso, debido al gran diámetro de las semiesferas, los diámetros de las extensiones también pueden ser mayores y las pérdidas de rigidez por longitud menores. Las puntas cilíndricas (Figura 4-63-b) tienen dos configuraciones distintas, las tradicionales con longitud de cilindro menor a la Longitud Efectiva de Trabajo y una subfamilia en la que la longitud del cilindro es igual a la longitud Efectiva de trabajo. En cuanto a las puntas de disco (Figura 4-63-c), algunas no incorporan vástago, o este es muy pequeño por lo que es necesario añadir extensiones pero otras sí lo incorporan. En cualquier caso, las PAO posibles para palpadores con puntas específicas vienen determinadas siempre por el elemento a medir. Y la Dimensión PAO será siempre mayor o igual a la Dimensión PAO-CAD correspondiente.

Con el fin de verificar la validez o no de las PAO´s posibles, determinadas anteriormente para cada elemento, hay que verificar si existe o no colisión entre una semirrecta de longitud finita y conocida con cualquier elemento de la pieza al realizar la inspección de cualquier punto de la superficie a medir. Esto sería comparable al análisis de accesibilidad local que realizan distintos autores en sus investigaciones con la diferencia de que aquí se propone determinar la longitud de la semirrecta y en sus trabajos la semirrecta es infinita. El considerar la recta como infinita provoca que en ocasiones se rechacen orientaciones para un punto, que en la práctica no interfieren con ningún obstáculo, tal como puede verse en la Figura 4-64 con el punto de contacto P1. De igual manera, aunque esa orientación puede ser válida para el punto P1, no lo es para el P2 ni para el P3, por lo que siguiendo el criterio de seleccionar solo orientaciones válidas para todos los puntos del mismo elemento, no sería poco acertado considerar la semirrecta como finita desde el análisis local, tal y como se propone en este trabajo.

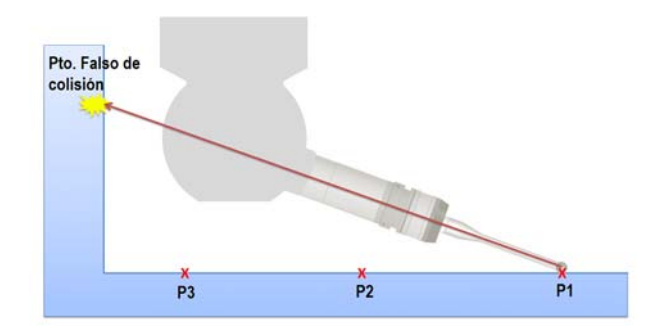

*Figura 4-64: Colisión falsa con semi-recta infinita desde el punto P1* 

La longitud de la semirrecta debe de coincidir entonces con la dimensión del conjunto sensor desde el punto de contacto (centro de la esfera, en caso de punta esférica) hasta la columna de la MMC. Si en la orientación a estudio, esta semirrecta no intersecta con ningún elemento de la pieza, se puede dar por válida. Si se encuentra intersección, desde cualquier punto de inspección del elemento, se elimina la orientación del conjunto de orientaciones posibles. Es importante entonces la parametrización del conjunto sensor con el fin de determinar la longitud de la semirrecta.

### *A. PARAMETRIZACIÓN DEL CONJUNTO SENSOR Y DETERMINACIÓN DE LA LONGITUD DE LA SEMIRRECTA*

Como en actividades anteriores del Macro-Plan ya se han determinado el cabezal y el cuerpo de la sonda que se va a utilizar, se dispone del conocimiento sobre las dimensiones máximas y mínimas que puede tener el conjunto sensor, tanto del cabezal como de la sonda, descritas entre sus atributos. Hay que tener en cuenta que el conjunto sensor no incluye la columna de la MMC, pero sí hay que considerarla en el cálculo de la longitud de la semirrecta de tal manera que se evite cualquier interferencia también con la misma. La columna de la máquina no tendrá el mismo efecto en la dimensión del conjunto sensor al cambiar la orientación B del cabezal, por lo que se considera la aproximación realizada por Álvarez (Álvarez, 2009), al representar la columna con una sección cilíndrica de seguridad que circunscriba la sección real, con el fin de que el efecto sea independiente de la orientación B del palpador y se trabaje siempre del lado de la seguridad (Figura 4-65-a)). No se considera la columna de la máquina cuando A=0º, debido a que en este caso la semirrecta sigue la orientación Z de la MMC.

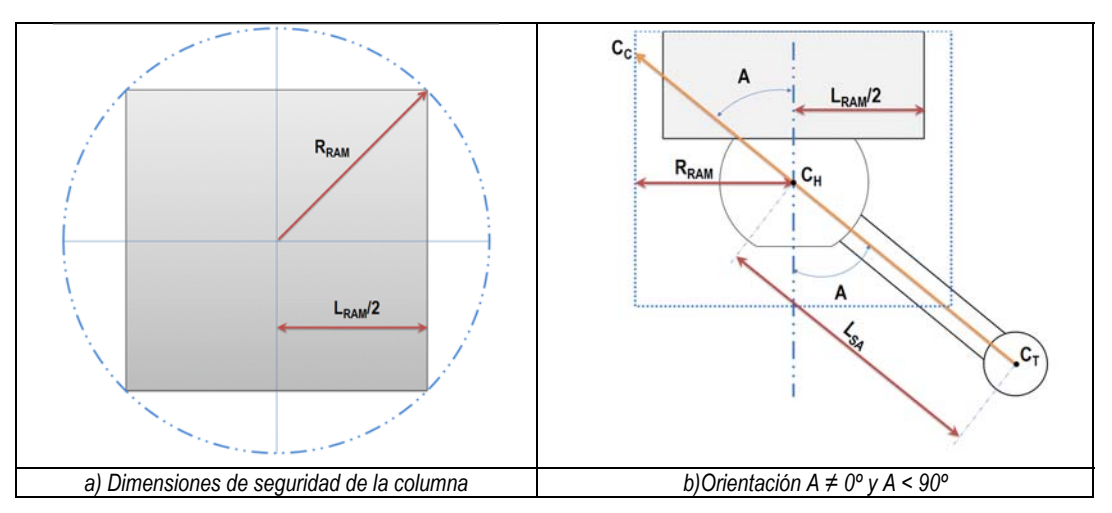

*Figura 4-65: Configuración de seguridad de la columna de la MMC* 

En la imagen se ha considerado que la columna tiene una sección cuadrada perfecta, pero en ocasiones tiene sección rectangular, por lo que en este caso el radio del cilindro de seguridad será el correspondiente al mayor de las aristas de la sección rectangular.

De donde se puede obtener que  $R_{RAM} = \frac{L_{RAM}}{2}$ .  $\sqrt{2}$  . Siendo,  $R_{RAM}$ . Radio del cilindro de seguridad LRAM. Dimensión de la columna

Aunque la influencia del ángulo de giro del cabezal B se elimina al modelar la columna como una sección circular, sí que hay que tener en cuenta la orientación del cabezal según el ángulo de giro A:

1. Considerando **la orientación A < 90º y A ≠ 0º**, y teniendo en cuenta que la dimensión de la columna es fija y por lo tanto lo es RRAM, se observa en la Figura 4-65-b) como conociendo la longitud del conjunto sensor se puede conocer de antemano la dimensión de la semirrecta  $(\overline{C_T C_C})$ .

$$
\overline{C_T C_C} = L_{SA} + \frac{R_{RAM}}{Sen \, A}
$$

Siendo, L<sub>SA</sub>: Longitud del conjunto sensor (Figura 4-66).

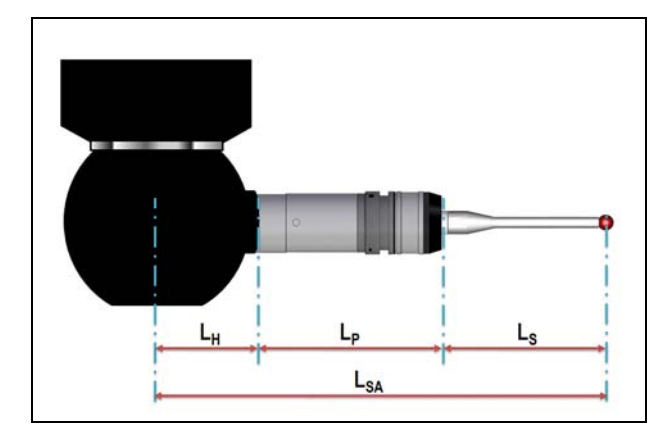

$$
L_{SA} = L_S + L_P + L_H
$$
  
Donde:  

$$
L_S = L_{SS} + L_{ES}
$$
 (palpador y extensión)  

$$
L_P = L_{BP} + L_{MP} + L_{EP}
$$
  
(cuerpo, módulo y extensión de sonda)

*Figura 4-66: Parametrización del conjunto sensor (Rótula, Adaptadores, Sonda, Palpador y Extensiones de Sonda y Palpador)* 

Ls: Longitud del palpador, desde el centro de la punta (Lss), e incluyendo las extensiones (LES) si son necesarias.

L<sub>P</sub>: Longitud de la sonda, incluyendo cuerpo (L<sub>BP</sub>), módulo (L<sub>MP</sub>) y extensiones (L<sub>EP</sub>) si son necesarias.

LH: Distancia desde el conector sonda-cabezal hasta el centro de la rótula del cabezal. LH es conocido desde el principio, ya que el cabezal es uno de los primeros recursos que se seleccionan.

El valor de L<sub>P</sub> + L<sub>S</sub>, dependerá de la Longitud del Palpador y de la necesidad o no de extensiones.

- 2. La misma expresión valdría en el caso de que **A>90º**.
- 3. Cuando **A = 90º**, independientemente del giro del eje de rotación B, la longitud de la semi-recta se simplifica y viene determinada por  $\overline{C_T C_C}$  (Figura 4-67).

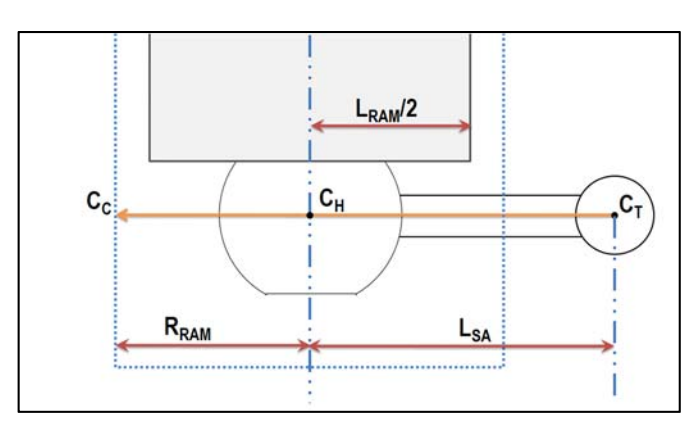

 $\overline{C_T C_C} = R_{RAM} + L_{SA}$ 

*Figura 4-67: Configuración de seguridad con A = 90º* 

# *B. CONSIDERACIÓN DE LA PUNTA DEL PALPADOR*

Independientemente del tipo de punta, la MMC recoge la lectura de las coordenadas de su centro cuando está en contacto con la superficie a medir en cada punto. Esta lectura la compensa posteriormente con la información de los datos de calibración correspondientes a cada orientación del palpador y teniendo en cuenta la dirección de aproximación del palpador perpendicular al punto de contacto. Por lo tanto, para el análisis que se propone, se considerará el punto P´ como punto de contacto. Este punto está desplazado una distancia igual al radio de la punta, Rp, medido en la dirección de la normal al punto P (Figura 4-68).

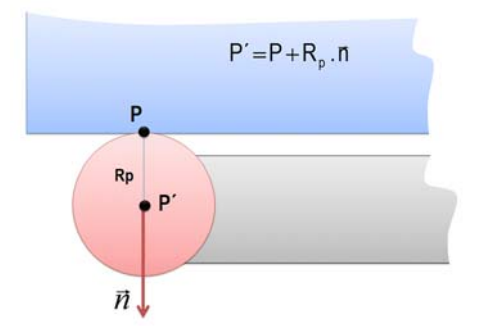

*Figura 4-68: Punto de contacto según la dirección de aproximación normal* 

En base a esto, para cada elemento, se parte del conjunto de puntos de palpado, pero desplazados la distancia del radio de la punta que se va a utilizar para la inspección.

Se puede ver en la Figura 4-69 el diagrama de flujo para determinar las PAO válidas del palpador con punta esférica para cada elemento de inspección.

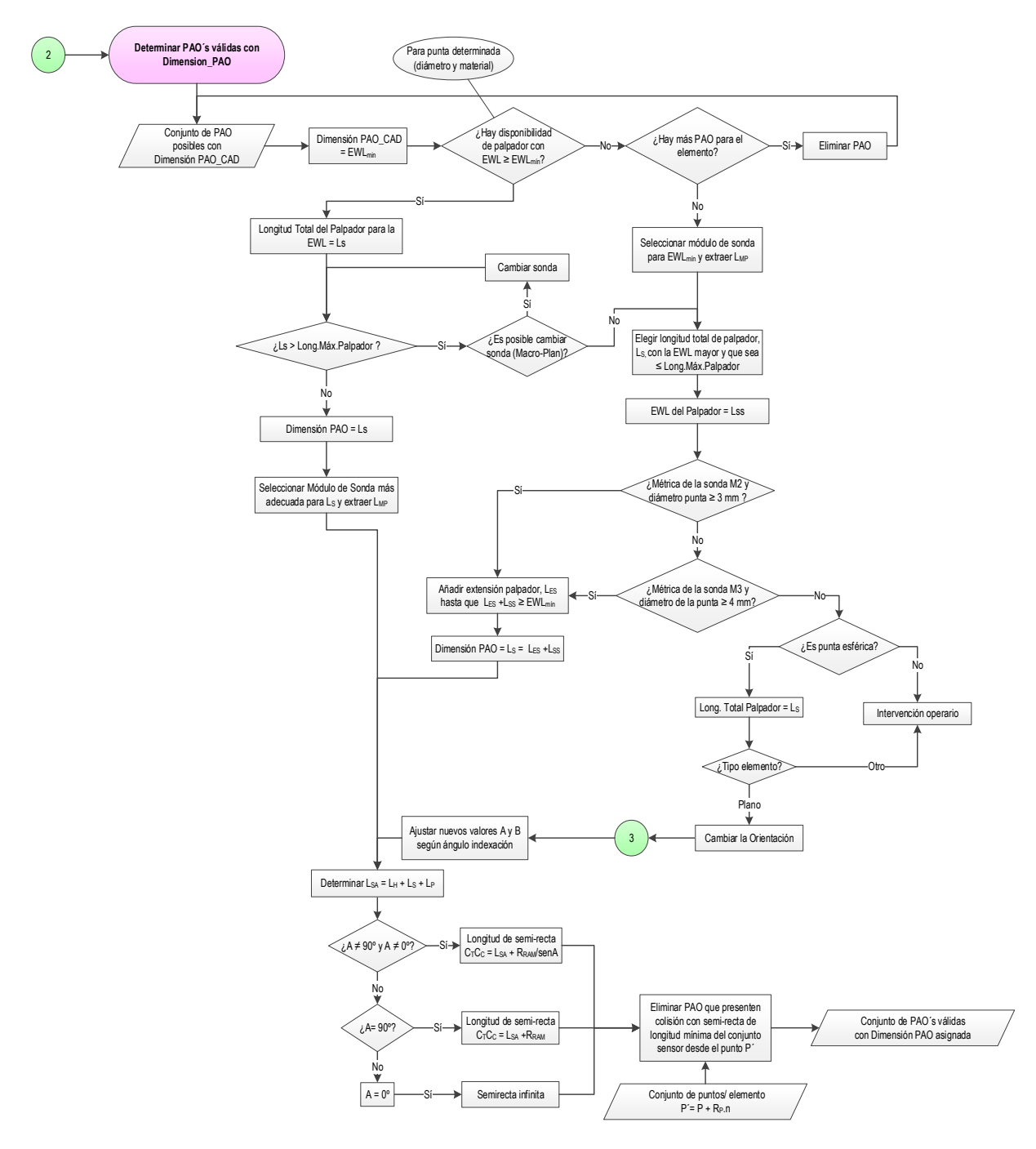

*Figura 4-69: Propuesta para la determinación del conjunto de PAO válidas a cada elemento de inspección* 

Como se aprecia en la Figura 4-69, una vez determinada la Dimensión PAO se determina el módulo de la sonda, que será función principalmente de la longitud del palpador o Dimensión PAO en este caso, así como de la sonda con la que se está trabajando. Como ya se ha comentado, cada tipo de sonda permite dimensiones diferentes de palpadores, y por lo tanto de módulos. Cuando se requieren longitudes de palpador mayores a la Máxima Longitud de Palpador permitida por el módulo de sonda para garantizar

la precisión y si no se puede cambiar la sonda por otra que permita longitudes mayores, la única opción que queda es cambiar la orientación del palpador. Pero este cambio de orientación solo se realiza de manera automática en el caso de inspección con palpadores de puntas esféricas y para la inspección de planos. En el caso de palpadores con puntas especiales, tendría que intervenir el operario para dar la solución, debido a la dificultad o imposibilidad de medir con este tipo de puntas en direcciones diferentes a las explicadas. Y en el caso de elementos tipo cilindro o cono, independientemente de que la inspección sea interior o exterior, un cambio de orientación provocaría la necesidad de diferentes orientaciones para cada punto a inspeccionar, por lo que en este caso, también se recomienda la intervención del operario.

En la Figura 4-70 se puede ver un ejemplo que muestra la imposibilidad de inspeccionar un plano con un palpador de longitud insuficiente manteniendo la orientación +X del palpador y por lo tanto es necesario cambiar la orientación del mismo.

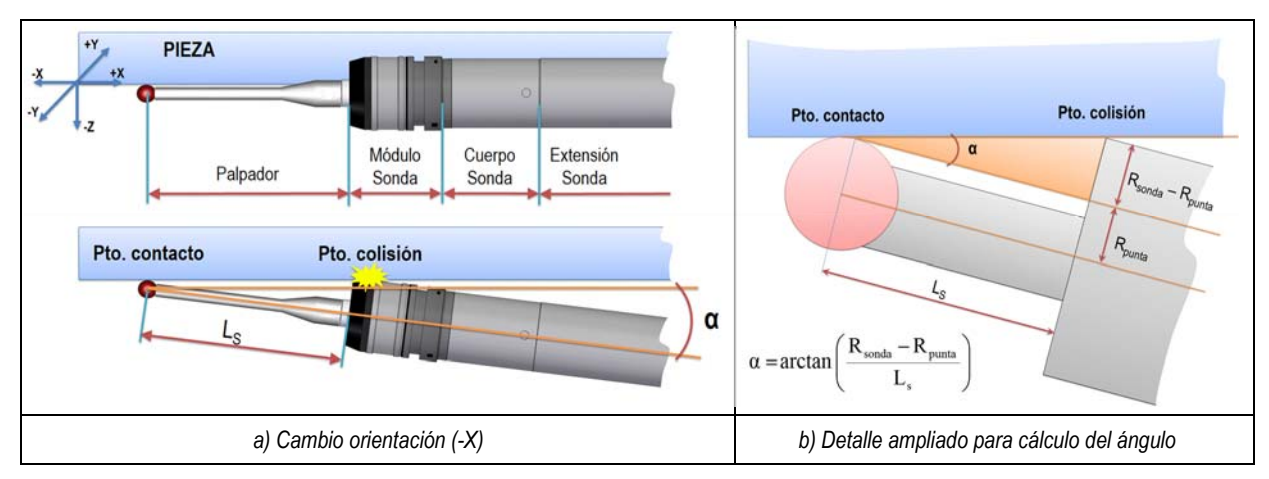

*Figura 4-70: Cambio de orientación para evitar colisión de sonda en orientación inicial -X* 

Y la Figura 4-71 muestra el cambio de orientación requerido en el eje de rotación "A" del cabezal así como la definición de extensiones de sonda necesarias para evitar la colisión con el palpador en el caso de un plano o de una "envolvente" cuya normal siga la dirección –Z del sistema de referencia de la MMC y el vector del palpador inicial siga la dirección +X. En esta situación el eje de rotación B quedaría fijo y el único que debería de rotar sería el A. Si la longitud de la sonda (cuerpo y módulo) más la longitud del palpador son inferiores a la EWL mínima correspondiente, hay que analizar la posibilidad de añadir extensiones al palpador o extensiones a la sonda (en caso de que la longitud total del palpador sea superior a la máxima permitida por el módulo de sonda seleccionado) con el fin de evitar el choque del cabezal con el elemento de inspección, y según las características comerciales existentes para cada métrica. Las extensiones de palpador se utilizan para aumentar el alcance del mismo, pero tienen el inconveniente de reducir la precisión ya que disminuyen la rigidez del palpador. De igual manera, las extensiones de sonda se utilizan para aumentar el alcance de la misma, pero también reducen la precisión. Para realizar el análisis con la mayor precisión posible, la longitud de extensión de palpador y sonda, en caso de ser necesarios, también se tiene que adecuar a la realidad comercial o disponible.

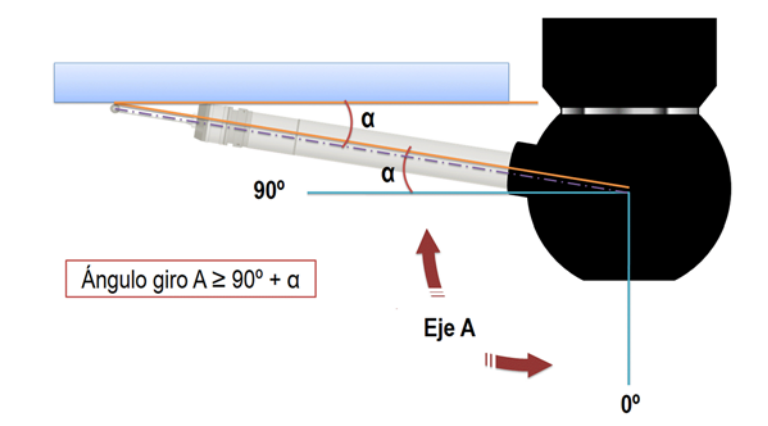

*Figura 4-71: Nueva orientación según el eje de rotación A del cabezal con necesidad de extensiones de sonda* 

Este cálculo es similar cuando el plano o la "envolvente" tenga la normal según ±X o ±Y y la orientación inicial del palpador siga la dirección +Z. Inicialmente +Z en el palpador viene dada por la orientación A0B0 del palpador, pero tal como se observa en la Figura 4-72, en el caso de un plano con normal según –X, el eje de rotación "B" tiene que orientarse a B90, y el eje de rotación "A" según el valor calculado de α. Pero si el plano estuviera orientado con normal según la dirección +X, el eje de rotación "B" debería girar a -90º y "A" lo haría otra vez según el valor de α.

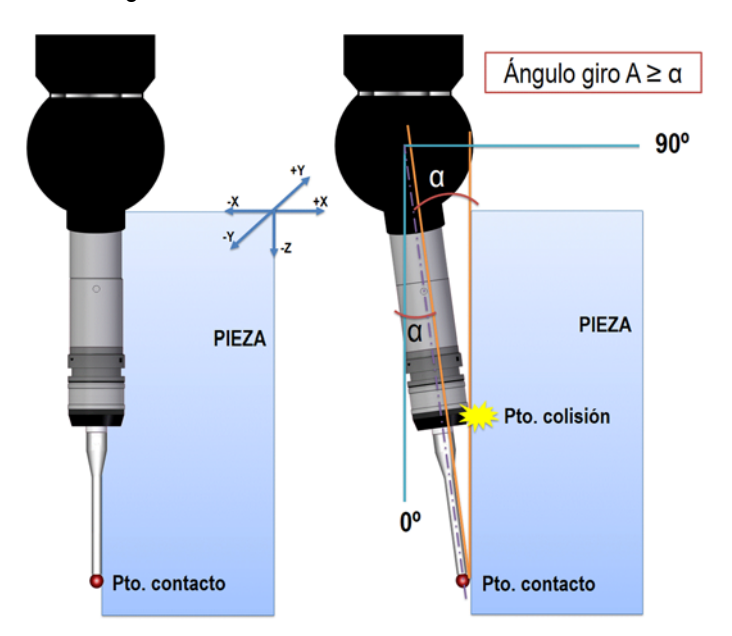

*Figura 4-72: Cambio de orientación para evitar colisión de sonda en orientación inicial +Z y necesidad de extensiones de sonda*

Teniendo en cuenta esto, la Figura 4-73 representa el diagrama de flujo que se sigue para el cambio de orientación y la dimensión total necesaria para el conjunto sensor en este caso.

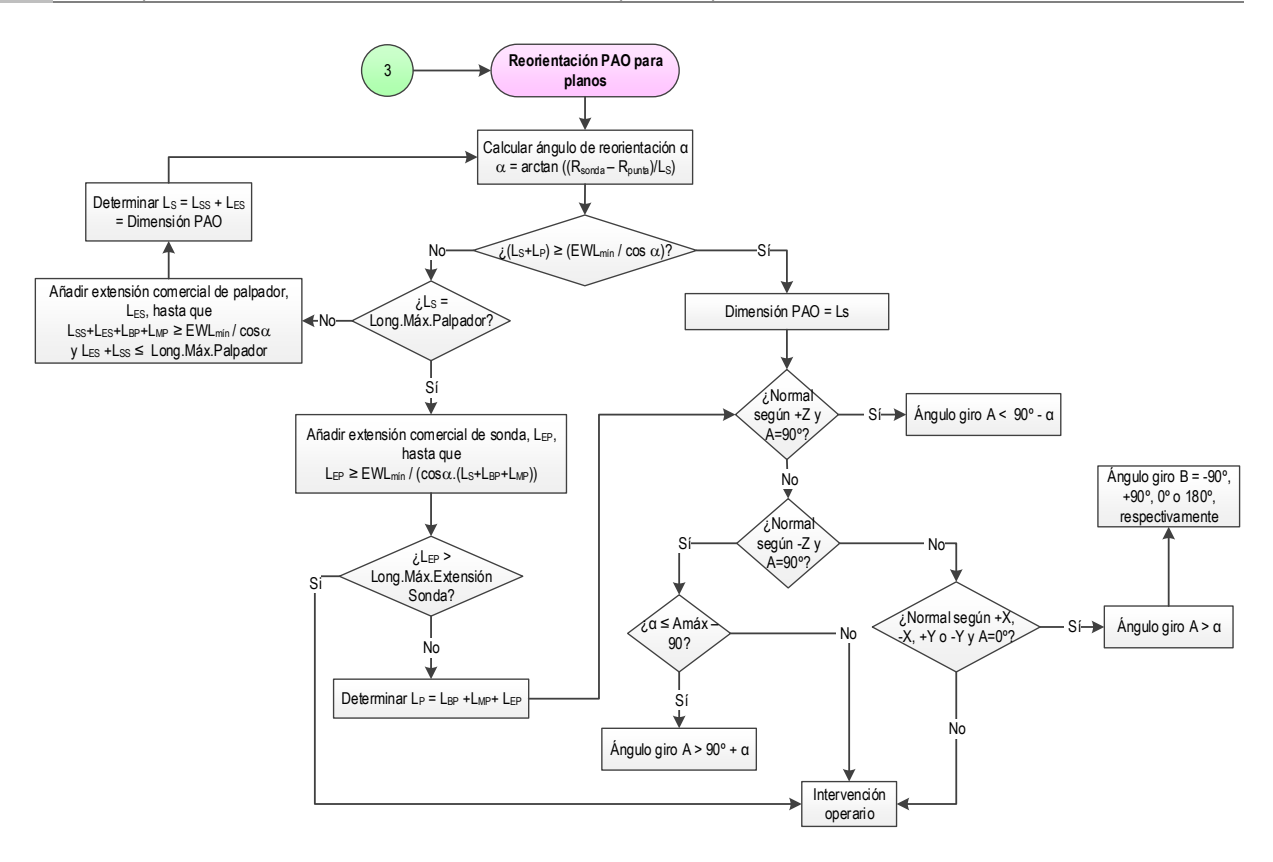

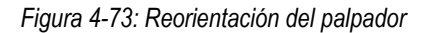

#### *4.3.1.2.6. [A2126] DETERMINAR LONGITUD Y ORIENTACIÓN DE PALPADOR*

Con el conjunto de PAO válidas y sus longitudes correspondientes, hay que determinar cuál es la longitud y orientación más favorable siguiendo las recomendaciones relativas a los criterios de precisión que ya se han descrito y otros nuevos que se describen a continuación:

**1.** Los errores se acumulan cuando la longitud del palpador aumenta, sobre todo en sondas tipo cinemáticas cuando la longitud supera los 30 mm. Esto es debido a que la fuerza de palpado necesaria para que se dispare la señal pandea al palpador y este pandeo es proporcional a la longitud del mismo. Una reducción de la longitud a la mitad, reduce los errores de palpado en un factor de cuatro, cuando se usan sondas de tipo cinemático (Flack, 2001).

Por lo tanto, es importante *elegir la Mínima Longitud Posible*, ya que la precisión aumenta cuando la flexión del palpador es mínima, principalmente con sondas de tipo cinemático. Esto implica que el criterio de selección en el caso de utilizar sondas cinemáticas será siempre el de la mínima longitud, antes que la orientación del mismo.

**2.** En cambio, y según se comentó anteriormente, cuando se trabaja con otro tipo de sondas, que permiten mayores longitudes de palpador, siempre que sea posible se dará preferencia a la orientación del palpador que permita una aproximación al punto a palpar perpendicular al cuerpo de la sonda. La segunda opción sería la paralela al cuerpo de la sonda y por último el resto de orientaciones que no son ni perpendiculares ni paralelas. La longitud del palpador será la menor entre las dos opciones primeras si las hay, y si no hubiera PAO perpendiculares o paralelas al cuerpo de la sonda, será la menor de las opciones con distinta orientación.

En la Figura 4-74 se puede ver el resumen de los pasos a seguir atendiendo a criterios de precisión. Se incluyen en este diagrama aspectos que ya han sido considerados en actividades anteriores. Igual que se dijo en el caso de la determinación de la punta del palpador, para la inspección de los elementos que pertenecen a una misma característica se utiliza la misma configuración de palpador, en este caso, la misma longitud, seleccionando la más crítica de las posibles a partir de la Dimensión PAO. La longitud que se obtiene en esta actividad, es la longitud mínima de palpador necesaria para llevar a cabo la inspección sin colisión de la sonda con el elemento a inspeccionar (a partir de ahora *Long.Palpador*).

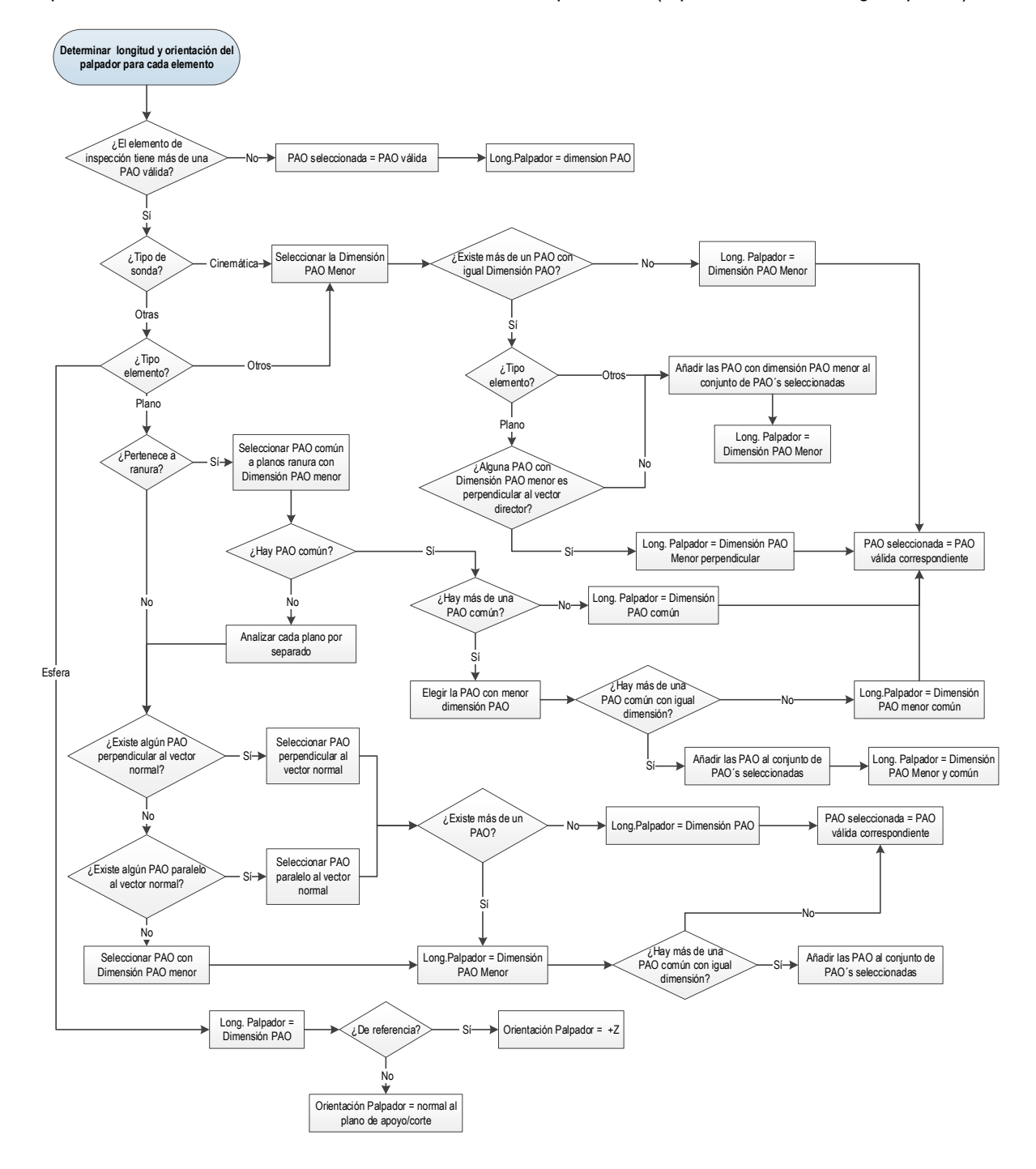

*Figura 4-74: Determinación de las PAO seleccionadas de palpador siguiendo criterios de precisión para cada elemento de inspección*

# *4.3.1.3. [A213] Seleccionar configuraciones de Palpadores*

Las reglas expuestas hasta el momento son válidas independientemente del fabricante de palpadores. Sin embargo, en el momento que hay que hacer una selección concreta hay que entrar en los catálogos o bases de datos de uno o varios fabricantes o en las bases de datos disponibles y hacer la selección por comparación.

En esta actividad se seleccionan los palpadores y configuraciones comerciales que se van a utilizar para la inspección de cada elemento de inspección, así como el análisis de colisiones para aceptar o no las configuraciones seleccionadas.

### *4.3.1.3.1. Selección del material del vástago y posibles extensiones*

En ocasiones un palpador seleccionado con los criterios expuestos hasta ahora puede tener diferentes variantes en cuanto al material del vástago. A pesar de que unos materiales se utilizan más que otros y dependen principalmente de la longitud del palpador, en ocasiones, para el mismo intervalo de longitudes se puede dudar entre la elección de uno u otro más adecuado. En ese caso se exponen los siguientes criterios para la selección.

 *El Material del vástago* es clave a la hora de la elección más adecuada. Las fuerzas de medición pueden provocar una flexión excesiva del palpador, especialmente en mediciones dinámicas (continuo) que inspeccionan simultáneamente en todas las direcciones espaciales o con palpadores largos. El palpador debe ser lo más rígido posible, con constante elástica alta. La elección del material más adecuado es un compromiso entre la rigidez y la densidad, ya que al aumentar la rigidez de un material también aumenta su densidad, por lo que se incrementa la masa del palpador.

Esto puede dar como resultado falsas señales de disparo debido a la masa inercial del palpador durante la fase de aceleración en el movimiento de la MMC (Flack, 2001). Para la selección de los materiales más adecuados, los fabricantes normalmente utilizan la rigidez específica del material (relación entre el módulo elástico del material y su densidad, E/ρ). El carburo de wolframio es el más rígido pero su rigidez específica es muy baja, ya que tiene una alta densidad, por ello solo son apropiados para longitudes de 50 mm como mucho pero, por otro lado, permite trabajar con diámetros de bola muy pequeños. Los materiales cerámicos tienen una alta rigidez específica porque son rígidos y ligeros y son recomendables cuando se trabaja con longitudes entre 30 y 50 mm y en entornos productivos donde puede haber fluctuaciones de temperatura, debido a su alta estabilidad térmica, pero solo son válidos para diámetros de bola de más de 3 mm. El mejor material es la fibra de carbono ya que es más rígido y más ligero que los cerámicos pero con la limitación de que los vástagos se fabrican por lo menos de 3 mm de diámetro, y eso limita su uso solo para palpadores de diámetro de bola mayor de 4 mm. También es muy estable térmicamente hablando y por lo tanto adecuados para entornos productivos. El acero es el peor de todos debido a su alta densidad y menor rigidez, lo que originaría una alta flexión para palpadores largos, quedando limitados para longitudes de palpador inferiores a 20 mm, eso sí con un amplio rango de diámetros de bola. Se incluye también en la propuesta de selección de la Figura 4-75 los criterios para elegir extensiones de palpador en caso de ser necesarios.
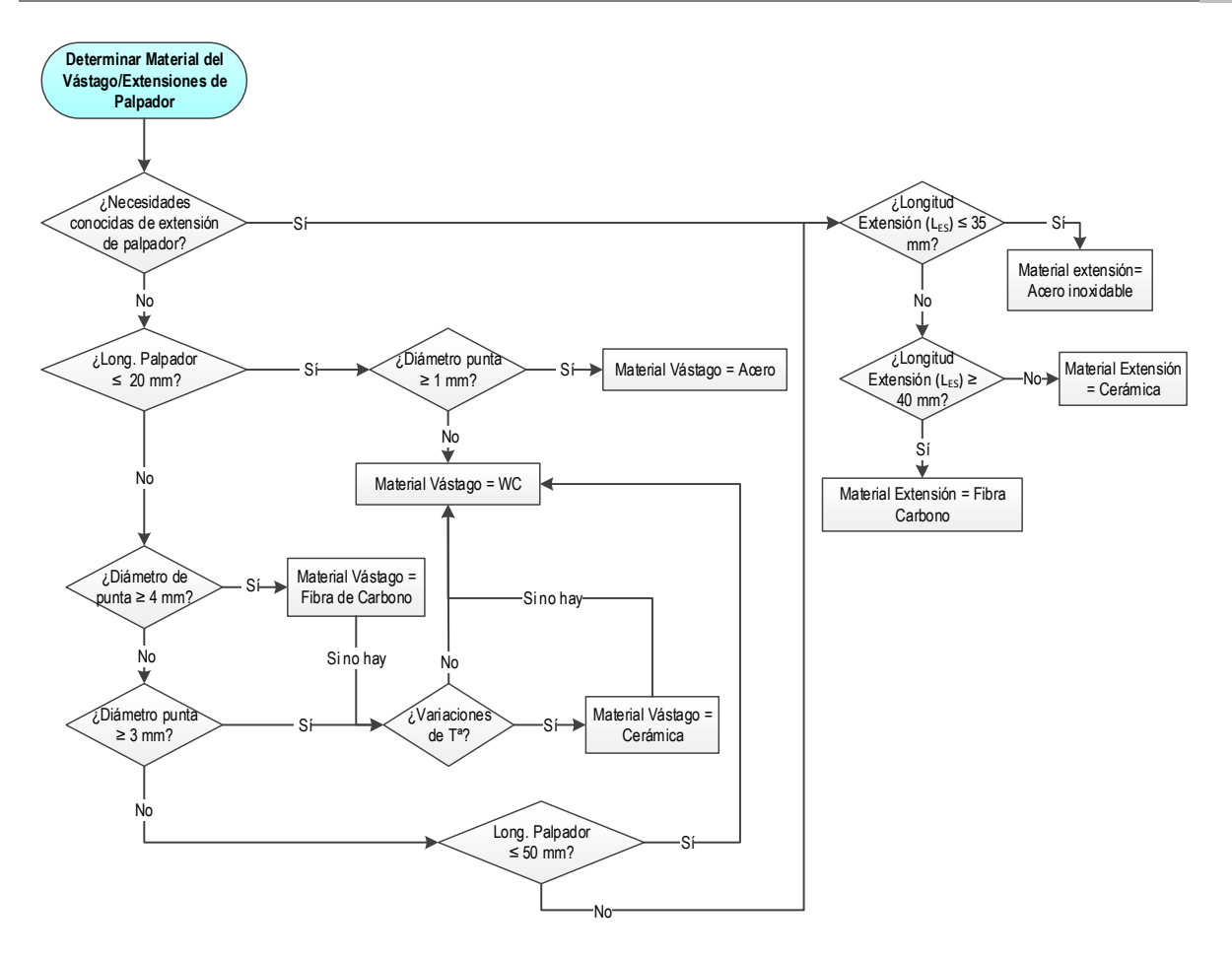

*Figura 4-75: Diagrama de flujo para la determinación del material del vástago y/o extensiones del palpador* 

En base al análisis realizado de los catálogos de los principales fabricantes y las recomendaciones de uno de los fabricantes de referencia en el sector, se establecen los siguientes criterios para la elección del material del vástago (Renishaw, 2009):

- **1.** Acero, para palpadores de bola de diámetro de al menos 1 mm y una longitud máxima de 20 mm.
- **2.** WC, para diámetros de bola de máximo 5 mm y longitud del palpador superior a 20 mm, ya que ofrece la mayor rigidez, pero hasta los 50 mm como máximo.
- **3.** Cerámica, si el diámetro de la bola es al menos de 3 mm y la longitud del palpador es al menos de 30 mm, ya que ofrece gran rigidez pero es más ligero que el WC, aunque no se recomienda para valores superiores a 50 mm. Tiene buena estabilidad térmica, lo que le permite trabajar en entornos productivos.
- **4.** Fibra de carbono, a partir de 30 mm con o sin fluctuaciones de temperatura, ya que es la combinación idónea de mínima masa y máxima estabilidad, pero para diámetros de bola superiores a 4 mm.

Aunque estos criterios para punta tipo esférica podrían ser extrapolables a los diferentes tipos de puntas, actualmente las limitaciones comerciales existentes no dejan mucho margen, y en tales casos se debe de recurrir únicamente a la disponibilidad comercial existente.

 **Las extensiones de palpador** de hasta 30-35 mm son de acero inoxidable, y a partir de ahí nos podemos encontrar cerámica, Ti, Al, WC y fibra de Carbono. Todas las extensiones, independientemente del tipo de material, tienen un diámetro que coincide con la métrica del palpador al que van destinados. Así, las extensiones para palpadores de M2 tienen 3 mm de diámetro y las extensiones para palpadores de M3 tienen 4 mm.

En condiciones no estables de temperatura, la mejor elección para extensiones de palpador sería la fibra de carbono, seguida del WC, Ti, cerámica, acero y Al. Se recomienda siempre utilizar fibra de carbono para las extensiones muy largas, ya que incluso en estos casos con un cambio mínimo de temperatura se pueden provocar grandes errores de medición.

 **Las extensiones de sonda** se fabrican de aluminio o acero inoxidable, en función de la longitud necesaria. Las de longitud igual o superior a 50 mm son de aluminio y las menores de acero. Por otro lado, hay que tener en cuenta que las extensiones de sonda pueden tener un acople tipo magnético, que evita la necesidad de recualificación, o tipo mecánico con rosca M8. Con el fin de realizar el cambio automático, se seleccionará siempre que sea posible sondas con acople magnético y si no es posible se deberán de seleccionar los accesorios necesarios para permitir el cambio automático. La longitud del conector o accesorio para hacer el acople magnético se deberá restar del valor necesario total. Por ello, si la extensión elegida con longitud LEP no tiene acople magnético, habría que mirar si con una extensión menor de longitud L´EP más la longitud del accesorio, LAP, se seguiría manteniendo una longitud aproximada a la necesaria o no. Y este aspecto sería el único a tener en cuenta a la hora de la selección de extensiones de sonda, ya que la disponibilidad comercial es más limitada, tal y como se ve en la Figura 4-76.

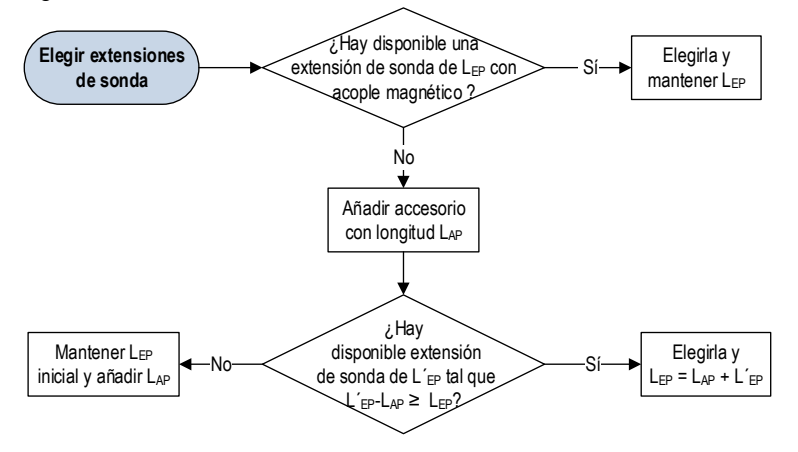

*Figura 4-76: Elección de extensiones de sonda* 

#### *4.3.1.3.2. Análisis de colisiones*

Con las orientaciones de palpador seleccionadas para cada elemento, y las configuraciones necesarias del conjunto sensor en cada caso, se procede a realizar un análisis de colisiones en el CAD para la inspección de los elementos por separado, sin tener en cuenta secuencias intermedias entre elementos, ya que todavía no están definidas.

Si hay riesgo de colisión en una determinada orientación, se puede solucionar de cuatro maneras diferentes:

- **1.** Volviendo hacia atrás y eligiendo otra PAO de entre las válidas que se descartaron por criterios de precisión.
- **2**. Añadiendo extensiones a la sonda.
- **3.** Aumentando la longitud del palpador con extensiones
- **4.** Cambiando la orientación del palpador o intervención del operario

La primera opción es la más recomendable siempre y cuando haya PAO válidas adicionales a las seleccionadas. En el caso de no haber posibilidad de cambio, las recomendaciones de los fabricantes indican que en primer lugar hay que añadir extensiones a la sonda ya que no tienen un efecto medible en el rendimiento de la misma. En cambio, el aumento de longitud del vástago afecta a la rigidez del palpador, y por lo tanto a su sensibilidad. Por último, un cambio de orientación puede afectar a la repetibilidad. En la práctica, se propone primero determinar con qué parte del conjunto sensor se produce la colisión, con el fin de evitarla (Figura 4-77).

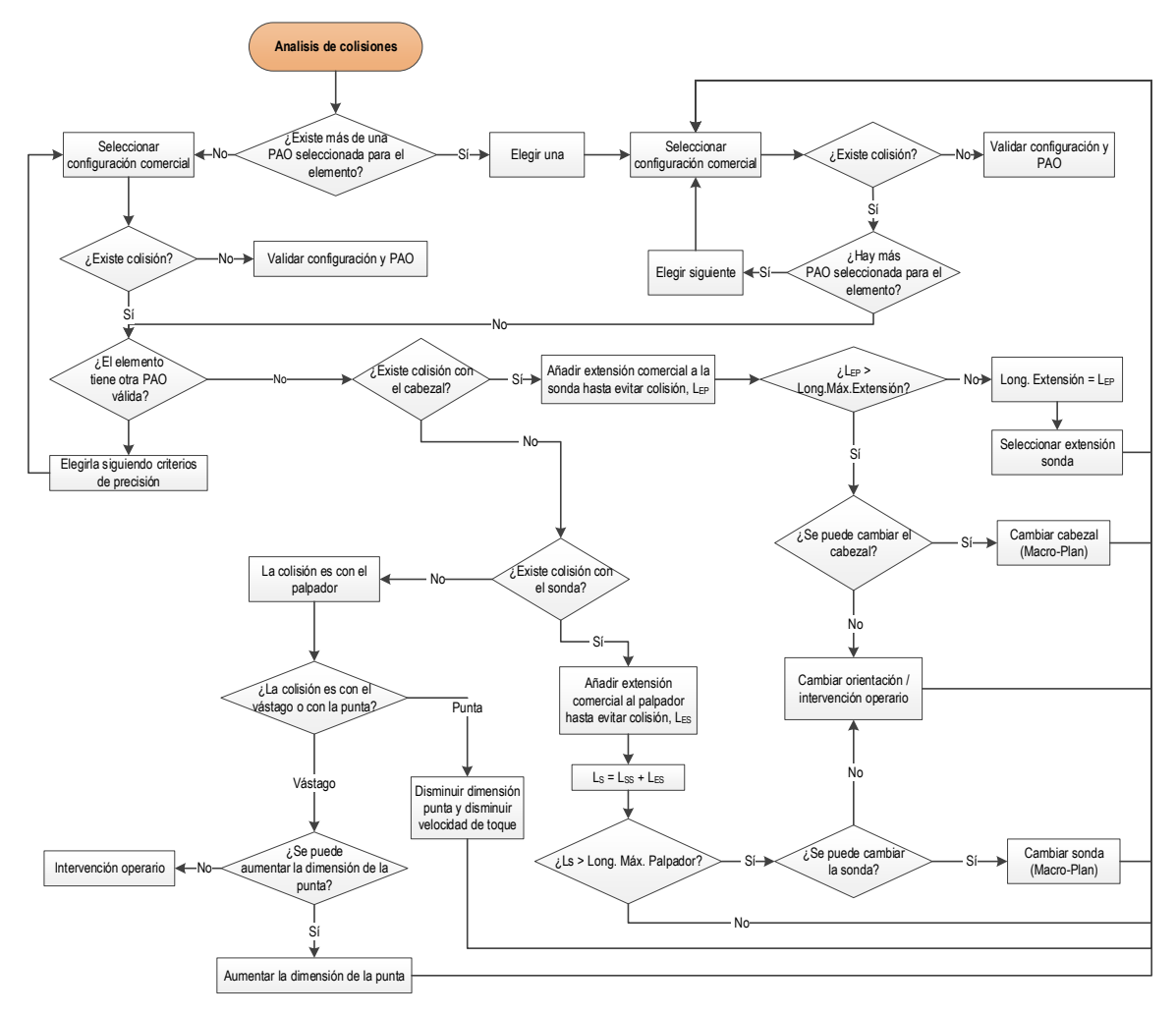

*Figura 4-77: Diagrama de flujo para evitar colisiones con palpadores configurados* 

- Si se presenta colisión con el cabezal se debe de añadir extensión a la sonda hasta evitarlo. Si no hay una extensión de sonda adecuada se valora el caso extremo de cambio de cabezal que debería de realimentarse al Macro Plan, que aunque no es habitual, se ha dejado como opción por la posible evolución de la tecnología existente, pero en el caso más habitual, de no ser posible habría que cambiar la orientación.
- Si la colisión se diera con la sonda, la propuesta consiste en añadir extensiones al palpador hasta evitarla, siempre que se mantenga dentro de la máxima longitud del palpador permitida por la

sonda. Si esto no valiera, se intentaría cambiar la sonda y si no es posible se intentaría una nueva orientación.

Por último, si la colisión se produce con el palpador podría ser con el vástago o con la punta. En el primer caso, se debería de analizar la posibilidad de aumentar el diámetro de la punta, y en caso de ser una colisión con la punta, de debería de disminuir el diámetro de la misma y disminuir a la vez la velocidad de toque.

#### *4.3.1.3.3. Optimización de la selección de palpadores para la inspección completa de la pieza*

Se trata ahora de seleccionar las configuraciones y orientaciones definitivas para toda la pieza. Para ello se realiza una agrupación de elementos de inspección en función de las configuraciones ya determinadas. Cada configuración de palpador, C<sub>p</sub> {p=1..n}, dará paso a una Operación de Medición, OMm , dode m representa el orden de ejecución de la operación, que coincide en número con el número de configuraciones, n de tal forma que {m=1..n} y cada OMm comienza con un cambio de configuración, por lo que habrá tantas OM<sub>m</sub> como C<sub>p</sub>.

Nos encontramos ahora con dos posibles situaciones para tomar decisiones.

- Por un lado, el número de configuraciones resultantes podría resultar excesivo. Como el sistema de cambio es automático, se dispone de un sistema de almacenamiento y cambio automático de herramientas que tiene entre sus atributos un número determinado de puertos. Si el número de configuraciones supera al número de puertos del cambiador disponible, habría que reducirlas.
- Por otro lado, y siguiendo las reglas expuestas en los apartados anteriores, puede que alguno de los elementos tenga más de una PAO seleccionada. En cualquier caso, este elemento pertenecería a un solo grupo ya que la longitud y por lo tanto la configuración para cada PAO sería la misma (recordar que las PAO se han seleccionado por longitud y si queda más de una PAO para un elemento es porque tienen la misma longitud). En este caso, también se selecciona en este apartado cuál de las dos PAO se mantiene.

Cada vez que hay un cambio de palpador el cabezal se sitúa en la posición A0B0. Por ello, si en un grupo hay un mismo elemento con diferentes posibilidades de orientación, se selecciona la que coincida con su elemento datum, y en caso de no tener datum dentro del mismo subconjunto, se selecciona la orientación que más coincidencias tenga dentro del grupo. Si no se da ninguno de los casos, pero una de ellas coindice con la orientación A0B0, se utiliza esta y si tampoco se cumple esto, se utiliza una u otra indistintamente.

Si se ha verificado que no se produce colisión con una longitud determinada de palpador en la orientación A0B0, es difícil o imposible que sí se produzca si se aumenta la misma, por lo que a la hora de hacer reducciones de configuraciones, si son necesarias sería el primer aspecto a tener en cuenta. Si no se dieran coincidencias en este sentido, tendría que intervenir el operario para dar una solución que podría ir desde utilizar un cambiador con más puertos hasta agrupar siguiendo otros criterios a los expuestos en esta propuesta.

Por lo tanto, se determina tanto el conjunto de configuraciones definitivas  $C_p$  {p=1..n}, como el conjunto de orientaciones a utilizar independientemente de la configuración del sensor, PAOj , siendo j el número de orientaciones resultantes {j=1..r}.

La propuesta de la Figura 4-78 refleja estas reglas.

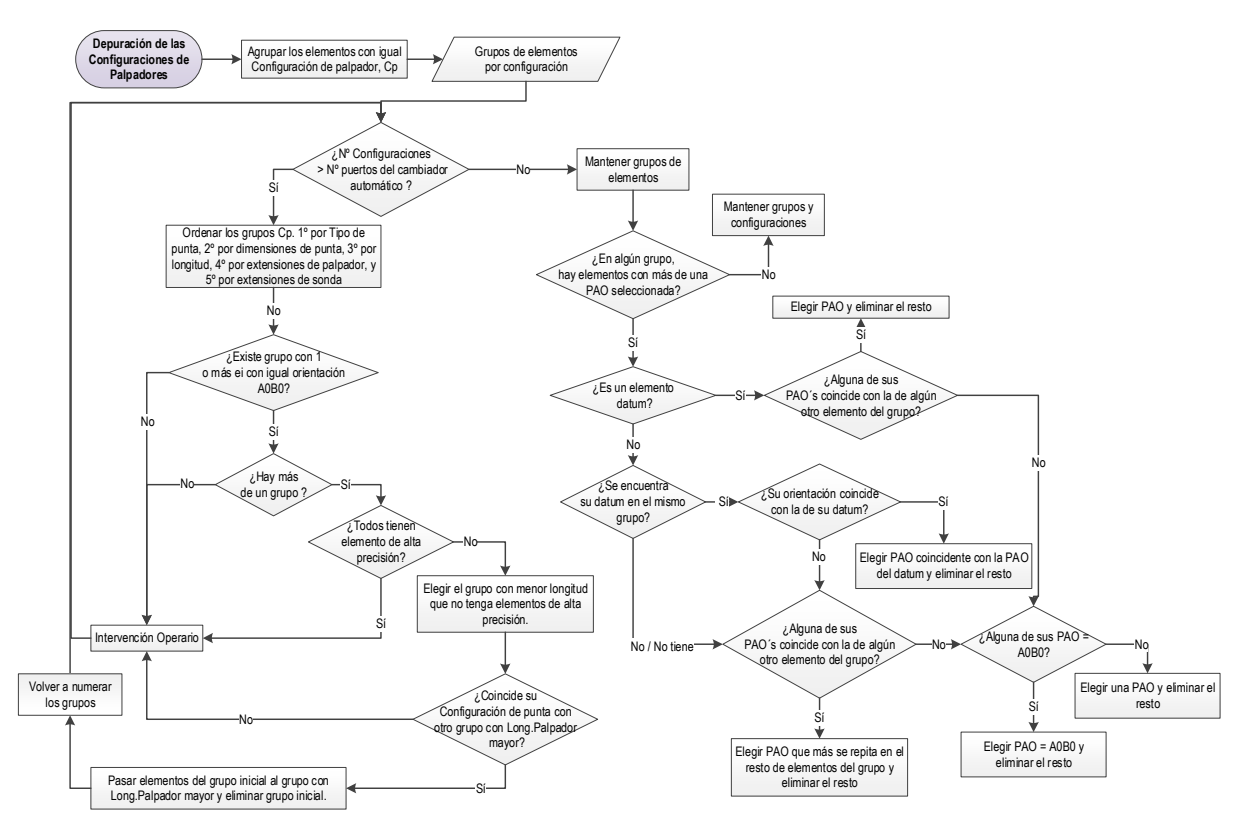

*Figura 4-78: Agrupación de elementos de inspección con configuraciones comunes de palpador* 

#### *4.3.1.4. [A214] Determinar los parámetros de operación*

Los parámetros de operación suelen venir definidos o recomendados por el fabricante de la MMC en base a los parámetros máquina. Además de las distancias de precontacto y de retracción, de las que ya se ha hablado, los parámetros más importantes son (Hexagon Metrolgy, 2005):

- **Distancia de verificación:** Distancia desde la posición teórica del punto, que la máquina recorrerá en busca de la superficie de la pieza hasta que establece que la superficie no se encuentra ahí.
- **Velocidad de Movimiento:** Velocidad a la que se mueve la máquina cuando va hacia el objetivo y de punto a punto.
- **Velocidad de Toque:** Velocidad a la que se mueve la máquina cuando alcanza la distancia de precontacto hasta que toma el punto.
- **Velocidad de escaneo:** Velocidad a la que la máquina realiza el escaneo de la superficie.

Como ya se ha comentado, la velocidad de movimiento puede ser la velocidad máxima de la máquina o se puede cambiar a valores un poco inferiores, pero la velocidad de toque y la velocidad de escaneo suelen ser muy inferiores al máximo de la máquina, para permitir una precisión mayor al tocar la pieza. Hay recomendaciones que indican que la velocidad de toque no debe de superar el veinte por ciento de la velocidad máxima de la máquina, pero en todo caso este valor lo recomienda el fabricante para cada modelo de MMC y depende también del planificador que realiza la inspección.

Según como se ha visto en la propuesta de este trabajo, hay dos casos en los que esta velocidad de toque se debería de reducir todavía un poco más para los elementos afectados, y volver a subirla a los valores iniciales al finalizar la inspección de los elementos en cuestión:

- En el caso de que la selección de la configuración del palpador haya dado lugar a un aviso para disminuir la velocidad de toque.
- En el caso de un plano perteneciente a una ranura, o un agujero, con dimensión crítica menor o igual a 8 mm.

Tanto la selección de la velocidad de movimiento como la de toque, se propone que sea establecida por el planificador, y que el sistema se limite a las recomendaciones citadas.

La distancia de verificación, también es una recomendación del fabricante, y se mantendrá constante siempre y cuando no sea superior a las distancias de precontacto/retracción determinadas en las actividades anteriores. Si en algún caso esta distancia es mayor, el sistema dará un aviso al planificador para que la disminuya.

## *4.3.1.5. [A215] Generar el Método de Inspección por Contacto para la Pieza*

Se trata de determinar el método a seguir para realizar la inspección por contacto de toda la pieza. Las tareas a realizar durante la inspección se han dividido en grupos de operaciones:

- Operaciones de Calibración, OC, que incluyen la determinación de la posición del elemento de calibración, la secuencia y estrategia de calibración.
- Operaciones de Alineación, OA, que incluyen el método de alineación, con sus elementos y estrategias.
- Operaciones de Medición, OM, que empiezan por un cambio de configuración del conjunto sensor, e incluven la secuencia de elementos de inspección a medir con igual configuración y la estrategia de medición de cada elemento.
- Operaciones de Referenciación, OR, que incluyen las estrategias de inspección de las esferas de referencia en el caso de inspección híbrida.

Además, y con el fin de evitar colisiones, se ha establecido una forma de trabajo que incluye no solo las recomendaciones encontradas en la literatura, sino las estrategias que utilizan otros sistemas, como los CAM más desarrollados. Para ello, es necesaria la definición inicial de puntos/planos de seguridad y de planos de transición. Como se está considerando la posibilidad de utilizar diferentes configuraciones de palpador, y cada configuración sirve para la inspección de un conjunto de elementos que da paso a una Operación de Medición, OMm, y cada OMm puede incluir diferentes orientaciones, es necesario establecer:

- un punto de inicio de una  $OM<sub>m</sub>$  o punto de partida de un ciclo de medición
- un punto y un plano para cambio de orientación sin colisión
- los planos de transición, para el desplazamiento de un elemento a otro sin colisiones.

La Figura 4-79 muestra las actividades a realizar para la determinación del método de inspección por contacto para la pieza.

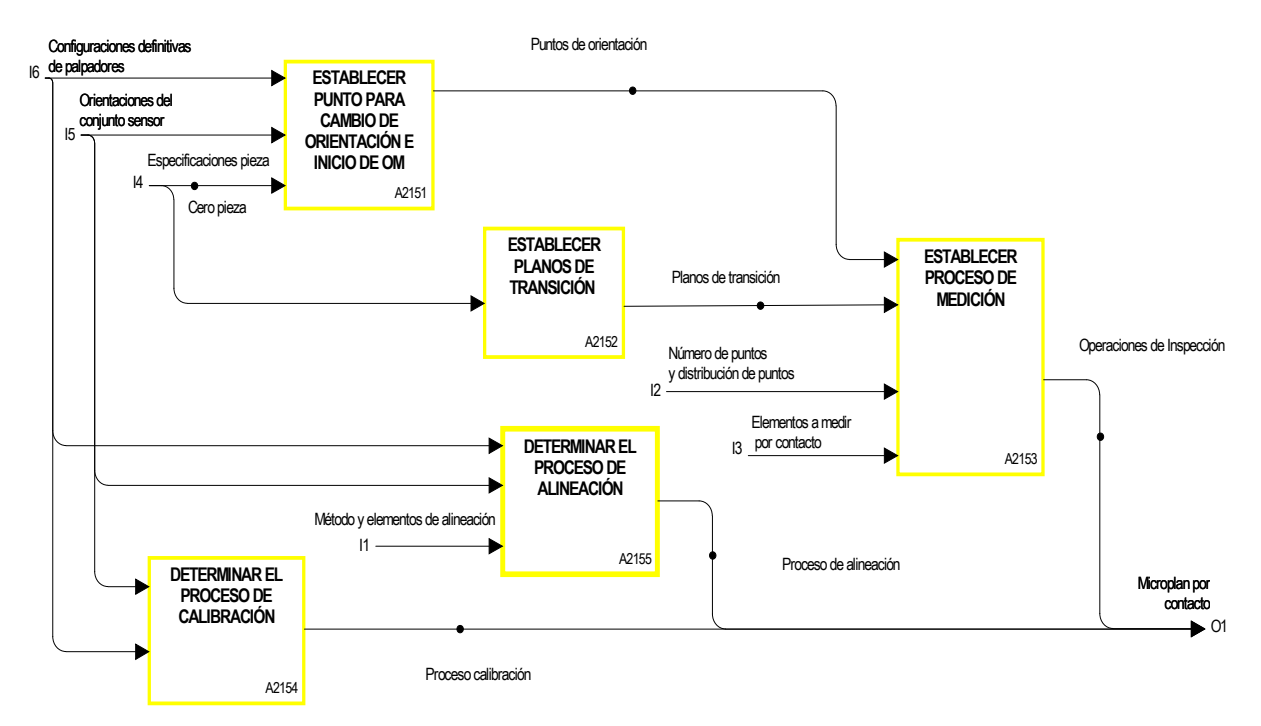

*Figura 4-79: Diagrama [A215] GENERAR EL MÉTODO DE INSPECCIÓN POR CONTACTO DE LA PIEZA* 

#### *4.3.1.5.1. [A2151] DETERMINAR EL PROCESO DE CALIBRACIÓN*

Definición del proceso de calibración de cada una de las configuraciones y orientaciones del conjunto sensor. Se trata de una actividad difícilmente automatizable, debido a las particularidades de la misma y se suele realizar siempre al principio del proceso de inspección de la pieza, después de la definición de configuraciones y orientaciones de trabajo. Se incluye la elección y estrategia de medición de la esfera de calibración y el orden en el que se va a realizar la misma, para lo cual no hay ninguna recomendación establecida en las normas consultadas, ni en la bibliografía revisada. Habrá tantas operaciones de calibración como combinaciones de configuraciones y orientaciones del conjunto sensor.

El planificador es el que interviene en esta actividad eligiendo la esfera si hay disponibilidad de más de una y la posición de la misma en la superficie de trabajo, así como el orden de calibración y estrategias correspondientes.

#### *4.3.1.5.2. [A2152] DETERMINAR EL PROCESO DE ALINEACIÓN*

Con los elementos de alineación determinados en actividades previas, y considerando el método 3-2-1, se puede establecer el proceso de alineación teniendo en cuenta las tres fases de que consta:

- **Nivelación** respecto a la pieza, para asegurar que la medición sea perpendicular a la pieza y a los ejes de la máquina. Este paso se realiza midiendo un plano de la pieza. Con este paso se establece la orientación del eje perpendicular al plano de trabajo.
- **Rotación** respecto al eje perpendicular al plano nivelado, para alinear la pieza respecto a un eje de la máquina. Una vez determinado el segundo eje, automáticamente queda determinado el tercero.
- **Situación del origen de coordenadas**, como último paso para completar la alineación de la pieza y fijar el origen de la misma, que de nuevo coincidirá con cero pieza asignado en el CAD.

Además, en vista a los inconvenientes que puede presentar una mala alineación, siguiendo las recomendaciones de los expertos en inspección, se propone realizar la misma en dos fases (Figura 4-80), una prealineación manual y una alineación definitiva en automático. En cualquier caso, se deben de extraer las entidades de alineación, que no tienen por qué coincidir con los elementos de alineación determinados en actividades anteriores. Un elemento de alineación tipo plano, puede necesitarse solo para medir una línea contenida en el mismo, y esta sería la entidad de alineación. En el caso de que el propio plano fuera el elemento a utilizar, este sería la entidad de alineación.

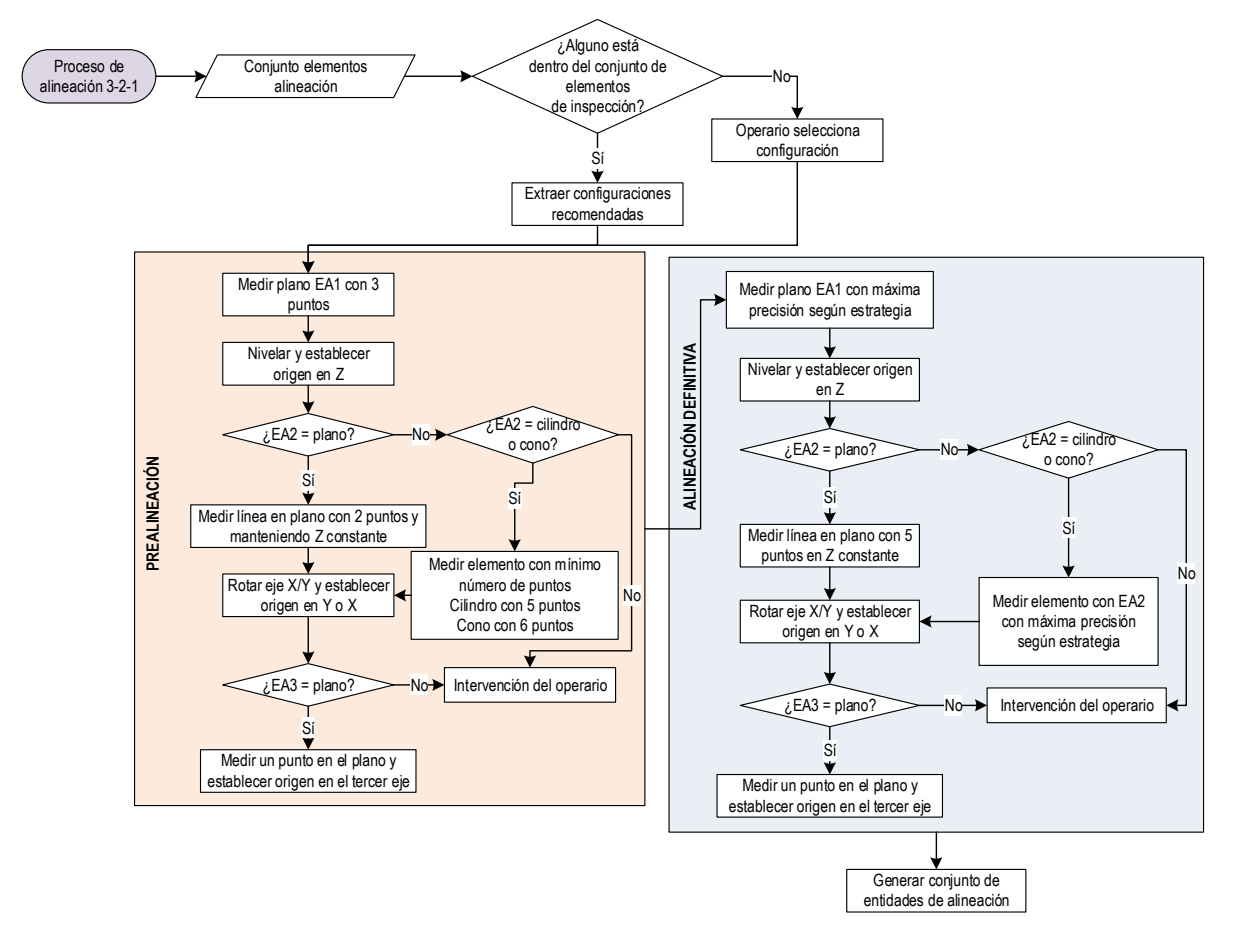

*Figura 4-80: Proceso de alineación 3-2-1* 

- La primera, **prealineación**, como orientativa para ajustar la pieza a la máquina, y en la que los elementos de referencia se miden con un bajo número de puntos (por ejemplo, y en el caso más sencillo, 3 para un plano, 2 para una línea y 1 para el punto). Estos puntos, en la mayoría de los casos se palpan de forma manual (con el joystick o botonera) y sin necesidad de hacer el palpado perpendicularmente a las superficies elegidas.
- La segunda, o **alineación definitiva**, para realizar el ajuste perfecto, en el que los elementos a medir se consideran de alta precisión y por lo tanto se analiza con mayor detalle el número y distribución de los puntos a palpar. En este caso la palpación se realiza de forma automática (controlada por DCC) y perpendicularmente sobre las superficies obtenidas en la prealineación.

La primera solo es necesaria en la primera pieza de inspección del lote. Si hay más de una pieza en el lote, lo adecuado sería utilizar un sistema de utillaje que permitiera posicionar todas las piezas en la misma posición, por lo que solo sería necesario hacer la prealineación manual con la primera y el resto de piezas tendría solo la alineación definitiva en automático.

El proceso de alineación requerirá en la mayoría de los casos de la intervención del operario ya que las variables son infinitas. Aquí se tiene en cuenta el procedimiento más sencillo y elemental que será útil en los casos en los que el primer elemento es un plano, el segundo un plano, cilindro o cono y el tercer elemento otro plano. Cualquier otro caso requería análisis específicos que se escapan del objetivo de este trabajo.

### *4.3.1.5.3. [A2153] ESTABLECER PUNTO DE CAMBIO DE ORIENTACIÓN E INICIO DE OPERACIÓN DE MEDICIÓN*

Cada vez que se realiza un cambio de orientación, el conjunto sensor debe de retirarse a un punto de seguridad con el fin de reorientar el palpador sin que se produzca colisión. Esta operación en la práctica habitual la realiza el operario separando el palpador de la pieza en la dirección Z del sistema de referencia de la MMC, a una distancia mínima equivalente a la máxima longitud del conjunto sensor desde la cota máxima en Z de la pieza.

Como ya se conocen las configuraciones del conjunto sensor y con el objetivo de estar siempre del lado de la seguridad, se propone establecer un único plano XY para todas las configuraciones. La distancia de este plano, llamémosle *"plano de seguridad",* a la cota Z máxima de la pieza será mayor a la máxima longitud de entre todas las configuraciones del conjunto de configuraciones del sensor en la dirección de Z, según se establece en el diagrama de la Figura 4-81. Hay que tener en cuenta radio de la punta para la configuración que dé el parámetro h mayor, aumentado un 10% por seguridad.

El punto exacto para el cambio de orientación se hará coincidir con el punto de inicio de cualquier operación de medición, OM. Como un plano está formado por un número infinito de puntos, se propone establecer este punto como el de coordenadas X, e Y coincidentes con el Cero Pieza, punto al que llamaremos POS a partir de ahora.

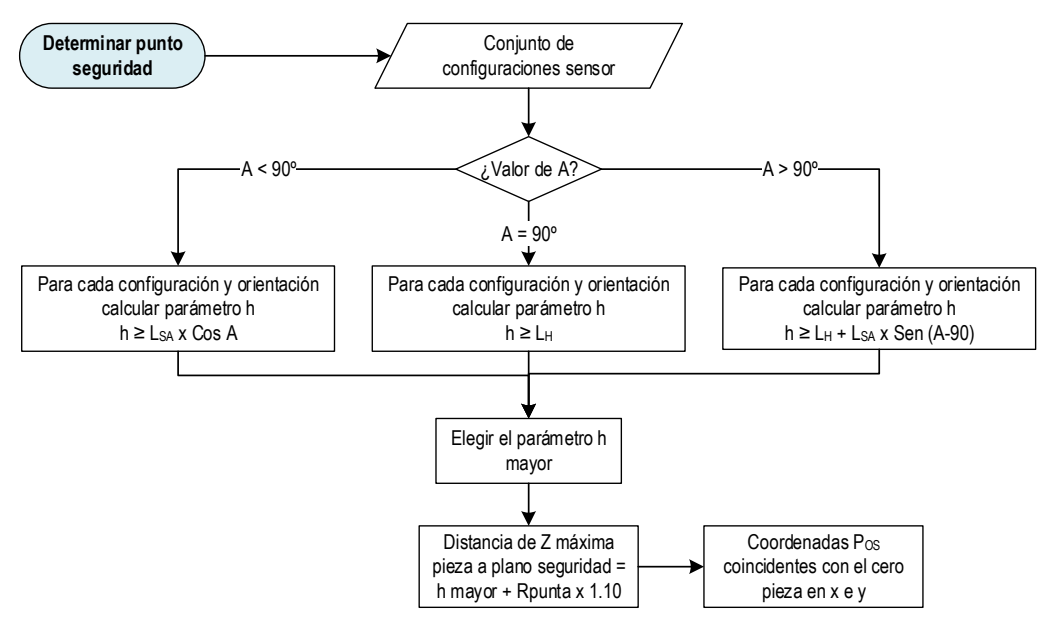

*Figura 4-81: Determinación del punto de cambio de orientación* 

#### *4.3.1.5.4. [A2154] ESTABLECER PLANOS DE TRANSICIÓN*

En cada conjunto de operaciones  $OM_m$ , con igual configuración  $C_p$ , se pueden dar diferentes situaciones:

- **1.** Que haya elementos que requieran diferentes orientaciones. En este caso, el palpador debería de ir hasta la posición Pos cada vez que haya un cambio de orientación.
- **2.** Que todos los elementos requieran la misma orientación. En este caso, el palpador solo iría a la posición POS una vez acabado todo el proceso.
- **3.** Que solo haya un elemento. En este caso el palpador irá a la posición Pos una vez realizada la medición del mismo.

Los movimientos entre elementos de inspección y entre cambios de orientación y cambio de configuración se realizan por los planos que llamaremos *"planos de paso o transición"* con el fin de evitar colisiones en los desplazamientos.

En la práctica habitual, no es normal realizar desplazamientos entre elementos distintos siguiendo la dirección más corta debido al riesgo de colisiones posibles, sino que siempre son necesarios desplazamientos intermedios. Tal como se aprecia en la Figura 4-82, para ir del último punto de retracción del plano P1 al primer punto de aproximación del plano P2, la forma más habitual y eficaz de trabajar es ir a través de planos de transición, generando además puntos guía de transición ( $P_{GT}$ ), que se determinarán al secuenciar los elementos de inspección, pero que coincidirán con la proyección del punto de aproximación correspondiente, PA, en su plano de transición.

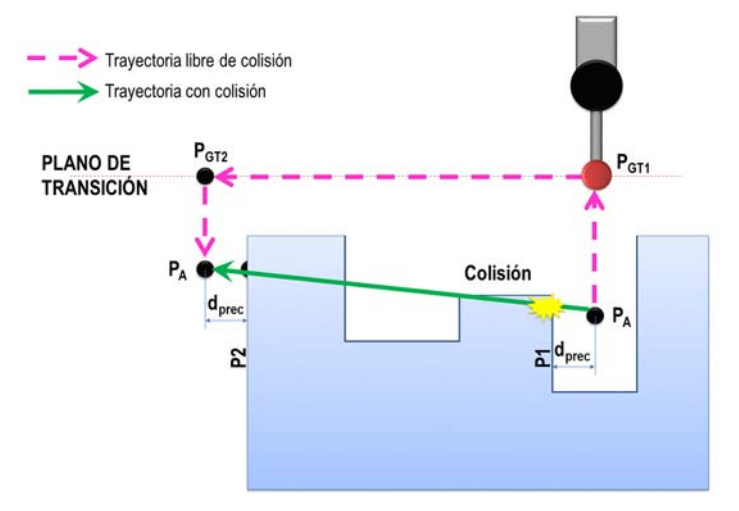

*Figura 4-82: Trayectorias con y sin colisiones entre elementos de inspección* 

Con el fin de optimizar las trayectorias, siguiendo las recomendaciones de los expertos en inspección y los principios que utilizan los sistemas CAM más desarrollados, se propone establecer una serie de *planos de transición* de un elemento a otro. En el módulo de mecanizado prismático de la aplicación Catia, por ejemplo, se definen al menos 5 planos de transición, que permiten establecer las trayectorias libres de colisión entre características a mecanizar, según se aprecia en la Figura 4-83-a). Estos planos son paralelos a los planos ortogonales y se definen a una distancia de la pieza que establece el planificador, considerando los movimientos de retracción y aproximación de la herramienta en el sentido del eje de la misma o en sentido perpendicular (Figura 4-83-b)). También, el operario puede definir planos de transición adicionales con el fin de optimizar las trayectorias de movimientos en base a tiempos (Figura 4-83-c)).

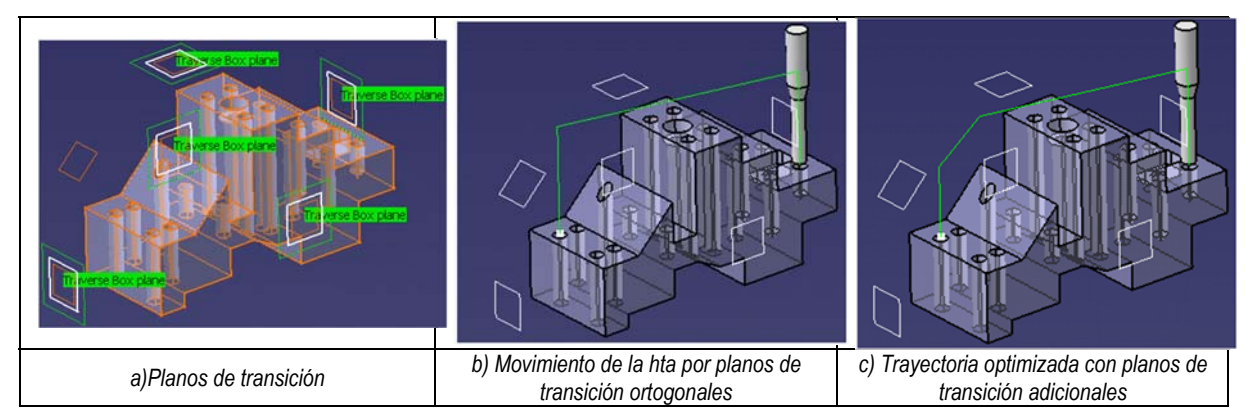

*Figura 4-83: Generación de trayectorias de mecanizado en el módulo CAM de Catia (Ayuda de Catia).* 

De igual manera, aprovechando que ya es un tema resuelto para mecanizado, en el caso de la inspección el palpador (nuestra herramienta) se puede desplazar de un elemento a otro de la pieza a través de los planos de transición, evitando así cualquier colisión, ya que estos planos actúan como una barrera que evita el contacto del palpador con la pieza.

Para determinar los planos de transición se parte de unos planos de referencia, que en esta propuesta son los más exteriores que conforman el bounding box de cada pieza o planos principales ortogonales al sistema de referencia de la MMC. Los planos de transición se situarán a una distancia incremental de los planos que conforman el bounding box y de forma paralela generando la envolvente de transición del tipo a la que se observa en la Figura 4-84. Adicionalmente, se pueden considerar tantos planos adicionales como orientaciones adicionales a las de los ejes coordenados aparezcan en el conjunto de orientaciones, pero en cualquier caso será decisión del planificador.

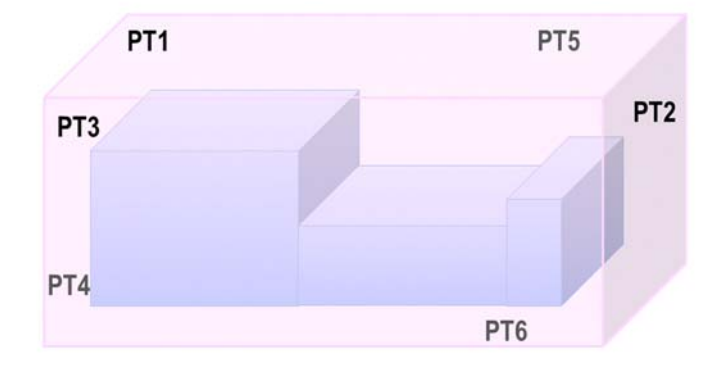

*Figura 4-84: Trayectorias entre elementos de inspección* 

En cualquier desplazamiento por los planos de transición podría provocarse una colisión con alguno de los elementos de la pieza si no se hace un cálculo adecuado de la distancia a la que se deben de situar tales planos. Esta distancia será función de la orientación del palpador, pero también de las dimensiones del propio cabezal. Cuando la orientación del palpador coincide con el ángulo A a 0º no suele haber problema, pero cuando coincide con A a 90° y B a 0°,  $\pm$ 90° o 180°, el cabezal podría chocar con la pieza cuando se está desplazando de un elemento si no se separa suficientemente. Por ello, se propone que la envolvente de transición guarde una distancia del bounding box original igual o superior a la dimensión L<sub>H</sub> del cabezal con el fin de simplificar el proceso.

#### *4.3.1.5.5. [A2155] ESTABLECER PROCESO DE MEDICIÓN*

Se trata en esta actividad de establecer el proceso de medición a través de las operaciones de medición. Hay que generar:

- La secuencia de las operaciones de medición.
- La secuencia de sub-operaciones de medición en función de las orientaciones que incluya cada conjunto de configuración.
- La secuencia de medición de los elementos de inspección.

#### *4.3.1.5.5.1 Secuencia de operaciones de medición (según configuración)*

Para establecer el orden de las OMm, se plantean los criterios utilizados por diferentes autores revisados en la literatura (Beg, y otros, 2002) (Hwang, y otros, 2004), en los que por regla general, siempre se tiene en cuenta que los datums son los elementos de referencia de un ítem de inspección y por lo tanto se tienen que inspeccionar en primer lugar. Hay que añadir, que si un elemento se ha definido como entidad de alineación, se debe de extraer del conjunto de  $OM<sub>m</sub>$  correspondiente, ya que ha sido medido siguiendo los criterios de máxima precisión en el proceso de alineación. A partir de ahí, se adoptan los siguientes criterios (Figura 4-85):

- **3.a.** Se dará prioridad a la OMm que permita inspeccionar el mayor número de ítems de inspección completos, es decir, las que contengan tanto el datum como el elemento que lo referencie. Si hay varias, se dará prioridad a la que contenga al tercer elemento de alineación. La primera OM<sub>m</sub> de todo el proceso de inspección se realiza a continuación de la alineación, por lo que el palpador se encontrará con la configuración y orientación determinada para la medición del último elemento de alineación.
- **3.b.** A continuación, las configuraciones que incluyan datums de inspección aunque no sus elementos de inspección correspondientes.
- **3.c.** Por último, las configuraciones que sin tener datums de inspección, son necesarias para la inspección de elementos específicos.

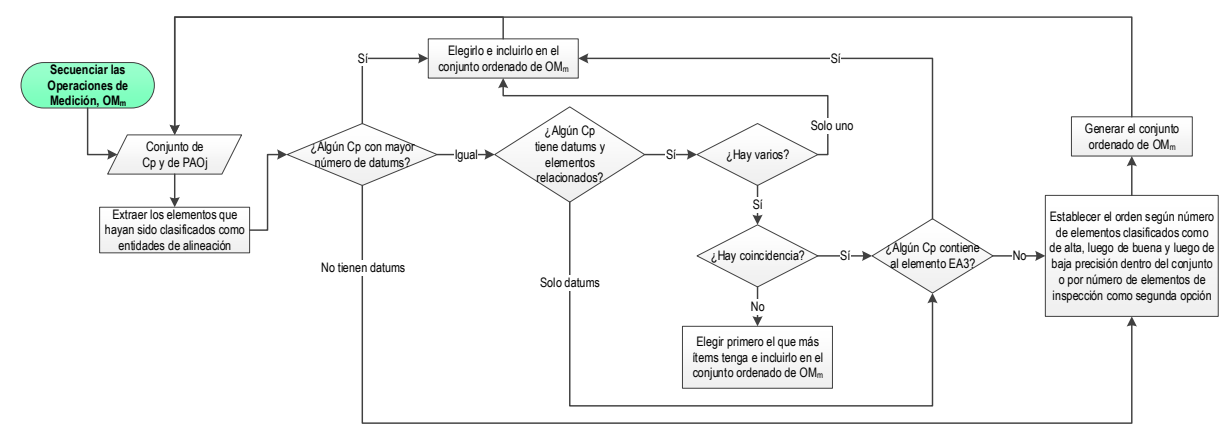

*Figura 4-85: Secuenciar Operaciones de Medición, OMm*

Una vez realizada cada operación de inspección, el cabezal vuelve a Pos por los planos de transición. Por ello, cuando hay varias OM<sub>m</sub> que se encuentran en la misma situación, el orden en el que se ejecutan daría igual, pero por disminuir la intervención del operario, se puede establecer alguna regla más. Se

establecerá el orden considerando las OMm que tenga más elementos con rangos de precisión alta en primer lugar, luego buena y por último baja. Si aun así, se vuelve a situación de empate, otra regla podría ser elegir en primer lugar la OM<sub>m</sub> que mayor número de elementos tenga, y si todavía persiste, mantener el orden de las Cp.

Las trayectorias entre operaciones de medición vienen determinadas por las trayectorias entre las suboperaciones de medición.

#### *4.3.1.5.5.2 Secuencia de sub-operaciones de medición (según orientación)*

Como cada OM<sub>m</sub> puede tener diferentes orientaciones, se establecen los subconjuntos de OM<sub>m</sub> con igual orientación, OMmj. Dentro de cada OMm se siguen los criterios iguales a los expuestos anteriormente:

- 1. Se selecciona primero el subconjunto OMmj que tenga más elementos datum y/o contenga tanto el datum como el elemento que lo referencie.
- 2. A continuación, el subconjunto OM<sub>mi</sub> que incluya datums de inspección aunque nos sus elementos relacionados.
- 3. Por último, el resto de subconjuntos OM<sub>mj</sub> sin datums.

Igual que antes, en caso de haber situaciones de coincidencia, se dará prioridad a los subconjuntos con más elementos con rangos de precisión alta, buena y baja, en ese orden. Si aun así se vuelve a situación de empate, se elige en primer lugar la OMmj que mayor número de elementos tenga, y si todavía persiste, elegir indistintamente uno u otro subconjunto.

En el caso de que la coincidencia estuviera en la determinación del primer subconjunto, un criterio que también se puede utilizar es el de dar prioridad al subconjunto que tenga como orientación la A0B0, ya que es la que coincide con la posición inicial del subconjunto de operaciones. Esta propuesta se refleja en la Figura 4-86.

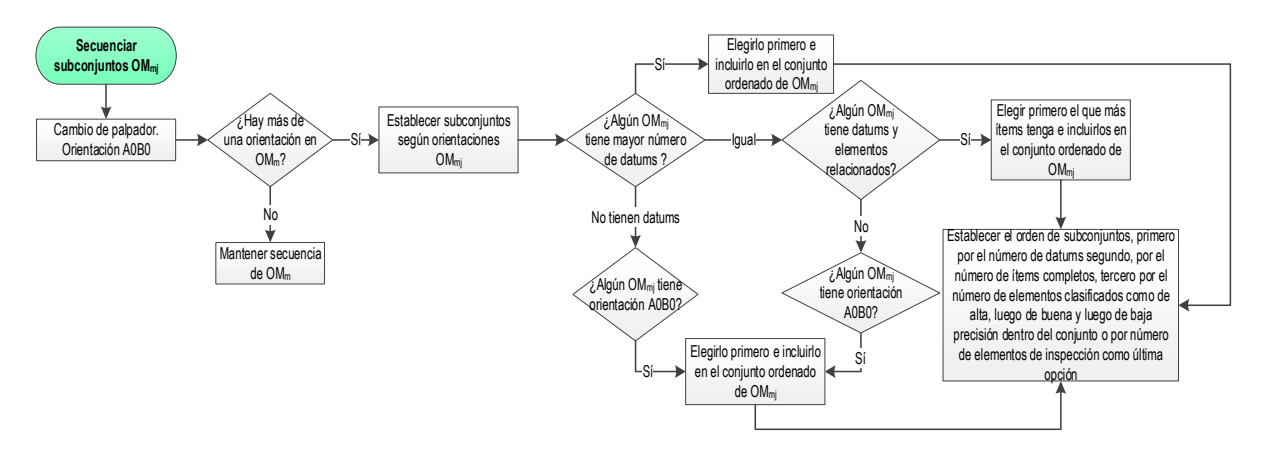

*Figura 4-86: Secuenciar sub-operaciones de medición, OMmj*

Las trayectorias entre las sub-operaciones de medición se definen una vez que se secuencian los elementos de inspección.

#### *4.3.1.5.5.3 Secuencia de elementos de inspección*

Cada subconjunto de operaciones de inspección OMmj, puede estar formado por uno o más elementos. En el caso de haber varios:

- o Se inspeccionan primero los datums, si los hay.
- o A continuación el resto de elementos.

El orden en el que se inspeccionan los elementos, viene determinado por la mínima distancia entre puntos. El primer punto para comenzar la secuencia de medición tiene que estar en el primer elemento de inspección. Este elemento puede ser un datum y ser el único para esa orientación o puede haber más de un datum, o incluso no haber datums en el subconjunto de elementos de inspección de igual orientación. En el caso de que no haya un orden establecido por haber más de un elemento posible (que a partir de ahora llamaremos *elementos preferentes*), todas las recomendaciones encontradas van en la dirección de disminuir los tiempos de inspección, por lo que se propone aquí que, una vez realizado el cambio de orientación, se calcule la menor distancia entre el punto (Pos) y el resto de puntos de aproximación, PA, de los elementos preferentes del subconjunto.

Se puede ver un ejemplo en la Figura 4-87. Los planos A y B son dos elementos preferentes dentro de un subconjunto con orientación A0B0. Para elegir el primer elemento, se determina la distancia menor desde el punto Pos a los puntos de aproximación de los planos A y B, y se determina que el primer punto de inspección es el P1B.

En el ejemplo, también se ve cómo la trayectoria al punto de aproximación al punto P1B (PA1B) está libre de colisión directamente, pero como no siempre es así, se establece de manera general, y con el fin de conseguir la automatización, un desplazamiento del palpador por los planos de transición. Así, la proyección del punto PA<sub>1B</sub> al plano PT1 genera un punto guía (PGT1).

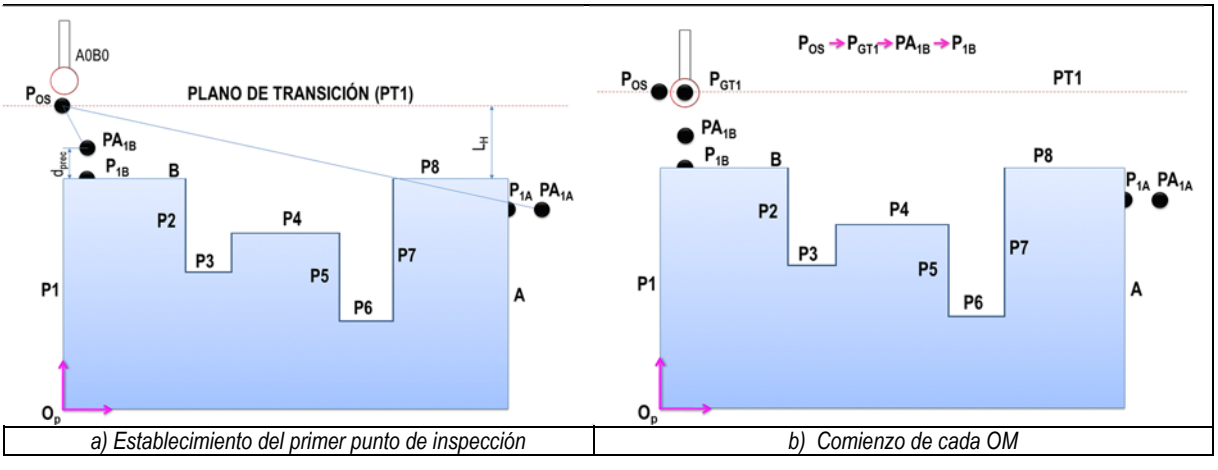

*Figura 4-87: Trabajo con Planos de Transición en una OM* 

Para determinar la secuencia de elementos de inspección dentro de un subconjunto, por lo tanto hay que determinar el punto inicial y el punto final, y a partir de este, y de nuevo otra vez por mínimas distancias, el siguiente elemento y su punto inicial. Se considera entonces que la actividad de secuenciar elementos está directamente relacionada con la de secuenciar puntos de inspección. Además, una vez determinada la secuencia de puntos en un elemento, se requiere la definición de puntos intermedios o puntos guías por los planos de transición.

También, una vez definidas las trayectorias entre puntos, hay que definir las trayectorias entre elementos de cada subconjunto y por último, hay que definir las trayectorias entre los subconjuntos de medición.

En la Figura 4-88 se muestra el diagrama que define cómo se propone el desarrollo de una Operación de Medición.

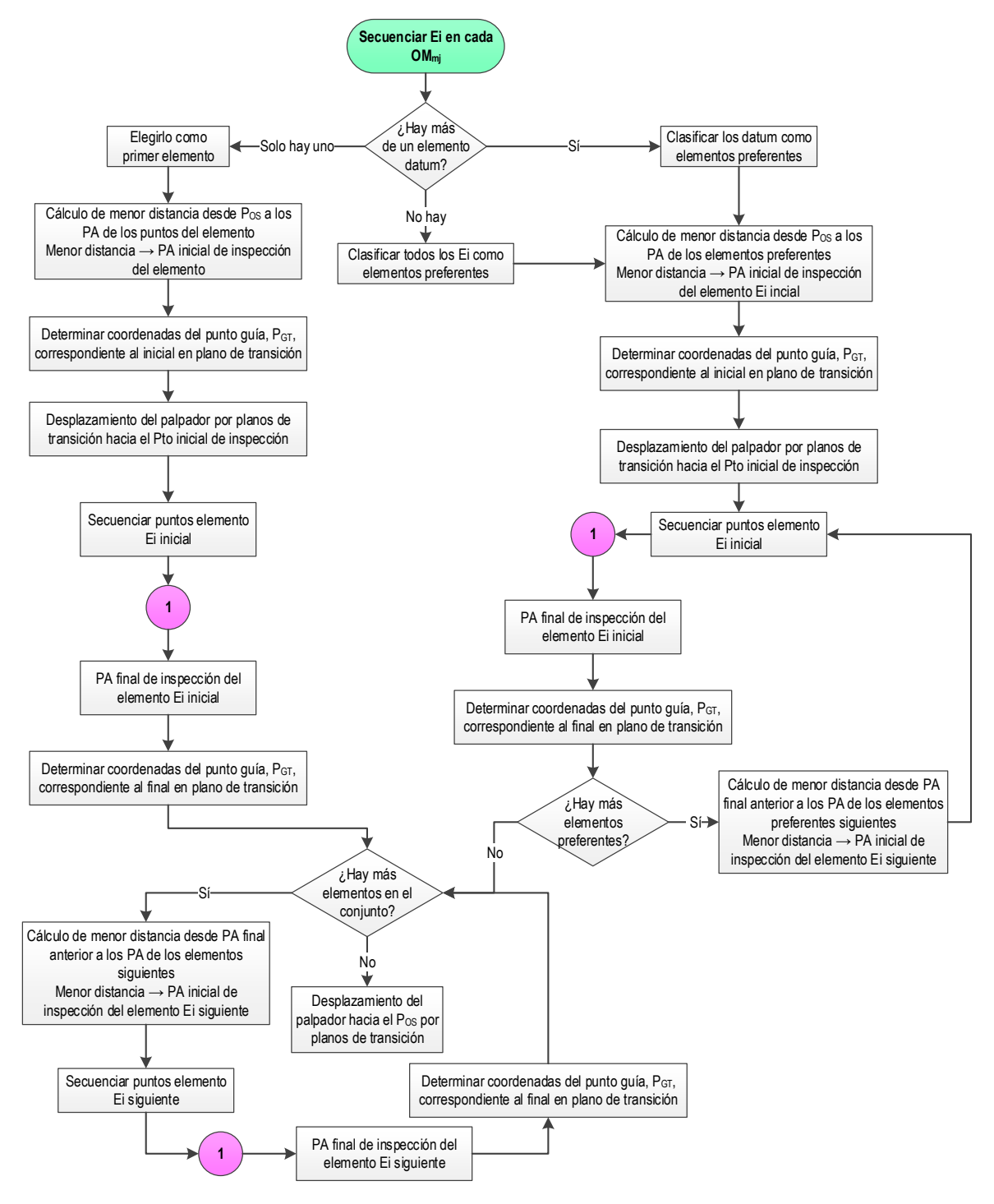

*Figura 4-88: Secuenciar elementos de inspección en una OMmj* 

#### **A. SECUENCIAR PUNTOS EN CADA ELEMENTO DE INSPECCIÓN**

Para ello se siguen criterios consistentes en minimizar trayectorias y tiempos. Como ya se ha comentado, el algoritmo TSP (Travelling Salesman Problem) es el más recomendado por la mayoría de los autores revisados. Cuando para ir de un punto a otro en el mismo elemento se produce una colisión, aunque algunos autores proponen eliminar estos puntos (Gu, y otros, 1996), la mayoría lo resuelve estableciendo puntos intermedios directa o indirectamente y es un tema que se puede considerar resuelto. Quizás el procedimiento que más autores han seguido es el de ir buscando el punto más cercano en línea recta y comprobando si se genera interferencia entre el plano formado por el movimiento del palpador entre los dos puntos con el resto de la pieza. En caso de detectarse colisión, se propone en este trabajo una simplificación al método desarrollado por Zhao (Zhao, y otros, 2012) determinando el perfil solo a partir de la intersección del obstáculo con este único plano de movimiento del palpador (según la orientación del palpador), en lugar de todos los posibles planos que contienen a la línea de unión entre los puntos de contacto en juego. En la Figura 4-89 se puede observar que, una vez determinada la intersección del plano con el obstáculo, se define una trayectoria paralela a una distancia equivalente a la distancia mínima a bordes. Esto no garantiza que siempre sea el camino más corto, pero sí minimiza posibles colisiones en los movimientos de aproximación y retirada.

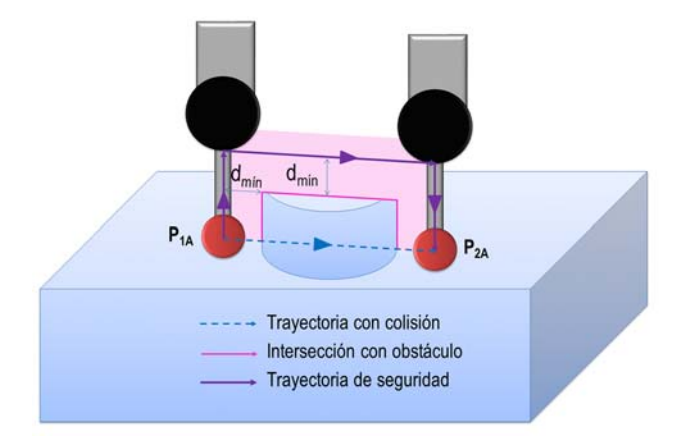

*Figura 4-89: Trayectoria sin colisión entre dos puntos de un mismo elemento* 

La propuesta se puede ver en la Figura 4-90.

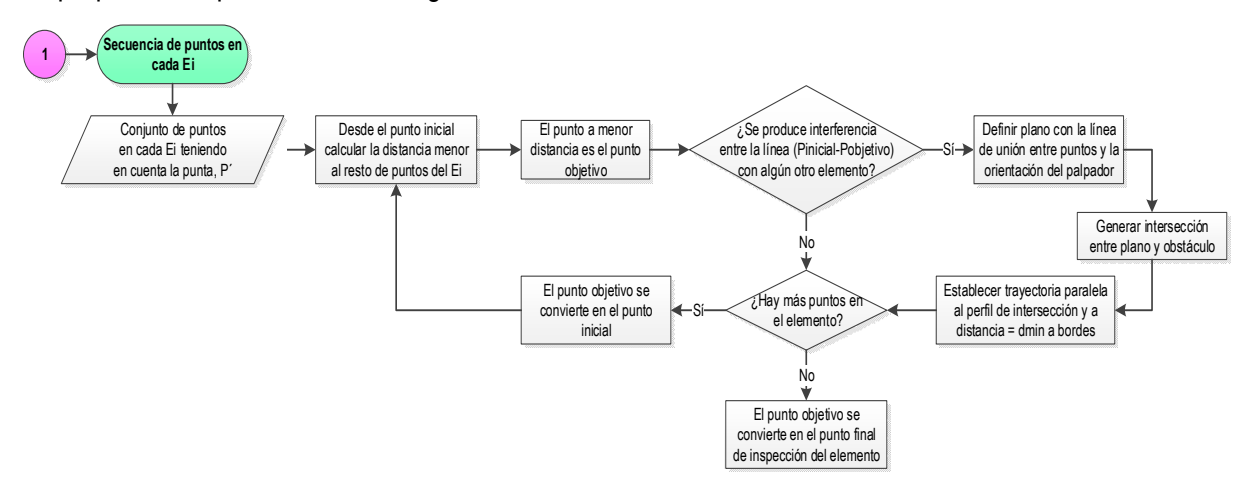

*Figura 4-90: Propuesta para la determinación de secuencia de puntos de inspección dentro de un elemento de inspección* 

## **B. ESTABLECER TRAYECTORIAS ENTRE ELEMENTOS DE INSPECCIÓN DEL MISMO SUBCONJUNTO Y TRAYECTORIAS ENTRE SUBCONJUNTOS**

Tanto el punto inicial como el punto final de inspección de un elemento tienen equivalentes en sus respectivos planos de transición, que como hemos dicho, les llamamos puntos guía de transición ( $P_{GT}$ ). En la trayectoria de un elemento a otro del mismo subconjunto se pueden dar dos situaciones diferentes entre el punto guía del último punto de inspección del primer elemento y el punto guía del primer punto de inspección del segundo elemento:

- a) Que se encuentren en el mismo plano de transición. En este caso, el desplazamiento de un punto al otro se realiza siguiendo una trayectoria en línea recta.
- b) Que se encuentren en diferentes planos de transición. En este caso, el desplazamiento por los planos de transición requiere de la definición de puntos intermedios en la arista de intersección de los planos de transición.

Se puede ver un ejemplo en la Figura 4-91. P<sub>GT1</sub> es el punto guía de salida del primer elemento de inspección y PGT2 el punto guía de entrada del segundo elemento de inspección. Para desplazarse de P<sub>GT1</sub> a P<sub>GT2</sub>, se recorrerá el camino más corto considerando siempre las direcciones según los ejes coordenados y sobre los planos de transición. Como se puede observar en la misma figura, el recorrido entre los dos puntos guía se hace a través de un tercer punto PGT3 situado en la arista de intersección entre los dos planos de transición. Sus coordenadas serán las del punto PGT1 en x e y, y en z la del PGT2. En cambio en la otra situación, el desplazamiento entre los puntos PGT1<sup>'</sup> y PGT2 es directo por el mismo plano de transición.

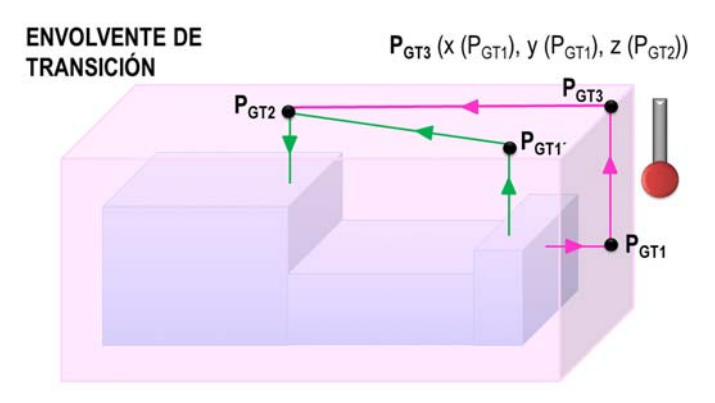

*Figura 4-91: Definición de trayectorias entre elementos del mismo subconjunto de operaciones de inspección* 

Cuando se han medido todos los elementos de inspección de un subconjunto el siguiente paso puede ser un cambio de orientación, un cambio de configuración o el fin del proceso de inspección. En cualquier caso, se manda al palpador al punto Pos a través de los planos de transición. Esto también requerirá de la definición de puntos intermedios o puntos guía de igual manera que antes.

# **4.4. VALIDACIÓN DEL MODELO INFORMAL PROPUESTO**

El modelo informal que se ha propuesto tiene mucha información y conocimiento que requiere de una comprobación sobre su aplicabilidad dentro del escenario de trabajo. Para ello, se han elegido las siguientes piezas patrón que se van a estudiar en los siguientes apartados.

#### 4.4.1. PIEZA PATRÓN TIPO PRISMÁTICA

Se ha elegido la pieza patrón de la Figura 4-92. Aunque parece una pieza sencilla de tipo prismático, se ha diseñado con elementos que obligan a realizar varios cambios de configuración de palpador teniendo en cuenta siempre los criterios de precisión que marcan los propios fabricantes. Aunque la pieza tiene diferentes características como ranuras, agujeros o agujeros roscados, estos se han descompuesto en sus elementos básicos, tal como se ve en la misma figura. Los agujeros roscados deben de medirse antes de hacer la rosca, ya que una vez hecha, solo se puede medir con precisión el diámetro y la posición del mismo utilizando el palpador adecuado. Se han incluido en la pieza precisamente para tener que elegir este palpador. La información adicional de entrada, se muestra en la Tabla 4-9.

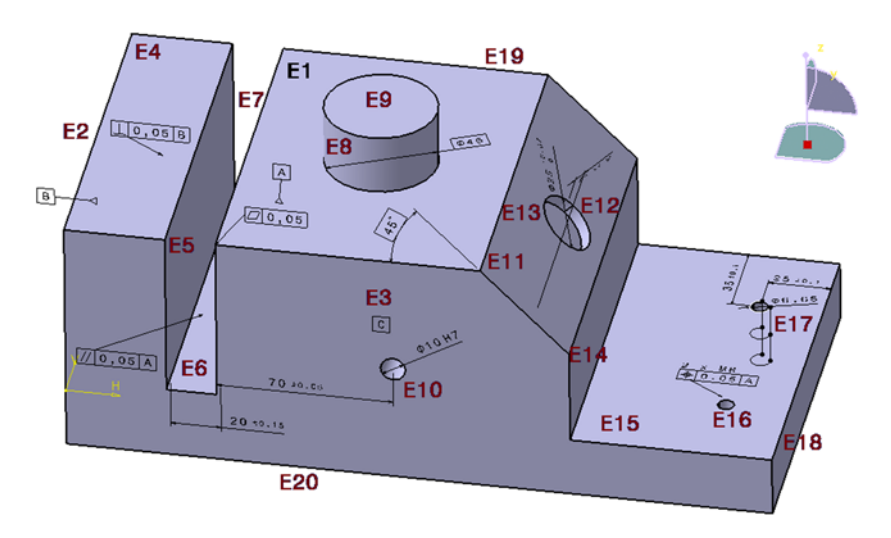

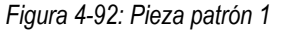

*Tabla 4-9: Información adicional de partida, de la pieza a inspeccionar* 

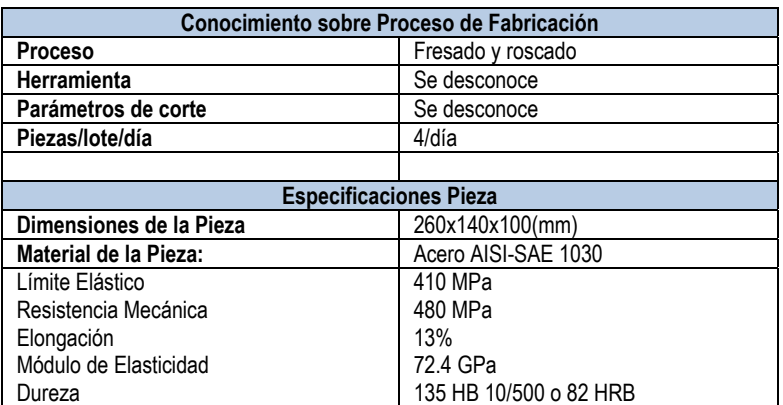

## *4.4.1.1. Macro Plan de Inspección*

La definición del Macro Plan de Inspección (actividad A1) se desglosa en una serie de actividades que utilizan tanto la información de Entrada como la información adicional de tipo Control y de tipo Mecanismo, con el fin de obtener una información de salida que en la mayoría de casos se transforma en entrada de las actividades siguientes. Se puede ver un esquema resumen en la Figura 4-93.

Al ejecutar la primera actividad A11, considerando que en la fábrica se disponen de varias MMCs, se elige la más adecuada en función de las dimensiones de la pieza a inspeccionar y según las reglas ya definidas. La MMC elegida y sus atributos son la entrada a la siguiente actividad A12, además del CAD de la pieza.

El conjunto de actividades que componen la actividad padre A12 genera una salida con las tecnologías aplicables a la pieza. De los 18 ítems de inspección que el CAD encuentra, 16 se identifican como elementos de inspección. En este ejemplo se puede ver cómo aunque las tecnologías recomendadas para la pieza son dos (palpado continuo y palpado discreto), solo se requiere palpado continuo para uno de los elementos, por lo que se decide trabajar solo con palpado discreto.

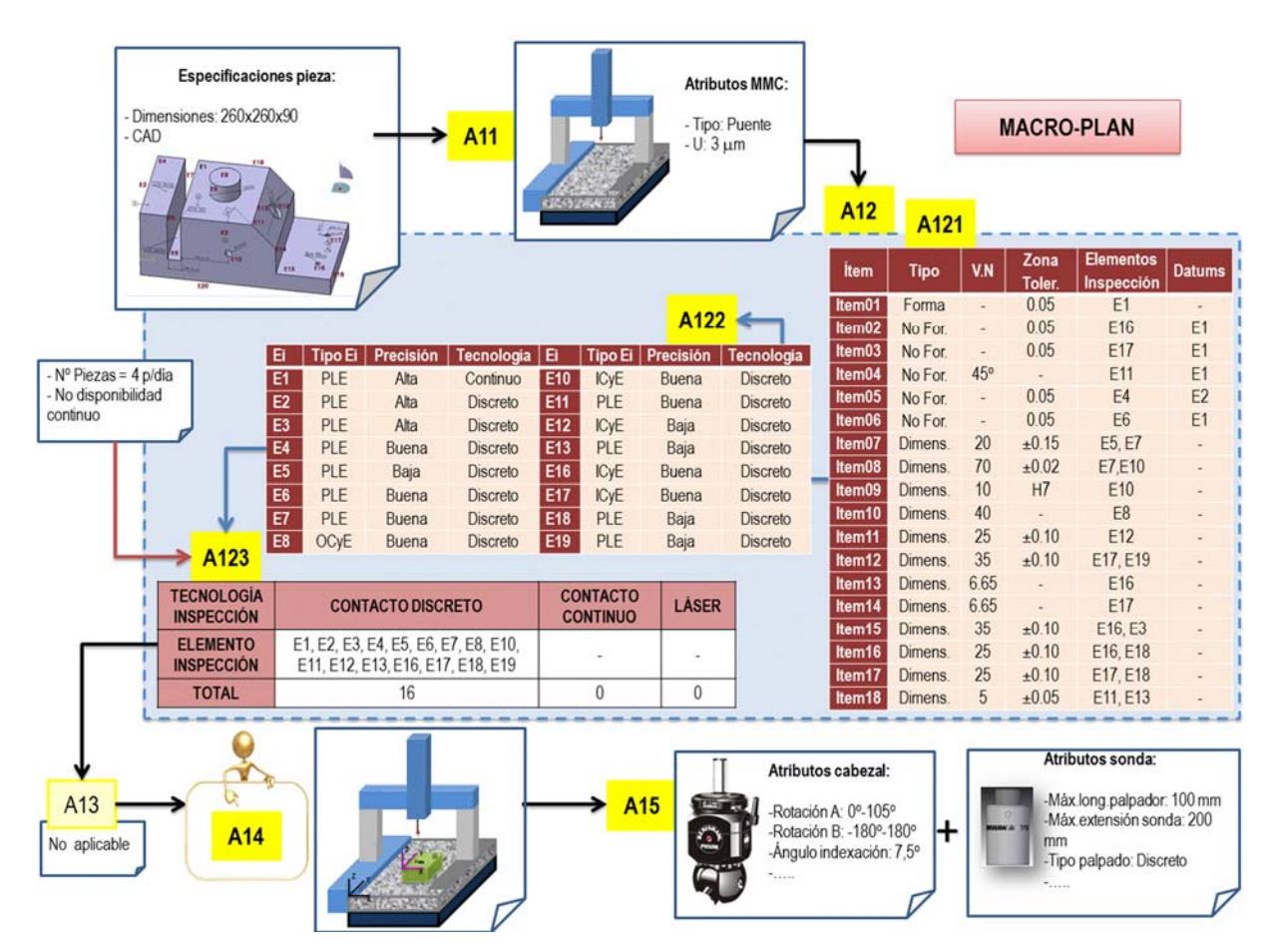

*Figura 4-93: Esquema resumen del Macro-Plan para la pieza patrón 1.* 

Para asignar la tecnología a cada elemento se han aplicado las reglas expuestas y en primer lugar se ha determinado el rango de precisión requerido para cada uno. Se puede ver en la Figura 4-94 un ejemplo de evaluación de la precisión para dos de los elementos de inspección de nuestra pieza patrón, uno afectado por tolerancia geométrica y otro afectado por tolerancia dimensional.

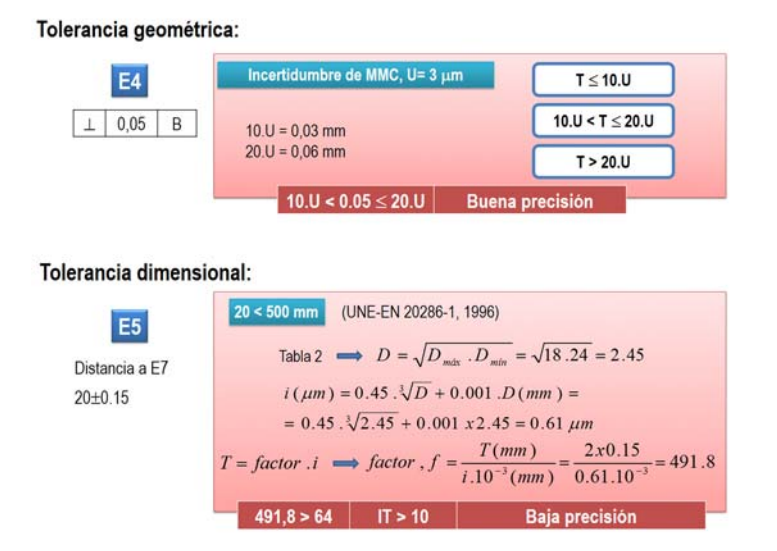

*Figura 4-94: Ejemplos de evaluación de precisión para los elementos E4 y E5 de nuestra pieza* 

Como el alcance de la inspección resulta ser solo para la Tecnología de Inspección por Contacto Discreto, la actividad A13, para determinar el sistema de referenciación no es aplicable.

Como el análisis que se ha expuesto se ha planteado para trabajar con cabezal indexado, se ha seleccionado el cabezal PH10M de Renishaw que tiene una variación angular entre dos posiciones consecutivas de 7,5º. Consta de dos ejes A y B. El eje A gira entre 0º y 105º y el eje B entre 0º y -180º y entre 0° y +180°. Al haber elementos que requieren de Alta precisión se ha optado por una sonda electrónica tipo TP200 del mismo fabricante, que además tiene módulos de sonda que permiten el uso de palpadores más largos. Entre los atributos de la sonda, tales como su descripción geométrica y dimensional, tenemos también la Longitud Máxima de Palpador que puede soportar (100mm), la métrica de unión de los palpadores con el módulo de la sonda (M2, equivalente a 3 mm de diámetro) o el tipo de cambiador automático compatible junto con el número de puertos disponibles. Estos atributos serán necesarios al hacer la selección de palpadores y orientaciones.

#### *4.4.1.2. Micro Plan de Inspección*

Teniendo en cuenta que el Alcance de la inspección abarca únicamente la tecnología de inspección por contacto discreto, el micro plan comenzaría con la selección de los elementos de alineación y la determinación del método de alineación necesario. El tipo de pieza que se está analizando contiene claramente definido los elementos E1, E2 y E3 como datums (Figura 4-95). Estos elementos son ortogonales entre sí y permiten realizar la alineación por el método clásico 3-2-1. Los elementos de alineación se guardan en un conjunto aparte, pero no se extraen de la lista de elementos de inspección ya que todos tienen relación con alguna tolerancia de la pieza a inspeccionar.

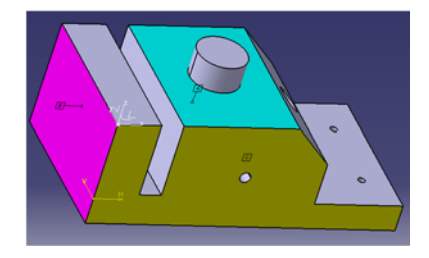

*Figura 4-95: Elementos de alineación perfectamente ortogonales* 

Se esquematiza en la Figura 4-96 los resultados de aplicar las reglas expuestas a las actividades A2121, A2122, A2123 y A2124, correspondientes a la actividad A212 de definición de estrategias de inspección para cada elemento de inspección. El resto de subactividades, A2125 y A216 se esquematizan en una figura aparte, debido a la complejidad de poner toda esta información en una sola imagen.

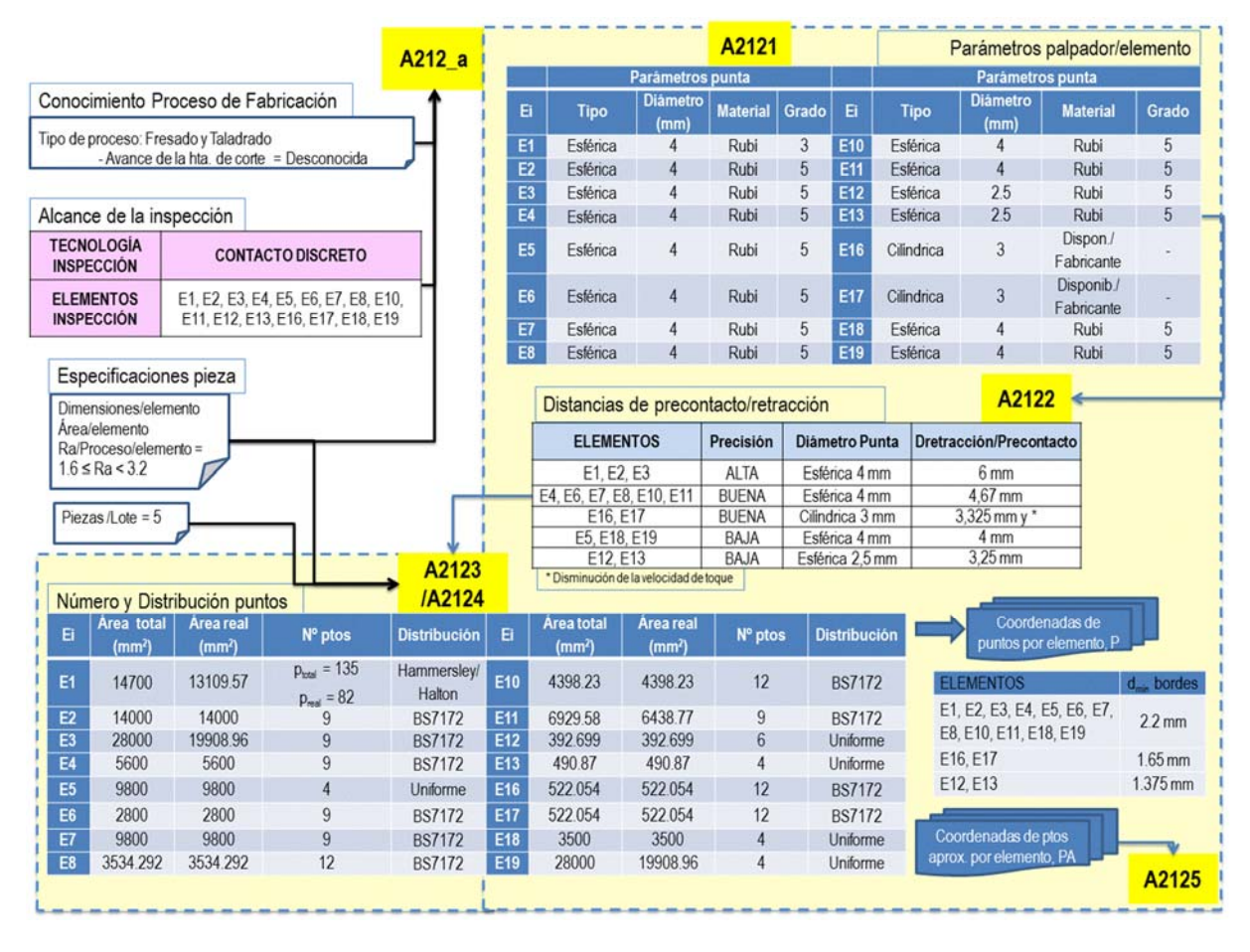

*Figura 4-96: Esquema resumen del Micro-Plan por contacto para la pieza patrón 1. Parte a* 

Como no hay ningún elemento que guarde un ángulo menor de 90º con su adyacente, una vez determinadas las coordenadas de los puntos según el algoritmo de distribución correspondiente, se comprueba que todos los puntos están a una distancia mínima al borde más cercano del elemento según la Tabla 4-10, y que no hay puntos en discontinuidades.

| <b>ELEMENTOS</b>                                   | Diámetro Punta  | $d_{min}$ = 1.10 x $R_{punta}$ |
|----------------------------------------------------|-----------------|--------------------------------|
| E1, E2, E3, E4, E5, E6, E7, E8, E10, E11, E18, E19 | Esférica 4 mm   | $2.2 \text{ mm}$               |
| E16, E17                                           | Cilíndrica 3 mm | $1.65$ mm                      |
| E12, E13                                           | Esférica 2,5 mm | $1.375$ mm                     |

*Tabla 4-10: Distancia mínima a bordes de los puntos para cada elemento* 

En la actividad A2125 y teniendo en cuenta las especificaciones y la orientación de la pieza, se determinan las PAO´s posibles para cada uno de los elementos de inspección. Se trata de una actividad compleja que requiere de un análisis de mayor detalle.

Teniendo en cuenta los atributos del cabezal seleccionado y de la sonda seleccionada, así como los datos geométricos que se extraen del CAD, se selecciona el módulo de la sonda, en este caso se ha seleccionado un módulo estándar que permite trabajar con longitudes de palpador de hasta 100mm. Para determinar las PAO's válidas de cada elemento hay que calcular la longitud LsA según se explicó en su momento y con ella y los datos de la columna de la máquina, calcular la longitud de la semirrecta.

En nuestro ejemplo, la RRAM = 35.4 mm, el cuerpo de la sonda tiene L $_{BP}$  = 30 mm y el cabezal tiene una  $L_H$  = 39 mm. El módulo de sonda seleccionado es el SF (Standard Force) con  $L_{MP}$ =13 mm.

| Ei             | <b>PAO posibles</b>                    | Dim.<br>PAO CA      | Dim.<br><b>PAO</b> | Módulo Sonda             | Cabezal                  |                          | L <sub>SA</sub>          | Longitud semirrecta |
|----------------|----------------------------------------|---------------------|--------------------|--------------------------|--------------------------|--------------------------|--------------------------|---------------------|
|                |                                        | $D$ (mm)            | (mm)               |                          | A                        | B                        | (mm)                     | $CTCC$ (mm)         |
|                | Z+ (normal)                            | $\geq$ 25           | 30                 | $S$ F                    | $\mathbf{0}$             | 0                        | 112                      | Infinita            |
| E <sub>1</sub> | $X+$ , $X-$                            | 140                 | 140                |                          |                          |                          |                          |                     |
|                |                                        | 105                 | 105                |                          |                          | $\overline{\phantom{a}}$ | $\blacksquare$           |                     |
|                | $\frac{Y_{+}, Y_{-}}{Z_{+}}$           | 100                 | 100                | $S$ F                    | $\Omega$                 | 0                        | 182                      | Infinita            |
| E <sub>2</sub> | X- (normal)                            | $\leq 30$           | 30                 | <b>SF</b>                | 90                       | 90                       | 112                      | 147.4               |
|                |                                        | 140                 | 140                |                          | $\blacksquare$           |                          | $\blacksquare$           |                     |
|                | $\frac{Y_{+}, Y_{-}}{Y_{-}}$           | $\overline{\leq}30$ | 30                 | $S$ F                    | 90                       | 180                      | 112                      | 147.4               |
| E <sub>3</sub> | $Z+$                                   | 100                 | 100                | <b>SF</b>                | 0                        | 0                        | 182                      | Infinita            |
|                | $\frac{X_{+}}{Z_{+}}$                  | 280                 | 280                |                          |                          |                          |                          |                     |
|                |                                        | $\leq 30$           | 30                 | <b>SF</b>                | $\mathbf{0}$             | 0                        | 112                      | Infinita            |
| E4             | $\mathsf{X}+$                          | 40                  | 40                 | <b>SF</b>                | 90                       | $-90$                    | 122                      | 157.4               |
|                | $X -$                                  | 40                  | 40                 | <b>SF</b>                | 90                       | 90                       | 122                      | 157.4               |
|                | $\frac{Y_{+}, Y_{-}}{Z_{+}}$           | 140                 | 140                | $\overline{\phantom{a}}$ |                          |                          |                          | $\Box$              |
| E <sub>5</sub> |                                        | 70                  | 70                 | $S$ F                    | $\mathbf{0}$             | 0                        | 154                      | Infinita            |
|                | $\frac{Y_{+}, Y_{-}}{Z_{+}}$           | 140<br>140          |                    |                          |                          |                          |                          |                     |
| E <sub>6</sub> |                                        | $\overline{70}$     | $\overline{70}$    | <b>SF</b>                | $\mathbf{0}$             | 0                        | 154                      | Infinita            |
|                | $\frac{Y_{+}, Y_{-}}{Z_{+}}$           | 140                 | 140                |                          |                          |                          |                          |                     |
| E7             |                                        | 70                  | 70                 | <b>SF</b>                | $\mathbf{0}$             | 0                        | 154                      | Infinita            |
|                | $\frac{Y_{+}, Y_{-}}{Z_{+}}$           | 140                 | 140                |                          | $\overline{a}$           | $\overline{\phantom{0}}$ |                          |                     |
| E <sub>8</sub> |                                        | $\overline{25}$     | 30                 | <b>SF</b>                | $\mathbf{0}$             | 0                        | 112                      | Infinita            |
| E10            | $\frac{Y_{+}, Y_{-}}{(0.71, 0, 0.71)}$ | 140                 | 140                | No reorientable          | $\overline{a}$           | L.                       | $\overline{a}$           | <b>OPERARIO</b>     |
|                |                                        | $\overline{\leq}30$ | $\overline{30}$    | $S$ F                    | 45                       | $-90$                    | 112                      | 161.86              |
| E11            | $Y+$ , $Y-$                            | 140                 | 140                |                          | $\overline{\phantom{a}}$ |                          | $\blacksquare$           |                     |
|                | $X +$                                  | $\leq 30$           | 30                 | <b>SF</b>                | 90                       | $-90$                    | 112                      | 147.4               |
|                | $(-0.71, 0, 0.71)$                     | 49.497              | 50                 | <b>SF</b>                | 45                       | 90                       | 132                      | 181.86              |
| E12            | (0.71, 0, 0.71)                        | 5                   | 10                 | $S$ F                    | 45                       | $-90$                    | $\overline{92}$          | 142.1               |
| E13            | (0.71, 0, 0.71)                        | $\overline{5}$      | 10                 | <b>SF</b>                | 45                       | $-90$                    | $\overline{92}$          | 142.1               |
| E16            | $Z+$                                   | 25                  | $22.5 + 5$         | <b>SF</b>                | $\overline{0}$           | $\overline{0}$           | 109.5                    | Infinita            |
| E17            | $\overline{Z+}$                        | 25                  | $22.5 + 5$         | <b>SF</b>                | $\overline{0}$           | 0                        | 109.5                    | Infinita            |
|                | $X +$                                  | $\overline{\leq}30$ | 30                 | <b>SF</b>                | 90                       | $-90$                    | 112                      | 147.4               |
| E18            | $Z+$                                   | 25                  | 30                 | <b>SF</b>                | $\mathbf{0}$             | 0                        | 112                      | Infinita            |
|                | $Y+$ , $Y-$                            | 140                 | 140                | $\overline{a}$           |                          | $\overline{a}$           |                          |                     |
|                | $\overline{Y+}$                        | $\overline{\leq}30$ | $\overline{30}$    | <b>SF</b>                | $\overline{90}$          | 0                        | 112                      | 147.4               |
| E19            | $Z+$                                   | 100                 | 100                | SF                       | 0                        | 0                        | 182                      | Infinita            |
|                | $X+$ , $X-$                            | 280                 | 280                | $\overline{\phantom{a}}$ |                          |                          | $\overline{\phantom{a}}$ |                     |

*Tabla 4-11: Parámetros para determinar la longitud de la semirrecta* 

La Tabla 4-11 muestra los parámetros necesarios para calcular la semirrecta. Como la máxima longitud de palpador que permite la sonda es de 100 mm, lo primero que se hace es descartar todas las orientaciones posibles que superen tal longitud. Si el elemento solo dispone de una PAO posible y con mayor longitud a la máxima, se analiza la posibilidad de realizar una reorientación y si tampoco fuera posible se solicita la intervención del operario. Por ejemplo, el E10, no podría medirse con ese módulo de sonda, pero por otro lado, tampoco se puede cambiar la PAO para realizar la inspección ya que el diámetro del elemento es demasiado pequeño, por lo que si no hay posibilidad de cambio de sonda, se

necesitaría la intervención del operario para definir la solución, que en este caso podría ser la de utilizar un palpador de longitud menor y realizar la inspección del elemento en las dos orientaciones posibles.

Para los elementos E16 y E17, al buscar un palpador de punta cilíndrica y Dimensión PAO\_CAD igual o mayor 25 mm no se encuentra en la base de datos. Para diámetro del cilindro de 3mm, la máxima longitud EWL que se encuentra es de 22,5 mm, inferior a la requerida, por lo que se busca la mínima extensión para añadir al palpador. En este caso, se coge una extensión de 5 mm de longitud.

La verificación de intersecciones de la semirrecta desde cada punto de aproximación con el resto de la pieza permite mantener o eliminar orientaciones.

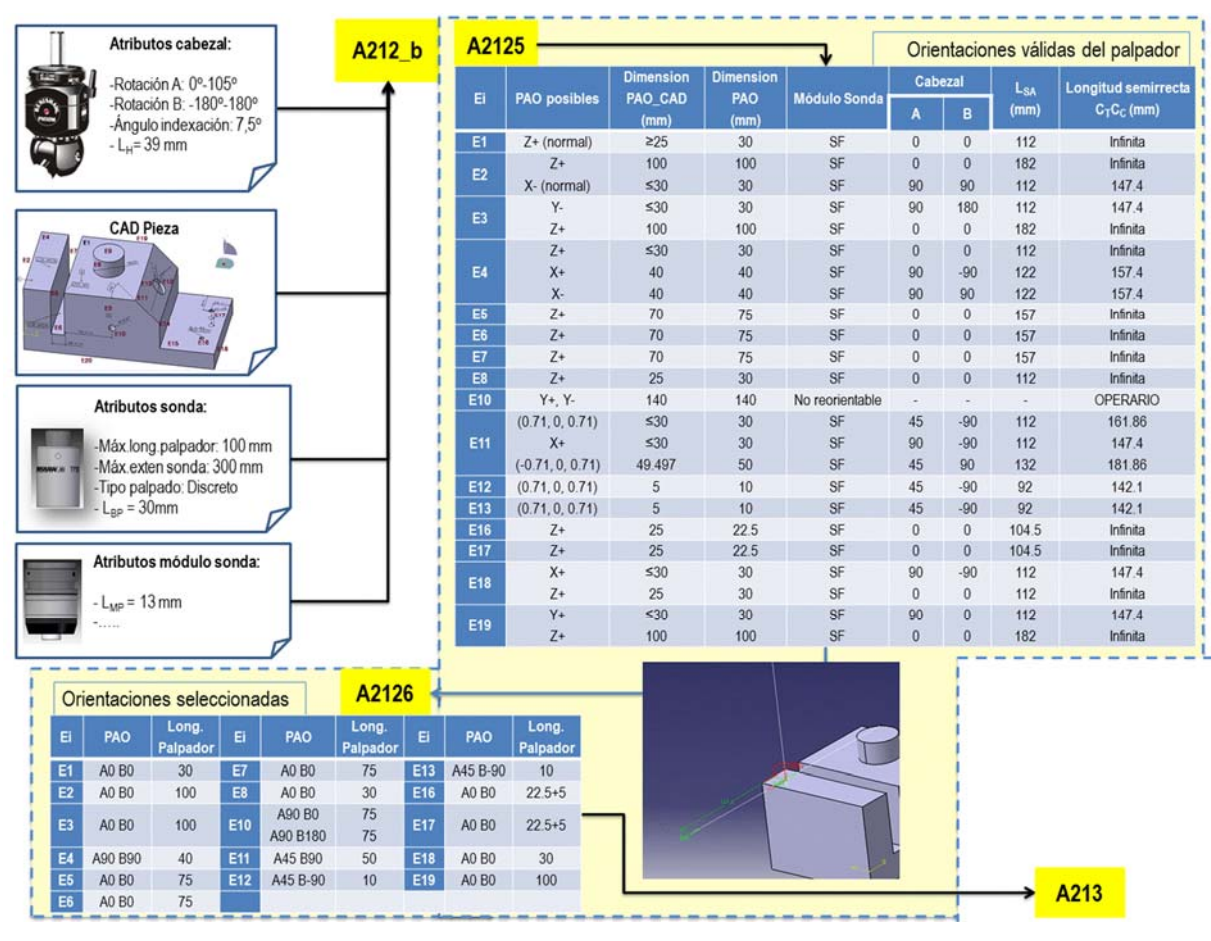

En la Figura 4-97 se puede ver el esquema resumen de estas dos etapas descritas.

*Figura 4-97: Esquema resumen del Micro-Plan por contacto para la pieza patrón 1. Parte b* 

Se muestra en la misma figura un detalle con las semirrectas en el elemento E4, según las direcciones X+ y X- con longitud de 157 mm y según Z+ con dimensión infinita. Las orientaciones que no presentan intersección pasan a la siguiente actividad, A2126, con el fin de seleccionar tanto la orientación, como la longitud del palpador correspondiente para cada elemento de inspección.

Las orientaciones PAO seleccionadas se configuran siguiendo los criterios expuestos. Para la selección de los palpadores adecuados (A213) se ha utilizado también la base de datos del fabricante Renishaw. Se ha considerado la métrica M2, que es la adecuada para la sonda TP200 utilizada, sin necesidad de acoples que disminuyan la precisión del conjunto sensor. Además, la MMC se supone ubicada en un laboratorio con las condiciones ambientales de temperatura y humedad controladas. Se puede ver en la Figura 4-98 el esquema resumen que muestran la selección de las configuraciones comerciales de los palpadores así como la optimización realizada.

| Base de datos                             | A213           |                    |                                    |                                    |                            |                                   |                      |                                         |                                |
|-------------------------------------------|----------------|--------------------|------------------------------------|------------------------------------|----------------------------|-----------------------------------|----------------------|-----------------------------------------|--------------------------------|
| <b>RENISHAWA</b><br>apply innovation"     |                |                    |                                    |                                    |                            |                                   |                      | Orientaciones y palpadores configurados |                                |
|                                           | Ei             | PAO                | <b>Tipo y dimensiones</b><br>punta | <b>Material</b><br>punta           | Long.<br>Palpador          | <b>Material</b><br>Vástago        | Ext. palpador        | Ref. comercial<br>Palpador              | <b>Módulo</b><br>Sonda         |
|                                           | E1             | <b>A0 B0</b>       | Esfera de 4                        | Rubi                               | 30                         | Fibra Carbono                     |                      | A-5003-4241                             | SF                             |
|                                           | E2, E3         | A0 B0              | Esfera de 4                        | Rubi                               | 100                        | Fibra Carbono                     |                      | A-5003-2289                             | SF                             |
|                                           | <b>E4</b>      | A90 B90            | Esfera de 4                        | Rubí                               | 40                         | <b>WC</b>                         | ü                    | A-5003-0044                             | SF                             |
|                                           | E5, E6, E7     | A0 B0              | Esfera de 4                        | Rubi                               | 75                         | Fibra Carbono                     |                      | A-5003-4784                             | SF                             |
|                                           | E <sub>8</sub> | A0 B0              | Esfera de 4                        | Rubi                               | 30                         | Fibra Carbono                     |                      | A-5003-4241                             | SF                             |
| <b>Atributos Cambiador</b><br>automático: | E10            | A90 B0<br>A90 B180 | Esfera de 4                        | Rubi                               | 75<br>75                   | Fibra Carbono                     |                      | A-5003-4784                             | SF                             |
| $- N^{\circ}$ puertos = 6                 | E11            | A45 B90            | Esfera de 4                        | Rubi                               | 50                         | Fibra Carbono                     |                      | A-5003-2285                             | SF                             |
|                                           | E12, E13       | A45 B-90           | Esfera de 2.5                      | Rubi                               | 10                         | Acero                             |                      | A-5000-7803                             | SF                             |
|                                           | E16, E17       | A0 B0              | Cilindro de 3                      | ÷,                                 | $22.5 + 5$                 | Acero Inoxidable<br>Fibra Carbono | M-5000-7634          | A-5003-1258<br>A-5003-4241              | SF                             |
|                                           | E18            | A0 B0              | Esfera de 4                        | Rubi                               | 30                         |                                   |                      |                                         | SF                             |
|                                           | E19            | A0 B0              | Esfera de 4                        | Rubi                               | 100                        | Fibra Carbono                     | ü                    | A-5003-2289                             | <b>SF</b>                      |
|                                           |                |                    | Grupo<br>Config., Cp               | Ref. Palpador /Ref.<br>extensiones |                            | Ei                                | PAO                  | Punta                                   | <b>Long. Total</b><br>Palpador |
|                                           |                |                    |                                    |                                    |                            |                                   |                      | Esfera de 2.5 mm                        |                                |
|                                           |                |                    | $C_{1}$                            | A-5000-7803                        |                            | E12<br>E13                        | A45 B-90<br>A45 B-90 | Esfera de 2.5 mm                        | 10<br>10                       |
|                                           |                |                    |                                    |                                    |                            |                                   | A0 B0                | Esfera de 4 mm                          | 30                             |
|                                           |                |                    |                                    |                                    |                            | E1 (Datum)<br>E <sub>8</sub>      | A0 B0                | Esfera de 4 mm                          | 30                             |
|                                           |                |                    | C <sub>2</sub>                     |                                    | A-5003-4241                | <b>E11</b>                        | A45 B-90             | Esfera de 4 mm                          | 30                             |
|                                           |                |                    |                                    |                                    |                            | E18                               | A0 B0                | Esfera de 4 mm                          | 30                             |
|                                           |                |                    | C <sub>1</sub>                     |                                    | A-5003-0044                | E4                                | A90 B90              | Esfera de 4 mm                          | 40                             |
|                                           |                |                    |                                    |                                    |                            | E5, E6, E7                        | A0 B0                | Esfera de 4 mm                          | 75                             |
|                                           |                |                    | $C_{4}$                            |                                    | A-5003-4784                |                                   | A90 B0               |                                         | 75                             |
| Colisión                                  |                |                    |                                    |                                    |                            | E10                               | A90 B180             | Esfera de 4 mm                          | 75                             |
| detectada en<br>E11                       |                |                    |                                    |                                    |                            | E2 (Datum)                        | A0 B0                | Esfera de 4 mm                          | 100                            |
|                                           |                |                    | C <sub>5</sub>                     |                                    | A-5003-2289                | E3 (Datum)                        | A0 B0                | Esfera de 4 mm                          | 100                            |
|                                           |                |                    |                                    |                                    |                            | E19                               | A0 B0                | Esfera de 4 mm                          | 100                            |
|                                           |                |                    | $C_6$                              |                                    | A-5003-1258<br>M-5000-7634 | E16, E17                          | A0 B0                | Cilindro de 3 mm                        | 27.5                           |

*Figura 4-98: Esquema resumen del Micro-Plan por contacto para la pieza patrón 1. Parte c* 

En este caso, la comprobación de colisiones desde cada punto de inspección con el resto de la pieza detecta colisión en el elemento E11, por lo que se recurre de nuevo a las reglas expuestas y se elige una nueva orientación de entre las PAO válidas para ese elemento, la A45 B-90, que además tiene una longitud menor de palpador. Esta nueva orientación no genera ningún tipo de colisión, por lo que se elige como la adecuada para realizar la inspección del elemento E11, generando un nuevo listado de orientaciones seleccionadas, tal como se ve en la Tabla 4-12.

| Ei             | <b>PAO</b> | Long.<br>Palpador | Ei              | <b>PAO</b>         | Long.<br>Palpador | Ei              | <b>PAO</b> | Long.<br>Palpador |
|----------------|------------|-------------------|-----------------|--------------------|-------------------|-----------------|------------|-------------------|
| E <sub>1</sub> | A0 B0      | 30                | E7              | A0 B0              | 75                | E <sub>13</sub> | A45 B-90   | 10                |
| E <sub>2</sub> | A0 B0      | 100               | E <sub>8</sub>  | A0 B0              | 30                | E16             | A0 B0      | $22.5 + 5$        |
| E <sub>3</sub> | A0 B0      | 100               | E <sub>10</sub> | A90 B0<br>A90 B180 | 75<br>75          | E17             | A0 B0      | $22.5 + 5$        |
| E4             | A90 B90    | 40                | E <sub>11</sub> | A45 B-90           | $\leq 30$         | E18             | A0 B0      | 30                |
| E <sub>5</sub> | A0 B0      | 75                | E <sub>12</sub> | A45 B-90           | 10                | E <sub>19</sub> | A0 B0      | 100               |
| E <sub>6</sub> | A0 B0      | 75                |                 |                    |                   |                 |            |                   |

*Tabla 4-12: Nuevo listado de orientaciones seleccionadas después de la optimización de configuraciones* 

Para la pieza patrón quedan 6 configuraciones diferentes (p=6). Como se dispone de un cambiador automático para esta sonda con 6 puertos se dan las 6 configuraciones como buenas y definitivas.

Una vez determinadas las configuraciones se deben de especificar los parámetros de operación (A214), ya que en ocasiones, las posibles limitaciones en la selección de la configuración obligan a disminuir alguno de los parámetros que habitualmente son constantes para toda la operación de la pieza. En este caso, no hay influencia, pero desde más atrás, al determinar las distancias de precontacto/retracción, se ha determinado la necesidad de una disminución de la velocidad de toque para los elementos E16 y E17, ya que, siguiendo las reglas propuestas, tienen una dimensión crítica inferior a 8 mm. El grado de reducción de tal velocidad puede ser seleccionada por el planificador, y en este caso se ha determinado que sea un 10% de la velocidad máxima de la máquina. El resto de elementos mantienen los mismos parámetros.

El resumen de resultados de estas etapas se puede ver en la Figura 4-99: Esquema resumen del Micro-Plan por contacto para la pieza patrón 1. Parte dFigura 4-99.

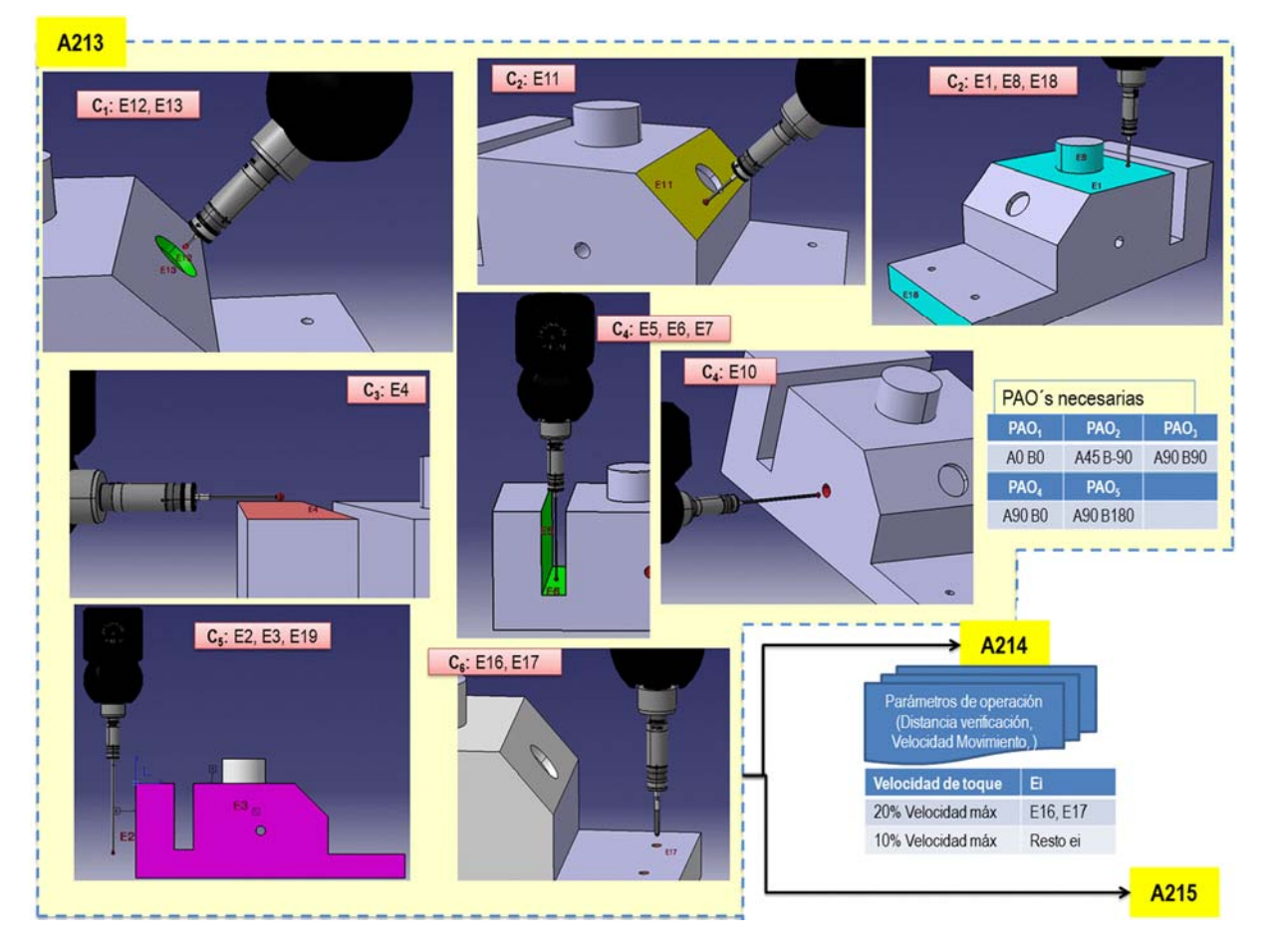

*Figura 4-99: Esquema resumen del Micro-Plan por contacto para la pieza patrón 1. Parte d* 

*Cada configuración Cp dará paso a una Operación de Medición, OMm, que junto con las operaciones de Alineación y de Calibración forman el conjunto de Operaciones de Inspección para esta pieza patrón. El proceso de calibración es difícil de automatizar por lo que requiere la asistencia del planificador, pero su definición, al igual que el del proceso de alineación, forman parte del microplan de inspección. Además, se ha calculado el punto POS y los planos de transición según los criterios definidos, que se pueden ver con más detalle en la Figura 4-100. En la actividad A215 representada en esta figura, se establecen las secuencias de operaciones así como los parámetros necesarios para permitir las trayectorias del conjunto sensor con seguridad. La secuencia de elementos se puede ver resumida en la Tabla 4-13.* 

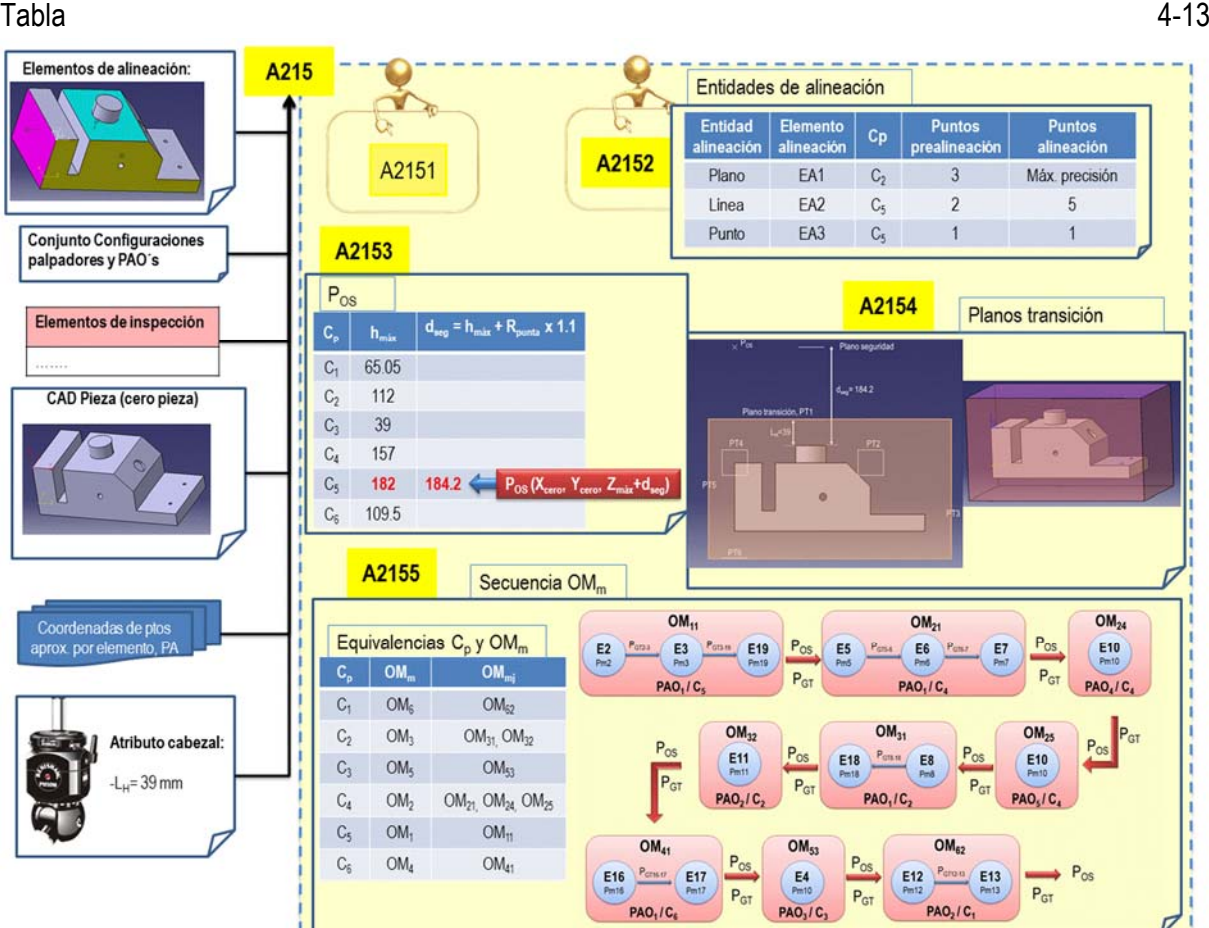

*Figura 4-100: Esquema resumen del Micro-Plan por contacto para la pieza patrón 1. Parte d* 

*Tabla 4-13: Secuencia de inspección de elementos según orientaciones y configuraciones* 

| $OM_{mi}$ | OM <sub>11</sub>                                                                                                    | $OM_{21}$ $OM_{24}$ $OM_{25}$ $OM_{31}$ $OM_{32}$ $OM_{41}$ $OM_{53}$ $OM_{62}$ |  |  |  |  |
|-----------|----------------------------------------------------------------------------------------------------|---------------------------------------------------------------------------------|--|--|--|--|
|           | $E_2, E_3, E_{19}$   E <sub>5</sub> , E <sub>6</sub> , E <sub>7</sub>   E <sub>10</sub>   E <sub>10</sub>   E <sub>8</sub> , E <sub>18</sub>   E <sub>11</sub>   E <sub>16</sub> , E <sub>17</sub>   E <sub>4</sub>   E <sub>12</sub> , E <sub>13</sub> |                                                                                 |  |  |  |  |

# 4.4.2. PIEZA PATRÓN CON SUPERFICIE COMPLEJA

Se ha elegido una pieza patrón que incluye geometrías prismáticas sencillas y geometrías complejas con forma libre, tal como se ve en la Figura 4-101.

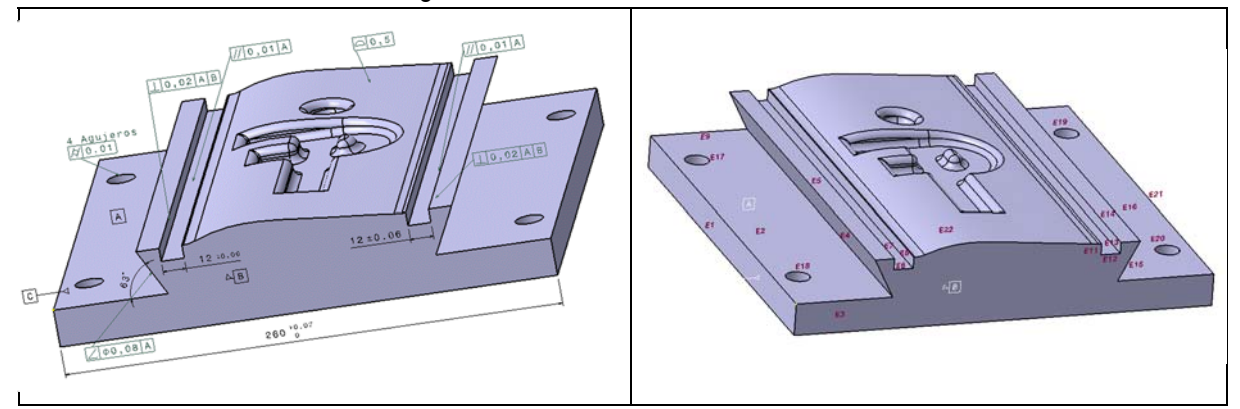

*Figura 4-101: Modelo CAD de la pieza a inspeccionar* 

La información adicional de la que se dispone se muestra en la Tabla 4-14.

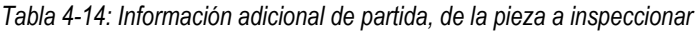

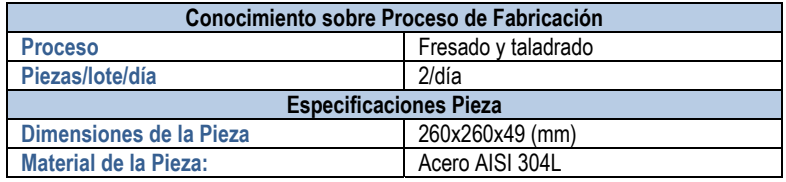

#### *4.4.2.1. Macro Plan de Inspección*

De la misma manera que se ha hecho para el ejemplo de la pieza anterior, se han ido ejecutando las reglas correspondientes al macro-plan y se ha determinado la precisión requerida para cada elemento de inspección, y se han determinado las tecnologías a utilizar durante el proceso. En nuestro ejemplo se ha considerado que el número de piezas a inspeccionar es de 2 al día, y que no hay disponibilidad de sonda por contacto continuo. El resultado del alcance de la inspección ha sido la necesidad de la tecnología por contacto discreto y sin contacto. Por ello, se necesita determinar el sistema de referenciación general en base a 3 esferas. Estas 3 esferas hay que inspeccionarlas tanto por contacto, como sin contacto, y por lo tanto formarán parte del conjunto de elementos a inspeccionar en ambas tecnologías.

De nuevo se trabajará con el fabricante Renishaw, eligiendo el cabezal indexado PH10M y como sonda de contacto se ha considerado la TP20, al ser la única disponible para las fechas de inspección. Si los requerimientos de palpadores, en el desarrollo de la Planificación exigieran un cambio de sonda habría que realimentar al Plan de inspección un posible cambio en las fechas de inspección con el fin de poder utilizar otra sonda más conveniente. La sonda láser se elegiría igualmente en función de la disponibilidad para el momento de la inspección.

Se puede ver en la Figura 4-102 el resultado de aplicar las reglas propuestas para el Macro-Plan de Inspección

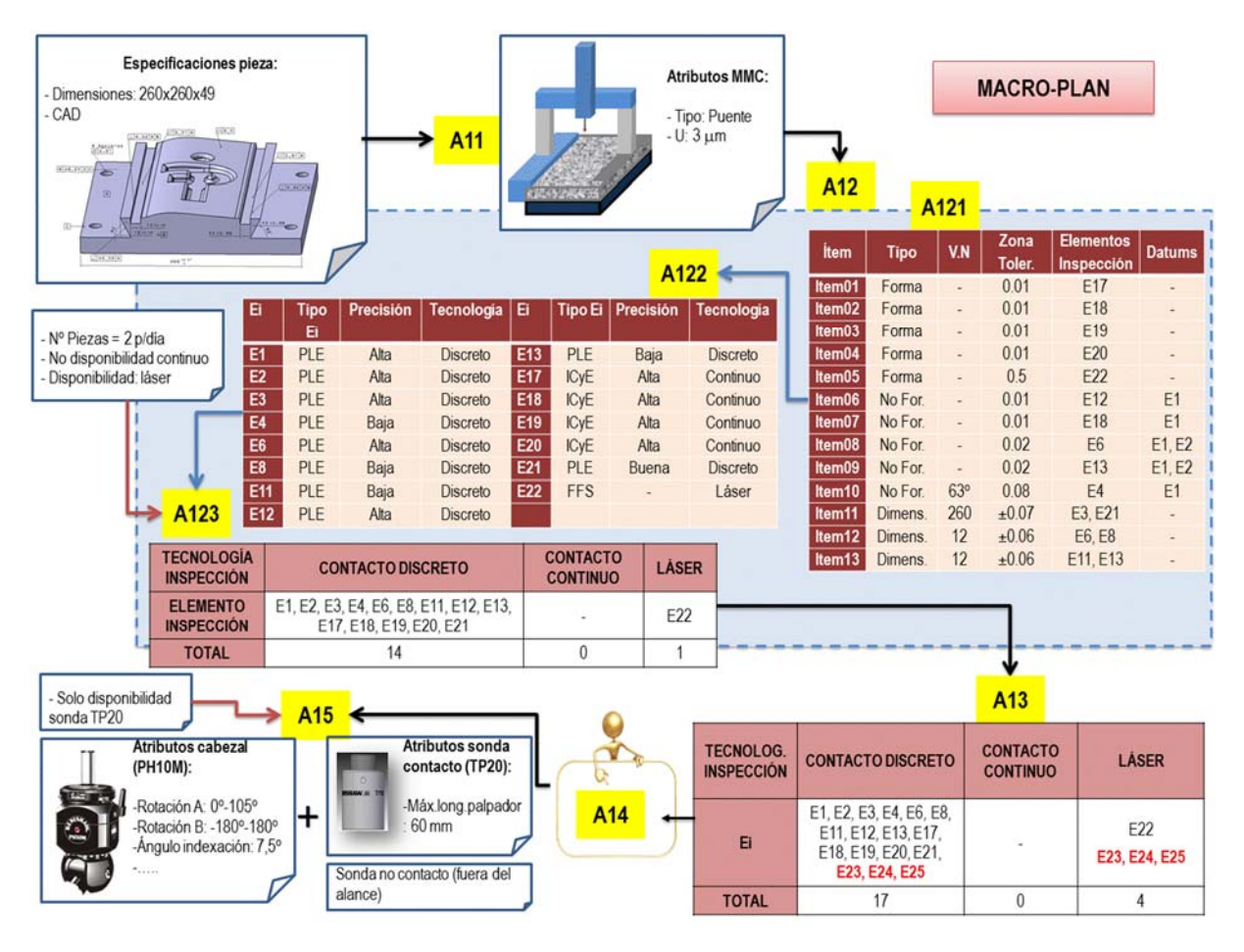

*Figura 4-102: Esquema resumen del Macro-Plan para la pieza patrón 2.* 

Las tres esferas de referenciación forman parte del dispositivo de sujeción o fijación cuyo diseño no se considera en este trabajo, aunque se han reflejado las recomendaciones para el mismo en el capítulo 3 de esta tesis, y se puede ver en la Figura 4-103, una representación de lo que podría ser un utillaje modular válido para diferentes tipos de piezas prismáticas como las que aquí se incluyen. Se ha considerado un diámetro para las esferas de 20 mm.

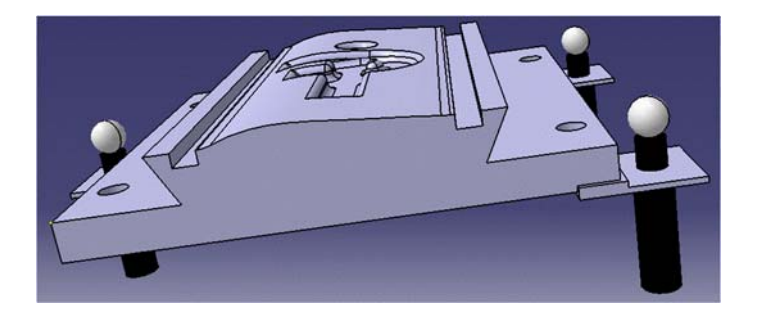

 *Figura 4-103: Representación aproximada del sistema de referenciación añadido a la pieza a inspeccionar* 

Las superficies libres que se van a inspeccionar con láser no entran dentro del campo de aplicación de esta tesis, por lo que el análisis del micro-plan incluye únicamente los elementos a inspeccionar por contacto y de manera discreta, y entre ellos también las estrategias para la inspección de las esferas de referenciación.

## *4.4.2.2. Micro Plan de Inspección por Contacto*

La primera actividad consiste en establecer el proceso de alineación y elegir los elementos que se van a utilizar para la misma. Como se trata de una pieza con los tres datums ortogonales (A, B y C), se realiza una alineación siguiendo el método 3-2-1.

Para la determinación de las estrategias de puntos, de nuevo se han tenido en cuenta los rangos de precisión asignados a cada elemento en las etapas anteriores del Macro-Plan. Las esferas de referenciación incluidas en la lista de elementos a inspeccionar, son esferas de precisión, con mínima rugosidad que después de los cálculos oportunos y siguiendo las reglas expuestas, indican que el número de puntos coincide con el recomendado por la norma BS7172. Se puede ver un resumen de la propuesta en la Figura 4-104.

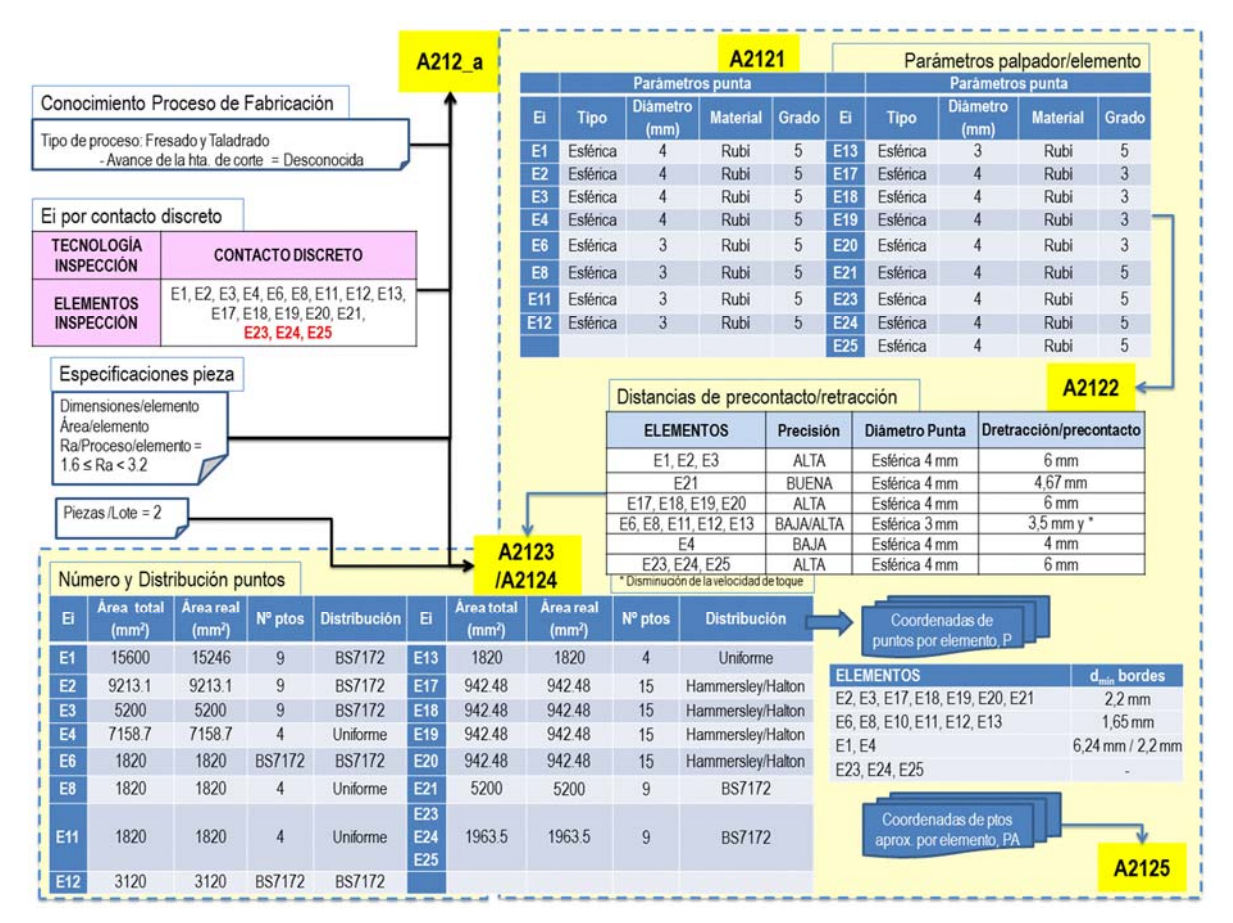

*Figura 4-104: Esquema resumen del Micro-Plan por contacto para la pieza patrón 2. Parte a.* 

La mayoría de los elementos de inspección de la pieza que se van a inspeccionar por contacto son ortogonales, y por lo tanto las direcciones de aproximación pueden seguir los ejes x, y, z del sistema coordenado. El plano inclinado, denominado E4, presenta problemas de accesibilidad en algunas de las direcciones de aproximación ortogonales por la existencia de los planos adyacentes (Figura 4-105), por lo que en base a las reglas expuestas, se añaden al conjunto de direcciones posibles, las coincidentes con las aristas del E4, tal y como se ve en resultado reflejado en el esquema resumen de la Figura 4-106. También se ve en esta figura, cómo al verificar la existencia o no de colisiones de la semirrecta en la dirección Z+ desde los puntos de muestreo del plano E1, se produce intersección por lo que el plano E1 tampoco se puede inspeccionar con esta orientación de palpador, siendo necesaria la misma orientación que para el plano E4.

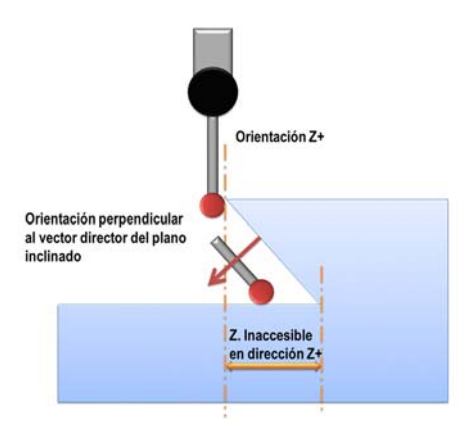

*Figura 4-105: Efecto del plano inclinado sobre la superficie horizontal* 

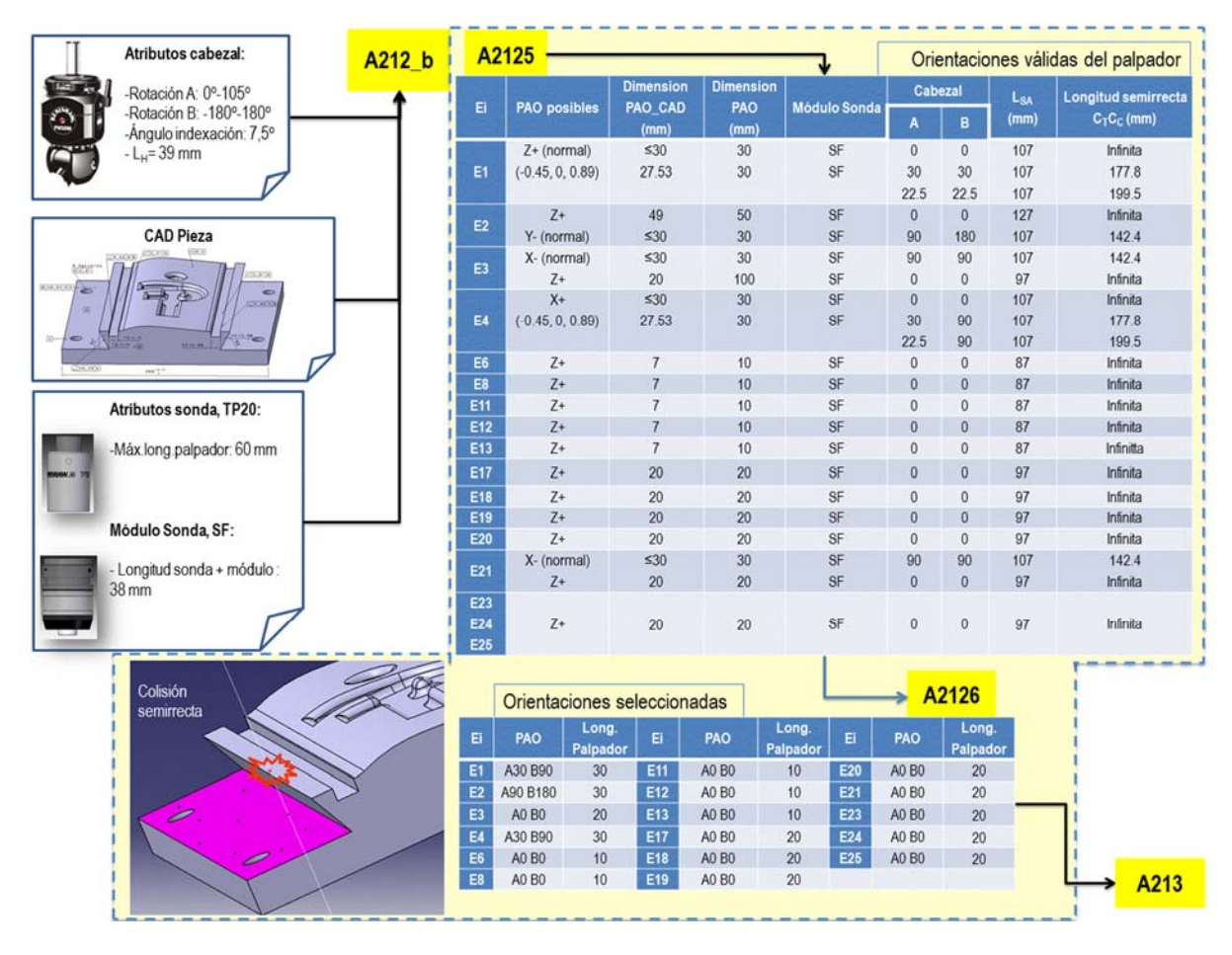

*Figura 4-106: Esquema resumen del Micro-Plan por contacto para la pieza patrón 2. Parte b.* 

Una vez seleccionados los palpadores, el resultado es de 3 diferentes conjuntos sensores para la inspección por contacto de la pieza. No se detectan colisiones para las configuraciones elegidas, por lo que se establecen como definitivas para la inspección de los elementos especificados.

Se puede ver en la Figura 4-107 un esquema resumen de las actividades llevadas a cabo para la determinación de las configuraciones del conjunto sensor, incluyendo el análisis de colisiones con las configuraciones determinadas, que da como resultado el conjunto definitivo de configuraciones que se representan en la Figura 4-108 junto con las PAO´s con las que realizar la inspección por contacto.

| Base de datos<br><b>RENISHAW&amp;</b>     | A213                         |                          |                                    |                      |                          |                                                 |               |                      |                         |                                         |              |                         |  |
|-------------------------------------------|------------------------------|--------------------------|------------------------------------|----------------------|--------------------------|-------------------------------------------------|---------------|----------------------|-------------------------|-----------------------------------------|--------------|-------------------------|--|
| apply innovation"                         |                              |                          |                                    |                      |                          |                                                 |               |                      |                         | Orientaciones y palpadores configurados |              |                         |  |
|                                           | Ei                           | PAO                      | <b>Tipo y dimensiones</b><br>punta |                      | <b>Material</b><br>punta | <b>Material</b><br>Long.<br>Palpador<br>Vástago |               | <b>Ext.</b> palpador |                         | <b>Ref. comercial</b><br>Palpador       |              | <b>Módulo</b><br>Sonda  |  |
|                                           | E1                           | A30 B90                  |                                    | Esfera de 4          | Rubi                     | 30                                              | Fibra Carbono | i.                   |                         | A-5003-4241                             |              | SF                      |  |
|                                           | E2                           | A90 B180                 | Esfera de 4                        |                      | Rubi                     | 30                                              | Fibra Carbono |                      |                         | A-5003-4241                             |              | SF                      |  |
|                                           | E <sub>3</sub>               | A0 B0                    | Esfera de 4                        |                      | Rubi                     | 20                                              | Ac. Inox      | u,                   |                         | A-5000-4161                             |              | SF                      |  |
|                                           | E4                           | A30 B90                  | Esfera de 4                        |                      | Rubi                     | 30                                              | Fibra Carbono |                      |                         | A-5003-4241                             |              | SF                      |  |
| <b>Atributos Cambiador</b><br>automático: | E6, E8,<br>E11, E12,<br>E13  | A0 B0                    | Esfera de 3<br>Esfera de 4         |                      | Rubi                     | 10<br>Ac. Inox                                  |               |                      |                         | A-5000-3604                             |              | SF                      |  |
| $- No$ puertos = 6                        | E17, E18.<br>E19, E20        | A0 B0                    |                                    |                      | Rubi                     | 20                                              | Ac. Inox      |                      |                         | A-5003-4161                             |              | SF                      |  |
|                                           | E21                          | A0 B0                    |                                    | Esfera de 4          |                          | 20                                              | Ac. Inox      | ٠                    |                         | A-5003-4161                             |              | SF                      |  |
|                                           | E23, E24,<br>E <sub>25</sub> | A0 B0                    | Esfera de 4                        |                      | Rubi                     | 10                                              | Ac. Inox      |                      |                         | A-5000-3604                             |              | SF                      |  |
|                                           |                              |                          |                                    |                      |                          |                                                 |               |                      |                         |                                         | Optimización |                         |  |
|                                           |                              | <b>Grupo Config., Cp</b> |                                    | <b>Ref. Palpador</b> |                          | Ei                                              |               | PAO                  |                         | <b>Punta</b>                            |              | Long. Total<br>Palpador |  |
|                                           |                              |                          |                                    |                      |                          | E <sub>6</sub>                                  |               | A0 B0                | Esfera de 3 mm          |                                         | 10           |                         |  |
| Análisis de colisiones                    |                              |                          |                                    |                      |                          | E8                                              |               | A0 B0                |                         | Esfera de 3 mm                          | 10           |                         |  |
|                                           |                              | $C_{1}$                  |                                    | A-5000-3604          |                          | E11                                             |               |                      | A0 B0<br>Esfera de 3 mm |                                         | 10           |                         |  |
| No se detectan colisiones                 |                              |                          |                                    |                      |                          | E12                                             |               |                      | Esfera de 3 mm<br>A0 B0 |                                         | 10           |                         |  |
|                                           |                              |                          |                                    |                      |                          | E13                                             |               | A0 B0                | Esfera de 3 mm          |                                         | 10           |                         |  |
|                                           |                              |                          |                                    |                      |                          | E23, E24, E25                                   |               | A0 <sub>B0</sub>     |                         | Esfera de 4 mm                          |              | 10                      |  |
|                                           |                              |                          |                                    |                      |                          | E3 (Datum)                                      |               | A0 B0                |                         | Esfera de 4 mm                          | 20           |                         |  |
|                                           |                              |                          |                                    |                      |                          | E17                                             |               | A0 B0                | Esfera de 4 mm          |                                         | 20           |                         |  |
|                                           |                              | $C_{2}$                  |                                    | A-5000-4161          |                          | E18                                             |               | <b>A0 B0</b>         | Esfera de 4 mm          |                                         | 20           |                         |  |
|                                           |                              |                          |                                    |                      |                          | E19                                             |               |                      | A0 B0<br>Esfera de 4 mm |                                         | 20           |                         |  |
|                                           |                              |                          |                                    |                      |                          | E20                                             |               | A0 B0                |                         | Esfera de 4 mm                          | 20           |                         |  |
|                                           |                              |                          |                                    |                      |                          | E21                                             |               | A0 <sub>B0</sub>     |                         | Esfera de 4 mm                          |              | 20                      |  |
|                                           |                              |                          |                                    |                      |                          | E1 (Datum)                                      |               | A30 B90              |                         | Esfera de 4 mm                          | 30           |                         |  |
|                                           |                              | $C_1$                    |                                    | A-5003-4241          |                          | E2 (Datum)                                      |               | A90 B180             |                         | Esfera de 4 mm                          | 30           |                         |  |
|                                           |                              |                          |                                    |                      |                          | E4                                              |               | A30 B90              | Esfera de 4 mm          |                                         |              | 30                      |  |

*Figura 4-107: Esquema resumen del Micro-Plan por contacto para la pieza patrón 2. Parte c.* 

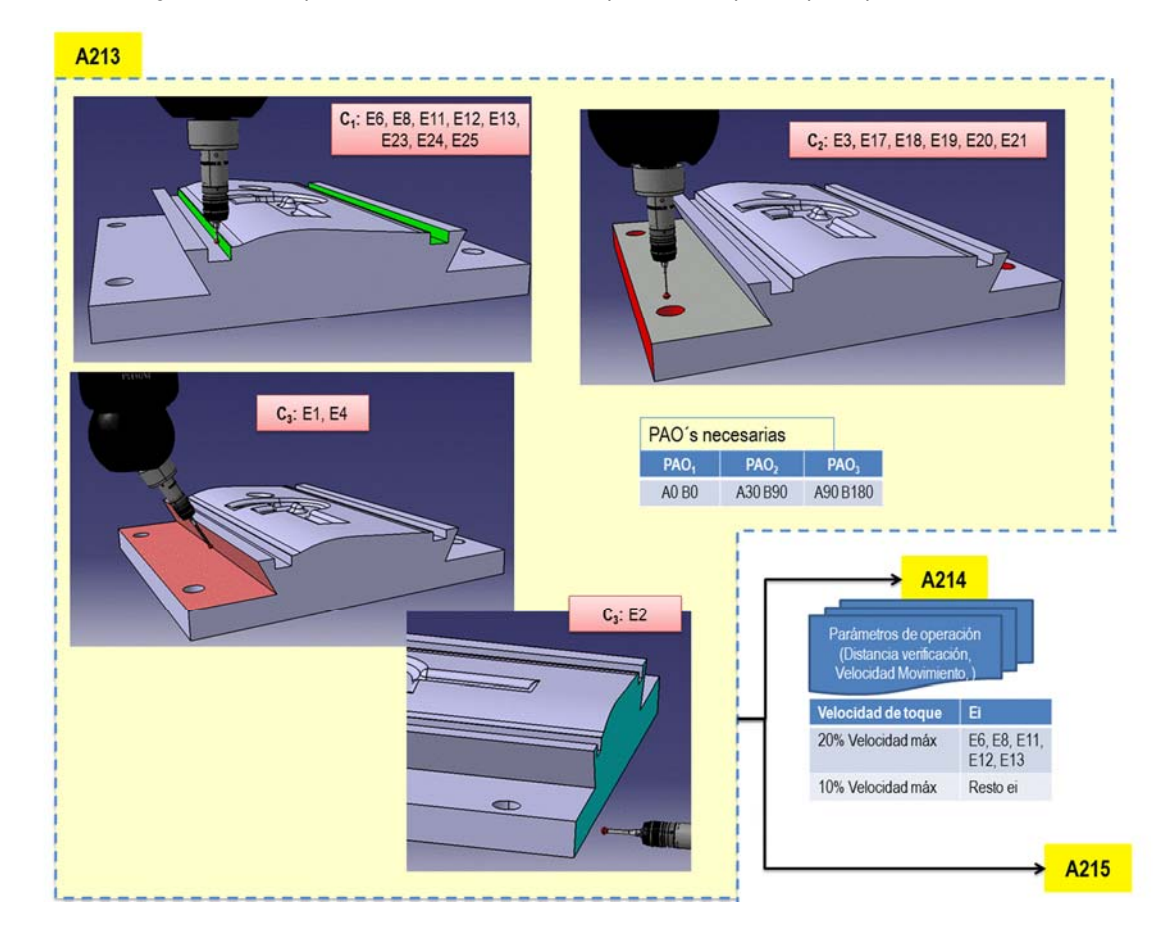

*Figura 4-108: Esquema resumen del Micro-Plan por contacto para la pieza patrón 2. Parte d.* 

Por último, la actividad de generar el método de inspección se ve reflejada en la imagen de la Figura 4-109.

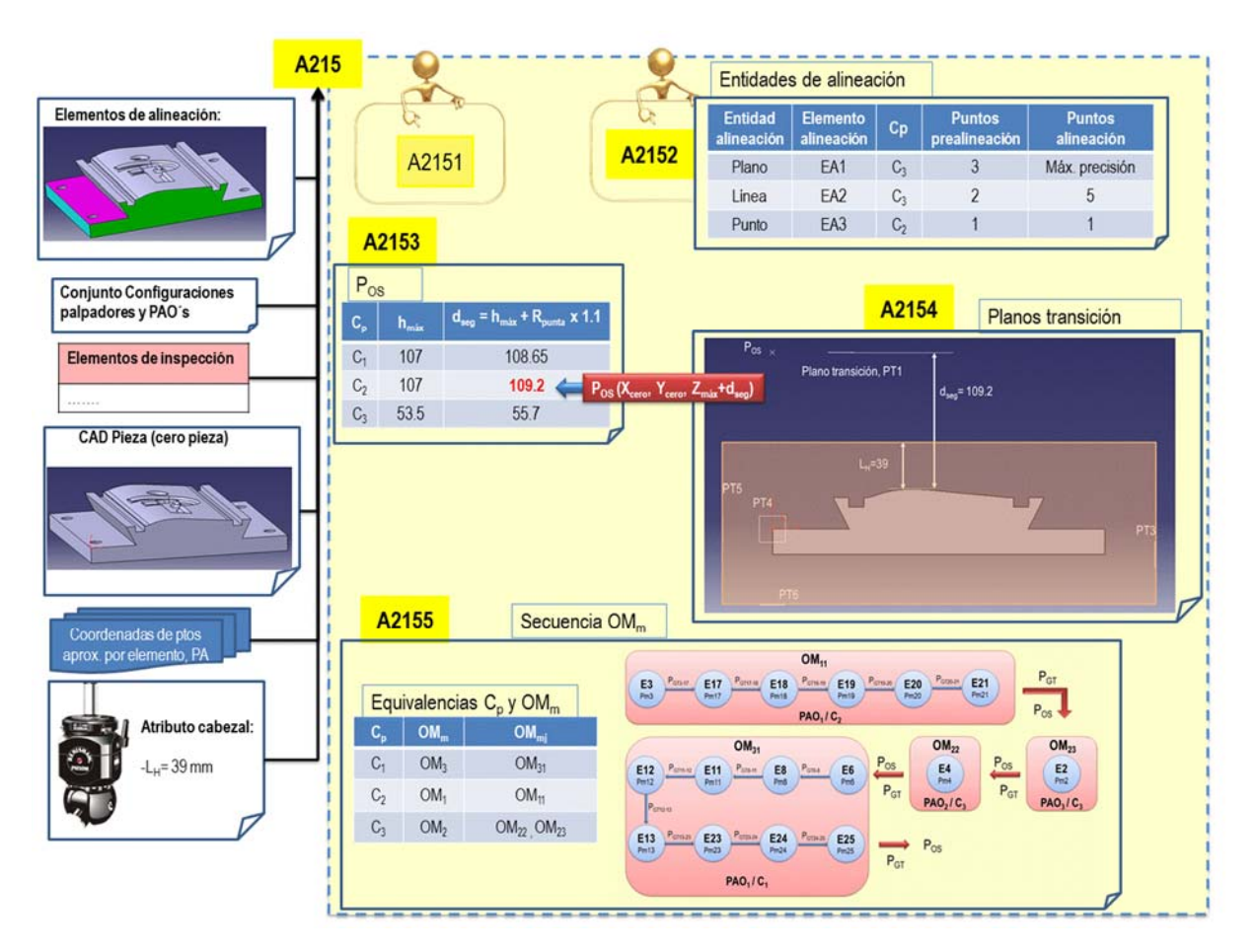

*Figura 4-109: Esquema resumen del Micro-Plan por contacto para la pieza patrón 2. Parte e* 

# **Capítulo 5**

# **ONTO‐PROCESS: MODELO INFORMAL.**

*En este capítulo se describe la Estructuración Informal del Conocimiento a través del Modelo Informal de ONTO-PROCESS. Aunque la metodología seguida está basada en MOKA, se han realizado una serie de modificaciones para su adaptación a la planificación de los procesos de fabricación e inspección, tanto en la parte Informal como en la parte Formal. En este capítulo se describe solo la parte Informal. Y en particular, se orientará al proceso de Planificación de la Inspección con MMC mostrando alguno de los Formularios definidos para tal.* 

*Consta de los siguientes apartados:* 

- *1) Definición del esquema para el Modelado Informal de ONTO-PROCESS*
- *2) Transferencia del conocimiento analizado a los formularios de ONTO-PROCESS*

# **5. ONTO‐PROCESS: Modelo Informal.**

Como se ha mencionado en el estado del arte, hay varias metodologías que facilitan el desarrollo de una ontología, pero son todas diferentes en distintos aspectos (Grubic, y otros, 2011), por lo que es difícil adoptar una que sea válida o adecuada para cualquier domino a estudio. Como se ha dicho y siguiendo los pasos y recomendaciones de otros grupos de investigación en su intento de automatizar diferentes etapas de diferentes procesos de fabricación, se ha utilizado como base la metodología de MOKA, que además fue la primera metodología que surgió en el entorno de los sistemas KBE.

Como ya se ha comentado, el Modelo Informal del Conocimiento es una etapa clave a la hora de desarrollar un sistema KBE. El conocimiento capturado y analizado debe ser estructurado de manera informal, con el fin de que sea más sencillo representarlo de manera formal en las etapas siguientes del desarrollo de la ontología. Esta estructura debe permitir y dar soporte a cualquier ampliación del mismo que pueda ir surgiendo con el desarrollo de nuevas tecnologías en cualquier proceso, y en particular, en este caso en el proceso de inspección.

La definición del Modelo Informal se realiza pensando en el Modelo Formal. Siguiendo las recomendaciones de Noy (Noy, y otros, 2001), en cuanto al desarrollo de una ontología, lo más importante es definir de la mejor manera los siguientes términos:

- **Clase (Concepto):** descripción formal de una entidad del dominio que se va a representar. Constituye la pieza básica de estructuración del conocimiento. Puede estar formada por subclases que representan conceptos más específicos de dicha clase. Por lo tanto, lo primero es establecer la jerarquía de clases que mejor se adapte a la forma de pensar en nuestro dominio.
- **Propiedad (Atributo):** característica que permite describir más detalladamente la clase. Establece que la clase o concepto posee una propiedad que se concretará mediante un valor. Los valores de las propiedades o atributos pueden ser tipos básicos como cadenas de caracteres o números, pero también pueden ser otras clases o instancias. Por lo tanto, una vez que tenemos definida una serie de clases, debemos describir la estructura interna de las mismas. Todas las subclases de una clase heredan los atributos de esa clase, por lo que un atributo debe definirse en la clase más general que lo contiene.
- **Restricción de las propiedades:** es alguna limitación de la propiedad. El tipo de valor, valores admitidos, el número de los valores (cardinalidad), la opcionalidad y otras características de los valores que los atributos pueden tomar.
- **Relación:** interacción o enlace entre los conceptos o clases del dominio que se modeliza, tales como subclase de, parte de, es un, etc. Suelen configurar la taxonomía del dominio. Las relaciones más simples se modelan mediante una propiedad de una clase cuyo valor es una instancia de otro concepto.
- Axioma: regla que se añade a la ontología y que permite describir el comportamiento de los conceptos o clases. Se establecen a partir de valores específicos de las propiedades. Por ejemplo: "Para todo A que cumpla la condición C, entonces A es B". Permiten dejar constancia de que ciertos valores de propiedades introducidos son coherentes con las restricciones de la

ontología, o bien inferir posteriormente valores de atributos que no se han introducido explícitamente. De esta forma, a través de los axiomas es posible inferir conocimiento no codificado explícitamente en la ontología.

Instancia: representa objetos concretos del dominio, pertenecientes a una clase. La colección de instancias constituye la base de hechos (también denominada base de datos o base de conocimiento) del modelo.

Para ello, una vez analizado el conocimiento existente en el dominio, se debe de representar de manera informal con el fin de poder identificar todos los elementos que forman la ontología, para luego estructura ese conocimiento en cada uno de los elementos definidos por Noy. En este trabajo, el conocimiento se almacena y describe de manera estructurada en forma de "Formularios". Estos formularios son plantillas que permiten mantener y reutilizar el conocimiento en ellos almacenado de manera sencilla, como primer paso para la representación formal del mismo.

# **5.1. DEFINICIÓN DEL ESQUEMA PARA EL MODELADO INFORMAL DE ONTO‐**

Se ha pretendido dejar una estructura general de conocimiento abierta a cualquier proceso, y no particularizada solo al proceso de inspección. La orientación de la ontología hacia la planificación de procesos, ya sean de fabricación, ya sean de inspección, requiere una reestructuración y definición de nuevos formularios o plantillas, así como una modificación de los existentes en MOKA.

Como ya se ha comentado en el estado del arte, los formularios ICARE de MOKA consisten en cinco categorías o plantillas con apartados específicos para almacenar el conocimiento. Estos formularios son:

- *"***I***llustration"*, para describir casos reales o ejemplos relevantes pasados.
- *"***C***onstraint"*, para describir las restricciones sobre las Entidades.
- *"Activity"*, para describir los elementos del proceso de diseño.
- *"***R***ule"*, para regular las actividades y proporcionar la manera o estrategia de cómo hacerlas.
- *"***E***ntity"*, para describir el producto que se diseña.

Las principales modificaciones que se han desarrollado sobre la ontología original se pueden describir en dos puntos fundamentales:

- *a) Los formularios de Onto-Process, incluyen a los definidos por MOKA y se añaden dos formularios más*:
	- *"RESOURCE"*, para describir los recursos necesarios en cualquier proceso de fabricación/inspección. "Resource" se ha definido como una entidad con relevancia suficiente como para desvincularla de "Entidad" y tener su propio formulario de almacenamiento. Este formulario se ha adoptado a partir de las modificaciones hechas por Ammar-Khodja (Ammar-Khodja, y otros, 2008).
	- *"CONTROL"*, para describir las limitaciones sobre las Actividades. "Constraint" se limita a definir las restricciones que se aplican sobre las Entidades, pero no define las restricciones que se aplican en el desarrollo de las Actividades de un proceso determinado, por ello se necesita un
nuevo formulario en la ontología, con entidad suficiente como para separarlo de Constraint, al que se ha llamado "Control".

Como ya se comentó en el estado del arte, Ammar-Khodja además del formulario "RESOURCE" proponía otro formulario, "FUNCTION", pero no se ha considerado necesario en este trabajo, ya que MOKA ofrece distintas formas de representar la función asociada a una actividad a través de varios de los campos incluidos en el formulario de ACTIVITY, como se verá más adelante.

Se ve en la Figura 5-1 la ampliación realizada así como el código de colores nuevo que se utiliza en la clasificación del conocimiento en los distintos formularios.

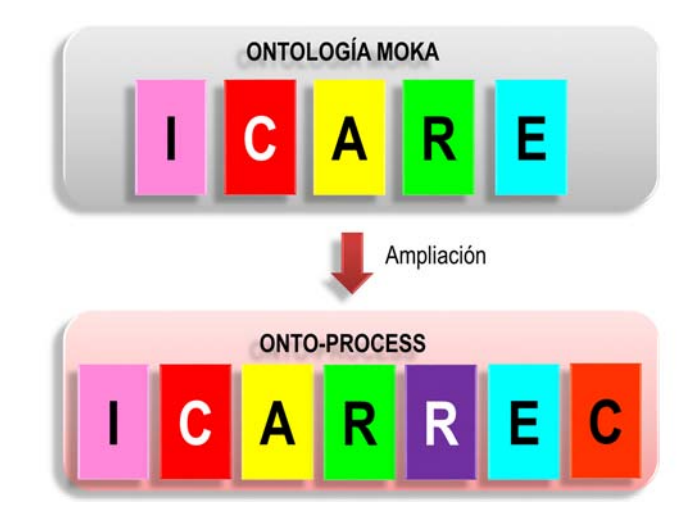

*Figura 5-1: Formularios de ONTO-PROCESS a partir de la ampliación de los de MOKA* 

La incorporación de los dos nuevos formularios que se proponen facilita la integración directa de los diagramas IDEF0 desarrollados dentro de la ontología de Onto-Process. En cuanto a la manera de almacenar la información, la incorporación de estos formularios obliga a definir dos nuevas plantillas, además de modificar las existentes para los formularios que se mantienen. Tanto "Resource" como "Control", además de tener campos distintos, también establecen relaciones nuevas entre ellos y con el resto de formularios. Por lo tanto, los cambios aportados no solo afectan al número de formularios, sino también al esquema de conocimiento que cada uno contiene y a las relaciones entre ellos.

#### *b) Se traslada el núcleo central de la ontología hacia las Actividades.*

En MOKA, pensada para la actividad de diseño, el núcleo central se establece en las Entidades, pero recomienda que en caso de modelar dominios ricos en procesos se traslade el núcleo central de la ontología a las Actividades. Como Onto-Process surge para cubrir específicamente cualquier dominio de un proceso, el núcleo central se establece en las Actividades, que son las que definen las diferentes etapas en las que se realiza un proceso y, por lo tanto, su planificación.

### 5.1.1. DESCRIPCIÓN DE LOS FORMULARIOS DE ONTO‐PROCESS: NIVELES 1 Y 2

Cada formulario de MOKA consta de diferentes niveles de definición, que incluyen el resto de términos requeridos para la descripción de la ontología, como atributos, relaciones, etc.

 **Nivel 1:** Incluye campos obligatorios, como el nombre del concepto que se describe, referencia, autor o la fecha de revisión (Tabla 5-1). Es el mismo para todos los formularios de ONTO-PROCESS.

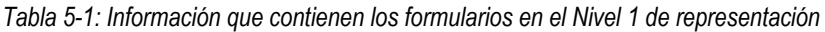

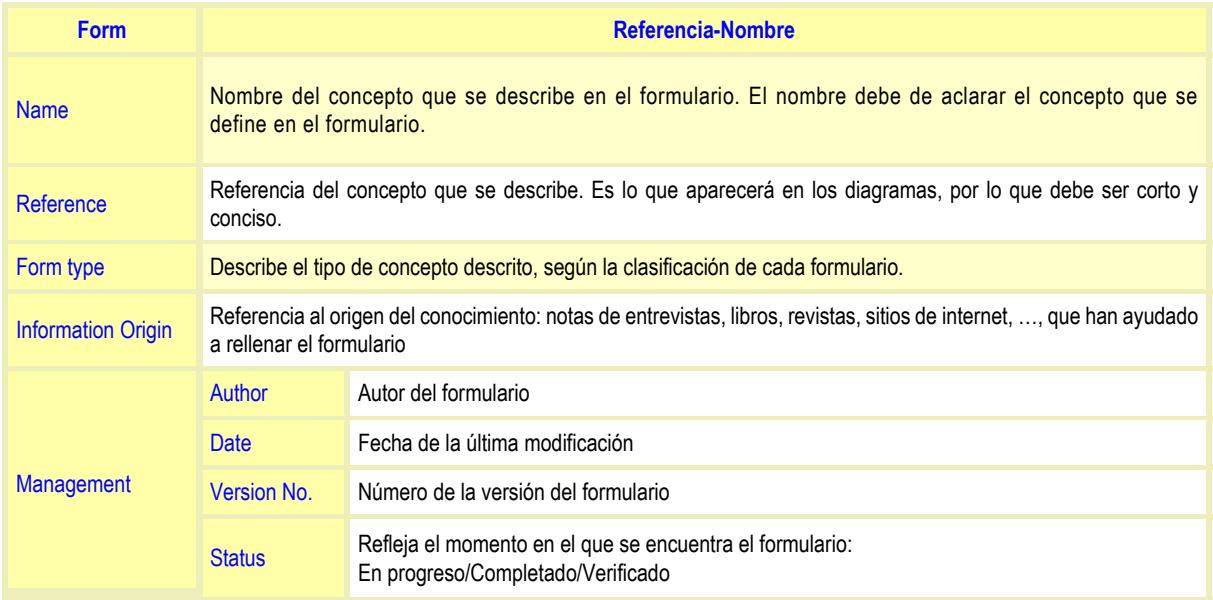

 **Nivel 2:** Incluye campos específicos en función del tipo de formulario, con campos comunes para todos los formularios según se ve en la Tabla 5-2.

Los campos de los niveles 1 y 2 se representan a través de atributos que hay que definir. Un atributo es una cualidad genérica o característica de una clase o relación. Un valor es la propiedad específica de un atributo, que permite generar una instancia u objeto. Se establecen cinco tipos de atributos según los valores que pueden aceptar: Categóricos, Ordinales, Reales, Textuales y URL.

- Atributos Categóricos: utilizados cuando los valores son adjetivos.
- Atributos Ordinales: utilizados cuando los valores son números enteros.
- Atributos Reales: utilizados cuando los valores son numéricos (enteros o no).
- Atributos Textuales: Utilizados con breves descripciones.
- Atributos URL: Utilizados con grandes descripciones con links, figuras,…

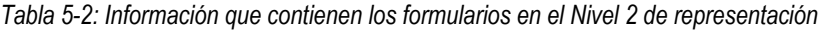

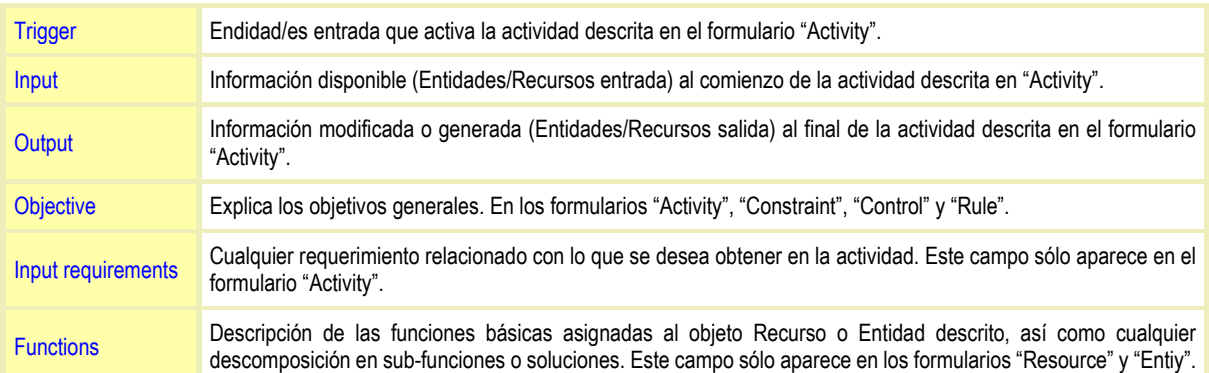

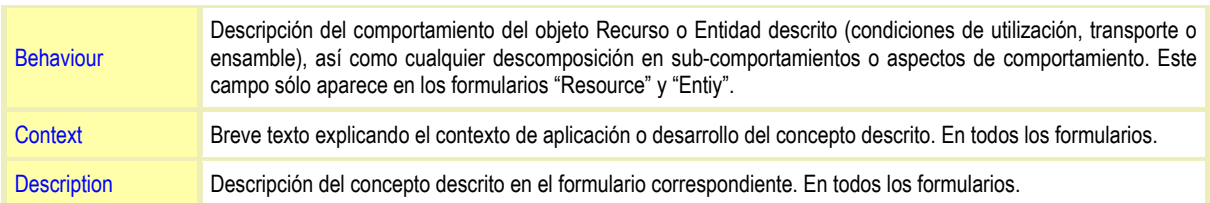

Para la definición de la ontología que aquí se presenta, se han definido los atributos Author, Date, Status y Version No. como Atributos de texto, y todos los demás como atributos tipo URL.

El trabajo de rellenar los formularios es un trabajo muy manual, por lo que se ha procedido a codificar los campos de cada formulario con el fin de que los atributos de los conceptos se puedan introducir una vez y mantenerlos en la jerarquía correspondiente de manera automática y facilitando así la tarea. Tal codificación se muestra en la Figura 5-2, particularizada para los niveles 1 y 2 del formulario general Activity.

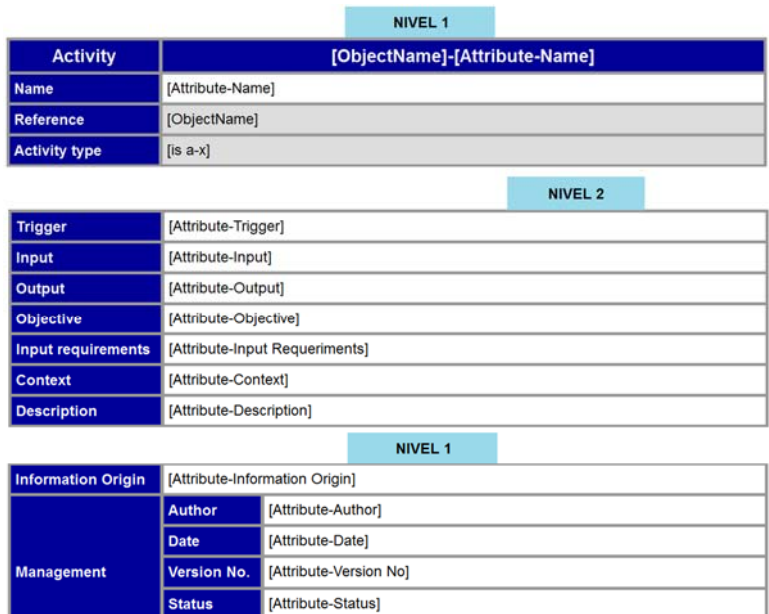

*Figura 5-2: Ejemplo de codificación de los Niveles 1 y 2 particularizados en el formulario Activity* 

Los atributos heredan de padres a hijos dentro de la jerarquía. Se puede ver en la figura cómo se dispone la distribución de niveles y campos dentro de un formulario. Los campos que aparecen sombreados en blanco son editables y se deben rellenar manualmente, pero son heredables dentro de cada jerarquía. Los campos que aparecen sombreados en gris se rellenan de manera automática a partir del diagrama de jerarquías.

### 5.1.2. DESCRIPCIÓN DE LOS FORMULARIOS DE ONTO‐PROCESS: NIVEL 3

El Nivel 3 muestra las relaciones de cada formulario con el resto de formularios de la ontología. Es el nivel más complejo de definir. El esquema-resumen de relaciones de todos los formularios se muestra en la Figura 5-3. Las relaciones que aparecen en la figura se han definido y codificado en el tercer nivel de los formularios en función de los sentidos de las flechas que unen cada categoría y que se describen en los apartados siguientes.

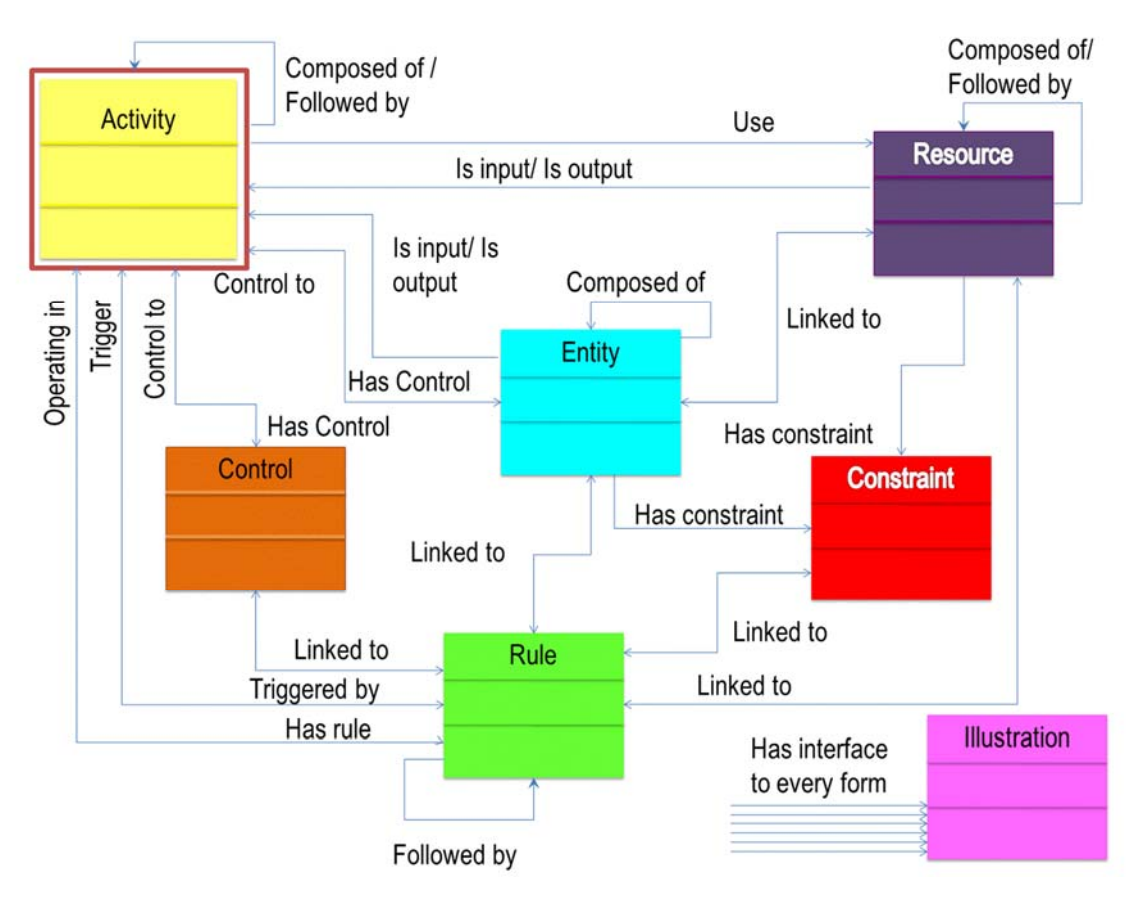

*Figura 5-3: Relaciones entre formularios en Onto-Process* 

### *5.1.2.1. Formulario "Activity"*

El formulario "Activity" se considera el núcleo central de Onto-Process. Cualquier proceso se puede planificar de una manera secuencial con la ejecución de actividades.

Una actividad puede estar compuesta de subactividades además de tener actividades precedentes y posteriores. Una actividad puede utilizar recursos para su ejecución, pero un recurso según se ha definido en Onto-Process también puede ser una salida de una actividad o una entrada a otra, ya que estamos en planificación de la inspección y no en ejecución de la misma. Esta información de entrada/salida a una actividad no se transforma, pero sí se procesa para obtener una información posterior. La ejecución de una actividad puede estar limitada por la existencia de controles, como pueden ser normas de aplicación en el dominio en particular, pero también puede una entidad actuar como control sobre la actividad. Este caso se podría dar cuando una entidad salida de una actividad actúa como control de otra actividad siguiente, aunque las entidades actuarán como entradas y/o salidas de las actividades principalmente. Por último, las reglas operan en las actividades estableciendo el procedimiento de su ejecución. Una actividad no tendrá relación con una "*Constraint"*, ya que estas son propias de las entidades y de los recursos.

Estas relaciones se pueden ver en la Tabla 5-3. Se muestra en la Figura 5-4 un ejemplo de la codificación del tercer nivel de representación del formulario Activity.

NIVEL 3

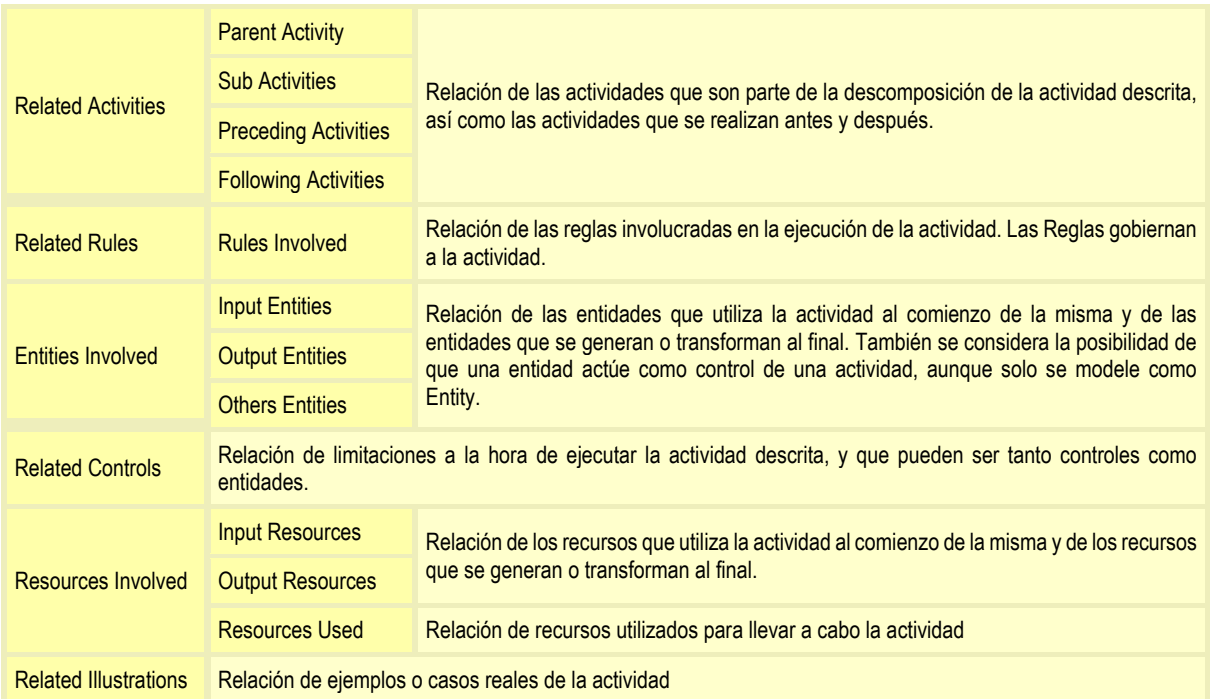

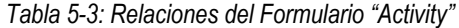

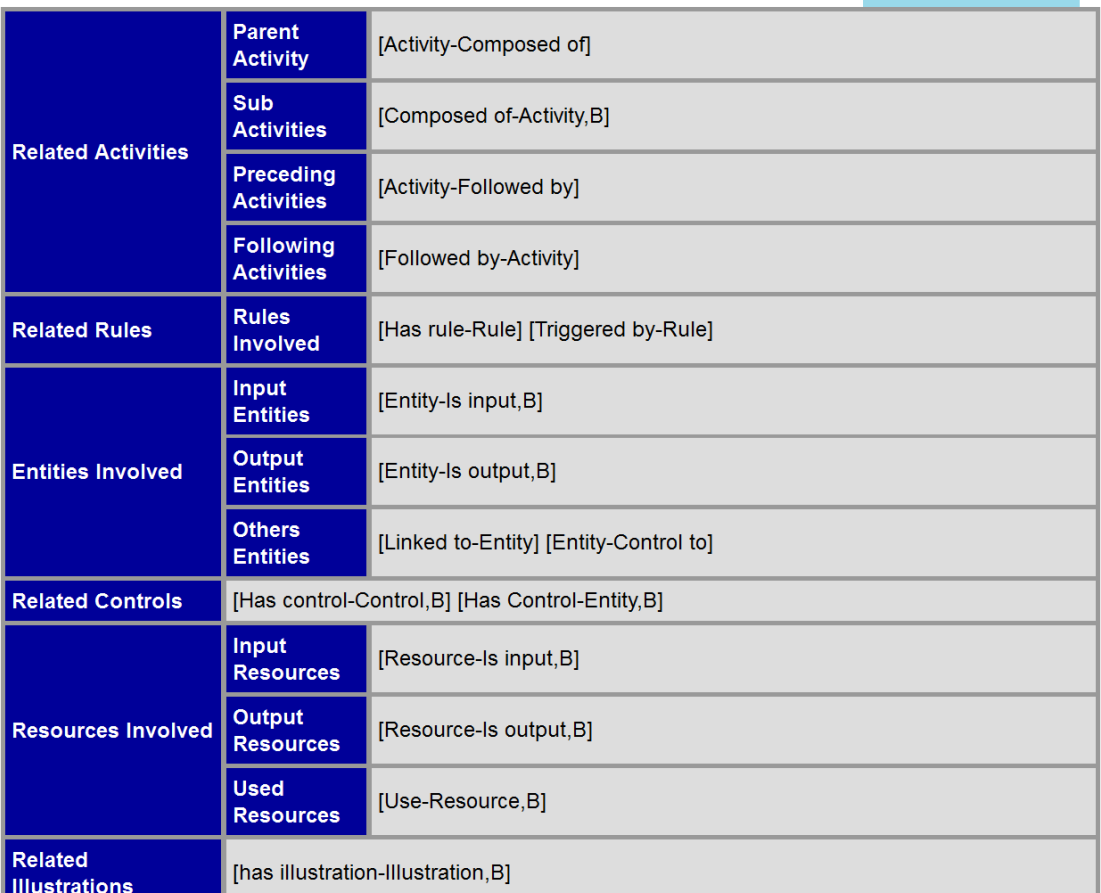

*Figura 5-4: Ejemplo de codificación del Nivel 3 particularizado en el formulario Activity* 

### *5.1.2.2. Formulario "Entity"*

Este formulario que era el núcleo central de MOKA, en Onto-Process sirve para describir el producto que se va a fabricar/inspeccionar así como las entradas y salidas de las actividades a realizar.

En la Tabla 5-4 se muestran las relaciones que se establecen entre Entity y el resto de formularios, sin excepción.

| <b>Related Activities</b>    | <b>Preceding Activity</b>                                                              | Una entidad es la entrada o la salida de una actividad.                                                          |  |
|------------------------------|----------------------------------------------------------------------------------------|----------------------------------------------------------------------------------------------------|--|
|                              | <b>Following Activity</b>                                                              |                                                                                                    |  |
|                              | <b>Controled Activity</b>                                                              | Una entidad puede actuar como control de una actividad, aunque haya sido modelada<br>exclusivamente como Entity. |  |
| <b>Related Entities</b>      | Parent                                                                                 | Relación de entidades que son parte de la descomposición de la entidad descrita.                                 |  |
|                              | Child                                                                                  |                                                                                                    |  |
|                              | <b>Undefined</b>                                                                       |                                                                                                    |  |
| <b>Related Resources</b>     | Los parámetros de los recursos, se tratarán como entidades de proceso.                 |                                                                                                    |  |
| <b>Related Constraints</b>   | Las entidades están limitadas por ellas mismas o por las restricciones de tolerancias. |                                                                                                    |  |
| <b>Related Rules</b>         | Una entidad puede ser utilizada dentro de una regla.                                   |                                                                                                    |  |
| <b>Related Illustrations</b> | Relación de ejemplos o casos reales de la Entidad.                                     |                                                                                                    |  |

*Tabla 5-4: Relaciones del formulario "Entity"*

### *5.1.2.3. Formulario "Resource"*

El formulario "Resource" describe los recursos necesarios, disponibles o adecuados para la realización del proceso, bien sea de fabricación o de inspección. "Resource", por su similitud con "Entity", puede actuar como entrada y/o salida de una actividad.

| <b>Related Activities</b>    | <b>Preceding Activity</b>                                                              | Los Recursos pueden ser entradas o salidas de algunas actividades de planificación                     |  |
|------------------------------|----------------------------------------------------------------------------------------|----------------------------------------------------------------------------------------------------|--|
|                              | <b>Following Activity</b>                                                              |                                                                                                    |  |
|                              | <b>Run Activity</b>                                                                    | Habrá recursos que se utilizan en las actividades de planificación.                                    |  |
| <b>Entities Involved</b>     | Los parámetros de los recursos, se tratarán como entidades de proceso.                 |                                                                                                    |  |
| <b>Related Constraints</b>   | Los recursos tienen limitaciones que influirán en la selección de los mismos.          |                                                                                                    |  |
| <b>Related Rules</b>         | Las reglas se aplican sobre las actividades relacionadas con la selección de recursos. |                                                                                                    |  |
| <b>Related Resources</b>     | <b>Parent Resource</b>                                                                 | Relación de recursos que son parte de la descomposición del recurso descrito.                          |  |
|                              | <b>Child Resource</b>                                                                  |                                                                                                    |  |
|                              | <b>Preceding Resource</b>                                                              | Información sobre el recurso que se coloca primero y el que se coloca después del<br>recurso descrito. |  |
|                              | <b>Following Resource</b>                                                              |                                                                                                    |  |
|                              | <b>Undefined Resource</b>                                                              | Relación de recursos relacionados con el recurso descrito                                              |  |
| <b>Related Illustrations</b> | Relación de ejemplos o casos reales del recurso.                                       |                                                                                                    |  |

*Tabla 5-5: Relaciones del formulario "Resource"*

Existen relaciones con todos los formularios excepto con "Control", ya que, como se ha comentado anteriormente, "Control" actúa sobre las actividades y no sobre las entidades, por lo tanto, tampoco actúa sobre los recursos (Tabla 5-5).

#### *5.1.2.4. Formulario "Constraint"*

En esta tesis "Constraint" amplía la definición que tenía en MOKA. Allí, Constraint describía las limitaciones relacionadas con las especificaciones de una pieza para poder diseñarla, como pueden ser consideraciones de tamaño, densidad, condiciones ambientales de servicio, etc., todas orientadas al diseño final de la pieza. Sin embargo, en Onto-Process la pieza ya puede estar diseñada y esas limitaciones hay que ampliarlas para cualquier tipo de proceso. Además, habrá limitaciones geométricas y dimensionales (tolerancias), así como las limitaciones que tengan los recursos utilizados, bien sean equipos de fabricación y/o inspección o incluso especificaciones de procesos anteriores que limitan la ejecución más satisfactoria del proceso a estudio.

Las relaciones con los demás formularios de la ontología, a excepción de "Activity" y de "Control", se pueden ver en la Tabla 5-6. "Activity" no tienen vinculación directa con "Constraint" ya que las constraints se relacionan con las actividades a través de las reglas, que son las que dicen cómo se tiene que realizar una actividad. Con "Control" tampoco tienen ningún tipo de relación porque "Control" se vincula directamente a la actividad.

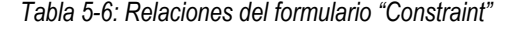

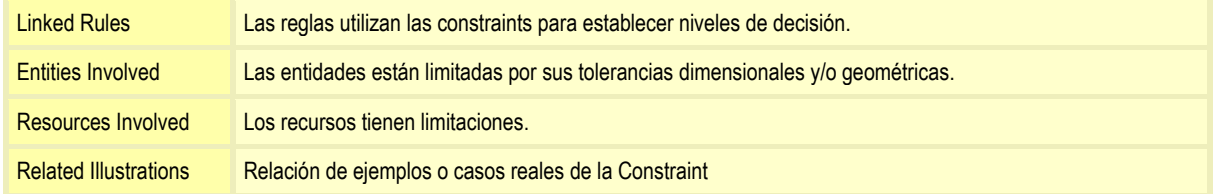

### *5.1.2.5. Formulario "Control"*

Este formulario surge como una variable del formulario "Constraint", ya que hay determinadas limitaciones para la ejecución de las actividades que no entran dentro de la definición de las Constraints, como puede ser la Normativa aplicable en una determinada actividad o la disponibilidad de recursos o tecnologías o los criterios de costes o tiempo. Y de la misma manera, también tiene relaciones distintas con el resto de formularios. En este caso, la vinculación solo es directa con "Activity", "Rule" e "Illustration". No tendría vinculación con "Entity" ya que, aunque una entidad pueda actuar también como control, esta relación se realiza a través de la propia "Activity" (Tabla 5-7).

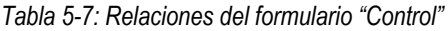

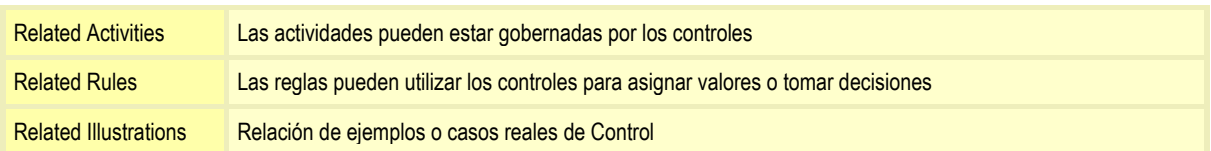

### *5.1.2.6. Formulario "Rule"*

Este formulario se mantiene como en la ontología MOKA ya que representa el "Cómo" se ejecuta una actividad. Las relaciones se establecen con el resto de formularios, sin excepción, según se muestra en la Tabla 5-8.

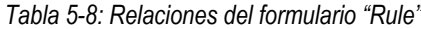

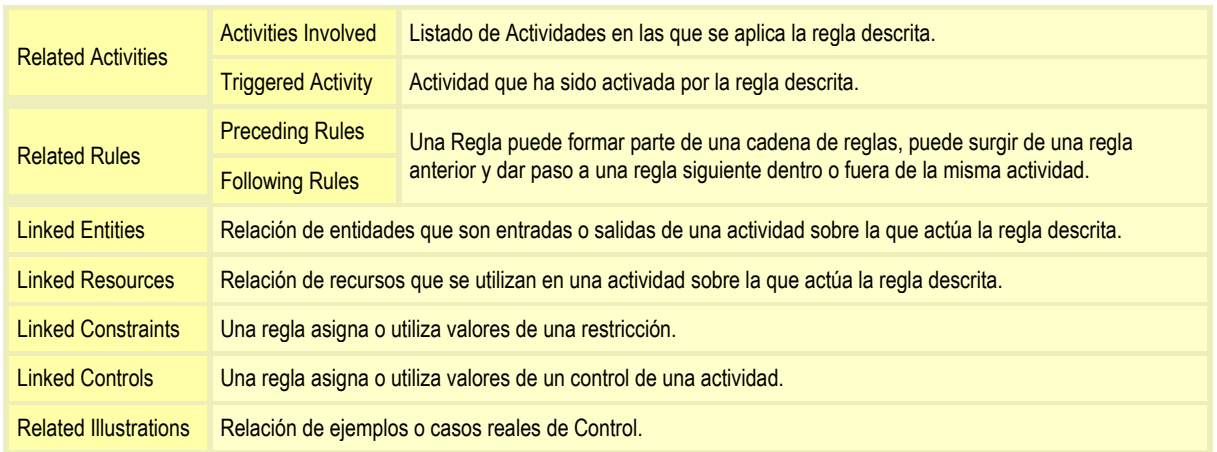

#### *5.1.2.7. Formulario "Illustration"*

Este formulario mantiene el mismo fin que el que tenía en la ontología MOKA. Se trata de almacenar el conocimiento de naturaleza más general, que no es posible codificar dentro de una plataforma KBE. Tiene relación con el resto de formularios de la ontología (Tabla 5-9).

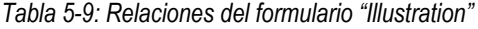

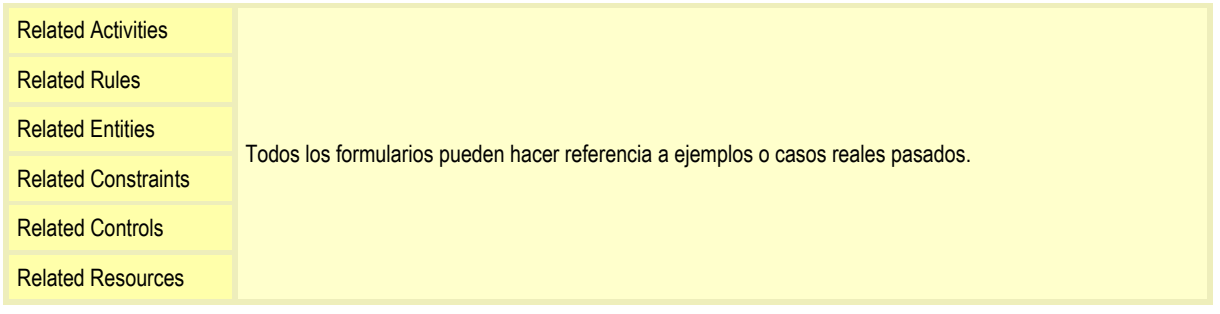

### 5.1.3. DESCOMPOSICIÓN DE FORMULARIOS DE ONTO‐PROCESS

Con el objetivo de facilitar la transferencia del conocimiento desde el Modelo Informal al Modelo Formal, se ha considerado necesario establecer una clasificación de los formularios de acuerdo con el conocimiento analizado. Se ha establecido la jerarquía que se representa en la Figura 5-5.

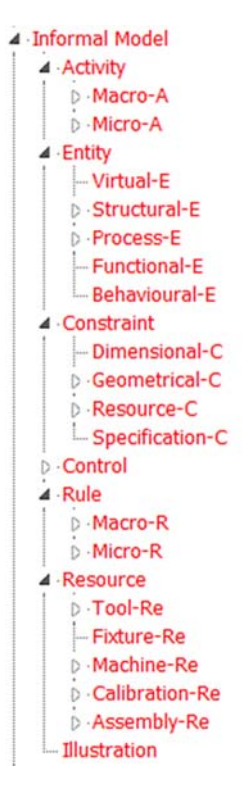

*Figura 5-5: Jerarquía de ONTO-PROCESS.* 

Cabe destacar los siguientes aspectos en relación a esta clasificación:

- Aunque inicialmente se pensó en desglosar aún más esta jerarquía, se comprobó que en algunos casos, como en "Activity" o en "Rule", se redundaba en la clasificación y además añadía más problemas que soluciones a la hora de separar actividades o reglas por temáticas. Por lo tanto, aunque esta clasificación podría admitir otros niveles de descomposición en los que particularizar las operaciones específicas de inspección, se ha considerado mejor dejarlo en un nivel más general, con el fin de que sea más aplicable a cualquier proceso de fabricación. Como se considera que los procesos se pueden clasificar en un nivel más general o Macro y en un nivel de más detalle o Micro, se ha dejado esta clasificación para poder separar las actividades y reglas más generales de las más específicas en cualquier proceso de producción. "Activity" y "Rule" se descomponen en ONTO-PROCESS en "Macro-A" y "Micro-A" y en "Macro-R" y "Micro-R", respectivamente.
- En "Entity" se ha mantenido la clasificación de MOKA, pero además se ha añadido la posibilidad de modelar como entidades todas estas entradas y salidas que salen de cada una de las actividades de planificación, y que en este dominio específico no tienen por qué ser elementos físicos. "Entity" se descompone a nivel general en: "Structural Entity", "Functional Entity" y "Behavioural Entity", que se conservan de Moka y se añaden además "Process Entity" y "Virtual Entity". Las tres primeras están orientadas a la definición desde diferentes puntos de vista del producto y recogen la información de la geometría, material y detalles de fabricación, así como funciones, principios de solución y soluciones técnicas, y los aspectos de comportamiento en relación con los criterios de selección de las alternativas de diseño o la descripción cualitativa del comportamiento considerando la funcionalidad y los requerimientos de entrada (Stokes, 2001). Las Entidades de Proceso almacenan el conocimiento que fluye a través de las actividades como entradas o salidas de las mismas y permiten la descripción más estática del propio proceso. Y por último, las Entidades

Virtuales se han creado para almacenar la reconstrucción de las geometrías de pieza o característica cuando son necesarias.

- Constraint se ha clasificado también en "Dimensional Constraint", "Geometrical Constraint", "Resource Constraint" y "Specification Constraint", con el fin de poder encajar dentro de estas unidades de conocimiento cada una de las limitaciones de diferentes tipos, tanto relacionadas con el propio producto como con los recursos utilizados e incluso con procesos anteriores, necesarias y aplicables en el desarrollo del proceso en estudio.
- Por último, "Resource" se ha clasificado en diferentes categorías que identifican los diferentes tipos de recursos de manera general para cualquier tipo de proceso. Estas son: "Tool Resource" para almacenar la descripción de las herramientas básicas con las que se puede mecanizar, inspeccionar, etc., "Fixture Resource" para las elementos básicos de un sistema de fijación o utillaje, "Machine Resource" para la descripción de la máquina a utilizar en su caso, "Calibration Resource" para los elementos básicos de un sistema de calibración en caso necesario y "Assembly" para la descripción de cualquier combinación necesaria de recursos que requiera de un montaje.
- "Control" e "Illustration" no se han descompuesto en más categorías por no considerarse necesario.

# **5.2. TRANSFERENCIA DEL CONOCIMIENTO ANALIZADO A LOS FORMULARIOS DE ONTO-PROCESS**

El conocimiento adquirido relacionado con la Planificación de la Inspección que se ha analizado en el capítulo anterior, se almacena de manera ordenada y estructurada en los formularios descritos. Hay diferentes maneras de transferir el conocimiento, y en principio depende en gran medida de la persona que lo realiza, pero también de las posibilidades que ofrece la herramienta con la que se realiza. Para el desarrollo de la ontología, se ha utilizado la aplicación PCPACK (PCPACK5, 2008), que consta de las siguientes herramientas que facilitan el trabajo de representación:

- *Protocol Tool:* permite hacer transcripciones de entrevistas, notas y documentación para identificar y clasificar el conocimiento.
- *Ladder Tool:* permite la creación de jerarquías.
- *Diagram Tool:* permite construir redes compactas de relaciones entre los diferentes conceptos realizando diferentes tipos de diagramas, tales como mapas conceptuales, mapas de procesos y diagramas de transición.
- *Matrix Tool:* permite construir matrices de relaciones y atributos.
- *Publisher Tool:* permite la creación de un sitio web desde la base de conocimiento.

Muchos de los campos definidos en los formularios se rellenan de manera automática haciendo previamente los diagramas de relaciones y matrices. Debido a la amplitud del trabajo, se presenta en este capítulo una descripción de una de las partes de la ontología desarrollada, en concreto para una de las actividades generales: **A1. Generar el Macro Plan de Inspección**. El resto de actividades se ha descrito mediante formularios de manera similar y siguiendo el mismo procedimiento.

### 5.2.1. CLASIFICACIÓN DEL CONOCIMIENTO ANALIZADO EN OBJETOS DE CONOCIMIENTO SEGÚN FORMULARIOS DE ONTO‐PROCESS.

Se trata de una etapa compleja en la que no existen reglas para poder hacerlo mejor o con mayor facilidad. El conocimiento adquirido y que se ha descrito en el capítulo 4, ahora se tiene que clasificar dentro de la jerarquía de formularios que se ha establecido en el apartado anterior.

El procedimiento para realizar este trabajo ha seguido las siguientes etapas:

- **1.** A partir del análisis realizado, se ha trabajado cada una de las actividades definidas según el orden establecido en el capítulo anterior.
- **2.** Se han clasificado todos los conceptos relacionados con el desarrollo de cada actividad en formularios. En la Figura 5-6 se puede ver un esquema en el que se asigna a cada concepto un formulario distinto. Se ve en la figura como además de formularios generales (identificados por el código de color indicado anteriormente), también se establecen las instancias de los objetos que van apareciendo. Por ejemplo, "MMC seleccionada" es una instancia de la clase MMC que a su vez es un tipo "Resource".

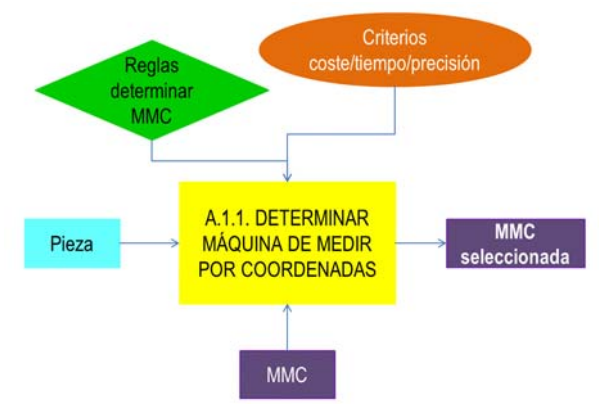

*Figura 5-6: Clasificación del conocimiento relacionado con la actividad A.1.1.* 

**3.** Se ha considerado el grado de detalle de cada formulario o granularidad. Es decir, se pueden hacer menos formularios con más cantidad de conocimiento o dividir el conocimiento en más formularios. Una de las recomendaciones de Stokes (Stokes, 2001) dice que si un formulario impreso ocupa más de una hoja A4 y no se puede reducir más, es recomendable subdividir en más formularios, incluso con más capas de descomposición dentro de la jerarquía establecida para que el conocimiento quede definido más claramente. En el ejemplo de la Figura 5-6, y en base al análisis detallado del conocimiento de la propuesta del capítulo anterior, se considera un único formulario para cada uno de los conceptos clasificados. En cambio, la siguiente actividad, que sería la "*A1.2. Analizar Requerimientos de Inspección*", se va a dividir en 3 subactividades más siguiendo la propuesta hecha (Figura 5-7). Como se puede observar, la jerarquía inicial establecida mediante los diagramas IDEF0 se ve insuficiente, ya que la actividad para determinar la tecnología de inspección para cada elemento tiene demasiado conocimiento, muy superior al necesario en el resto de actividades del grupo. Por ello, se decide dividir este formulario en otros dos, ya que las actividades a desarrollar para determinar la tecnología son perfectamente separables y el conocimiento que cada formulario incluye se iguala más al del resto de formularios. Lo mismo pasaría con las reglas aplicables a esta actividad.

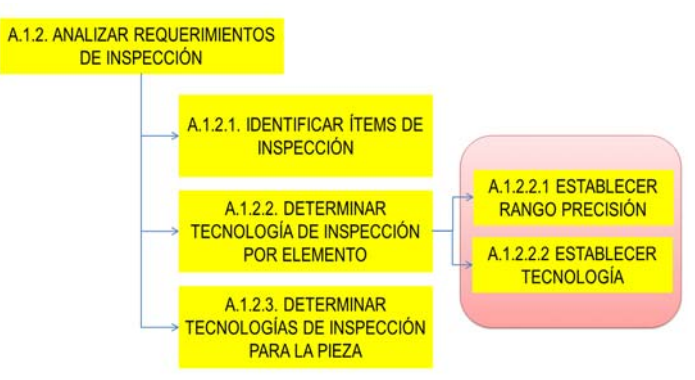

*Figura 5-7: Descomposición del conocimiento en actividades* 

Por lo tanto, la descomposición de esta actividad, genera más formularios y establece también diferentes tipos de relaciones entre los formularios involucrados tal y como se puede apreciar en la Figura 5-8. La figura a) muestra la clasificación del conocimiento general, y la b) y la c), la clasificación de las subactividades respectivas en las que se ha descompuesto.

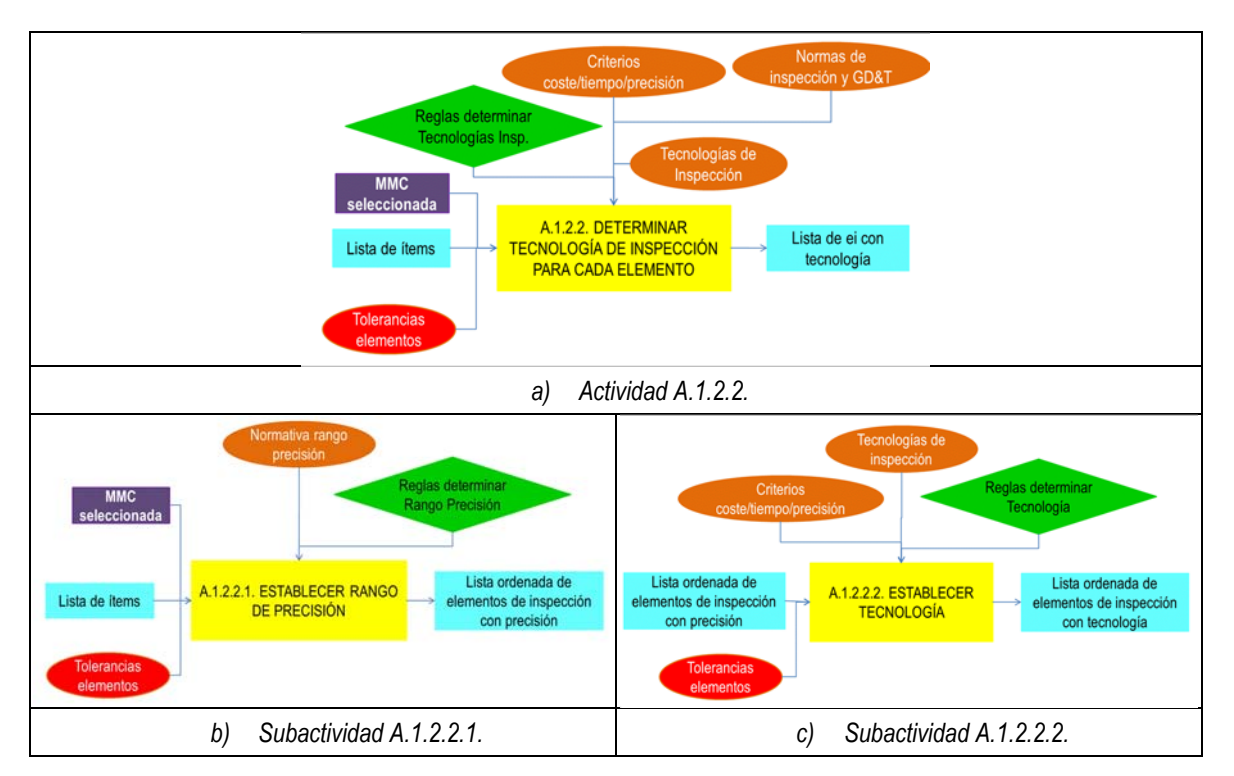

*Figura 5-8: Análisis de la granularidad del conocimiento relacionado con la actividad A.1.2.2.2* 

### 5.2.2. ALMACENAMIENTO DEL CONOCIMIENTO EN LOS FORMULARIOS ICARREC DE ONTO‐PROCESS

Una vez que realizada la clasificación del conocimiento en los diferentes conceptos o clases, se han rellenado los formularios correspondientes con las plantillas definidas en el apartado anterior. Este es un proceso pesado, pero con la ayuda de diagramas y matrices se facilita la tarea.

Además de los diagramas de jerarquías, se han utilizado los diagramas de proceso y los diagramas de relaciones.

- *Los diagramas de proceso* sirven para establecer la secuencia de las actividades involucradas en el mismo.
- *Los diagramas de relaciones* sirven para establecer los vínculos entre formularios.

La Figura 5-9 muestra el diagrama informal de secuencia de actividades para la generación del Macro Plan de Inspección propuesto o diagrama de proceso. Aunque en el modelo de actividades IDEF0 se han representado todas las actividades que aparecen de nuevo en este diagrama, en aquel no se representaba la secuencia en la que se realizaban las mismas, y ahora en este se aprecia tanto la descomposición como la secuencia. Además, y debido a que un diagrama IDEF0 es solo de contextualización, la clasificación del conocimiento realizada después del análisis del mismo hace que puedan aparecer más actividades de contenido más específico o detallado como es el ejemplo que se está considerando. La ontología ha sido creada desde el inicio; ha sido necesario crear las plantillas no solo de los formularios, sino también de los diferentes tipos de diagramas que se han utilizado. Estos diagramas pueden ser más o menos sencillo en función del número de formularios diferentes que intervienen. En el de la Figura 5-9, solo intervienen las actividades, pero en el de la Figura 5-10 se muestran actividades y sus reglas con las relaciones correspondientes, lo que va complicando la representación. Estos diagramas permiten ir estructurando el conocimiento relacionado y más dinámico del ámbito de aplicación, y que luego se definirá de manera formal en el Modelo de Proceso, como se verá en el siguiente capítulo.

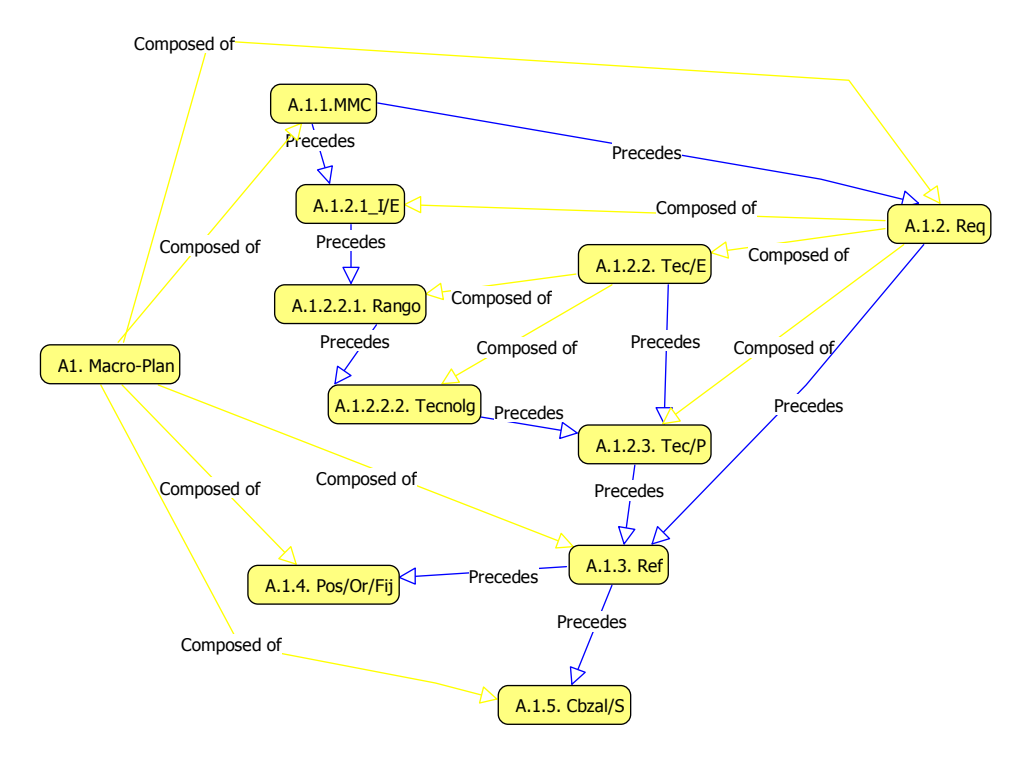

*Figura 5-9: Diagrama de Secuencia de Actividades para la actividad general A1: Generar Macro Plan de Inspección* 

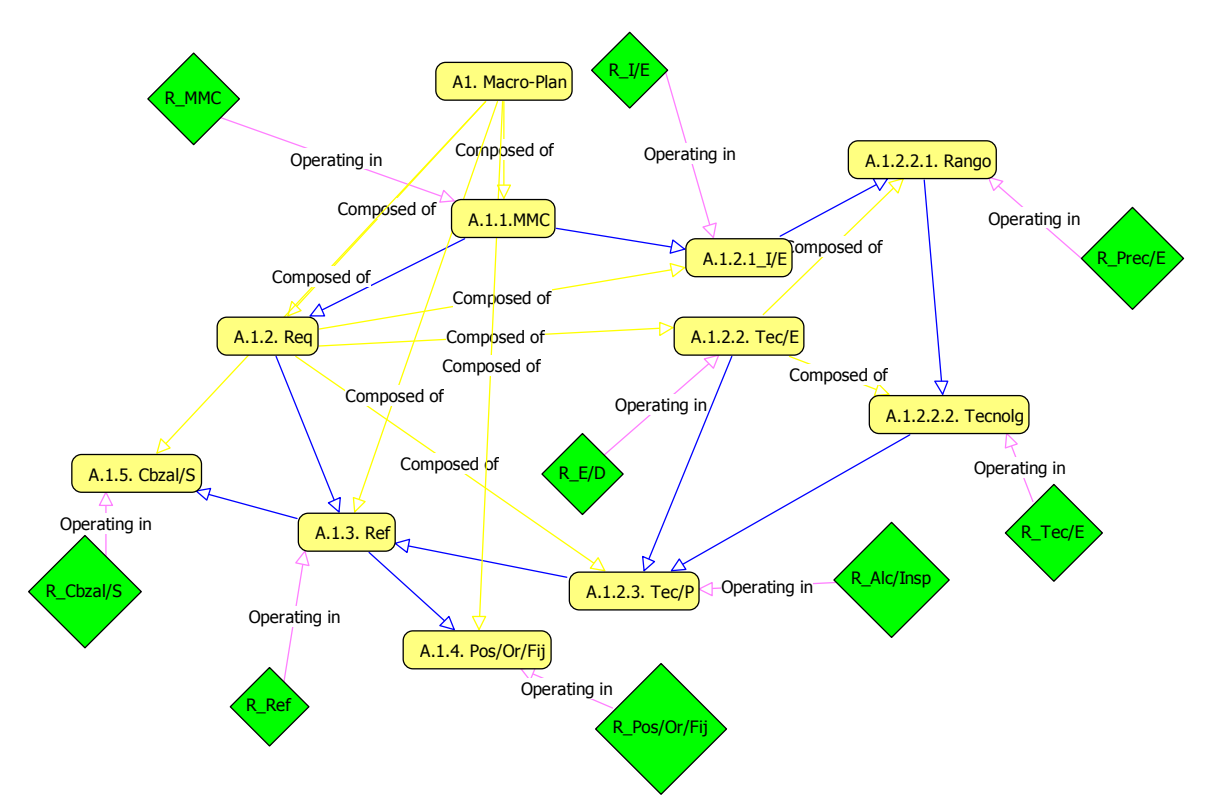

*Figura 5-10: Diagrama de relaciones entre Reglas y Actividades del Macro-Plan* 

Por no complicar los diagramas, se muestra en la Figura 5-11, un diagrama en el que se detallan las relaciones existentes entre todos los formularios involucrados en la actividad A12 de Determinar los requerimientos de inspección.

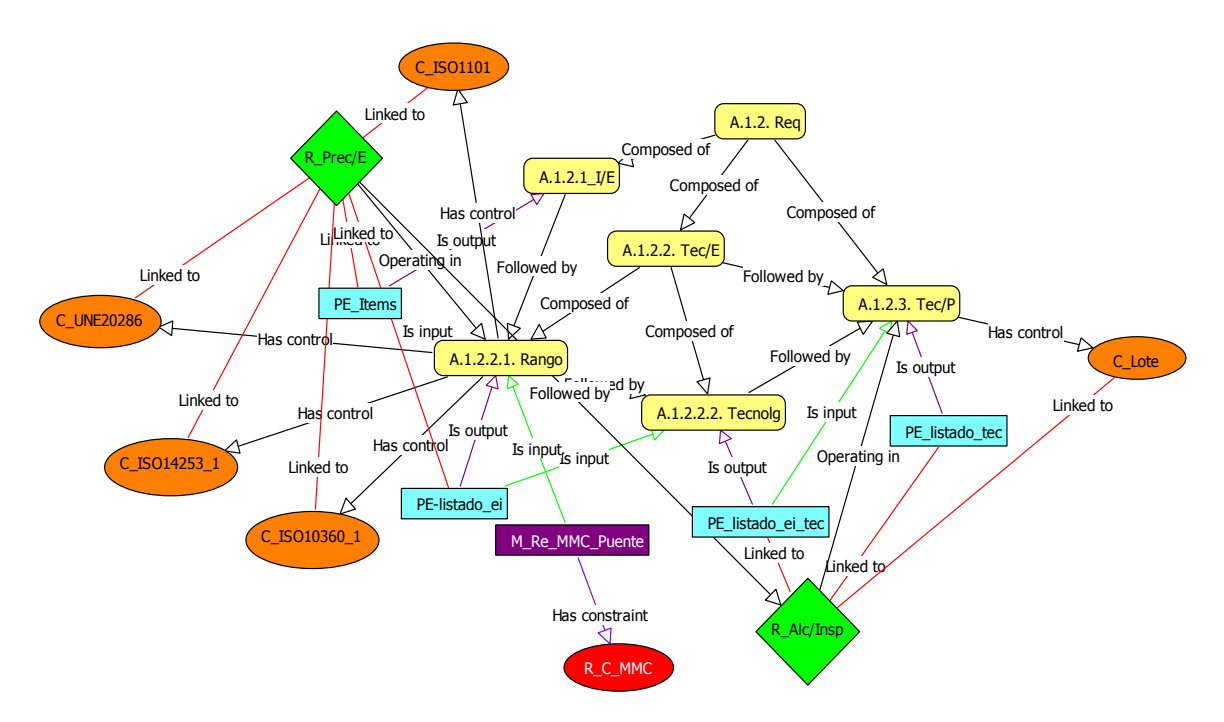

*Figura 5-11: Diagrama de relaciones para la actividad A12 "Determinar requerimientos de inspección"* 

Se puede observar cómo el grado de detalle aumenta al incluir todos los conceptos involucrados en cada actividad. Lo mismo se ha hecho con el resto de formularios, tanto del macroplan como del microplan, con el fin de definir todas las relaciones existentes entre ellos.

Además, se ha podido estructurar la clase Recurso (Figura 5-12) que ha dado lugar al posterior modelo de Recurso de manera formal.

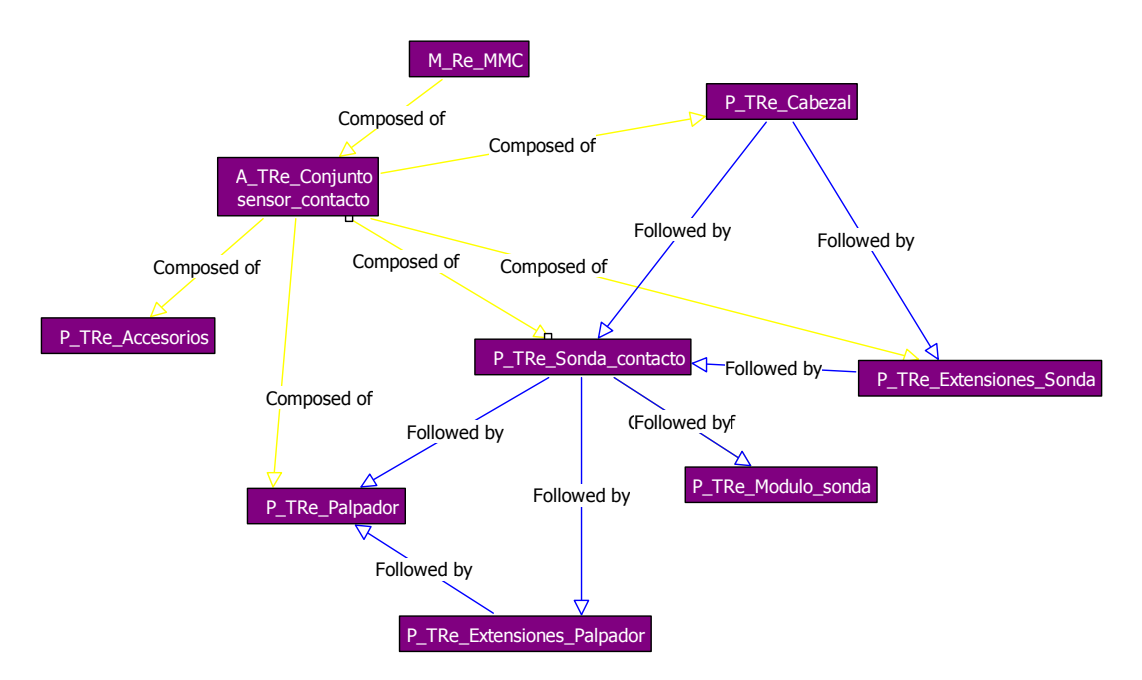

*Figura 5-12: Diagrama de relaciones entre los recursos de inspección* 

Con la ayuda de los diagramas de jerarquías y de relaciones se han podido completar todos los formularios necesarios para almacenar conocimiento de manera estructurada en el Modelo Informal relacionado con la Planificación de la Inspección, y particularizado para el caso de la Inspección por contacto discreto de piezas prismáticas.

Una vez definidos todos los formularios necesarios, se puede abordar la definición Formal del Conocimiento. Cada formulario puede dar paso a diferentes clases y atributos que se describirán en el siguiente capítulo.

Se pueden ver en las siguientes figuras, alguno de los formularios definidos a modo de ejemplo.

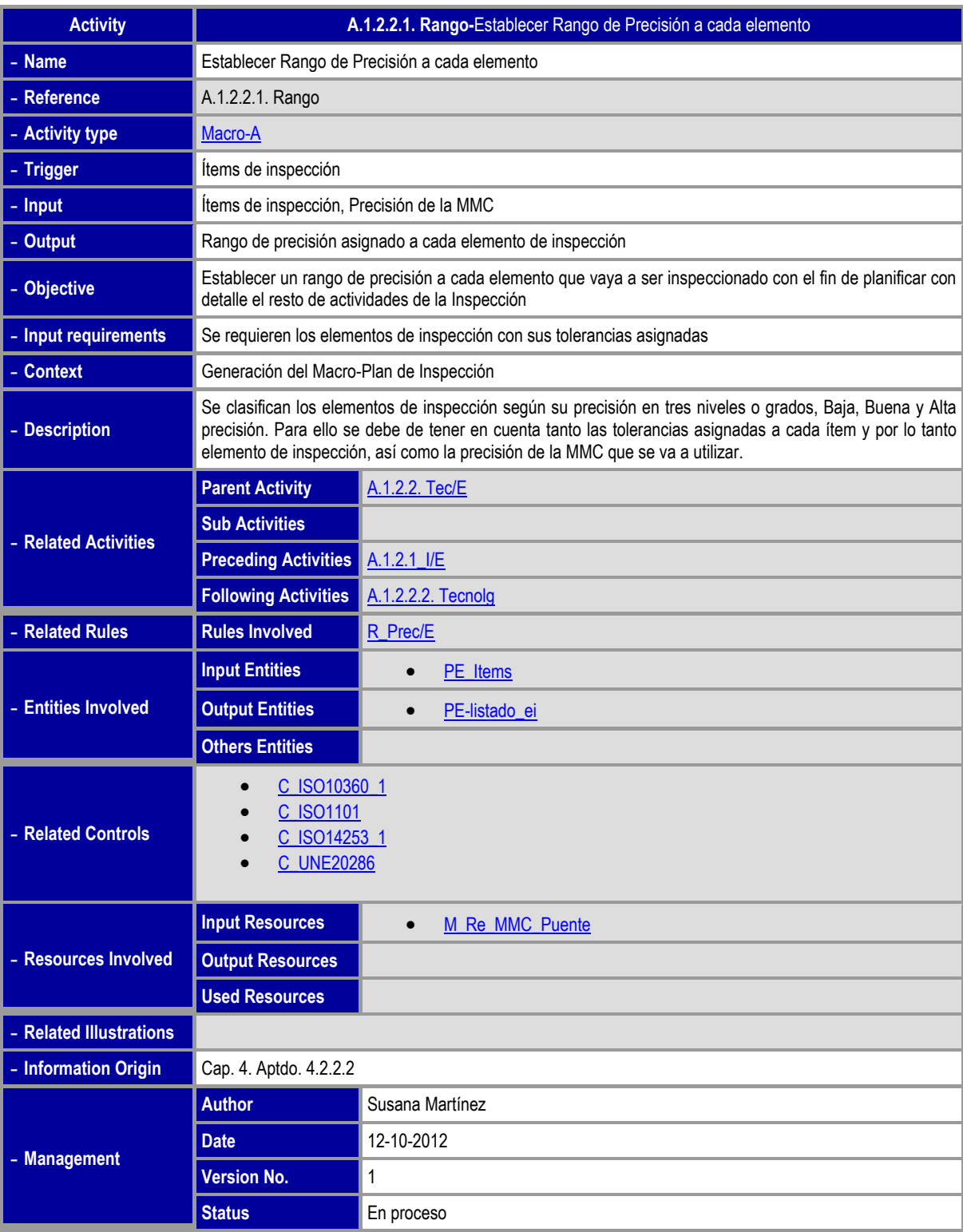

*Figura 5-13: Formulario de la Actividad A.1.2.2.1 "Establecer Rango de Precisión para cada elemento de inspección"* 

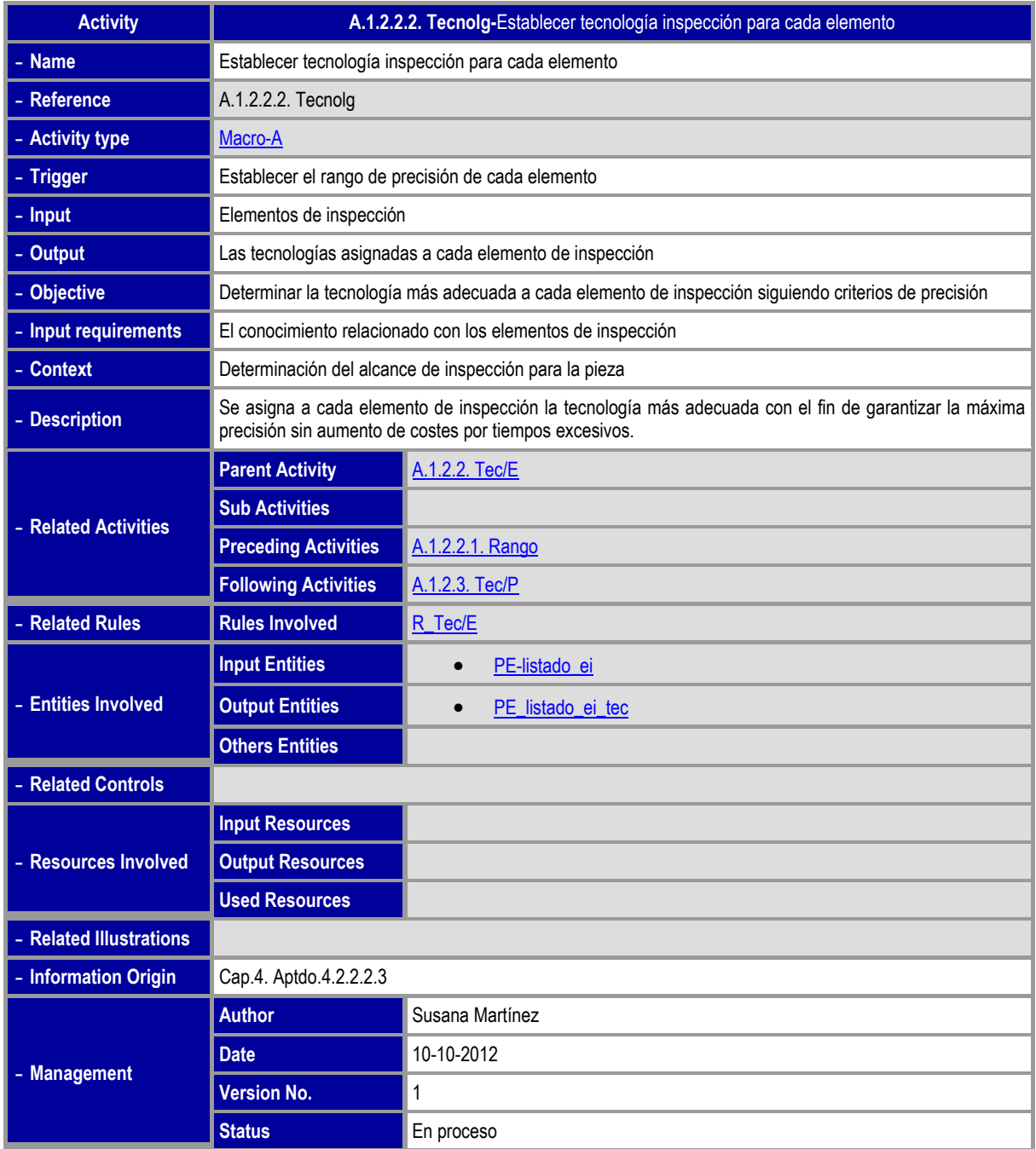

*Figura 5-14: Formulario de la Actividad A.1.2.2.2. "Determinar la tecnología para cada elemento de inspección"* 

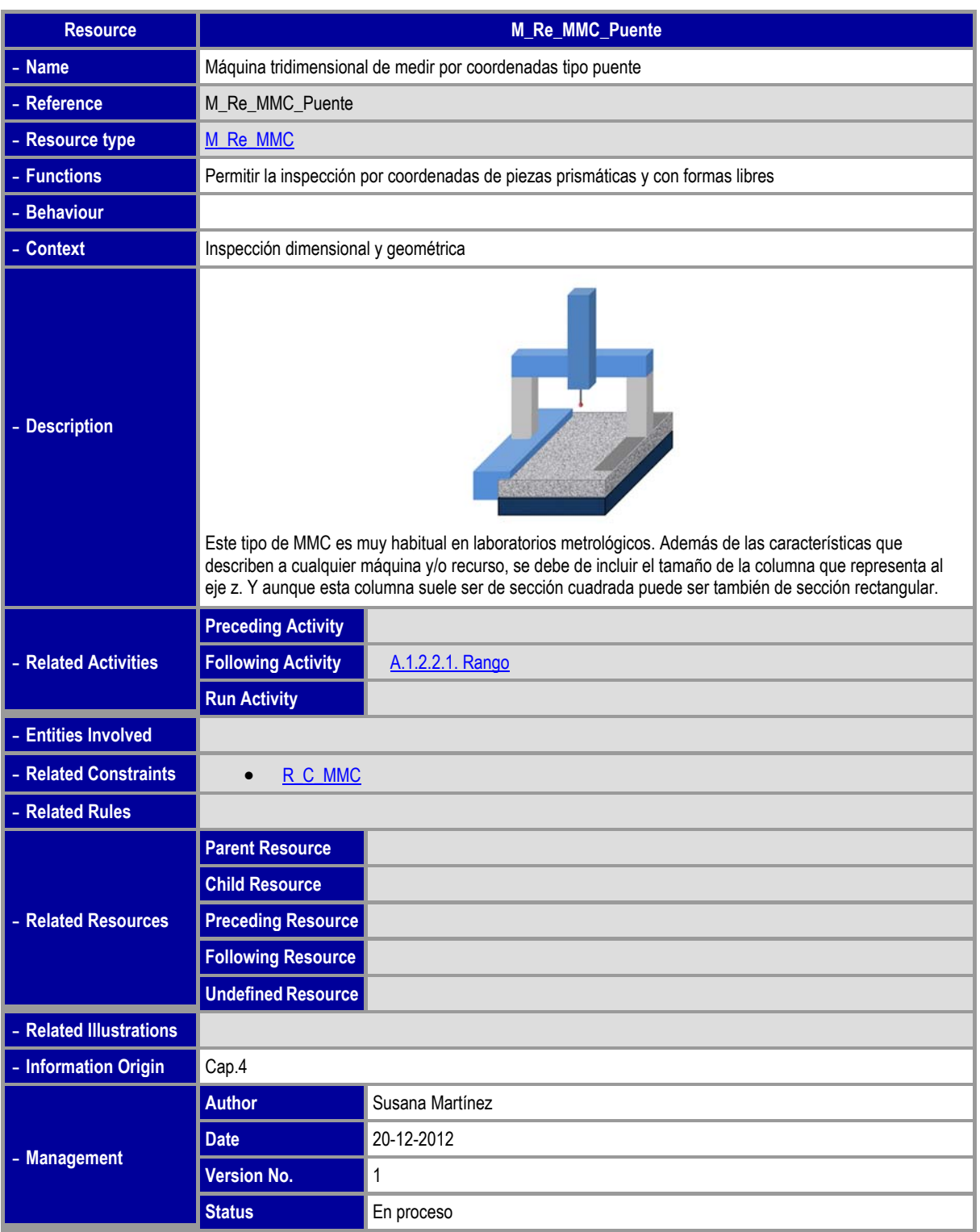

*Figura 5-15: Formulario del Recurso MMC\_Puente* 

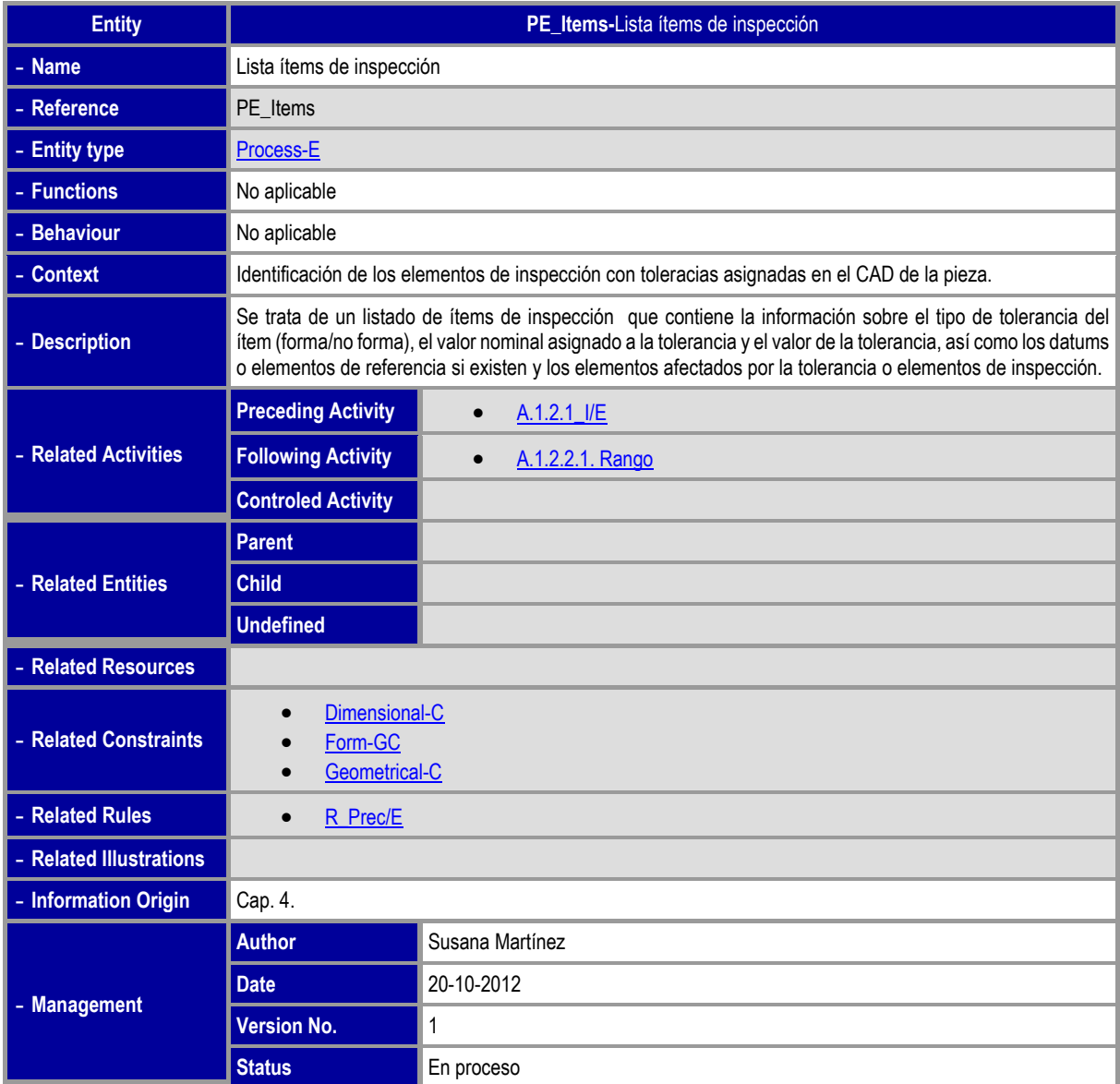

*Figura 5-16: Formulario para la Entidad PE\_items* 

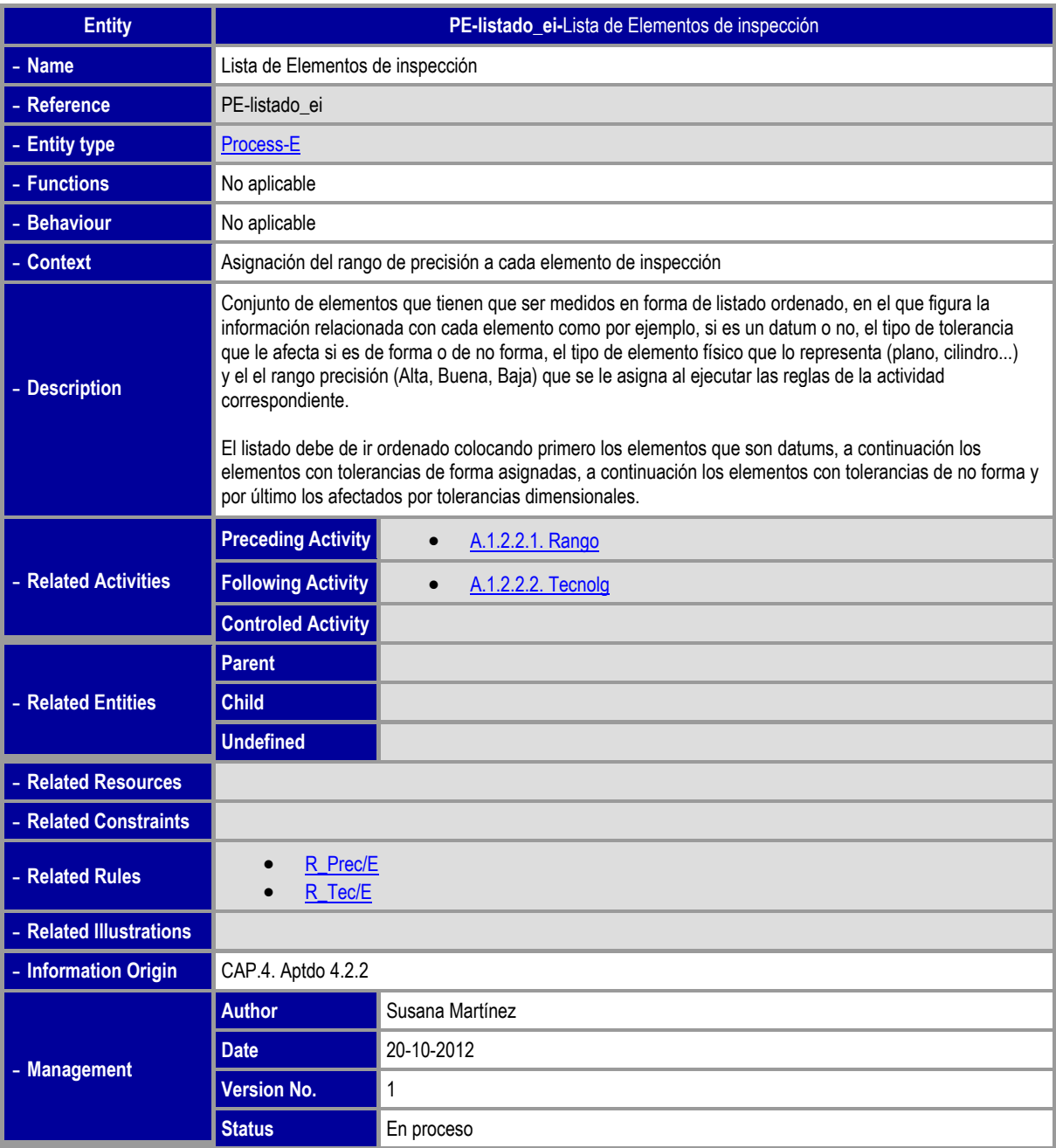

*Figura 5-17: Formulario para la Entidad PE\_listado\_ei* 

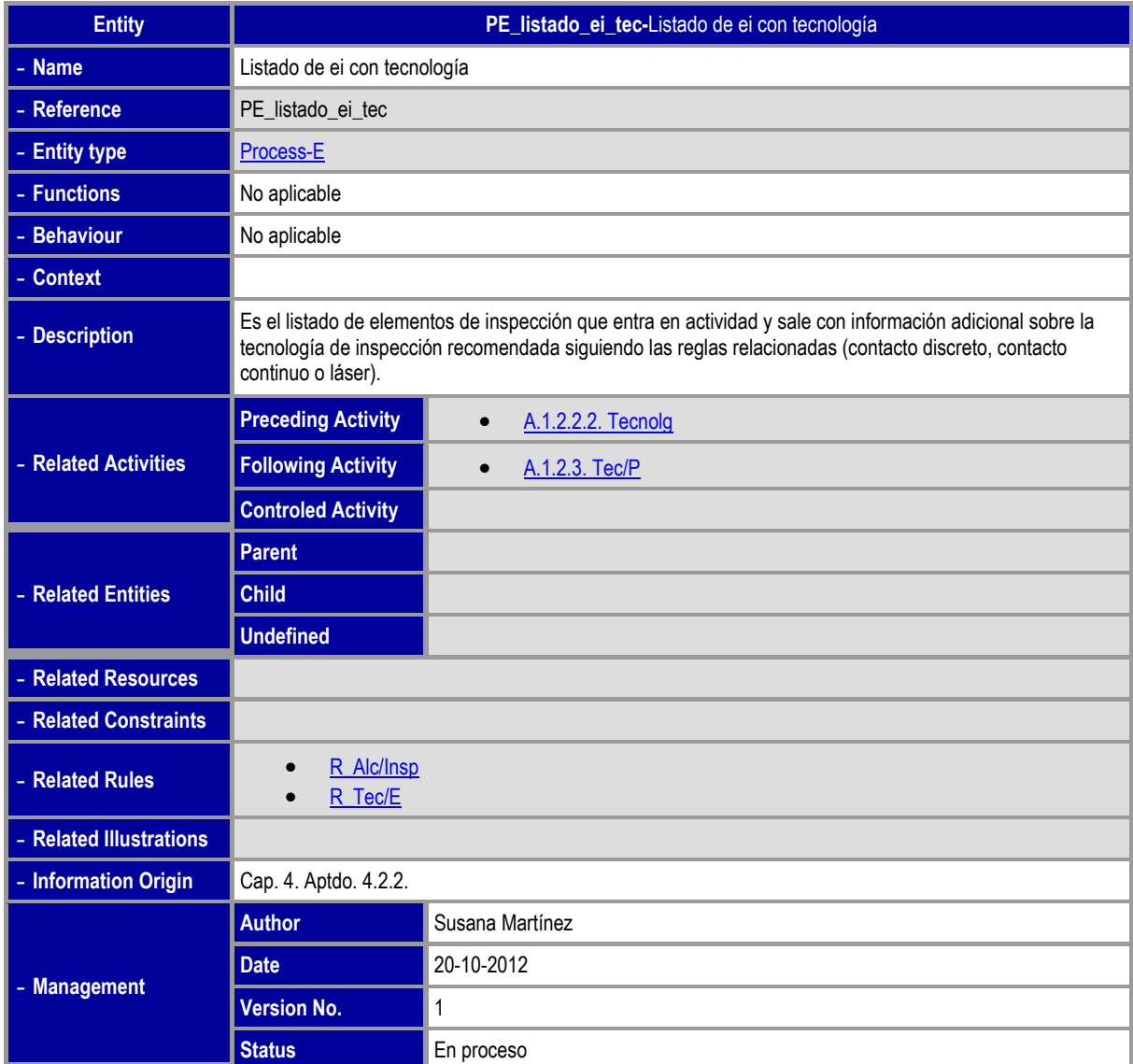

*Figura 5-18: Formulario para la Entidad PE\_listado\_ei\_tec* 

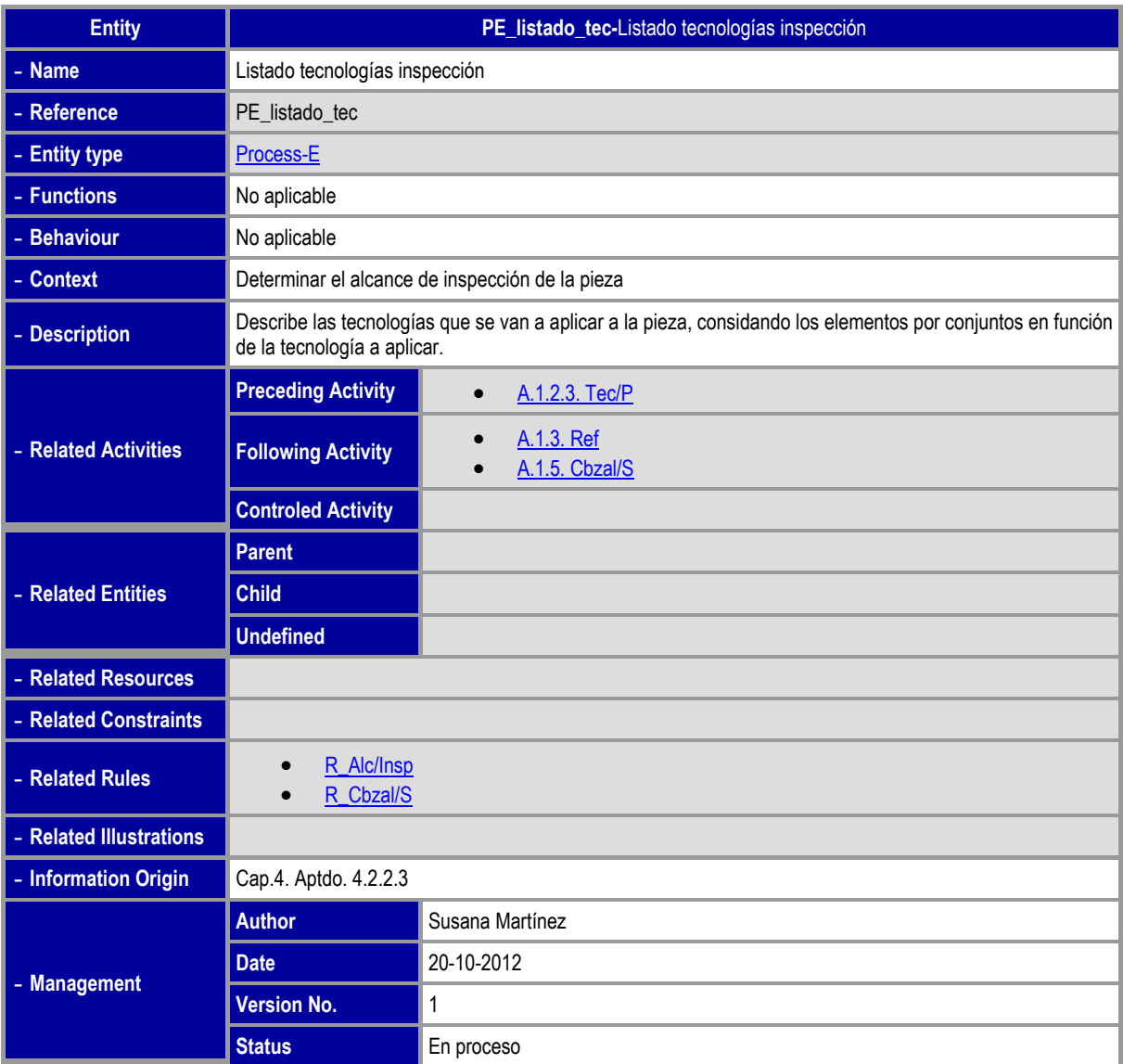

*Figura 5-19: Formulario para la Entidad PE\_listado\_tecn* 

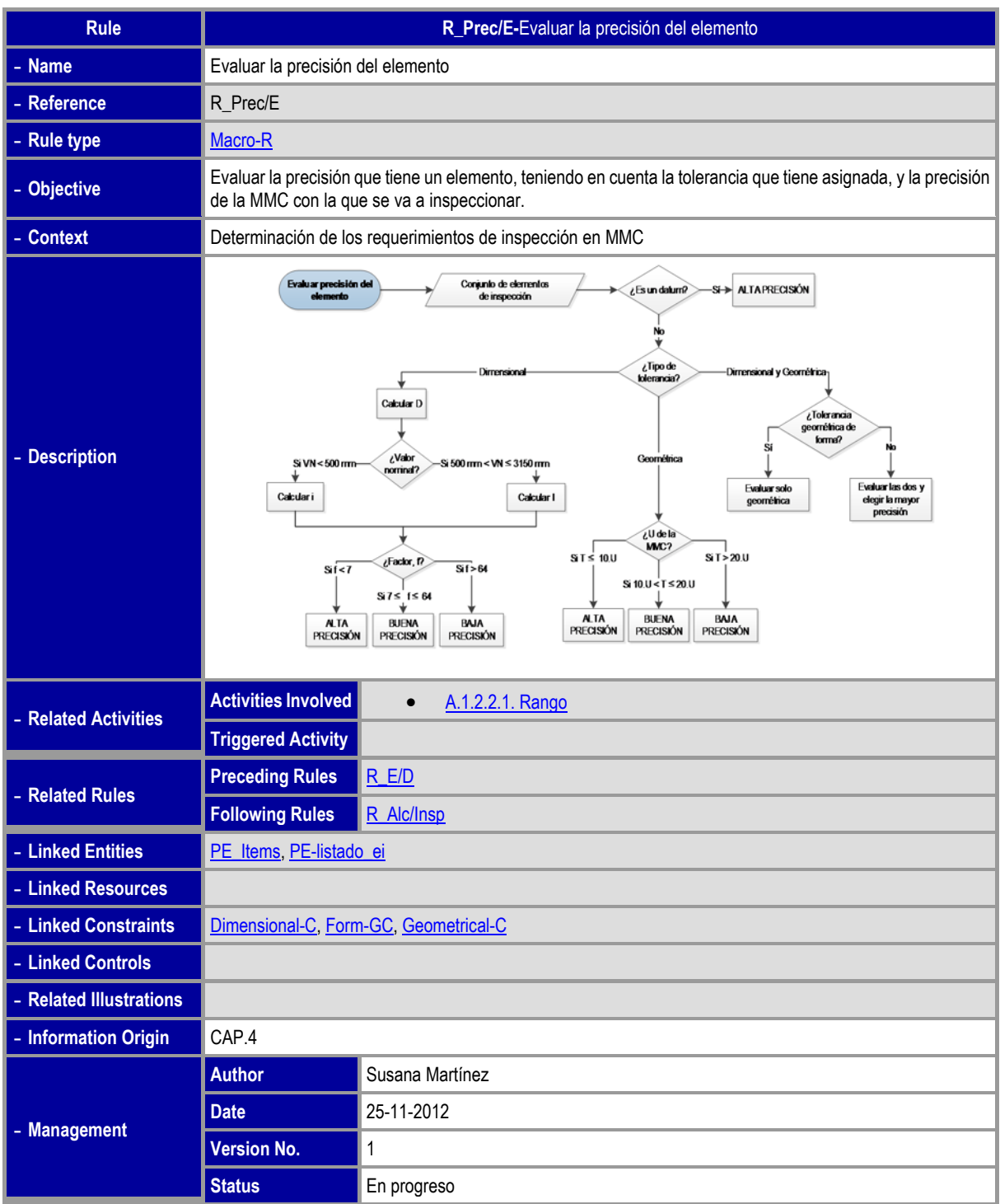

*Figura 5-20: Formulario para Regla Evaluar la precisión a cada elemento* 

| <b>Rule</b>             | R_Tec/E-Asignar tecnología de Inspección a cada elemento                                                                                                    |                    |  |
|-------------------------|----------------------------------------------------------------------------------------------------|--------------------|--|
| - Name                  | Asignar tecnología de Inspección a cada elemento                                                                                                    |                    |  |
| - Reference             | R_Tec/E                                                                                                    |                    |  |
| - Rule type             | Macro-R                                                                                                    |                    |  |
| - Objective             | Se trata de cómo elegir la tecnología más adecuada para cada elemento de inspección entre las tecnologías<br>por contato (discreto o continuo) y la tecnología sin contacto (láser) en función de la precisión que tiene<br>asignada cada elemento.                                                                                                    |                    |  |
| - Context               | Determinación de los Requerimientos de Inspección en MMC                                                                                                    |                    |  |
| - Description           | · Si el elemento tiene asignadas solo tolerancias geométricas, el procedimiento de selección de la<br>tecnología depende directamente de la disponibilidad y del grado de precisión requerido.<br>• En el caso de un elemento con tolerancias dimensionales y geométricas de forma asignadas, se<br>propone dar prioridad a estas últimas ya que requieren un conocimiento más preciso de toda la<br>superficie, y en el caso de ser de máxima precisión, la primera opción sería la de contacto continuo.<br>En el resto de los casos, se considera suficiente el palpado discreto controlando el número y<br>distribución de puntos.<br>· Debido a las limitaciones de la tecnología láser para la inspección de piezas prismáticas, se deja solo<br>para superficies con forma libre. |                    |  |
| - Related Activities    | <b>Activities Involved</b>                                                                                                    | A.1.2.2.2. Tecnolg |  |
|                         | <b>Triggered Activity</b>                                                                                                    |                    |  |
| - Related Rules         | <b>Preceding Rules</b>                                                                                                    |                    |  |
|                         | <b>Following Rules</b>                                                                                                    |                    |  |
| - Linked Entities       | PE_listado_ei_tec, PE-listado_ei                                                                                                    |                    |  |
| - Linked Resources      |                                                                                                    |                    |  |
| - Linked Constraints    |                                                                                                    |                    |  |
| - Linked Controls       |                                                                                                    |                    |  |
| - Related Illustrations |                                                                                                    |                    |  |
| - Information Origin    | CAP.4                                                                                                    |                    |  |
|                         | <b>Author</b>                                                                                                    | Susana Martínez    |  |
| - Management            | <b>Date</b>                                                                                                    | 12-12-2012         |  |
|                         | <b>Version No.</b>                                                                                                    | 1                  |  |
|                         | <b>Status</b>                                                                                                    | En proceso         |  |

*Figura 5-21: Formulario para Regla Asignar tecnología de inspección a cada elemento* 

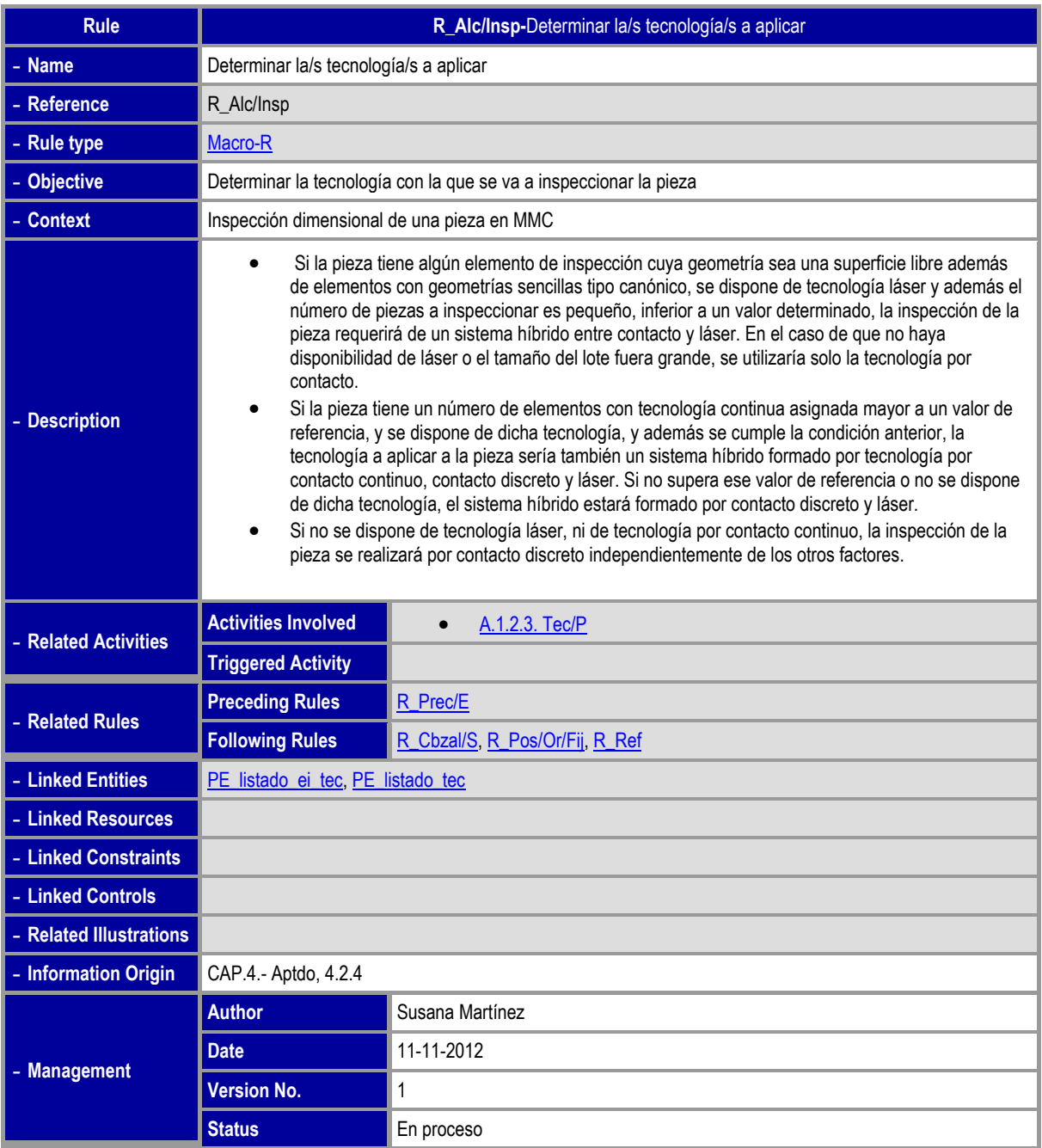

*Figura 5-22: Formulario para Regla Establecer las tecnologías a aplicar a la pieza* 

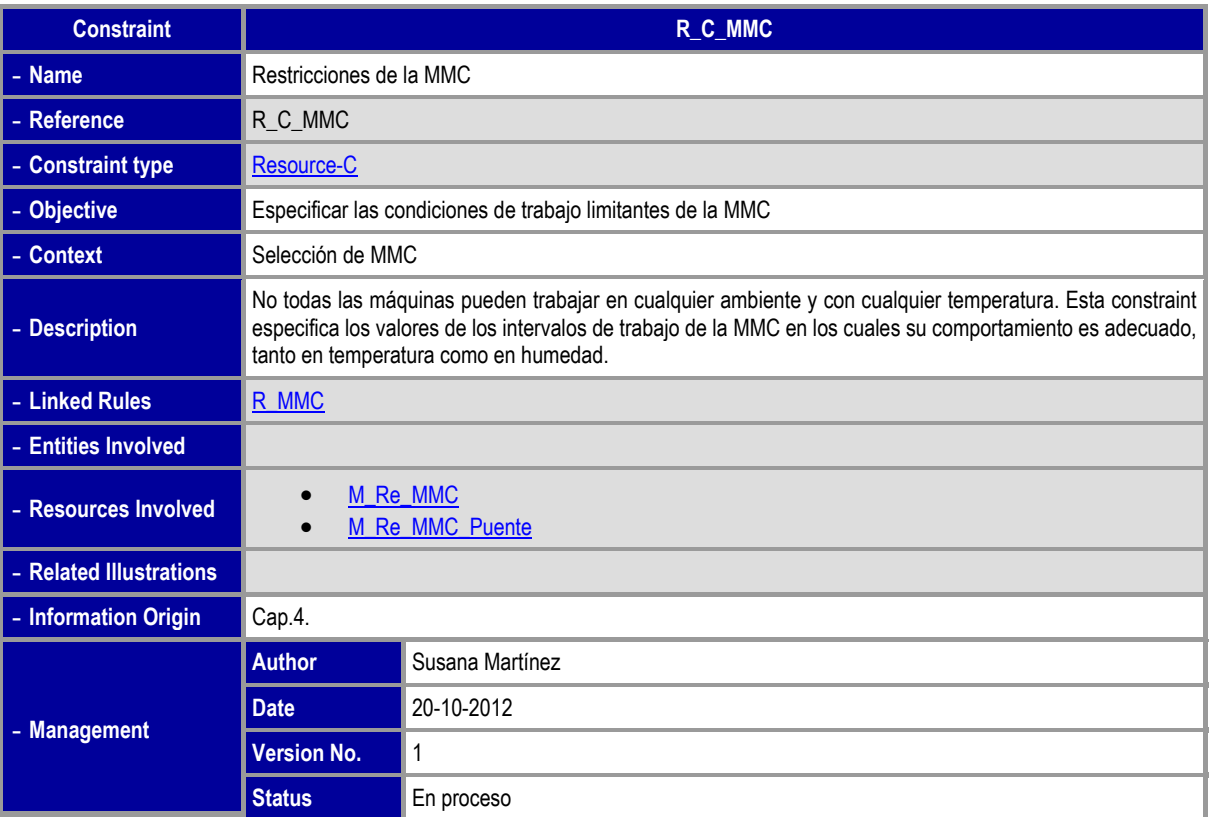

*Figura 5-23: Formulario para Constraint C\_R\_MMC* 

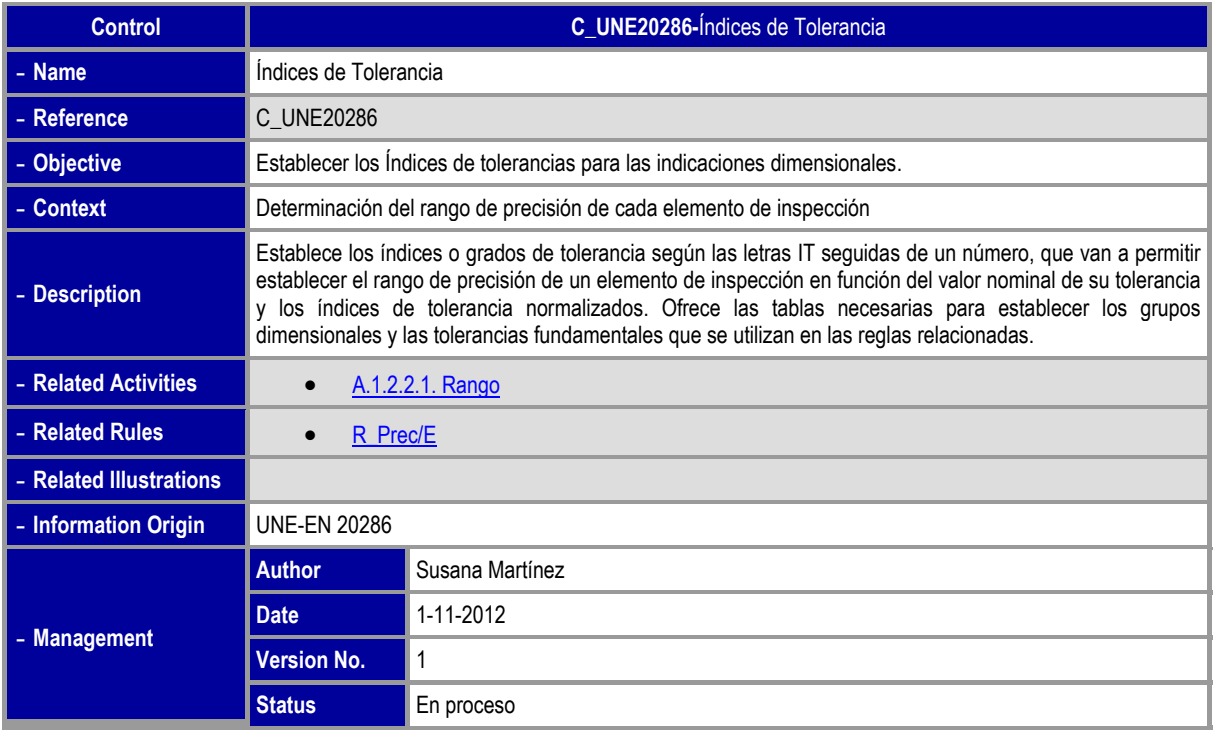

*Figura 5-24: Formulario para Control C\_UNE20286* 

# **Capítulo 6**

### **MODELO FORMAL**

*En este capítulo se describe la parte formal de ONTO-PROCESS. Aunque como se ha dicho en el Modelo Informal se siguen los principios de MOKA, la representación Formal del Conocimiento requiere también de modificaciones que se explican aquí. Se justifica y analiza la utilización de UML como lenguaje de representación formal del conocimiento y se estructura el conocimiento en diferentes modelos que sirven para describir el producto, el proceso y los recursos utilizados. Dentro de cada modelo, el conocimiento se puede ver desde diferentes puntos de vista, que sirven para una representación más organizada del mismo. El paso del Modelo Informal al Modelo Formal es muy laborioso, ya que en el primero el conocimiento se clasifica en una serie de formularios básicos y, para pasarlo al modelo Formal, hay que hacer un proceso de refinamiento manual en el que el número de objetos se multiplica ya que un simple formulario puede conducir a la creación de muchas clases y atributos.* 

*Consta de los siguientes apartados:* 

- *1) Transferencia del conocimiento desde el Modelo Informal.*
- *2) Diagramas UML.*
- *3) Modelo de Producto.*
- *4) Modelo de Recurso.*
- *5) Modelo del Proceso.*

# **6. Modelo Formal.**

Una vez que tenemos el Modelo Informal, el conocimiento sobre el dominio está representado de manera que lo puede comprender cualquier persona que acceda al mismo. Pero para poder pasarlo a la plataforma KBE es necesaria una representación más precisa utilizando lenguajes de programación, lo que hace que esta representación solo sea inteligible por el ordenador y por personas entrenadas en tales lenguajes. Este trabajo requiere un gran esfuerzo ya que el Modelo Informal tiene más conocimiento que el Modelo Formal, por lo que la construcción de tal modelo es más bien un proceso de refinamiento en el cual las categorías del Modelo Informal son válidas también como entrada para el Modelo Formal (Stokes, 2001).

El Modelo Formal de MOKA se estructura en dos partes fundamentales: "Product Model" y "Design Process Model". De igual manera que ocurrió en la definición del Modelo Informal, para la aplicación a procesos de fabricación estos modelos resultan insuficientes por lo que, en esta tesis, se propone añadir un nuevo modelo llamado "Resource Model". El "Product Model" para representar el **"QUÉ"** de un producto, el "Process Model" para representar el **"CÓMO"** y el "Resource Model" para representar el **"CON QUÉ"** se realiza el proceso a estudio (Figura 6-1).

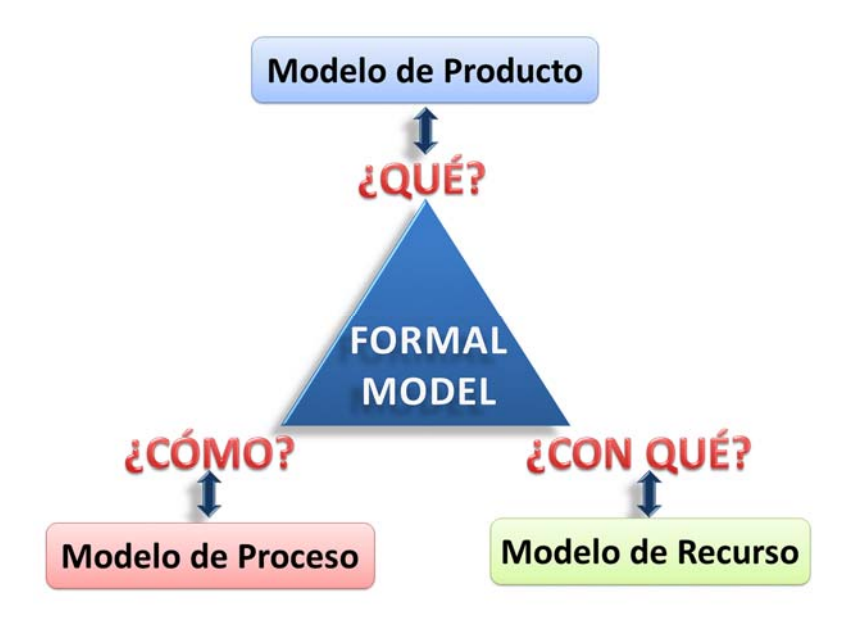

*Figura 6-1: Partes del Modelo Formal de Onto-Process* 

Es cierto que el Modelo del Producto se puede utilizar para representar también los recursos, pero en muchas ocasiones la elección de un recurso apropiado no es una cuestión de diseño, y ni siquiera lleva ningún proceso de fabricación añadido, sino que es una de las etapas del proceso en sí, bien sea de inspección o fabricación. En este sentido, se ha considerado que separarlo del modelo del producto aporta ventajas a la hora de estructurar formalmente el conocimiento de igual manera que se hizo en el modelo informal del mismo.

# **6.1. TRANSFERENCIA DEL CONOCIMIENTO DESDE EL MODELO INFORMAL.**

La transferencia del conocimiento a partir de la estructura informal del mismo es una actividad de refinamiento que no tiene una única solución, sino que depende del estilo de la persona que lo realiza. Cada uno de los formularios del Modelo Informal puede generar múltiples clases y atributos. A pesar de haber podido describir suficientemente el proceso en el Modelo Informal, puede haber mucho conocimiento "escondido" en los formularios del mismo, que hay que ir categorizando manualmente hacia el Modelo Formal.

En la Figura 6-2 se pueden ver las relaciones de estas tres partes del Modelo Formal con los Formularios del Modelo Informal de Onto-Process. De forma general, para cualquier proceso de fabricación el Product Model contiene todo el conocimiento relacionado con la pieza que se va a procesar y sus restricciones, el Process Model contiene todo el conocimiento relacionado con el desarrollo del proceso en sí y el Resource Model contiene todo el conocimiento relacionado con los recursos necesarios para realizar el proceso. Por ello, en esta figura se ve como determinados formularios, tales como Entity y Constraint pueden tener conocimiento relacionado con dos modelos. En cambio, el formulario Resource solo tiene correspondencia con el Modelo de Recurso y los formularios Activity, Rule y Control solo con el modelo de Proceso.

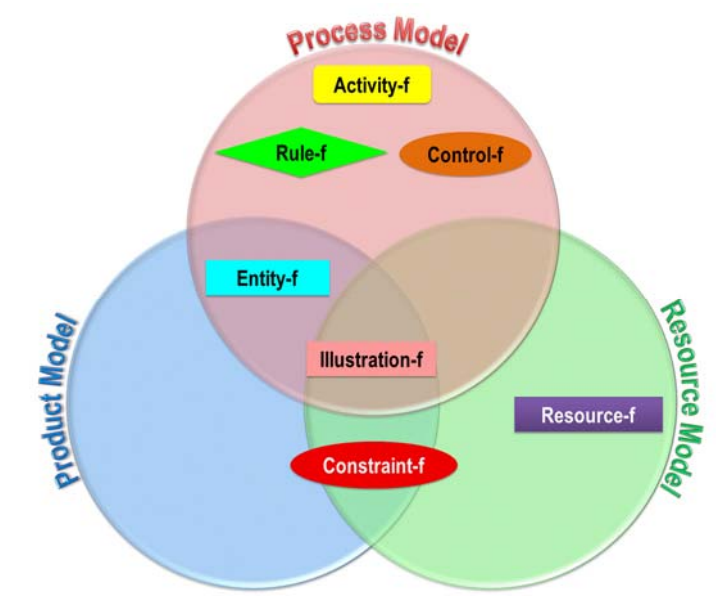

*Figura 6-2: Relaciones del Modelo Formal con el Modelo Informal de Onto-Process* 

Cada Modelo consta de una serie de representaciones gráficas o diagramas de los elementos que lo componen. Para facilitar el modelado, y siguiendo las recomendaciones de MOKA, los diagramas se clasifican en vistas o paquetes de UML (Unified Modeling Language). Cada vista muestra un enfoque particularizado del Modelo y está compuesta por un número arbitrario de diagramas. Por ejemplo, se puede modelar un producto desde un punto de vista estructural, o desde un punto de vista funcional.

MOKA elige UML por ser un lenguaje de modelado líder en la representación del conocimiento de ingeniería en un nivel de abstracción superior al código de software, pero al ser un lenguaje de propósito

general utiliza una extensión del mismo, MML (Moka Modeling Language), para representar el conocimiento de ingeniería relacionado con el diseño, que hereda las capacidades y mejores prácticas de UML.

En ONTO-PROCESS se utiliza también UML como lenguaje de modelado. La elección de UML sobre otros lenguajes que actualmente son muy utilizados en la implementación de ontologías, tales como OWL, se ha hecho primero, por seguir las recomendaciones de MOKA y segundo, porque UML se ha convertido en el estándar más utilizado en la industria a la hora desarrollar software.

# **6.2. DIAGRAMAS UML**

UML es un lenguaje de propósito general formado por un conjunto de notaciones gráficas que ayudan al diseño de sistemas software principalmente orientados a objetos (Fowler, 2004). Se puede decir que es relativamente un estándar abierto controlado por el Object Management Group (OMG) (www.omg.org).

UML define una notación de un Meta-Modelo, es decir, la sintaxis gráfica del lenguaje de modelado. Esto se hace a través de diagramas, que son las representaciones gráficas de un conjunto de elementos de modelado. Por lo tanto, cada Meta Modelo se define a través de un diagrama que define los conceptos de un lenguaje desde diferentes puntos de vista. Dicho de otra manera, los diagramas son el medio para poder implantar un modelo ejecutable.

Hay dos grupos de diagramas en UML para poder modelar un sistema, que expresan gráficamente las distintas partes del modelo (Figura 6-3):

- Diagramas estructurales, que recogen los aspectos estáticos del sistema
- Diagramas de comportamiento, que recogen los aspectos dinámicos del sistema.

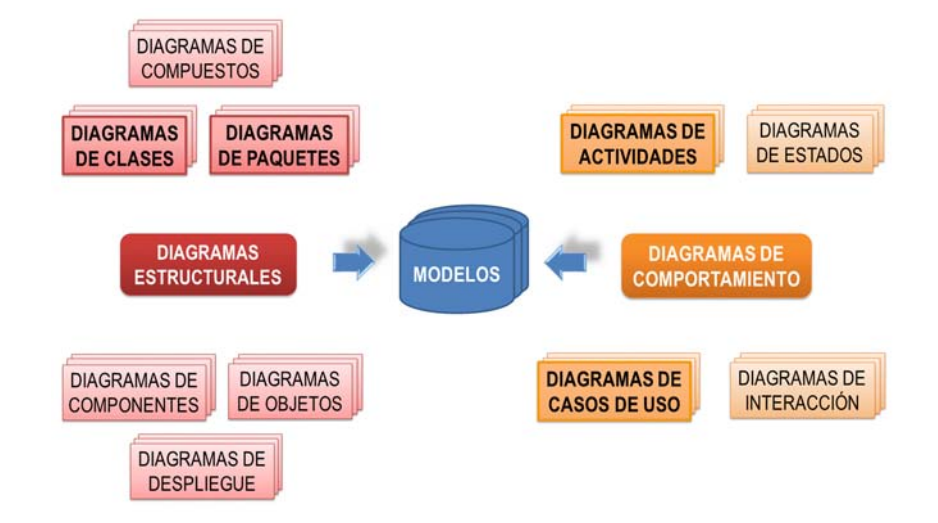

*Figura 6-3: Clasificación general de diagramas UML* 

Aunque son muchos los diagramas que se han desarrollado con el fin de facilitar el modelado con UML, no todos los usuarios, ni siquiera sus creadores, los utilizan todos. Según Fowler (Fowler, 2004), los diagramas básicos más comunes y útiles son los diagramas de clases, para definir los conceptos estáticos, y los diagramas de actividades y de secuencia (dentro de los de interacción), para los aspectos

más dinámicos del sistema. El resto de diagramas se utilizan como complementarios. Además, los diagramas no deben ser rígidos, en el sentido de que determinados elementos que se utilizan particularmente para el diseño de ciertos diagramas se pueden utilizar también en otros. Para documentar mejor la implementación se han considerado dos diagramas adicionales, el de paquetes y el de casos de uso, ya que ayudan a contextualizar el modelo propuesto.

Los *diagramas de Clases* son la columna vertebral de UML. Son útiles para describir los tipos de objetos del sistema y los tipos de relaciones estáticas que existen entre ellos. También muestran los atributos y operaciones de las clases, así como las restricciones que se aplican sobre las relaciones entre objetos. Los diagramas de clases, al ser estáticos, se han definido en las vistas de las partes estáticas de nuestro modelo, es decir, el modelo de producto y el modelo de recursos, según se verá en los siguientes apartados. También se ha utilizado para la descripción de las partes estáticas que comprende el modelo de proceso, que aunque dinámico, necesita el modelado del conocimiento que soporta de manera estática.

Los *diagramas de Actividades* permiten la descripción de cualquier proceso o flujo de trabajo, limitándose a la descripción de la secuencia de reglas a seguir tanto de forma independiente como en paralelo. Este tipo de diagramas se ha utilizado en el modelo de proceso, tal y como se verá en el apartado correspondiente.

Los *diagramas de Paquetes* muestran las agrupaciones lógicas de un sistema en unidades de mayor nivel así como las dependencias entre estas agrupaciones. En UML cada clase pertenece a un solo paquete.

Los *diagramas de Casos de Uso* permiten describir las interacciones entre los usuarios de un sistema y el sistema mismo que a su vez permiten ver cómo se usa el sistema desde afuera. Es decir, describen lo que hace un sistema, pero no cómo lo hace. Para ello se define un escenario, como una secuencia de pasos que describen las relaciones, y los actores (personas u otros sistemas) que interactúan con el sistema para conseguir un objetivo.

Además de los diagramas, las relaciones principales que se utilizan en UML son:

- De generalización, para indicar la herencia entre una superclase o padre y una subclase o hijo.
- De asociación, para describir cualquier tipo de conexión entre objetos. Entre sus variantes se encuentran las relaciones de:
	- o De agregación, para indicar que una clase forma parte de otra
	- o De composición, que es una agregación más específica en la que el ciclo de vida de una clase coincide con el ciclo de vida de la clase de la que forma parte
- De dependencia, en el cual un cambio en el elemento independiente puede afectar a la semántica del elemento dependiente

Estos diagramas y las relaciones que se establecen entre sus elementos, se utilizarán en la descripción de los tres modelos que componen el Modelo de Conocimientos propuesto en este trabajo.

Se puede ver en la Figura 6-4 el diagrama que representa las relaciones de dependencia entre los tres modelos de la estructura Formal de Onto-Process. El Modelo de Proceso es independiente del Modelo Recurso pero es dependiente del Modelo de Producto, o el Modelo de Recurso es dependiente tanto del Modelo de Producto como del Modelo de Proceso.

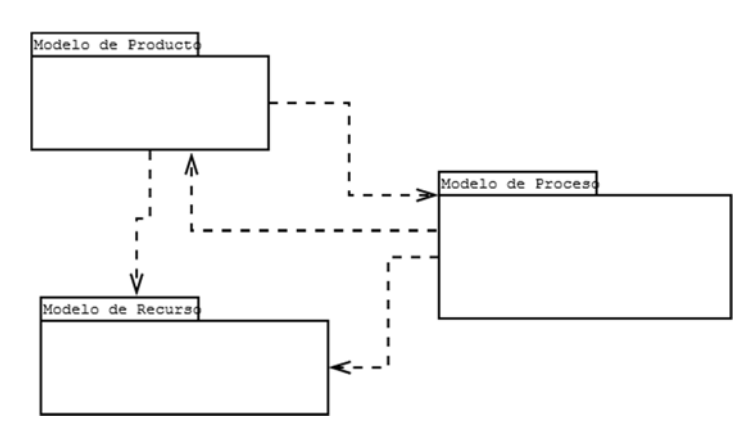

*Figura 6-4: Diagrama de paquetes del Modelo Formal de Onto-Process* 

## **6.3. MODELO DE PRODUCTO**

Como se ha dicho, describe el "QUÉ". Contiene todo el conocimiento que describe a un producto, cómo se construye el producto a partir de conjuntos de piezas, los materiales utilizados, el comportamiento y las funciones que debe de cumplir, el proceso de fabricación y su forma y dimensiones. Es decir, este modelo incluye suficiente información para describir el producto completamente.

La representación en MOKA de los Modelos se realiza en base a los *"class objects"* y las *"views".* Los primeros no dejan de ser objetos o clases de UML que permiten la clasificación del conocimiento. Las segundas, proporcionan una perspectiva particular del dominio del conocimiento representado, en forma de paquetes de UML.

El número de objetos de conocimiento necesarios para representar formalmente un producto puede ser muy elevado, por lo que MOKA propone clasificarlos en 5 vistas (Estructura, Función, Comportamiento, Tecnología, Representación):

- *Vista Estructura*. Define la descomposición del producto en conjuntos, piezas, características y características compuestas. Esta vista, o clase abstracta, se utiliza en MOKA como punto de referencia para relacionarse con las otras vistas del Modelo de Producto, permitiendo tanto la descripción física como la conceptual de la estructura del producto.
- *Vista Función*. Para definir la descomposición funcional de un producto y definir qué funciones hay que realizar por medio de soluciones técnicas y principios de solución.
- *Vista Comportamiento*. Describe el estado de un producto en cada momento del proceso así como la transición de un estado a otro.
- *Vista de Tecnología*. Incluye el conocimiento relacionado con cualquier tecnología asociada con el ciclo de vida del producto.
- *Vista de Representación*. Incluye la representación de la geometría de la pieza y el modelado por elementos finitos.

Como en esta tesis se pretende el desarrollo de un modelo abierto a distintos tipos de procesos, incluido el proceso de diseño, para el que fue desarrollado inicialmente MOKA, se han mantenido las vistas

principales con alguna modificación para orientarlo a cualquier proceso. La vista Tecnología, se ha pasado a llamar vista Especificaciones como nombre más representativo de lo que por defecto define MOKA para esta vista, pero que pueda incluir las restricciones a tener en cuenta en cualquier etapa del ciclo del producto, completándose según se va desarrollando el mismo y que permiten definir de alguna manera al producto. Entre estas especificaciones se incluye el material, especificaciones de diseño, del proceso de producción e incluso de las condiciones exteriores al propio proceso, como por ejemplo pueden ser las condiciones de temperatura o humedad en las que se va a encontrar el producto durante el proceso de inspección y que de alguna manera forman parte de la toma de decisiones posteriores como ya se ha descrito (Figura 6-5).

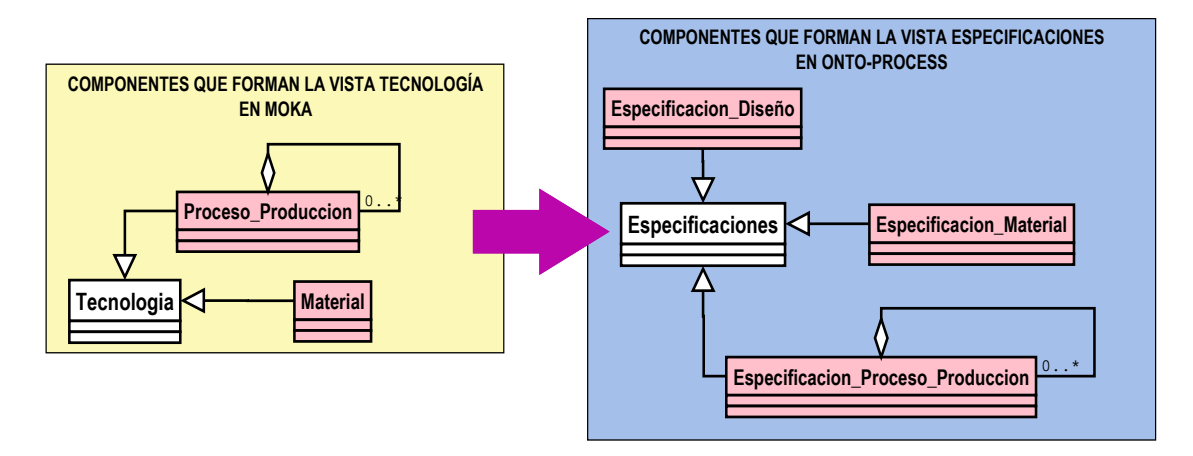

*Figura 6-5: Reorganización de la Vista Tecnología de Moka en la Vista Especificaciones de Onto-Process* 

La Figura 6-6 muestra las relaciones de dependencia que se pueden dar entre las diferentes vistas del modelo mediante un Diagrama de Paquetes de UML.

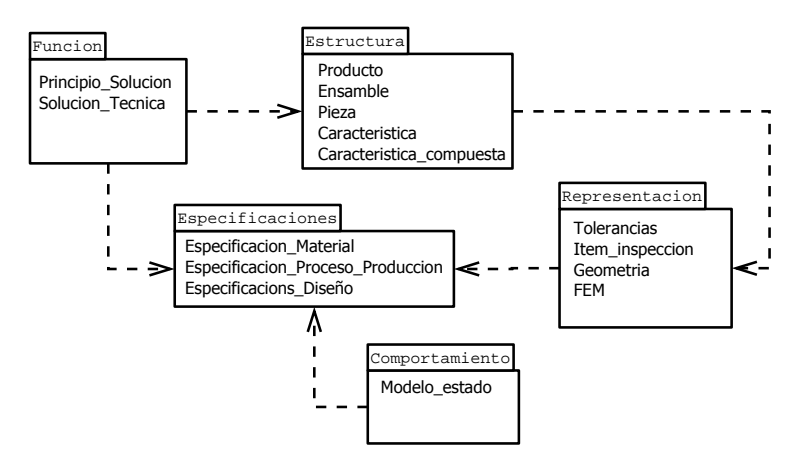

*Figura 6-6: Diagrama de paquetes para establecer las relaciones de dependencia entre las vistas del modelo de producto* 

Estas relaciones de dependencia expresan cómo puede afectar un cambio de un elemento de una vista a otra vista. Por ejemplo, un cambio en una clase de la vista Función puede provocar un cambio en cualquiera de las clases de la vista Estructura o Especificaciones. Una Solución Técnica afecta a la estructura de una pieza/producto y también al material o incluso al proceso de transformación de la pieza/producto. De la misma manera, un cambio en una característica afecta directamente a la representación geométrica o a cualquiera de las clases de la vista Representación y un cambio en cualquiera de estas clases puede afectar también a la clase Especificacion\_Proceso\_Produccion. En

cambio, la vista Comportamiento, que establece el momento en el que se encuentra un producto/pieza, está directamente vinculado con el ciclo de vida del mismo y por lo tanto con la vista Especificaciones.

Se ha considerado que el Modelo de Producto contiene la descripción de la pieza a inspeccionar, pero si el proceso a modelar fuera el del mecanizado de la misma, se consideraría la descripción de la pieza a mecanizar. Tal como se ve en la Figura 6-7 se han añadido las siguientes clases al modelo inicial de MOKA, con el fin de poder extrapolar el modelo a cualquier proceso.

- Dos dentro de la vista Representación:
	- o "Item\_inspeccion" con el fin de identificar el conjunto de elementos individuales con tolerancias y/o dimensiones asignadas, a tener en cuenta cuando se diseña cualquier proceso, bien sea de fabricación o de inspección. Además se incluyen las superficies identificadas como datums.
	- o "Tolerancia" con el fin de identificar cualquier indicación dimensional o geométrica que incluye un Item\_inspeccion.
- Una dentro de la vista Estructura, a la que se le ha llamado "Elemento inspeccion", con el fin de representar los elementos individuales en los que se descompone cualquier característica, tales como planos o superficies que estén afectados por las indicaciones dimensionales y/o tolerancias.

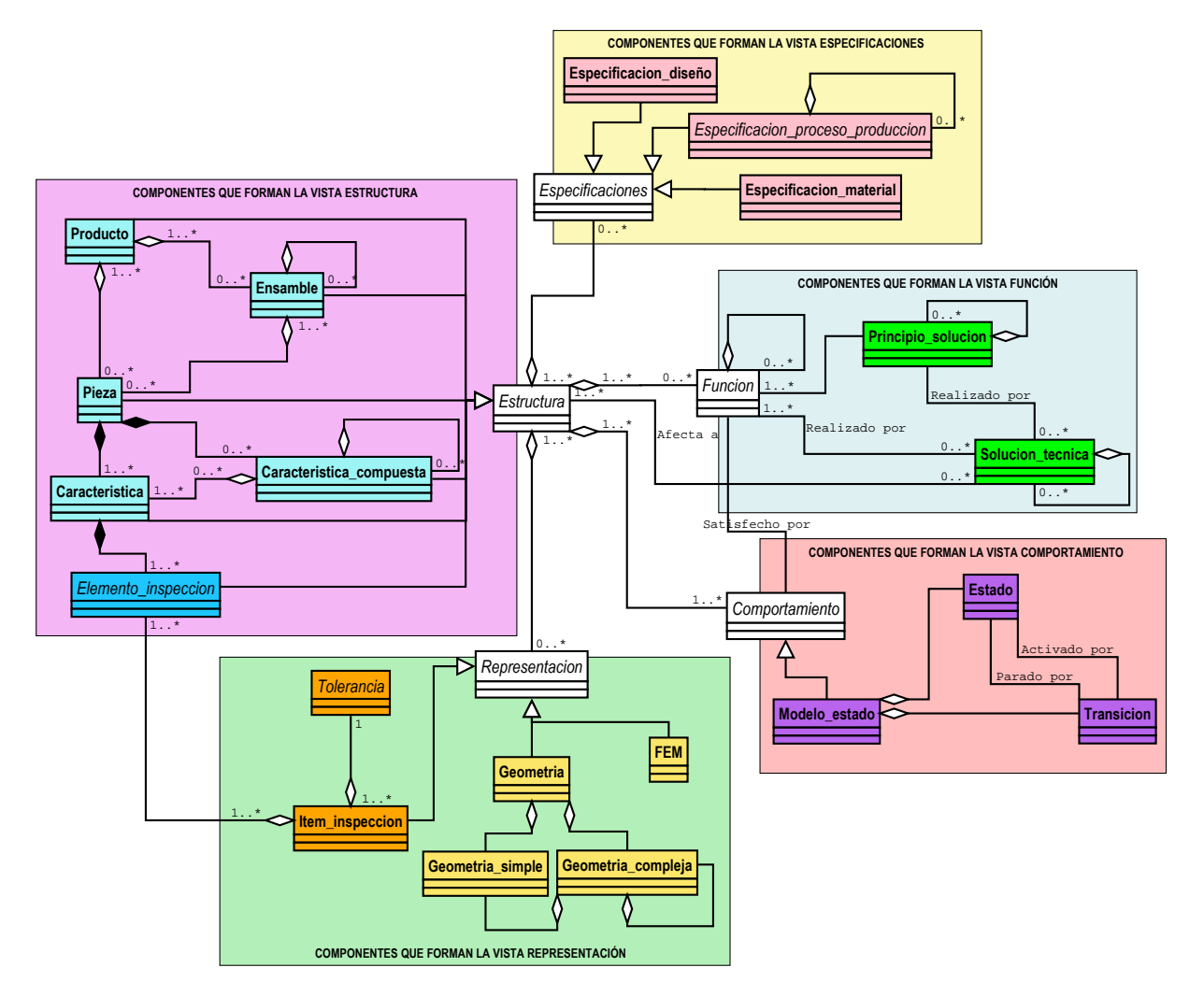

*Figura 6-7: Ampliación de las vistas de interés para ONTO-PROCESS a partir de MOKA* 

Mientras que la clase Item\_inspeccion y la clase Representación se relacionan mediante una generalización, las clases Elemento\_inspeccion y Tolerancia muestran relaciones de agregación con el Item\_inspeccion. La clase Elemento\_inspeccion se relaciona mediante una agregación con la clase Item\_inspeccion, considerando que obligatoriamente un ítem de inspección incluye al menos un elemento de inspección y un elemento de inspección tiene que formar parte de al menos un ítem de inspección. De igual manera, un ítem de inspección contiene una única tolerancia y una tolerancia puede pertenecer a uno o más ítems de inspección, por lo que se establece entre ellos una relación de agregación. Por otro lado, entre la clase Elemento\_inspeccion y la clase Caracteristica, se establece una relación de composición, ya que un elemento de inspección formará parte de una única característica, pero una característica puede tener uno o varios elementos de inspección. Estas nuevas clases y relaciones se muestran en el diagrama de clases general que se representa en la Figura 6-7.

En los siguientes apartados, se hará una descripción de las vistas que se han desarrollado y que son de interés para el modelo que se propone en este trabajo. El resto de vistas no se describen ya que son las utilizadas por MOKA y no se ha hecho ninguna modificación en las mismas.

### 6.3.1. DESCRIPCIÓN DE LA VISTA "REPRESENTACION"

Esta vista se puede considerar formada por diferentes submodelos de conocimiento según las clases definidas. El submodelo FEM no tiene interés en este trabajo, ya que no es de aplicación el estudio por elementos finitos y quedan fuera del ámbito de aplicación de la Planificación de la Inspección. El submodelo de Geometría está perfectamente definido en otros modelos, incluído el de Barreiro (Barreiro, 2000), así como en la misma norma ISO 10303-STEP, por lo que aquí tampoco se detalla, salvo el caso particular de la Geometría Simple, con el que el modelo que se propone sí que tiene una relación directa.

Como ya se ha dicho, cada ítem de inspección contiene la información sobre las tolerancias y los elementos afectados por cada indicación de tolerancia. Un ítem de inspección puede estar formado por un elemento de inspección y una tolerancia o por dos o más elementos de inspección y una tolerancia.

Como tanto el Modelo de Producto como el Modelo de Recurso son estáticos, se han definido con diagramas de clases. Para definir la jerarquía de clases de UML se han considerado las recomendaciones de Noy (Noy, y otros, 2001):

- **1.** Una subclase de una clase representa un concepto que es un "tipo de (is a)" que la superclase representa.
- **2.** Si B es una subclase de A y C es una subclase de B, entonces C es una subclase de A
- **3.** Las clases representan conceptos en el dominio y no las palabras que denotan esos conceptos. Los sinónimos para el mismo concepto no representan clases diferentes.
- **4.** Debemos evitar ciclos en la jerarquía de clases. Se dice que hay un ciclo en una jerarquía cuando una clase A tiene una subclase B y al mismo tiempo B es una superclase de A. Crear un ciclo como ese en un jerarquía equivale a declarar que las clases A y B son equivalentes: todas las instancias de A son instancias de B y todas las instancias de B son también instancias de A.
- **5.** Todas las clases hermanas en una jerarquía (excepto para las que están al nivel de la raíz) deben estar al mismo nivel de generalidad. Las clases hermanas en una jerarquía son clases que son subclases directas de la misma clase.

**6.** Si una clase tiene solamente una subclase directa, puede existir un problema de modelado o sino la ontología no está completa. Si hay más de una docena de subclases para una clase dada, entonces pueden ser necesarias categorías intermedias adicionales.

Una de las decisiones más difíciles a tomar cuando se está modelando es la de cuándo introducir o no una nueva clase:

- Las subclases de una clase usualmente: (1) tienen propiedades adicionales que la superclase no tiene, o (2) diferentes restricciones de las de la superclase, o (3) participan en relaciones diferentes que la superclases.
- Sin embargo, puede ser útil crear nuevas clases aun cuando no introduzcan nuevas propiedades. Las clases en terminologías jerárquicas no necesitan introducir nuevas propiedades.

Otra razón para introducir nuevas clases sin nuevas propiedades es para modelar conceptos entre los cuales los expertos del dominio comúnmente hacen una distinción aun cuando no hayamos decidido modelar la distinción en sí.

La Figura 6-8 pretende esquematizar las clases definidas para la vista Representación junto con sus atributos y las relaciones entre las mismas. Aunque la clase Elemento de Inspección pertenece a la vista de Estructura, se ha descrito en este diagrama por el interés y la relación que tiene en la propia definición del Ítem de Inspección, así como en el propio modelo. Las clases abstractas o no instanciables directamente se representan con letra cursiva. Y las clases no desarrolladas por no ser necesarias para la aplicación que se desarrolla en este trabajo, se han dejado con trazo más fino. Se hace constar que aunque las recomendaciones a la hora de hacer un diagrama de clases limitan el número de clases, en este caso se han dejado todas en la misma figura con el fin de no extender demasiado el documento, y además no repetir conceptos. Por ello, las definiciones de cada clase y atributo especificado en el diagrama de clases UML de la Figura 6-8, se pueden encontrar en el Anexo A que se adjunta en este trabajo.
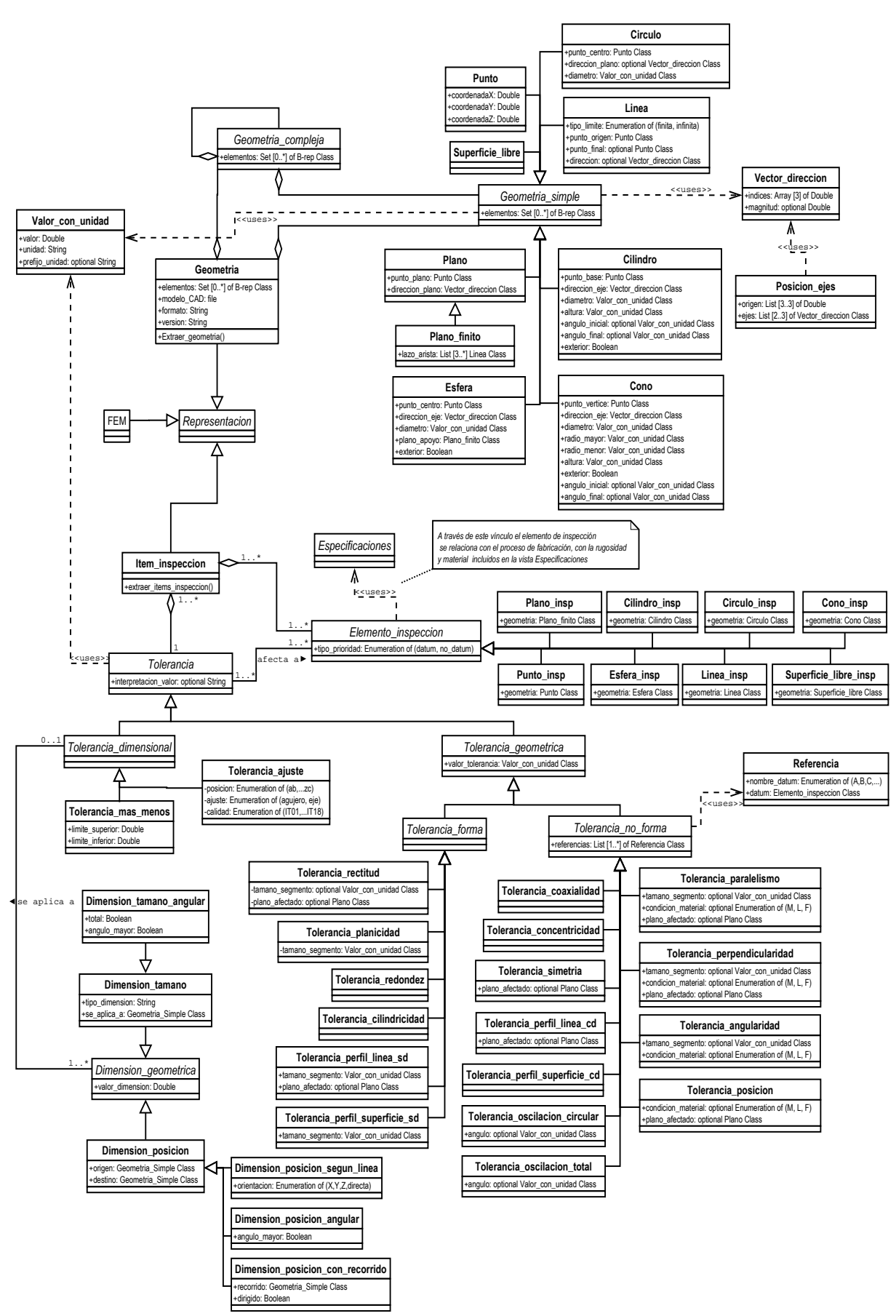

*Figura 6-8: Diagrama de clases UML de la vista "Representacion" de Onto-Process* 

#### 6.3.2. DESCRIPCIÓN DE LA VISTA "ESPECIFICACIONES"

Esta vista, aunque pequeña en comparación con el resto, es la encargada de modelar el conocimiento auxiliar que hay en torno a cada una de las etapas del ciclo de vida del producto y que de alguna manera permiten añadir una descripción al mismo para poder abordar las siguientes fases de desarrollo. Por ejemplo, la velocidad de avance de la herramienta para realizar una superficie fresada o la rugosidad final de la misma, son aspectos que se pueden conocer una vez abordado el proceso de fabricación y que forman parte de la definición del producto necesaria o que por lo menos afecta a la toma de decisiones en el siguiente proceso, el de la inspección. Lo mismo pasa con las especificaciones del propio proceso, las condiciones ambientales en las que se va a encontrar la pieza durante el proceso en desarrollo pueden afectar a la toma de decisiones siguientes, en este caso la selección del mejor recurso de inspección (Figura 6-9).

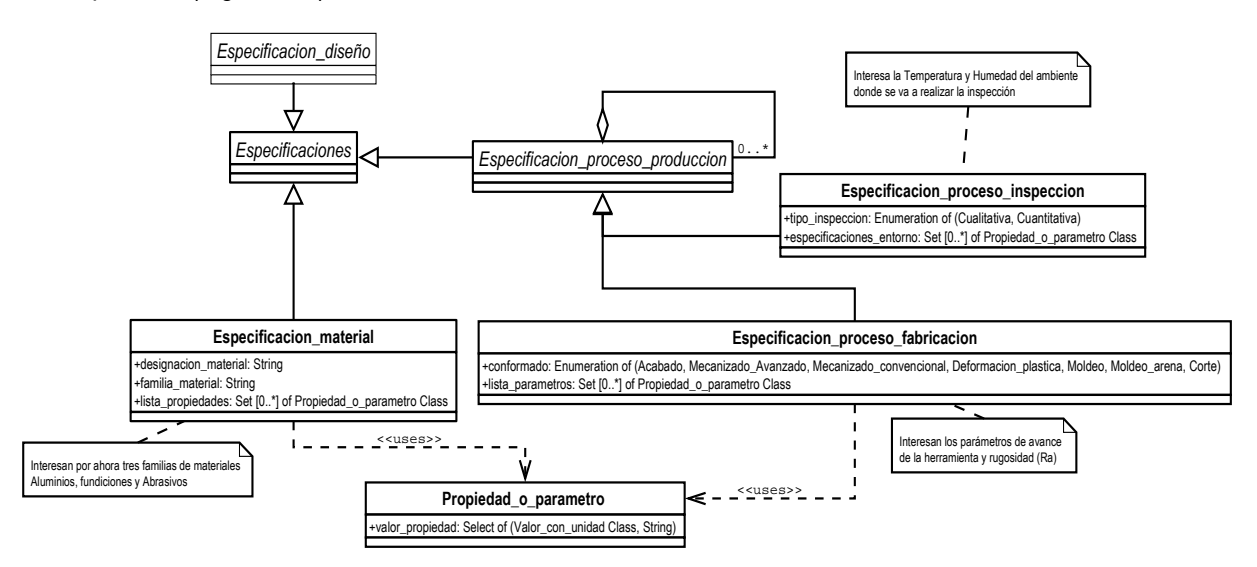

*Figura 6-9: Diagrama de clases UML de la vista "Especificaciones" de Onto-Process* 

### **6.4. MODELO DE RECURSO**

Este modelo se propone para contener la descripción del "CON QUÉ", es decir, de los recursos necesarios para realizar un proceso, bien sea de fabricación, de inspección, etc., principalmente los equipos, herramientas y utillajes. No se recoge en este modelo el diseño de nuevos recursos (que sería en sí un proceso a modelar), sino la descripción de los que ya existen. El modelo que se propone en el diagrama de clases de la Figura 6-10 se ha particularizado para la Inspección por Contacto Discreto con MMC, que es el tema de desarrollo de este trabajo, pero queda perfectamente abierto a cualquier otro proceso de inspección y a cualquier otro proceso de fabricación, ensamblaje, etc.

Todo el modelo parte de una clase abstracta llamada Recurso y de la cual cuelgan una serie de clases con relaciones de generalización. Estas clases son Máquina, Herramientas, Componente\_fijación, Componente\_calibración, Recurso\_genérico y Conjunto\_montaje. El conjunto de todas estas clases permite utilizar y particularizar el modelo para cualquier otro proceso. La definición de una clase Conjunto montaje permite la definición de cualquier recurso formado por varios componentes sencillos. En el caso de la inspección dimensional con MMC, el Conjunto\_sensor\_mmc es un hijo de

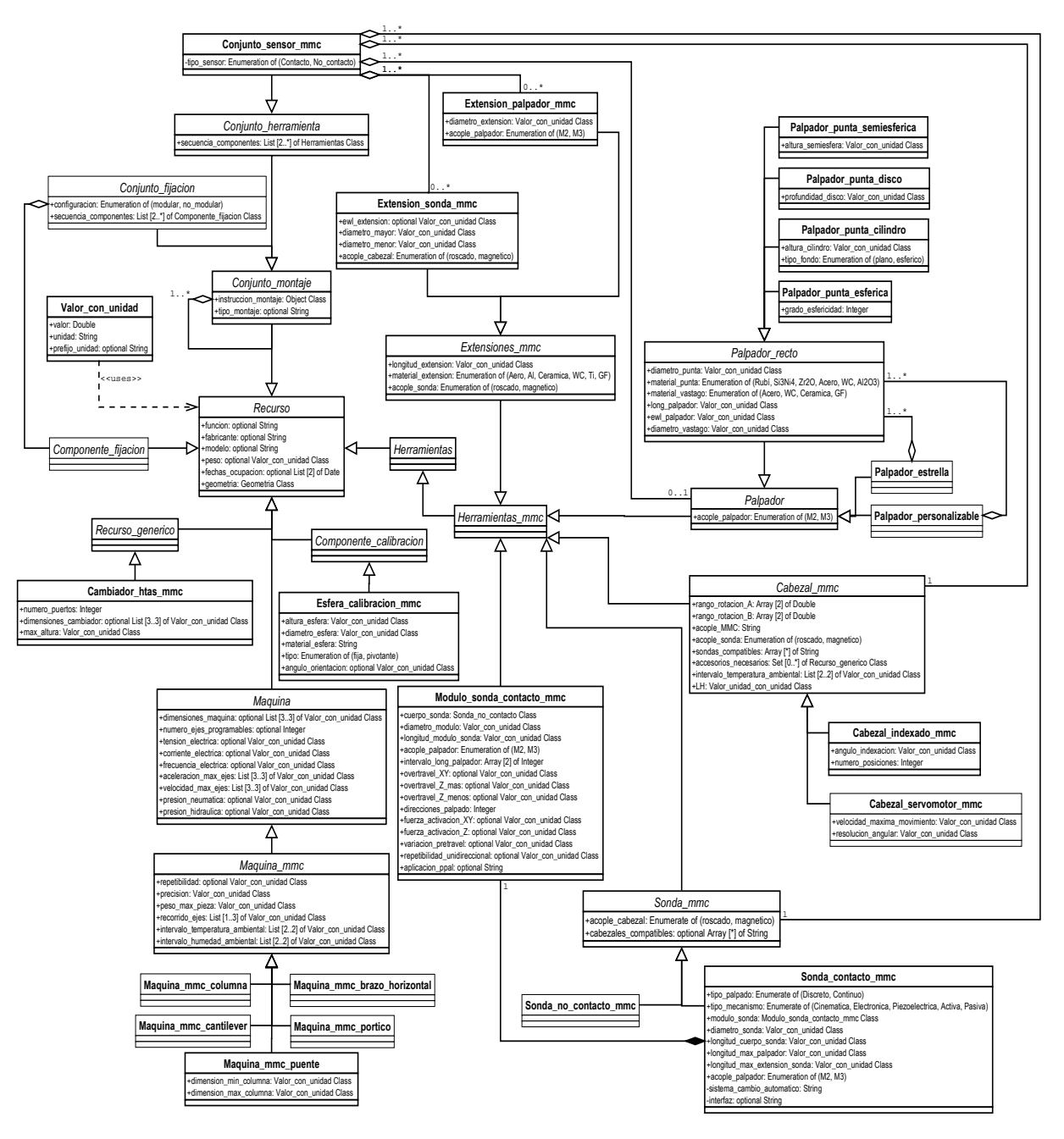

Conjunto\_herramienta, que a su vez lo es de Conjunto\_montaje y estaría formado por un Cabezal\_mmc, una Sonda\_mmc, un Palpador, y además podría requerir de Extensiones\_mmc.

*Figura 6-10: Diagrama de clases UML de la vista Recurso de Onto-Process* 

Las definiciones de las clases propuestas así como de sus atributos se pueden encontrar en el Anexo A de este trabajo.

### **6.5. MODELO DE PROCESO**

Describe el "CÓMO" de un proceso, desde la estrategia global hasta las reglas que proporcionan los métodos más elementales del proceso, pasando por el flujo de actividades, iteraciones, etc.

La mayor parte del conocimiento de un proceso está contenido en los formularios de Actividades del Modelo Informal, y con conocimiento relacionado en los formularios de Reglas y de Controles.

Cualquier proceso se puede clasificar como Estático o Dinámico. Según Stokes (Stokes, 2001) un proceso es estático cuando los pasos para realizar el proceso están predefinidos y un proceso es dinámico cuando los pasos van variando según se va ejecutando el proceso. Para la descripción del proceso dinámico, Stokes describe una ampliación de UML que denomina MML, definiendo dos clases nuevas que denomina Actividad Compuesta y Actividad Elemental, con atributos Inputs, Outputs y Locals, Constraint y Method. En este trabajo se considera que un proceso siempre es dinámico, y se define a través de los diagramas de casos de uso y actividades, pero se considera que hay una parte del proceso estática, en la que se definen con mayor detalle las entradas y salidas de cada una de las operaciones del proceso a través de diagramas de clases.

En nuestro modelo tenemos dos escenarios principales, uno la elaboración del Macro Plan y otro la elaboración del Micro Plan. En la Figura 6-11 se puede ver el diagrama de caso del escenario general de la Planificación de la Inspección y que a su vez incluye los dos escenarios principales, y los actores que participan en el proceso.

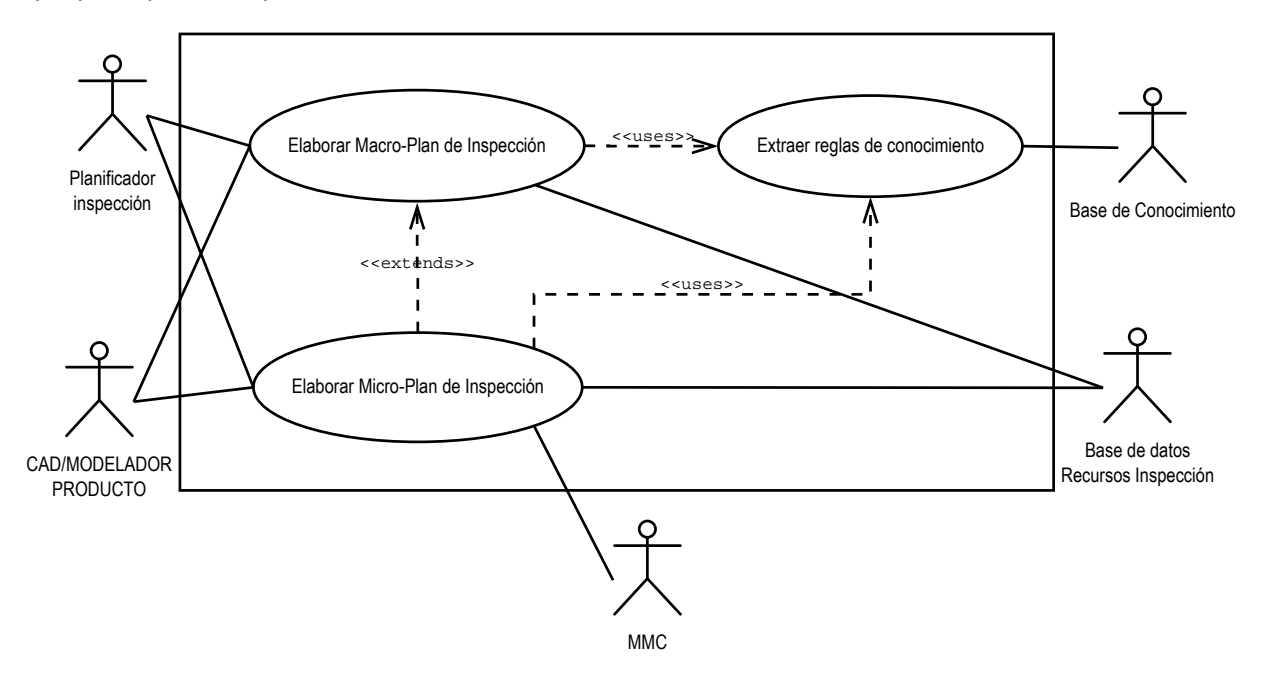

*Figura 6-11: Caso de uso "Planificación de la Inspección"* 

Además de la forma gráfica, los diagramas de casos de uso se pueden representar de forma textual para dotarlos de más detalle. La Figura 6-12 muestra el caso de uso textual correspondiente a "Elaborar el Macro-Plan". El planificador es el actor que inicia el proceso de elaboración del macro-plan y valida el mismo para dar paso al siguiente escenario, el Micro-Plan. Se puede ver en la Figura 6-13 la representación gráfica del caso de uso del Macro-Plan. Y a continuación, la Figura 6-14 y la Figura 6-15 representan de manera textual y de manera gráfica los diagramas del Micro-Plan.

#### **Elaborar Macro-Plan**  Escenario principal: 1. El planificador lanza la orden de Planificación de la Inspección de una pieza 2. El sistema CAD proporciona los ítems de inspección 3. El sistema CAIPP determina la MMC 4. El sistema CAIPP selecciona los elementos de inspección 5. El sistema CAIPP asigna la precisión a cada elemento de inspección 6. El sistema CAIPP determina la tecnología de inspección para cada elemento de inspección 7. El sistema CAIPP verifica la disponibilidad de tecnologías según cronograma de planificación 8. El planificador acepta la/s tecnologías de inspección para la pieza 9. El sistema CAIPP determina el método de referenciación en el caso de sistemas híbridos 10. El planificador diseña el utillaje en caso de inspección híbrida. 11. El planificador determina la orientación de la pieza y el sistema de fijación El sistema CAIPP selecciona la/s sondas de inspección 13. El planificador valida el Macro-Plan y lanza la orden para empezar el Micro-Plan

10a. El sistema falla al determinar la orientación de la pieza

.1: El planificador decide la orientación de la pieza

*Figura 6-12: Caso de uso textual "Elaborar el Macro Plan"* 

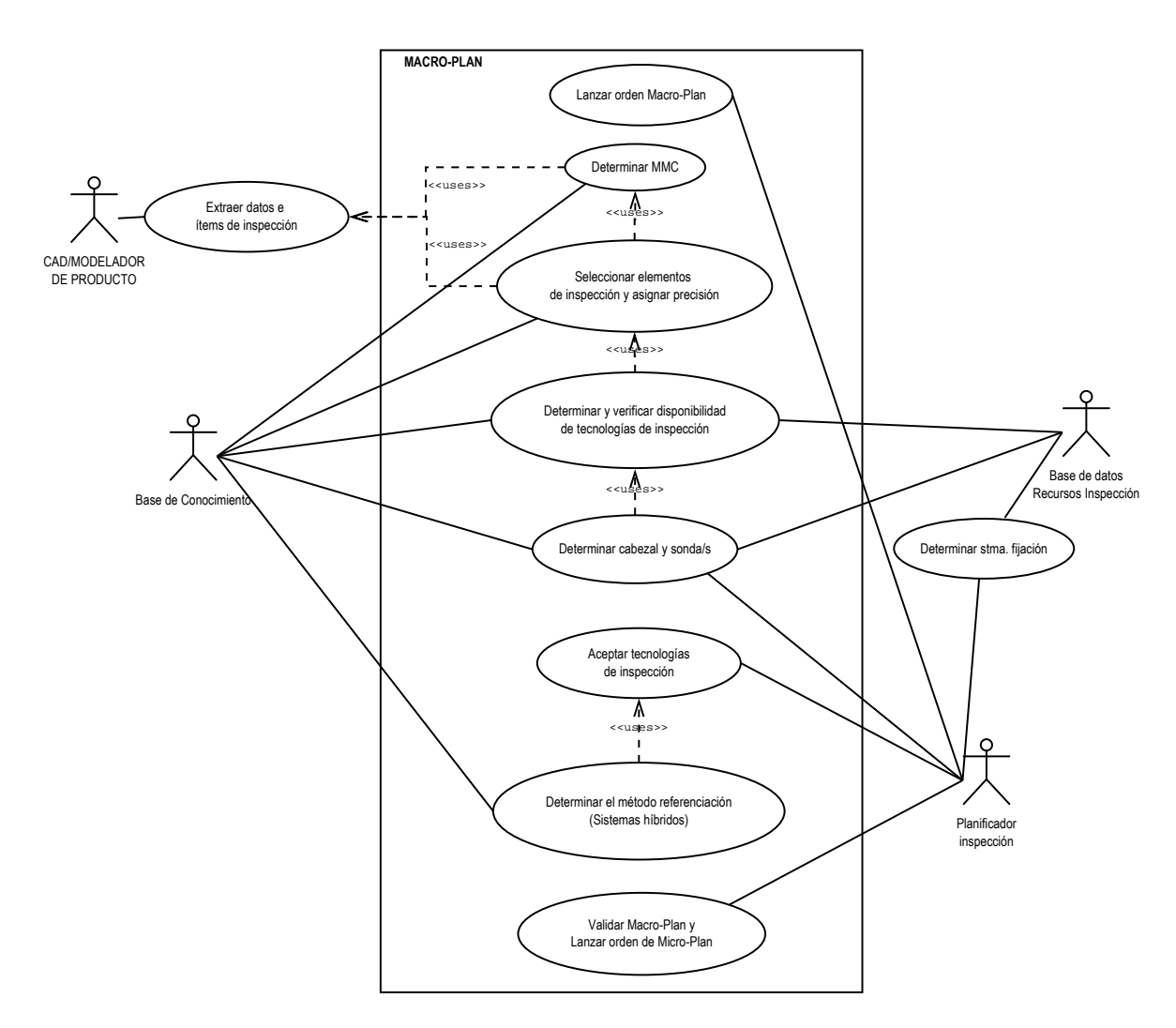

*Figura 6-13: Caso de uso gráfico "Elaborar el Macro-Plan"* 

#### **Elaborar Micro-Plan**

#### Escenario principal:

- 1. El planificador lanza la orden de empezar la Planificación del Micro-Plan de Inspección por Contacto Discreto
- 2. El sistema CAIPP determina el método de alineación de la pieza
- 3. El sistema CAIPP determina el tipo y dimensiones de la punta del palpador para cada elemento de inspección
- 4. El sistema CAIPP determina el número de puntos para cada elemento
- 5. El sistema CAIPP determina las distancias de precontacto y/o retracción
- 6. El sistema CAIPP determina la distribución de puntos de inspección para cada elemento
- 7. El sistema CAIPP determina la orientación y longitud del palpador a utilizar para cada elemento.
- 8. El sistema CAIPP selecciona y optimiza la selección de palpadores para la pieza
- 9. El CAIPP recomienda parámetros de operación
- 10. El planificador valida las estrategias de contacto
- 11. El sistema CAIPP establece los puntos y planos de transición y cambios de orientación
- 12. El sistema CAIPP secuencia operaciones generales y de medición
- 13. El planificador determina el proceso de calibración
- 14. El sistema CAIPP determina las entidades de alineación y el proceso de alineación

#### Extensiones:

1a. El planificador lanza la orden de empezar la Planificación del Micro-Plan de Inspección con Contacto Discreto.

- 1b. El planificador lanza la orden de empezar la Planificación del Micro-Plan de Inspección sin Contacto.
- 2a. El sistema falla en determinar el método de alineación
	- .1: El planificador decide el método de alineación y elige los elementos de alineación
- 14ª. El sistema falla en determinar las entidades de alineación y el proceso de alineación. .1: El planificador determina el proceso de alineación.

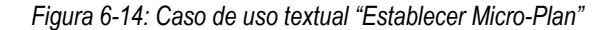

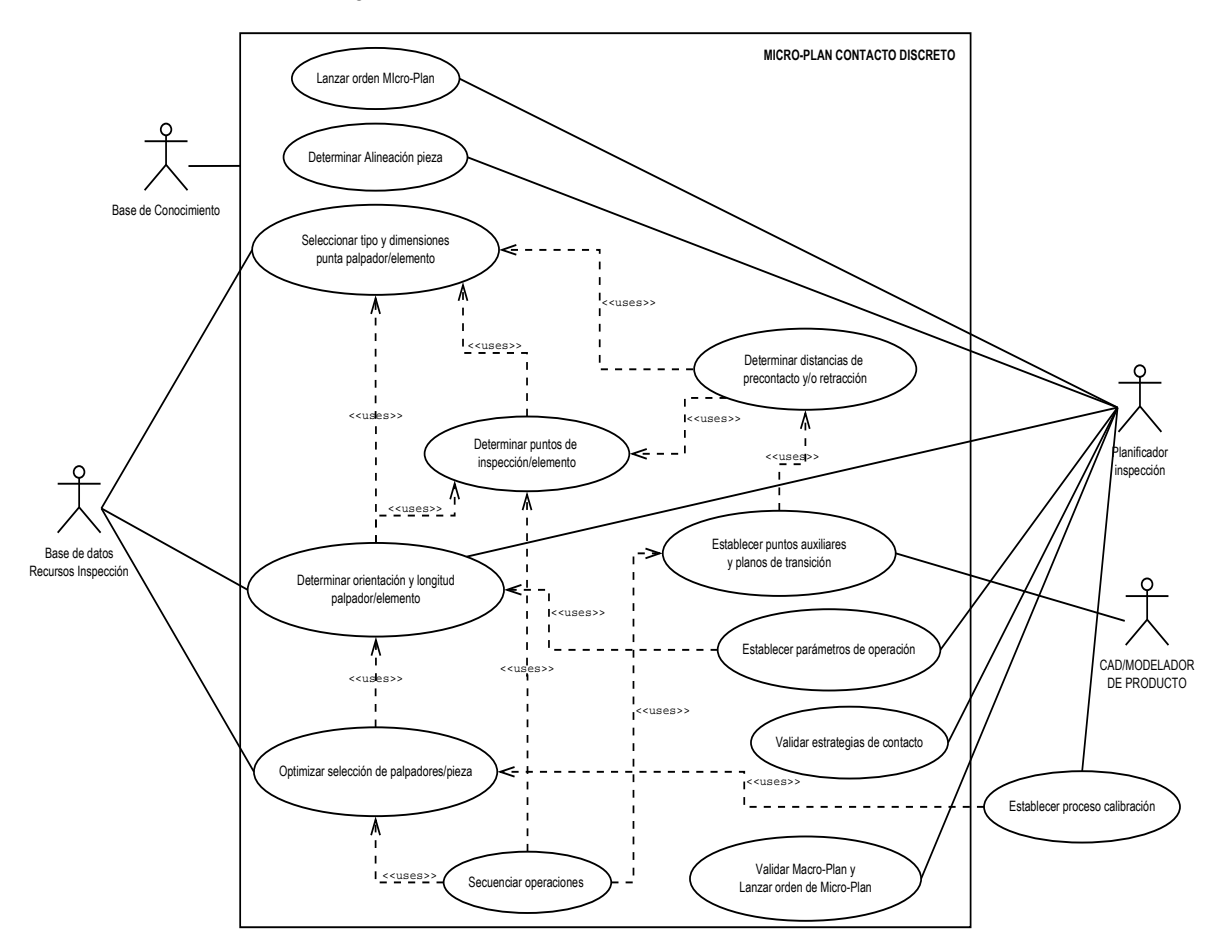

*Figura 6-15: Diagrama de caso de uso "Establecer Micro-Plan"* 

Estos diagramas permiten ver las relaciones que existen entre los diferentes actores, pero no permiten un nivel suficiente de detalle, por lo que se han desarrollado diagramas de actividades. Como estamos hablando de la planificación de todo el ciclo de inspección, y el nivel de detalle es elevado, no se puede utilizar un único diagrama de actividades para todo el ciclo de inspección. Siguiendo la estructura informal que se ha realizado, se han descompuesto las actividades en dos principales, las actividades del Macro-Plan y las actividades del Micro-Plan. En este dominio, se identifican cuatro actores, el CAD o Modelador de Producto, la aplicación CAIPP, el Planificador de Inspección y la Base de Datos. Los diagramas de actividades desarrollados incluyen operaciones condicionales, iteraciones y concurrencia de operaciones que se desarrollan en paralelo y que ya se han descrito de manera informal en el capítulo 4 de esta tesis.

El uso de este tipo de diagramas no permite describir todos los objetos que entran en juego en el desarrollo del proceso, por lo que además se ha recurrido a los diagramas de clases para representar la parte más estática del mismo. Debido al gran tamaño de los diagramas desarrollados, se han puesto al final de los apartados siguientes, los diagramas de actividades y de clases. Las definiciones de las clases y atributos de las partes estáticas se pueden encontrar en el anexo A adjunto a este trabajo.

Para los diagramas de clases de la parte estática del modelo de proceso, se han considerado tantas actividades como las reflejadas en el Modelo Informal. A partir de la descripción realizada en el formulario de cada una de ellas se han extraído las entradas y salidas como atributos de cada actividad. Además, se ha requerido la definición de clases auxiliares a estas para la estructuración completa del conocimiento.

*Oper\_planificar\_proceso* responsable\_planificacion: String Δ **Conjunto\_inspeccion** +origen: Lote Class *Oper\_planificar\_proceso\_insp* ---+n\_piezas\_insp: Integer  $I_{\text{<} \text{cases}}$ +frecuencia\_insp: optional String +piezas\_insp: Conjunto\_inspeccion Class  $\le$ us +tipo\_inspeccion: Enumeration of (Final, En\_proceso) +fecha\_inspeccion: String nerar\_plan\_insp() **Lote** +pieza\_asociada: Pieza Class +referencia\_lote: String +tamano\_lote: Integer **Oper\_planificar\_proceso\_insp\_mmc** +fecha\_procesado: optional String +secuencia operaciones plan: List [1..2] of [Oper\_generar\_macroplan\_insp\_mmc, Oper\_generar\_microplan\_insp\_mmc] +generar\_plan\_inspeccion\_mmc() **Oper\_generar\_macroplan\_insp\_mmc Operacion\_generar\_microplan\_inspeccion\_mmc** -generar\_macroplan\_insp() -generar\_microplan\_inspeccion()

Se puede ver en la Figura 6-16 el marco general del Modelo de Proceso en su parte estática.

*Figura 6-16: Diagrama de clases de UML para la contextualización del Modelo de Proceso* 

### 6.5.1. DESCRIPCIÓN DE LA ACTIVIDAD DE GENERAR EL MACRO‐PLAN DE INSPECCIÓN

La Figura 6-17 muestra las clases y atributos para la generación del Macro-Plan en la representación estática del mismo.

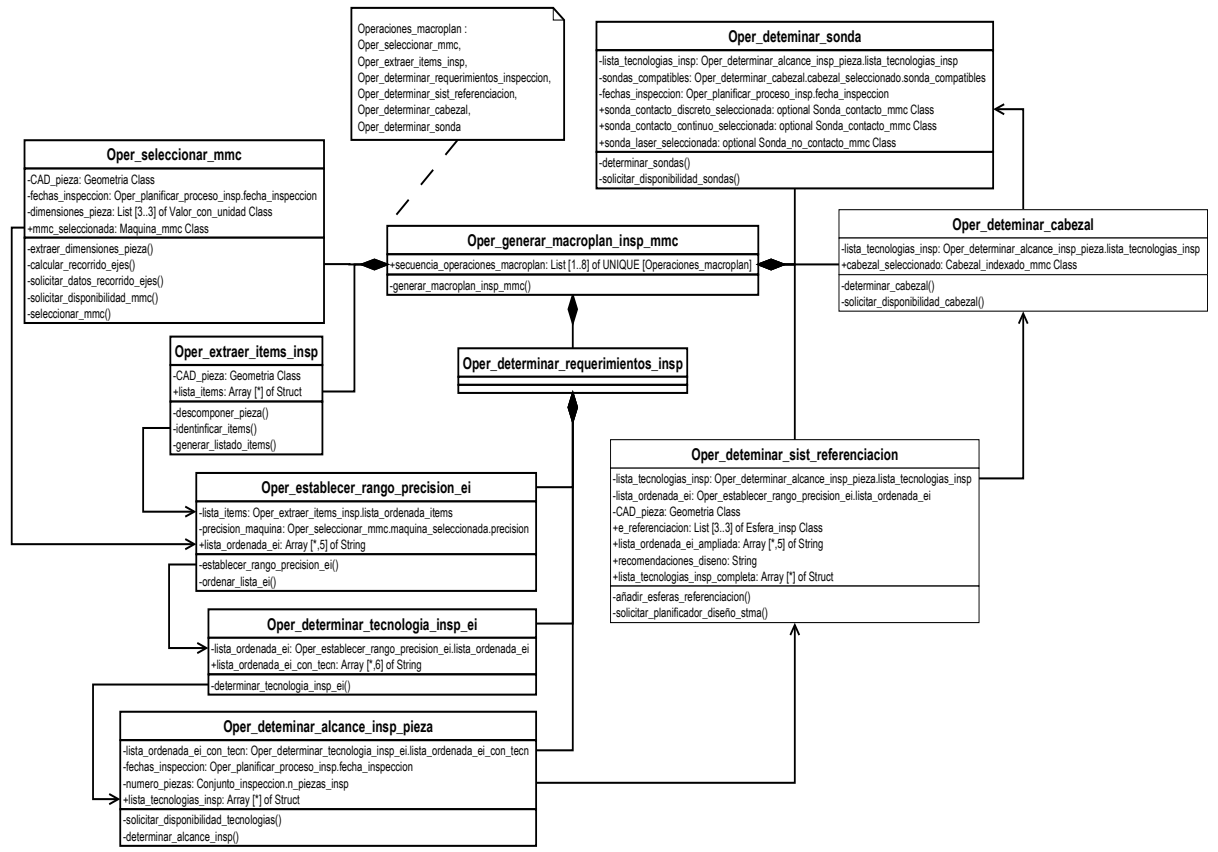

*Figura 6-17: Diagrama de Clases de UML del Macro-Plan de Inspección con MMC* 

Debido al grado de detalle requerido para la ejecución del Macro-Plan, se ha descompuesto el proceso en dos diagramas de actividades que se consideran consecutivos y que se representan en la Figura 6-18 y Figura 6-19, respectivamente.

En el primer diagrama se describe con alto nivel de detalle la ejecución del proceso de identificación de los elementos de inspección, así como la determinación del rango de precisión que se asigna de manera interna a cada elemento de inspección.

El segundo diagrama, describe también con alto nivel de detalle las actividades y operaciones que permiten establecer las tecnologías más adecuadas para cada elemento de inspección, así como la determinación del alcance de la inspección y en base a ello la selección de cabezal y sondas necesarios.

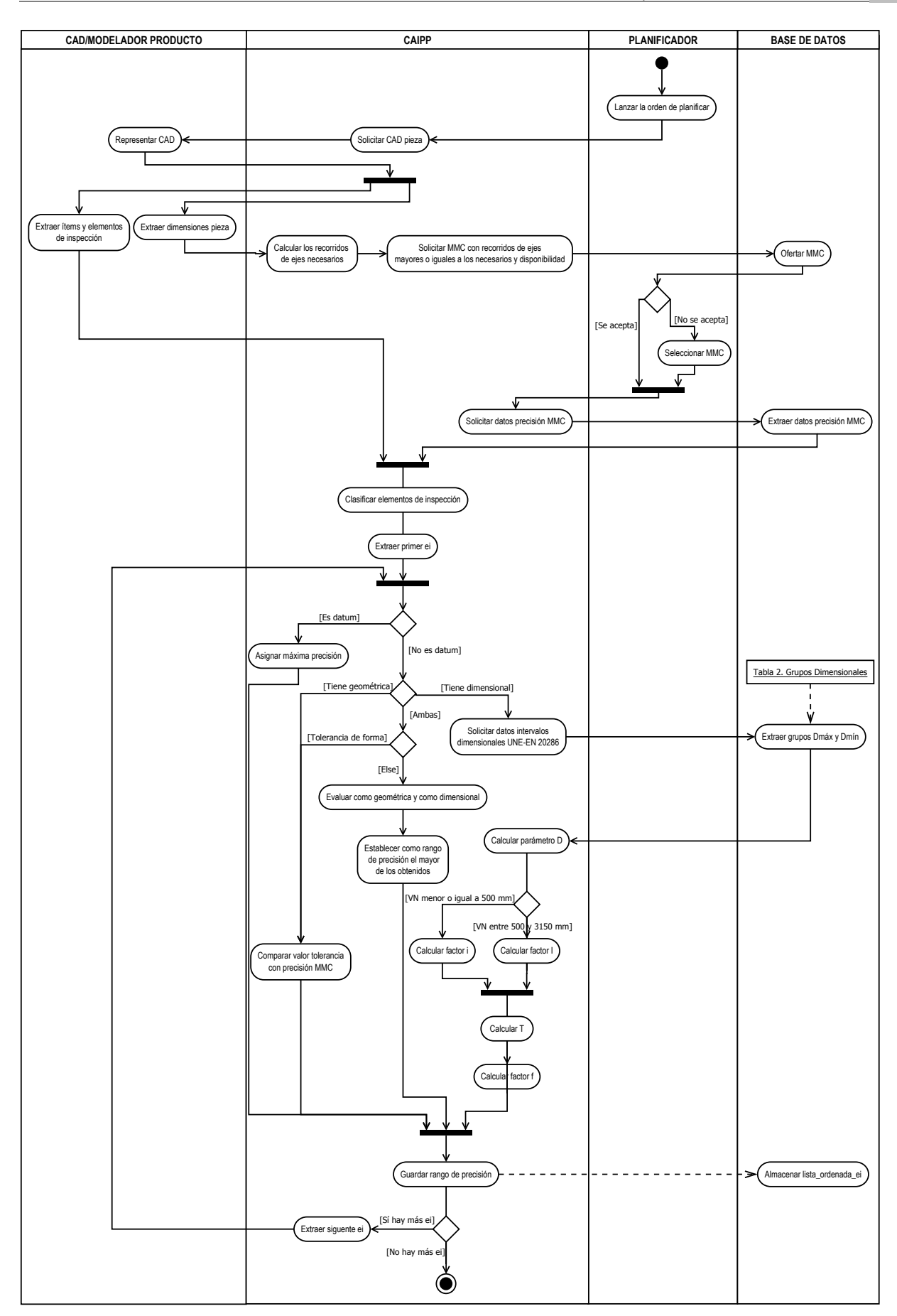

*Figura 6-18: Diagrama de Actividades del Macro-Plan\_A* 

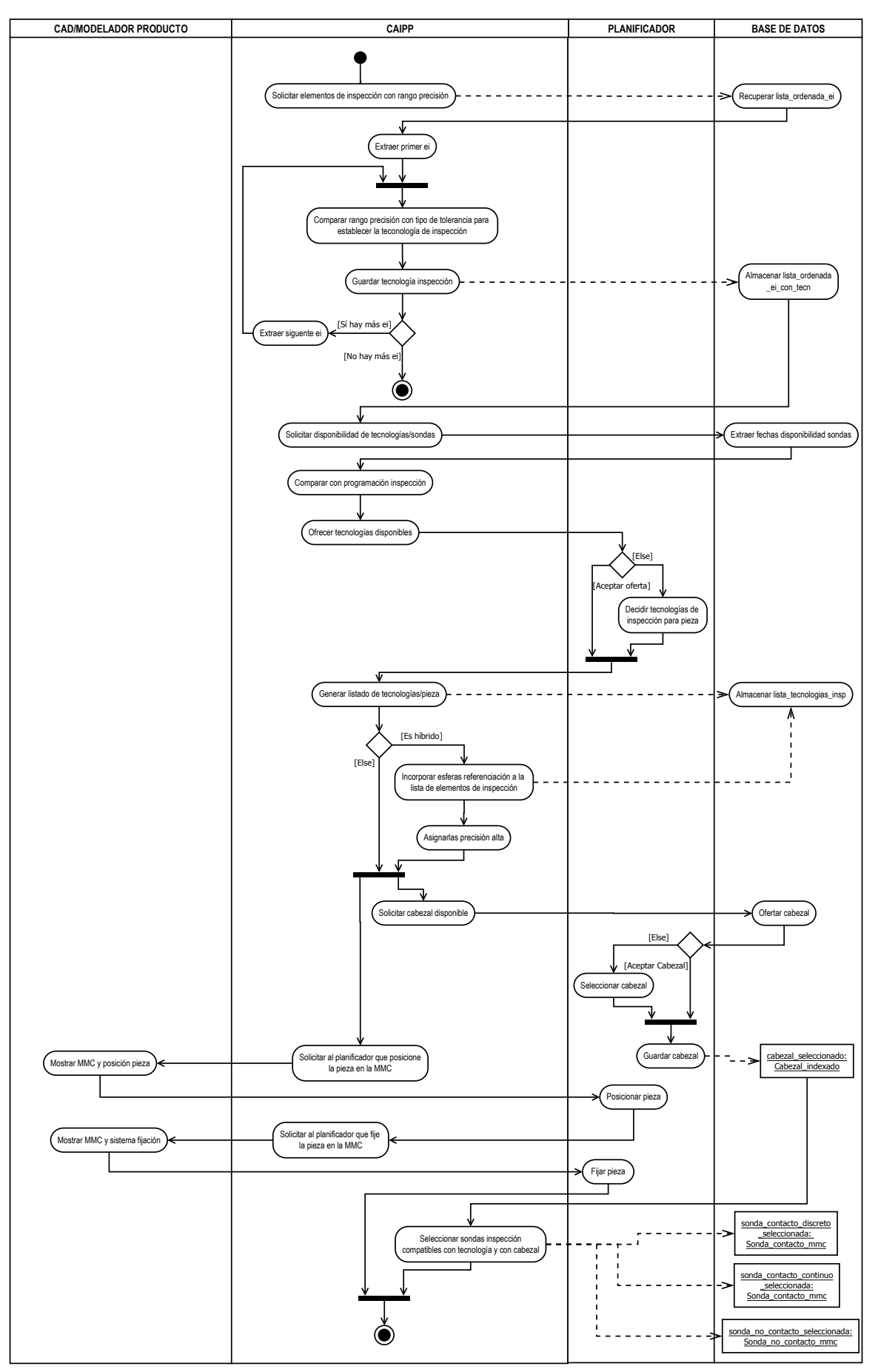

*Figura 6-19: Diagrama de Actividades del Micro-Plan\_B* 

### 6.5.2. DESCRIPCIÓN DE LA ACTIVIDAD PARA GENERAR EL MICRO‐PLAN DE INSPECCIÓN

Si la descripción del Macro-Plan requería alto grado de detalle, la descripción del Micro-Plan todavía más, ya que como se ha dicho, en este se detallan las operaciones más específicas de planificación de la inspección. Por ello, se ha dividido el Micro-Plan en diferentes diagramas que se han ido elaborando reuniendo las operaciones a realizar con más relación, y que ya han sido descritas de manera informal en el capítulo 4 de esta tesis. De igual manera que en el apartado anterior, se ha realizado también un diagrama de clases que incluye todas las operaciones involucradas tal como se ve en la Figura 6-20.

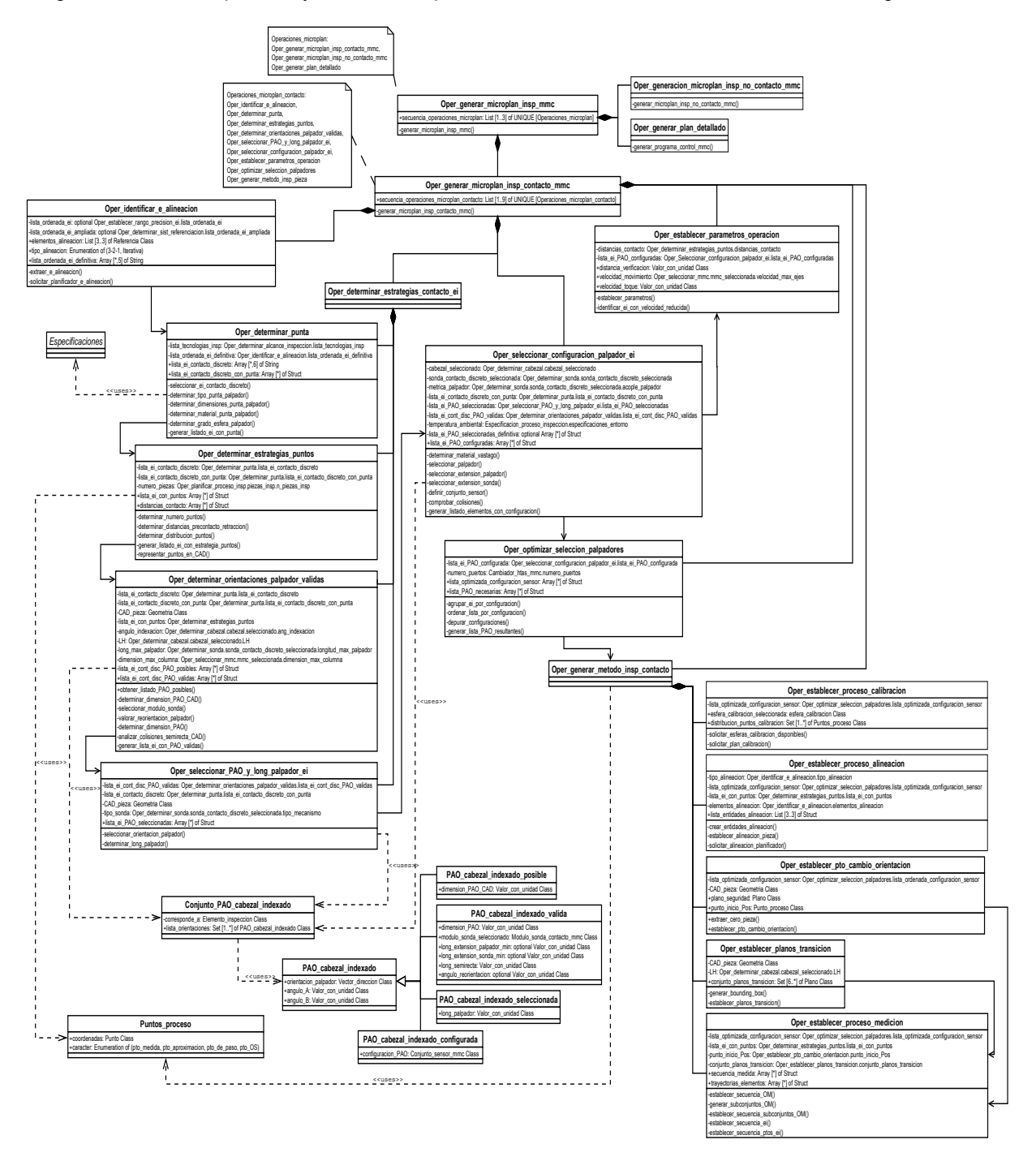

*Figura 6-20: Diagrama de Clases de UML del Micro-Plan de Inspección con MMC* 

Para la descripción de las operaciones del Micro-Plan se han considerado los diagramas como individuales y no como continuación uno de otro:

- La Figura 6-21 muestra el diagrama de actividades para la determinación de la punta del palpador a utilizar.
- La Figura 6-22 muestra el diagrama de actividades para la definición de la determinación del número y distribución de puntos de contacto.
- La Figura 6-23 muestra el diagrama de actividades para la determinación de las orientaciones posibles y de las orientaciones válidas para cada elemento de inspección.
- La Figura 6-24 muestra el diagrama de actividades para la selección de la orientación del palpador para cada elemento de inspección.
- La Figura 6-25 muestra el diagrama de actividades para la configuración del conjunto sensor.
- La Figura 6-26 muestra el diagrama de actividades para la generación del plan detallado

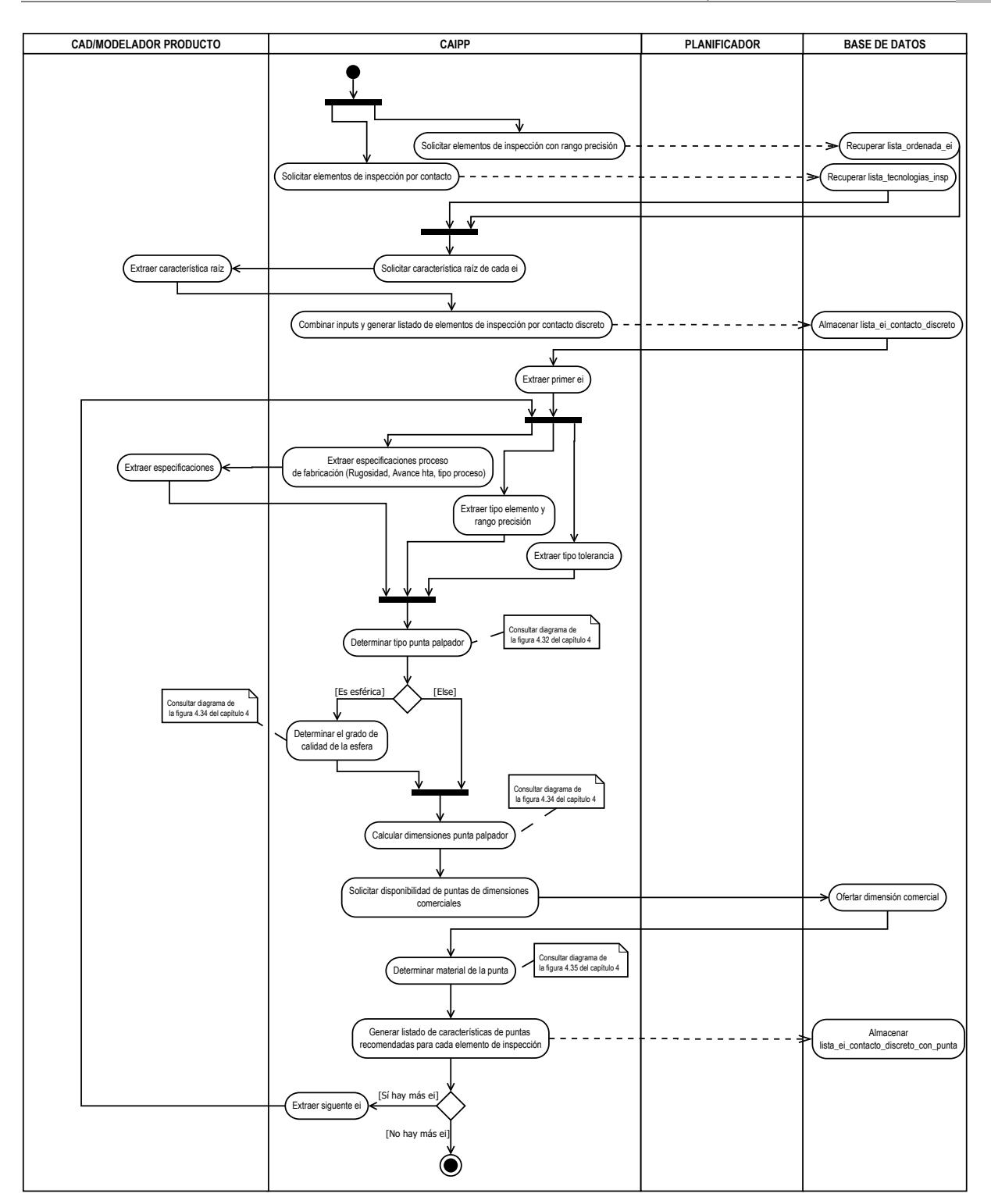

*Figura 6-21: Diagrama de actividades de UML para la determinación de las características de la punta*

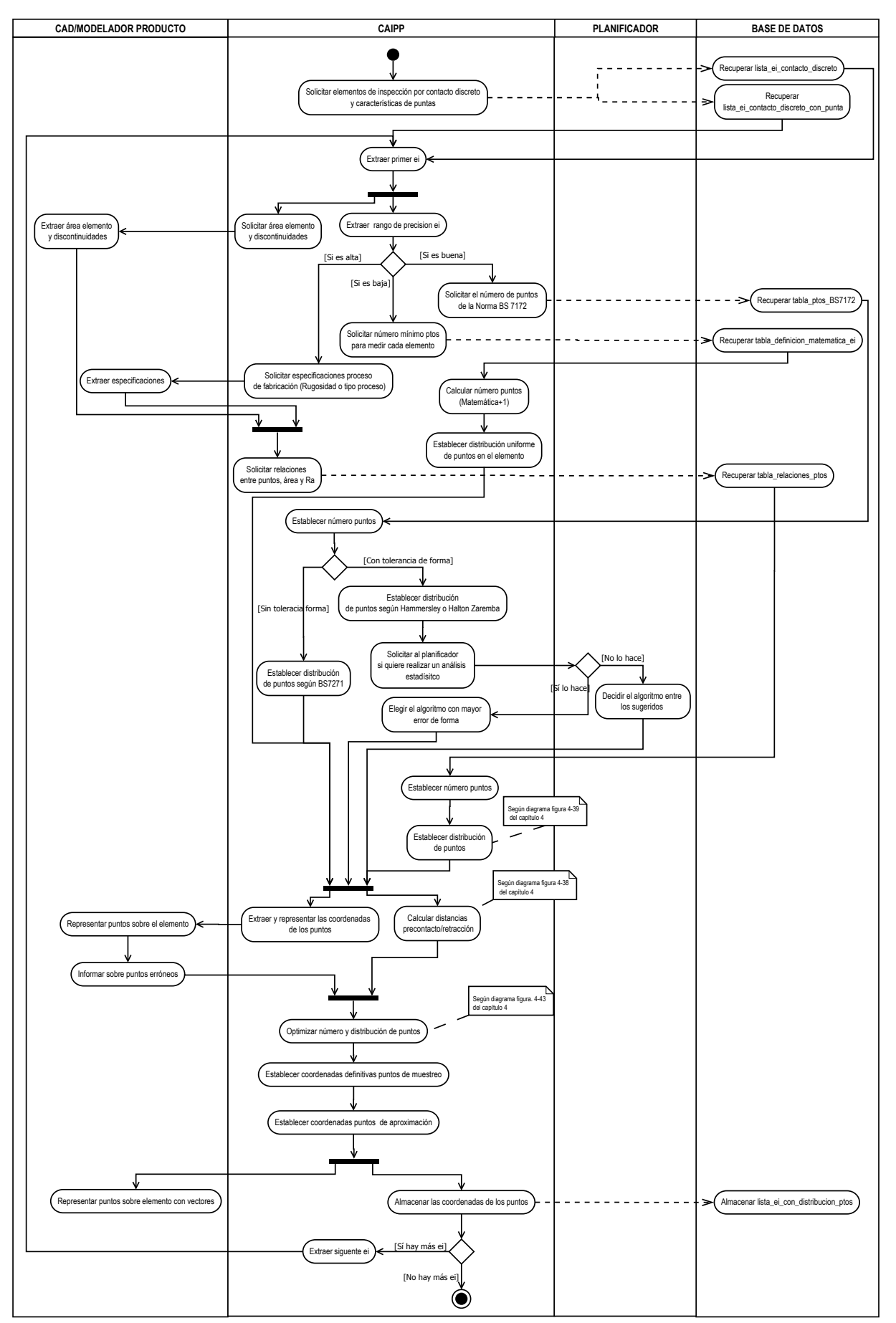

*Figura 6-22: Diagrama de actividades de UML para la determinación de las estrategias de puntos* 

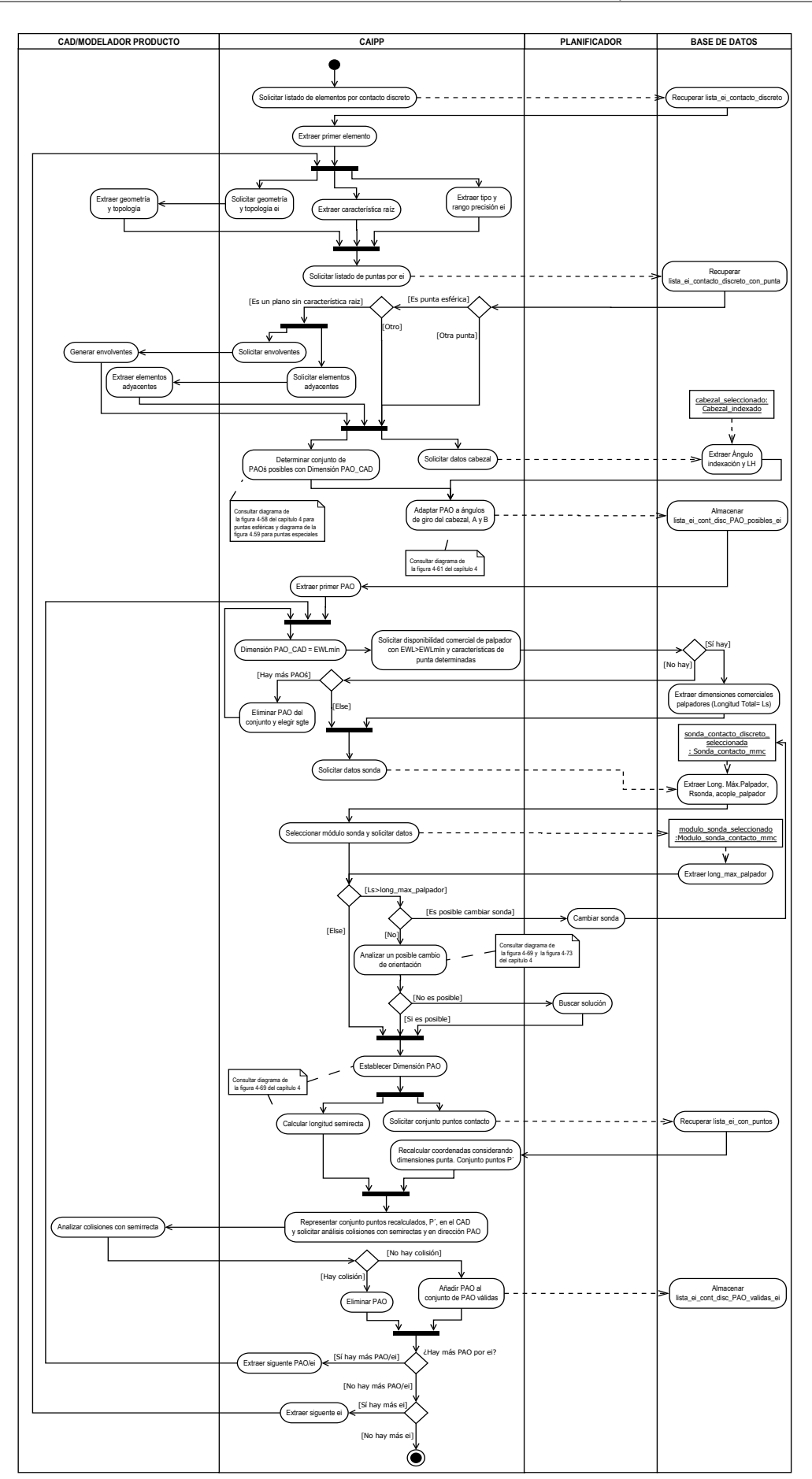

*Figura 6-23: Diagrama de actividades de UML para la determinación de las orientaciones de palpador válidas*

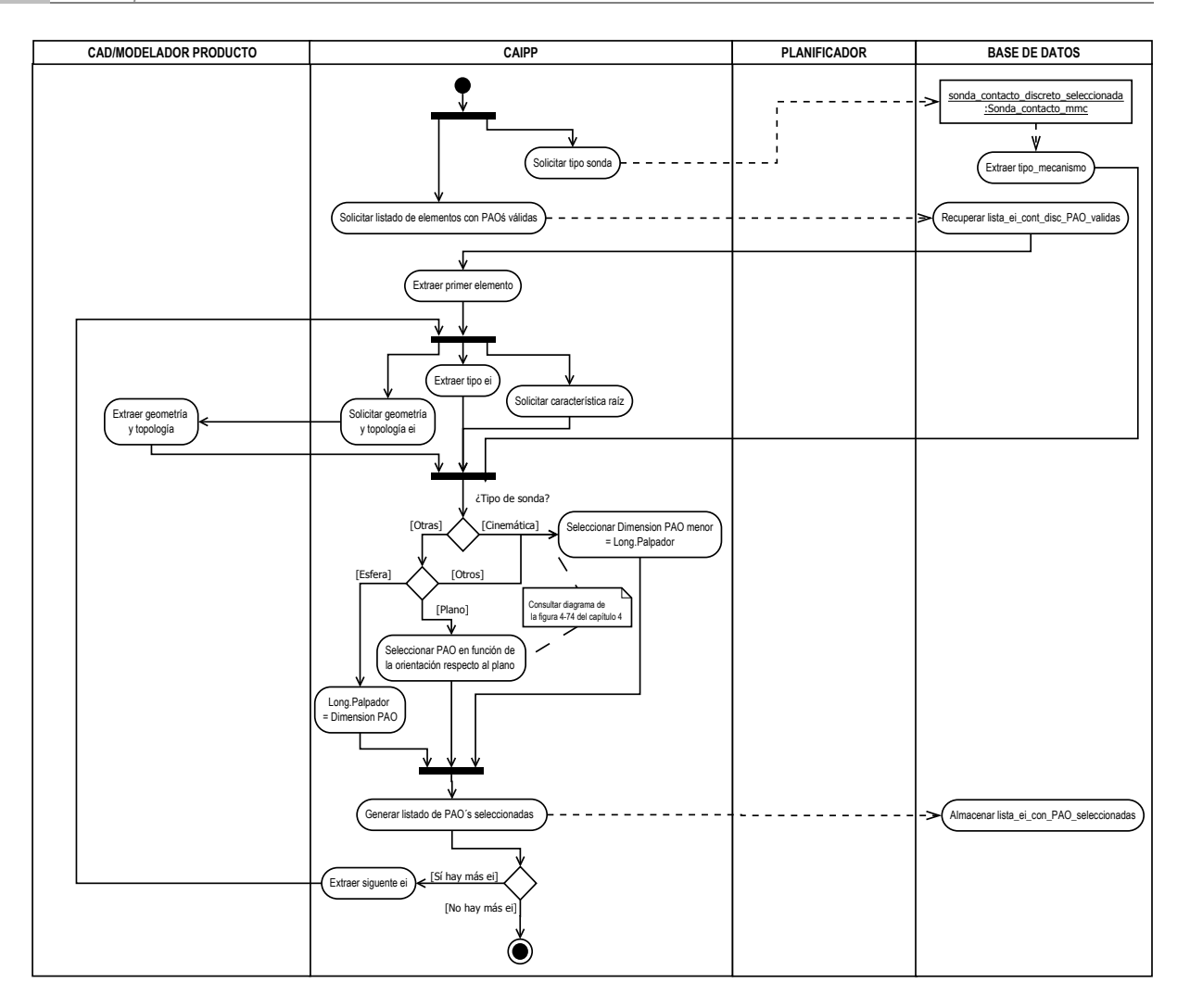

*Figura 6-24: Diagrama de actividades de UML para la selección de orientaciones de palpador* 

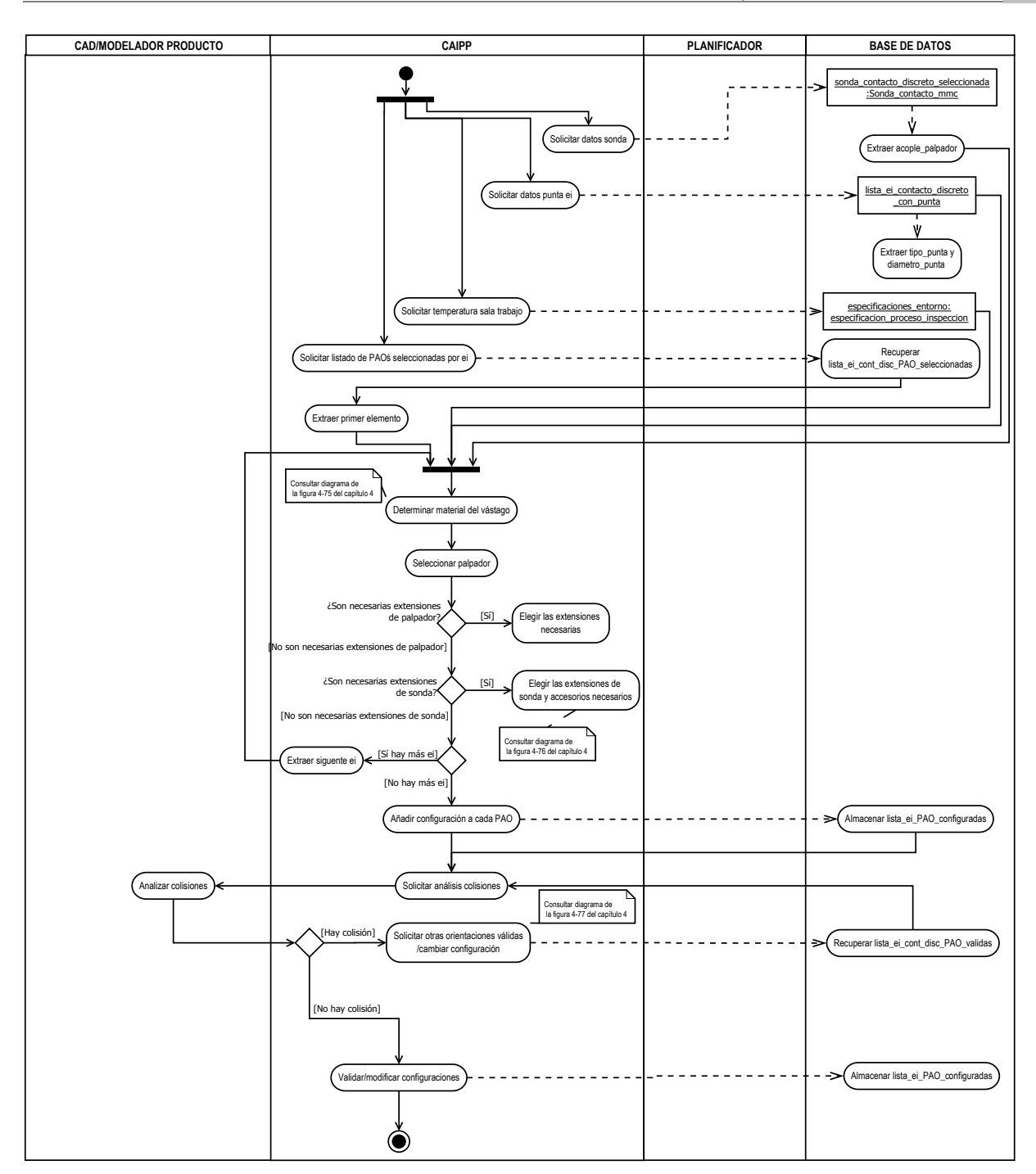

*Figura 6-25: Diagrama de actividades de UML para configuración del conjunto sensor* 

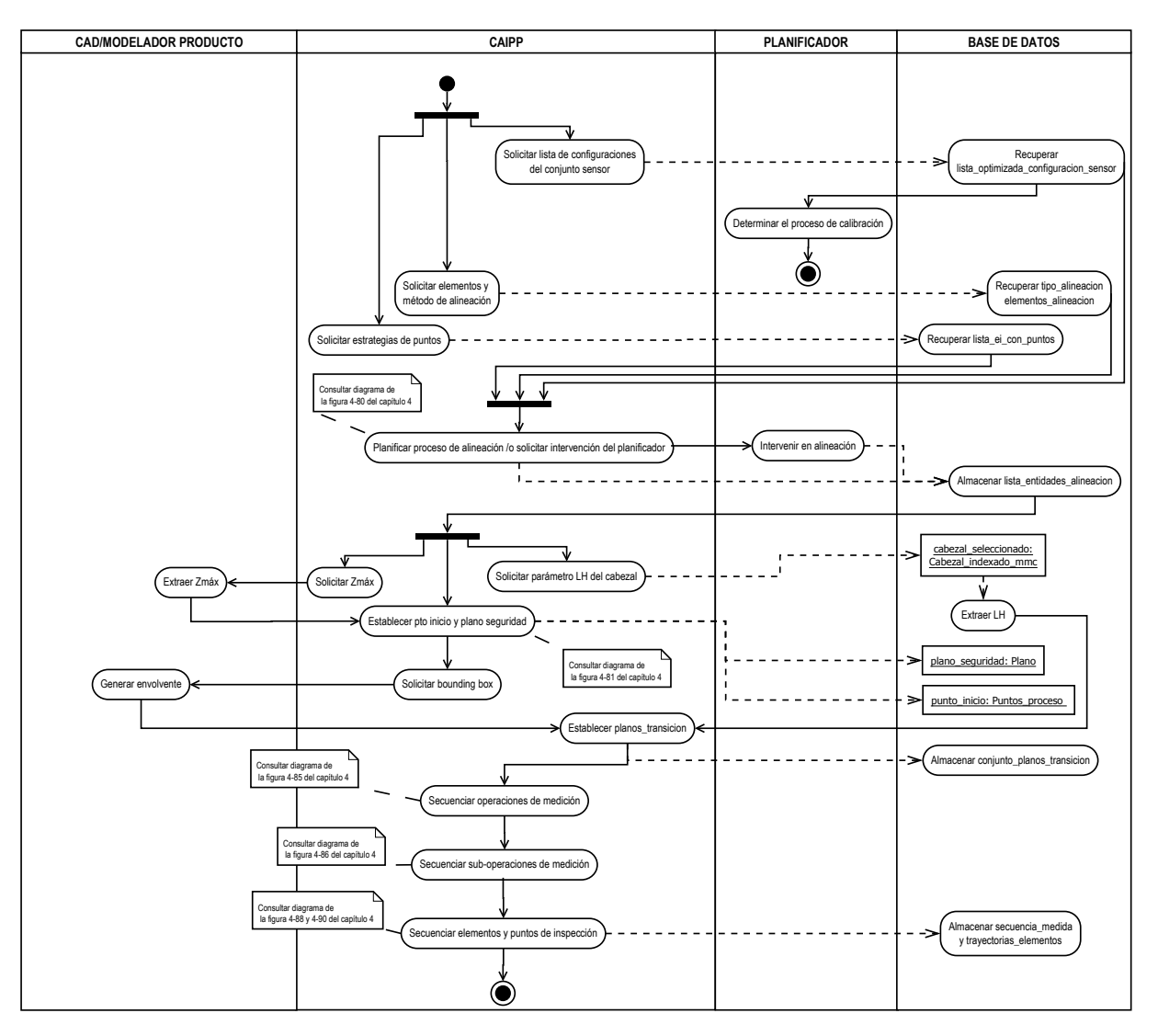

*Figura 6-26: Diagrama de actividades de UML para la generación del método de inspección* 

# **Capítulo 7**

**CONCLUSIONES**

### **7.Conclusiones**

### **7.1. RESUMEN DEL TRABAJO**

Esta tesis ha cumplido con los objetivos de extracción, almacenamiento y modelado del conocimiento relacionado con la Planificación de la Inspección por Contacto en Máquina de Medir por Coordenadas de piezas de tipo prismático.

Como objetivo inicial se había propuesto representar de manera formal y procesable por aplicaciones informáticas el conocimiento que hay detrás de cualquier proceso de planificación de inspección en máquinas de medir por coordenadas. Esta planificación debería de incluir tanto el proceso de inspección por contacto como el proceso de inspección sin contacto para cualquier tipo de pieza, prismática o no prismática, e incluso una tecnología híbrida que pudiera incluir tanto la inspección por contacto como la inspección sin contacto. El conseguir una representación formal y estructurada del conocimiento relacionado permite un aumento de la fiabilidad del propio proceso de inspección ya que se pretende evitar la influencia del operario en la toma de decisiones.

La identificación y representación del conocimiento que hay detrás de cualquier proceso se puede considerar de alta complejidad debido a la variedad de conocimiento y su casuística y normalmente se utilizan reglas. Algunas de estas reglas están perfectamente definidas en libros o artículos, pero otras no. Pero aún en el caso de que estuvieran definidas hay que extraerlas, ordenarlas y almacenarlas. En el ámbito de la representación del conocimiento, la definición de reglas es algo que se utiliza habitualmente en forma de construcciones If-Then-Else, y en este trabajo también se han definido todas las reglas con este tipo de construcciones. De esta manera, se ha conseguido representar el conocimiento relacionado con la toma de decisiones a la hora de gestionar las tecnologías a utilizar considerando cualquier tipología de pieza, pero, debido a la complejidad, extensión y elevado número de variables que intervienen en un proceso de planificación completo, se ha particularizado el modelo para la inspección por contacto discreto de piezas de tipo prismático. Durante los últimos años, han sido varios los trabajos que se han encontrado en el campo de la planificación de la inspección con máquinas de medir por coordenadas. Inicialmente se pretendía utilizar el conocimiento que ya existía relacionado con la planificación, pero la falta de uniformidad y la falta de conexión también a la hora de enlazar las diferentes actividades no han permitido utilizar muchos de estos trabajos identificados en el estado del arte. Por ejemplo, un aspecto que se suele dar en la mayoría de los trabajos es el obviar la relación existente entre las configuraciones del conjunto sensor con las diferentes posibilidades de orientaciones del mismo. La mayoría de los autores realizan la planificación considerando el mismo palpador para la inspección completa de la pieza, pero no tienen en cuenta que diferentes superficies pueden requerir de diferentes configuraciones con el fin de mantener grados de precisión elevados. Y aún más cuando la tecnología actual permite el cambio automático de palpadores precisamente por este motivo. Además, en la práctica habitual el operario selecciona el palpador en función de la orientación con la que va a medir una superficie y con el objetivo de evitar colisiones, por lo que existe una relación directa entre configuración y orientación. Lo mismo sucede con el número y distribución de puntos en una superficie a inspeccionar. Aunque son muchos los autores que prueban diferentes algoritmos con el fin de encontrar el más apropiado para mejorar la precisión de la medida, y aunque hay normas que especifican qué número y distribución de puntos sería el más adecuado, no hay referencias de cuál es el óptimo número

de puntos para garantizar la precisión en la medida ajustando el tiempo de ciclo de inspección. En este trabajo se han completado las reglas existentes con otras nuevas adicionales tratando de cubrir estas islas de conocimiento.

Con el fin de cumplir con el objetivo propuesto, se planificaron y desarrollaron una serie de tareas:

- **1.** Se ha recopilado una gran cantidad de información y conocimiento tácito a partir de libros, revistas, informes, normativa y opiniones de expertos del entorno relacionada con los procesos de planificación de la inspección en MMC.
- **2.** Se han realizado una serie de ensayos iniciales que han permitido demostrar la bondad de los sistemas láser para la inspección de piezas mecánicas de tipo prismático. Este tipo de ensayos son novedosos ya que los sistemas láser surgieron inicialmente para actividades relacionadas con la ingeniería inversa más que para la inspección dimensional. Las ventajas de este tipo de tecnología en cuanto a rapidez de captura de puntos las hace muy interesantes para aplicarlas a numerosos campos, pero la falta de estudios que pudieran contrastar la precisión del láser frente al sistema por contacto era algo que hacía falta realizar. De otra forma no se podían establecer las primeras pautas a la hora de seleccionar o descartar una tecnología frente a otra. Las conclusiones obtenidas de los ensayos permitieron establecer las primeras reglas de conocimiento para automatizar la selección.
- **3.** Con la información recopilada en las diferentes fuentes de información y en los trabajos previos, se realizó un modelo funcional que permite identificar las actividades a realizar en el proceso de planificación, sus relaciones y flujos de información.
- **4.** El análisis del conocimiento realizado en cada actividad ha permitido concluir que es insuficiente en muchos casos, por lo que se han definido reglas de conocimiento adicionales a aplicar en la ejecución de la mayor parte de las actividades. Por otro lado, hay actividades del proceso de inspección que son difícilmente automatizables, por lo que estas se han dejado para que el operario interactúe con el sistema.
- **5.** El modelo funcional se ha dividido en dos submodelos. Un macroplan y un microplan. El macroplan define las actividades para seleccionar la/s tecnología/s a utilizar para la inspección de la pieza, así como la selección de la MMC, si fuera necesario, y la selección del cabezal y cuerpo principal de la sonda. Se ha decidido trabajar sólo con cabezales automáticos y articulados y con sondas de palpado discreto que se puedan cambiar automáticamente. El resto del conjunto sensor, esto es, palpador, módulo de la sonda y extensiones (si fueran necesarias), se determinan en el microplan. También en el macroplan se incluye una propuesta para clasificar los elementos de inspección en tres categorías de precisión: alta, buena y baja. Esta clasificación ha permitido definir en el microplan las estrategias para la inspección de cada elemento. Se han establecido las reglas para determinar el número y distribución de puntos, las distancias de precontacto y/o retracción, la selección de palpadores y módulo de sonda. Además, también en el microplan, se han definido las reglas para la secuenciación de elementos de inspección y generación de trayectorias.
- **6.** Este modelo funcional se ha validado con prototipos de piezas patrón diseñadas específicamente para poder verificar las reglas desarrolladas, comprobando que el modelo cumple con su función.
- **7.** Con el fin de poder reutilizar el conocimiento aquí descrito se ha estructurado y almacenado en una ontología desarrollada para tal fin, a la que se ha denominado ONTO-PROCESS. Esta ontología permite su extensión a cualquier proceso de fabricación y, aunque se ha dejado suficientemente abierta con tal fin, en esta tesis se ha particularizado para la Planificación de la Inspección Dimensional con MMC y piezas tipo prismático. La definición de un modelo informal asociado con la ontología permite su extensión para contemplar futuros trabajos relacionados con la inspección usando cualquier otra tecnología, o hacia cualquier otro proceso de fabricación.
- **8.** Se ha realizado la representación formal del conocimiento usando modelado y diagramas UML. Gracias a los diagramas de paquetes, de clases y de actividades de UML es posible representar todo el conocimiento para que pueda ser pasado a un código procesable por aplicaciones de planificación asistidas por ordenador. A tal fin, se han codificado las clases definidas con sus atributos al lenguaje de programación C++ con el fin de que pueda ser completado para la programación en un sistema CAx y servir de aplicación para la Planificación de la Inspección antes de la ejecución del programa en la MMC.

### **7.2. APORTACIONES DE LA TESIS**

Las aportaciones obtenidas con esta tesis están directamente relacionadas con los objetivos propuestos. Se pueden resumir en las siguientes:

- **1. Comparación de los sistemas por triangulación láser frente a los sistemas por contacto para la inspección dimensional y geométrica de piezas mecánicas.** Se ha demostrado que los sistemas de no contacto basados en sensores de triangulación láser permiten precisiones elevadas si se eligen bien las estrategias de digitalizado. Entre las principales conclusiones extraídas se encuentran las siguientes:
	- Se recomienda utilizar el mínimo número de orientaciones del sensor con el fin de evitar la multiplicación de puntos no válidos que habría que eliminar a posteriori y de manera manual, si se desea mantener una precisión adecuada. Solo se recomienda utilizar estrategias con varias orientaciones en caso de paredes verticales o con elevado ángulo de inclinación, y aun así, en estos casos, también aparecen complicaciones a la hora de eliminar los puntos no válidos.
	- Se ha demostrado que estos sistemas no son los más adecuados cuando las superficies a inspeccionar contienen chaflanes, redondeos, avellanados o ranuras estrechas con paredes verticales que por otro lado son geometrías habituales en las piezas mecánicas de tipo prismático.
	- Se ha concluido que la mejor forma de referenciar las nubes de puntos obtenidas por las diferentes tecnologías de inspección sería a través de la disposición en torno a la pieza a inspeccionar de tres esferas de precisión, ópticamente aptas (p.e. blancas y mates) y separadas la mayor distancia posible. Estas esferas deberían de ser digitalizadas tanto por el láser como por contacto y reconstruidas para ajustar las nubes de puntos haciendo coincidir el centro de las tres esferas. Además, en el caso del digitalizado láser, el número de trayectorias o de orientaciones requeridas para el digitalizado de las mismas con precisión y, por lo tanto, para el alineamiento perfecto, se pueden reducir al aumentar el diámetro de las esferas.
- **2. Propuesta de un modelo de conocimiento informal para la planificación de la inspección de piezas prismáticas en MMC.** La principal contribución en este ámbito ha sido la identificación del conocimiento táctico y su preparación para convertirlo en explícito y representable para su posterior tratamiento por medios informáticos. Entre el conocimiento que se ha sistematizado destaca:
	- Se ha propuesto un procedimiento para clasificar los elementos de inspección según la precisión requerida en base a las tolerancias asignadas y a la normativa vigente, a través de la definición de una serie de reglas.
	- Se ha propuesto un procedimiento para la selección de la tecnología de inspección más adecuada para cada elemento de inspección, pensando siempre en la posibilidad de un sistema híbrido con tecnologías por contacto y sin contacto.
	- Se ha propuesto un procedimiento para la asignación del número y distribución de puntos en función del rango de precisión establecida para cada elemento de inspección cuando la tecnología a aplicar es por contacto discreto.
	- Se ha propuesto un proceso para la selección de recursos de inspección por contacto discreto y para la orientación del palpador, para cada elemento de inspección, como dos actividades que están íntimamente relacionadas. También se han establecido las reglas necesarias para la determinación de otros parámetros necesarios en cualquier planificación de este tipo, tales como las distancias de precontato y/o retracción, o los parámetros de operación como las distancias de verificación y velocidad de toque, que tienen relación directa con la configuración del conjunto sensor.
	- En cuanto a la generación de trayectorias, a los trabajos realizados por otros autores se ha añadido el cambio de configuraciones del conjunto sensor y se han definido tanto las coordenadas del punto para el cambio de orientación, como la distancia de los planos de transición para moverse de una operación de medición a otra evitando las colisiones con la pieza. Dentro de cada operación de medición también se ha propuesto un método que se considera mejorado respecto a los métodos encontrados en la literatura.

#### **3. Propuesta de una nueva ontología llamada ONTO-PROCESS válida para la estructuración del conocimiento relacionado con la planificación de la inspección en MMC.**

- Se ha desarrollado una ontología denominada ONTO-PROCESS que, aunque está basada en MOKA, se ha modificado para adaptarla a procesos de fabricación e inspección. MOKA se definió inicialmente para su aplicación a la actividad de diseño en ingeniería, por lo que presenta grandes limitaciones cuando se desea aplicar a otras actividades del ciclo de desarrollo de un producto. Para ello se han definido nuevos formularios y mejorado los existentes formularios así como las relaciones entre ellos.
- La ontología se ha definido con carácter abierto y extensible, de forma que su aplicación a otros ámbitos del ciclo de desarrollo del producto sea posible, asegurando así una adecuada integración de la información y conocimiento en dicho ciclo. Este es un aspecto clave en el entorno de trabajo actual basado en la ingeniería colaborativa.
- Esta ontología permite almacenar las reglas y objetos de conocimiento definidos y relacionados con la planificación de la inspección en MMC. El modelo resultante sirve de referencia para la interpretación de todos los elementos de conocimiento e información, apoyándose además de en la plantillas del modelo informal en mapas conceptuales y modelos funcionales.
- **4. Propuesta de un modelo de conocimiento formal para la planificación de la inspección de piezas prismáticas en MMC.** El objetivo final de un sistema basado en el conocimiento es su aplicación a la automatización de actividades de ingeniería. Por ello, se propone un modelo formal para representar el conocimiento identificado en el modelo informal. Este modelo formal se aproxima en su tipología a los lenguajes de programación, sin llegar a serlo, y sirve de base para abordar el desarrollo de aplicaciones asistidas por ordenador para la planificación de la inspección con MMC. En concreto, las contribuciones que se aportan en este ámbito son:
	- Se propone un modelo formal que consta de tres áreas integradas, Modelo de Producto, Modelo de Proceso y Modelos de Recursos. La definición de estas tres áreas permite separar y estructurar mejor el conocimiento relacionado con el diseño de la pieza, sus procesos de fabricación e inspección y los recursos necesarios. .Cada una de estas áreas refleja diferentes puntos de vista que sobre el producto puedan tener diversas actividades, en particular, representan el qué, el cómo y el con qué, respectivamente, y se han asimilado a paquetes de UML para un mejor tratamiento.
	- Los tres modelos indicados en el Modelo Formal se han definido en base a su relación con los elementos de la ontología y del Modelo Informal, asegurando un correcto flujo en el desarrollo de la propuesta desde la identificación del conocimiento tácito hasta su representación como conocimiento explícito. Se propone en este sentido una relación de objetos de conocimiento distribuidos en vistas (tecnológica, de representación, de comportamiento, etc.) para representar la parte estática del modelo de conocimiento (como clases UML). Estas clases se han representado identificando todos los detalles que son posibles en este tipo de modelado, es decir, atributos con indicación de tipo, opcionalidad y privacidad, métodos principales correspondientes a las acciones y reglas de conocimiento identificadas, relaciones de cardinalidad entre clases, etc. Además, para ayuda al programador, todos los detalles sobre los atributos y métodos se han añadido en cada clase como comentarios.
	- Se propone una serie de diagramas de casos de uso textuales y gráficos para la contextualización de las actividades a realizar en la planificación y de actividades para la definición del modelo formal en su parte dinámica. Estos modelos se han elaborado de forma detallada para que no haya duda en cuanto a la interpretación del conocimiento y la aplicación de las reglas que se han derivado.
	- Por último, se propone una estructura de programación en C++ que sirve de espina dorsal para la implementación de una aplicación asistida por ordenador para la planificación de la inspección.

### **7.3. LIMITACIONES DEL MODELO PROPUESTO**

El Modelo propuesto se considera suficientemente completo para la planificación de la inspección de piezas de tipo prismático en MMC y utilizando sistemas de contacto. Pero dentro de esta planificación se han encontrado ciertas limitaciones a la hora de llevar a cabo actividades y ejecutar acciones que son imposibles de realizar de forma totalmente automática, sin intervención del operario. Según las reglas que se han establecido las limitaciones más importantes son las siguientes:

- El modelo está pensado solo para piezas prismáticas con los datums y elementos de alineación perfectamente definidos en las actividades previas de diseño. La falta de esta información, o la no existencia de tres superficies perfectamente ortogonales entre sí, exige asistencia por parte del planificador para determinar el proceso de alineación.
- Se supone también que la pieza solo va a tener una orientación y que, en cualquier caso, sería el planificador el que la decide o la cambia respecto a la propuesta que hace el sistema de mantener y hacer coincidir los ejes de la pieza, definidos por el diseñador, con los ejes de la MMC.
- No se han considerado ni el diseño de un posible utillaje modular, ni la presencia de utillajes de amarre a la pieza. Si bien es cierto que el tenerlos en cuenta implicaría añadirlos como parte de la propia pieza, considerando que la intersección de los mismos con la superficie a inspeccionar son discontinuidades de la superficie en particular y que en ningún caso serán elementos de inspección, ya que no están afectados por tolerancias. Aunque no sean elementos de inspección, serán tenidos en cuenta a la hora de determinar el número y distribución de puntos, el análisis de colisiones y las trayectorias de inspección. En cualquier caso esta limitación no afectaría a la mayoría de las piezas prismáticas o la afección sería mínima, ya que se pueden apoyar directamente en la mesa de la máquina con un pequeño utillaje o incluso sin él, dada las pequeñas fuerzas de palpado ejercidas.

### **7.4. LÍNEAS FUTURAS**

A pesar de que el trabajo ha sido extenso y, quizás por esa misma razón, se han definido una serie de líneas para trabajos futuros entre los que destacan:

- **1.** Completar el modelo con el resto de tecnologías de inspección, tales como la inspección por contacto continuo y la inspección sin contacto. En esta tesis se han especificado y definido los conceptos relacionados con la inspección por contacto discreto y, debido a la amplitud y complejidad del tema, no se ha continuado con la planificación de la inspección considerando otras tecnologías como el contacto continuo o la inspección sin contacto. El modelo está preparado para incluirlas, es más, sí se han desarrollado las reglas para la selección de una u otra tecnología teniendo en cuenta el rango de precisión de los elementos a inspeccionar, por lo que la parte que quedaría por completar sería la referente al microplan de inspección.
- **2.** Establecer nuevos procedimientos para incluir en el modelo que permitan eliminar las actividades que no se han podido automatizar al 100%, tales como la de posicionar y orientar la pieza en la MMC, o incluso la de calibración y alineación de la pieza por diferentes métodos distintos al 3-2-1 utilizado en

esta tesis. También se debería de hacer una propuesta mejorada en las actividades afectadas al incluir posibles utillajes de inspección.

- **3.** Extender el modelo a otros tipos de recursos, tales como brazos articulados de medir por coordenadas. Aunque esto tiene mayores limitaciones debido a la dependencia del operario para la ejecución de la medición, sí que resultaría interesante el desarrollo de aplicaciones informáticas que recojan el conocimiento que pueda ofrecerse al operario para interactuar con el sistema y evitar al máximo la toma de decisiones por su parte.
- **4.** Completar la ontología ONTO-PROCESS para almacenar el conocimiento relacionado con otro proceso de fabricación. Debido a que la ontología desarrollada se ha dejado abierta a cualquier proceso de fabricación, sería interesante probar su eficacia estructurando y almacenando el conocimiento de todo el ciclo de vida del producto, desde su diseño hasta su ensamblaje. Cualquiera de las etapas del ciclo de vida debería de poder definirse sin problema en ONTO-PROCESS. La inspección dimensional, ya ha sido probada y demostrada su eficacia en esta tesis. El resto de actividades del ciclo de vida, tales como el mecanizado por arranque de viruta o cualquier otro tipo de mecanizado menos convencional tendrían una estructura similar al de la inspección, por lo que sería posible lanzar una línea de trabajo en este sentido.
- **5.** A partir del modelo formal desarrollado se debería desarrollar la programación para poder incluirlo dentro de una aplicación de planificación asistida por ordenador en un sistema CAx. Esto incluiría un paso adicional para poder transformar las reglas y sentencias desarrolladas en un lenguaje inteligible por el control de la MMC, tal como el estándar DMIS.
- **6.** En los últimos años, se está evolucionando en la definición de lenguajes para la representación del conocimiento en la Web, por lo que podría ser interesante utilizar y comparar con otros lenguajes como OWL para la representación del conocimiento desarrollado. Más específicamente SWRL (Semantics Web Rule Language) (Horrocks, y otros, 2004) que permite describir las reglas en términos de conceptos de OWL aumentando las capacidades de razonamiento. Esto es gran interés teniendo en cuenta el desarrollo que están teniendo las aplicaciones basadas en servicios web.
- **7.** De manera más general, la falta de interoperabilidad entre sistemas y agentes causa importantes pérdidas de información y crea inconvenientes para la integración completa y eficaz de las diferentes etapas de desarrollo de un producto. Esto invita a intentar buscar la integración del conocimiento siguiendo las tendencias de trabajo que en este sentido existen en todo el mundo. Entre los enfoques que se han constatado como más beneficiosos a largo plazo, Horst (Horst, 2009) destaca el desarrollo de normas, y entre ellas está la norma ISO 10303-STEP. Tanto los protocolos de aplicación AP240 y AP214 de STEP como la parte 16 de la norma ISO 14649–STEP consideran la integración de la inspección en el proceso de planificación y mecanizado con control numérico. En cualquier caso, la norma STEP-NC focaliza las actividades de inspección como workingsteps, pero la definición de estrategias y operaciones de inspección está fuera del alcance de la misma. Por otro lado, STEP tiene a UML como un lenguaje complementario, y se están haciendo muchos esfuerzos por integrar y/o combinar STEP con los lenguajes relacionados con la Web semántica, especialmente, entre EXPRESS y OWL (Barbau, y otros, 2012), (Jian, y otros, 2011), (Wen Lin, 2009). Por lo que sería interesante buscar esta integración con el modelo de conocimiento propuesto. Además, se podría

evolucionar hacia la implementación basada en el actual esquema de STEP-PDM para su integración con otros protocolos de interés.

**8.** Por último, la metodología CBR (Case Based Reasoning) se considera actualmente como una tecnología del conocimiento que se utiliza para mejorar el desarrollo de aplicaciones integradas por ordenador, y que ha sido utilizada en gran medida en el campo de la medicina y con menos interés en el campo de la ingeniería mecánica, aunque cada vez se encuentran más referencias en este sentido. El interés principal radica en la utilización de casos similares al caso a resolver, por lo que también se podría hacer un intento de buscar diferentes casos de planificación de inspección de piezas que hayan resultado exitosas, con el fin de almacenarlos y poder aplicar dicha tecnología para probar su eficacia en el campo de la inspección dimensional.

### **7.5. DIVULGACIÓN DE RESULTADOS**

Los resultados del trabajo realizado para esta tesis han dado lugar a varias publicaciones que se citan a continuación.

#### 7.5.1. PUBLICACIONES EN REVISTAS JCR

- S. Martínez, E. Cuesta, J. Barreiro, B. Álvarez. *"Analysis of laser scanning and strategies for dimensional and geometrical control"*. The International Journal of Advanced Manufacturing Technology, Vol. 46, pp. 621-629. (2010) ISSN: 0268-3768
- S. Martínez, E. Cuesta, J. Barreiro, B. Álvarez. *"Methodology for comparison of laser digitizing versus contact systems in dimensional control"*. Optics and Lasers in Engineering, Vol. 48:1238- 1246 (2010). ISSN: 0143-8166
- S. Martínez, J. Barreiro, E. Cuesta, B. Álvarez. *"A New Process-based Ontology for KBE system implementation: application to inspection process planning".* The International Journal of Advanced Manufacturing Technology, Vol. 57 (1-4), pp. 325-339. (2011). ISSN: 0268-3768

Enviado y en revisión (15-12-2014):

 S. Martínez-Pellitero, J. Barreiro, E. Cuesta, Fernández-Abia, A.I. "KBE rules oriented to resources management in coordinates inspection by contact". Journal of Manufacturing Systems.

#### 7.5.2. PUBLICACIONES EN REVISTAS INTERNACIONALES

 Barreiro, J.; Martínez, S.; Cuesta, S.; Álvarez, B. *"Conceptual principles and ontology for a KBE implementation in inspection planning"*. Int. J. Mechatronics and Manufacturing Systems, Vol. 3, Nos. 5/6, 2010

#### 7.5.3. PUBLICACIONES EN CONGRESOS INTERNACIONALES

- Martínez, S.; Cuesta, E.; Barreiro, J.; Fernández, P. "*Testing the capabilities of the three spheres alignement method for laser triangulation sensors*". 6th International DAAAM Baltic Conference. 24-26 Abril 2008. Tallin, Estonia.
- Martínez, S.; Cuesta, E.; Barreiro, J.; Álvarez, B.; Fernández, P. *"Comparison between non contact and contact scanning systems for dimensional control"*. Second International Conference on Multidisciplinary Design Optimization and Applications. 2-5 Septiembre 2008, Gijón, España.
- Martínez, S.; Barreiro, J., Cuesta, E. & Álvarez, B. "*Moka Ontology variant to apply to the inspection planning process in a KBE system*". Annals of DAAAM for 2009 & Proceedings of the 20th International DAAAM Symposium, Volume 20, No. 1. 25-28 Noviembre, 2009. Viena, Austria.
- Barreiro, J.; Martínez, S.; Cuesta, E.; Álvarez, B.; Fernández, P. "*High level diagrams for identification of knowledge as a basis for a KBE implementation of inspection planning process". 3rd Manufacturing Engineering Society International Conference. 17-19 Junio, 2009.*
- Barreiro, J., Martínez, S.; Cuesta, E. & Álvarez, B*. "Comparative synthesis between STEP and MOKA methodologies and new proposal for the scope of manufacturing and inspection processes"*. Annals of DAAAM & Proceedings 2010. THE 21ST DAAAM. 20-23 Octubre 2010, University of Zadar, Zadar, Croacia.
- Martínez, S.; Barreiro, J.; Cuesta, E.; Álvarez, B.J.; González, D. *"Methodology for identifying and representing knowledge in the scope of CMM inspection resource selection"*. 4th Manufacturing Engineering Society International Conference, MESIC 2011. 21-23 Septiembre 2011.
- Barreiro, J., Martínez-Pellitero, S.; González-Madruga, M., González-Madruga, D., González, J. *"Framework for an integrated ontology definition in the scope of CMM inspection planning using CBR"*. Annals of DAAAM for 2011 & Proceedings of the 22nd International DAAAM Symposium. Volumen 22, No. 1. 23-26 Noviembre 2011. Viena, Austria.
- Martínez-Pellitero, S.; Cuesta, E.; Barreiro, J.; Patiño, H.; Álvarez, B.J. "*Development of a KBE Model aimed at improving the accuracy with coordinate measuring arms*". International Conference on Innovative Technologies, IN‐TECH 2014, Leiria, 10‐ 13 Septiembre 2014.

# *Bibliografía*

### $\bf\Delta$

**AB Sandvick Coromant** Modern Metal Cutting: a Practical Handbook. Sandvik Coromant, 1996.

**Abbasi G.Y., Ketan H.S. y Adil M.B.** Integrating Design and Production Planning with Knowledge-Based Inspection Planning System. The Arabian Journal for Science and Engineering. 2005. 2B. Vol. 30.

**Abele E. [y otros]** Tool length influence on wear behavior of twisted carbide drills.. German Academin Society for Production Engineering. 2007. Vol. 1. págs. 51-56.

**Achiche S. [y otros]** 3D CMM Strain-Gauge Triggering probe error characteristics modeling using fuzzy logic. Fuzzy Information Processing Society. Annual Meeting of the North American. New York City, NY. 2008.

**Ainsworth I., Ristic M. y Brujic D.** CAD-Based measurement path planning for free-form shapes using contact probes. International Journal Advance Manufacturing Technology. 2000. Vol. 16. págs. 23-31.

**Alonso A.** Ingeniería del Conocimiento. Aspectos Metodológicos.. 2004.

**Altova.** Octubre de 2014. http://www.altova.com/semanticworks.html.

**Álvarez B. J** Análisis de Accesibilidad aplicado a la Inspección Dimensional en Máquinas de Medir por Coordenadas. Tesis. Universidad de Oviedo, 2009.

**Álvarez B. J. [y otros]** Implementation of decision rules for CMM sampling in a KBE system. Proceedings of the 36th International MATADOR Conference. Manchester. 2011.

**Álvarez B.J. [y otros]** Accessibility analysis for automatic inspection in CMMs by using bounding volumen hierarchies. International Journal of Production Research. 2008. 20. Vol. 46. págs. 5797-5826.

**Ameri F. y Summers D.** An Ontololgy for Representation of Fixture Design knowledge. Computer-Aided Design and Applications. 2008. 5. Vol. 5. págs. 601-611.

**Ammar-Khodja S., Perry N. y Bernad A.** Processing Knowledge to Support Knowledge-based Engineering Systems Specification. Concurrent Engineering. 2008. Vol. 16. págs. 89-101.

**Arpírez J.C. [y otros]** WebODE in a Nutshell. AI Magazine. 2003. 3. Vol. 24.

## B

**Badar M.A., Raman S. y Pulat S.** Experimental verification of manufacturing error pattern and its utilization in form tolerance sampling. Internationa Journal of Machine Tools & Manufacture. 2005. Vol. 45. págs. 63-73.

**Barbau R. [y otros]** OntoSTEP: Enriching product model data using ontologies. Computer Aided Design. 2012. Vol. DOI: 10.1016/j.cad.2012.01.008.

**Barreiro J. [y otros]** Conceptual principles and ontology for a KBE implementation in inspection planning. Int. J. Mechatronics and Manufacturing Systems. 2010. Vol. 3. págs. 451-465.

**Barreiro J. [y otros]** Information Model for Integration of Inspection Activity in a Concurrent Engineering. International Journal of Machine Tools and Manufacture. 2003. Vol. 43. págs. 797-809.

**Barreiro J.** Formulación e Integración de la Información del Proceso de Inspección en el Ciclo Productivo gestionado por Ordenador. Tesis. Madrid. 2000.

**Baxter D. [y otros]** An Engineering Design Knowledge Reuse Methodology using Process Modelling. Reseach in Engineering Design. 2007. 18. págs. 37-48.

**Beg J. y Shunmugam S.M.** An Object Oriented Planner for Inspection of Prismatic Parts-OOPIPP. International Journal Advanced Manufacturing Technology. 2002. 19. págs. 905-916.

**Berisso K. y Ollison T.** Coordinate Measuring Machine Variations por Selected probe Head Configurations. Journal of Industrial Technology. 2010. 1. Vol. 26.

**Bermell-García P. y Fan I.S.** A KBE System for teh Design of Wind Tunnel Nodels Using Reusable Knowledge Components. International Congress on Project Engineering. Barcelona. 2002.

**Bittle S.D. y Kurfess T.R.** An Active Piezoelectric probe for precision measurement on a CMM. 1997. 4. Vol. 7. págs. 337-354.

**Blanch R.** Contribución a la selección de cadenas de procesos de fabricación.: Tesis. Universidad de Girona, 2011.

**Borst W.N. y Akkermans J.M** Engineering ontologies. International Journal of Human-Computer Studies. 1997. 46. págs. 365-406.

**Boyle I., Rong Y. y Brown D.C.** A review and analysis of current computer-aided fixture design approaches. Robotics an dComputer-Integrated Manufacturing. 2011. 27. págs. 1–12.

**Bradley C. y Chan V.** A complementary sensor approach to reverse engineering. Journal of manufacturing science and engineering. 2001. 1. Vol. 123. págs. 74-82.

**BS 7172** BS: British Standard Guide to Assessment of position, size and departure from nominal form of geometric features.. . British Standard Institution, 1989.

**BS-7172:1989** Guide to assessment of position, size and departure from nominal form of geometric features [Libro].

**Butler C.** An investigation into the performance of probes on coordinate measuring machines. Industrial Metrology. 1991. 2. págs. 59-70.

## C

**Carbone V. [y otros]** Combination of a Vision System and a Coordinate Measuring Machine for Reverse Engineering of Freeform Surfaces. International Journal of Advanced Manufacturing Technology. 2001. Vol. 17. págs. 263-271.

**Cauchick-Miguel P.A. y King T.G.** Factors which influence CMM touch trigger probe performance. International Journal of Machine Tools and Manufacture. 1998. 4. Vol. 38. págs. 363-374.

**Cecil J.** Computer Aided Fixture Design: Using Information Intensive Function Models in the Development of Automated Fixture Design Systems. Journal of Manufacturing Systems. 2002. 1. Vol. 21. págs. 58-71.

**Cerulli C. [y otros]** Parametric Modeling for Structural Dynamics Investigations in Preliminary Design. CEAS/AIAA/DGLR International Forum on Aeroelasticity and Structural Dynamics. Munich, Germany. 2005.

**Chapman C.B y Pinfold M.** The application of knowledge based engineering approach to the rapid design and analysis of an automotive structure.. Advances in Engineering Software. 2001. 32. págs. 903-912.

**Chapman C.B. y Pinfold M.** Design engineering—a need to rethink the solution using knowledge based engineering. Knowledge-Based Systems. 1999. 12. págs. 257-267.

**Cheung C.F [y otros]** A multi-faceted and automatic knowledge elicitation system (MAKES) for managing unstructured information. Expert Systems with Applications. 2010. Vol. DOI:10.1016/j.eswa.2010.10.033.

**Chiang Y.M. y Chen F.L.** CMM Probing Accessibility in a Single Slot. International Journal Advanced Manuefacturing Technology. 1999. Vol. 15. págs. 261-267.

**Cho M-W. [y otros]** A feature-based inspection planning system for coordinate measuring machines. International Journal Advanced Manufacturing Technology. 2005. 26. págs. 1078-1087.

**Colledani M. [y otros]** Development of a Conceptual Reference Framework to Manage Manufacturing knowledge Related to Products, Processes an Production Systems. Methods and Tools for Effective Knowledge Life-Cycle-Management. 2008. 2. págs. 259-284.

**Corcho O., Fernández-López M. y Gómez-Pérez A.** Ontology engineering: what are ontologies and how can we build them?. Semantic Web: Theory, Tools and Applications, Information Science Reference. 2007. págs. 44–70.

**Corrigal M.J. y Bell R.** Probe and component set-up planning for coordinate measuring machines. Int. J. Computer Integrated Manufacturing. 1991. 1. Vol. 4. págs. 34-44.

**Cuesta E. [y otros]** Aplicaciones metrológicas y de ingeniería inversa de los láseres por triangulación. Deformación Metálica. 2005. 284. págs. 59-72.

**Cuesta E. [y otros]** Influence of roughness on surface scanning by means of a laser stripe system. International Journal of Advanced Manufacturing Technology. 2009. 11-12. Vol. 43. págs. 1157-1166.

**Curran R. [y otros]** A multidisciplinary implementation methodology for knowledge based engineering: KNOMAD. Expert Systems with Applications. 2010. 37. págs. 7336-7350.

**Curran R. [y otros]** KBE and Manufacturing Constraints Management. Advanced Concurrent Engineering. 2009. 13. págs. 783-791.

## D

**del Moral A. [y otros]** Gestión del Conocimiento.: Thomson, 2007.

**Dobosz M. y Wozniak A.** CMM touch trigger probes testing using a reference axis. Precision Engineering. 2005. 29. págs. 281-289.

**Dobosz M. y Wozniak A.** Metrological feasibilities of CMM touch trigger probes. Part II: Experimental verification of the 3D theoretical model of probe pretravel. Measurement. 2003. 34. págs. 287-299.

## E

**ElMaraghy H.A. y Gu P.H.** Expert System for Inspection Planning. Annals of the CIRP. 1987. Vol. 36. págs. 85- 89. 1.

**Emberey C.L. y Milton N.R.** Application of Knowledge Engineering Methodologies toSupport Engineering Design Application Development in Aerospace. 7th AIAA Aviation Technology, Integration and Operations Conference (ATIO). Belfast, Northern Ireland. 2007.

**EN ISO 1101** Especificación geométrica de productos (GPS). Tolerancia geométrica. Tolerancias de forma, orientación, localización y alabeo. 2013.

**Enterprise Ontology**. Institute at the University of Edinburgh, Artificial Intelligence Applications. Octubre de 2014. http://www.aiai.ed.ac.uk/project/enterprise/enterprise/ontology.html.

**Estler W.T [y otros]** Error compensation for CMM touch trigger probes. Precision Engineering. 1996. 19. págs. 85-97.

## F

**Fan K-C. y Leu M.C.** Intelligent planning of CAD-Directed Inspection for Coordinate Measuring Machines. Computer Integrated Manufacturing Systems. 1998. 1-2. Vol. 11. págs. 43-51.

**Fang K-T., Wang S-G. y Wei G.** A stratified sampling model in spherical feature inspection using coordinate measuring machines. Statistics & Probability Letters. 2001. Vol. 51. págs. 25-34.

**Farquhar A., Fikes R. y Rice J.** The Ontolingua Server: a tool for collaborative ontology construction. International Journal Human-Computer Studies. 1997. 46. págs. 707-727.

**Feng H-Y., Liu Y. y Xi F.** Analysis of digitizing errors of a laser scanning system. Precision Engineering. 2001. Vol. 25. págs. 185–191.

**Fernández M., Gómez-Pérez A. y Juristo N.** METHONTOLOGY: From Ontological Art Towards Ontological Engineering. Proceedings of the Ontological Engineering AAAI-97 Spring Symposium Series. Stanford University, EEUU. 1997.

**Flack D.** Measurement Good Practice Guide, Nº 43: CMM Probing.: National Physical Laboratory (NPL), 2001.

**Fowler M.** UML Distilled. A brief guide to the Standard Object Modeling Language.: Pearson Education, Inc, 2004.

## G

**Gómez-Pérez A. [y otros]** Ingeniería del Conocimiento.: Editorial Centro de Estudios Ramón Areces., 1997.

**Gruber T. R.** A translation Approach to Portable Ontology Specifications. Knowledge Acquisition. 1993. págs. 199- 220.

**Gruber T.R.** Ontology. Encyclopedia of Database Systems.. Ling Liu and M. Tamer Özsu, Springer-Verlag,, 2008.

**Gruber T.R.** Towards Principles for the Design of Ontologies Used for Knowledge Sharing. International Journal Human-Computer Studies. 1993. 43. págs. 907-928.

**Grubic T., Veza I y Bilic B.** Integrating process and ontology to support supply chain modelling. International Journal of Computer Integrated Manufacturing. 2011. 9. Vol. 24. págs. 847-863.

**Gu P. y Chan K.** Generative Inspection Process and Probe Path Planning for Coordiante Measuring Machines. Joaurnal of Manufacturing Systems. 1996. 4. Vol. 15. págs. 240-255.

**Gunnarsson K.T. y Prinz F.B.** CAD Model-Based Localization of Parts in Manufacturing. Computer. 1987. 8. Vol. 20. págs. 66-74.

## H

**Haeckel S.H y Nolan R.L.** Managing by Wire.: Harvard Business Review, 1993.

**Hexagon Metrolgy.** Manual PC-DMIS. 2005.

**Hexagon Metrology.** 2012. http://www.brownandsharpe.com/applications/intro-to-coordinatemetrology/projections.

**Hexagon Metrology.** www.hexagonmetrology.com. Diciembre de 2010.

**Horrocks I. [y otros]** World Wide Web Consortium, SWRL: A semantic web rule language combining OWL and RuleML, May 2004, available a. 2004. 2011. http://www.w3.org/Submission/2004/SUBM-SWRL-20040521/..

**Horst J.** Reduce Costs and Increase Quality with Information Exchange Standards for Manufacturing Quality. . http://www.qifstandards.org/public-resource/learn-about-qif-white-papers, 2009.

**Huang X., Gu P. y Zernicke R.** Localization and comparison of two free-form surfaces. Computer-Aided Design. 1996. 12. Vol. 28. págs. 1017-1022.

**Huang Y. y Qian X.** A Dinamic Sensing and Modeling Approach to Three Dimensional Point and Area Sensor Integration. Journal of Manufacturing Science and Engineering. 2007. Vol. 129. págs. 623-635.

**Hunter R. [y otros]** Fixture knowledge model development and implementation based on a functional design approach. Robotics and Computer-Integrated Manufacturing. 2010. Vol. 26. págs. 56–66.

**Hunter R. [y otros]** Knowledge model as an integral way to reuse the knowledge for fixture design process. Journal of Materials Processing Technology. 2005. Vols. 164-165. págs. 1510-1518.

**Hunter R.** Definición e Integración de requisitos y funciones de fabricación en un sistema basado en el conocimiento (KBE) aplicado al diseño de utillajes de mecanizado. Universidad Politécnica de Madrid . Tesis Doctoral, 2004.

**Hwang C-Y., Tsai C. y Chang C.** Efficient inspection planning for coordinate measuring machines. International Journal Advanced Technology. 2004. Vol. 23. págs. 732-742.

## I

**IDEF0** Integrated Computer-Aided Manufacturing (ICAM9. Architecture Part II, Vol IV. . Function Modeling Manual, 1981.

**IHMC INSTITUTE.** IHMC Cmap Tools. 2009. http://ftp.ihmc.us/.

**ISO 10360-2** Geometrical Product Specifications (GPS) Acceptance and reverification tests for coordinate measuring machines (CMM) Part 2: CMMs used for measuring linear dimensions. 2009.

## J

**Jian C. y Meng H.** XOEM plus OWL-based STEP Product Information Uniform Description and Implementation. Journal of Networks. 2011. 12. Vol. 6. págs. 1662-1667.

**Jiang B.C. y Chiu S-D.** Form tolerance-based measurement points determination with CMM. Journal of Intelligent Manufacturing. 2002. 13. págs. 101-108.

### K

**Kamrani A. [y otros]** Feature-based design approach for integrated CAD and computer-aided inspection planning. International Journal of Advanced Manufacturing Technology. 2014.

**KAON** Tool Suite. 2010. http://kaon.semanticweb.org/.

**Kaskish J., Zhang P-L. y Zeid B.** Towards the design and development of a knowledge-based universal modular jigs and fixtures system. Journal of Intelligent Manufacturing. 2000. Vol. 11. págs. 381-401.

**Khan A.A. [y otros]** An Integrated CAPP/CAFD/CAIP System for Prismatic Parts. Proceedings of the 2014 Industrial and Systems Engineering Research Conference. 2014.

**Kim W-S. y Raman S.** On the selection flatness measurement point in coordinate measuring machine inspection. International Journal of Machine Tools & Manufacture. 2000. 40. págs. 427-443.

**Klein R.** Knowledge Modeling in Design the MOKA framework. Proceedings of the International AI in Desing Conference. Worcester. 2000.

**KSL- Ontolingua.** Octubre de 2014. http://www.ksl.stanford.edu/software/ontolingua/.

**Kulon J, Broomhead P y Mynors D.J.** Applying knowledge-based engineering to traditional manufacturing design. International Journal of Advance Manufacturing Technology. 2006. págs. DOI 10.1007/s00170-005-0067-0.

**Kweon S. y Medeiros D.J.** Part orientations for CMM inspection using dimensioned visibility maps. Computer-Aided Design. 1998. 9. Vol. 30. págs. 741–749.

## L

**La Rocca G.** Knowledge based engineering: Between AI and CAD. Review of a language based technology to support engineering design.. Advanced Engineering Informatics. 2012. pág. doi: 10.1016/j.aei.2012.02.002.

**La Rocca G. y van Tooren M.J.L.** A Modular Reconfigurable Software Modelling Tool to Support Distributed Multidisciplinary Design and Optimisation of Complex Products. 16th CIRP International Design Seminar. Kananaskis, AB, Canada. 2006.

**La Rocca G. y van Tooren M.J.L.** Enabling distributed multi-disciplinary design of complex products: a knowledge based engineering approach. Journal Design Research. 2007. 3. Vol. 5. págs. 333-352.

**La Rocca G., Krakers L. y van Tooren M.J.L.** Development of an ICAD generative model for blended wing body aircraft design. 9th AIAA/ISSMO Symposium on Multidisciplinary Analysis and Optimization. 2002.

**Lee G., Mou J. y Shen Y.** Sampling strategy design for dimensional measurement of geometric features using coordiante measuring machine. International Journal of Machine Tools & Manufacture. 1997. 7. Vol. 37. págs. 917- 934.

**Lee J.W., Kim M.K y Kim K.** Optimal probe path generation and new guide point selection methods. Engineering Applications of Artificial Intelligence. 1994. 4. Vol. 7. págs. 439–445.

**Lemaignan S. [y otros]** MASON: A proposal for an ontology of manufacturing Domain. Proceedings of the international IEEE workshop on distributed intelligent systems. Praga. 2006.

**Lenat D. B. y Guha R.V.** Building large Knowledge-based Systems: Representation and Inference in the Cyc Project.. Boston. Addison-Wesley, 1990.

**Li Y. y Gu P.** Free-form surface inspection techniques state of the art review. Computer-Aided Design. 2004. Vol. 36. págs. 1395–1417.

**Lim E.M., Menq C-H. y Yen D.W.** CMM feature accessibility and path generation. International Journal of Maching Tools & Manufacture. 1997. 9. Vol. 37. págs. 1313-1325.

**Limaiem A. y ElMaraggy H.A.** A General Method for Analysing the Accessibility of Features using Concentric Spherical Shells. International Journal of Advanced Manufacturing Technology. 1997. Vol. 13. págs. 101-108.

**Limaiem A. y ElMaraghy H.A.** Automatic Path Planning for Coordinate Measuring Machines. Proceedings of the 1998 IEEE International Conference on Robotics & Automation. Leuven, Belgium. 1998.
**Limaiem A. y ElMaraghy H.A.** Integrated Accessibility Analysis and Measurement Operations Sequencing for CMMs. Journal of Manufacturing Systems. 2000. 2. Vol. 19.

**Lin H.K. y Harding J.A.** A manufacturing system engineering ontology model on the semantic web for interenterprise collaboration. Computers in Industry. 2007. Vol. 58. págs. 428–437.

**Lin Y-J. y Murugappan P.** A new algorithm for determining a collision-free path for a CMM probe. International Journal of Machine Tools & Manufacture. 1999. Vol. 39. págs. 1397-1408.

**Lin Z-C. y Chow J-J** Measuring-Sequence Planning by the Nearest Neighbour Method and the Refinement Method. International Journal of Advanced Manufacturing Technology. 1997. Vol. 13. págs. 271-281.

**Lin Z-C. y Chow J-J.** Near Optimal Measuring Sequence Planning and Collision-Free Path Planning with Dynamic Programming Method. International Journal of Advanced Technology. 2001. Vol. 18. págs. 29-43.

**Lin Z-C. y Huang J-C.** The fixture planning of modular fixtures for measurement. IIE Transactions. 2000. Vol. 32. págs. 345-359.

**López de Lacalle L.N., Fernández A. y Olvera D.** Taladrado profundo para la manufaturan de partes estructurales monolíticas. XVIII Congreso Nacional de Ingeniería Mecánica. Ciudad Real. 2010.

Lovett P.J. y Bancroft C.N. Knowledge Transfer for Knowledge-Based Engineering. Conference on Technology Transfer and Innovation (TTI2000). 2000. Vol. 2. págs. 28-33.

**Lovett P.J., Ingram A. y Bancroft C.N.** Knowledge-based engineering for SMEs Ð a methodology. Journal of Materials Processing Technology. 2000. 107. págs. 384-389.

# M

**Martínez S. [y otros]** Analysis of laser scanning and strategies for dimensional and geometrical control. International Journal of Advanced Manufacturing Technology. 2010. 46. págs. 621-629.

**Martínez S. [y otros]** Methodology for comparison of laser digitizing versus contact systems in dimensional control. Optics and Lasers in Engineering. 2010. Vol. 48. págs. 1238–1246.

**Martínez-Pellitero S. [y otros]** A new process-based ontology for KBE system implementation: application to inspection process planning. The international Journal of Advanced Manufacturing Technology. 2011. 1-4. Vol. 57. págs. 325-339.

**Marxer M. y Keferstein C.P.** Form Measurements with Coordinate Measuring Machines. 2007 Test and Measurement Conference. Johannesburg. 2007.

**Menq C-H., Yau H-T. y Lai G-Y.** Automated Precision Measurement of Surface Profile in CAD-Directed Inspection. IEEE Transactions on Robotics and Automation. 1992. 2. Vol. 8. págs. 268-278.

**Merat F.L. [y otros]** Automated Inspection Planning within the Rapid Design System. Systems Engineering. 1991. págs. 42-48.

**Mian Syed Hammad y Abdulrahman Al-Ahmari** Enhance performance of inspection process on Coordinate Measuring Machine. Measurement. 2014. Vol. 47. págs. 78–91.

**Microsoft Office**. 2013. http://office.microsoft.com/es-es/microsoft-visio-software-avanzado-de-diagramas-FX103472299.aspx.

**Mikos W.L. [y otros]** A system for distributed sharing and reuse of design and manufacturing knowledge in the PFMEA domain using a description logics-based ontology. Journal of Manufacturing Systems. 2011. 3. Vol. 30. págs. 133–143.

**Milton Nick** Knowledge Technologies.: Polometrica, 2008.

**Mohib A., Azaba A. y ElMaraghya H.** Feature-based hybrid inspection planning: A mathematical programming approach. International Journal of Computer Integrated Manufacturing. 2009. 1. Vol. 22. págs. 13-29.

**Moroni G, Polini W y Semeraro Q** Knowledge based method for touch probe configuration in an automated inspection system. Journal of Materials Processing Technology. 1998. Vol. 76. págs. 153-160.

**Moroni G. y Petrò S.** Inspection Strategies and Multiple Geometric Tolerances. Procedia CIRP. The Twelfth CIRP Conference on Computer Aided Tolerancing. 2013. Vol. 10. págs. 54–60.

**Moroni G. y Petrò S.** Optimal inspection strategy planning for geometric tolerance verification. Precision Engineering. 2014. 1. Vol. 38. págs. 71–81.

# N

**Nafi A., Mayer J.R.R. y Wozniak A.** Novel CMM-based implementation of the multi-step method for the separation of machine and probe errors. Precision Engineering. 2011. 35. págs. 318–328.

**NeOn**. Octubre de 2014. http://neon-toolkit.org/.

**Nickols F.** The Knowledge in Knowledge Management. 2011. http://www.nickols.us/copsandkm.html.

**Nonaka I y Takeuchi H.** The Knowledge creating company.: New York: Oxford University Press, 1995.

**Nonaka I.** La empresa creadora de conocimiento. Harvard Business Review. 2007.

**Noy N.F. y McGuinness D.L.** Ontology Development 101: A Guide to Creating Your First Ontology [Informe] / Stanford University. 2001.

**Nuseibeh B. y Easterbrook S.** Requirements Engineering: A Roadmap. ICSE '00 Proceedings of the Conference on The Future of Software Engineering. 2000.

# O

**Oberg E. [y otros]** Machinery´s Handbook (29th Ed.).: Industrial Press, INC., 2012.

**OMG** Unified Modeling Language. Octubre de 2014. http://www.uml.org.

**Ontology Engineering Group.** Octubre de 2014. http://mayor2.dia.fi.upm.es/oeg/.

**OntoSauru.** Octubre de 2014. http://www.isi.edu/isd/ontosaurus.html.

**Ontostudio** Semafora true semantics. Octubre de 2014. http://www.semaforasystems.com/en/products/ontostudio/.

# P

**Pahk H.J. y Ahn W.J.** Precision Inspection System for Aircraft Parts Having Very Thin Features Based on CAD/CAI Integration. International Journal Advanced Technology. 1996. Vol. 12. págs. 442-449.

**Palma J.T. [y otros]** Ingeniería del Conocimiento. De la Extracción al Modelado del Conocimiento. Revista Iberoamericana de Inteligencia Artificial.. 2000. 11. págs. 47-72.

**PCPACK5** Software package, Version 1.2.6R. Nottingham, United Kingdom. Epistemics, 2008.

**Pedone P. y Romano D.** Designing small samples for form error estimation with coordinate measuring machines. Precision Engineering. 2011. Vol. 35. págs. 262–270.

**Pinfold M. y Chapman C.** The application of KBE techniques to the FE model creation of an automotive body structure. Computers in Industry. 2001. 44. págs. 1-10.

**Preston S [y otros]** Knowledge acquisition for knowledge-based engineering systems. International Journal of Information Technology and Management. 2005. 1. Vol. 4. págs. 1-11.

**Prieto F. [y otros]** A CAD–based 3D data acquisition strategy for inspection. Machine Vision and Applications. 2003. Vol. 15. págs. 76-91.

**Protégé**. Octubre de 2014. http://protege.stanford.edu/.

# Q

**Qin Y. [y otros]** Vision Guided Automatically Measuring in Coordinate Metrology. Fourth International Symposium on Precision Mechanical Measurements. China. 2008. Vol. 7130.

**Radack G.M. y Merat F.** The Integration of Inspection into the CIM Environment. Proc. of Hawaiian International Conference on System Science. 1990. págs. 455-461.

# R

**Raghunandan R. y Venkateswara Rao P.** Selection of an optimum sample size for flatness error estimation while using coordinate measuring machine. International Journal of Machine Tools & Manufacture. 2007. 47. págs. 477- 482.

**Raghunandan R. y Venkateswara Rao P.** Selection of sampling points for accurate evaluation of flatness error using coordinate measuring machine. Journal of Materials Processing Technology. 2008. 202. págs. 240-245.

**Ramírez S.M. [y otros]** Comparando UML y OWL en la representación del conocimiento: correspondencia sintáctica. Revista Española de Innovación, Calidad e Ingeniería del Software. 2010. 3. Vol. 6. págs. 84-94.

**Renishaw.** En primera línea: guía para la selección del palpador de una MMC. 2009.

**Renishaw.** Guía de la Tecnología MMC. 2009.

**Renishaw.** Palpadores de precisión. H-1000-3307-01-A [Informe].

**Renishaw.** Probing systems for co-ordinate measuring machines. H-1000-5050-19-A. 2006.

**Renishaw.** http://www.renishaw.es/es/1030.aspx.

**Renishaw.** 2014. http://www.renishaw.es/es/1030.aspx.

**Renishaw**. Renishaw touch-trigger probing technology. Rugged and flexible solutions for discrete point measurement on CMMs [Informe].

**Rico J.C. [y otros]** Evaluación de los parámetros de influencia en el digitalizado por laser de barrido sobre una máquina de medir por coordenadas (MMC). Proceedings of the 3er Congreso Español de Metrología (CEM). Zaragoza. 2005.

**Roy U., Xu Y. y Wang L.** Development of an intelligent inspection planning system in an object oriented programming environment. Computer Integrated Manufacturing Systems. 1994. 4. Vol. 7. págs. 240-246.

# S

**Sainter P., Oldham K. y Larkin A.** Achieving benefits from knowledge-based engineering systems in the longer term as well as in the short term. Proceedings of the 6th International Conference on Concurrent Enterprising (ICE2000). 2000.

**Sandberg M.** Knowledge Based Engineering In Product Development. Technical Report. Lulea University of Technology. 2003.

**Santolaria J. [y otros]** Análisis de Precisión de Sensores Láser por Triangulación: Aplicación a la Digitalización de Superficies. 1er Congreso Internacional de Ingeniería de Fabricación. Calatayud. 2005.

**Schreiber A., Wielinga B. y Jansweijer W.** The KACTUS view on the "O" word.. The Netherlands. Technical Report, ESPRIT. Project KACTUS. University of Amsterdam, 1995.

**Schreiber G. [y otros]** CommonKADS: A comprehensive methodology for KBS development. IEEE Expert. 1994. 6. Vol. 9. págs. 28-37.

**Schreiber G. [y otros]** Knowledge Engineering and Management. The CommonKADS Methodology.: Massachusetts Institute of Technology, 2000.

**Schreiber G., Wielinga B. y Breuker J.** KADS—a principle approach to knowledge-based system development. Cambridge. Academic Press, 1993.

**Shen T-S., Huang J. y Menq C-H.** Multiple Sensor Integration for Rapid and High-Precision Coordinate Metrology. IEEE/ASME Transactions on Mechatronics. 2000. 2. Vol. 5. págs. 110-121.

**Shen Y. y Moon S.** Mapping of probe pretravel in dimensional measurements using neural networks computational technique. Computers in Industry. 1997. 34. págs. 295-306.

**Skarka W.** Application of MOKA methodology in generative model creation using CATIA. Engineering Applications of Artificial Intelligence. 2007. Vol. 20. págs. 677-690.

**Son S., Park H. y Lee K.H.** Automated laser scanning system for reverse engineering and inspection. International Journal of Machine Tools and Manufacture. 2002. Vol. 42. págs. 889-897.

**Speel P.H. [y otros]** Conceptual Modelling for Knowledge-Based Systems. Encyclopedia of Computer Science and Technology.. Marce Dekker Inc., 2001.

**Spitz S. N.** Dimensional Inspection Planning for Coordinate Measuring Machines. University of Southern California, USA. Ph.D. Thesis, 1999.

**Spitz S.N., Spyridi A.J. y Requicha A.G.** Accessibility Analysis for Planning of Dimensional Inspection with Coordinate Measuring Machines. IEE Transactions on Robotics and Automation. 1999. 4. Vol. 15. págs. 714-727.

**Spyridi A.J. y Requicha A.A:G.** Accessibility analysis for the Automatic Inspection of Mechanical Parts by Coordinate Measuring Machines. Proceedings IEEE Intertanional Conference on Robotics & Automation. Cincinnati, Ohio. 1990.

**Stokes M.** Managing Engineering Knowledge: Moka Methodology for Knowledge Based Engineering Applications.: Professional Engineering Publishing Limited, 2001.

**Studer R., Benjamins V.R. y Fensel D.** Knowledge Engineering: Principles and Methods. Data & Knowledge Engineering. 1998. 25. págs. 161-197.

**Suárez-Figueroa M.C.** NeOn Methodology for Building Ontology Networks: Specification, Scheduling and Reuse.: PhD Thesis. Universidad Politécnica de Madrid, 2010.

**Summerhays K.D. [y otros]** Optimizing discrete point sample patterns and measurement data analysis on internal cylindrical surfaces with systematic form deviations. Journal of the International Societies for Precision Engineering and Nanotechnology. 2002. Vol. 26. págs. 105-121.

**Sure Y. [y otros]** OntoEdit: Collaborative Ontology Engineering for the Semantic Web.. First International Semantic Web Conference (ISWC'02). Sardinia, Italy. 2002.

**Swartout B. [y otros]** Toward Distributed Use of t Large-Scale Ontologies. AAAI Technical Report. AAAI Technical Report SS-97-06. 1997. págs. 138-148.

# T

**TopQuadrant.** 2012. http://www.topquadrant.com/products/TB\_Suite.html.

**TOVE** Ontology Project. University of Toronto, Enterprise Integration Laboratory. Octubre de 2014. http://www.eil.utoronto.ca/enterprise-modelling/tove/.

# U

**UNE 1037.** Indicación de los estados superficiales en los dibujos. 1983.

**UNE EN 22768-2.** Tolerancias Generales. Parte 2: Tolerancias para cotas geométricas sin ninguna indicación individual de tolerancia. 1994.

**UNE-EN 20286.** Sistema ISO de Tolerancias y Ajustes. 1996.

**UNE-EN ISO 10360-1.** Especificación geométrica de productos (GPS). Ensayos de aceptación y de verificación periódica de máquinas de medición por coordenadas (MMC). Parte 1:Vocabulario. 2001.

**UNE-EN ISO 10360-2.** Geometrical Product Specifications (GPS) Acceptance and reverification tests for coordinate measuring machines (CMM) Part 2: CMMs used for measuring linear dimensions. 2010.

**UNE-EN ISO 14253-1.** Especificación geométrica de productos. Inspección mediante medición de piezas y equipos de medida. Parte 1: Reglas de decisión para probar la conformidad o no conformidad con las especificaciones. 1999.

**UNE-EN ISO 4287.** Especificación Geométrica de Productos (GPS). Calidad Superficial: Método del perfil. Términos, definiciones y parámetros del estado superficial. 1999.

**Uschold M.** Knowledge level modelling: concepts and terminology. Kowledge Engineering Review. 1998. 13. págs. 5-29.

# V

**van der Elst S.W.G. y van Tooren M.J.L.** Application of a Knowledge Engineering Process to Support Engineering Design Application Development. Knowledge Management. 2008. págs. 417-431.

**van der Laan A.H. y van Tooren M.J.L.** Manufacturability analysis of aircraft movables in a multi disciplinary design environment. 1st International Conference on Innovation and Integration in Aerospace Sciences. Belfast, UK. 2005.

**van der Velden C., Bil C. y Xu X.** Adaptable methodology for automation application development. Advanced Engineering Informatics. 2012. pág. doi: 10.1016/j.aei.2012.02.007.

**Van Gestel N. [y otros]** A performance evaluation test for laser line scanners on CMMs. Optics and Lasers in Engineering. 2009. 3-4. Vol. 47. págs. 336–342.

**van Tooren M.J.L. [y otros]** Aircraft Design Support using Knowledge Engineering and Optimisation Techniques. . American Institute of Aeronautics and Astronautics, 2005.

**van Tooren M.J.L. [y otros]** Design and technology in aerospace. Parametric modeling of complex structure systems including active components.. 13th International Conference on Composite Materials. S.Diego. 2003.

# W

**Wang H. [y otros]** Computer aided design: Recent research and trends. Computer-Aided Design. 2010. Vol. 42. págs. 1085-1094.

**Wang L., Feng H-Y. y Cai N.** Architecture Design for Distributed Process Planning. Journal of Manufbcturing Systems. 2003. 2. Vol. 22.

**Weckenmann A. [y otros]** Functionality-oriented evaluation and sampling strategy in coordinate metrology. Precision Engineering. 1995. Vol. 17. págs. 244-252.

**Weckenmann A. [y otros]** Multisensor data fusion in dimensional metrology. CIRP Annals. Manufacturing Technology. 2009. Vol. 58. págs. 701-721.

**Weckenmann A. [y otros]** Probing Systems in Dimensional Metrology. Annals of CIRP Manufacturing Technology. 2004. Vol. 53. págs. 657-684. 2.

**Wen Lin P. ,** A Formal EXPRESS-to-OWL Mapping Algorithm. Key Engineering Materials. 2009. Vols. 419-420. págs. 689-692.

**Woo T.C. y Liang R.** Dimensional measurement of surfaces and their sampling. Computer Aided Design. 1993. 4. Vol. 25. págs. 233-239.

**Woo T.C., Liang R. y Lee N.K.** Efficient Sampling for Surface Measurements. Journal of Manufacturing Systems. 1995. 5. Vol. 14. págs. 345-354.

**Wozniak A. y Dobosz M.** Metrological feasibilities of CMM touch trigger probes. Part I: 3D theoretical model of probe pretravel. Measurement. 2003. 34. págs. 273-286.

**Wu Y., Liu S. y Zhang G.** Improvement of coordinate measuring machine probing accessibility. Precision Engineering. 2004. Vol. 28. págs. 89-94.

# Y

**Yingli Z., Jingui W. y Fei Z.** A New System for On-machine Measurement. International Conference on Digital Manufacturing and Automation (ICDMA). China. 2010. págs. 75-77.

# Z

**Zeiss**. Zeiss. 2014. https://world.probes.zeiss.com/index.php?country=es.

**Zexiao X., Jianguo W, Ming J,** Study on a full field of view laser scanning system.. International Journal of Machine Tools and Manufacture. 2007. Vol. 47. págs. 33-43.

**Zhang S.G. [y otros]** A feature-based inspection process planning system for coordiante measuring machine (CMM). Journal of Processing Technology. 2000. 107. págs. 111-118.

**Zhang Y.F. [y otros]** A neural network approach to determining optimal inspection sampling size for CMM. Computer Integrated Manufacturing Systems. 1996. 3. Vol. 9. págs. 161-169.

**Zhang Y.Z. [y otros]** A knowledge representation for unit manufacturing processes. International Journal of Advanced Manufacturing Technology. 2014. 5-8. Vol. 73. págs. 1011-1031.

**Zhao F., Xu X. y Xie S-Q.** Computer-Aided Inspection Planning—The state of the art. Computers in Industry. 2009. Vol. 60. págs. 453–466.

**Zhao H. [y otros]** Automated dimensional inspection planning using the combination of laser scanner and tactile probe. Measurement. 2012. Vol. 45. págs. 1057–1066.

**Zhao Y. [y otros]** Information Modeling for Interoperable Dimensional Metrology.: Springer Science & Business Media, 2011.

**Ziemian C.W. y Medeiros D.J.** Automated feature accessibility algorithm for inspection on a coordiante measuring machine. International Journal of Production Research. 1997. 10. Vol. 35. págs. 2839-2856.

**Ziemian C.W. y Medeiros D.J.** Automating probe selection and part setup planning for inspection on a coordinate measuring machine. International Journal Computer Integrated Manufacturing. 1998. 5. Vol. 11. págs. 448-460.

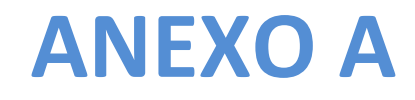

# **DEFINICIONES DE LAS CLASES Y ATRIBUTOS DEL MODELO PROPUESTO.**

# **A. DEFINICIONES DE CLASES Y ATRIBUTOS**

# **A.1. MODELO DE PRODUCTO**

Como ya se ha visto en el capítulo 6, el modelo de producto consta de una serie de vistas. Se pasa a describir las vistas que han sido adaptadas al modelo que se presenta en este trabajo. El resto de vistas se ha mantenido tal cual su definición original en Moka y por lo tanto no se definen de nuevo aquí.

# A.1.1. VISTA "REPRESENTACION".

Esta Vista de Onto-Process está definida por las clases que se representan de manera simplificada en la Figura A-1. En esta figura se puede ver además, la clase Elemento\_inspeccion, que aunque forma parte de la vista Estructura, sí que tiene una relación directa con la vista Representación en la definición de Item\_inspeccion.

La clase Representacion se concreta en sus dos tipos mediante relaciones de generalización: Geometria e Item\_inspeccion. La primera representa la parte más estructural del producto y la segunda la parte más tecnológica del mismo, al incluir la representación de las tolerancias de la pieza.

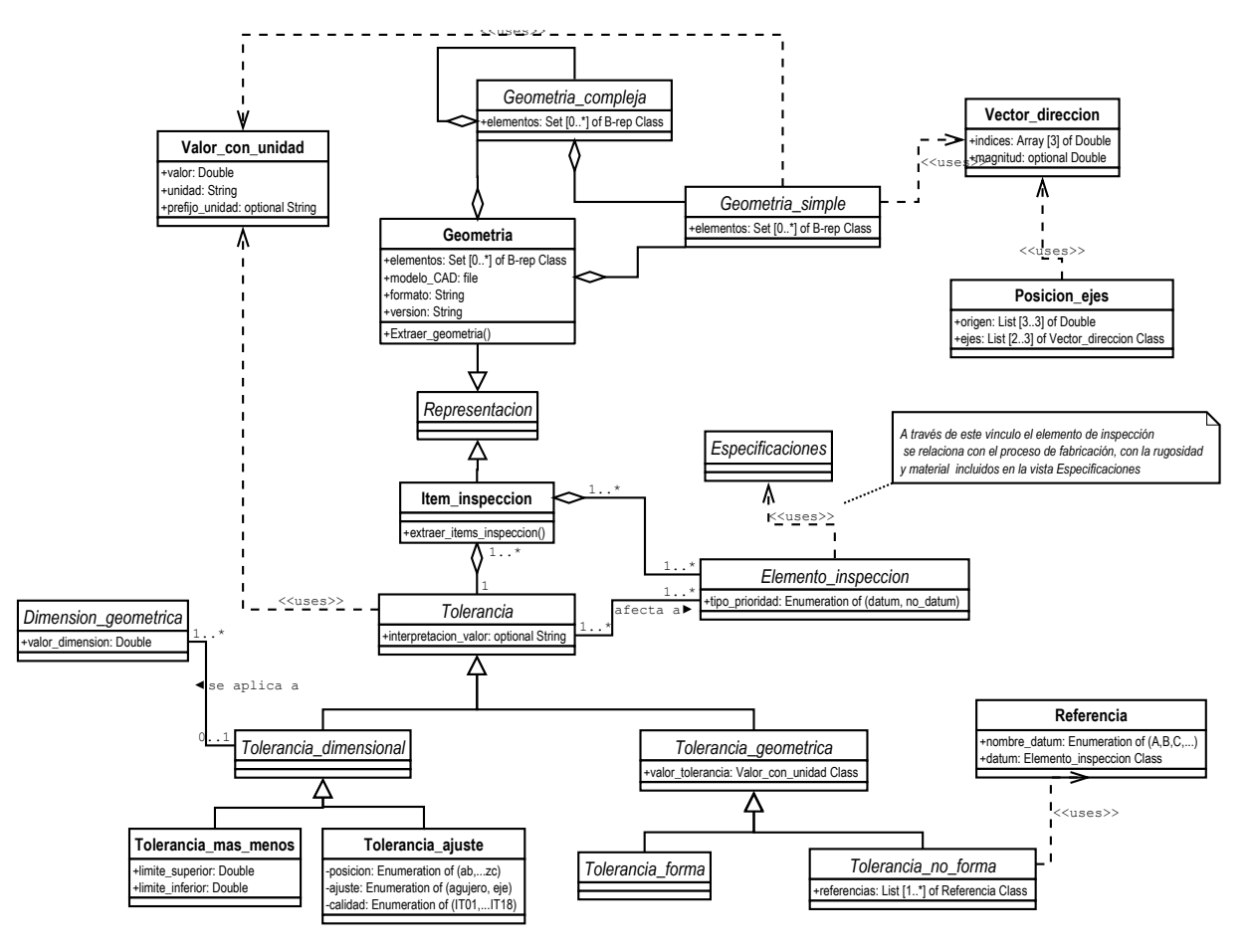

*Figura A-1: Diagrama de clases UML de "Representacion" simplificado* 

En los siguientes apartados se definen las clases necesarias para la implementación del modelo que se propone en este trabajo. Además de las clases que forman parte del modelo, se han generado clases auxiliares que permiten definir con mayor grado de precisión algunas de las características de los objetos necesarios y que por lo tanto, se definen en primer lugar.

# *A.1.1.1. Clases auxiliares a la Vista "Representacion"*

# *A.1.1.1.1. Valor\_con\_unidad*

Especifica un valor numérico con su unidad correspondiente. Los atributos que la definen son los siguientes:

- valor: especifica la cantidad numérica
- unidad: especifica la unidad en la que se expresa el valor asociado
- prefijo unidad: es un atributo opcional que especifica el prefijo que modifica a la unidad establecida en el atributo unidad (mili, centi, deca, etc.)

Esta clase, utilizada en esta vista y en este modelo, se utiliza en otras vistas del resto de modelos propuestos.

# *A.1.1.1.2. Dimension\_geometrica*

La Tolerancia\_dimensional se aplica a la Dimension\_geometrica. Esta es la representación de la dimensión de un elemento o bien de la distancia que existe entre dos elementos pertenecientes a una pieza. El atributo obligatorio que define a esta clase es:

- valor\_dimension: valor asociado con la dimensión del elemento o la distancia entre dos elementos.

Las clases con relaciones de generalización a Dimension\_geometrica son Dimension\_tamaño y Dimension posicion según se ve en la Figura A-2.

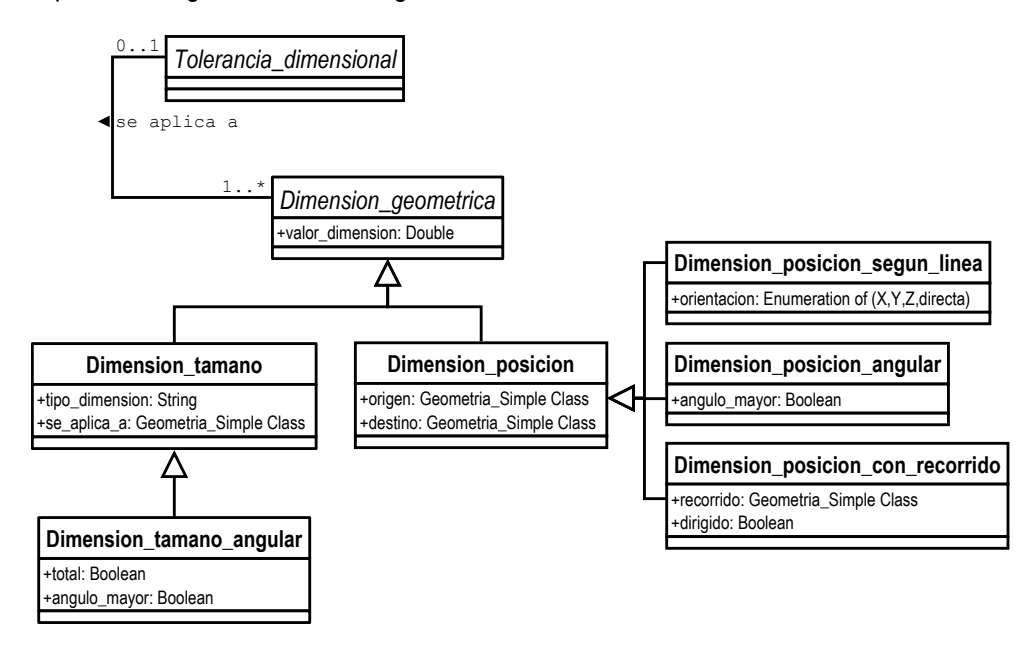

*Figura A-2: Diagrama de clases UML de "Dimension\_geometrica".* 

#### o **Dimension\_tamano**

Representación de una dimensión relativa al tamaño de un elemento de forma individual. Los datos asociados con Dimension\_tamano son los siguientes:

- tipo\_dimension: especifica la clase de dimensión que se representa, tales como diámetro, radio, dimensión según ángulo, según curva, lineal, etc.
- se\_aplica\_a: especifica el elemento sobre el que se aplica la dimensión. Sólo puede existir un elemento sobre el que se aplica la dimensión.

Una Dimension tamano puede referirse a una dimensión angular, por lo que se concretará en una Dimension tamaño angular mediante relación de generalización.

### **Dimension\_tamano\_angular**

Representación de una dimensión asociada con un elemento angular de un elemento. Los atributos que definen esta clase son de tipo obligatorio:

- total: especifica si el ángulo se establece entre ambos extremos del elemento de forma angular (valor lógico 'S') o por el contrario se refiere al ángulo entre la bisectriz del elemento angular y uno de sus extremos (valor lógico 'F').
- angulo mayor: especifica a cuál de los dos ángulos asociados con cualquier elemento angular se refiere la dimension tamano angular. Un valor lógico 'S' significa que se refiere al mayor de los dos ángulos.

#### o **Dimension\_posicion**

Representación de una dimensión que caracteriza la distancia entre dos elementos pertenecientes a la forma de una pieza (elementos origen y destino, respectivamente). Los atributos de tipo obligatorio que definen a esta clase son:

- origen: especifica el elemento de la forma de la pieza que actúa como primer elemento en la definición de la distancia entre elementos. Puede ser un elemento ya existente un elemento derivado a partir de alguno ya existente (por ejemplo: prolongación de una superficie más allá de los límites de la pieza).
- destino: especifica el elemento de la forma de la pieza que actúa como segundo elemento en la definición de la distancia entre elementos. Puede ser también un elemento ya existente o un elemento derivado.

Una Dimension posicion se debe concretar en una Dimension posicion con recorrido, una Dimension\_posicion\_angular o una Dimension\_posicion\_segun\_linea.

#### **Dimension\_posicion\_con\_recorrido**

Es la representación de una restricción entre dos elementos de una pieza, que define la distancia entre ambos siguiendo un recorrido predeterminado. Los atributos que permiten su definición son:

- recorrido: especifica el elemento de forma que representa el camino a seguir para determinar la distancia entre los dos elementos de la forma de la pieza.
- dirigido: especifica si el recorrido se debe realizar en un sentido determinado o bien no importa el sentido en que se recorra. Un valor lógico 'S' indica que el recorrido se debe efectuar desde el primer punto del elemento de forma asociado con el recorrido hacia el punto final de éste. Un valor lógico 'N' indica que no importante el sentido en que se recorra el elemento.

# **Dimension\_posicion\_angular**

Es la representación de una restricción angular entre dos elementos de la forma de una pieza. El atributo que la define es:

- angulo\_mayor: especifica a cuál de los dos ángulos existentes entre los dos elementos se refiere la dimensión\_posición\_angular. Un valor lógico 'S' significa que se refiere al mayor de los dos ángulos.

# **Dimension\_posicion\_segun\_linea**

Es la representación de una restricción dimensional entre dos elementos de la forma de una pieza según una línea recta. El atributo que la define es:

- orientacion: especifica la dirección que determina el recorrido lineal a lo largo de la cual debe medirse la distancia entre el elemento origen y el elemento destino.

# *A.1.1.1.3. Referencia*

Es una clase que representa los elementos que se utilizan como elementos datum en la definición de tolerancias de no forma. Por lo tanto, permite relacionar la tolerancia geométrica con el elemento de inspección que hace de elemento datum. Los atributos que la definen son de carácter obligatorio:

- ـ nombre\_datum: especifica el nombre del datum tal cual figura en las especificaciones del CAD de la pieza (A, B, C,…)
- ـ datum: hace referencia a un elemento de inspección definido en la clase "Elemento\_inspeccion".

# *A.1.1.1.4. Vector\_direccion*

Se define para especificar la dirección y/o magnitud de un vector. Un véctor es una dirección a la que se añade una magnitud. Su definición incluye los atributos siguientes:

- ـ indices: atributo obligatorio para especificar la secuencia de tres números que representan las componentes x,y,z de la dirección
- ـ magnitud: atributo opcional para especificar la longitud del vector. En caso de no especificarla, indicaría que se trata de una dirección en el espacio tridimensional.

# *A.1.1.1.5. Posicion\_ejes*

Especifica los tres ejes ortogonales en un sistema de coordenadas de referencia tridimensional. Los atributos que lo definen son:

- ـ origen: para especificar las tres coordenadas que determinan la posición del sistema de ejes en el espacio de coordenadas de referencia.
- ـ ejes: secuencia ordenada de tres vectores que determinan las direcciones de los ejes x,y,z del sistema de referencia.

# *A.1.1.2. Clase "Item\_inspeccion"*

Cada Item\_inspeccion está formado por dos clases, la Tolerancia y el Elemento\_inspeccion. Mediante una relación de agregación se ve define que un Ítem de inspección está formado solo por una tolerancia y por uno o varios Elementos de Inspección, que una Tolerancia puede pertenecer a varios Ítems de inspección diferentes y que un Elemento de Inspección puede pertenecer a uno o varios Ítems diferentes. Además se establece una asociación entre Tolerancia y Elemento de Inspección en la que se define que una Tolerancia afecta a uno o varios Elementos de Inspección y que un Elemento de Inspección puede estar afectado por diferentes Tolerancias. Esto se puede ver en la Figura A-3.

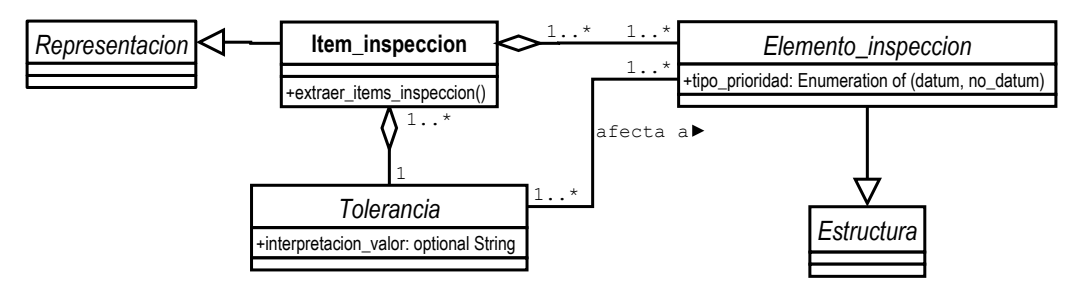

*Figura A-3: Diagrama de clases de UML del Item\_inspeccion* 

# *A.1.1.3. Clase "Elemento\_inspeccion"*

Se definen aquí aquellos elementos de la pieza que son susceptibles de inspección y que pueden formar parte de una característica de la pieza. Estos elementos son geometrías sencillas o primitivas (planos, cilindros, esferas, conos, etc.) y/o complejas (a partir de curvas B-splines, NURBS, etc.). El Elemento\_inspeccion se define aquí por su relación directa con la clase Item\_inspeccion, pero realmente pertenece a la vista Estructura formando parte de la clase Caracteristica mediante una relación de agregación, lo que indica, que un Elemento de inspección solo puede ser parte de una Característica, pero que una Característica puede estar formada por uno o más Elementos de inspección.

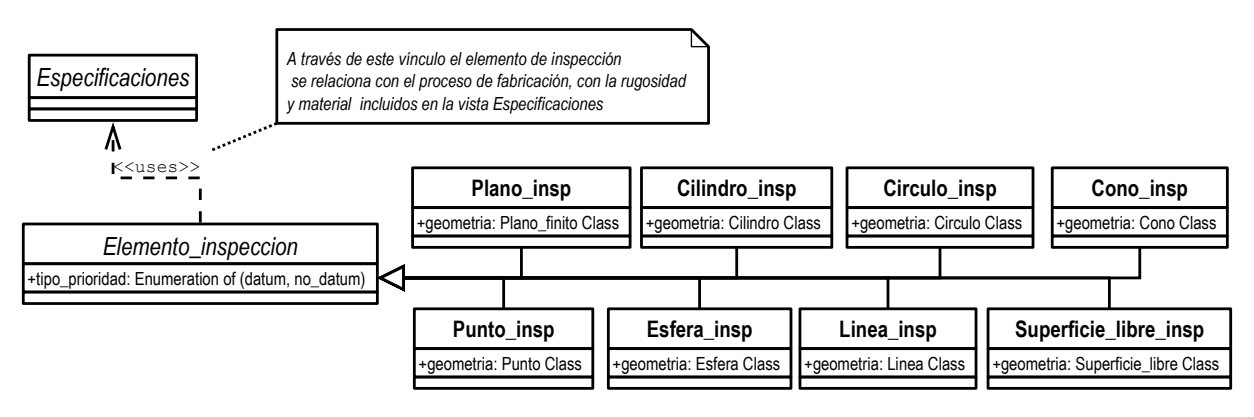

*Figura A-4: Diagrama de clases de UML del "Elemento\_inspeccion"* 

En la Figura A-4 se puede ver la definición de esta clase. El atributo que permiten la definición de un Elemento de Inspección y que es de tipo obligatorio es:

- tipo\_prioridad: que permite identificar al elemento de inspección como elemento datum o no datum.

Mediante relaciones de generalización, un elemento de inspección se concreta en uno de sus tipos dependiendo de la geometría que tiene asociada: Plano\_insp, Cilindro\_insp, Circulo\_insp, Cono\_insp, Punto\_insp, Esfera\_insp, Linea\_insp, Superficie\_libre\_insp.

### *A.1.1.4. Clase "Tolerancia"*

Esta clase abstracta representa las dimensiones geométricas y las tolerancias dimensionales que las limitan. Se han tomado como base los correspondientes submodelos de tolerancias dimensionales y geométricas desarrollados por Barreiro (Barreiro, 2000) con alguna modificación para orientarlo a la propuesta que aquí se defiende. Mediante relaciones de Generalización o Herencia se descompone en dos subclases diferentes, Tolerancia\_dimensional y Tolerancia\_geometrica. Además de los atributos de implementación, se define un atributo adicional de carácter optativo:

- interpretacion\_valor: es un atributo opcional que especifica información adicional sobre cómo se debe interpretar la tolerancia. Por ejemplo, se puede referir a si la tolerancia es establecida por diseño, es una tolerancia estimada o simplemente medida.

#### *A.1.1.4.1. Clase "Tolerancia\_dimensional"*

Permite asociar una dimensión geométrica con una tolerancia del tipo ajustes y tolerancias o tolerancia más menos (Figura A-5).

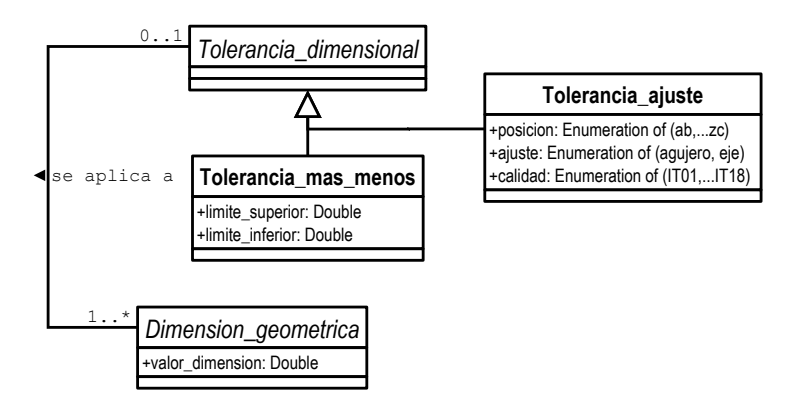

*Figura A-5: Diagrama de clases UML de "Tolerancia\_dimensional"* 

Mediante la relación de asociación se aplica a especifica la dimensión geométrica a la que se aplica esta tolerancia dimensional. Sólo puede existir un elemento asociado con una tolerancia dimensional. Se define más adelante la clase Dimension\_geometrica a la que se hace referencia.

Las clases hijas de Tolerancia\_dimensional junto con sus atributos correspondientes son las siguientes:

#### **Tolerancia\_mas\_menos**

Indica la desviación permitida para una dimensión real a partir de la dimensión exacta teórica definida en diseño. Esta tolerancia se representa mediante dos incrementos, uno que se sumará al valor nominal exacto de la dimensión y otro que se restará de éste. Los atributos obligatorios para definir esta clase son:

- ـ limite\_superior: especifica el valor del incremento que debe sumarse a la dimensión teóricamente exacta y que permite definir el límite superior admisible para la desviación.
- ـ límite\_inferior: especifica el valor del incremento que debe sustraerse a la dimensión teóricamente exacta y que permite definir el límite inferior admisible para la desviación.

Dentro de este grupo se modelan asignaciones de dimensiones teóricamente exactas (TED, Theorically Exact Dimensions) (ISO 1101-2012, 2012), considerando que los valores del límite superior y el límite inferior son iguales a 0.

# **Tolerancia\_ajuste**

Esta clase contiene la información necesaria para especificar una tolerancia de ajustes y tolerancias según la norma UNE-EN 20286 (UNE-EN 20286, 1996). Sus atributos de tipo obligatorio son los siguientes

- posicion: especifica los caracteres que determinan los descriptores del ajuste. Es decir, según la norma ISO 286 se deben usar los caracteres 'A' a 'CZ' para agujeros y 'a' a 'cz' para ejes.
- ajuste: especifica si el sistema de ajuste se refiere a un agujero o un eje.
- calidad: especifica la calidad o grado de precisión de la tolerancia. Según la norma ISO 286 puede tomar valores comprendidos entre IT01 a IT18.

# *A.1.1.4.2. Clase "Tolerancia\_geometrica"*

Es una clase abstracta que establece la desviación máxima admisible de un elemento físico de acuerdo con la norma ISO 1101 (Figura A-6)

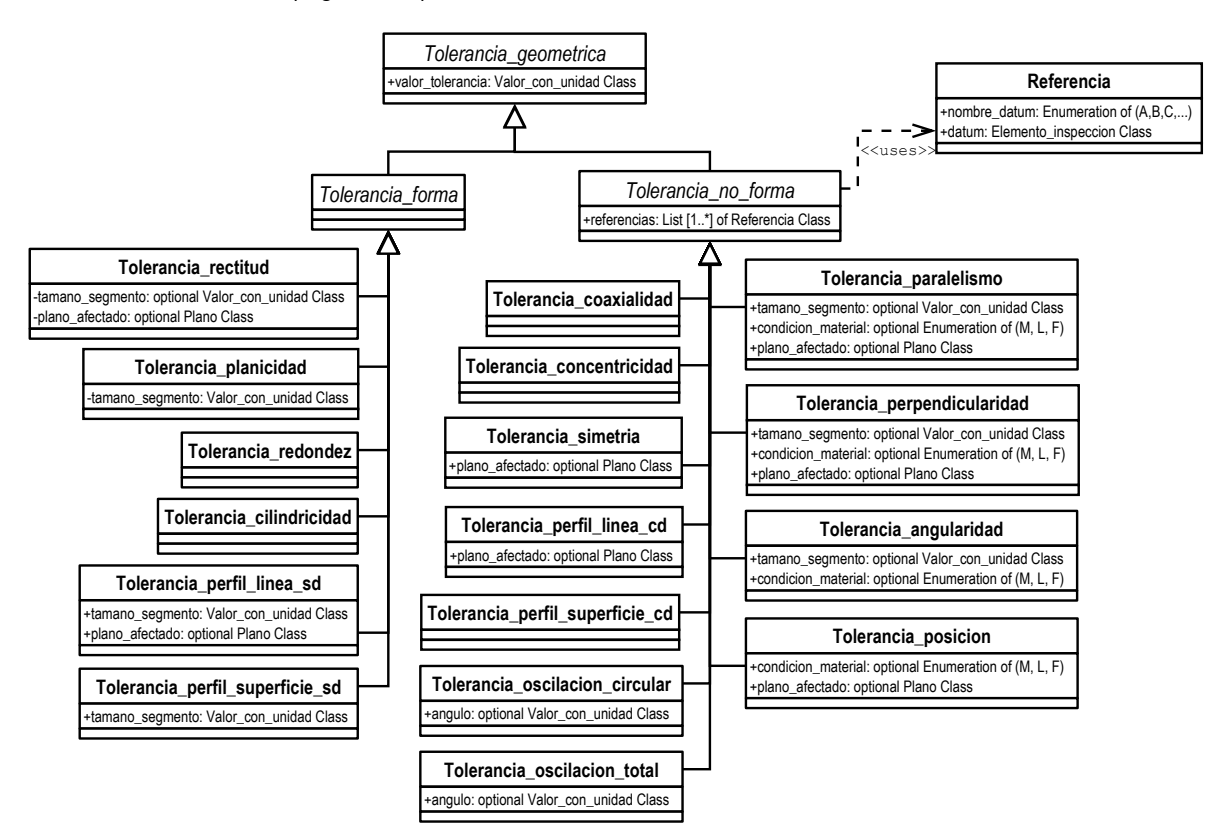

*Figura A-6: Diagrama de clases UML de "Tolerancia\_geometrica"* 

Para su definición se consideran los siguientes atributos específicos:

- valor\_tolerancia: es un atributo obligatorio para especificar la magnitud de la tolerancia con su correspondiente unidad.

Por necesidades del modelo propuesto, el submodelo de tolerancias geométricas desarrollado por Barreiro, se ha visto modificado en las relaciones y categorizaciones de clases. En esta propuesta se hace necesaria la diferenciación entre tolerancias geométricas de forma y tolerancias geométricas de no forma, por lo que se ha realizado una descomposición en dos grandes clases abstractas, en función de si utilizan elementos de referencia o datum o no. Si bien la norma ISO 1101 establece una clasificación intermedia dentro de las tolerancias de no forma (orientación, posición y oscilación), esta no se tiene en cuenta en este trabajo, ya que no va a ser un criterio de selección y por lo tanto no aporta nada.

#### **Tolerancia\_forma**

Este tipo de tolerancia no tiene elementos de referencia o datums adicionales, simplemente se aplica a un único elemento, el que se quiere controlar. Una tolerancia geométrica de forma debe de concretarse en alguno de los siguientes tipos a través de una relación de generalización: Tolerancia\_rectitud, Tolerancia\_planicidad, Tolerancia\_redondez, Tolerancia\_cilindricidad. Tolerancia perfil linea sd o Tolerancia perfil superficie sd.

#### o **Tolerancia\_rectitud**

Establece la máxima distancia que se puede desviar un elemento lineal de una superficie o un eje respecto a la línea recta teórica que la define. Sus atributos de tipo opcional son los siguientes:

- tamano\_segmento: especifica la longitud sobre la cual se aplica la definición de la tolerancia en el elemento cuando no lo hace sobre la totalidad del elemento.
- plano\_afectado: especifica el plano sobre el que se aplica la tolerancia geométrica. Si no se especifica este atributo se sobreentiende que la tolerancia de rectitud se aplica en todas las direcciones, lo que produce una zona de tolerancia de tipo cilíndrica.

#### o **Tolerancia\_planicidad**

Establece la máxima distancia que se pueden desviar los puntos de una superficie respecto al plano teórico sobre el que se encuentra definida. La tolerancia de planicidad se define mediante una zona de tolerancia constituida por dos planos paralelos que establecen el espacio en el cual deben encontrase todos los puntos de la superficie a la que se aplica la tolerancia. La tolerancia de planicidad se aplica a toda la superficie en cuestión o cada uno de sus elementos básicos definidos por el atributo tamano\_segmento.

- tamano\_segmento: especifica la longitud sobre la cual se aplica la definición de la tolerancia en el elemento cuando no lo hace sobre la totalidad del elemento.

#### o **Tolerancia\_redondez**

Establece la máxima distancia que se pueden desviar los puntos de una superficie de revolución contenidos en un mismo plano respecto de un eje común que es perpendicular al plano. La tolerancia de redondez se define mediante una zona de tolerancia constituida por dos círculos concéntricos que establece el espacio en el cual deben encontrarse todos los puntos de la superficie a la que se aplica la tolerancia. La tolerancia de redondez se aplica a todos los planos de la superficie perpendiculares al eje común.

### o **Tolerancia\_cilindricidad**

Establece la máxima distancia que se pueden desviar los puntos de una superficie cilíndrica respecto del eje del cilindro. La tolerancia de cilindricidad se define mediante una zona de tolerancia constituida por dos cilindros concéntricos que establecen el espacio en el cual deben encontrarse todos los puntos de la superficie cilíndrica a la que se aplica la tolerancia.

### o **Tolerancia\_perfil\_linea\_sd**

Establece el límite uniforme a lo largo de un perfil teórico y que establece el espacio en el que deben de encontrarse todos los puntos de una superficie. Sus atributos opcionales son:

- tamano\_segmento: especifica la longitud sobre la cual se aplica la definición de la tolerancia en el elemento cuando no lo hace sobre la totalidad del elemento.
- plano\_afectado: especifica el plano sobre el que se aplica la tolerancia geométrica. Si no se especifica este atributo se sobreentiende que la tolerancia de rectitud se aplica en todas las direcciones, lo que produce una zona de tolerancia de tipo cilíndrica.

# o **Tolerancia\_perfil\_superficie\_sd**

Establece el límite uniforme a lo largo de un perfil teórico y que establece el espacio en el que deben de encontrarse todos los puntos de una superficie. Esta zona de tolerancia así establecida es tridimensional. Sus atributos opcionales son:

- tamano\_segmento: especifica la longitud sobre la cual se aplica la definición de la tolerancia en el elemento cuando no lo hace sobre la totalidad del elemento.

# **Tolerancia\_no\_forma**

Este tipo de tolerancia tiene elementos de referencia o datums adicionales. Esto provoca que tenga un atributo obligatorio:

- referencias: que representa una lista ordenada de objetos de la clase Referencia y que se define más adelante.

Una tolerancia geométrica de no forma debe de concretarse en alguno de los siguientes tipos a través de una relación de generalización: Tolerancia\_palalelismo, Tolerancia\_perpendicularidad, Tolerancia\_angularidad, Tolerancia\_posicion. Tolerancia\_perfil\_linea\_cd,

Tolerancia\_perfil\_superficie\_cd, Tolerancia\_coaxialidad, Tolerancia\_concentricidad o Tolerancia\_oscilacion\_total.

#### o **Tolerancia\_paralelismo**

Establece que todos los puntos de una superficie o de un eje deben estar a una misma distancia dentro de un margen establecido respecto de los puntos de otra superficie o eje que actúa como referencia. Los atributos opcionales que la definen son:

- tamano\_segmento: especifica la longitud sobre la cual se aplica la definición de la tolerancia en el elemento.
- plano afectado: especifica el plano sobre el que se aplica la tolerancia geométrica. Si no se especifica este atributo se sobreentiende que la tolerancia de paralelismo se aplica en todas las direcciones, lo que produce una zona de tolerancia de tipo cilíndrica.
- condicion\_material: es la especificación de la condición que debe cumplir la superficie de la pieza sobre la que se aplica la tolerancia relativa a cómo se debe tener en cuenta el efecto de la dimensión sobre la tolerancia. Por ejemplo: máxima condición de material (M), mínima condición de material (L), independencia de la dimensión del elemento (R).
- tamano\_segmento: especifica la longitud sobre la cual se aplica la definición de la tolerancia en el elemento cuando no lo hace sobre la totalidad del elemento.

### o **Tolerancia\_angularidad**

Es la especificación de una restricción relativa al ángulo (distinto de noventa grados) entre una superficie o eje respecto a un plano o eje de referencia. Una tolerancia de inclinación se especifica mediante una zona de tolerancia definida mediante dos planos paralelos situados a un ángulo respecto al plano o eje que sirve de referencia. El espacio entre los dos planos representa la zona en la cual debe encontrarse el elemento (superficie o eje) sobre el que aplica la tolerancia de inclinación. Los atributos opcionales que la definen son los siguientes:

- tamano\_segmento: especifica la longitud sobre la cual se aplica la definición de la tolerancia en el elemento.
- condicion\_material: es la especificación de la condición que debe cumplir la superficie de la pieza sobre la que se aplica la tolerancia relativa a cómo se debe tener en cuenta el efecto de la dimensión sobre la tolerancia. Por ejemplo: máxima condición de material (M), mínima condición de material (L), independencia de la dimensión del elemento (R).

# o **Tolerancia\_perpendicularidad**

Es la especificación de una tolerancia que establece que todos los puntos de una superficie, plano medio o eje deben formar un ángulo recto dentro de un margen establecido respecto a un plano o eje que actúa de referencia. Tiene los siguientes atributos opcionales:

- tamano\_segmento: especifica la longitud sobre la cual se aplica la definición de la tolerancia en el elemento.

- plano\_afectado: especifica el plano sobre el que se aplica la tolerancia geométrica. Si no se especifica este atributo se sobreentiende que la tolerancia de perpendicularidad se aplica en todas las direcciones, lo que produce una zona de tolerancia de tipo cilíndrica.
- condicion\_material: es la especificación de la condición que debe cumplir la superficie de la pieza sobre la que se aplica la tolerancia relativa a cómo se debe tener en cuenta el efecto de la dimensión sobre la tolerancia. Por ejemplo: máxima condición de material (M), mínima condición de material (L), independencia de la dimensión del elemento (F).

#### o **Tolerancia\_perpendicularidad**

Es la definición de una zona alrededor de la posición teórica en la cual debe encontrarse el centro, eje o plano central de un elemento que se encuentran a una distancia determinada de uno o varios elementos de referencia. Las distancias teóricas de los elementos a las referencias establecen el punto central de la zona de tolerancia. Los atributos opcionales que la definen son:

- plano\_afectado: especifica el plano sobre el que se aplica la tolerancia geométrica. Si no se especifica este atributo se sobreentiende que la tolerancia de posición se aplica en todas las direcciones, lo que produce una zona de tolerancia de tipo.
- condicion material: es la especificación de la condición que debe cumplir la superficie de la pieza sobre la que se aplica la tolerancia relativa a cómo se debe tener en cuenta el efecto de la dimensión sobre la tolerancia. Por ejemplo: máxima condición de material (M), mínima condición de material (L), independencia de la dimensión del elemento (F).

#### o **Tolerancia\_coaxialidad o Tolerancia\_concentricidad**

Es una restricción que controla el hecho de que todos los ejes de las secciones transversales de una superficie de revolución son comunes con el eje de un elemento que actúa como referencia. La tolerancia de coaxialidad se define mediante una zona de tolerancia cilíndrica cuyo eje coincide con el eje del elemento que actúa como referencia y en la cual deben de encontrase todos los ejes de las distintas secciones transversales.

#### o **Tolerancia\_simetria**

Es una restricción que especifica la máxima desviación posible que puede existir entre una superficie y otra que actúa de referencia en cuanto a su simetría. Para ello se define un plano y una zona de tolerancia asociada a él y definida por dos planos paralelos, simétricamente ubicados con respecto al plano de referencia central. Su atributo opcional es:

- plano\_afectado: especifica el plano sobre el que se aplica la tolerancia geométrica. Si no se especifica este atributo se sobreentiende que la tolerancia de posición se aplica en todas las direcciones, lo que produce una zona de tolerancia de tipo cilíndrica.

#### ـ **Tolerancia\_oscilacion\_circular**

Establece un mecanismo de control para los elementos circulares constitutivos de una pieza con respecto a un eje de referencia alrededor del cual se rota dicha pieza. La tolerancia se aplica de forma individual en cualquier posición susceptible de medir a lo largo de la pieza cuando se rota 360 grados. Puede servir para controlar las variaciones de circularidad y coaxialidad. Su atributo opcional es:

- angulo: establece la dirección en la cual se aplica la tolerancia de oscilación circular. Si se especifica, este ángulo permanece fijo con respecto al eje de referencia. Si no se especifica, se considera un ángulo de noventa grados con respecto a este eje de referencia.

#### ـ **Tolerancia\_oscilacion\_total**

Establece un mecanismo de control para los elementos circulares constitutivos de una pieza con respecto a un eje de referencia alrededor del cual se rota dicha pieza. La tolerancia se aplica de forma simultánea en todas las posiciones susceptibles de medir cuando la pieza se rota 360 grados. Puede servir para controlar las variaciones de circularidad, rectitud, coaxialidad, angularidad, conicidad y perfil de una superficie. Su atributo opcional es:

- angulo: establece la dirección en la cual se aplica la tolerancia de oscilación total. Si se especifica, este ángulo permanece fijo con respecto al eje de referencia. Si no se especifica, se considera un ángulo de noventa grados con respecto a este eje de referencia.

### o **Tolerancia\_perfil\_linea\_cd**

Establece el límite uniforme a lo largo de un perfil teórico y que establece el espacio en el que deben de encontrarse todos los puntos de una superficie. Sus atributos opcionales son:

- tamano\_segmento: especifica la longitud sobre la cual se aplica la definición de la tolerancia en el elemento cuando no lo hace sobre la totalidad del elemento.
- plano\_afectado: especifica el plano sobre el que se aplica la tolerancia geométrica. Si no se especifica este atributo se sobreentiende que la tolerancia de rectitud se aplica en todas las direcciones, lo que produce una zona de tolerancia de tipo cilíndrica.

# o **Tolerancia\_perfil\_superficie\_cd**

Establece el límite uniforme a lo largo de un perfil teórico y que establece el espacio en el que deben de encontrarse todos los puntos de una superficie. Esta zona de tolerancia así establecida es tridimensional. Su atributo opcional es:

- tamano\_segmento: especifica la longitud sobre la cual se aplica la definición de la tolerancia en el elemento cuando no lo hace sobre la totalidad del elemento.

# *A.1.1.5. Clase "Geometria"*

Esta clase especifica los objetos necesarios para la representación de la geometría necesaria para el trabajo que aquí se desarrolla. El modelo geométrico y topológico está perfectamente definido y desarrollado en otros trabajos, y en la misma norma STEP. Aquí solo se consideran los aspectos más relacionados con la propuesta que se expone en este trabajo, partiendo del modelo desarrollado por Barreiro y adaptándolo a las necesidades del modelo propuesto en este trabajo (Figura A-7).

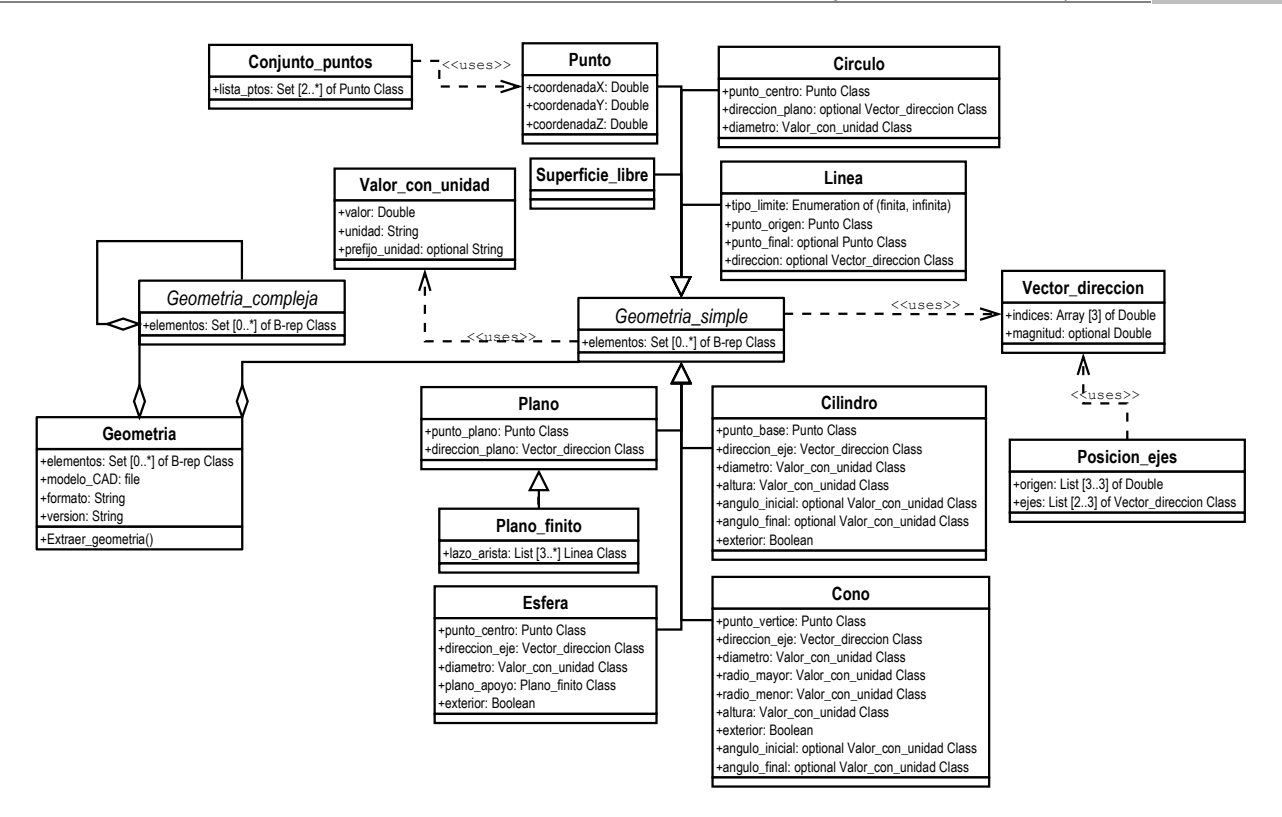

*Figura A-7: Diagrama de Clases de UML de Geometría* 

Los atributos de esta clase son:

- elementos: especifica el conjunto de objetos B-rep que definen la representación del modelo geométrico basado en el modelado de superficies limitadas.
- modelo\_CAD: especifica el fichero que contiene la representación gráfica de la geometría.
- formato: especifica el tipo de formato utilizado, iges, dxf, step, etc.
- version: especifica la versión asociada al modelo geométrico.

La clase Geometria muestra relaciones de agregación con Geometria\_simple y con Geometria\_Compleja. Se describe aquí la Geometria\_simple que define por completo el tipo de piezas que se tienen en cuenta en el modelo propuesto.

**Geometria\_simple** 

Esta clase contiene la información necesaria para definir los elementos más sencillos que pueden aparecer en una pieza. El atributo que la define es:

- elementos: especifica el conjunto de objetos B-rep que definen la representación del modelo geométrico basado en el modelado de superficies limitadas.

Se concreta, mediante relaciones de generalización en los tipos siguientes: Plano, Cilindro, Esfera, Cono, Punto, Linea, Círculo y Superficie libre.

#### o **Plano**

Es una superficie con un vector normal constante. Los atributos que lo definen son:

- punto plano: especifica un punto que pertenece al plano y sirve para definirlo.
- direccion\_plano: especifica la dirección del vector normal al plano.

Para facilitar y simplificar el modelo, se ha definido una subclase de Plano, a la que se ha llamado Plano\_finito, para indicar cuando un plano tiene unas dimensiones finitas, al contrario de la clase padre, que considera un plano infinito.

o **Cilindro** 

Es una superficie en la que todos sus puntos se encuentran a la misma distancia de una línea, que constituye su eje. El cilindro está limitado en longitud. Los atributos obligatorios que lo definen son:

- punto\_base: especifica un punto contenido en el eje del cilindro que representa el punto de partida de la superficie a lo largo de dicho eje.
- direccion\_eje: especifica la dirección del eje del cilindro.
- diametro: especifica el valor del diámetro del cilindro.
- altura: especifica el valor de la longitud que se extiende en el cilindro desde el punto base a lo largo del eje.
- exterior: especifica si el cilindro es exterior o interior en base al tipo de inspección que va ser requerido.

Y los atributos opcionales que permiten definir si un cilindro es abierto o cerrado son:

- angulo\_inicial: especifica el valor del ángulo inicial que define la revolución del cilindro. Normalmente tendrá el valor 0º.
- angulo\_final: especifica el valor del ángulo final que define la revolución del cilindro. Si el cilindro es cerrado este ángulo será 360º.

#### o **Esfera**

Es una superficie en la que todos sus puntos son equidistantes de un punto, que constituye el centro de la esfera. Los atributos obligatorios que lo definen son:

- punto centro: especifica un punto que actúa como centro de la esfera.
- direccion\_eje: especifica la dirección que determina la orientación de la superficie esférica a partir de la cual se definen los parámetros u y v..
- diametro: especifica el valor del diámetro de la esfera.
- plano\_apoyo: especifica el plano finito sobre el que se apoya la esfera.
- exterior: especifica si la esfera es exterior o interior en base al tipo de inspección que va ser requerido.

#### o **Cono**

Es una superficie que se obtiene al rotar una línea alrededor de un eje que intersecta con ella (o con su prolongación). El cono está limitado en longitud. Los atributos obligatorios que lo definen son:

- punto\_vertice: especifica el punto de intersección entre la línea que rota y el eje de rotación.
- direccion\_eje: especifica la dirección del eje de rotación.
- diametro: especifica el valor del diámetro del cilindro.
- radio\_mayor: especifica el valor de la base mayor del cono.
- radio menor: especifica el valor de la base menor del cono.
- altura: especifica el valor de la longitud que se extiende desde la base mayor a la base menor del cono a lo largo de su eje de rotación.
- exterior: especifica si el cilindro es exterior o interior en base al tipo de inspección que va ser requerido.

Y los atributos opcionales que permiten definir si un cono es abierto o cerrado son:

- angulo\_inicial: especifica el valor del ángulo inicial que define la revolución del cono. Normalmente tendrá el valor 0º.
- angulo\_final: especifica el valor del ángulo final que define la revolución del cono. Si el cono es cerrado este ángulo será 360º.

### o **Punto**

Es una posición en un especio de coordenadas cartesianas. Los atributos obligatorios que lo definen son:

- coordenadaX: especifica el valor de la coordenada X del punto en las unidades correspondientes y según el sistema de referencia.
- coordenadaY: especifica el valor de la coordenada Y del punto en las unidades correspondientes y según el sistema de referencia.
- coordenadaZ: especifica el valor de la coordenada Z del punto en las unidades correspondientes y según el sistema de referencia.
- o **Linea**

Es una curva definida por un punto y que puede tener una dirección. La dirección positiva de la línea es la que corresponde con la dirección desde un punto origen hasta un punto destino. Los atributos obligatorios que la definen son:

- tipo\_limite: especifica si la línea es finita o infinita.
- punto\_origen: especifica la ubicación del punto que constituye el origen de la línea.

Y los atributos opcionales que permiten definir si la línea se finita o no son:

- punto\_final: especifica la ubicación del punto final de la línea en el caso de que esta sea finita. Si no se define, no se puede especificar la dirección de la línea, a no ser que se defina en el atributo direccion.
- direccion: especifica la dirección de la línea.

#### o **Circulo**

Es una curva plana en la cual todos sus puntos son equidistantes de un punto, que es el centro del círculo. Los atributos obligatorios que la definen son:

- punto centro: especifica la ubicación del punto que constituye el centro del círculo.
- diametro: especifica el valor del diámetro del círculo.
- direccion\_plano: especifica la dirección del plano que contiene al círculo.

#### o **Superficie\_libre**

Es una superficie formada por un conjunto de puntos que no siguen una definición matemática.

# A.1.2. VISTA "ESPECIFICACIONES".

Esta Vista de Onto-Process está definida por las clases que ser representan en la Figura A-8. Proporciona los objetos necesarios para la definición de los requerimientos relacionados con el producto. Una especificación es una característica de un producto o un proceso.

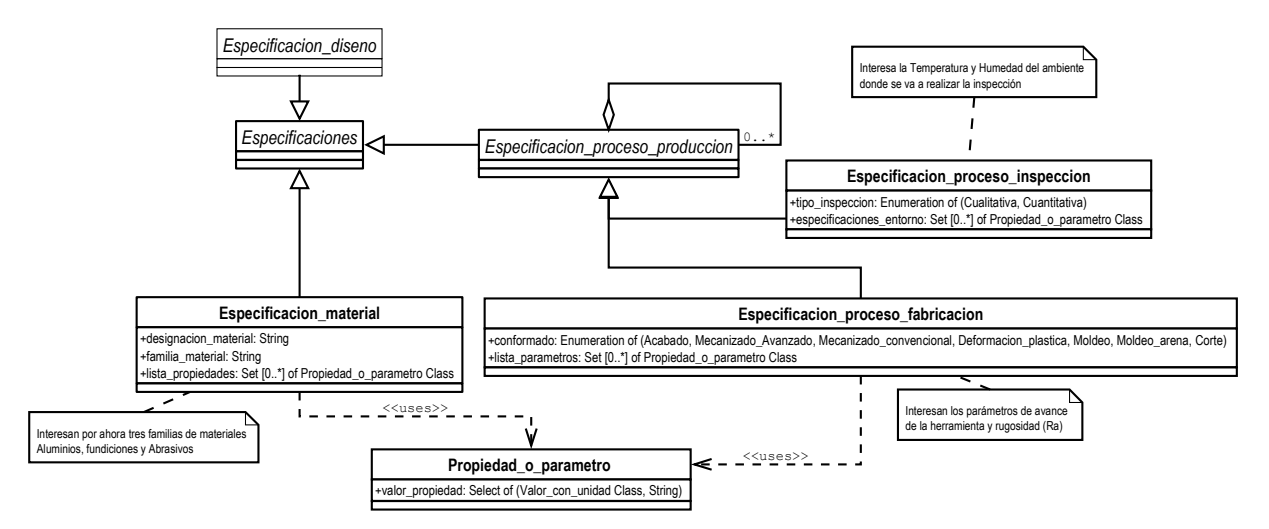

*Figura A-8: Diagrama de Clases de UML de Especificaciones* 

La clase Especificaciones se concreta en sus tres tipos mediante relaciones de generalización: Especificacion\_diseno, Especificacion\_material y Especificacion\_proceso\_produccion.

#### *A.1.2.1. Clases auxiliares a la vista "Especificacion".*

#### *A.1.2.1.1. Propiedad\_o\_parametro*

Especifica una característica de un producto o proceso. El atributo que la define es el siguiente:

- valor\_propiedad: especifica el valor de cualquier propiedad o parámetro y que puede ser tipo Valor\_con\_unidad o puede ser una cadena de caracteres.

# *A.1.2.2. Clase "Especificacion\_material".*

Especifica las restricciones que impone el material elegido para llevar a cabo su función o para tener en cuenta en el desarrollo de los siguientes procesos al de diseño. Los atributos que la definen son:

- designacion\_material: especifica la designación que tiene el material según las normas internacionales de designación o según los fabricantes correspondientes.
- familia\_material: especifica el tipo de material que es, por ejemplo si es una aleación férrea, si es una fundición, si es una aleación de Titanio, un polímero termoplástico,…
- lista\_propiedades: especifica el conjunto de propiedades que describen el material, tales como límite elástico, dureza, etc, que se definen en la clase Propiedad\_o\_parametro.

# *A.1.2.3. Clase "Especificacion\_proceso\_produccion".*

Especifica las restricciones que impone el proceso, bien para definir aspectos de diseño como para el desarrollo de otros procesos. Esta clase se concreta en otras dos mediante relaciones de generalización: Especificacion proceso fabricacion y Especificacion proceso inspeccion, pero se deja abierta a cualquier otra extensión.

### **Especificacion\_proceso\_fabricacion**

Esta clase contiene la información necesaria para definir alguno de los aspectos del proceso de inspección. Los atributos que la definen son:

- conformado: especifica el tipo de conformado por el que pasa la pieza antes de la inspección, pudiendo ser Acabado, Mecanizado\_Avanzado, Mecanizado\_convencional, Deformacion\_plastica, Moldeo, Moldeo\_arena, Corte.
- lista\_parametros: especifica el conjunto de parámetros necesarios para tomar decisiones en otras etapas del ciclo de vida del producto, tales como los parámetros de corte, la rugosidad superficial conseguida en la pieza, etc.

# **Especificacion\_proceso\_inspeccion**

Esta clase contiene la información necesaria a tener en cuenta en la toma de decisiones de la planificación de la inspección. Los atributos que la definen son:

- tipo\_inspeccion: especifica si la inspección necesaria será cualitativa o cuantitativa.
- especificaciones\_entorno: indica el conjunto de propiedades o parámetros a tener en cuenta al programar la inspección, tales como la temperatura y la humedad ambiental.

# **A.2. MODELO DE RECURSO**

El Modelo de Recurso está formado por una única vista, la que define al propio modelo, pero igualmente se definen las clases que lo forman junto con sus atributos. La clase padre "Recurso" incluye todos los objetos materiales necesarios para llevar a cabo cualquier proceso (Figura A-9). Resulta fácil adaptar este esquema general al proceso de inspección con MMC, añadiendo subclases nuevas. De la misma manera se podría extender a cualquier otro proceso.

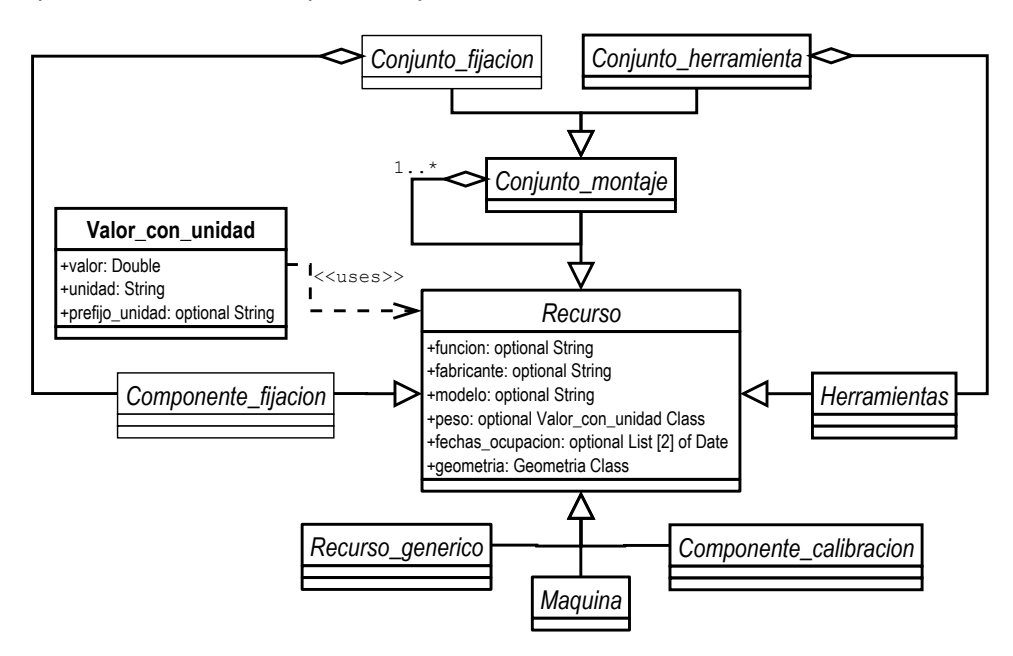

*Figura A-9: Diagrama de clases UML de "Recurso" simplificado* 

# A.2.1. CLASE "RECURSO"

Cualquier recurso (instrumento o equipo) necesario para llevar a cabo un proceso del tipo que sea, tiene una serie de atributos de tipo opcional que son los siguientes:

- funcion: especifica de forma descriptiva la función que desarrolla el recurso.
- fabricante: especifica la empresa que fabrica o suministra el recurso.
- modelo: especifica el modelo del recurso.
- peso: especifica el peso del recurso
- fechas\_ocupacion: especifica las fechas en las que el recurso va a estar utilizado, con el fin de saber su disponibilidad al hacer la planificación.

El único atributo obligatorio que lo define es:

- geometria: especifica la geometría que define al recurso, y que hace referencia a la clase Geometria definida en el modelo de producto.

Un recurso puede ser del tipo Maquina, Herramientas, Conjunto\_montaje, Componente\_calibracion, Componente\_fijacion o Recurso\_generico, y a su vez ser particularizado para cada proceso específico según necesidades de modelado. En los apartados siguientes se definen estas clases y su descomposición correspondiente para el proceso de Planificación de la Inspección en MMC.

# *A.2.1.1. Clase "Maquina"*

Es un dispositivo que lleva a cabo un tipo de operación determinado sobre la pieza, como por ejemplo un centro de mecanizado, un robot o una máquina de medir por coordenadas. Los atributos de tipo opcional que tiene esta clase son:

- dimensiones maquina: especifica las dimensiones totales de cualquier máquina según los tres ejes. Se deben de especificar los tres valores que definen el volumen total que tiene la máquina (largo, ancho, alto)
- numero\_ejes\_programables: especifica el número de ejes de la máquina que se pueden programar de forma simultánea.
- tension\_electrica: especifica la tensión eléctrica necesaria para que la máquina pueda trabajar.
- corriente\_electrica: especifica la intensidad de la corriente necesaria para que la máquina pueda trabajar.
- frecuencia electrica: especifica la frecuencia eléctrica para que la máquina pueda trabajar.
- aceleración\_max\_ejes: especifica una lista ordenada de valores correspondientes a las aceleraciones máximas asociadas a cada uno de los ejes de trabajo de la máquina.
- velocidad\_max\_ejes: especifica una lista ordenada de valores correspondientes a las velocidades máximas asociadas con cada uno de los ejes de trabajo de la máquina.
- presion\_neumatica: especifica la presión de trabajo del aire comprimido que requiere la máquina para su adecuado funcionamiento.
- presion hidraulica: especifica la presión de trabajo del aceite que requiere la máquina para su adecuado funcionamiento.

A pesar de ser muchos los tipos de máquinas que se pueden considerar con relación de generalización respecto a la clase "Maquina", aquí solo se tiene en cuenta el tipo Maquina\_mmc, tal como se ve en la Figura A-10.

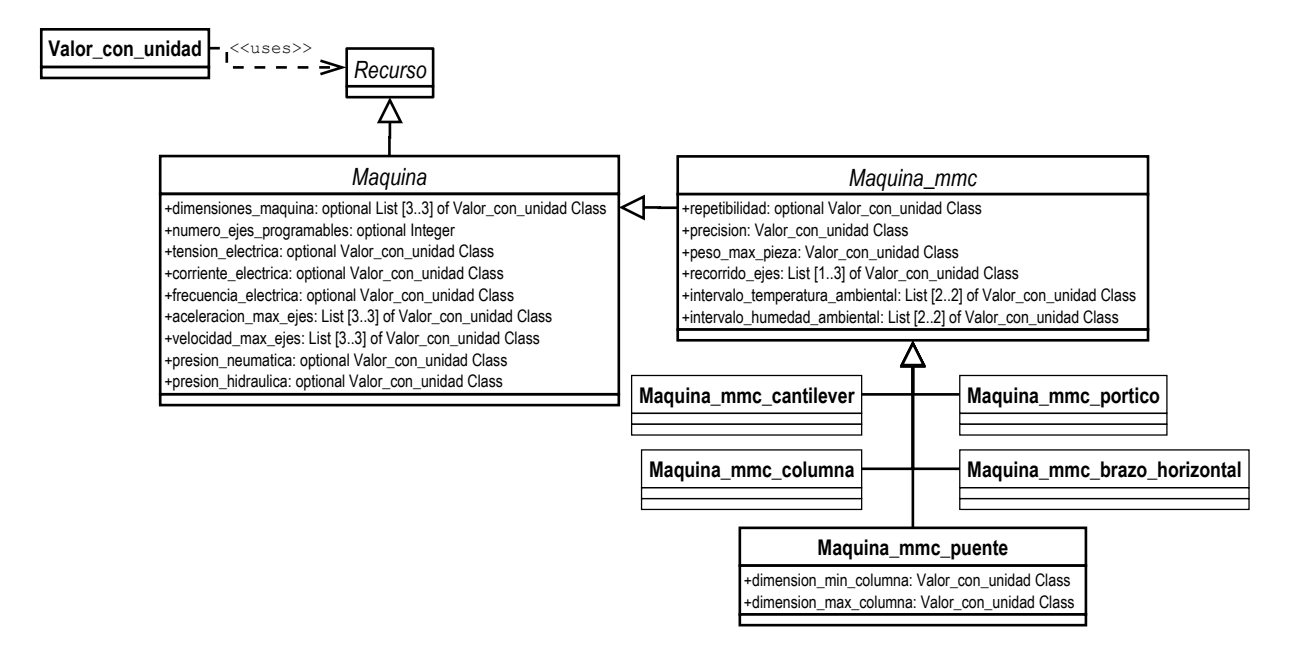

*Figura A-10: Diagrama de clases UML de "Maquina"* 

### *A.2.1.1.1. Clase "Maquina\_mmc"*

Especifica una máquina de medir por coordenadas. El atributo opcional que define a esta clase es:

- repetibilidad: especifica la capacidad de la máquina para proporcionar el mismo valor cuando se repite una misma medida bajo las mismas condiciones.

Los atributos de carácter obligatorio que definen en este trabajo son:

- precision: especifica el valor de la incertidumbre asociada a la máquina de acuerdo con la norma UNE-EN ISO 10360 a través del Máximo Error Permisible ya que es el máximo valor del error de indicación de una MMC en medición dimensional. En este modelo, este atributo es de
- peso\_max\_pieza: especifica el peso máximo que puede soportar la máquina sobre su mesa de trabajo o dispositivo de sujeción de la pieza.
- recorrido\_ejes: especifica el área de trabajo en la que se puede manipular la pieza a través de la definición de 1 a 3 valores numéricos que definen el margen de trabajo según los ejes de referencia de la máquina.
- intervalo temperatura ambiental: especifica el intervalo de temperaturas en las que debe trabajar la máquina.
- intervalo humedad ambiental: especifica el intervalo de humedad en el que debe de trabajar la máquina.
- presion\_neumatica: especifica el valor recomendado para la presión del aire comprimido con la que la máquina debe de trabajar.
- presion\_hidraulica: especifica el valor recomendado para la presión de los fluidos con las que la máquina debe de trabajar.

Esta clase se puede concretar en los tipos de máquinas de medir por coordenadas: Maquina mmc columna, Maquina mmc cantilever, Maquina mmc brazo horizontal, Maquina\_mmc\_portico y Maquina\_mmc\_puente.

#### **Maquina\_mmc\_puente**

Es esta última la única que se tiene en cuenta en este trabajo. Sus atributos de interés son:

- dimension min columna: especifica el valor de la dimensión mínima de la sección de la columna que está en el eje Z y soporta al conjunto sensor.
- dimension\_max\_columna: especifica el valor de la dimensión máxima de la sección de la columna que está en el eje Z y soporta al conjunto sensor. En caso de una columna con sección cuadrada, este atributo coincidirá con la dimensión\_min\_columna.

# *A.2.1.2. Clase "Herramientas"*

Se ha definido esta clase con el fin de poder considerar dentro de la misma cualquiera de los recursos básicos necesarios para generar un Conjunto\_herramienta, quedando abierto también a cualquier tipo de proceso. En el caso de la inspección dimensional con MMC, las herramientas que se consideran son la Sonda, el Cabezal, el palpador y las extensiones, que pueden formar entre todos un Conjunto sensor para la inspección. En el caso de otro proceso como puede ser un proceso de mecanizado por arranque de viruta, las herramientas básicas serían la plaquita de corte o el portaplaquitas.

Por lo tanto, esta clase general, que solo se ha definido a modo de categorización, se concretará en otras clases para indicar el tipo de herramienta que se va a considerar. En este caso, se concreta en Herramientas mmc, y esta a su vez en Sonda mmc, Modulo sonda contacto mmc, Cabezal mmc, Palpador y Extensiones mmc (Figura A-11).

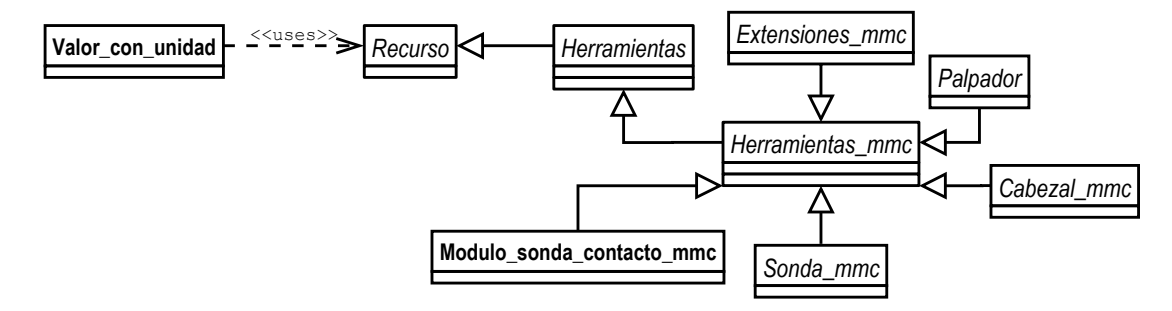

*Figura A-11: Diagrama de clases UML de "Herramientas".* 

# *A.2.1.2.1. Clase "Cabezal\_mmc"*

Se trata del dispositivo que permite la orientación del conjunto sensor (Figura A-12).

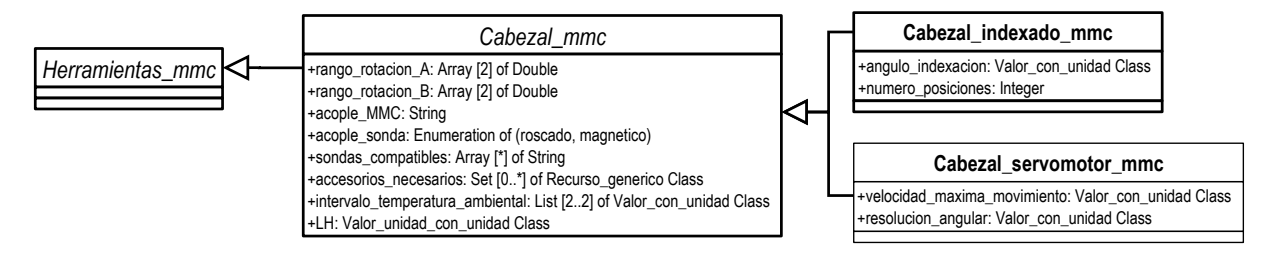

*Figura A-12: Diagrama de clases UML de "Cabezal"* 

Los atributos de carácter obligatorio que definen a esta clase son:

- rango\_rotacion\_A: especifica el rango de giro del eje A del cabezal.
- rango\_rotacion\_B: especifica el rango de giro del eje B del cabezal.
- acople\_MMC: especifica el tipo de acople directo que tiene el cabezal con el eje de la MMC.
- acople sonda: especifica si el tipo de acople con el cabezal es de tipo roscado, por ejemplo mediante métrica M8 o de tipo magnético, por ejemplo mediante sistemas tipo Autojoint.
- sondas\_compatibles: especifica el conjunto de sondas compatibles con el cabezal sin necesidad de elementos auxiliares adicionales.
- intervalo\_temperatura\_ambiental: especifica el intervalo de temperatura ideal para trabajar con el cabezal manteniendo la precisión.
- LH: especifica la distancia desde el centro de giro del cabezal hasta la conexión con el cuerpo de la sonda.

Y además se define también un atributo de tipo optativo:

- accesorios\_necesarios: incluye los módulos de ajuste que en ocasiones son necesarios para la alineación correcta del cabezal en el eje de la MMC. Hace referencia a la clase Recurso\_generico.

El cabezal se concreta en dos tipos mediante relación de generalización: Cabezal\_servomotor\_mmc y Cabezal\_indexado\_mmc, siendo este el que se ha tenido en cuenta en este trabajo.

#### **Cabezal\_indexado\_mmc**

Es un cabezal que permite un número finito de orientaciones. Cada eje A y B puede girar dentro de un rango angular de tipo discreto con incrementos regulares entre dos posiciones angulares consecutivas. Sus atributos son:

- angulo\_indexacion: especifica el valor de los incrementos regulares entre dos posiciones consecutivas.
- numero\_posiciones: especifica el número total de orientaciones posibles del cabezal con la combinación de los ángulos de giro de A y de B.

#### *A.2.1.2.2. Clase "Sonda\_mmc"*

Es el dispositivo que permite la adquisición de puntos de inspección de la superficie a medir. Los atributos que la definen son:

- acople\_cabezal: especifica si el tipo de acople con el cabezal es de tipo roscado, por ejemplo mediante métrica M8 o de tipo magnético, por ejemplo mediante sistemas tipo Autojoint.
- cabezales\_compatibles: es un atributo opcional que especifica los cabezales con los que la sonda es compatible sin necesidad de elementos auxiliares adicionales.

La Sonda\_mmc se concreta en dos tipos en función de la tecnología de inspección para la que sirve, mediante relaciones de generalización: Sonda\_contacto\_mmc y Sonda\_no\_contacto\_mmc. En este trabajo se va a definir solo la primera, dejando la segunda para una posible ampliación (Figura A-13).

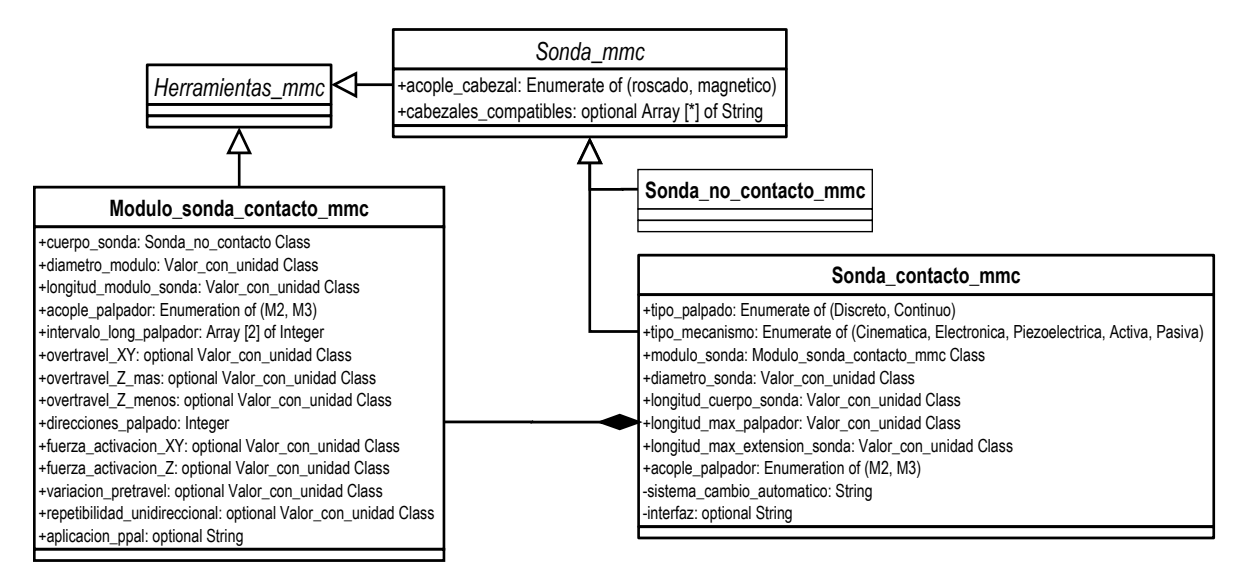

*Figura A-13: Diagrama de clases de UML de "Sonda\_mmc" y de"Modulo\_sonda\_contacto\_mmc".* 

# **Sonda\_contacto\_mmc**

Se trata del dispositivo que permite la adquisición de puntos mediante el palpado de la pieza. En este trabajo se considera que las sondas están constituidas por un cuerpo y un módulo, por lo que los atributos correspondientes se clasifican como obligatorios. Sus atributos son:

- tipo\_palpador: especifica si el palpado se realizará de forma discreta o punto a punto, o de forma continua o scanning.
- tipo\_mecanismo: especifica si se trata de una sonda con mecanismo cinemático, electrónico, o piezoeléctrico o de tipo activa o pasiva.
- diametro\_sonda: especifica el diámetro del cuerpo de la sonda.
- longitud\_cuerpo\_sonda: especifica la longitud que tiene el cuerpo de la sonda
- long max palpador: especifica la máxima longitud de palpador que podría utilizarse con esta sonda, incluyendo las extensiones de palpador necesarias.
- long\_max\_extension: especifica la máxima longitud de extensión de sonda permitida.
- acople palpador: especifica si el acople de la sonda (realmente sería del módulo de la sonda) con el palpador será de tipo M2 o M3. Aunque podría haber sondas para métricas de palpadores mayores, solo se han considerado estas dos.
- sistema\_cambio\_automatico: especifica el dispositivo necesario para realizar el cambio de módulo de sonda de forma automática.
- interfaz: es un atributo optativo que especifica el tipo de controlador requerido para la sonda.

# *A.2.1.2.3. Clase "Modulo\_sonda\_mmc"*

El módulo de la sonda es el dispositivo que permite un intercambio automático de diferentes palpadores con el mismo cuerpo de sonda, permitiendo una alta variedad de configuraciones de palpador diferentes. Esta clase se relaciona mediante una composición con la clase Sonda\_contacto\_mmc, indicando, que un módulo de sonda solo puede formar parte de una sonda de contacto, dicho de otra manera, si no hay sonda de contacto, no hay módulo (Figura A-13). Los atributos obligatorios que la definen son los siguientes:

- cuerpo\_sonda: especifica el cuerpo de la sonda con la que es compatible, por lo que hace referencia a la clase Sonda\_contacto\_mmc.
- diametro\_modulo: especifica el diámetro del módulo de la sonda.
- longitud\_modulo\_sonda: especifica la longitud que tiene el módulo de la sonda.
- intervalo\_long\_palpador: especifica el intervalo de longitudes de palpador para el cual el módulo de la sonda es adecuado.
- acople\_palpador: especifica si el acople de la sonda (realmente sería del módulo de la sonda) con el palpador será de tipo M2 o M3. Aunque podría haber sondas para métricas de palpadores mayores, solo se han considerado estas dos.
- long\_max\_extension: especifica la máxima longitud de extensión de sonda permitida.

Y los atributos de carácter opcional son:

- overtravel\_XY: especifica los grados de desplazamiento overtravel permitidos en el plano XY o perpendicularmente al eje sensor desde su posición de reposo. Una vez se alcanza esta desviación máxima, salta la alarma en el dispositivo sensor y se interrumpe la operación de inspección.
- overtravel\_Z\_mas: especifica el desplazamiento máximo según el eje sensor, Z positivo desde su posición de reposo. Una vez se alcanza esta desviación máxima, salta la alarma en el dispositivo sensor y se interrumpe la operación de inspección.
- overtravel\_Z\_menos: especifica el desplazamiento máximo según el eje sensor, Z negativo desde su posición de reposo. Una vez se alcanza esta desviación máxima, salta la alarma en el dispositivo sensor y se interrumpe la operación de inspección.
- fuerza\_activacion\_XY: especifica la fuerza en N requerida para que se produzca la señal de disparo según el plano XY o dirección perpendicular al eje del elemento sensor, indicando que ha habido contacto.
- fuerza\_activacion\_Z: especifica la fuerza en N requerida para que se produzca la señal de disparo según el eje Z, indicando que ha habido contacto.
- variacion\_pretravel: especifica la distancia que recorre el sensor antes de que se dispare la señal de disparo y una vez que toca la superficie a medir. Esta distancia varía en función de la dirección de contacto y se compensa gracias a la operación de calibración del palpador que se efectúa antes de la inspección.
- direcciones\_palpado: especifica el número de direcciones en las que se puede realizar el palpado a lo largo de los ejes ortogonales del sistema de referencia y tanto en sentido negativo como positivo.
- repetibilidad\_unidireccional: especifica la repetibilidad asociada al cambio de módulo que garantiza la capacidad para proporcionar el mismo valor cuando se repite la misma medida bajo las mismas condiciones.
- aplicacion\_ppal: especifica las recomendaciones de utilización de cada módulo de sonda.

# *A.2.1.2.4. Clase "Palpador"*

Es el dispositivo más extremo que toca la superficie de la pieza a medir. El atributo que permite su definición es:

- acople\_palpador: especifica si el acople con el módulo de la sonda con el palpador será de tipo M2 o M3. Aunque existen palpadores con métricas mayores, no se han considerado en este trabajo.

Esta clase se puede concretar en sus tipos principales mediante relaciones de generalización: Palpador recto, Palpador estrella, Palpador personalizable. En este trabajo solo se ha tenido en cuenta el palpador recto (Figura A-14).

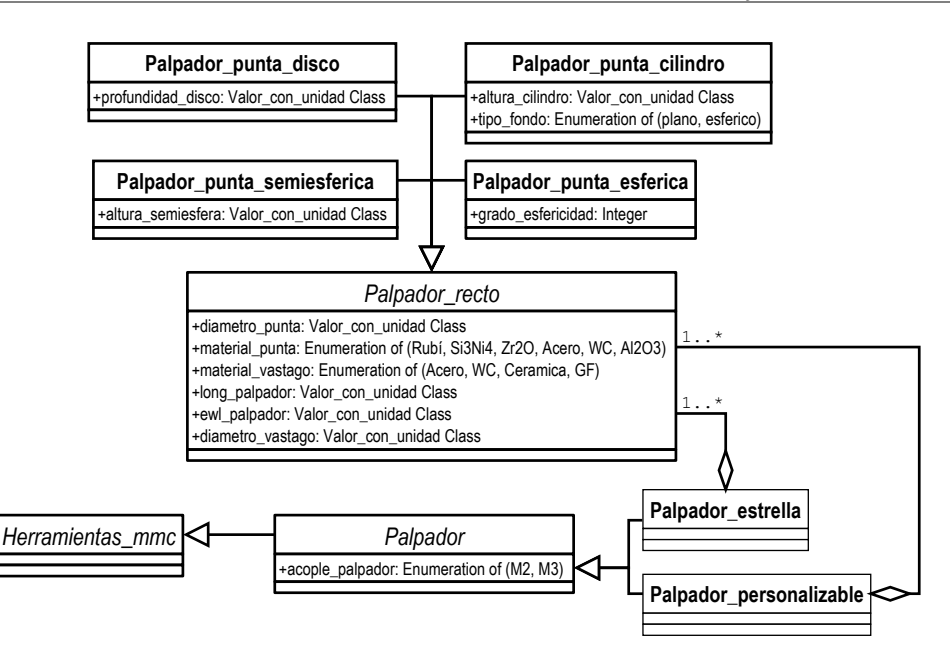

*Figura A-14: Diagrama de clases de UML de "Palpador"* 

### **Palpador\_recto**

Se trata de un palpador compuesto exclusivamente por una punta y un vástago formando una única unidad. Sus atributos, todos de carácter obligatorio, son:

- diametro punta: especifica el diámetro de la punta del palpador, independientemente del tipo que sea.
- material\_punta: especifica el tipo de material del que está fabricada la punta entre Rubí, Nitruro de Silicio, Circonia, Acero, Carburo de Wolframio o Alúmina, que son las posibilidades actuales.
- material\_vastago: especifica el material del que está hecho el vástago del palpador entre, Acero, Carburo de Wolframio, Cerámica y Fibra de Carbono, que son las posibilidades actuales.
- longitud\_palpador: especifica el valor de la longitud total de la punta.
- ewl\_palpador: especifica el valor de la longitud efectiva de trabajo válida que no tiene por qué coincidir con la longitud total del palpador, pero que sí puede. Generalmente es inferior a la longitud total del palpador e indica la profundidad a la que puede introducirse una punta esférica en un agujero con radio igual al de la esfera de su punta.

- diametro\_vastago: especifica el valor del diámetro del vástago dentro de su longitud de trabajo válida.

Esta clase se concreta en sus tipos principales mediante relaciones de generalización: Palpador\_punta\_esferica, Palpador\_punta\_cilindro, Palpador\_punta\_disco y Palpador punta semiesferica.

# o **Palpador\_punta\_esferica**

-

Especifica el palpador recto cuyo elemento terminal es una esfera. Añade el siguiente atributo a su superclase:

- grado\_esfericidad: especifica el grado de calidad de la esfericidad que viene determinado por un valor entero, generalmente de valor 3 o 5.

## o **Palpador\_punta\_cilindro**

Especifica el palpador recto cuyo elemento terminal es un cilindro. Los atributos obligatorios que la definen son:

- altura\_cilindro: especifica la altura del cilindro.
- tipo\_fondo: especifica si el fondo del cilindro es plano o esférico.
- o **Palpador\_punta\_disco**

Especifica el palpador recto cuyo elemento terminal es un disco con espesor pequeño en comparación con su diámetro. El atributo obligatorio que la define es:

- profundidad\_disco: especifica el valor de la altura o espesor del disco.

### o **Palpador\_punta\_semiesferica**

Especifica el palpador recto cuyo elemento terminal es la mitad de una esfera. El atributo obligatorio que la define es:

- altura\_semiesfera: especifica la altura de la semiesfera desde su unión con el vástago hasta la superficie plana que la define.

# *A.2.1.2.5. Clase "Extensiones\_mmc"*

Son los dispositivos que permiten añadir longitud a la sonda o al palpador, por lo que esta clase se concreta en sus dos tipos (Figura A-15): Extension\_sonda\_mmc y Extension\_palpador\_mmc.

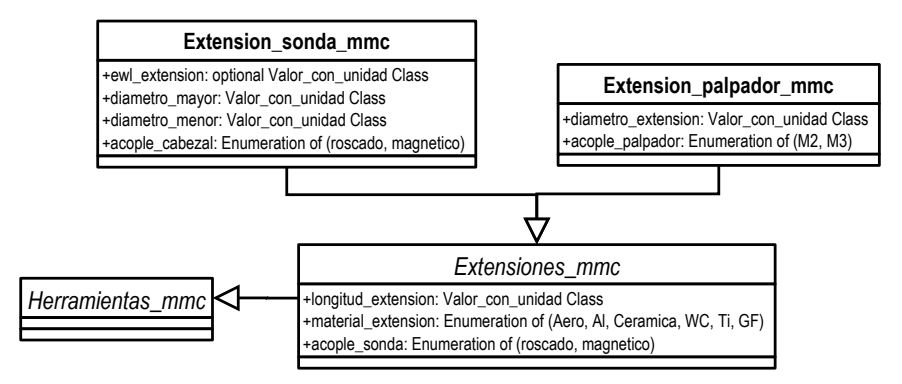

*Figura A-15: Diagrama de clases de UML de "Extensiones\_mmc"* 

Los atributos que definen la clase padre son:

- longitud extension: especifica el valor de la longitud de la extensión.
- material\_extension: especifica el tipo de material del que está hecho la extensión entre Acero, Aluminio, Ceramica, Carburo de Wolframio, Titanio o Fibra de Carbono, que son los materiales actuales, incluyendo aquí dentro los habituales para extensiones de sonda y palpador.
- acople\_sonda: especifica el tipo de acople que tiene la extensión para unirse con la sonda y que puede ser roscado o de tipo magnético.

# **Extension\_sonda\_mmc**

Es el dispositivo que une la sonda con el cabezal cuando se necesita aumentar esa longitud. Tiene como atributos específicos:

- ewl\_extension: especifica el valor de la longitud efectiva de la extensión, y es un dato válido cuando la extensión tiene un cambio de sección, ya que cuando no lo hay, coincide con la longitud de la extensión total.
- diametro mayor: especifica el diámetro mayor de la extensión en el caso de que hubiera un cambio de sección en la misma.
- diametro menor: especifica el diámetro menor de la extensión en caso de que hubiera un cambio de sección en la misma.
- acople\_cabezal: especifica si la extensión de la sonda se puede colocar automáticamente en el cabezal o si va roscada (M8).

### **Extension\_palpador\_mmc**

Es el dispositivo que une la sonda con palpador cuando se necesita aumentar esa longitud. Tiene como atributos específicos:

- diametro\_extension: especifica el diámetro constante de la extensión del palpador.
- acople\_palpador: especifica si la extensión del palpador se puede unir al mismo mediante métrica tipo M2 o M3, que son las consideradas en este trabajo.

# *A.2.1.2.6. Clase "Conjunto\_montaje"*

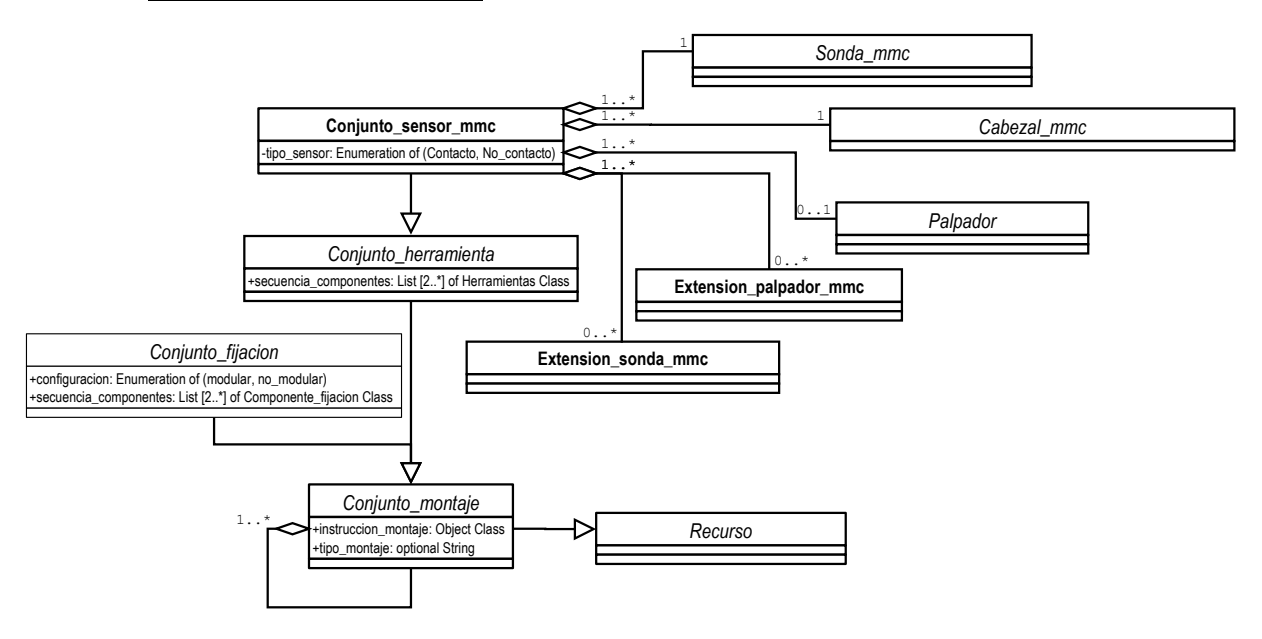

*Figura A-16: Diagrama de clases de UML de "Conjunto\_montaje"* 

Describe el resultado de la unión de diferentes recursos en un conjunto para cumplir con una función común y específica. Los atributos que lo caracterizan son:

instrucciones\_montaje: especifica el documento que tiene las instrucciones que deben de tenerse en cuenta a la hora de hacer el acoplamiento correcto de los componentes individuales.
- tipo\_montaje: es un atributo opcional que especifica la clase de montaje que se representa, es decir, si es previsto, definitivo o alternativo.

Esta clase se puede concretar en sus dos tipos mediante relaciones de generalización: Conjunto\_herramienta y Conjunto\_fijacion. En el modelo propuesto solo se define el Conjunto herramienta según se ve en la Figura A-16.

#### **Conjunto\_herramienta**

Es el conjunto que define la herramienta utilizada para el proceso en cuestión, por lo que estará formado solo por los objetos definidos dentro de la clase "Herramienta". El atributo que lo define es:

- secuencia\_componentes: especifica la lista ordenada de componentes individuales del tipo Herramientas. Al menos debe de haber dos componentes para formar un conjunto.

En el dominio de la inspección, y en el dominio de este trabajo en particular, esta clase se concreta en el Conjunto\_sensor\_mmc.

#### o **Conjunto\_sensor\_mmc**

Especifica la configuración del conjunto sensor a utilizar en la inspección con MMC. Habrá tantas configuraciones como combinaciones de palpadores y sonda sean necesarios. Se considera que el cabezal siempre es el mismo. El atributo obligatorio que la define es:

- tipo sensor: especifica si el conjunto sensor estará formado por sensores de contacto o sensores de no contacto. En el primer caso, será necesario el palpador, y en el segundo caso no. Esto se representa mediante la multiplicidad 0..1 en la agregación correspondiente entre Palpador y Conjunto\_sensor\_mmc.

#### *A.2.1.2.7. Clase "Componente\_fijacion"*

Describe cualquier componente que pueda utilizarse para fijar la pieza en la máquina. Esta clase no se desarrolla en este trabajo.

#### *A.2.1.2.8. Clase "Recurso\_generico"*

Describe cualquier componente que pueda necesitarse durante cualquier proceso y que pueda representarse con ninguna otra clase de las definidas en este modelo.

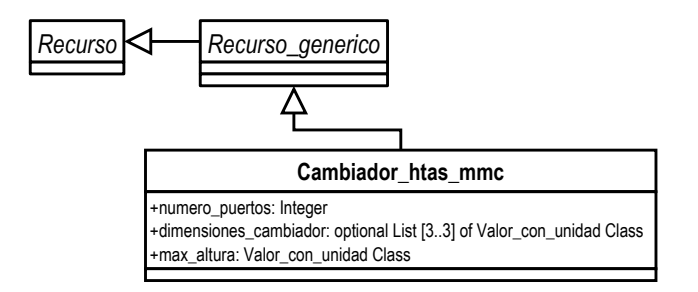

*Figura A-17: Diagrama de clases de UML para "Recurso\_generico"* 

Mediante generalización, se ha concretado específicamente para el modelo que aquí se propone en una única clase según se puede ver en la Figura A-17.

#### **Cambiador\_htas\_mmc**

Es el dispositivo que se utiliza para poder realizar el cambio de palpadores y sondas de manera automática. Los atributos que lo caracterizan son:

- numero\_puertos: especifica el número de configuraciones distintas que admite el cambiador.
- dimensiones\_cambiador : especifica las dimensiones del cambiador sin considerar las patas según las tres dimensiones (largo, ancho, alto)
- max altura: especifica la máxima altura que puede alcanzar el cambiador, y por lo tanto la dimensión del palpador que se puede alojar en el mismo.

# **A.3. MODELO DE PROCESO (PARTE ESTÁTICA)**

Aunque el modelo de proceso se puede decir que es la parte dinámica de este modelo de conocimiento, es necesaria la definición de clases y atributos que permitan identificar claramente cada uno de los objetos que forman parte del modelo dinámico. Para ello se han desarrollado también diagramas de clases que representan las actividades a realizar en el proceso de planificación de la inspección con MMC.

De igual manera que se hizo en el Modelo Informal, se ha descompuesto el proceso en Micro y Macro Plan. Se representa en la Figura A-18 la descomposición general del modelo de proceso en los dos submodelos desarrollados.

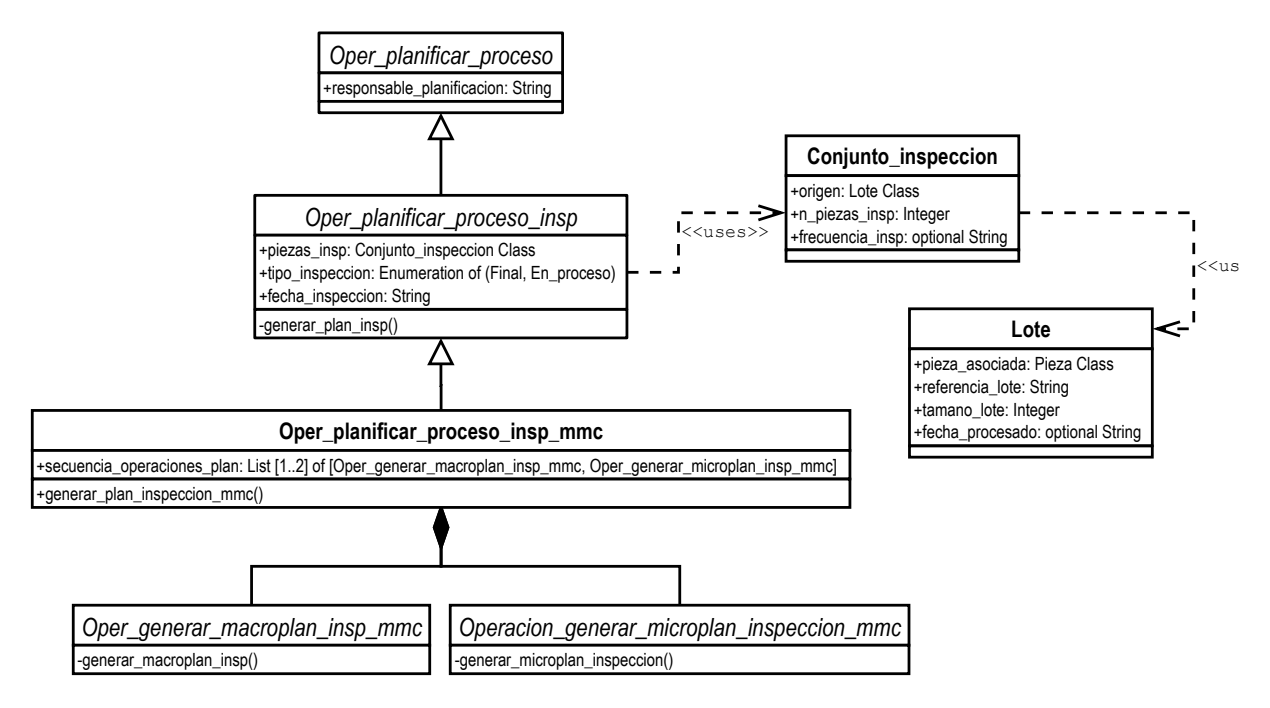

*Figura A-18: Diagrama de clases UML de "Oper\_planificar\_proceso\_insp\_mmc"* 

Cada uno de estos submodelos o clases se componen de clases que definen las actividades a seguir para la planificación de la inspección en general. Cada clase está representada a través de los atributos

que son entradas y salidas, además de por los métodos a ejecutar en cada una. Las salidas de una actividad pueden ser entradas en otra actividad siguiente. Además de las relaciones de generalización, en este modelo se ha utilizado una relación de asociación dirigida, que indica el orden que sigue cada operación con el fin de facilitar la comprensión de proceso por el programador y ya que los diagramas de actividades se han desarrollado para cada una de las operaciones generales.

# A.3.1. CONTEXTO DE APLICACIÓN DE LA CLASE OPERACIÓN DE PLANIFICACIÓN DEL PROCESO DE INSPECCIÓN CON MMC.

Las operaciones de planificación de la inspección con MMC son operaciones de planificación de la inspección y estas a su vez son operaciones de planificación de proceso. Esto se define en la Figura A-18 a través de relaciones de generalización de UML. Además, en el contexto de aplicación de esta actividad, se incluyen otras clases auxiliares que facilitan la gestión del conocimiento relacionado.

La Figura A-19 muestra el diagrama general para contextualizar las operaciones para la generación del Plan de inspección.

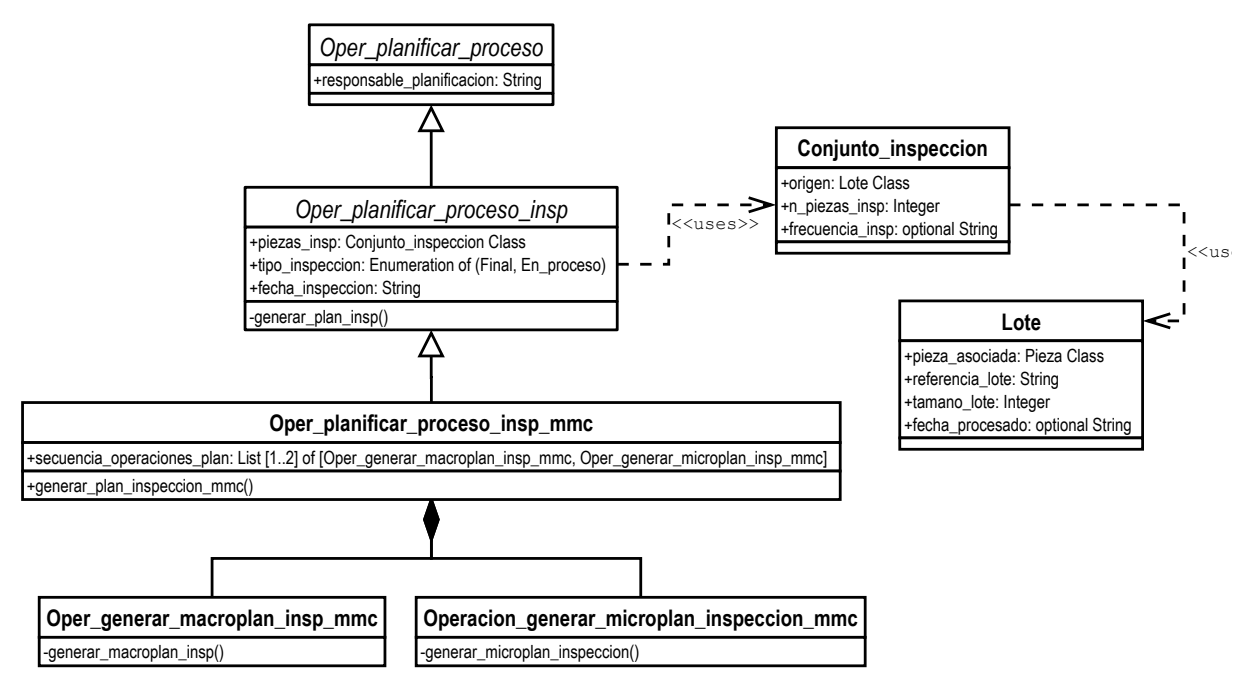

*Figura A-19: Diagrama de clase de UML para la contextualización de la Planificación de la Inspección* 

#### *A.3.1.1. Clases auxiliares a la clase "Oper\_planificar\_proceso\_insp\_mmc"*

#### *A.3.1.1.1. Clase "Lote"*

Cada lote es un grupo de piezas que se han fabricado de forma similar, en la misma secuencia y con los mismos recursos. No todas las piezas de un lote de fabricación se tienen que inspeccionar. Tiene como atributos que la definen:

- pieza\_asociada: para definir la pieza sobre la que se va a realizar el proceso de inspección.
- referencia\_lote: especifica mediante una cadena de caracteres la identificación del lote fabricado.
- tamano\_lote: especifica el número de piezas que tiene el lote de fabricación.

- fecha\_procesado: especifica de manera opcional la fecha en la que se realiza el proceso de fabricación.

#### *A.3.1.1.2. Clase "Conjunto\_inspección"*

Especifica el grupo de piezas que han sido fabricadas y ahora se van a inspeccionar. Se define en esta clase, tanto el número de piezas como la frecuencia de inspección mediante los siguientes atributos de carácter obligatorio:

- origen: especifica el lote al que pertenecen las piezas incluidas en el conjunto que se inspecciona.
- n\_piezas\_insp: especifica el número de piezas que se extrae del lote fabricado con el fin de realizar la inspección.

Y un atributo de carácter opcional:

- frecuencia insp: especifica la frecuencia con la que se extrae un número determinado de piezas del proceso de fabricación con el fin de realizar la inspección.

#### *A.3.1.2. Clase "Oper\_planificar\_proceso"*

Especifica las clases de conocimiento necesarias para representar los aspectos relacionados con la Planificación de cualquier Proceso. Entre los aspectos necesarios están los planes de proceso, las operaciones para llevar a cabo el proceso, los parámetros y las reglas asociadas.

Se ha considerado esta clase a modo de categorización, y mediante relaciones de generalización se han establecido las herencias con otras clases más específicas. En este caso se ha definido como hija directa la clase Oper\_planificar\_proceso\_insp, pudiéndose ampliar el modelo a cualquier otra planificación de procesos.

En esta clase se ha definido únicamente un atributo que heredan las subclases correspondientes:

- responsable\_planificacion: especifica el nombre o identificación de la persona encargada de realizar la planificación del proceso.

### *A.3.1.3. Clase "Oper\_planificar\_proceso\_insp"*

Recoge el conocimiento relacionado con las actividades de planificación de un proceso de inspección de manera general. Se considera que la inspección de una pieza puede ser tanto cualitativa como cuantitativa, en línea o final, por lo que se ha visto necesario dejar esta clase para definir y categorizar el tipo de inspección a realizar.

El método relacionado con esta clase es:

- generar\_plan\_insp: se trata del conjunto de instrucciones que permite llevar a cabo la inspección de una pieza según las especificaciones de diseño o de comportamiento de la misma.

Los atributos que definen esta operación son:

- piezas\_insp: hace referencia al conjunto de piezas para las que se va a realizar la planificación de la inspección.

- tipo\_inspeccion: especifica el tipo de inspección a realizar, si va a ser inspección final o inspección en línea.
- fecha\_inspeccion indica la fecha en la que se va a realizar la inspección.

### *A.3.1.4. Clase "Oper\_planificar\_proceso\_insp\_mmc"*

Recoge el conocimiento relacionado con las actividades de planificación de un proceso de inspección en MMC.

El método relacionado con esta clase es:

generar\_plan\_insp\_mmc: se trata del conjunto de instrucciones que permite llevar a cabo la inspección dimensional y geométrica de una pieza en MMC.

La salida de esta actividad deberá de ser el conjunto de operaciones de planificación a nivel macro y micro plan, por lo que se ha descompuesto esta clase en dos nuevas que enmarcan el contexto de este trabajo, Oper generar macroplan insp\_mmc y Oper\_generar\_microplan\_insp\_mmc.

# A.3.2. CLASE "OPER GENERAR MACROPLAN INSP\_MMC"

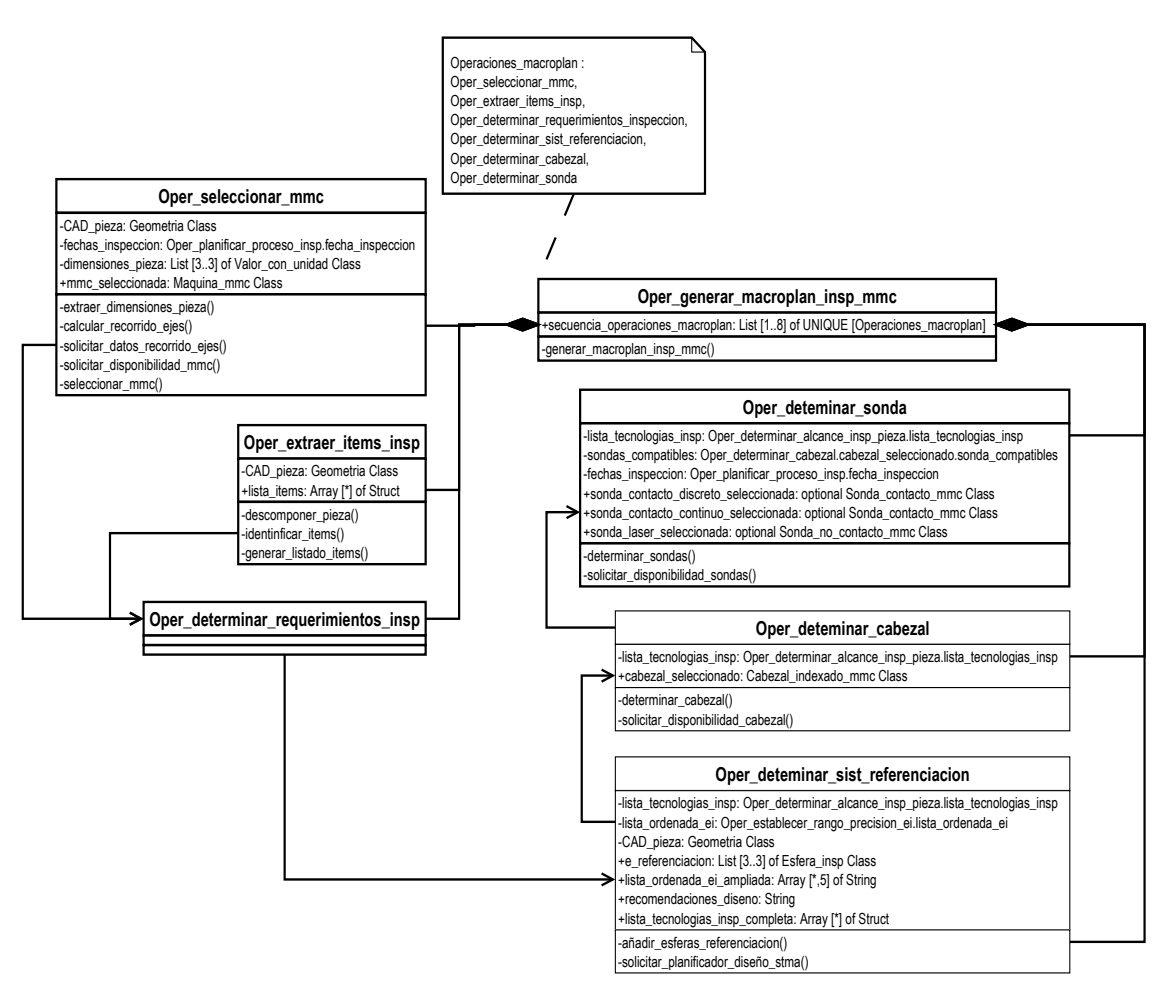

*Figura A-20: Diagrama de clases de UML de "Oper\_generar\_macroplan\_insp\_mmc* 

Especifica las actividades necesarias para la generación del macroplan de inspección con MMC. Se puede ver en la Figura A-20 la descomposición de esta actividad.

El método relacionado con esta clase es:

- generar\_macroplan\_insp\_mmc: se trata de generar la secuencia de operaciones que permiten desarrollar el macroplan de inspección en MMC.

La salida de esta actividad se define por el atributo:

secuencia operaciones macroplan: especifica el listado de las actividades que componen el macroplan de inspección con MMC. Incluye de forma ordenada el conocimiento generado en cada una de las operaciones de las que se compone el propio macroplan, sin repetición.

Mediante relaciones de composición, esta clase se descompone en las clases que definen las operaciones a realizar para generar el macroplan: Oper\_seleccionar\_mmc, Oper\_extraer\_items\_insp, Oper determinar requerimientos insp, Oper determinar sist referenciacion, Oper\_determinar\_cabezal y Oper\_determinar\_sonda. Se han utilizado relaciones de composición y no de agregación, ya que la desaparición de la clase general haría que desapareciera cada una de las clases específicas.

#### *A.3.2.1. Clase "Oper\_seleccionar\_mmc"*

En esta actividad se desarrollan las tareas y se ejecutan las reglas necesarias para determinar la MMC que se va a utilizar para medir la pieza, siempre y cuando existan posibilidades de elección. Si solo se dispone de una máquina, las reglas para la selección no se aplican, sino que directamente la máquina seleccionada es la máquina disponible.

Los métodos relacionados con esta actividad son:

- extraer dimensiones pieza: solicitud al CAD para que aporte la información de entrada a la actividad con el fin de establecer las necesidades de recorrido de ejes de la MMC a seleccionar.
- calcular\_recorrido\_ejes\_necesarios: en función de las dimensiones de la pieza, se trata del cálculo de los recorridos de los ejes necesarios para la MMC.
- solicitar datos recorrido ejes: solicitud a la base de recursos de inspección sobre la/s máquinas que cumplen con las especificaciones de recorrido de ejes calculados.
- solicitar disponibilidad mmc: solicitud a la base de recursos de inspección la disponibilidad de la/s MMC en las fechas previstas de inspección.

Las entradas para poder desarrollar la actividad definen parte de los atributos:

- CAD\_pieza: la planificación comienza con el CAD de la pieza, por lo que es la primera entrada a la actividad. Se trata de un archivo digital con la información geométrica y tecnológica sobre la pieza a inspeccionar.
- fechas inspeccion: especifica las fechas en las que se ha detallado en la clase "Oper\_planificar\_proceso\_insp" que se va a realizar la inspección.
- dimensiones\_pieza: especifica las dimensiones totales de la pieza según los tres ejes. Se deben de especificar los tres valores que definen el volumen total de la pieza según largo, ancho y alto.

La única salida de la actividad es:

- mmc\_seleccionada: especifica la MMC que se ha seleccionado para la inspección.

#### *A.3.2.2. Clase "Oper\_extraer\_items\_insp"*

Especifica el conocimiento relacionado con la extracción de los ítems de inspección o conjunto de elementos con tolerancias asignadas.

Los métodos relacionados con esta clase son:

- descomponer pieza: se trata de solicitar al CAD que haga una descomposición de la pieza en sus elementos básicos tipo planos, cilindros, conos y esferas.
- identificar\_items: se trata de solicitar al CAD que identifique y separe los ítems de inspección.
- generar\_listado\_items: se trata de generar una tabla con los ítems identificados añadiendo la información sobre, tipo y valor de tolerancias, elementos afectados, y existencia o no de elementos de referencia o datums.

Las entradas para poder desarrollar la actividad definen los atributos:

- CAD\_pieza: la planificación comienza con el CAD de la pieza, por lo que es la primera entrada a la actividad. Se trata de un archivo digital con la información geométrica y tecnológica sobre la pieza a inspeccionar.

La salida de la actividad define el atributo:

- lista items: recoge por orden los ítems de inspección a través de una tabla con filas tipo Struct. Cada fila de esta tabla recoge en la primera columna el ítem, en la segunda el tipo de tolerancia (forma/no forma), en la tercera el valor nominal asignado a la tolerancia, en la cuarta el valor de la tolerancia, en la quinta los datums o elementos de referencia si existen y en la sexta los elementos afectados por la tolerancia. Habrá tantas filas como ítems de inspección encontrados.

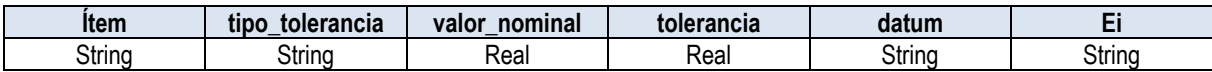

#### *A.3.2.3. Clase "Oper\_determinar\_requerimientos\_insp"*

Especifica el conocimiento relacionado con la determinación de las tecnologías más adecuadas para cada elemento y la consecuente elección de la/s tecnología/s a utilizar para la inspección completa de la pieza. Esta clase no tiene ningún atributo asignado, solo se ha definido a nivel de categorización, por lo que se descompone en otras tres clases: Oper\_establecer\_rango\_precision\_ei, Oper\_determinar\_tecnologia\_insp\_ei y Oper\_determinar\_alcance\_insp\_pieza, según se puede ver en la Figura A 21.

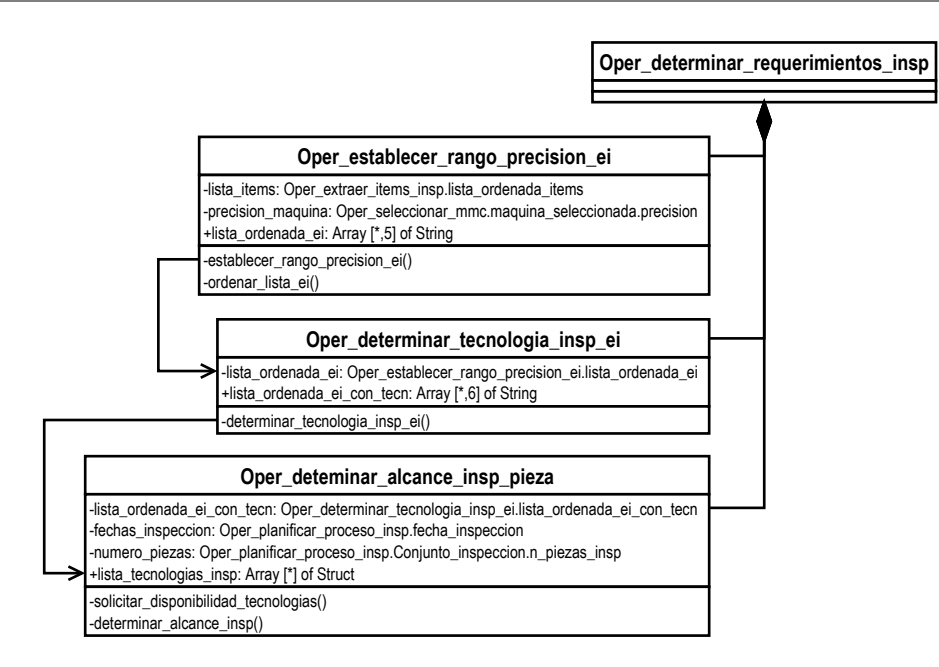

*Figura A-21: Diagrama de clases UML de "Oper\_determinar\_requerimientos\_insp"* 

#### *A.3.2.3.1. Clase "Oper\_establecer\_rango\_precision\_ei"*

Especifica el conocimiento relacionado para la clasificación de los elementos de inspección según las tolerancias asignadas y la MMC a utilizar y con el fin de definir las estrategias de inspección más adecuadas para cada elemento de inspección.

Los métodos relacionados con esta clase son:

- establecer rango precision: se trata de establecer el rango de precisión de cada elemento como Alta, Buena o Baja, siguiendo las reglas expuestas en función del tipo y valor de la tolerancia así como de la precisión de la máquina seleccionada.
- ordenar lista ei: se trata de generar un listado ordenado de los elementos de inspección identificados. En las primeras filas están los elementos datums, y a continuación se colocan los elementos afectados por tolerancias geométricas de forma, luego los elementos afectados por tolerancias geométricas de no forma y por último los afectados por tolerancias dimensionales.

Las entradas para poder desarrollar la actividad definen los atributos:

- lista\_items: se trata de la salida de Oper\_extraer\_items\_inspeccion, y que ahora actúa como entrada en esta actividad.
- precision maquina: especifica la precisión de la máquina, que es el valor del atributo del objeto maquina\_seleccionada y que se ha seleccionado en la actividad Oper\_seleccionar\_mmc del macroplan.

La salida de la actividad define el atributo:

- lista ordenada ei: define una tabla en la que en la primera columna se detalla el elemento de inspección, en la segunda el tipo de prioridad (datum/no datum), en la tercera el tipo de tolerancia (forma/no forma), en la cuarta el tipo de elemento (plano, cilindro...) y en la quinta el rango precisión (Alta, Buena, Baja), todas definidas por cadenas de caracteres (tipo String).

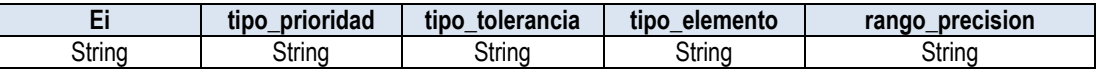

#### *A.3.2.3.2. Clase "Oper\_determinar\_tecnologia\_insp\_ei"*

Especifica el conocimiento relacionado para la determinación de la tecnología más adecuada a cada elemento de inspección en función de su clasificación por rango y del tipo de tolerancia.

El método relacionado con esta clase es:

- determinar\_tecnologia\_insp\_ei: se trata de establecer la tecnología más adecuada para cada elemento de inspección.

Las entradas para poder desarrollar la actividad definen los atributos:

- lista\_ordenada\_ei: se trata de la salida de la actividad anterior, Oper\_establecer\_rango\_precision\_ei, y que ahora actúa como entrada en esta actividad.

La salida de la actividad define el atributo:

- lista\_ordenada\_ei\_con\_tecn: define una nueva tabla a partir de la tabla de entrada añadiendo una columna más en la que se especifica la tecnología de inspección recomendada para cada elemento (contacto discreto, contacto continuo, láser).

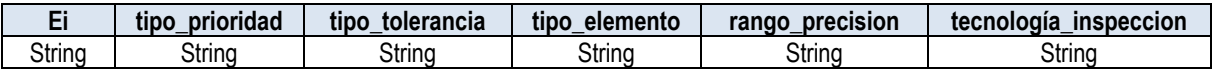

#### *A.3.2.3.3. Clase "Oper\_determinar\_alcance\_insp\_pieza"*

El alcance de inspección indica las tecnologías que se van a utilizar para inspeccionar la pieza. Se determina teniendo en cuenta el número de piezas a inspeccionar, el número de elementos asignados a cada tecnología y la disponibilidad o no de las mismas.

Los métodos relacionados con esta clase son:

- determinar\_alcance\_insp: se trata de establecer con qué tecnología/s se realizará la inspección de la pieza.
- solicitar\_disponibilidad\_tecnologias: se trata de solicitar a la base de datos la disponibilidad o no de las tecnologías de inspección asignadas a los elementos de inspección.

Las entradas para poder desarrollar la actividad definen los atributos:

- lista\_ordenada\_ei\_con\_tecn: se trata de la salida de la operación anterior Oper\_determinar\_tecnologia\_insp\_ei, y que ahora actúa como entrada en esta actividad.
- numero\_piezas: especifica el número de piezas que se van a inspeccionar dentro del lote de fabricación. Viene especificado en la clase Conjunto\_inspeccion al que se hace referencia en la actividad Oper\_planificar\_proceso\_insp.

- fechas\_inspeccion: especifica la fecha en la que se realizará la inspección de cada conjunto de piezas y que se ha en Oper\_planificar\_proceso\_insp.

La salida de la actividad define el atributo:

- lista\_tecnologias\_insp: define una tabla con filas tipo Struct y con dos columnas. En la primera columna se incluye la tecnología seleccionada, y en la segunda columna los elementos de inspección asignados a la misma. Habrá tantas filas como tecnologías.

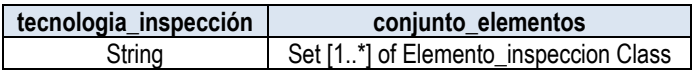

#### *A.3.2.4. Clase "Oper\_determinar\_sist\_referenciacion"*

En el caso de que el alcance de inspección indique al menos el uso de la tecnología por contacto y una sin contacto, esta operación recoge el conocimiento necesario para determinar un sistema de referenciación que permita establecer un acople perfecto entre las nubes de puntos obtenidas por uno y otro sistema. Si el sistema no es híbrido, y solo es necesaria la tecnología por contacto o la tecnología sin contacto, esta operación no se ejecuta y pasa directamente a la siguiente, la determinación del cabezal a utilizar.

Los métodos relacionados con esta clase son:

- añadir\_esferas\_referenciacion: se trata de añadir las esferas de referenciación a la lista de elementos de inspección y al CAD de la pieza. Estas esferas se deben de inspeccionar tanto por la tecnología por contacto como sin contacto, por lo que habrá que identificarlas en los subconjuntos correspondientes.
- solicitar\_planificador\_diseño\_stma: el diseño del utillaje que incluye las tres esferas de referencia queda fuera del alcance de esta tesis.

Las entradas para poder desarrollar la actividad definen los atributos:

- lista\_tecnologias\_insp: se trata de la salida de una actividad anterior, Oper\_determinar\_alcance\_insp\_pieza, y que ahora actúa como entrada en esta actividad.
- CAD\_pieza: Se trata de un archivo digital con la información geométrica y tecnológica sobre la pieza a inspeccionar.
- lista\_ordenada\_ei: se trata de la salida de la actividad anterior, Oper\_establecer\_rango\_precision\_ei, y que ahora actúa como entrada en esta actividad.

Las salidas de la actividad definen los atributos:

- e\_referenciacion: se trata de una lista de tres esferas que se utilizarán como sistema de referenciación.
- lista\_ordenada\_ei\_ampliada: la tabla de elementos de inspección obtenida en la clase Oper\_establecer\_rango\_precision\_ei, aumenta con tres nuevas filas, una para cada esfera de referenciación, si es que son necesarias y se mantiene tal cual en el caso de no haber inspección híbrida.
- lista\_tecnologias\_insp\_completa: la lista anterior se completa con las esferas de referenciación, que irán tanto a una tecnología como a la otra.
- recomendaciones\_diseno: especifica las recomendaciones a tener en cuenta para el diseño del utillaje de referenciación.

#### *A.3.2.5. Clase "Oper\_determinar\_cabezal"*

Especifica el conocimiento relacionado con la determinación del cabezal con el que se realizará la inspección.

Los métodos relacionados con esta clase son:

- determinar\_cabezal: se trata de determinar el cabezal con el que se va a realizar la inspección. Aunque el cabezal tiene que poder valer para las tecnologías seleccionadas, su selección se escapa del propósito de esta tesis, y se establece como única opción un cabezal de tipo indexado motorizado.
- solicitar\_disponibiliad\_cabezal: se trata de solicitar a la base de datos la disponibilidad o no del cabezal para realizar la inspección.

Las entradas para poder desarrollar la actividad definen los atributos:

- lista\_tecnologias\_insp: se trata de la salida de una actividad anterior, Oper\_determinar\_alcance\_insp\_pieza, y que ahora actúa como entrada en esta actividad.

La salida de la actividad define el atributo:

- cabezal\_seleccionado: especifica el cabezal seleccionado para realizar la inspección completa de la pieza.

#### *A.3.2.6. Clase "Oper\_determinar\_sonda"*

Especifica el conocimiento relacionado con la determinación de la/s sonda/s con la/s que se realizará la inspección.

El método relacionado con esta clase es:

- determinar\_sondas: se trata de determinar la/s sonda/s que se va/n a utilizar para la inspección de cada elemento teniendo en cuenta la tecnología a aplicar.
- solicitar\_disponibiliad\_sondas: se trata de solicitar a la base de datos la disponibilidad o no de las sondas para realizar la inspección.

Las entradas para poder desarrollar la actividad definen los atributos:

- lista tecnologias insp: se trata de la salida de una actividad anterior, Oper determinar alcance insp pieza, y que ahora actúa como entrada en esta actividad.
- sondas compatibles: es uno de los atributos del recurso cabezal, que tiene sus valores específicos para el objeto Cabezal\_seleccionado, que se ha determinado en la actividad anterior Oper determinar cabezal.

- fechas inspeccion: especifica las fechas en las que se ha detallado en la clase Oper\_planificar\_proceso\_insp que se va a realizar la inspección.

Hay tres posibles salidas de esta actividad que se han definido como opcionales, pero que obligatoriamente al menos uno tiene que tener un valor asignado después de la ejecución de esta actividad:

- sonda\_contacto\_discreto\_seleccionada: es un atributo opcional que especifica la sonda de contacto discreto seleccionada, siempre y cuando el alcance de la inspección incluya tecnología por contacto discreto.
- sonda\_contacto\_continuo\_seleccionada: es un atributo opcional que especifica la sonda de contacto continuo seleccionada, siempre y cuando el alcance de la inspección incluya tecnología por contacto continuo.
- sonda\_laser\_seleccionada: es un atributo opcional que especifica la sonda láser seleccionada, siempre y cuando el alcance de la inspección incluya tecnología sin contacto.

# A.3.3. CLASE "OPER GENERAR MICROPLAN INSP\_MMC"

Especifica las actividades necesarias para la generación del microplan de inspección con MMC. La inspección en MMC puede ser por contacto o sin contacto, por lo que la salida de esta actividad debería de incluir ambas posibilidades y además el plan detallado resultado del microplan. En este trabajo se desarrolla solo la parte del microplan por contacto, dejando la definición del microplan sin contacto y el plan detallado para futuros trabajos. La Figura A-22 representa el diagrama de clases simplificado de esta actividad.

El método relacionado con esta clase es:

- generar\_microplan\_insp\_mmc: se trata de recoger a través de la secuencia de operaciones necesarias para ejecutar la inspección de una pieza o de un lote de piezas.

La salida de esta actividad se define por el atributo:

- secuencia\_operaciones\_microplan: especifica las actividades a desarrollar para generar el microplan, tales como la planificación de la inspección por contacto y sin contacto si se trata de un sistema híbrido y la generación de los programas detallados de inspección.

Mediante relaciones de composición se descompone en tres clases Oper\_generar\_microplan\_insp\_contacto\_mmc, Oper\_generar\_microplan\_insp\_no\_contacto\_mmc, y Oper generar plan detallado. Las dos primeras no son vinculantes, es decir, la existencia de una de ellas no obliga a la existencia de la otra. En esta tesis, solo se ha descrito la parte correspondiente a la inspección por contacto, que se describe a continuación.

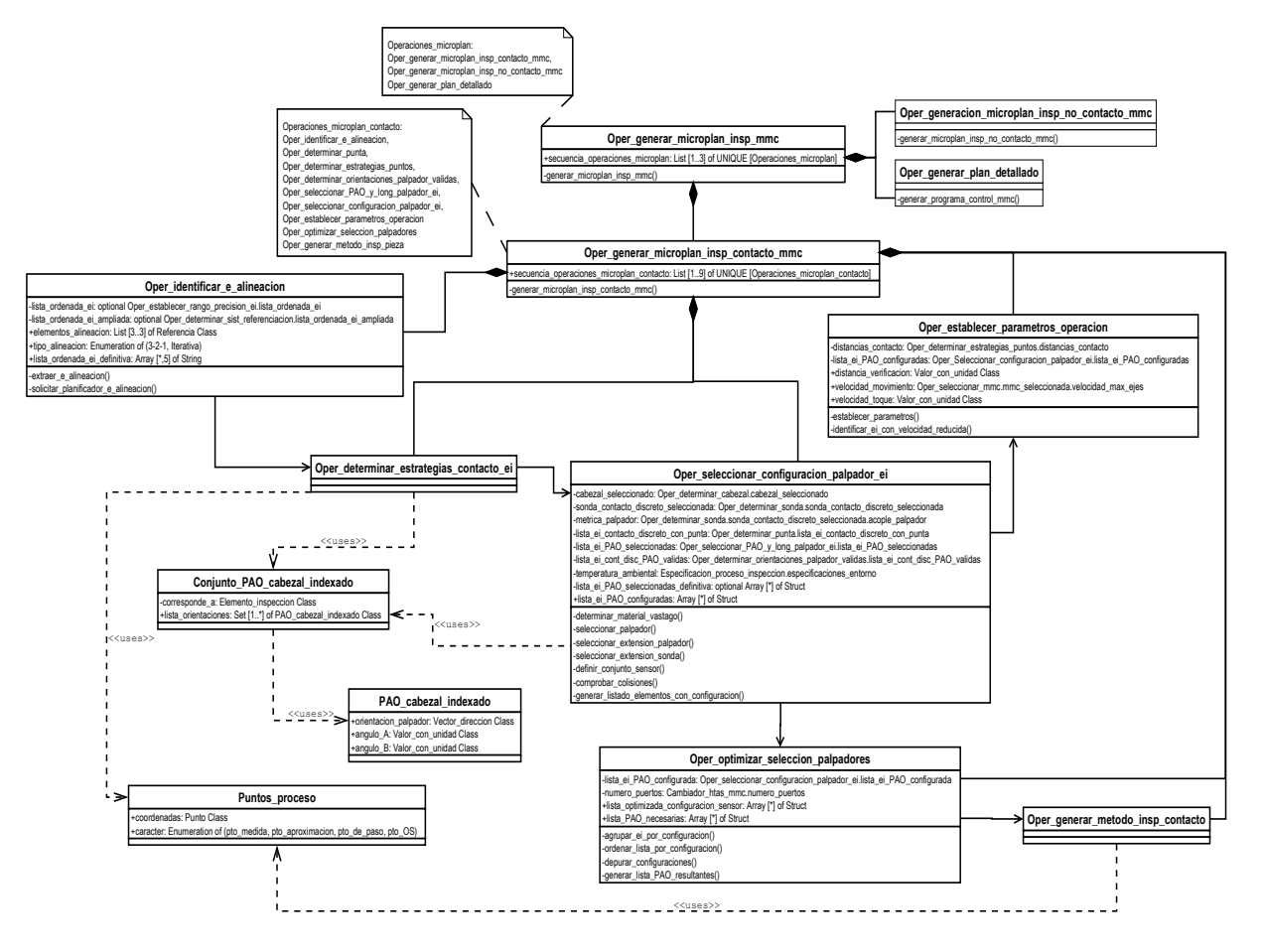

*Figura A-22: Diagrama de clases UML de "Oper\_generar\_microplan\_insp\_mmc"* 

# *A.3.3.1. Clases auxiliares a la clase "Oper\_generar\_microplan\_insp\_mmc"*

### *A.3.3.1.1. Clase "Puntos\_proceso"*

Para definir los puntos que se generan en el proceso de planificación y que no tienen que ver con la definición en sí de la pieza. Los puntos que se generan pueden ser de diferentes tipos: puntos de medida (definidos en la superficie a palpar según la distribución correspondiente), puntos de aproximación (definidos en dirección normal a la superficie a palpar desde cada uno de los puntos y a partir de los cuales la velocidad del palpador disminuye para evitar minimizar los efectos dinámicos de la máquina en el palpador), puntos de paso (o puntos intermedios que se utilizan para realizar los desplazamientos sin peligro de colisiones con la pieza, y que están definidos en los planos de transición) y punto OS (o punto de inicio de cada operación de medida).

Se define a través de los siguientes atributos:

- coordenadas: especifica las coordenadas del punto según X,Y, Z, a través de la clase Punto.
- caracter: especifica el tipo de punto de proceso al que hace referencia.

### *A.3.3.1.2. Clase "PAO\_cabezal\_indexado"*

Permite la definición de la Orientación del palpador para un cabezal de tipo indexado. Los atributos que la definen son:

- orientacion\_palpador: especifica la dirección del vector que define la orientación del palpador, desde la punta hacia el cabezal del conjunto sensor.
- angulo\_A: define el valor del ángulo de giro del cabezal A.
- angulo\_B: define el valor del ángulo de giro del cabezal B.

Mediante relaciones de generalización se define en cuatro nuevas clases que permiten especificar diferentes atributos en diferentes momentos del ciclo de planificación: PAO\_cabezal\_indexado\_posible, PAO cabezal indexado valida, entitleda en PAO cabezal indexado configurada y v PAO\_cabezal\_indexado\_seleccionada, tal y como se ve en la Figura A-23.

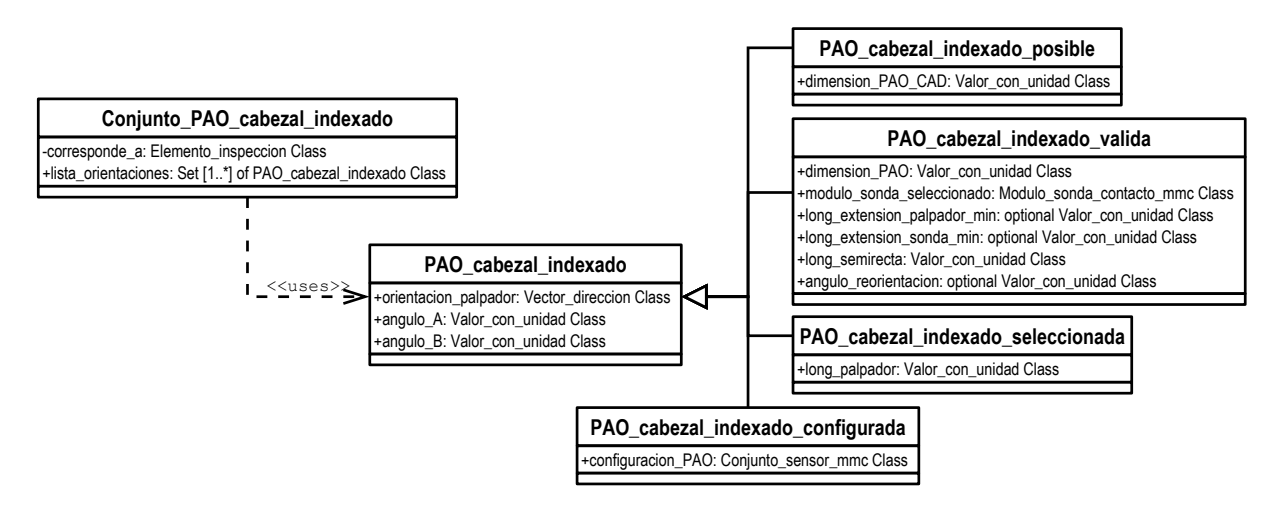

*Figura A-23: Diagrama de clases UML de "PAO\_cabezal\_indexado"* 

#### **PAO\_cabezal\_indexado\_posible**

Permite la definición de la orientación del palpador cuando todavía es posible. El atributo que se especifica es\_

dimension PAO CAD: especifica el valor de la dimensión del elemento según la orientación del palpador y a partir del CAD de la pieza.

#### **PAO\_cabezal\_indexado\_valida**

Permite la definición de la orientación del palpador cuando ya está validada. Se representa por los siguientes atributos de carácter obligatorio:

- dimension PAO: especifica el valor de la dimensión del elemento que se corresponde con la dimensión PAO\_CAD según la orientación que no presenta colisión con la semirrecta.
- long semirrecta: especifica el valor de la longitud de la semirrecta que se utiliza, a partir de la parametrización del conjunto sensor, para el análisis de interferencias con la pieza.
- modulo sonda seleccionada: especifica el módulo de la sonda que se ajusta a las dimensiones del palpador seleccionado.

Y los atributos de tipo opcional:

long extension palpador: especifica la longitud de la extensión del palpador en caso de ser necesario.

- long\_extension\_sonda: especifica la longitud de la extensión de la sonda en caso de ser necesaria.
- angulo\_reorientacion: especifica el valor del ángulo de reorientación en el caso de considerarse la posibilidad de cambiar la orientación del palpador para la inspección de un elemento.

#### **PAO\_cabezal\_indexado\_seleccionada**

Permite la definición de la orientación del palpador cuando ha sido seleccionada de entre todas las PAO´s válidas, siguiendo los criterios y reglas definidas. El único atributo que lo define es:

long\_palpador: especifica el valor de la longitud el palpador correspondiente a la orientación del palpador seleccionada para cada elemento de inspección.

#### **PAO\_cabezal\_indexado\_configurada**

Permite la definición de la orientación del palpador cuando ya se ha determinado la configuración del palpador que se va a utilizar para la inspección, a partir de la longitud del palpador determinada. Incluye los recursos que se han determinado en actividades anteriores de tal manera que se pueda utilizar esta clase para el análisis de colisiones del conjunto sensor completo con el resto de la pieza y/o utillajes. Se define a través de los siguientes atributos de carácter obligatorio:

configuracion PAO: especifica la configuración definitiva del conjunto sensor para la orientación analizada, haciendo referencia a la clase Configuracion\_conjunto\_sensor del modelo de Recurso, que incluye la secuencia de los componentes a través de la clase Herramienta definida en el mismo modelo.

#### *A.3.3.1.3. Clase "Conjunto\_PAO\_cabezal\_indexado"*

Especifica el conjunto de orientaciones de palpador asignado a cada elemento de inspección en cada momento de la selección y configuración del palpador. Se define a través de los atributos:

- corresponde a: especifica el elemento de inspección al que corresponde el conjunto de orientaciones.
- lista\_orientaciones: especifica el conjunto de orientaciones del cabezal indexado que puede estar formado por una o más orientaciones en cada uno de los estados del proceso de selección a través de la descomposición definida de la clase PAO\_cabezal\_indexado.

#### *A.3.3.2. Clase "Oper\_generar\_microplan\_insp\_contacto\_mmc"*

Especifica las operaciones necesarias para llevar a cabo el proceso de inspección de la pieza mediante contacto. Entre ellas se incluyen la determinación del sistema de alineación, la determinación del número y distribución de puntos, la determinación de los palpadores y accesorios, la configuración del conjunto sensor y trayectorias necesarias para ejecutar la inspección.

El método relacionado con esta clase es:

- generar\_microplan\_insp\_contacto\_mmc: se trata de la obtención del microplan de inspección en MMC por medio de tecnología por contacto, a través de la ejecución de una serie de actividades que componen a la actividad general.

La salida de esta actividad se define por el atributo:

- secuencia operaciones microplan contacto: especifica exclusivamente las actividades a desarrollar para generar el microplan de inspección por contacto en MMC.

Mediante relaciones de composición, esta clase se descompone de las clases que definen las operaciones: Oper identificar e alineacion, Oper determinar estrategias contacto ei, Oper seleccionar configuracion palpador ei, Oper optimizar seleccion palpadores, Oper\_determinar\_parametros\_operacion y Oper\_generar\_metodo\_insp\_pieza. Se han utilizado relaciones de composición y no de agregación, ya que la desaparición de la clase general haría que desapareciera cada una de las clases específicas.

#### *A.3.3.2.1. Clase "Oper\_identificar\_e\_alineacion"*

Especifica el conocimiento relacionado con los elementos de alineación o elementos que se van a utilizar para la alineación de la pieza por contacto. Además, la determinación de los elementos permite identificar también el método de alineación que se va a definir posteriormente.

Los métodos relacionados con esta actividad son:

- extraer e alineacion: se trata de extraer de la lista de elementos de inspección, los tres elementos ortogonales necesarios para hacer la alineación y generar un atributo de salida de la actividad con ellos. En el caso de no disponer de elementos ortogonales designados como datums en el CAD de la pieza, interviene el planificador.
- solicitar planificador e alineacion: en caso de no existir tal identificación en el CAD de la pieza, el sistema avisa al planificador para que seleccione los elementos de manera manual.

El atributo que define la entrada para llevar a cabo esta actividad es uno de los siguientes, en función de si se trata de un sistema híbrido o no, y como resultado de las actividades anteriores. Por ello, estas entradas se definen como optativas, ya que solo se utilizará una de ellas:

- lista\_ordenada\_ei\_ampliada: la tabla de elementos de inspección obtenida en la clase Oper\_determinar\_sist\_referenciacion, contiene a los elementos de alineación desde un principio, designados con las letras A, B y C.
- lista\_ordenada\_ei: se trata de la salida de una actividad anterior, Oper\_establecer\_rango\_precision\_ei, y que ahora actúa como entrada en esta actividad.

Los atributos que definen las salidas de la actividad son:

- elementos alineacion: conjunto de tres elementos datum. Generalmente, los elementos de alineación son los tres primeros datums, designados habitualmente por las letras A, B y C.
- tipo\_alineacion: especifica el tipo de alineación a llevar a cabo, entre alineación tipo 3-2-1, común en el caso de piezas prismáticas o alineación iterativa, en el caso de piezas que no dispongan de 3 superficies perfectamente ortogonales.

- lista\_ordenada\_ei\_definitiva: la tabla de elementos de inspección de entrada se mantiene o se reduce según la propuesta. Puede que si los elementos datum de alineación no tienen asignada ningún tipo de tolerancia, no sea necesario mantenerlos dentro del listado de elementos de inspección, ya que solo se van a utilizar en la operación de alineación, considerando las excepciones que se han expuesto en las reglas correspondientes.

#### *A.3.3.2.2. Clase "Oper\_determinar\_estrategias\_contacto\_ei"*

Recoge el conocimiento relacionado con las actividades que permiten establecer las estrategias de contacto más adecuadas para cada elemento de inspección, teniendo en cuenta criterios de precisión y costes.

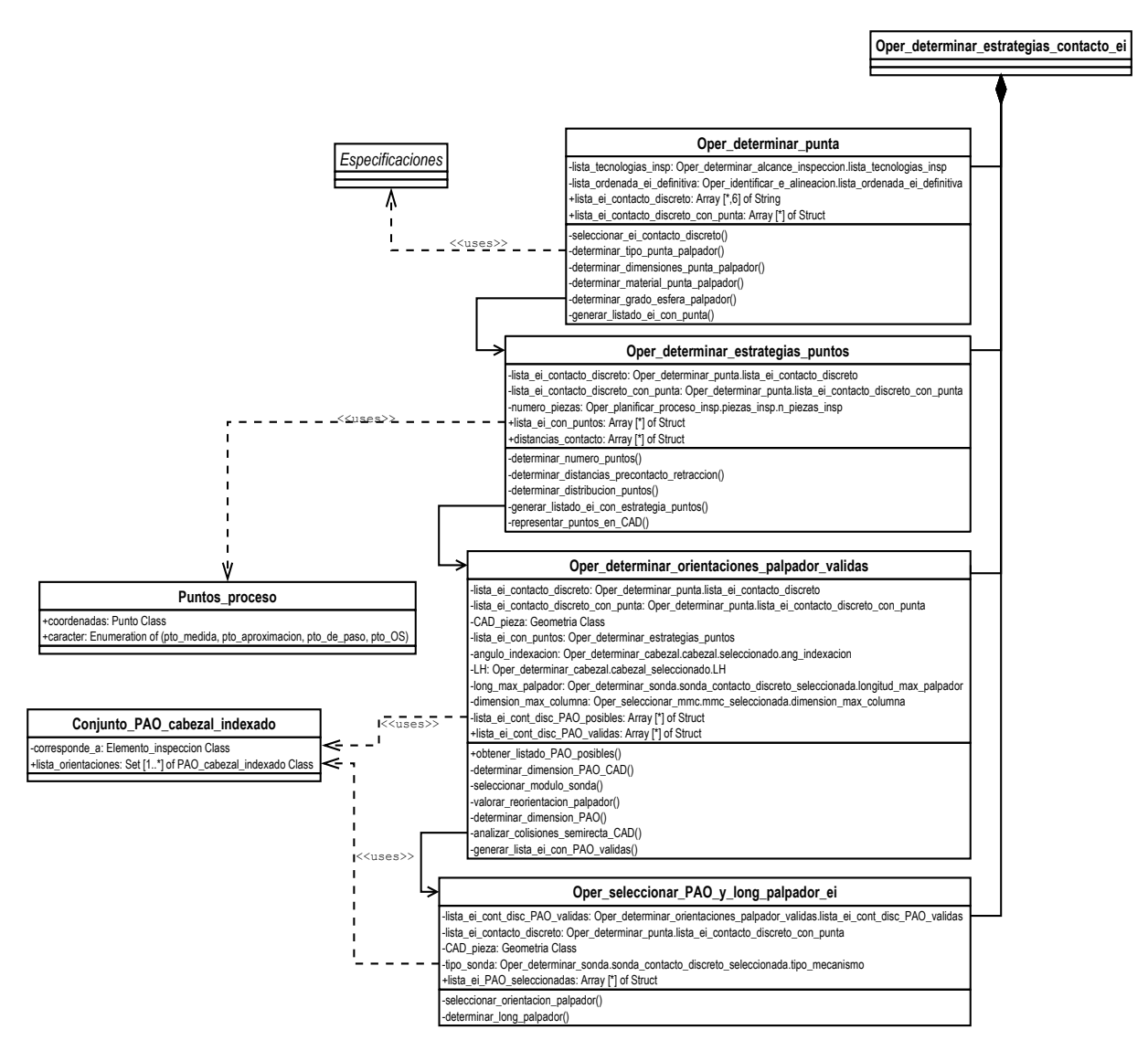

*Figura A-24: Diagrama de clases UML de "Oper\_determinar\_estrategias\_contacto\_ei"* 

Esta clase se ha definido solo a modo de categorización y, mediante relaciones de composición se ha decompuesto en Oper determinar punta, Oper determinar estrategias puntos, Oper\_determinar\_orientaciones\_palpador\_validas, Oper\_seleccionar\_PAO\_y\_long\_palpador\_ei, según se puede ver en la Figura A-24.

#### **Clase "Oper\_determinar\_punta"**

Especifica el conocimiento necesario para determinar la punta más adecuada para la inspección por contacto de cada elemento de inspección. Incluye tanto el conocimiento relacionado con la determinación del tipo de punta, como de las dimensiones de la misma.

Los métodos que definen esta clase, particularizada para el caso que nos ocupa de inspección por contacto discreto, son:

- seleccionar ei contacto discreto: se trata de combinar la información de entrada y generar un listado con los elementos que se van a inspeccionar por contacto discreto.
- determinar tipo punta palpador: se trata de determinar el tipo de punta de palpador más adecuado para la inspección de cada elemento teniendo en cuenta tanto puntas esféricas como cilíndricas, semiesféricas o de disco y las aplicaciones de cada una de ellas.
- determinar dimensiones punta palpador: se trata de determinar cuáles serán las dimensiones más adecuadas de cada punta elegida para cada elemento de inspección. Aunque un mismo tipo de punta se puede elegir para diferentes elementos de inspección, puede ser necesario el asignar diferentes dimensiones en cada caso.
- determinar\_material\_punta\_palpador: de igual manera que con las dimensiones, los diferentes tipos de puntas se fabrican o se pueden fabricar en diferentes materiales para cumplir de manera más eficaz con la aplicación a la que van destinadas, por lo que se hace necesario también la selección del material de la punta.
- determinar\_grado\_esfera\_palpador: se trata de especificar el grado de esfericidad o calidad más adecuado para la inspección con punta esférica de un elemento, atendiendo a su clasificación o rango de precisión establecido.
- generar\_listado\_ei\_con\_punta: se trata de generar el listado con las puntas recomendadas para la inspección de cada elemento.

Los atributos que definen las entradas a la actividad son:

- lista tecnologias insp: especifica la salida de una actividad anterior del Macroplan, Oper determinar alcance insp pieza, y que ahora es entrada en esta nueva actividad.
- lista ordenada ei definitiva: especifica la salida de una actividad anterior del Microplan, Oper\_identificar\_e\_alineacion, y que ahora actúa de entrada en esta actividad. Estas dos entradas se combinan para generar una de las salidas de la actividad y que además es necesaria para el desarrollo de la propia actividad.

Los atributos que definen las salidas de la actividad son:

lista\_ei\_contacto\_discreto: especifica mediante una tabla resultado de la combinación de las entradas anteriores, la lista de elementos de inspección que se van a someter a la inspección por contacto discreto exclusivamente.

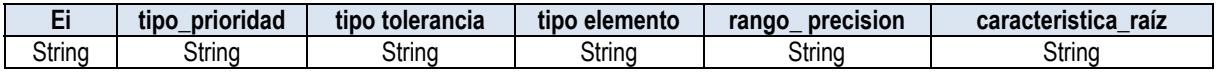

lista\_ei\_contacto\_discreto\_con\_punta: define una tabla con tantas filas tipo Struct como elementos de inspección por contacto discreto hay. Cada Struct tiene la siguiente información, donde los campos tendrán valor o no en función de los atributos ya definidos en el Modelo de Recurso para cada tipo de punta:

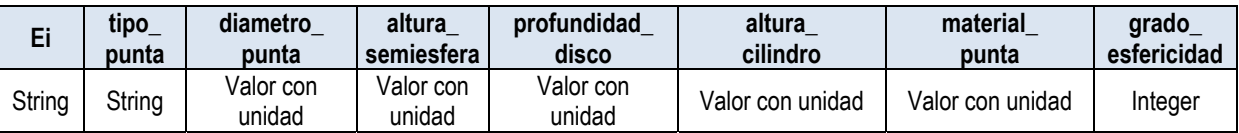

#### **Clase "Oper\_determinar\_estrategias\_puntos"**

Especifica el conocimiento relacionado con la determinación de las estrategias de puntos más adecuadas para cada elemento de inspección en función del rango de precisión asignado desde el macroplan. Incluye tanto la determinación del número de puntos como de la distribución de los mismos en cada elemento, y las distancias de precontacto y/o retracción más adecuadas.

Los métodos relacionados con esta clase son:

- determinar\_numero\_puntos: se trata de asignar a cada elemento el número de puntos más adecuado en función de la precisión asignada al elemento y siguiendo las reglas expuestas.
- determinar\_distancias\_precontacto\_retraccion: se trata de determinar las distancias que definen los puntos de aproximación y/o retracción de un elemento a partir de las cuales se realiza el cambio de velocidad para tomar los puntos con la mayor precisión minimizando la influencia de la dinámica de la máquina.
- determinar\_distribucion\_puntos: se trata de determinar las coordenadas de los puntos en cada elemento, así como el conjunto de puntos de aproximación.
- generar\_listado\_ei\_con\_estrategia\_puntos: se trata de generar y almacenar el listado de elementos de inspección con su distribución de puntos correspondientes.
- representar\_puntos\_en\_CAD: se trata de representar los puntos en el CAD sobre cada elemento de inspección.

Los atributos que definen las entradas a la actividad son:

- lista\_ei\_contacto\_discreto: especifica una salida de la actividad anterior, Oper\_determinar\_punta, que ahora actúa como entrada en esta actividad.
- lista contacto discreto con punta: especifica una salida de la actividad anterior, Oper determinar punta, que ahora actúa como entrada en esta actividad.
- numero piezas: especifica el número de piezas que se van a inspeccionar y que vienen determinadas en el Plan\_proceso\_inspeccion a través de la clase Conjunto\_inspeccion.

Los atributos que definen la salida de la actividad son:

- distancias\_contacto: especifica las distancias de precontacto y/o retracción, mediante una matriz en la que cada fila es un Struct. Cada Struct contiene el conjunto de elementos con valores iguales de estas distancias y mediante un Boolean con valores 0/1 la necesidad (1) o no (0) de una disminución en la velocidad de toque, según se ha definido en el modelo informal.

La distancia precontacto especifica la distancia a la superficie a partir de la cual, el palpador disminuye su velocidad para tomar el punto de medición. La distancia\_retraccion especifica la distancia a la superficie que el palpador recorre después de medido el punto. En la mayoría de los casos estos dos valores suelen coincidir, pero aquí se mantienen independientes por ampliar las posibilidades.

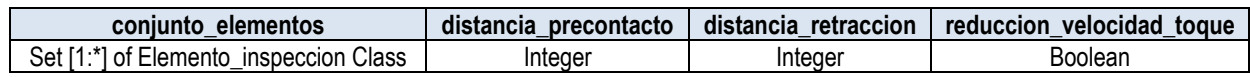

lista ei con puntos: especifica mediante una tabla con tantas filas tipo Struct como elementos de inspección. Cada Struct contiene la siguiente información, con valores asignados en función de las reglas definidas en el modelo informal. Los valores mínimos y máximos de puntos son diferentes cuando se trata de precisión elevada con tolerancias de forma asignadas. Además de los puntos de medida, se definen los puntos de aproximación que se obtienen al tener en cuenta las distancias de precontacto/retracción calculadas.

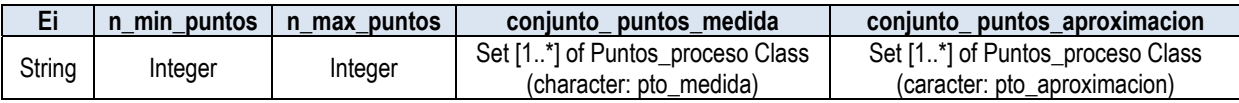

#### **Clase "Oper\_determinar\_orientaciones\_palpador\_validas"**

Especifica el conocimiento relacionado con la determinación de las orientaciones de palpador que pueden resultar válidas para la inspección de la pieza. En esta actividad se trabaja con una semirrecta de dimensión finita que se calcula a partir de la geometría y orientación de cada elemento de inspección en relación con los ejes de la MMC.

Los métodos relacionados con esta actividad son:

- obtener\_listado\_PAO\_posibles: se trata de la determinación de las orientaciones del palpador que son posibles para llegar a cada elemento de inspección, sin tener en cuenta el resto de elementos de la pieza.
- determinar\_dimension\_PAO\_CAD: se trata de solicitar al CAD de la pieza cuáles son las dimensiones del cada elemento de inspección según las PAO posibles y determinar el conjunto de PAO posibles con dimensión PAO\_CAD correspondiente.
- seleccionar\_modulo\_sonda: con las dimensiones PAO\_CAD, se determina cuál sería el módulo de sonda correspondiente más adecuado para la sonda seleccionada.
- valorar reorientacion palpador: se trata de valorar la necesidad o no de cambio de orientación de palpador cuando no hay posibilidad de inspección en una PAO determinada.
- determinar\_dimension\_PAO: se trata de identificar la dimensión PAO válida correspondiente a un elemento en una determinada PAO que ha sido comprobada como válida para la inspección del mismo.
- calcular long semirrecta: se trata de calcular la longitud de la semirrecta con el fin de poder analizar las posibles colisiones existentes con la pieza.
- analizar colisiones semirrecta CAD: se trata de solicitar al CAD que realice un análisis de interferencias de la semirrecta de longitud determinada en cada orientación con el resto de superficies de la pieza.

- generar\_lista\_ei\_con\_PAO\_validas: una vez analizadas las posibles colisiones, se genera una lista con las orientaciones de palpador válidas para cada elemento de inspección, teniendo en cuenta únicamente las dimensiones de cada elemento de inspección, y sin tener en cuenta la configuración real del palpador.

Los atributos que definen las entradas a la actividad son:

- lista\_ei\_contacto\_discreto: especifica una salida de la actividad anterior, Oper\_determinar\_punta, que ahora actúa como entrada en esta actividad.
- lista\_ei\_contacto\_discreto\_con\_punta: especifica una salida de la actividad anterior, Oper determinar punta, que ahora actúa como entrada en esta actividad.
- CAD pieza: archivo digital que contiene la geometría y la información tecnológica de la pieza a inspeccionar.
- lista\_ei\_con\_puntos: especifica una salida de la actividad anterior, Oper\_determinar\_estategias\_puntos, que ahora actúa como entrada en esta actividad.
- angulo indexacion: especifica el valor atributo correspondiente al objeto cabezal seleccionado que ha sido determinado a partir de la clase Oper\_determinar\_cabezal del Macroplan.
- LH: especifica el valor del atributo correspondiente al objeto cabezal seleccionado que ha sido determinado a partir de la clase Oper\_determinar\_cabezal del Macroplan.
- long max palpador: especifica el valor del atributo correspondiente al objeto sonda\_contacto\_discreto\_seleccionada que ha sido determinado a partir de la clase Oper determinar sonda del Macroplan, y que se utiliza para seleccionar las PAO´s válidas de entre las posibles.
- dimension\_max\_columna: especifica el valor del atributo correspondiente al objeto mmc\_seleccionada que ha sido determinado a partir de la clase Oper\_seleccionar\_mmc del Macroplan, que se utiliza para hacer los cálculos necesarios para determinar la longitud de la semirrecta.

Los atributos que definen la salida de esta actividad son:

lista\_ei\_cont\_disc\_PAO\_posibles: especifica mediante una tabla, las PAO´s posibles asignadas a cada elemento de inspección. Este atributo hace referencia a la clase auxiliar Conjunto\_PAO\_cabezal\_indexado teniendo en cuenta que este conjunto debe de pertenecer al tipo PAO\_cabezal\_indexado\_posible. Cada PAO\_cabezal\_indexado\_posible tiene como atributo su dimension PAO CAD. La estructura de la tabla contiene tantas filas tipo Struct como elementos de inspección hay. Se trata de una salida que se obtiene de esta actividad pero no se hace pública ya que solo se usa internamente en la propia actividad para la determinación de la lista de PAO válidas. Este atributo se ha dejado como privado en el modelo, ya que es un resultado intermedio de la actividad.

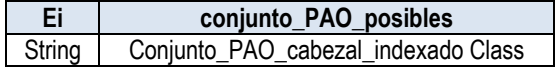

lista\_ei\_cont\_disc\_PAO\_validas: especifica mediante una tabla, las PAO´s válidas asignadas a cada elemento de inspección. Este atributo hace referencia a la clase auxiliar Coniunto PAO cabezal indexado teniendo en cuenta que este conjunto debe de pertenecer al tipo PAO\_cabezal\_indexado\_valida. Cada PAO\_cabezal\_indexado\_valida tiene entre sus atributos su dimension\_PAO correspondiente, el módulo de la sonda recomendada y las necesidades o no de extensiones de palpador y sonda. La estructura de la tabla contiene tantas filas tipo Struct como elementos de inspección hay.

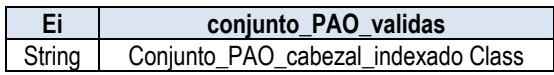

#### **Clase "Oper\_seleccionar\_PAO\_y\_long\_palpador\_ei"**

Recoge el conocimiento relacionado con la selección de la orientación y longitud del palpador a utilizar de entre todas las opciones determinadas como válidas en la actividad anterior para cada elemento de inspección que forma la pieza.

Los métodos relacionados con esta actividad son:

- seleccionar orientacion palpador: se trata de seleccionar la orientación de palpador que cumple con los criterios de precisión relacionados con la sonda elegida.
- determinar\_long\_palpador: se trata de asignar el valor de la dimension\_PAO de cada orientación de palpador seleccionada, como valor de la longitud del palpador para cada PAO y para cada elemento.

Los atributos que definen las entradas a la actividad son:

- lista\_ei\_cont\_disc\_PAO\_validas: especifica una salida de la actividad anterior, Oper\_determinar\_operaciones\_palpador\_validas, que ahora actúa como entrada en esta actividad.
- lista\_ei\_contacto\_discreto: especifica una salida de una actividad anterior, Oper determinar punta, que ahora actúa como entrada en esta actividad.
- CAD\_pieza: archivo digital con la información geométrica y tecnológica de la pieza a inspeccionar.
- tipo sonda: especifica el tipo de mecanismo que caracteriza a la sonda elegida. Se trata del valor del atributo tipo\_mecanismo del objeto sonda\_contacto\_discreto\_seleccionada determinado a partir de la clase Oper\_determinar\_sonda.

El atributo que define la salida de la actividad es:

lista ei PAO seleccionadas: especifica mediante una tabla, las PAO´s seleccionadas asignadas a cada elemento de inspección. Este atributo hace referencia a la clase auxiliar Conjunto\_PAO\_cabezal\_indexado teniendo en cuenta que este conjunto debe de pertenecer al tipo PAO\_cabezal\_indexado\_seleccionada. Cada PAO\_cabezal\_indexado\_seleccionada tiene entre sus atributos su long\_palpador correspondiente. La estructura de la tabla contiene tantas filas tipo Struct como elementos de inspección hay:

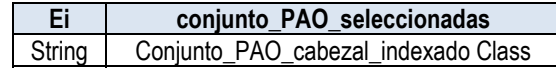

#### *A.3.3.2.3. Clase "Oper\_seleccionar\_configuracion\_palpador\_ei"*

Recoge el conocimiento relacionado con la selección del palpador comercial para la inspección de cada elemento. Además, una vez configurado el palpador se requiere de una comprobación de colisiones para validar o modificar la configuración inicial determinada.

Los métodos relacionados con esta clase son:

- determinar\_material\_vastago: se trata de determinar el material más adecuado para el vástago del palpador en función de la punta seleccionada.
- seleccionar palpador: se trata de recurrir a la base de datos para seleccionar el palpador comercial que cumpla con las especificaciones establecidas de punta, longitud y material del vástago principalmente.
- seleccionar\_extension\_palpador: se trata de recurrir a la base de datos para seleccionar la extensión de palpador en caso de ser necesario.
- seleccionar\_extension\_sonda: se trata de recurrir a la base de datos para seleccionar la extensión de sonda en caso de ser necesario.
- definir\_conjunto\_sensor\_ei: se trata de identificar la configuración completa del conjunto sensor a partir de las orientaciones configuradas para cada elemento de inspección. Al palpador y/o extensiones, se añade el módulo de sonda, la sonda y el cabezal determinados en actividades anteriores.
- comprobar\_colisiones: se trata de solicitar al CAD que haga un análisis de colisiones con las configuraciones del sensor determinadas en las actividades anteriores.
- generar\_listado\_elementos\_con\_configuracion: se trata de generar el listado con las configuraciones definitivas el sensor que se van a utilizar en la inspección de la pieza con garantías de haber seleccionado con la mayor precisión y garantizando la no existencia de colisiones con la pieza considerando cada punto de inspección, no las trayectorias entre puntos.

Los atributos que definen las entradas a la actividad son:

- cabezal\_seleccionado: especifica el cabezal que se ha seleccionado para hacer la inspección completa de la pieza en la actividad Oper\_determinar\_cabezal.
- sonda contacto discreto seleccionada: especifica la sonda que se ha seleccionada para hacer la inspección por contacto discreto de la pieza en la actividad Oper\_determinar\_sonda.
- metrica palpador: especifica el valor del atributo acople palpador correspondiente al objeto sonda\_contacto\_discreto\_seleccionada determinada a partir de la clase Oper\_determinar\_sonda.
- lista ei contacto discreto con punta: especifica una salida de la actividad anterior, Oper\_determinar\_punta, que ahora actúa como entrada en esta actividad.
- lista\_ei\_PAO\_seleccionadas: especifica una salida de la actividad anterior, Oper\_seleccionar\_PAO\_y\_long\_palpador\_ei, que ahora actúa como entrada en esta actividad.
- lista ei cont disc PAO validas: especifica una salida de una actividad anterior, Oper determinar operaciones palpador validas, que ahora actúa como entrada en esta actividad, y que será necesaria si se detectan colisiones con alguna de las PAO´s seleccionadas.
- temperatura\_ambiental: especifica el valor del atributo especificaciones\_entorno, correspondiente a la clase Especificacion\_proceso.

El atributo que define la salida de la actividad es:

- lista ei PAO seleccionadas definitiva: especifica la nueva lista de elementos de inspección con sus PAO´s seleccionadas definitivas en el caso de que haya habido algún cambio debido a temas de colisiones. Esta salida no es una salida obligatoria debido a que solo existirá en el caso de colisiones, por lo que se ha dejado como opcional. Además, también se ha definido como privada porque es un resultado intermedio, necesario para llegar al resultado final. Su estructura es idéntica a la de la lista ei PAO seleccionadas, pero con los valores resultantes de la actividad.
- lista ei PAO configuradas: especifica mediante una tabla, las PAO´s configuradas asignadas a cada elemento de inspección. Este atributo hace referencia a la clase auxiliar Conjunto PAO cabezal indexado teniendo en cuenta que este conjunto debe de pertenecer al tipo PAO cabezal indexado configurada. Cada PAO cabezal indexado configurada tiene entre sus atributos el palpador seleccionado, las extensiones de palpador y sonda seleccionadas en caso de ser necesarias y por lo tanto, la configuración completa del sensor para esa orientación en particular. La estructura de la tabla contiene tantas filas tipo Struct como elementos de inspección. Además, y de acuerdo a las reglas definidas, la tabla incluye un atributo para indicar la necesidad o no de reducir la velocidad de toque mediante un Boolean 0/1.

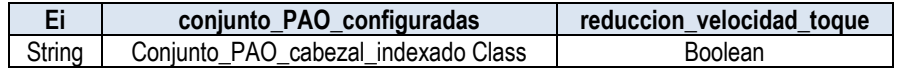

#### *A.3.3.2.4. Clase "Oper\_optimizar\_seleccion\_palpadores"*

Cuando el número de configuraciones es muy elevado hay que intentar optimizar el número de las mismas. Esta clase recoge todo el conocimiento relacionado con la optimización en base a los sistemas y dispositivos de cambio de herramientas de los que se dispone.

Los métodos relacionados con la actividad son:

- agrupar ei por configuracion: se trata de generar una lista con las diferentes configuraciones de palpador que han resultado de las actividades anteriores, de tal manera que cada Cp puede tener más de un elemento de inspección asignado.
- ordenar\_lista\_por\_configuracion: se trata de ordenar los grupos de elementos, primero por tipo de punta, segundo por dimensiones ascendentes de punta, tercero por longitud ascendente, cuarto por presencia de extensiones de palpador y quinto por presencia de extensiones de sonda, siempre dentro del mismo conjunto de cabezal, sonda y módulo de sonda.
- depurar configuraciones: se trata de comprobar si el número de configuraciones de palpador, p, es igual o menor al número de puertos del cambiador de herramientas y en caso de no serlo, intentar eliminar las configuraciones en exceso teniendo en cuenta la orientación del palpador principalmente.
- generar\_lista\_PAO\_resultantes: se trata de generar un listado con las PAO's resultantes y necesarias para la inspección por contacto de la pieza.

Los atributos que definen las entradas a la actividad son:

- lista ei PAO configuradas: especifica una salida de la actividad anterior, Oper\_seleccionar\_configuracion\_palpador\_ei, que ahora actúa como entrada en esta actividad.
- numero puertos: especifica el valor del atributo numero-puertos de la clase Cambiador\_htas\_mmc.

Los atributos que definen la salida de la actividad son:

lista\_optimizada\_configuracion\_sensor: especifica en forma de tabla, una lista ordenada de las configuraciones determinadas y optimizadas en esta actividad. Cada fila tipo Struct se compone de la configuración del conjunto sensor, Cp, y una segunda columna en la que se define una nueva matriz con tantas filas como PAO\_cabezal\_indexado para cada configuración Cp. La primera columna de la matriz será la orientación PAO y la segunda, el conjunto de elementos que se van a medir con esa orientación y la configuración Cp del palpador:

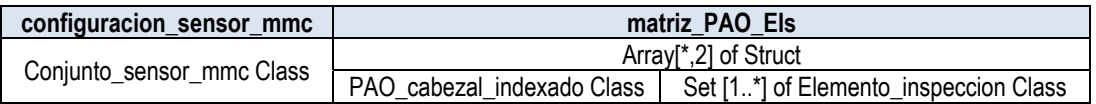

lista PAO necesarias: especifica la lista de orientaciones asignadas definitivamente para la inspección por contacto de la pieza. A cada PAO se le asigna un número que permite categorizar las orientaciones. Por lo tanto se define mediante una tabla con tantas filas de tipo Struct como PAO´s resultantes:

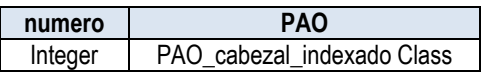

#### *A.3.3.2.5. Clase "Oper\_determinar\_parametros\_operacion"*

Especifica el conocimiento relacionado con los parámetros de operación necesarios para poder hacer la inspección, tales como la distancia de verificación, la velocidad de movimiento y la velocidad de toque. Tanto la distancia de verificación como la velocidad de movimiento se consideran constantes, pero la velocidad de toque puede disminuir si así se determina al seleccionar la configuración de palpador o al establecer las distancias de precontacto y/o retracción.

Los métodos para esta clase son:

- establecer parametros: se trata de dar los valores a los parámetros que se van a utilizar de manera general para toda la inspección de la pieza y de manera específica para los elementos que se han identificado como específicos tanto en la determinación de las distancias de precontacto y/o retracción o al realizar la configuración de palpadores.
- identificar ei con velocidad reducida: con las entradas sobre distancias y configuraciones, el sistema extrae e identifica cuales son los elementos que aparecen con un 1 en la columna de Boolean.

Los atributos que definen las entradas a la actividad son:

- distancias contacto: especifica una de las salidas de la actividad Oper\_determinar\_estrategias\_puntos que actúa ahora como entrada de esta para indicar la necesidad o no de disminuir la velocidad de toque para un conjunto de elementos.
- Lista\_ei\_PAO\_configuradas: especifica la salida de la actividad Oper\_seleccionar\_configuracion\_palpador, que actúa ahora como entrada de esta para indicar la necesidad o no de disminuir la velocidad de toque en determinados elementos de inspección.

Las salidas que definen los atributos obligatorios son:

- distancia\_verificacion: especifica la distancia que recorre la máquina desde la posición teórica del punto en busca de la superficie de la pieza.
- velocidad movimiento: especifica la velocidad a la que se mueve la máquina cuando va hacia el objetivo y de punto a punto y que vendrá especificada entre los atributos de la MMC seleccionada.
- velocidad\_toque: especifica la velocidad a la que se mueve la máquina cuando alcanza la distancia de precontacto y hasta que toma el punto.

#### *A.3.3.2.6. Clase "Oper\_generar\_metodo\_insp\_contacto"*

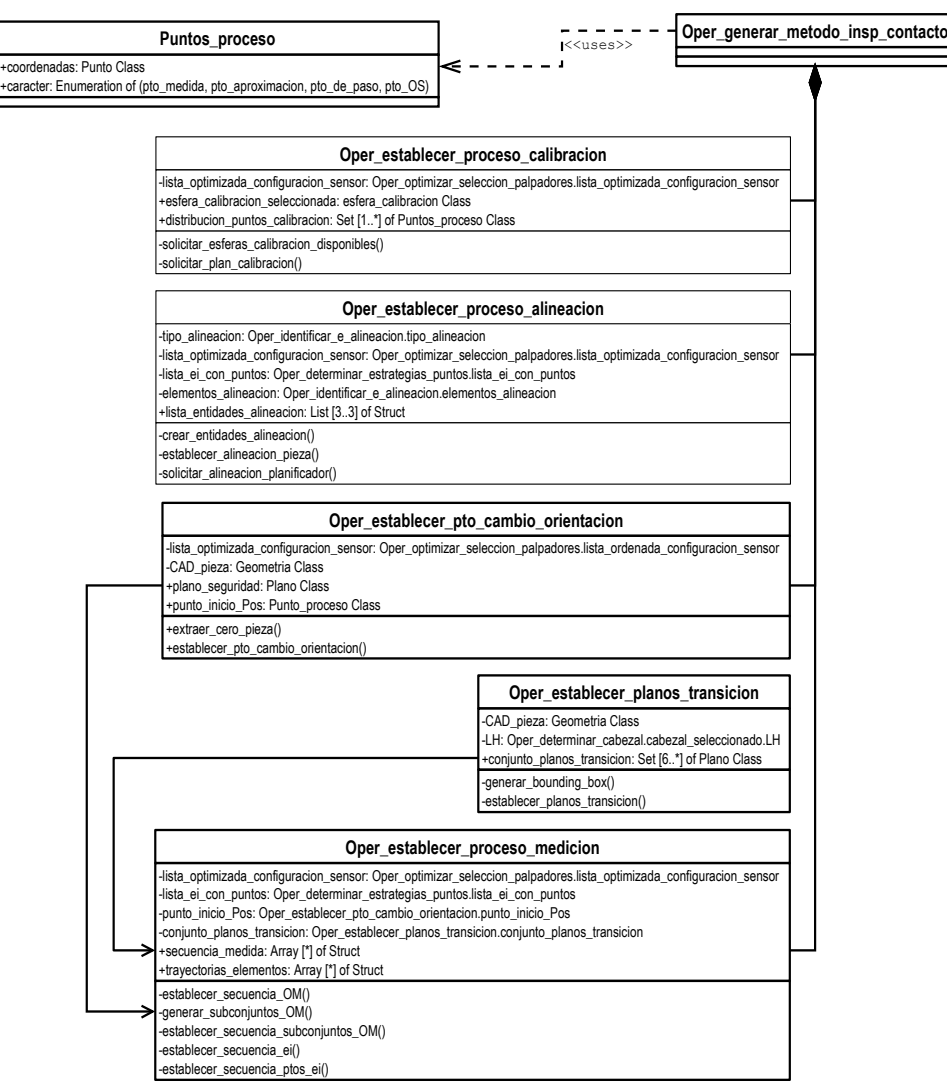

*Figura A-25: Diagrama de clases UML de "Oper\_generar\_metodo\_insp\_contacto".* 

Especifica el conocimiento relacionado con el propio proceso de inspección una vez se han determinado las estrategias y palpadores a utilizar para la misma. Se ha definido esta clase a modo de categorización y se ha descompuesto mediante relaciones de composición en las clases Oper\_establecer\_proceso\_calibracion, Oper\_establecer\_proceso\_alineacion, Oper\_establecer\_proceso\_alineacion, Oper\_establecer\_pto\_cambio\_orientacion, Oper\_establecer\_planos\_transicion, Oper\_establecer\_proceso\_medicion, según se ve en la Figura A 24.

#### **Clase "Oper\_establecer\_proceso\_calibracion"**

Recoge todo el conocimiento relacionado con el proceso de calibración una vez determinadas las configuraciones y orientaciones a utilizar.

Los métodos relacionados con esta actividad son:

- solicitar\_esferas\_calibracion\_disponibles: el sistema solicita a la base de datos de recursos, las esferas de calibración disponibles con el fin de que el planificador decida cuál elegir.
- solicitar planificador plan calibracion: el sistema solicita que el planificador determine todos los parámetros necesarios para el plan de calibración.

El atributo que define la entrada a la actividad es:

lista optimizada configuracion sensor: especifica la salida de la actividad anterior Oper\_optimizar\_seleccion\_palpadores, que actúa ahora como entrada de esta.

Los atributos que definen las salidas de la actividad son:

- esfera calibracion seleccionada: especifica la esfera de calibración a utilizar.
- distribucion\_puntos\_calibracion: especifica la distribución de puntos que se tomarán en la esfera. Generalmente el número de puntos es el mismo independientemente de la orientación y la configuración a calibrar. El carácter de los puntos será de tipo pto\_medida.
- **Clase "Oper\_establecer\_proceso\_alineacion"**

Especifica y recoge el conocimiento obtenido en las clases anteriores para generar la secuencia de operaciones necesarias para llevar a cabo la alineación de la pieza con la máquina.

Los métodos relacionados con esta actividad son:

- crear entidades alineacion: a partir del conjunto de elementos de alineación y de las reglas definidas, se clasifican o se crean las entidades de alineación necesarias. Por ejemplo, un plano puede ser un elemento de alineación, pero puede ser necesario medir una línea del plano (que entonces sería la entidad) y no el plano completo.
- establecer alineacion pieza: en función de los elementos de alineación el sistema podría establecer el sistema de alineación a través del método 3-2-1. Con los tres elementos identificados para la alineación, el sistema busca en la lista de configuraciones y en la lista de estrategias de puntos, la configuración y las estrategias de puntos respectivamente que pueden ser útiles para la alineación siempre y cuando los elementos de alineación estuvieran también afectados por tolerancias. Si no es así, el planificador tendría que decidir tales parámetros.

- solicitar\_alineacion\_planificador: en el caso de que el sistema no pudiera llevar a cabo la alineación de manera automática, solicita al planificador que establezca el método de alineación de la pieza.

Los atributos que definen las entradas a la actividad son:

- tipo alineacion: especifica la salida de una actividad anterior, Oper identifica e alineacion, que actúa ahora como entrada en esta con el fin de identificar si se va a realizar una alineación automática o asistida por el planificador.
- lista\_optimizada\_configuracion\_sensor: especifica una salida de la actividad anterior, Oper\_optimizar\_seleccion\_palpadores, que ahora actúa como entrada en esta actividad
- lista ei con puntos: especifica una salida de la actividad anterior, Oper determinar estrategias puntos, que ahora actúa como entrada en esta actividad.
- elementos alineacion: especifica una salida de la actividad anterior, Oper\_identificar\_e\_alineacion, que ahora actúa como entrada en esta actividad.

El atributo que define la salida de la actividad es:

lista entidades alineacion: especifica las entidades que se van a medir para hacer la alineación. Es decir, un datum tipo plano considerado elemento de alineación puede ser que se mida tal como es, pero puede ser que solo se mida una línea en el plano. En este caso, la línea es la entidad de alineación, que pertenece al plano (elemento de alineación). Si el plano está dentro del listado de elementos de inspección, se utiliza la configuración del palpador para la medida de la línea, pero si no lo está, el operario le asigna la configuración. Por lo tanto esta lista se define mediante una tabla tipo Struct, con tantas filas como entidades de alineación surjan. En el modelo sencillo que aquí se presenta, solo habría 3 entidades de alineación. Cada fila de la tabla incluye:

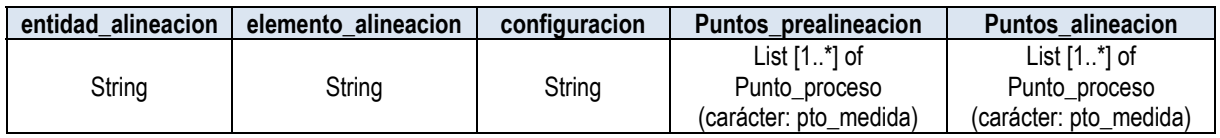

#### **Clase "Oper\_establecer\_pto\_cambio\_orientacion"**

Especifica el conocimiento relacionado con el establecimiento de los puntos en los cuales se realiza el cambio de orientación

Los métodos relacionados con esta actividad son:

- $extrater$  cero pieza: se trata de identificar la posición en coordenadas X e Y del cero pieza.
- establecer\_punto\_cambio\_orientacion: el sistema determina las coordenadas en X,Y, Z del punto que se va a utilizar para el cambio de configuración y de orientación durante la inspección de la pieza.

El atributo que define la entrada a la actividad es:

lista\_optimizada\_configuracion\_sensor: especifica la salida de la actividad anterior Oper\_optimizar\_seleccion\_palpadores, que actúa ahora como entrada de esta.

- CAD\_pieza: define la geometría de la pieza, necesaria para extraer el cero pieza con el fin de poder calcular el punto Pos o punto de inicio.

Los atributos que definen las salidas de la actividad son:

- plano\_seguridad: especifica la coordenada Z de seguridad para el plano XY sobre el que se hacen tanto los cambios de orientación como de configuración.
- punto\_inicio\_Pos: especifica el punto Pos definido como un punto que coincide en coordenadas XY con el cero pieza y en coordenada Z con el plano de seguridad. El carácter del punto de proceso es pto\_OS.

#### **Clase "Oper\_establecer\_planos\_transicion"**

Especifica el conocimiento relacionado con el establecimiento de los planos de transición, necesarios para el desplazamiento del palpador entre elemento y elemento de inspección y entre elemento de inspección y cambio de orientación y/o configuración del conjunto sensor.

Los métodos relacionados con esta actividad son:

- generar\_bounding\_box: el sistema solicita al CAD que genere al menos los 6 planos que confinan la pieza según los ejes ortogonales de referencia.
- establecer\_planos\_transicion: el sistema asigna la distancia a la cual se separan paralelamente los planos a partir del bounding box de la pieza.

Los atributos que definen la entrada a la actividad son:

- CAD\_pieza: define la geometría de la pieza, necesaria para extraer el cero pieza con el fin de poder calcular el punto Pos o punto de inicio.
- LH: especifica el valor del atributo correspondiente al objeto cabezal\_seleccionado que ha sido determinado a partir de la clase Oper\_determinar\_cabezal del Macroplan.

El atributo que define la salida de la actividad es:

conjunto planos transicion: especifica el conjunto de planos que se van a utilizar para los desplazamientos con seguridad durante la inspección de la pieza. Al menos se definirán los 6 planos paralelos al bounding box de la pieza. El planificador podrá definir planos adicionales si así lo considera.

#### **Clase "Oper\_establecer\_proceso\_medicion"**

Especifica el conocimiento relacionado con el establecimiento del proceso de medición, que incluye tanto la secuencia de elementos de inspección, las trayectorias entre elementos, y las trayectorias entre puntos de inspección de cada elemento.

Los métodos relacionados con esta actividad son:

establecer secuencia OM: se trata de secuenciar las OM siguiendo las reglas establecidas para ello.

- generar subconjuntos OM: se trata de definir los subconjuntos que puede haber en cada OM debido a las diferentes orientaciones de una misma configuración del conjunto sensor.
- establecer\_secuencia\_suconjuntos\_OM: Una vez definidos los subconjuntos, se trata de definir la secuencia en la se van a medir.
- establecer secuencia ei: se trata de establecer el orden en el que se van a inspeccionar los elementos de inspección siguiendo los criterios de tiempo y reglas definidas.
- establecer secuencia pto ei: se trata de definir la secuencia de medida de los puntos de cada uno de los elementos de inspección.

Los atributos que definen la entrada a la actividad son:

- lista optimizada configuracion sensor: especifica la salida de la actividad anterior Oper optimizar seleccion palpadores, que actúa ahora como entrada de esta.
- lista ei con puntos: especifica una salida de la actividad anterior, Oper determinar estrategias puntos, que ahora actúa como entrada en esta actividad.
- punto inicio P<sub>OS:</sub> especifica una salida de la actividad anterior, Oper\_establecer\_pto\_cambio\_orientacion, que ahora actúa como entrada en esta actividad.
- conjunto\_planos\_transicion: especifica una salida de la actividad anterior, Oper\_establecer\_planos\_transicion, que ahora actúa como entrada en esta actividad..

Los atributos que definen las salidas de la actividad son:

secuencia medida: especifica mediante una tabla con tantas filas tipo Struct como elementos de inspección, la secuencia de medida de los elementos siguiendo las reglas definidas. Cada fila de la tabla indica, en la primera columna el elemento de inspección por orden, en la segunda y también por orden, el conjunto de puntos de inspección o conjunto de Punto\_proceso con carácter pto\_medida, y en la tercera el conjunto de puntos de aproximación correspondiente

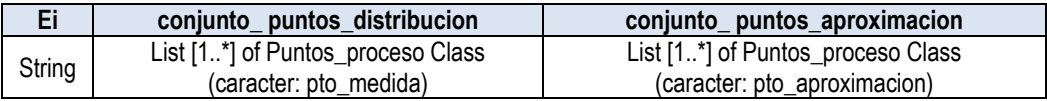

trayectorias elementos: especifica las trayectorias entre elementos de inspección mediante una tabla con tantas filas tipo Struct como Elementos de inspección. La primera columna contiene el elemento origen y la segunda el elemento destino. Se añade una tercera columna para indicar el orden de los puntos de transición entre cada elemento.

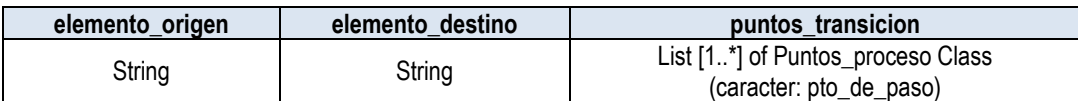

# **ANEXO B**

# **CÓDIGO C++ DE LAS CLASES DEFINIDAS EN EL MODELO PROPUESTO.**

# **B. DEFINICIONES DE CLASES Y ATRIBUTOS**

# **B.1. MODELO DE PRODUCTO**

# B.1.1. VISTA "REPRESENTACION".

#### **/// class Representacion -**

class Representacion { };

#include "Tolerancia.h" #include "Geometria\_simple.h"

#### **/// class Valor\_con\_unidad -**

class Valor\_con\_unidad { // Attributes public: Double valor; String unidad; optional String prefijo\_unidad; };

#include "Posicion\_ejes.h"

#### **/// class Vector\_direccion -**

class Vector\_direccion { // Attributes public: Array [3] of Double indices; optional Double magnitud; };

#### **/// class Geometria -**

class Geometria : public Representacion { // Associations Geometria\_compleja\* unnamed\_5; Geometria\_simple<sup>\*</sup> unnamed\_1; // Attributes public: Set [0..\*] of B-rep Class elementos; file modelo\_CAD; String formato; String version; // Operations public: Extraer\_geometria (); };

#### **/// class Geometria\_compleja -**

class Geometria\_compleja { // Attributes public: Set  $[0, \cdot]$  of B-rep Class elementos; };

**/// class Geometria\_simple**  class Geometria\_simple {

```
 // Attributes 
public: 
  Set [0..*] of B-rep Class elementos; 
}; 
#include "Geometria_simple.h" 
/// class Punto - 
class Punto : public Geometria_simple { 
  // Attributes 
public: 
  Double coordenadaX; 
  Double coordenadaY; 
  Double coordenadaZ; 
}; 
#include "Geometria_simple.h"
/// class Superficie_libre - 
class Superficie_libre : public Geometria_simple { 
}; 
#include "Geometria_simple.h" 
/// class Circulo - 
class Circulo : public Geometria_simple { 
  // Attributes 
public: 
  Punto Class punto_centro; 
  optional Vector_direccion Class direccion_plano; 
  Valor_con_unidad Class diametro; 
}; 
#include "Geometria_simple.h" 
/// class Linea - 
class Linea : public Geometria_simple { 
  // Attributes 
public: 
  Enumeration of (finita, infinita) tipo_limite; 
  Punto Class punto_origen; 
  optional Punto Class punto_final; 
  optional Vector_direccion Class direccion; 
}; 
#include "Geometria_simple.h" 
/// class Plano - 
class Plano : public Geometria_simple { 
  // Attributes 
public: 
 Punto Class punto plano;
 Vector_direccion Class_direccion_plano;
}; 
#include "Plano.h" 
/// class Plano_finito -
```
class Plano\_finito : public Plano { // Attributes public:

```
 List [3..*] Linea Class lazo_arista; 
};
```
#include "Geometria\_simple.h"

#### **/// class Esfera -**

class Esfera : public Geometria\_simple { // Attributes public: Punto Class punto\_centro; Vector\_direccion Class direccion\_eje; Valor con unidad Class diametro; Plano\_finito Class plano\_apoyo; Boolean exterior; };

#include "Geometria\_simple.h"

#### **/// class Cilindro -**

class Cilindro : public Geometria\_simple { // Attributes public: Punto Class punto\_base; Vector\_direccion Class direccion\_eje; Valor con unidad Class diametro; Valor\_con\_unidad Class altura; optional Valor\_con\_unidad Class angulo\_inicial; optional Valor\_con\_unidad Class angulo\_final; Boolean exterior;

};

#include "Geometria\_simple.h"

#### **/// class Cono -**

class Cono : public Geometria\_simple { // Attributes public: Punto Class punto\_vertice; Vector direccion Class direccion eje; Valor con unidad Class diametro; Valor\_con\_unidad Class radio\_mayor; Valor\_con\_unidad Class radio\_menor; Valor\_con\_unidad Class altura; Boolean exterior; optional Valor con unidad Class angulo inicial; optional Valor\_con\_unidad Class angulo\_final; };

#include "Representacion.h" #include "Elemento\_inspeccion.h" #include "Tolerancia.h"

#### **/// class Item\_inspeccion -**

class Item\_inspeccion : public Representacion { // Associations Elemento\_inspeccion\* unnamed\_6; Tolerancia\* unnamed\_3; // Operations public: extraer\_items\_inspeccion (); };

**/// class Elemento\_inspeccion**  class Elemento\_inspeccion { // Attributes public: Enumeration of (datum, no\_datum) tipo\_prioridad; }; #include "Elemento\_inspeccion.h" **/// class Especificaciones**  class Especificaciones { }; #include "Elemento\_inspeccion.h" **/// class Linea\_insp**  class Linea\_insp : public Elemento\_inspeccion { // Attributes public: Linea Class geometria; }; #include "Elemento\_inspeccion.h" **/// class Plano\_insp**  class Plano\_insp : public Elemento\_inspeccion { // Attributes public: Plano\_finito Class geometria; }; #include "Elemento\_inspeccion.h" **/// class Punto\_insp**  class Punto\_insp : public Elemento\_inspeccion { // Attributes public: Punto Class geometria; }; #include "Elemento\_inspeccion.h" **/// class Cilindro\_insp**  class Cilindro\_insp : public Elemento\_inspeccion { // Attributes public: Cilindro Class geometria; }; #include "Elemento\_inspeccion.h" **/// class Circulo\_insp**  class Circulo\_insp : public Elemento\_inspeccion { // Attributes public: Circulo Class geometria; }; #include "Elemento\_inspeccion.h" **/// class Cono\_insp**  class Cono\_insp : public Elemento\_inspeccion { // Attributes public: Cono Class geometria; };
#include "Elemento\_inspeccion.h"

#### **/// class Superficie\_libre\_insp -**

class Superficie\_libre\_insp : public Elemento\_inspeccion { // Attributes public: Superficie\_libre Class geometria; };

### **/// class Tolerancia -**

class Tolerancia { // Attributes public: optional String interpretacion\_valor; };

#### **/// class Tolerancia\_dimensional -**

class Tolerancia\_dimensional { }; #include "Tolerancia\_dimensional.h"

## **/// class Tolerancia\_mas\_menos -**

class Tolerancia\_mas\_menos : public Tolerancia\_dimensional { // Attributes public: /// En el caso de dimensiones teóricamente exactas, tanto este límite como el inf Double limite\_superior; Double limite\_inferior; };

# #include "Tolerancia\_dimensional.h"

# **/// class Tolerancia\_ajuste -**

class Tolerancia\_ajuste : public Tolerancia\_dimensional { // Attributes private: Enumeration of (ab,...zc) posicion; Enumeration of (agujero, eje) ajuste; Enumeration of (IT01,...IT18) calidad; }; #include "Tolerancia\_dimensional.h"

# **/// class Dimension\_geometrica -**

class Dimension\_geometrica { // Associations Tolerancia\_dimensional se aplica a; // Attributes public: Double valor\_dimension; }; #include "Dimension\_geometrica.h"

## **/// class Dimension\_tamano -**

class Dimension\_tamano : public Dimension\_geometrica { // Attributes public: String tipo\_dimension; Geometria\_Simple Class se\_aplica\_a; }; #include "Dimension\_tamano.h"

**/// class Dimension\_tamano\_angular -** 

class Dimension\_tamano\_angular : public Dimension\_tamano { // Attributes public: Boolean total; Boolean angulo\_mayor; }; #include "Dimension\_geometrica.h" **/// class Dimension\_posicion** class Dimension\_posicion : public Dimension\_geometrica { // Attributes public: Geometria\_Simple Class origen; Geometria\_Simple Class destino; }; #include "Dimension\_posicion.h" **/// class Dimension\_posicion\_segun\_linea**  class Dimension\_posicion\_segun\_linea : public Dimension\_posicion { // Attributes public: Enumeration of (X,Y,Z,directa) orientacion; }; #include "Dimension\_posicion.h" **/// class Dimension\_posicion\_angular**  class Dimension\_posicion\_angular : public Dimension\_posicion { // Attributes public: Boolean angulo\_mayor; }; #include "Dimension\_posicion.h" **/// class Dimension\_posicion\_con\_recorrido**  class Dimension\_posicion\_con\_recorrido : public Dimension\_posicion { // Attributes public: Geometria\_Simple Class recorrido; Boolean dirigido; }; #include "Tolerancia.h" **/// class Tolerancia\_geometrica**  class Tolerancia\_geometrica : public Tolerancia { // Attributes public: Valor\_con\_unidad Class valor\_tolerancia; }; #include "Tolerancia\_geometrica.h"

# **/// class Tolerancia\_forma -**

class Tolerancia\_forma : public Tolerancia\_geometrica { }; #include "Tolerancia\_forma.h"

**/// class Tolerancia\_rectitud -** 

class Tolerancia\_rectitud : public Tolerancia\_forma { // Attributes private: optional Valor\_con\_unidad Class tamano\_segmento; optional Plano Class plano\_afectado;

# };

#include "Tolerancia\_forma.h"

#### **/// class Tolerancia\_planicidad -**

class Tolerancia\_planicidad : public Tolerancia\_forma { // Attributes private: Valor\_con\_unidad Class tamano\_segmento; };

#include "Tolerancia\_forma.h"

## **/// class Tolerancia\_redondez -**

class Tolerancia\_redondez : public Tolerancia\_forma { }; #include "Tolerancia\_forma.h"

### **/// class Tolerancia\_cilindricidad -**

class Tolerancia\_cilindricidad : public Tolerancia\_forma { }; #include "Tolerancia\_forma.h"

#### **/// class Tolerancia\_perfil\_linea\_sd -**

class Tolerancia\_perfil\_linea\_sd : public Tolerancia\_forma { // Attributes public: Valor\_con\_unidad Class tamano\_segmento; optional Plano Class plano\_afectado; };

#include "Tolerancia\_forma.h"

#### **/// class Tolerancia\_perfil\_superficie\_sd -**

class Tolerancia\_perfil\_superficie\_sd : public Tolerancia\_forma { // Attributes public: Valor\_con\_unidad Class tamano\_segmento; };

# **/// class Referencia -**

class Referencia { // Attributes public: Enumeration of (A,B,C,...) nombre\_datum; Elemento\_inspeccion Class datum; };

## **/// class Tolerancia\_no\_forma -**

class Tolerancia\_no\_forma { // Attributes public: List [1..\*] of Referencia Class referencias; }; #include "Tolerancia\_no\_forma.h"

# **/// class Tolerancia\_coaxialidad**  class Tolerancia\_coaxialidad : public Tolerancia\_no\_forma { }; #include "Tolerancia\_no\_forma.h"

**/// class Tolerancia\_concentricidad**  class Tolerancia\_concentricidad : public Tolerancia\_no\_forma {

# };

#include "Tolerancia\_no\_forma.h"

#### **/// class Tolerancia\_simetria -**

class Tolerancia\_simetria : public Tolerancia\_no\_forma { // Attributes

public:

 optional Plano Class plano\_afectado; };

#include "Tolerancia\_no\_forma.h"

# **/// class Tolerancia\_perfil\_linea\_cd -**

class Tolerancia\_perfil\_linea\_cd : public Tolerancia\_no\_forma { // Attributes public: optional Plano Class plano\_afectado;

};

#include "Tolerancia\_no\_forma.h"

#### **/// class Tolerancia\_perfil\_superficie\_cd -**

class Tolerancia\_perfil\_superficie\_cd : public Tolerancia\_no\_forma { };

#include "Tolerancia\_no\_forma.h"

#### **/// class Tolerancia\_oscilacion\_circular -**

class Tolerancia\_oscilacion\_circular : public Tolerancia\_no\_forma { // Attributes public:

 optional Valor\_con\_unidad Class angulo; };

#include "Tolerancia\_no\_forma.h"

#### **/// class Tolerancia\_oscilacion\_total -**

class Tolerancia\_oscilacion\_total : public Tolerancia\_no\_forma { // Attributes public: optional Valor\_con\_unidad Class angulo; };

#include "Tolerancia\_no\_forma.h"

#### **/// class Tolerancia\_paralelismo -**

class Tolerancia\_paralelismo : public Tolerancia\_no\_forma { // Attributes public: optional Valor\_con\_unidad Class tamano\_segmento; optional Enumeration of (M, L, F) condicion\_material; optional Plano Class plano\_afectado; };

#include "Tolerancia\_no\_forma.h"

# **/// class Tolerancia\_perpendicularidad** class Tolerancia\_perpendicularidad : public Tolerancia\_no\_forma { // Attributes public:

optional Valor\_con\_unidad Class tamano\_segmento;

```
 optional Enumeration of (M, L, F) condicion_material; 
  optional Plano Class plano_afectado; 
};
```
#include "Tolerancia\_no\_forma.h"

#### **/// class Tolerancia\_angularidad -**

class Tolerancia\_angularidad : public Tolerancia\_no\_forma { // Attributes public: optional Valor\_con\_unidad Class tamano\_segmento; optional Enumeration of (M, L, F) condicion\_material; };

#include "Tolerancia\_no\_forma.h"

#### **/// class Tolerancia\_posicion -**

class Tolerancia\_posicion : public Tolerancia\_no\_forma { // Attributes public: optional Enumeration of (M, L, F) condicion\_material; optional Plano Class plano\_afectado; };

#include "Representacion.h"

#### **/// class FEM -**

class FEM : public Representacion { };

#include "Representacion.h" #include "Elemento\_inspeccion.h" #include "Tolerancia.h"

#### **/// class Item\_inspeccion -**

class Item\_inspeccion : public Representacion { // Associations Elemento\_inspeccion\* unnamed\_6; Tolerancia\* unnamed\_3; // Operations public: extraer\_items\_inspeccion (); };

# B.1.2. VISTA "ESPECIFICACIONES".

# **/// class Especificaciones -**

class Especificaciones { };

#include "Especificaciones.h"

**/// class Especificacion\_diseno**  class Especificacion\_diseno : public Especificaciones { };

#include "Especificaciones.h"

**/// class Especificacion\_material -** 

class Especificacion\_material : public Especificaciones { // Attributes public: String designacion\_material; String familia\_material; Set [0..\*] of Propiedad\_o\_parametro Class lista\_propiedades; }; #include "Especificacion\_proceso\_produccion.h" **/// class Especificacion\_proceso\_fabricacion**  class Especificacion\_proceso\_fabricacion : public Especificacion\_proceso\_produccion { // Attributes public: Enumeration of (Acabado, Mecanizado\_Avanzado, Mecanizado\_convencional, Deformac conformado; Set [0..\*] of Propiedad o parametro Class lista parametros; }; #include "Especificacion\_proceso\_produccion.h" **/// class Especificacion\_proceso\_inspeccion**  class Especificacion\_proceso\_inspeccion : public Especificacion proceso produccion { // Attributes public: Enumeration of (Cualitativa, Cuantitativa) tipo\_inspeccion; Set [0..\*] of Propiedad\_o\_parametro Class especificaciones\_entorno; }; #include "Especificaciones.h" **/// class Especificacion\_proceso\_produccion**  class Especificacion\_proceso\_produccion : public Especificaciones { // Associations Especificacion\_proceso\_produccion\* unnamed\_1; }; #include "Especificacion\_proceso\_fabricacion.h" #include "Especificacion\_material.h" **/// class Propiedad\_o\_parametro**  class Propiedad\_o\_parametro { // Attributes public: Select of (Valor\_con\_unidad Class, String) valor\_propiedad;

# **B.2. MODELO DE RECURSO**

# B.2.1. CLASE "RECURSO"

#include "Valor\_con\_unidad.h"

};

**/// class Recurso**  class Recurso { // Attributes public: optional String funcion;

 optional String fabricante; optional String modelo; optional Valor\_con\_unidad Class peso; optional List [2] of Date fechas\_ocupacion; Geometria Class geometria; };

#include "Recurso.h"

# **/// class Maquina -**

class Maquina { // Attributes public: optional List [3..3] of Valor\_con\_unidad Class dimensiones\_maquina; optional Integer numero\_ejes\_programables; optional Valor\_con\_unidad Class tension\_electrica; optional Valor\_con\_unidad Class corriente\_electrica; optional Valor\_con\_unidad Class frecuencia\_electrica; List [3..3] of Valor con unidad Class aceleracion max ejes; List [3..3] of Valor con unidad Class velocidad max ejes; optional Valor\_con\_unidad Class presion\_neumatica; optional Valor\_con\_unidad Class presion\_hidraulica; };

#include "Maquina.h"

#### **/// class Maquina\_mmc -**

class Maquina\_mmc : public Maquina {

// Attributes

public:

 optional Valor\_con\_unidad Class repetibilidad; Valor con unidad Class precision; Valor\_con\_unidad Class peso\_max\_pieza; List [1..3] of Valor\_con\_unidad Class recorrido\_ejes; List [2..2] of Valor\_con\_unidad Class intervalo\_temperatura\_ambiental; List [2..2] of Valor\_con\_unidad Class intervalo\_humedad\_ambiental; };

#include "Maquina\_mmc.h"

#### **/// class Maquina\_mmc\_puente -**

class Maquina\_mmc\_puente : public Maquina\_mmc { // Attributes public: Valor con unidad Class dimension min columna; Valor\_con\_unidad Class dimension\_max\_columna; };

#include "Maquina\_mmc.h"

# **/// class Maquina\_mmc\_portico -**

class Maquina\_mmc\_portico : public Maquina\_mmc { };

#include "Maquina\_mmc.h"

# **/// class Maquina\_mmc\_columna -**

class Maquina\_mmc\_columna : public Maquina\_mmc { };

#include "Maquina\_mmc.h"

# **/// class Maquina\_mmc\_cantilever -**

class Maquina\_mmc\_cantilever : public Maquina\_mmc { };

#include "Maquina\_mmc.h"

**/// class Maquina\_mmc\_brazo\_horizontal -** 

class Maquina\_mmc\_brazo\_horizontal : public Maquina\_mmc { };

#include "Recurso.h"

**/// class Herramientas -** 

class Herramientas : public Recurso { };

#include "Herramientas.h"

# **/// class Herramientas\_mmc -**

class Herramientas\_mmc : public Herramientas { };

# **/// class Cabezal\_mmc -**

class Cabezal\_mmc { // Attributes public: Array [2] of Double rango\_rotacion\_A; Array [2] of Double rango\_rotacion\_B; String acople\_MMC; Enumeration of (roscado, magnetico) acople\_sonda; Array [\*] of String sondas\_compatibles; Set  $[0..^*]$  of Recurso\_generico Class accesorios\_necesarios; List [2..2] of Valor\_con\_unidad Class intervalo\_temperatura\_ambiental; Valor\_unidad\_con\_unidad Class LH;

# };

#include "Cabezal\_mmc.h"

#### **/// class Cabezal\_indexado\_mmc -**

class Cabezal\_indexado\_mmc : public Cabezal\_mmc { // Attributes public: Valor\_con\_unidad Class angulo\_indexacion; Integer numero\_posiciones; };

#include "Cabezal\_mmc.h"

# **/// class Cabezal\_servomotor\_mmc -**

class Cabezal\_servomotor\_mmc : public Cabezal\_mmc { // Attributes public: Valor con unidad Class velocidad maxima movimiento; Valor\_con\_unidad Class resolucion\_angular; };

# **/// class Palpador -**

class Palpador { // Attributes public:

```
 Enumeration of (M2, M3) acople_palpador; 
};
```
#include "Palpador.h"

#### **/// class Palpador\_recto -**

class Palpador\_recto : public Palpador { // Attributes public: Valor\_con\_unidad Class diametro\_punta; Enumeration of (Rubí, Si3Ni4, Zr2O, Acero, WC, Al2O3) material\_punta; Enumeration of (Acero, WC, Ceramica, GF) material\_vastago; Valor\_con\_unidad Class long\_palpador; Valor\_con\_unidad Class ewl\_palpador; Valor\_con\_unidad Class diametro\_vastago; };

#include "Palpador\_recto.h"

#### **/// class Palpador\_punta\_esferica -**

class Palpador\_punta\_esferica : public Palpador\_recto { // Attributes public: Integer grado\_esfericidad; }; #include "Palpador\_recto.h"

#### **/// class Palpador\_punta\_disco -**

class Palpador\_punta\_disco : public Palpador\_recto { // Attributes public:

Valor\_con\_unidad Class profundidad\_disco;

};

#include "Palpador\_recto.h"

#### **/// class Palpador\_punta\_cilindro -**

class Palpador\_punta\_cilindro : public Palpador\_recto { // Attributes public: Valor\_con\_unidad Class altura\_cilindro; Enumeration of (plano, esferico) tipo\_fondo; };

#include "Palpador\_recto.h"

#### **/// class Palpador\_punta\_semiesferica -**

class Palpador\_punta\_semiesferica : public Palpador\_recto { // Attributes public: Valor con unidad Class altura semiesfera;

```
};
```
#include "Palpador.h" #include "Palpador\_recto.h"

# **/// class Palpador\_estrella -**

class Palpador\_estrella : public Palpador { // Associations Palpador\_recto\* unnamed\_5; };

#include "Palpador.h" #include "Palpador\_recto.h" **/// class Palpador\_personalizable**  class Palpador\_personalizable : public Palpador { // Associations Palpador\_recto\* unnamed\_6; }; **/// class Sonda\_mmc**  class Sonda\_mmc { // Attributes public: Enumerate of (roscado, magnetico) acople\_cabezal; optional Array [\*] of String cabezales\_compatibles; }; #include "Sonda\_mmc.h" #include "Modulo\_sonda\_contacto\_mmc.h" **/// class Sonda\_contacto\_mmc**  class Sonda\_contacto\_mmc : public Sonda\_mmc { // Associations Modulo\_sonda\_contacto\_mmc unnamed\_9; // Attributes public: Enumerate of (Discreto, Continuo) tipo\_palpado; Enumerate of (Cinematica, Electronica, Piezoelectrica, Activa, Pasiva) tipo\_mecanismo; Modulo\_sonda\_contacto\_mmc Class modulo\_sonda; Valor\_con\_unidad Class diametro\_sonda; Valor con unidad Class longitud cuerpo sonda; Valor con unidad Class longitud max palpador; Valor\_con\_unidad Class longitud\_max\_extension\_sonda; Enumeration of (M2, M3) acople\_palpador; private: String sistema\_cambio\_automatico; optional String interfaz; }; #include "Sonda\_mmc.h" **/// class Sonda\_no\_contacto\_mmc**  class Sonda\_no\_contacto\_mmc : public Sonda\_mmc { }; **/// class Modulo\_sonda\_contacto\_mmc**  class Modulo\_sonda\_contacto\_mmc { // Attributes public: Sonda\_no\_contacto Class cuerpo\_sonda; Valor\_con\_unidad Class diametro\_modulo; Valor con unidad Class longitud modulo sonda; Enumeration of (M2, M3) acople\_palpador; Array [2] of Integer intervalo long\_palpador; optional Valor\_con\_unidad Class overtravel\_XY; optional Valor\_con\_unidad Class overtravel\_Z\_mas; optional Valor\_con\_unidad Class overtravel\_Z\_menos; Integer direcciones\_palpado; optional Valor\_con\_unidad Class fuerza\_activacion\_XY; optional Valor\_con\_unidad Class fuerza\_activacion\_Z; optional Valor\_con\_unidad Class variacion\_pretravel;

```
 optional Valor_con_unidad Class repetibilidad_unidireccional; 
  optional String aplicacion_ppal; 
}; 
#include "Herramientas_mmc.h" 
/// class Extensiones_mmc - 
class Extensiones_mmc : public Herramientas_mmc { 
  // Attributes 
public: 
  Valor_con_unidad Class longitud_extension; 
  Enumeration of (Aero, Al, Ceramica, WC, Ti, GF) material_extension; 
  Enumeration of (roscado, magnetico) acople_sonda; 
}; 
/// class Extension_sonda_mmc - 
class Extension_sonda_mmc {
  // Attributes 
public: 
  optional Valor_con_unidad Class ewl_extension; 
 Valor_con_unidad Class diametro_mayor;
 Valor_con_unidad Class diametro_menor;
  Enumeration of (roscado, magnetico) acople_cabezal; 
}; 
/// class Extension_palpador_mmc - 
class Extension_palpador_mmc { 
  // Attributes 
public: 
 Valor_con_unidad Class diametro_extension;
  Enumeration of (M2, M3) acople_palpador; 
}; 
/// class Conjunto_montaje - 
class Conjunto_montaje { 
  // Attributes 
public: 
  Object Class instruccion_montaje; 
  optional String tipo_montaje; 
}; 
/// class Conjunto_herramienta - 
class Conjunto_herramienta { 
  // Attributes 
public: 
  List [2..*] of Herramientas Class secuencia_componentes; 
}; 
#include "Conjunto_herramienta.h" 
#include "Extension_sonda_mmc.h" 
#include "Sonda_mmc.h" 
#include "Cabezal_mmc.h" 
#include "Palpador.h" 
#include "Extension_palpador_mmc.h"
```
**/// class Conjunto\_sensor\_mmc**  class Conjunto\_sensor\_mmc : public Conjunto\_herramienta { // Associations Extension\_sonda\_mmc\* unnamed\_8; Sonda\_mmc\* unnamed\_4; Cabezal\_mmc\* unnamed\_3;

 Palpador\* unnamed\_2; Extension\_palpador\_mmc\* unnamed\_1; // Attributes private: Enumeration of (Contacto, No\_contacto) tipo\_sensor; }; #include "Conjunto\_montaje.h" #include "Componente\_fijacion.h" **/// class Conjunto\_fijacion**  class Conjunto\_fijacion : public Conjunto\_montaje { // Associations Componente\_fijacion\* unnamed\_10; // Attributes public: Enumeration of (modular, no\_modular) configuracion; List [2..\*] of Componente\_fijacion Class secuencia\_componentes; }; **/// class Componente\_fijacion**  class Componente\_fijacion { }; #include "Recurso.h" **/// class Componente\_calibracion**  class Componente\_calibracion : public Recurso { }; #include "Componente\_calibracion.h" **/// class Esfera\_calibracion\_mmc**  class Esfera\_calibracion\_mmc : public Componente\_calibracion { // Attributes public: Valor\_con\_unidad Class altura\_esfera; Valor\_con\_unidad Class diametro\_esfera; String material esfera; Enumeration of (fija, pivotante) tipo; optional Valor\_con\_unidad Class angulo\_orientacion; }; #include "Recurso.h" **/// class Recurso\_generico**  class Recurso\_generico : public Recurso { }; #include "Recurso\_generico.h" **/// class Cambiador\_htas\_mmc**  class Cambiador\_htas\_mmc : public Recurso\_generico { // Attributes public: Integer numero\_puertos; optional List [3..3] of Valor\_con\_unidad Class dimensiones\_cambiador; Valor con unidad Class max altura; }; **/// class Valor\_con\_unidad -** 

```
class Valor_con_unidad { 
  // Attributes 
public: 
  Double valor; 
  String unidad; 
  optional String prefijo_unidad; 
};
```
# **B.3. MODELO DE PROCESO (PARTE ESTÁTICA)**

**/// class Conjunto\_inspeccion**  class Conjunto\_inspeccion { // Attributes public: Lote Class origen; Integer n\_piezas\_insp; optional String frecuencia\_insp; };

#include "Conjunto\_inspeccion.h"

```
/// class Lote - 
class Lote {
```

```
 // Attributes 
public: 
  Pieza Class pieza_asociada; 
  String referencia_lote; 
  Integer tamano_lote; 
  optional String fecha_procesado; 
};
```
#### **/// class Oper\_planificar\_proceso -**

class Oper\_planificar\_proceso { // Attributes public: String responsable\_planificacion; };

#include "Oper\_planificar\_proceso.h"

# **/// class Oper\_planificar\_proceso\_insp -**

class Oper\_planificar\_proceso\_insp : public Oper\_planificar\_proceso { // Attributes public: Conjunto inspeccion Class piezas insp: Enumeration of (Final, En\_proceso) tipo\_inspeccion; String fecha\_inspeccion; // Operations private: generar\_plan\_insp (); };

#include "Oper\_planificar\_proceso\_insp.h" #include "Operacion\_generar\_microplan\_inspeccion\_mmc.h" #include "Oper\_generar\_macroplan\_insp\_mmc.h"

#### **/// class Oper\_planificar\_proceso\_insp\_mmc -**

class Oper\_planificar\_proceso\_insp\_mmc : public Oper\_planificar\_proceso\_insp {

```
 // Associations 
 Operacion_generar_microplan_inspeccion_mmc unnamed_2;
  Oper_generar_macroplan_insp_mmc unnamed_1; 
  // Attributes 
public: 
 List [1..2] of [Oper_generar_macroplan_insp_mmc, Oper_generar_microplan_insp_mm secuencia_operaciones_plan;
  // Operations 
public: 
  generar_plan_inspeccion_mmc (); 
}; 
/// class Operacion_generar_microplan_inspeccion_mmc - 
class Operacion_generar_microplan_inspeccion_mmc {
  // Attributes 
public: 
  /// output 
Solo se incluyen las operaciones del microplan 
 List [1..*] of Oper_planificacion_proceso_insp_mmc Class secuencia_operaciones_microplan;
  // Operations 
private: 
  generar_microplan_inspeccion ();
```

```
};
```
# B.3.1. CLASE "OPER GENERAR MACROPLAN INSP\_MMC"

#include "Oper\_extraer\_items\_insp.h" #include "Oper\_seleccionar\_mmc.h" #include "Oper\_deteminar\_sist\_referenciacion.h" #include "Oper\_deteminar\_sonda.h" #include "Oper\_deteminar\_cabezal.h" #include "Oper\_determinar\_requerimientos\_insp.h"

# **/// class Oper\_generar\_macroplan\_insp\_mmc -**

class Oper\_generar\_macroplan\_insp\_mmc { // Associations Oper\_extraer\_items\_insp unnamed\_8; Oper\_seleccionar\_mmc unnamed\_7; Oper deteminar sist referenciacion unnamed 6: Oper\_deteminar\_sonda unnamed\_4: Oper deteminar cabezal unnamed 3; Oper determinar requerimientos insp unnamed 2: // Attributes public: /// output Solo se incluyen las operaciones del macroplan List [1..8] of UNIQUE [Operaciones\_macroplan] secuencia\_operaciones\_macroplan; // Operations private: generar\_macroplan\_insp\_mmc (); };

# **/// class Oper\_seleccionar\_mmc - input**

class Oper\_seleccionar\_mmc { // Attributes public: /// output Maquina\_mmc Class mmc\_seleccionada; private: /// input Geometria Class CAD\_pieza;

```
 Oper_planificar_proceso_insp.fecha_inspeccion fechas_inspeccion; 
  /// Local 
  List [3..3] of Valor_con_unidad Class dimensiones_pieza; 
  // Operations 
private: 
 extraer_dimensiones_pieza ();
 calcular_recorrido_ejes ();
  solicitar_datos_recorrido_ejes (); 
  solicitar_disponibilidad_mmc (); 
  seleccionar_mmc (); 
}; 
/// class Oper_extraer_items_insp - 
class Oper_extraer_items_insp {
  // Attributes 
public: 
  /// output 
Cada fila de esta tabla recoge en la primera columna el ítem, en la segunda el tipo de tolerancia (forma/no forma), en la tercera 
el valor nominal asignado a la tolerancia, en la cuarta el valor de la tolerancia, en la quinta los datums o elementos de referencia 
si existen y en la sexta los elementos afectados por la tolerancia 
  Array [*] of Struct lista_items; 
private: 
  /// input 
  Geometria Class CAD_pieza; 
  // Operations 
private: 
  descomponer_pieza (); 
  identinficar_items (); 
 generar_listado_items ();
}; 
#include "Oper_deteminar_alcance_insp_pieza.h"
#include "Oper_establecer_rango_precision_ei.h"
#include "Oper_determinar_tecnologia_insp_ei.h" 
/// class Oper_determinar_requerimientos_insp - 
class Oper_determinar_requerimientos_insp {
  // Associations 
 Oper deteminar alcance insp_pieza unnamed 9;
 Oper_establecer_rango_precision_ei unnamed_5;
 Oper determinar tecnologia insp_ei unnamed_1;
}; 
/// class Oper_establecer_rango_precision_ei - 
class Oper_establecer_rango_precision_ei {
  // Attributes 
public: 
  /// Output 
en la primera columna se detalla el elemento de inspección, en la segunda el tipo de prioridad (datum/no datum), en la tercera 
el tipo de tolerancia (forma/no forma), en la cuarta el tipo de elemento (plano, cilindro...) y en la quinta el rango precisión (Alta, 
Buena, Baja), todas definidas por cadenas de caracteres (tipo String). 
 Array [*,5] of String lista_ordenada_ei;
private: 
  /// input 
. Oper_extraer_items_insp.lista_ordenada_items lista_items;
  /// input 
 Oper_seleccionar_mmc.maquina_seleccionada.precision precision maquina;
  // Operations 
private: 
  establecer_rango_precision_ei (); 
  ordenar_lista_ei ();
```
};

#### **/// class Oper\_determinar\_tecnologia\_insp\_ei -**

class Oper\_determinar\_tecnologia\_insp\_ei {

// Attributes

public:

/// output

Añadiendo una columna más en la que se especifica la tecnología de inspección recomendada para cada elemento (contacto discreto, contacto continuo, láser).

Array [\*,6] of String lista\_ordenada\_ei\_con\_tecn;

private:

/// input

Oper establecer rango precision ei.lista ordenada ei lista ordenada ei;

// Operations

private:

determinar\_tecnologia\_insp\_ei ();

};

## **/// class Oper\_deteminar\_alcance\_insp\_pieza -**

class Oper\_deteminar\_alcance\_insp\_pieza {

// Attributes

public:

/// output

En la primera columna se incluye la tecnología seleccionada, y en la segunda columna los elementos de inspección asignados a la misma. Habrá tantas filas como tecnologías

Array [\*] of Struct lista\_tecnologias\_insp;

private:

/// input

Oper\_determinar\_tecnologia\_insp\_ei.lista\_ordenada\_ei\_con\_tecn lista\_ordenada\_ei\_con\_tecn;

Oper\_planificar\_proceso\_insp.fecha\_inspeccion fechas\_inspeccion;

/// input

Oper\_planificar\_proceso\_insp.Conjunto\_inspeccion.n\_piezas\_insp numero\_piezas;

// Operations

private:

solicitar\_disponibilidad\_tecnologias ();

determinar\_alcance\_insp ();

};

#### **/// class Oper\_deteminar\_sist\_referenciacion -**

class Oper\_deteminar\_sist\_referenciacion {

// Attributes

public:

/// output

List [3..3] of Esfera\_insp Class e\_referenciacion;

/// output

La tabla de elementos de inspección obtenida en la clase Oper\_establecer\_rango\_precision\_ei, aumenta con tres nuevas filas, una para cada esfera de referenciación, si es que son necesarias y se mantiene tal cual en el caso de no haber inspección híbrida.

Array [\*,5] of String lista\_ordenada\_ei\_ampliada;

String recomendaciones\_diseno;

/// output

La lista anterior se completa con las esferas de referenciación, que irán tanto a una tecnología como a la otra

Array [\*] of Struct lista\_tecnologias\_insp\_completa;

private:

/// input

Oper determinar alcance insp\_pieza.lista\_tecnologias\_insp lista\_tecnologias\_insp;

Oper establecer rango precision ei.lista ordenada ei lista ordenada ei;

Geometria Class CAD\_pieza;

// Operations

private:

añadir\_esferas\_referenciacion ();

```
 solicitar_planificador_diseño_stma (); 
}; 
/// class Oper_deteminar_cabezal - 
class Oper_deteminar_cabezal {
  // Attributes 
public: 
 Cabezal indexado mmc Class cabezal seleccionado;
private: 
  /// input 
  Oper_determinar_alcance_insp_pieza.lista_tecnologias_insp lista_tecnologias_insp; 
  // Operations 
private: 
 determinar_cabezal ();
 solicitar_disponibilidad_cabezal ();
}; 
/// class Oper_deteminar_sonda - 
class Oper_deteminar_sonda {
  // Attributes 
public: 
  optional Sonda_contacto_mmc Class sonda_contacto_discreto_seleccionada; 
  optional Sonda_contacto_mmc Class sonda_contacto_continuo_seleccionada; 
  optional Sonda_no_contacto_mmc Class sonda_laser_seleccionada; 
private: 
  /// input 
  Oper_determinar_alcance_insp_pieza.lista_tecnologias_insp lista_tecnologias_insp; 
  /// input 
  Oper_determinar_cabezal.cabezal_seleccionado.sonda_compatibles sondas_compatibles; 
  /// input 
  Oper_planificar_proceso_insp.fecha_inspeccion fechas_inspeccion; 
  // Operations 
private: 
 determinar_sondas ();
 solicitar_disponibilidad_sondas ();
};
```
# B.3.2. CLASE "OPER GENERAR MICROPLAN INSP\_MMC"

#include "Oper\_generar\_metodo\_insp\_contacto.h" #include "Oper\_determinar\_estrategias\_puntos.h"

# **/// class Puntos\_proceso -**

class Puntos\_proceso { // Attributes public: /// output Punto Class coordenadas;

 /// El carácter indica si se trata de un punto gerado para medir, un punto de transición, que no se va a medir, o un punto de inicio de operación, que tampoco se va a medir y se utiliza para comenzar cualquier operación o para realizar un cambio de orientación.

Enumeration of (pto\_medida, pto\_aproximacion, pto\_de\_paso, pto\_OS) caracter;

};

## **/// class Conjunto\_PAO\_cabezal\_indexado -**

class Conjunto\_PAO\_cabezal\_indexado { // Attributes public: Set [1..\*] of PAO\_cabezal\_indexado Class lista\_orientaciones; private:

Elemento\_inspeccion Class corresponde\_a;

# };

#include "Conjunto\_PAO\_cabezal\_indexado.h"

#### **/// class PAO\_cabezal\_indexado -**

```
class PAO_cabezal_indexado { 
  // Attributes 
public: 
  Vector_direccion Class orientacion_palpador; 
  Valor_con_unidad Class angulo_A; 
 Valor_con_unidad Class angulo_B;
};
```
#include "PAO\_cabezal\_indexado.h"

#### **/// class PAO\_cabezal\_indexado\_posible -**

class PAO\_cabezal\_indexado\_posible : public PAO\_cabezal\_indexado { // Attributes public: Valor\_con\_unidad Class dimension\_PAO\_CAD; };

#include "PAO\_cabezal\_indexado.h"

#### **/// class PAO\_cabezal\_indexado\_valida -**

class PAO\_cabezal\_indexado\_valida : public PAO\_cabezal\_indexado { // Attributes public: Valor\_con\_unidad Class dimension\_PAO; Modulo\_sonda\_contacto\_mmc Class modulo\_sonda\_seleccionado; optional Valor\_con\_unidad Class long\_extension\_palpador\_min; optional Valor\_con\_unidad Class long\_extension\_sonda\_min; Valor\_con\_unidad Class long\_semirecta; optional Valor\_con\_unidad Class angulo\_reorientacion;

};

#include "PAO\_cabezal\_indexado.h"

**/// class PAO\_cabezal\_indexado\_configurada -** 

class PAO\_cabezal\_indexado\_configurada : public PAO\_cabezal\_indexado { // Attributes public: Conjunto\_sensor\_mmc Class configuracion\_PAO;

};

#include "PAO\_cabezal\_indexado.h"

# **/// class PAO\_cabezal\_indexado\_seleccionada -**

class PAO\_cabezal\_indexado\_seleccionada : public PAO\_cabezal\_indexado { // Attributes public: Valor\_con\_unidad Class long\_palpador; };

#include "Oper\_generar\_plan\_detallado.h" #include "Oper\_generacion\_microplan\_insp\_no\_contacto\_mmc.h" #include "Oper\_generar\_microplan\_insp\_contacto\_mmc.h"

# **/// class Oper\_generar\_microplan\_insp\_mmc -**

class Oper\_generar\_microplan\_insp\_mmc {

 // Associations Oper generar plan detallado unnamed 17; Oper\_generacion\_microplan\_insp\_no\_contacto\_mmc unnamed\_16; Oper\_generar\_microplan\_insp\_contacto\_mmc unnamed\_15; // Attributes public: /// output Incluye solo las opraciones del microplan List [1..3] of UNIQUE [Operaciones\_microplan] secuencia\_operaciones\_microplan; // Operations private: generar\_microplan\_insp\_mmc (); }; **/// class Oper\_generar\_microplan\_insp\_contacto\_mmc**  class Oper\_generar\_microplan\_insp\_contacto\_mmc { // Attributes public: List [1..9] of UNIQUE [Operaciones\_microplan\_contacto] secuencia\_operaciones\_microplan\_contacto; // Operations private: generar\_microplan\_insp\_contacto\_mmc (); }; **/// class Oper\_identificar\_e\_alineacion**  class Oper\_identificar\_e\_alineacion { // Attributes public: /// output List [3..3] of Referencia Class elementos alineacion; /// output Enumeration of (3-2-1, Iterativa) tipo\_alineacion; /// output Se extraen los elementos de alineación que no tengan asignadas tolerancias Array [\*,5] of String lista\_ordenada\_ei\_definitiva; private: /// Input, si el sistema no es híbrido optional Oper\_establecer\_rango\_precision\_ei.lista\_ordenada\_ei lista\_ordenada\_ei; /// Input si el alcance de inpección es híbrido optional Oper determinar sist referenciacion.lista ordenada ei ampliada lista ordenada ei ampliada; // Operations private: extraer\_e\_alineacion (); solicitar\_planificador\_e\_alineacion (); }; **/// class Oper\_determinar\_punta**  class Oper\_determinar\_punta { // Attributes public: /// output Array [\*,6] of String lista\_ei\_contacto\_discreto; /// output Define una tabla con tantas filas tipo Struct como elementos de inspección por contacto discreto hay. Cada Struct tiene la siguiente información, donde los campos tendrán valor o no en función de los atributos ya definidos en el Modelo de Recurso para cada tipo de punta. Array [\*] of Struct lista\_ei\_contacto\_discreto\_con\_punta; private: /// input Oper\_determinar\_alcance\_inspeccion.lista\_tecnologias\_insp lista\_tecnologias\_insp; /// input

 Oper\_identificar\_e\_alineacion.lista\_ordenada\_ei\_definitiva lista\_ordenada\_ei\_definitiva; // Operations private: seleccionar\_ei\_contacto\_discreto (); determinar\_tipo\_punta\_palpador (); determinar\_dimensiones\_punta\_palpador (); determinar\_material\_punta\_palpador (); determinar\_grado\_esfera\_palpador (); generar\_listado\_ei\_con\_punta (); }; **/// class Oper\_determinar\_estrategias\_puntos**  class Oper\_determinar\_estrategias\_puntos { // Attributes public:  **///** output Cada Struct contiene la siguiente información, con valores asignados en función de las reglas definidas en el modelo informal. Los valores mínimos y máximos de puntos son diferentes cuando se trata de precisión elevada con tolerancias de forma asignadas. Además de los puntos de medida, se definen los puntos de aproximación que se obtienen al tener en cuenta las distancias de precontacto/retracción calculadas. Array [\*] of Struct lista\_ei\_con\_puntos; /// output . Cada Struct contiene el conjunto de elementos con valores iguales de estas distancias y mediante un Boolean con valores 0/1 la necesidad (1) o no (0) de una disminución en la velocidad de toque, según se ha definido en el modelo informal Array [\*] of Struct distancias contacto; private: /// input Oper\_determinar\_punta.lista\_ei\_contacto\_discreto lista\_ei\_contacto\_discreto; /// input Oper determinar punta.lista ei contacto discreto con punta lista ei contacto discreto con punta; /// input Oper\_planificar\_proceso\_insp.piezas\_insp.n\_piezas\_insp numero\_piezas; // Operations private: determinar\_numero\_puntos (); determinar\_distancias\_precontacto\_retraccion (); determinar\_distribucion\_puntos (); generar\_listado\_ei\_con\_estrategia\_puntos (); representar\_puntos\_en\_CAD (); }; #include "Oper\_determinar\_estrategias\_puntos.h" **/// class Oper\_determinar\_orientaciones\_palpador\_validas**  class Oper\_determinar\_orientaciones\_palpador\_validas { // Attributes public: /// output Especifica mediante una tabla, las PAO´s válidas asignadas a cada elemento de inspección. Este atributo hace referencia a la clase auxiliar Conjunto\_PAO\_cabezal\_indexado teniendo en cuenta que este conjunto debe de pertenecer al tipo PAO cabezal indexado valida. Cada PAO cabezal indexado valida tiene entre sus atributos su dimension PAO correspondiente, el módulo de la sonda recomendada y las necesidades o no de extensiones de palpador y sonda. La estructura de la tabla contiene tantas filas tipo Struct como elementos de inspección hay. Array [\*] of Struct lista ei cont disc PAO\_validas; private: /// input Oper determinar punta.lista ei contacto discreto lista ei contacto discreto; /// input Oper\_determinar\_punta.lista\_ei\_contacto\_discreto\_con\_punta lista\_ei\_contacto\_discreto\_con\_punta; Geometria Class CAD\_pieza; /// input

 Oper\_determinar\_estrategias\_puntos lista\_ei\_con\_puntos; Oper\_determinar\_cabezal.cabezal.seleccionado.ang\_indexacion angulo\_indexacion: /// input Oper\_determinar\_cabezal.cabezal\_seleccionado.LH LH; /// input Oper determinar sonda.sonda contacto discreto seleccionada.longitud max palpado long max palpador; /// input Oper\_seleccionar\_mmc.mmc\_seleccionada.dimension\_max\_columna dimension\_max\_columna; /// interna Este atributo hace referencia a la clase auxiliar Conjunto\_PAO\_cabezal\_indexado teniendo en cuenta que este conjunto debe de pertenecer al tipo PAO\_cabezal\_indexado\_posible. Cada PAO\_cabezal\_indexado\_posible tiene como atributo su dimension\_PAO\_CAD. Array [\*] of Struct lista ei cont disc PAO\_posibles; // Operations public: obtener\_listado\_PAO\_posibles (); private: determinar\_dimension\_PAO\_CAD (); seleccionar\_modulo\_sonda (); valorar\_reorientacion\_palpador (); determinar\_dimension\_PAO (); analizar\_colisiones\_semirecta\_CAD (); generar\_lista\_ei\_con\_PAO\_validas (); }; **/// class Oper\_seleccionar\_PAO\_y\_long\_palpador\_ei**  class Oper\_seleccionar\_PAO\_y\_long\_palpador\_ei { // Attributes public: /// output Este atributo hace referencia a la clase auxiliar Conjunto PAO cabezal indexado teniendo en cuenta que este conjunto debe de pertenecer al tipo PAO cabezal indexado seleccionada. Cada PAO cabezal indexado seleccionada tiene entre sus atributos su long\_palpador correspondiente. Array [\*] of Struct lista\_ei\_PAO\_seleccionadas; private: /// input Oper\_determinar\_orientaciones\_palpador\_validas.lista\_ei\_cont\_disc\_PAO\_validas lista\_ei\_cont\_disc\_PAO\_validas; /// input Oper determinar punta.lista ei contacto discreto con punta lista ei contacto discreto; /// input Geometria Class CAD\_pieza; /// input Oper\_determinar\_sonda.sonda\_contacto\_discreto\_seleccionada.tipo\_mecanismo tipo\_sonda; // Operations private: seleccionar\_orientacion\_palpador (); determinar\_long\_palpador ();

};

# **/// class Oper\_seleccionar\_configuracion\_palpador\_ei -**

class Oper\_seleccionar\_configuracion\_palpador\_ei {

// Attributes

public:

/// output

Este atributo hace referencia a la clase auxiliar Conjunto PAO cabezal indexado teniendo en cuenta que este conjunto debe de pertenecer al tipo PAO cabezal indexado configurada. Cada PAO cabezal indexado configurada tiene entre sus atributos el palpador seleccionado, las extensiones de palpador y sonda seleccionadas en caso de ser necesarias y por lo tanto, la configuración completa del sensor para esa orientación en particular. La estructura de la tabla contiene tantas filas tipo Struct como elementos de inspección. Además, y de acuerdo a las reglas definidas, la tabla incluye un atributo para indicar la necesidad o no de reducir la velocidad de toque mediante un Boolean 0/1.

Array [\*] of Struct lista\_ei\_PAO\_configuradas;

private: Oper determinar cabezal.cabezal seleccionado cabezal seleccionado; Oper\_determinar\_sonda.sonda\_contacto\_discreto\_seleccionada sonda\_contacto\_discreto\_seleccionada; /// input Oper\_determinar\_sonda.sonda\_contacto\_discreto\_seleccionada.acople\_palpador metrica\_palpador; /// input Oper determinar punta.lista ei contacto discreto con punta lista ei contacto discreto con punta; /// input Oper\_seleccionar\_PAO\_y\_long\_palpador\_ei.lista\_ei\_PAO\_seleccionadas lista\_ei\_PAO\_seleccionadas; /// Input-output Necesaria en caso de colisiones Oper\_determinar\_orientaciones\_palpador\_validas.lista\_ei\_cont\_disc\_PAO\_validas lista\_ei\_cont\_disc\_PAO\_validas; /// input Especificacion\_proceso\_inspeccion.especificaciones\_entorno temperatura\_ambiental; /// Output Especifica la nueva lista de elementos de inspección con sus PAO´s seleccionadas definitivas en el caso de que haya habido algún cambio debido a temas de colisiones. Esta salida no es una salida obligatoria debido a que solo existirá en el caso de colisiones, por lo que se ha dejado como opcional. Además, también se ha definido como privada porque es un resultado intermedio, necesario para llegar al resultado final. Su estructura es idéntica a la de la lista ei PAO seleccionadas, pero con los valores resultantes de la actividad. optional Array [\*] of Struct lista\_ei\_PAO\_seleccionadas\_definitiva; // Operations private: determinar\_material\_vastago (); seleccionar\_palpador (); seleccionar\_extension\_palpador (); seleccionar\_extension\_sonda (); definir\_conjunto\_sensor (); comprobar\_colisiones (); generar\_listado\_elementos\_con\_configuracion (); }; **/// class Oper\_establecer\_parametros\_operacion**  class Oper\_establecer\_parametros\_operacion { // Attributes public: Valor\_con\_unidad Class distancia\_verificacion; Oper\_seleccionar\_mmc.mmc\_seleccionada.velocidad\_max\_ejes velocidad\_movimiento; Valor con unidad Class velocidad toque; private: /// input Oper determinar estrategias puntos.distancias contacto distancias contacto; /// input Oper\_Seleccionar\_configuracion\_palpador\_ei.lista\_ei\_PAO\_configuradas lista\_ei\_PAO\_configuradas; // Operations private: establecer\_parametros (); identificar\_ei\_con\_velocidad\_reducida (); };

# **/// class Oper\_optimizar\_seleccion\_palpadores -**

class Oper\_optimizar\_seleccion\_palpadores {

// Attributes

public:

**/**// output

Cada fila tipo Struct se compone de la configuración del conjunto sensor, Cp, y una segunda columna en la que se define una nueva matriz con tantas filas como PAO\_cabezal\_indexado para cada configuración Cp. La primera columna de la matriz será la orientación PAO y la segunda, el conjunto de elementos que se van a medir con esa orientación y la configuración Cp del palpador

Array [\*] of Struct lista\_optimizada\_configuracion\_sensor;

/// output

A cada PAO se le asigna un número que permite categorizar las orientaciones. Por lo tanto se define mediante una tabla con tantas filas de tipo Struct como PAO´s resultantes

Array [\*] of Struct lista\_PAO\_necesarias;

private:

/// input

```
Oper seleccionar configuracion palpador ei.lista ei PAO configurada lista ei PAO configurada;
Cambiador_htas_mmc.numero_puertos numero_puertos;
 // Operations 
private:
```
 agrupar\_ei\_por\_configuracion (); ordenar\_lista\_por\_configuracion (); depurar\_configuraciones (); generar\_lista\_PAO\_resultantes (); };

```
#include "Oper_establecer_proceso_alineacion.h" 
#include "Oper_establecer_proceso_medicion.h"
#include "Oper_establecer_planos_transicion.h"
#include "Oper_establecer_pto_cambio_orientacion.h"
#include "Oper_establecer_proceso_calibracion.h"
```
## **/// class Oper\_generar\_metodo\_insp\_contacto -**

```
class Oper_generar_metodo_insp_contacto { 
  // Associations 
 Oper_establecer_proceso_alineacion unnamed_18;
 Oper_establecer_proceso_medicion unnamed_13;
  Oper_establecer_planos_transicion unnamed_12; 
  Oper_establecer_pto_cambio_orientacion unnamed_11; 
 Oper_establecer_proceso_calibracion unnamed_10;
};
```
# **/// class Oper\_establecer\_proceso\_alineacion -**

class Oper\_establecer\_proceso\_alineacion { // Attributes public: /// Output List [3..3] of Struct lista\_entidades\_alineacion; private: Oper identificar e alineacion.tipo alineacion tipo alineacion; Oper\_optimizar\_seleccion\_palpadores.lista\_optimizada\_configuracion\_sensor lista\_optimizada\_configuracion\_sensor; Oper determinar estrategias puntos.lista ei con puntos lista ei con puntos; /// Input Oper identificar e alineacion.elementos alineacion elementos alineacion; // Operations private: crear\_entidades\_alineacion (); establecer\_alineacion\_pieza (); solicitar\_alineacion\_planificador (); };

# **/// class Oper\_establecer\_pto\_cambio\_orientacion -**

class Oper\_establecer\_pto\_cambio\_orientacion { // Attributes public:  **//**/ output Plano Class plano\_seguridad; /// output Carácter tipo pto\_OS Punto\_proceso Class punto\_inicio\_Pos; private: /// input

 Geometria Class CAD\_pieza; // Operations public: extraer\_cero\_pieza (); establecer\_pto\_cambio\_orientacion (); }; **/// class Oper\_establecer\_planos\_transicion**  class Oper\_establecer\_planos\_transicion { // Attributes public: Set [6..\*] of Plano Class conjunto\_planos\_transicion; private: Geometria Class CAD\_pieza; Oper\_determinar\_cabezal.cabezal\_seleccionado.LH LH; // Operations private: generar\_bounding\_box (); establecer\_planos\_transicion (); }; **/// class Oper\_establecer\_proceso\_medicion**  class Oper\_establecer\_proceso\_medicion { // Attributes public: /// output Cada fila de la tabla indica, en la primera columna el elemento de inspección por orden, en la segunda y también por orden, el conjunto de puntos de inspección o conjunto de Punto\_proceso con carácter pto\_medida, y en la tercera el cojunto de puntos de aproximación correspondiente. Array [\*] of Struct secuencia\_medida; /// output La primera columna contiene el elemento origen y la segunda el elemento destino. Se añade una tercera columna para indicar el orden de los puntos de transición entre cada elemento. Array [\*] of Struct trayectorias\_elementos; private: /// input Oper\_optimizar\_seleccion\_palpadores.lista\_optimizada\_configuracion\_sensor lista\_optimizada\_configuracion\_sensor; Oper determinar estrategias puntos.lista ei con puntos lista ei con puntos; Oper\_establecer\_pto\_cambio\_orientacion.punto\_inicio\_Pos punto\_inicio\_Pos; Oper\_establecer\_planos\_transicion.conjunto\_planos\_transicion conjunto\_planos\_transicion; // Operations private: establecer\_secuencia\_OM (); generar\_subconjuntos\_OM (); establecer\_secuencia\_subconjuntos\_OM (); establecer\_secuencia\_ei (); establecer\_secuencia\_ptos\_ei (); };

Oper\_optimizar\_seleccion\_palpadores.lista\_ordenada\_configuracion\_sensor lista\_optimizada\_configuracion\_sensor;